Presentation Manager Programme In Programme In Internation In Internation Internation In Internation In Internation Internation In

Asizion 5'00

Programming Family

# 

Presentation Manager Programming Reference Volume Asiziou 5'00

Programming Family

Note

Before using this information and the product it supports, be sure to read the general information under "Notices" on page vii.

### First Edition (March 1992)

The following paragraph does not apply to the United Kingdom or any country where such provisions are inconsistent with local law: INTERNATIONAL BUSINESS MACHINES CORPORATION PROVIDES THIS PUBLICATION "AS IS" WITHOUT WARRANTY OF ANY KIND, EITHER EXPRESS OR IMPLIED, INCLUDING, BUT NOT LIMITED TO, THE IMPLIED WARRANTIES OF MERCHANTABILITY OR FITNESS FOR A PARTICULAR PURPOSE. Some states do not allow disclaimer of express or implied warranties in certain transactions, therefore, this statement may not apply to you.

This publication could include technical inaccuracies or typographical errors. Changes are periodically made to the information herein; these changes will be incorporated in new editions of the publication. IBM may make improvements and/or changes in the product(s) and/or the program(s) described in this publication at any time.

It is possible that this publication may contain reference to, or information about, IBM products (machines and programs), programming, or services that are not announced in your country. Such references or information must not be construed to mean that IBM intends to announce such IBM products, programming, or services in your country.

Requests for technical information about IBM products should be made to your IBM Authorized Dealer or your IBM Marketing Representative.

COPYRIGHT LICENSE: This publication contains printed sample application programs in source language, which illustrate OS/2 programming techniques. You may copy and distribute these sample programs in any form without payment to IBM, for the purposes of developing, using, marketing or distributing application programs conforming to the OS/2 application programming interface.

Each copy of any portion of these sample programs or any derivative work, which is distributed to others, must include a copyright notice as follows: "© (your company name) (year) All Rights Reserved."

## © Copyright International Business Machines Corporation 1992. All rights reserved.

Note to U.S. Government Users — Documentation related to restricted rights — Use, duplication or disclosure is subject to restrictions set forth in GSA ADP Schedule Contract with IBM Corp.

# **About this Book**

The Presentation Manager Programming Reference is a detailed technical reference, in three volumes, for application programmers creating programs using the Presentation Manager interface.

Chapter 1 contains important information. You should read it before using this book.

This reference does not give guidance on how to use the functions, nor does it contain information about how the functions are related to each other. It is intended to be used in conjunction with the *Programming Guide Volumes II and III*.

# **Prerequisite Knowledge**

The OS/2 2.0 Technical Library is intended for professional application developers knowledgeable in at least one programming language in which OS/2 programs can be written. The information in the Technical Library assumes that you are new to programming with OS/2 and the Presentation Manager. You should understand the OS/2 services available to users.

# **Related Publications**

The Application Design Guide and the Programming Guide Volumes I, II, and III introduce the programming concepts that you should understand before you begin developing applications to run on the OS/2 operating system. Getting Started describes the online programming books, tools, programming aids, and sample programs that make up the IBM Developer's Toolkit for OS/2 2.0.

# **Organization of this Book**

This book is in three volumes. The contents of each volume are as follows:

# **Volume I (Functions)**

Chapter 1, "Introduction" on page 1-1

You should read this chapter before using this book.

Chapter 2, "Device Functions" on page 2-1

Chapter 3, "Direct Manipulation Functions" on page 3-1

Chapter 4, "Dynamic Data Formatting Functions" on page 4-1

Chapter 5, "Graphics Functions" on page 5-1

Chapter 6, "Profile Functions" on page 6-1

Chapter 7, "Spooler Functions" on page 7-1

# **Volume II (Functions and Workplace)**

Chapter 8, "Window Functions" on page 8-1

Chapter 9, "Workplace Classes, Instance Methods, and Class Methods" on page 9-1

# **Volume III (Related Information and Data Types)**

Chapter 10, "Functions Supplied by Applications" on page 10-1

Chapter 11, "Introduction to Message Processing" on page 11-1

Chapter 12, "Default Window Procedure Message Processing" on page 12-1

Chapter 13, "Button Control Window Processing" on page 13-1

Chapter 14, "Entry Field Control Window Processing" on page 14-1

Chapter 15, "Frame Control Window Processing" on page 15-1

Chapter 16, "List Box Control Window Processing" on page 16-1

Chapter 17, "Menu Control Window Processing" on page 17-1

Chapter 18, "Multi-Line Entry Field Control Window Processing" on page 18-1

Chapter 19, "Prompted Entry Field Control Window Processing" on page 19-1

Chapter 20, "Scroll Bar Control Window Processing" on page 20-1

Chapter 21, "Spin Button Control Window Processing" on page 21-1

Chapter 22, "Static Control Window Processing" on page 22-1

Chapter 23, "Title Bar Control Window Processing" on page 23-1

Chapter 24, "Container Control Window Processing" on page 24-1

Chapter 25, "Notebook Control Window Processing" on page 25-1

Chapter 26, "Slider Control Window Processing" on page 26-1

Chapter 27, "Value Set Control Window Processing" on page 27-1

Chapter 28, "Clipboard Messages" on page 28-1

Chapter 29, "Direct Manipulation (Drag) Messages" on page 29-1

Chapter 30, "Dynamic Data Exchange Messages" on page 30-1

Chapter 31, "Help Manager Messages" on page 31-1

Chapter 32, "Resource Files" on page 32-1

Chapter 33, "Graphics Orders" on page 33-1

Chapter 34, "Code Pages" on page 34-1

Appendix A, "Data Types" on page A-1

Appendix B, "Error Codes" on page B-1

Appendix C, "Error Explanations" on page C-1

Appendix D, "Standard Bit-Map Formats" on page D-1

Appendix E, "Fonts Supplied with OS/2" on page E-1

Appendix F, "The Font-File Format" on page F-1

Appendix G, "Format of Interchange Files" on page G-1

Appendix H, "Initialization File Information" on page H-1

Appendix I, "Virtual Key Definitions" on page I-1

# **Notices**

References in this publication to IBM products, programs, or services do not imply that IBM intends to make these available in all countries in which IBM operates. Any reference to an IBM product, program or service is not intended to state or imply that only IBM's product, program, or service may be used. Any functionally equivalent product, program, or service that does not infringe any of IBM's intellectual property rights or other legally protectible rights may be used instead of the IBM product, program, or service. Evaluation and verification of operation in conjunction with other products, programs, or services, except those expressly designated by IBM, are the user's responsibility.

IBM may have patents or pending patent applications covering subject matter in this document. The furnishing of this document does not give you any license to these patents. You can send license inquiries, in writing, to the IBM Director of Commercial Relations, IBM Corporation, Purchase, NY 10577.

The following terms, denoted by an asterisk(\*) in this publication, are trademarks of the IBM Corporation in the United States and/or other countries:

**IBM** 

**Common User Access** 

CUA

Operating System/2

**OS/2** 

Presentation Manager

SAA

System Application Architecture

The following terms, denoted by a double asterisk (\*\*) in this publication, are trademarks of other companies as follows:

Adobe

Adobe Systems Incorporated

Helvetica

Linotype AG

LaserJet

**Hewlett-Packard Company** 

Intel

Intel Corporation

Microsoft

**Microsoft Corporation** 

PostScript **Times New Roman**  Adobe Systems Incorporated

Monotype Corporation **Microsoft Corporation** 

Windows

vii

# **Functions**

| Chapter 1. Introduction                                                   | 1-1  |
|---------------------------------------------------------------------------|------|
| Notation Conventions                                                      | 1-1  |
| Conventions used in Function Descriptions                                 | 1-1  |
| Error Severities                                                          | 1-2  |
| Header Files                                                              | 1-3  |
| Helper Macros                                                             | 1-3  |
| Addressing Elements in Arrays                                             | 1-5  |
| Implicit Pointer Data Types                                               | 1-5  |
| Storage Mapping of Data Types                                             | 1-6  |
| Double-Byte Character Set (DBCS)                                          | 1-6  |
|                                                                           |      |
| Chapter 2. Device Functions                                               | 2-1  |
| DevCloseDC - Close Device Context                                         | 2-2  |
| DevEscape - Escape                                                        | 2-4  |
| DevOpenDC - Open Device Context                                           | 2-9  |
| DevPostDeviceModes - Post Device Modes                                    | -12  |
| DevQueryCaps - Query Device Capabilities                                  | -15  |
| DevQueryDeviceNames — Query Device Names                                  | 2-21 |
| DevQueryHardcopyCaps — Query Hardcopy Caps                                | -24  |
|                                                                           |      |
| Chapter 3. Direct Manipulation Functions                                  | 3-1  |
| DrgAcceptDroppedFiles - Direct Manipulation for Files                     | 3-2  |
| DrgAccessDraginfo - Access Drag Information                               | 3-4  |
| DrgAddStrHandle - Create String Handle                                    | 3-5  |
| DrgAllocDraginfo - Allocate DRAGINFO Structure                            | 3-7  |
| DrgAllocDragtransfer - Allocate DRAGTRANSFER Structures                   | 3-9  |
| DraDeleteDraginfoStrHandles - Delete DRAGINFO String Handles              | 3-10 |
| DraDeleteStrHandle - Delete String Handle                                 | 3-11 |
| DrgDrag - Drag                                                            | 3-12 |
| DrgDragFiles — Begin Dragging Files                                       | 3-16 |
| DrgFreeDraginfo - Free DRAGINFO Structure                                 | 3-19 |
| DrgFreeDragtransfer - Free DRAGTRANSFER Storage                           | 3-21 |
| DrgGetPS — Get Drag Presentation Space                                    | 3-22 |
| DrgPostTransferMsg — Post Drag Message                                    | 3-24 |
| DrgPushDraginfo — Access a DRAGINFO Structure                             | 3-26 |
| DrgQueryDragitem — Get DRAGITEM Structure                                 | 3-28 |
| DrgQueryDragitemCount — Get Dragged Object Count                          | 3-30 |
| DrgQueryDragitemPtr — Get Pointer to DRAGITEM Structure                   | 3-31 |
| DrgQueryNativeRMF — Get Format of a Dragged Object                        | 3-32 |
| DrgQueryNativeRMFLen — Get String Length for Native RMF of Dragged Object | 3-34 |
| DrgQueryStrName — Get String Contents                                     | 3-36 |
| DrgQueryStrNameLen — Get String Length                                    | 3-38 |
| DrgQueryTrueType — Get True Type of Dragged Object                        | 3-40 |
| DrgQueryTrueTypeLen — Get String Length for True Type of Dragged Object   | 3-42 |
| DrgReleasePS — Release Presentation Space                                 | 3-44 |
| DrgSendTransferMsg — Send Drag Message                                    | 3-45 |
| DrgSetDragImage — Set Drag Image                                          | 3-48 |
| DrgSetDragitem - Set Values in DRAGITEM                                   | 3-50 |
| DrgSetDragPointer — Set Pointing Device Pointer                           | 3-53 |
| DrgVerifyNativeRMF — Verify Native Rendering Mechanism and Format         | 3-55 |
| DrgVerifyRMF — Verify Given Rendering Mechanism and Format                | 3-57 |
| Dig verify that verify divon trondering meeting meeting                   | 3-59 |
| DrgVerifyType — Verify Type of Dragged Object                             | 3-61 |
| DrgVerifyTypeSet — Verify Types                                           | 3-63 |
| Digramy typeoet veiny typeo                                               |      |
| Chapter 4. Dynamic Data Formatting Functions                              | 4-1  |
| DdfBeginList — Begin Definition List                                      | 4-2  |
| DdfBitmap - Place Bitmap Reference                                        | 4-5  |
| DdfEndlist - End Definition List                                          | 4-8  |

| DdfHyperText - Define Hypertext Link                            |        |
|-----------------------------------------------------------------|--------|
| DdfInform - Define Inform Link                                  |        |
| DdfInitialize - Initialize DDF Area                             |        |
| DdfListItem - Insert List Item                                  | . 4-18 |
| DdfMetafile - Place Metafile Reference                          | . 4-21 |
| DdfPara - Create a Paragraph in DDF Buffer                      | . 4-24 |
| DdfSetColor - Set Color of Text                                 | . 4-26 |
| DdfSetFont - Specify Text Font                                  | . 4-29 |
| DdfSetFontStyle - Specify Text Font Style                       | . 4-32 |
| DdfSetFormat - Control Formatting                               | . 4-35 |
| DdfSetTextAlign - Define Text Alignment                         | 4-37   |
| DdfText - Add Text to DDF Buffer                                | 4-39   |
|                                                                 | •      |
| Chapter 5. Graphics Functions                                   | 5-1    |
| Coordinates                                                     | 5-1    |
| Matrix Parameter Values                                         | . 5-1  |
| Rounding Errors                                                 | . 5-1  |
| GPI Functions by Functional Area                                |        |
| GpiAnimatePalette - Animate Palette                             |        |
| GpiAssociate - Associate                                        |        |
| GpiBeginArea - Begin Area                                       |        |
| GpiBeginElement - Begin Element                                 |        |
| GpiBeginPath - Begin Path                                       |        |
| GpiBitBlt — Bit Blt                                             | 5-23   |
| GpiBox — Box                                                    |        |
| GpiCallSegmentMatrix - Call Segment Matrix                      | 5-20   |
| GpiCharString — Character String                                |        |
| GpiCharStringAt — Character String At                           | 5 26   |
| GpiCharStringPos - Character String Position                    | 5 20   |
| GpiCharStringPosAt — Character String Position At               | 5 40   |
| GpiCloseFigure — Close Figure                                   | 5-42   |
| GpiCloseSegment - Close Segment                                 | 5-45   |
| GpiCombineRegion — Combine Region                               |        |
| GpiComment — Comment                                            |        |
| GpiConvert - Convert                                            |        |
|                                                                 |        |
| GpiConvMotaFile - Conv Motafile                                 | 5-55   |
| GpiCopyMetaFile - Copy Metafile                                 | 5-5/   |
| GpiCorrelateFrom — Correlate From                               | 5-59   |
|                                                                 |        |
| GpiCorrelateSegment - Correlate Segment                         | 5-67   |
| GpiCreateBitmap — Create Bit Map                                | 5-/1   |
| GpiCreateLogColorTable — Create Logical Color Table             |        |
| GpiCreateLogFont - Create Logical Font                          |        |
| GpiCreatePalette - Create Palette                               |        |
| GpiCreatePS - Create Presentation Space                         |        |
| GpiCreateRegion - Create Region                                 |        |
| GpiDeleteBitmap - Delete Bit Map                                |        |
| GpiDeleteElement — Delete Element                               |        |
| GpiDeleteElementRange — Delete Element Range                    |        |
| GpiDeleteElementsBetweenLabels - Delete Elements Between Labels |        |
| GpiDeleteMetaFile — Delete Metafile                             |        |
|                                                                 | 5-100  |
| GpiDeleteSegment – Delete Segment                               | 5-102  |
|                                                                 | 5-104  |
| GpiDeleteSetId - Delete Set Identifier                          | 5-106  |
| GpiDestroyPS - Destroy Presentation Space                       | 5-108  |
|                                                                 | 5-110  |
|                                                                 | 5-112  |
|                                                                 | 5-117  |
|                                                                 | 5-119  |
|                                                                 | 5-121  |
| GpiDrawSegment - Draw Segment                                   | 5-123  |
| GniFlement - Flement                                            | E 40E  |

|                                                      | - 400 |
|------------------------------------------------------|-------|
| GpiEndArea - End Area                                | 5-128 |
| GpiEndElement - End Element                          | 5-130 |
| GpiEndPath — End Path                                | 5-132 |
| GpiEqualRegion - Equal Region                        | 5-134 |
| GpiErase - Erase                                     | 5-136 |
| GpiErrorSegmentData - Error Segment Data             | 5-138 |
| GpiExcludeClipRectangle - Exclude Clip Rectangle     | 5-140 |
|                                                      |       |
| GpiFillPath - Fill Path                              | 5-142 |
| GpiFloodFill - Flood Fill                            | 5-144 |
| GpiFrameRegion - Frame Region                        | 5-146 |
| GpiFullArc - Full Arc                                | 5-148 |
| GpiGetData - Get Data                                | 5-150 |
| Gpilmage - Image                                     |       |
| GpilntersectClipRectangle - Intersect Clip Rectangle |       |
| GpiLabel - Label                                     |       |
| GpiLine — Line                                       |       |
|                                                      |       |
| GpiLoadBitmap - Load Bit Map                         |       |
| GpiLoadFonts - Load Fonts                            | 5-163 |
| GpiLoadMetaFile - Load Metafile                      | 5-165 |
| GpiLoadPublicFonts - Load Public Fonts               | 5-167 |
| GpiMarker - Marker                                   | 5-168 |
| GpiModifyPath - Modify Path                          | 5-170 |
| GpiMove - Move                                       |       |
|                                                      |       |
| GpiOffsetClipRegion — Offset Clip Region             |       |
| GpiOffsetElementPointer - Offset Element Pointer     |       |
| GpiOffsetRegion - Offset Region                      | 5-179 |
| GpiOpenSegment - Open Segment                        | 5-181 |
| GpiOutlinePath - Outline Path                        | 5-184 |
| GpiPaintRegion - Paint Region                        | 5-186 |
| GpiPartialArc - Partial Arc                          | 5-188 |
| GpiPathToRegion - Path to Region                     | 5-191 |
| GpiPlayMetaFile - Play Metafile                      | 5-193 |
|                                                      |       |
| GpiPointArc - Point Arc                              |       |
| GpiPolyFillet - Polyfillet                           |       |
| GpiPolyFilletSharp - Polyfillet Sharp                | 5-204 |
| GpiPolygons - Draw Polygons                          | 5-207 |
| GpiPolyLine - Polyline                               | 5-209 |
| GpiPolyLineDisjoint - Polyline Disjoint              | 5-211 |
| GpiPolyMarker - Polymarker                           |       |
| GpiPolySpline - Polyspline                           |       |
| GpiPop — Pop                                         | 5-217 |
|                                                      |       |
| GpiPtInRegion — Point In Region                      | 5-219 |
| GpiPtVisible - Point Visible                         | 5-221 |
| GpiPutData - Put Data                                | 5-223 |
| GpiQueryArcParams - Query Arc Parameters             | 5-226 |
| GpiQueryAttrMode - Query Attribute Mode              | 5-228 |
| GpiQueryAttrs - Query Attributes                     | 5-229 |
| GpiQueryBackColor - Query Background Color           | 5-231 |
| GpiQueryBackMix - Query Background Mix               | 5-232 |
| GpiQueryBitmapBits — Query Bit-Map Bits              | 5-233 |
| GpiQueryBitmapDimension — Query Bit-Map Dimension    | 5-236 |
|                                                      | 5-237 |
| GpiQueryBitmapInfoHeader — Query Bit-Map Info Header |       |
| GpiQueryBitmapHandle - Query Bit-Map Handle          | 5-239 |
| GpiQueryBitmapParameters - Query Bit-Map Parameters  | 5-240 |
| GpiQueryBoundaryData - Query Boundary Data           | 5-242 |
| GpiQueryCharAngle - Query Character Angle            | 5-244 |
| GpiQueryCharBox - Query Character Box                | 5-246 |
| GpiQueryCharBreakExtra — Query Character Break Extra | 5-248 |
| GpiQueryCharDirection — Query Character Direction    | 5-249 |
| GpiQueryCharExtra — Query Character Extra            | 5-250 |
|                                                      | 5-251 |
| GpiQueryCharMode — Query Character Mode              |       |
| GpiQueryCharSet - Query Character Set                | 5-252 |
| GpiQueryCharShear — Query Character Shear            | 5-253 |

| GpiQueryCharStringPos - Query Character String Positions             | 5-255          |
|----------------------------------------------------------------------|----------------|
| GpiQueryCharStringPosAt — Query Character String Positions At        |                |
|                                                                      |                |
| GpiQueryClipBox — Query Clip Box                                     |                |
| GpiQueryClipRegion — Query Clip Region                               |                |
| GpiQueryColor — Query Color                                          |                |
| GpiQueryColorData - Query Color Data                                 |                |
| GpiQueryColorIndex - Query Color Index                               |                |
| GpiQueryCp — Query Code Page                                         |                |
| GpiQueryCurrentPosition — Query Current Position                     |                |
| GpiQueryDefArcParams — Query Default Arc Parameters                  | 5-270          |
| GpiQueryDefAttrs - Query Default Attributes                          |                |
| GpiQueryDefaultViewMatrix - Query Default View Matrix                |                |
| GpiQueryDefCharBox - Query Default Graphics Character Box            |                |
| GpiQueryDefTag — Query Default Tag                                   | 5277           |
| GpiQueryDefViewingLimits — Query Default Viewing Limits              |                |
| GpiQueryDevice — Query Device                                        |                |
| GniQueryDevice — Query Device                                        | 5-2/9          |
| GpiQueryDeviceBitmapFormats — Query Device Bit-Map Formats           |                |
| GpiQueryDrawControl - Query Draw Control                             | 5-282          |
| GpiQueryDrawingMode — Query Drawing Mode                             | 5-284          |
| GpiQueryEditMode — Query Edit Mode                                   |                |
| GpiQueryElement - Query Element                                      | 5-286          |
| GpiQueryElementPointer - Query Element Pointer                       | 5-288          |
| GpiQueryElementType - Query Element Type                             | 5-290          |
| GpiQueryFaceString - Query Face String                               | 5-292          |
| GpiQueryFontAction - Query Font Action                               | 5-294          |
| GpiQueryFontFileDescriptions — Query Font File Descriptions          |                |
| GpiQueryFontMetrics — Query Font Metrics                             | 5 207          |
| GpiQueryFonts — Query Fonts                                          | 5-291          |
|                                                                      |                |
| GpiQueryFullFontFileDescriptions — Query Full Font File Descriptions |                |
| GpiQueryGraphicsField — Query Graphics Field                         | 5-303          |
| GpiQueryInitialSegmentAttrs — Query Initial Segment Attributes       | 5-304          |
| GpiQueryKerningPairs — Query Kerning Pairs                           | 5-306          |
| GpiQueryLineEnd — Query Line End                                     | 5-308          |
| GpiQueryLineJoin - Query Line Join                                   | 5-309          |
| GpiQueryLineType - Query Line Type                                   | 5-310          |
| GpiQueryLineWidth - Query Line Width                                 | 5-311          |
| GpiQueryLineWidthGeom - Query Line Width Geom                        |                |
| GpiQueryLogColorTable - Query Logical Color Table                    | 5-313          |
| GpiQueryLogicalFont - Query Logical Font                             | 5-315          |
| GpiQueryMarker — Query Marker                                        | 5 217          |
| GpiQueryMarkerBox — Query Marker Box                                 | 5-317<br>E 040 |
|                                                                      |                |
| GpiQueryMarkerSet — Query Marker Set                                 | 5-320          |
| GpiQueryMetaFileBits — Query Metafile Bits                           | 5-321          |
| GpiQueryMetaFileLength — Query Metafile Length                       |                |
| GpiQueryMix — Query Mix                                              | 5-324          |
| GpiQueryModelTransformMatrix - Query Model Transform Matrix          | 5-325          |
| GpiQueryNearestColor - Query Nearest Color                           | 5-327          |
| GpiQueryNumberSetIds - Query Number Set Identifiers                  | 5-329          |
| GpiQueryPageViewport — Query Page Viewport                           | 5-330          |
|                                                                      | 5-332          |
| GpiQueryPaletteInfo - Query Palette Info                             |                |
| GpiQueryPattern - Query Pattern                                      |                |
|                                                                      | 5-336          |
|                                                                      | 5-337          |
|                                                                      |                |
| GniOuory Diok Anarturo Donition Ouory Biok Anarturo Donition         | 5-338          |
|                                                                      | 5-340          |
|                                                                      | 5-341          |
|                                                                      | 5-342          |
|                                                                      | 5-343          |
| GpiQueryRegionBox — Query Region Box                                 |                |
| GpiQueryRegionRects - Query Region Rectangles                        |                |
| GpiQueryRGBColor — Query RGB Color                                   | 5-349          |
| , , , , , , , , , , , , , , , , , , , , , , , , , , , , , ,          |                |

| GpiQuerySegmentNames - Query Segment Names                      | 5-252 |
|-----------------------------------------------------------------|-------|
|                                                                 |       |
| GpiQuerySegmentPriority - Query Segment Priority                | 5-355 |
| GpiQuerySegmentTransformMatrix - Query Segment Transform Matrix | 5-357 |
| GpiQuerySetIds - Query Set Identifiers                          |       |
| GpiQueryStopDraw — Query Stop Draw                              |       |
|                                                                 |       |
| GpiQueryTag - Query Tag                                         |       |
| GpiQueryTextAlignment - Query Text Alignment                    |       |
| GpiQueryTextBox - Query Text Box                                | 5-365 |
| GpiQueryViewingLimits - Query Viewing Limits                    |       |
| GpiQueryViewingTransformMatrix — Query Viewing Transform Matrix |       |
|                                                                 |       |
| GpiQueryWidthTable - Query Font Width Table                     |       |
| GpiRectInRegion - Rectangle In Region                           |       |
| GpiRectVisible - Rectangle Visible                              | 5-376 |
| GpiRemoveDynamics - Remove Dynamics                             | 5-378 |
| GpiResetBoundaryData - Reset Boundary Data                      |       |
|                                                                 |       |
| GpiResetPS - Reset Presentation Space                           |       |
| GpiRestorePS - Restore Presentation Space                       |       |
| GpiRotate - Rotate Transform                                    | 5-386 |
| GpiSaveMetaFile - Save Metafile                                 | 5-389 |
| GpiSavePS - Save Presentation Space                             | 5_301 |
|                                                                 |       |
| GpiScale - Scale Matrix                                         |       |
| GpiSelectPalette - Select Palette                               |       |
| GpiSetArcParams - Set Arc Parameters                            | 5-398 |
| GpiSetAttrMode - Set Attribute Mode                             | 5-401 |
| GpiSetAttrs — Set Attributes                                    | 5-404 |
|                                                                 |       |
| GpiSetBackColor - Set Background Color                          |       |
| GpiSetBackMix - Set Background Mix                              | 5-415 |
| GpiSetBitmap - Set Bit Map                                      | 5-418 |
| GpiSetBitmapBits - Set Bit-Map Bits                             | 5-420 |
| GpiSetBitmapDimension — Set Bit-Map Dimension                   |       |
|                                                                 |       |
| GpiSetBitmapId - Set Bit-Map Identifier                         |       |
| GpiSetCharAngle - Set Character Angle                           |       |
| GpiSetCharBox - Set Character Box                               | 5-430 |
| GpiSetCharBreakExtra - Set Character Break Extra                | 5-433 |
| GpiSetCharDirection - Set Character Direction                   |       |
| apparental precion — Set originates precion                     | E 420 |
| GpiSetCharExtra - Set Character Extra                           |       |
| GpiSetCharMode - Set Character Mode                             | 5-440 |
| GpiSetCharSet - Set Character Set                               | 5-443 |
| GpiSetCharShear - Set Character Shear                           | 5-445 |
| GpiSetClipPath - Set Clip Path                                  | 5-448 |
|                                                                 |       |
| GpiSetClipRegion - Set Clip Region                              |       |
| GpiSetColor - Set Color                                         | 5-453 |
| GpiSetCp - Set Code Page                                        | 5-456 |
| GpiSetCurrentPosition - Set Current Position                    | 5-458 |
| GpiSetDefArcParams - Set Default Arc Parameters                 | 5-460 |
| GpiSetDefAttrs — Set Default Attributes                         | 5-462 |
|                                                                 |       |
| GpiSetDefaultViewMatrix - Set Default View Matrix               | 5-467 |
| GpiSetDefTag - Set Default Tag                                  | 5-470 |
| GpiSetDefViewingLimits - Set Default Viewing Limits             | 5-472 |
| GpiSetDrawControl - Set Draw Control                            | 5-474 |
| GpiSetDrawingMode - Set Drawing Mode                            | 5-477 |
| GPISELDIAWIIGMODE - Set Diawiig Mode                            | 5-480 |
| GpiSetEditMode - Set Edit Mode                                  |       |
| GpiSetElementPointer - Set Element Pointer                      | 5-482 |
| GpiSetElementPointerAtLabel - Set Element Pointer At Label      | 5-484 |
| GpiSetGraphicsField - Set Graphics Field                        | 5-486 |
| GpiSetInitialSegmentAttrs - Set Initial Segment Attributes      | 5-488 |
| GpiSetLineEnd — Set Line End                                    | 5-491 |
|                                                                 | 5-493 |
| GpiSetLineJoin - Set Line Join                                  |       |
| GpiSetLineType - Set Line Type                                  | 5-495 |
| GpiSetLineWidth - Set Line Width                                | 5-498 |
| GpiSetLineWidthGeom - Set Line Width Geom                       | 5-500 |
| GpiSetMarker — Set Marker                                       | 5-502 |
|                                                                 | 5-504 |
| GpiSetMarkerBox — Set Marker Box                                | J-JU4 |

}

| GpiSetMarkerSet - Set Marker Set                                                                                                    | 5-506 |
|----------------------------------------------------------------------------------------------------|-------|
| GpiSetMetaFileBits - Set Metafile Bits                                                                                                    | 5-508 |
| GpiSetMix - Set Mix                                                                                                    | 5-510 |
|                                                                                                    | 5-513 |
| A 14 .m. 14                                                                                                    | 5-516 |
| GpiSetPaletteEntries - Set Palette Entries                                                                                                    | 5-518 |
| GpiSetPattern - Set Pattern                                                                                                    | 5-521 |
| GpiSetPatternRefPoint - Set Pattern Reference Point                                                                                                    | 5-524 |
| - 18 18 18 11 18 11 18 11 11 11 11 11 11                                                                                                    | 5-526 |
| A 18 18 1                                                                                                    | 5-528 |
|                                                                                                    | 5-530 |
| GpiSetPickApertureSize – Set Pick-Aperture Size                                                                                                    | 5-531 |
|                                                                                                    | 5-533 |
|                                                                                                    | 5-536 |
|                                                                                                    | 5-538 |
|                                                                                                    | 5-541 |
|                                                                                                    | 5-543 |
|                                                                                                    | 5-546 |
| 0 10 IT                                                                                                    | 5-548 |
| A 10 17 1411                                                                                                    | 5-550 |
| GpiSetViewingLimits - Set Viewing Limits                                                                                                    |       |
| GpiSetViewingTransformMatrix - Set Viewing Transform Matrix                                                                                                    |       |
| GpiStrokePath - Stroke Path                                                                                                    |       |
| A                                                                                                    | 5-560 |
| GpiUnloadFonts - Unload Fonts                                                                                                    |       |
| GpiUnloadPublicFonts - Unload Public Fonts                                                                                                    |       |
| GpiWCBitBlt - World Coordinates Bit Blt                                                                                                    |       |
|                                                                                                    | 0-007 |
| Chapter 6. Profile Functions                                                                                                    | 6-1   |
| PrfCloseProfile - Close Profile                                                                                                    |       |
| PrfOpenProfile - Open Profile                                                                                                    |       |
| PrfQueryProfile - Query Profile                                                                                                    |       |
| PrfQueryProfileData — Query Profile Data                                                                                                    |       |
| PrfQueryProfileInt — Query Profile Integer                                                                                                    |       |
| PrfQueryProfileSize — Query Profile Size                                                                                                    |       |
| PrfQueryProfileString — Query Profile String                                                                                                    |       |
| PrfReset - Reset Presentation Manager                                                                                                    |       |
| PrfWriteProfileData - Write Profile Data                                                                                                    | 6-19  |
| PrfWriteProfileString - Write Profile String                                                                                                    |       |
| The state of the state of the s | 0 2 1 |
| Chapter 7. Spooler Functions                                                                                                    | 7-1   |
| SplControlDevice - Spooler Control Device                                                                                                    | . 7-2 |
| SplCopyJob - Spooler Copy Job                                                                                                    |       |
| SplCreateDevice - Spooler Create Device                                                                                                    |       |
| SpiCreateQueue - Spooler Create Queue                                                                                                    |       |
| SplDeleteDevice - Spooler Delete Device                                                                                                    | 7-14  |
| SpiDeleteJob - Spooler Delete Job                                                                                                    | 7-16  |
| SpiDeleteQueue - Spooler Delete Queue                                                                                                    | 7-18  |
| SplEnumDevice - Spooler Enumerate Device                                                                                                    | 7-20  |
| SplEnumDriver - Spooler Enumerate Driver                                                                                                    | 7-23  |
| SplEnumJob - Spooler Enumerate Job                                                                                                    | 7-26  |
| SplEnumPort - Spooler Enumerate Port                                                                                                    | 7-29  |
| SplEnumPrinter - Spooler Enumerate Print Destinations                                                                                                    | 7-32  |
| SplEnumQueue - Spooler Enumerate Queue                                                                                                    | 7-35  |
| SplEnumQueueProcessor — Spooler Enumerate Queue Processor                                                                                                    | 7-39  |
| SpiHoldJob - Spooler Hold Job                                                                                                    | 7-42  |
| SpiHoldQueue — Spooler Hold Queue                                                                                                    | 7-44  |
| SpiPurgeQueue — Spooler Purge Queue                                                                                                    | 7-46  |
| 0.10 41 4 0 4 70 44 4                                                                                                    | 7-48  |
| SplQmAbortDoc - Spooler File Abort Document                                                                                                    |       |
| SplQmClose — Spool File Close                                                                                                    |       |
|                                                                                                    |       |
| SplQmEndDoc - Spooler File End Document                                                                                                    |       |

| SplQmStartDoc - Spooler File Start Document | 7-55 |
|---------------------------------------------|------|
| SplQmWrite - Spooler File Write             | 7-57 |
| SplQueryDevice - Spooler Query Device       | 7-59 |
| SplQueryJob - Spooler Query Job             | 7-62 |
| SplQueryQueue - Spooler Query Queue         | 7-66 |
| SpiReleaseJob - Spooler Release Job         |      |
| SplReleaseQueue - Spooler Release Queue     | 7-72 |
| SplSetDevice - Spooler Set Device           | 7-74 |
| SplSetJob - Spooler Set Job                 | 7-77 |
| SpiSetQueue — Spooler Set Queue             | 7-81 |

)

# **Chapter 1. Introduction**

This chapter contains important information. Read it before using this book.

The purpose of this reference is to give important information about functions, messages, constants, error codes, and data types. It provides language-dependent information about the functions which enables the user to generate call statements in C Language.

The following information is provided:

- · The parameter list for each function.
- The syntax of each data type and structure

# **Notation Conventions**

The following notation conventions are used in this reference:

NULL The term NULL applied to a parameter is used to indicate the presence of the

pointer parameter, but with no value.

NULLHANDLE The term NULLHANDLE applied to a parameter is used to indicate the presence

of the handle parameter, but with no value.

If no entry for a data type "Pxxxxxxx" is found in Appendix A, "Data Types" on

page A-1, then it is implicitly a pointer to the data type "xxxxxxx." See "Implicit

Pointer Data Types" on page 1-5.

Constant Names All constants are written in uppercase. Where applicable, constant names have

a prefix derived from the name of a function, message, or idea associated with

the constant. For example:

WM\_CREATE

Window message

SV\_CXICON

System value Clipboard format.

CF\_TEXT

Onpodita format.

In this reference, a set of constants with the same prefix is written as in these

examples:

Window message WM \*

System value

SV\_\*

# **Conventions used in Function Descriptions**

The documentation of each function contains these sections:

Function name The function name, listed in alphabetic order of C (long) name together with the

English name. This is at the top of each page followed by the name of the define that calls the correct header files to be included, the function prototype, and a

brief description of the function.

Parameters Each parameter is listed with its data type and a brief description.

There are four kinds of parameters:

Input

Specified by the programmer.

Output

Returned by the Presentation Manager\* (PM) interface.

input/Output Specified by the programmer and modified by PM.

<sup>\*</sup> Trademark of IBM Corporation

Return

The return values are shown, together with possible errors, or

TRUE/FALSE indicators if a Boolean function.

A list of possible errors (where appropriate) is included in this section. Some functions do not have error messages.

Note: Data types are given in C.

Remarks

Additional information about the function, where required.

**Related Functions** 

Functions that can be used with the described function.

**Example Code** 

Example of how the function can be used.

Note: The functions in this book are named in mixed-case for readability, but are known to the system as uppercase character strings. For example, the function "GpiBeginArea" is actually the external name "GPIBEGINAREA."

If you are using a compiler that generates a mixed-case external name, you should code the OS/2\* functions in uppercase.

# Message Queues

For some functions, the Remarks section of the function description includes a statement that the function requires a message queue. This means that, before issuing the call, WinCreateMsgQueue must be issued by the same thread. For other functions, no previous WinCreateMsgQueue is required, and it is only necessary to issue WinInitialize from the same thread.

# **Error Severities**

Each of the error conditions given in the list of errors for each call falls into one of these areas:

Warning

The function detected a problem, but took some remedial action that enabled the function to complete successfully. The return code in this case indicates that the function completed successfully.

**Error** 

The function detected a problem for which it could not take any sensible remedial action. The system has recovered from the problem, and the state of the system with respect to the application remains the same as at the time when the function was requested. The system has not even partially executed the function (other than reporting the error).

**Severe Error** 

The function detected a problem from which the system could not reestablish its state, with respect to the application, at the time when that function was requested; that is, the system partially executed the function. This, therefore, necessitates the application performing some corrective activity to restore the system to some known state.

**Unrecoverable Error** 

The function detected some problem from which the system could not re-establish its state, with respect to the application, at the time when that call was issued. It is possible that the application cannot perform some corrective action to restore the system to some known state.

The WinGetLastError and WinGetErrorInfo functions can be used to find out more about an error (or warning) that occurs as a result of executing a call.

Trademark of IBM Corporation

# **Header Files**

All functions require an "include" for the system header file OS2.H:

```
#include <0S2.H>
```

Also, most functions require a "define" to select an appropriate (conditional) section of the header file, and hence, the required entry point. Where this is necessary, it is shown at the head of the function definition in the form:

```
#define INCL_name
```

Note: These "#defines" must precede the "#include < OS2.H > ."

# **Helper Macros**

A series of macros is defined for packing data into, and extracting data from, variables of MPARAM and MRESULT data types. They are used in conjunction with the WinSendMsg and the other message functions, and also inside window and dialog procedures.

These macros always cast their arguments to the specified type, so values of any of the types specified for each macro may be passed without additional casting. NULL may be used to pass unused parameter data.

Macros for packing data into a MPARAM variable:

```
/* Used to pass any pointer type: */
                              ((MPARAM)(VOID *)(p))
#define MPFROMP(p)
/* Used to pass a window handle: */
#define MPFROMHWND(hwnd)
                              ((MPARAM)(HWND)(hwnd))
/* Used to pass a CHAR, UCHAR, or BYTE: */
#define MPFROMCHAR(ch)
                              ((MPARAM)(USHORT)(ch))
/* Used to pass a SHORT, USHORT, or BOOL: */
#define MPFROMSHORT(s)
                              ((MPARAM)(USHORT)(s))
/* Used to pass two SHORTs or USHORTs: */
#define MPFROM2SHORT(s1, s2) ((MPARAM)MAKELONG(s1, s2))
/* Used to pass a SHORT and 2 UCHARs: (WM_CHAR msg)*/
#define MPFROMSH2CH(s, uch1, uch2)
((MPARAM)MAKELONG(s, MAKESHORT(uch1, uch2)))
/* Used to pass a LONG or ULONG: */
                              ((MPARAM)(ULONG)(1))
#define MPFROMLONG(1)
```

### Macros for extracting data from a MPARAM variable:

```
/* Used to get any pointer type: */
#define PVOIDFROMMP(mp)
                            ((VOID *)(mp))
/* Used to get a window handle: */
#define HWNDFROMMP(mp)
                            ((HWND)(mp))
/* Used to get CHAR, UCHAR, or BYTE: */
#define CHAR1FROMMP(mp)
                            ((UCHAR)(mp))
#define CHAR2FROMMP(mp)
                            ((UCHAR)((ULONG)mp >> 8))
#define CHAR3FROMMP(mp)
                            ((UCHAR)((ULONG)mp >> 16))
#define CHAR4FROMMP(mp)
                            ((UCHAR)((ULONG)mp >> 24))
/* Used to get a SHORT, USHORT, or BOOL: */
#define SHORT1FROMMP(mp)
                            ((USHORT)(ULONG)(mp))
#define SHORT2FROMMP(mp)
                            ((USHORT)((ULONG)mp >> 16))
/* Used to get a LONG or ULONG: */
#define LONGFROMMP(mp)
                            ((ULONG)(mp))
Macros for packing data into a MRESULT variable:
/* Used to pass any pointer type: */
#define MRFROMP(p)
                              ((MRESULT)(VOID *)(p))
/* Used to pass a SHORT, USHORT, or BOOL: */
#define MRFROMSHORT(s)
                              ((MRESULT)(USHORT)(s))
/* Used to pass two SHORTs or USHORTs: */
#define MRFROM2SHORT(s1, s2) ((MRESULT)MAKELONG(s1, s2))
/* Used to pass a LONG or ULONG: */
#define MRFROMLONG(1)
                              ((MRESULT)(ULONG)(1))
Macros for extracting data from a MRESULT variable:
/* Used to get any pointer type: */
#define PVOIDFROMMR(mr)
                           ((VOID *)(mr))
/* Used to get a SHORT, USHORT, or BOOL: */
#define SHORT1FROMMR(mr)
                            ((USHORT)((ULONG)mr))
#define SHORT2FROMMR(mr)
                            ((USHORT)((ULONG)mr >> 16))
/* Used to get a LONG or ULONG: */
#define LONGFROMMR(mr)
                            ((ULONG)(mr))
```

The following macros are for use with DDESTRUCT and DDEINIT structures:

# **Addressing Elements in Arrays**

Constants defining array elements are given values that are zero-based in C; that is, the numbering of the array elements starts at zero, not one.

For example, in the DevQueryCaps function, the sixth element of the *alArray* parameter is CAPS HEIGHT, which is equated to **5**.

Count parameters related to such arrays always mean the actual number of elements available. Therefore, again using the DevQueryCaps function as an example, if all elements up to and including CAPS\_HEIGHT are provided for, *ICount* could be set to (CAPS\_HEIGHT+1).

In functions for which the starting array element can be specified, this is always zero-based, and so the C element number constants can be used directly. For example, to start with the CAPS\_HEIGHT element, the *IStart* parameter can be set to CAPS\_HEIGHT.

# **Implicit Pointer Data Types**

A data type name beginning with "P" (for example, PERRORCODE) is likely to be a pointer to another data type (in this instance, ERRORCODE).

In the data type summary, Appendix A, "Data Types" on page A-1, no explicit "typedefs" are shown for pointers. Therefore, if no data type definition can be found in the summary for a data type name "Pxxxxxx," It becomes a pointer to the data type "xxxxxx," for which a definition should be found in the summary.

The implicit type definition needed for such a pointer "Pxxxxxx" is:

typedef xxxxxx \*Pxxxxxx;

Such definitions are provided by means of the system header file OS2.H.

# **Storage Mapping of Data Types**

The storage mapping of the data types is dependent on the machine architecture. To be portable, applications must access the data types using the definitions supplied for that environment.

# **Double-Byte Character Set (DBCS)**

Throughout this publication, you will see references to specific values for character strings. The values are for single-byte character set (SBCS). If you use the double-byte character set (DBCS), note that one DBCS character equals two SBCS characters.

# **Chapter 2. Device Functions**

The following table shows all the Device (Dev) functions in alphabetic order.

| C Name               |  |
|----------------------|--|
| DevCloseDC           |  |
| DevEscape            |  |
| DevOpenDC            |  |
| DevPostDeviceModes   |  |
| DevQueryCaps         |  |
| DevQueryDeviceNames  |  |
| DevQueryHardcopyCaps |  |

# DevCloseDC **Close Device Context**

#define INCL\_DEV /\* Or use INCL PM. Also in COMMON section \*/

HMF DevCloseDC (HDC hdc)

This function closes a device context.

# **Parameters**

hdc (HDC) - input

Device-context handle.

### Returns

Error indicator metafile handle (for a metafile device context)

**DEV\_ERROR** 

Error occurred.

DEV\_OK

Device closed, but not a metafile device context.

Other

Device closed, a metafile device context whose metafile handle is returned.

Possible returns from WinGetLastError

PMERR\_NOT\_CREATED\_BY\_DEVOPENDC An attempt has been made to destroy a device context

using DevCloseDC that was not created using

DevOpenDC.

PMERR\_DC\_IS\_ASSOCIATED

An attempt was made to associate a presentation space with a device context that was already associated or to

destroy a device context that was associated.

PMERR\_INV\_HDC

An invalid device-context handle or (micro presentation

space) presentation-space handle was specified.

# Remarks

If the device context is currently associated with a presentation space, or if it is created with the WinOpenWindowDC call (that is, it is a screen device context), an error is raised, and the device context is not closed.

If the device context being closed is a memory device context that has a bit map currently selected into it (see the GpiSetBitmap function), the bit map is automatically deselected before the device context is closed.

Any clip region currently in use for this device context is deleted.

# **Related Functions**

**Prerequisite Functions** 

DevOpenDC

### **Other Related Functions**

WinOpenWindowDC

# DevCloseDC -**Close Device Context**

**Example Code** 

This example calls DevCloseDC to close a device context based on the handle returned from DevOpenDC.

```
/* Device Function definitions */
#define INCL_DEV
#include <os2.h>
                                                                */
                        /* Device-context handle
HDC hdc:
                        /* error code (or metafile handle if
HMF hmf;
                                                                */
                           metafile device context)
/* close the device context associated with handle hdc */
hmf = DevCloseDC(hdc);
```

#define INCL\_DEV /\* Or use INCL PM \*/

LONG DevEscape (HDC hdc, LONG ICode, LONG linCount, PBYTE pbinData, PLONG plOutCount, PBYTE pbOutData)

This function allows applications to access facilities of a device not otherwise available through the API. Escapes are, in general, sent to the presentation driver and must be understood by it.

### **Parameters**

hdc (HDC) - input
Device-context handle.

ICode (LONG) - input

Escape code.

If the device context is of type OD\_QUEUED with a PM\_Q\_STD spool file, some escapes are sent to the presentation driver and others are recorded in the spool file (depending on the escape code). If the device context is of type OD\_METAFILE, all escapes are metafiled. If the device context is of any type other than OD\_QUEUED (with a PM\_Q\_STD spool file) or OD\_METAFILE, all escapes are sent to the presentation driver.

The description for each standard escape specifies which of these categories the escape falls into.

Devices can define additional escape functions using user *ICode* values, that have the following ranges:

32 768 through 40 959 Not metafiled and not recorded (sent to presentation driver for PM\_Q\_STD)

40 960 through 49 151 Metafiled only (sent to presentation driver for PM\_Q\_STD)

49 152 through 57 343 Metafiled and recorded (not sent to presentation driver) for PM\_Q\_STD

57 344 through 65 535 Recorded only (not sent to presentation driver for PM\_Q STD).

The following escapes are defined:

DEVESC\_QUERYESCSUPPORT

**DEVESC\_GETSCALINGFACTOR** 

**DEVESC\_STARTDOC** 

DEVESC\_ENDDOC

DEVESC\_ABORTDOC

DEVESC\_NEWFRAME

**DEVESC RAWDATA** 

**DEVESC\_QUERYVIOCELLSIZES** 

**DEVESC SETMODE** 

**linCount (LONG)** - input

Input data count.

Number of bytes of data in the pblnData buffer.

pbinData (PBYTE) - input

The input data required for this escape.

plOutCount (PLONG) - input/output

Output data count.

plOutCount is the number of bytes of data in the pbOutData buffer.

If data is returned in pbOutData, plOutCount is updated to the number of bytes of data returned.

pbOutData (PBYTE) - output

Output data.

pbOutData is a buffer that receives the output from this escape. If plOutCount is null, no data is

### Returns

Implementation error indicator:

DEVESC\_ERROR

Frror

OK.

**DEVESC NOTIMPLEMENTED** 

Escape not implemented for specified code

**DEV OK** 

Possible returns from WinGetLastError

PMERR\_INV\_ESCAPE\_CODE

An invalid code parameter was specified with DevEscape.

PMERR INV\_HDC

An invalid device-context handle or (micro presentation space) presentation-space handle was specified.

PMERR INV LENGTH\_OR\_COUNT

An invalid length or count parameter was specified.

PMERR ESC CODE NOT SUPPORTED

The code specified with DevEscape is not supported by

the target device driver.

PMERR INV ESCAPE\_DATA

An invalid data parameter was specified with DevEscape.

### Remarks

The data fields for standard escapes are:

DEVESC\_QUERYESCSUPPORT

Queries whether a particular escape is implemented by the presentation driver. The return value gives the result.

This escape is not metafiled or recorded.

**IInCount** pbinData

Number of bytes pointed to by pblnData. The buffer contains an escape code value

specifying the escape function to be checked.

plOutCount Not used; can be set to 0. pbOutData Not used; can be set to null.

**DEVESC GETSCALINGFACTOR** 

Returns the scaling factors for the x and y axes of a printing device. For each scaling factor, an exponent of two is put in pbOutData. Thus, the value 3 is used if the scaling factor is 8.

Scaling factors are used by devices that cannot support graphics at the same resolution as the device resolution.

This escape is not metafiled or recorded.

**IInCount** 

Not used; can be set to 0.

pbInData

Not used; can be set to null.

plOutCount The number of bytes of data pointed to by pbOutData. On return, this is updated to the

number of bytes returned.

pbOutData The address of a SFACTORS structure, which on return contains the scaling factors for the x and y

**DEVESC STARTDOC** 

Indicates that a new print job is starting. All subsequent output to the device context is spooled under the same job identifier until a DEVESC ENDDOC occurs.

A GpiAssociate function must be issued to associate the presentation space with the device context before issuing this escape.

This escape is metafiled but not recorded.

**IInCount** 

Number of bytes pointed to by pblnData. The buffer contains a null-terminated string,

pblnData

specifying the name of the document.

plOutCount Not used; can be set to 0. pbOutData Not used; can be set to null.

**DEVESC ENDDOC** 

Ends a print job started by DEVESC\_STARTDOC.

This escape is metafiled but not recorded.

**IInCount** 

Not used: can be set to 0.

pbInData

Not used; can be set to null.

plOutCount Set equal to 2.

pbOutData The buffer contains a USHORT specifying the job

identifier if a spooler print job is created.

DEVESC\_ABORTDOC

Aborts the current job, erasing everything the application has written to the device since the last DEVESC\_STARTDOC, including the DEVESC STARTDOC.

This escape is metafiled but not recorded.

**IInCount** pblnData Not used; can be set to 0 Not used; can be set to null

plOutCount Not used; can be set to 0 pbOutData Not used; can be set to null.

**DEVESC NEWFRAME** 

Signals when an application has finished writing to a page and wants to start a new page. It is similar to GpiErase processing for a screen device context, and causes a reset of the attributes. This escape is used with a printer device to advance to a new page.

This escape is metafiled and recorded.

**IInCount** 

Not used; can be set to 0 Not used; can be set to null

pblnData

plOutCount Not used; can be set to 0 pbOutData Not used; can be set to null.

DEVESC\_RAWDATA

Allows an application to send data directly to a presentation driver. For example, in the case of a printer driver, this could be a printer data stream.

If DEVESC\_RAWDATA is mixed with other data (such as GPI data) being sent to the same page of a device context, the results are unpredictable and depend upon the action taken by the presentation driver. For example, a presentation driver might ignore GPI data if DEVESC\_RAWDATA is mixed with it on the same page. In general, DEVESC\_RAWDATA should be sent either to a separate page (using the DEVESC NEWFRAME escape to obtain a new page) or to a separate document (using the DEVESC\_STARTDOC and DEVESC ENDDOC escapes to create a new document).

This escape is metafiled and recorded.

**IInCount** 

Number of bytes pointed to by pbInData

pblnData

Pointer to the raw data

plOutCount Not used; can be set to 0 pbOutData Not used; can be set to null.

### **DEVESC\_QUERYVIOCELLSIZES**

Returns the VIO cell sizes supported by the presentation driver.

This escape is not metafiled or recorded.

**IInCount** pblnData Not used; can be set to 0 Not used; can be set to null.

plOutCount The number of bytes of data pointed to by

pbOutData. It must be an even multiple of the size in bytes of the LONG data type. On return, this is updated to the number of bytes returned.

pbOutData The address of a buffer, which on return contains a VIOSIZECOUNT structure, immediately followed by count copies of a VIOFONTCELLSIZE structure.

> If plOutCount is less than the size of a LONG data type, plOutCount is updated to zero, and nothing is returned in the buffer pointed to by pbOutData.

If plOutCount is equal to the size of a LONG data type, pbOutData returns the number of VIO cell sizes that can be returned by this escape. The buffer pointed to by pbOutData is updated so that maxcount is the number of VIO cell sizes that can be returned.

If plOutCount is greater than the size of a LONG data type, pbOutData returns the VIO cell sizes that are supported. The buffer pointed to by pbOutData is updated so that:

- maxcount is the number of VIO cell sizes that can be returned
- · count is the number of VIO cell sizes returned (may be zero if plOutCount is equal to twice the size of a LONG data type)
- count copies of a VIOFONTCELLSIZE structure are returned.

### DEVESC\_SETMODE

Sets the printer into a particular mode. It is optional for printer drivers to support this escape, but those that do support it need to be aware of the code page of any built-in fonts. For example, if only code page 437 is built in, it is used if 437 is requested by DEVESC SETMODE. However, if code page 865 is requested, a suitable code page/font could be downloaded.

This escape is metafiled and recorded.

**IInCount** 

Number of bytes pointed to by pblnData Buffer contains an ESCSETMODE structure

pbInData plOutCount Not used; can be set to 0 pbOutData Not used; can be set to null.

# **Related Functions**

**Prerequisite Functions** 

DevOpenDC

### **Other Related Functions**

- GpiAssociate(for DEVESC\_STARTDOC)
- GpiErase(for DEVESC\_NEWFRAME)

# **Graphic Elements and Orders**

DevEscape functions generate orders only when metafiling.

**Order: Extended Escape** 

# **Example Code**

This example uses DevEscape to access facilities of a device that would otherwise be unavailable through the normal Device API set. Here, a new page in a print job is started.

1

```
#define INCL_DEV
                        /* Device Function definitions */
#include <os2.h>
LONG 1Result;
                        /* Error code or not implemented
                           warning code
HDC
                        /* Device-context handle
     hdc;
LONG ploutCount;
                        /* length of output buffer(input),
                           number of bytes returned(output)
PBYTE pbOutData;
                        /* output buffer
/* for the NEWFRAME, input and output buffers are not used,
   so set the buffer lengths to zero(0) and set the buffers to
   NULL */
plOutCount = 0;
pbOutData = NULL;
1Result = DevEscape(hdc, DEVESC_NEWFRAME, OL, NULL, &p1OutCount,
                    pbOutData);
```

# DevOpenDC -Open Device Context

#define INCL DEV /\* Or use INCL PM. Also in COMMON section \*/

HDC DevOpenDC (HAB hab, LONG IType, PSZ pszToken, LONG ICount, PDEVOPENDATA pdopData, HDC hdcComp)

This function creates a device context.

### **Parameters**

hab (HAB) - input Anchor-block handle.

IType (LONG) - input Type of device context:

**OD\_QUEUED** 

A device, such as a printer or plotter, for which output is to be

queued.

Certain restrictions apply for this device type; see "Metafile

Restrictions" on page G-1.

OD\_DIRECT

A device, such as a printer or plotter, for which output is not to be

queued.

OD\_INFO

A device, such as a printer or plotter, but the device context is used only to retrieve information (for example, font metrics). Drawing can be performed to a presentation space associated with such a

device context, but no output medium is updated.

**OD METAFILE** 

The device context is used to write a metafile. The presentation page defines the area of interest within the picture in the metafile.

See OD\_METAFILE\_NOQUERY.

Certain restrictions apply for this device type; see "Metafile

Restrictions" on page G-1.

OD\_METAFILE\_NOQUERY

The device context is used to write a metafile.

Functionally, this device type is the same as OD\_METAFILE, except that querying of attributes is not allowed with a presentation space while it is associated with an OD METAFILE NOQUERY device

context. If querying of attributes is not required,

OD METAFILE NOQUERY should be used in preference to OD\_METAFILE, since it gives improved performance.

Certain restrictions apply for this device type; see "Metafile

Restrictions" on page G-1.

OD\_MEMORY

A device context that is used to contain a bit map. The hdcComp parameter identifies a device with which the memory device

context is to be compatible.

pszToken (PSZ) - input

Device-information token.

This identifies the device information, held in the initialization file. This information is the same as that which may be pointed to by pdopData; any information that is obtained from pdopData overrides the information obtained by using this parameter.

If pszToken is specified as "\*", no device information is taken from the initialization file.

OS/2 behaves as if "\*" is specified, but it allows any string.

# DevOpenDC — Open Device Context

ICount (LONG) - input

Number of items.

This is the number of items present in the *pdopData* parameter. This can be less than the full list if omitted items are irrelevant, or are supplied from *pszToken* or elsewhere.

pdopData (PDEVOPENDATA) - input

Open-device-context data area.

hdcComp (HDC) - input

Compatible-device-context handle.

When IType is OD\_MEMORY, this parameter is a handle to a device context compatible with bit maps that are to be used with this device context.

If hdcComp is NULLHANDLE, compatibility with the screen is assumed.

### Returns

Device-context handle:

DEV\_ERROR

Error

**≠**0

Device-context handle.

Possible returns from WinGetLastError

PMERR\_INV\_DC\_TYPE An invalid type parameter was specified with

DevOpenDC, or a function was issued that is invalid for a

ŧ

OD METAFILE NOQUERY device context.

PMERR\_INV\_LENGTH\_OR\_COUNT

An invalid length or count parameter was specified.

PMERR\_INV\_DC\_DATA

An invalid data parameter was specified with

DevOpenDC.

PMERR\_INV\_HDC

An invalid device-context handle or (micro presentation

space) presentation-space handle was specified.

PMERR\_INV\_DRIVER\_NAME

A driver name was specified which has not been

installed.

PMERR\_INV\_LOGICAL\_ADDRESS

An invalid device logical address was specified.

### Remarks

A device context is a means of writing to a particular device. Before using GPI functions to cause output to be directed to the device context, the GpiAssociate function call must be issued (or the GPIA\_ASSOC option specified on GpiCreatePS).

DevOpenDC cannot be used to open a device context for a screen window; use WinOpenWindowDC instead.

The device context is owned by the process from which DevOpenDC is issued. It cannot be accessed directly from any other process. If it still exists when the process terminates, it is automatically deleted by the system. When using a device context type of OD\_METAFILE\_NOQUERY the querying of attributes is not allowed. To improve performance of this type of metafile no error checking is performed to ensure that such API calls are not attempted. Query calls are accepted but the results returned are undefined.

This function requires the existence of a message queue.

# DevOpenDC -**Open Device Context**

# **Related Functions**

### **Prerequisite Functions**

WinInitialize

### **Other Related Functions**

- DevCloseDC
- GpiAssociate(for the output of GPI data)
- PrfQueryProfileString
- WinOpenWindowDC
- WinQueryWindow

# **Example Code**

This example calls DevOpenDC to create a memory device context with screen compatibility and then associates that context with a newly created presentation space.

```
/* Device Function definitions */
#define INCL_DEV
#define INCL_GPICONTROL
                                /* GPI control Functions
#include <os2.h>
     hdc;
HDC
                        /* Device-context handle
                        /* Anchor-block handle
HAB
    hab;
 /* context data structure */
DEVOPENSTRUC dop = {NULL, "DISPLAY", NULL, NULL, NULL, NULL,
                    NULL, NULL, NULL);
                        /* presentation-space handle
      hps;
SIZEL siz1={0, 0};
                        /* use same page size as device
/* create memory device context */
hdc = DevOpenDC(hab, OD_MEMORY, "*", 5L, (PDEVOPENDATA)&dop, NULLHANDLE);
/* create a presentation space associated with the context */
hps = GpiCreatePS(hab, hdc, &siz1, GPIA_ASSOC | PU_PELS);
```

# **DevPostDeviceModes Post Device Modes**

#define INCL\_DEV /\* Or use INCL PM \*/

LONG DevPostDeviceModes (HAB hab, PDRIVDATA pdrivDriverData, PSZ pszDriverName, PSZ pszDeviceName, PSZ pszName, ULONG flOptions)

This function returns, and optionally sets job properties.

### **Parameters**

hab (HAB) - input

Anchor-block handle.

### pdrivDriverData (PDRIVDATA) - input/output

Driver data.

A data area that, on return, contains device data defined by the presentation driver. If the pointer to the area is NULL, this function returns the required size of the data area.

The format of the data is the same as that which occurs within the DEVOPENSTRUC structure, passed on the pdopData parameter of DevOpenDC.

# pszDriverName (PSZ) - input

Device-driver name. A string containing the name of the presentation driver; for example, "LASERJET."

### pszDeviceName (PSZ) - input

Device-type name.

Null-terminated string in a 32-byte field, identifying the device type; for example, "HP LaserJet IID" (model number). Valid names are defined by device drivers.

Note: This parameter always overrides the data in the szDeviceName[32] field of the DRIVDATA structure, passed in the pdrivDriverData parameter.

### pszName (PSZ) - input

Device name.

A name that identifies the device; for example, "PRINTER1." If DPDM POSTJOBPROP is specified in the flOptions parameter, the pszName parameter can be NULL.

## fiOptions (ULONG) - input

Dialog options.

Options that control whether a dialog is displayed.

### **DPDM POSTJOBPROP**

This function allows the user to set properties for the print job by displaying a dialog and returning the updated job properties. Examples of job properties are paper size, paper orientation, and single-sided or duplex.

The printer is configured in the shell using a dialog provided by the presentation driver. The configuration describes the actual printer setup such as number of paper bins, available paper sizes, and any installed hardware fonts.

Before the job properties dialog is displayed the presentation driver merges any changes in the printer configuration with the data passed in the pdrivDriverData parameter. This allows, for example new paper sizes to be added into the job properties dialog. The parameter pszName can be specified as NULL although this is not recommended because the presentation driver cannot easily find the printer configuration to merge.

# DevPostDeviceModes -**Post Device Modes**

It is the responsibility of the application to retrieve and store job properties. An application can choose to store job properties either on a per document or per application basis. The job properties can then be passed into DevOpenDC. Initial (default) job properties can be retrieved using DPDM\_QUERYJOBPROP option.

The application cannot tell if the user modified the job properties or just cancelled the dialog. Hence the job properties returned in the pdrivDriverData parameter must always be stored.

The shell allows users to specify default job properties for a printer. The spooler API SplQueryQueue can be used to retrieve these defaults. The spooler automatically adds the default job properties for a printer to any jobs that are submitted without job properties.

### **DPDM QUERYJOBPROP**

Do not display a dialog. Return the default job properties. These defaults are derived from the defaults for the chosen device; for example, "HP Laserjet IID" and the printer setup specified via the shell printer driver configuration dialog.

### Returns

Size/error indicator.

Value depends on what was passed as the pointer to pdrivDriverData:

NULL

**DPDM ERROR** Error **DPDM NONE** No settable options

>0 Size in bytes required for pdrivDriverData.

Other

**DPDM ERROR** Error

**DPDM\_NONE** No settable options

**DEV OK** OK.

Possible returns from WinGetLastError

**PMERR INV DRIVER DATA** Invalid driver data was specified.

PMERR DRIVER NOT FOUND The device driver specified with DevPostDeviceModes

was not found.

An invalid devicename parameter was specified with PMERR INV DEVICE NAME

DevPostDeviceModes.

**PMERR INV LOGICAL ADDRESS** An invalid device logical address was specified.

### Remarks

An application can first call this function with a NULL data pointer to find out how much storage is needed for the data area. Having allocated the storage, the application can then make the call a second time for the data to be entered. The returned data can then be passed in DevOpenDC as pdrivDriverData within the pdopData parameter.

Calling this function requires the existence of a message queue.

Use SplEnumDevice or SplEnumPrinter with flType set to SPL PR DIRECT DEVICE or SPL PR QUEUED DEVICE to get a list of all the devices.

To get information about a specific device use SplQueryDevice.

# **DevPostDeviceModes Post Device Modes**

## **Related Functions**

DevOpenDC

# **Example Code**

This example shows how to call DevPostDeviceModes and allocate a new buffer, if necessary, for the larger job properties (DRIVDATA structure).

```
#define INCL DEV
#define INCL_DOS
#include <os2.h>
#include <memory.h>
{
    ULONG
                   devrc=FALSE;
    HAB
                  hab;
    PSZ
                  pszPrinter;
    HDC
                  hdc=NULL;
    PDRIVDATA
                  pOldDrivData;
    PDRIVDATA
                  pNewDrivData=NULL;
    PDEVOPENSTRUC dops:
                  buflen;
/* check size of buffer required for job properties */
    buflen = DevPostDeviceModes( hab,
                                  dops->pszDriverName,
                                  dops->pdriv->szDeviceName,
                                  pszPrinter,
                                  DPDM_POSTJOBPROP
/* return error to caller */
    if (buflen<=0)
        return(buflen);
/* allocate some memory for larger job properties and */
/* return error to caller */
    if (buflen != dops->pdriv->cb)
    {
        if (DosAllocMem((PPVOID)&pNewDrivData,buflen,fALLOC))
            return(DPDM_ERROR);
    }
/* copy over old data so driver can use old job */
/* properties as base for job properties dialog */
    pOldDrivData = dops->pdriv;
    dops->pdriv = pNewDrivData;
    memcpy( (PSZ)pNewDrivData, (PSZ)pOldDrivData, pOldDrivData->cb );
/* display job properties dialog and get updated */
/* job properties from driver */
    devrc = DevPostDeviceModes( hab,
                                 dops->pdriv,
                                 dops->pszDriverName,
                                 dops->pdriv->szDeviceName,
                                 pszPrinter,
                                DPDM_POSTJOBPROP
                              );
    return(devrc);
}
```

# DevQueryCaps — Query Device Capabilities

#define INCL\_DEV /\* Or use INCL\_PM. Also in COMMON section \*/

BOOL DevQueryCaps (HDC hdc, LONG IStart, LONG ICount, PLONG alArray)

This function queries the device characteristics.

#### **Parameters**

hdc (HDC) - input

Device-context handle.

IStart (LONG) - input

First item of information.

The number of the first item of information to be returned in alArray, counting from zero.

ICount (LONG) - input

Count of items of information.

This is the count to be returned in alArray. It must be greater than zero.

alArray (PLONG) - output

Device capabilities.

Array of *ICount* elements, starting with *IStart*. The array elements are numbered consecutively, starting with CAPS\_FAMILY. The element number constants start with 0. See the appropriate bindings reference.

If IStart + ICount - 1 exceeds the current highest-defined element number, elements beyond the highest are returned as 0.

CAPS\_FAMILY

Device type (values as for IType in DevOpenDC).

CAPS\_IO\_CAPS

Device input/output capability:

CAPS\_IO\_DUMMY

**Dummy device** 

CAPS\_SUPPORTS\_OP

Device supports output

CAPS\_SUPPORTS\_IP

Device supports input

**CAPS SUPPORTS IO** 

Device supports output and input.

CAPS TECHNOLOGY

Technology:

CAPS\_TECH\_UNKNOWN

Unknown

CAPS\_TECH\_VECTOR\_PLOTTER

Vector plotter

CAPS\_TECH\_RASTER\_DISPLAY

Raster display

CAPS\_TECH\_RASTER\_PRINTER

Raster printer

CAPS\_TECH\_RASTER\_CAMERA

Raster camera

CAPS\_TECH\_POSTSCRIPT

PostScript device.

# **DevQueryCaps Query Device Capabilities**

**CAPS DRIVER VERSION** Version identifier of the presentation driver.

> The high order word of the version identifier is 0. The low order word identifies the release, for example

0x0120 is release 1.2.

**CAPS WIDTH** Media width (for a full screen, maximized window for

displays) in pels.

**CAPS HEIGHT** Media depth (for a full screen, maximized window for

displays) in pels. (For a plotter, a pel is defined as the smallest possible displacement of the pen and can be

smaller than a pen width.)

CAPS\_WIDTH\_IN\_CHARS Media width (for a full screen, maximized window for

displays) in default character columns.

CAPS\_HEIGHT\_IN\_CHARS Media depth (for a full screen, maximized window for

displays) in default character rows.

CAPS\_HORIZONTAL\_RESOLUTION Horizontal resolution of device in pels per meter.

CAPS\_VERTICAL\_RESOLUTION Vertical resolution of device in pels per meter.

CAPS CHAR WIDTH Default character-box width in pels for VIO.

CAPS\_CHAR\_HEIGHT Default character-box height in pels for VIO.

CAPS\_SMALL\_CHAR\_WIDTH Default small-character box width in pels for VIO. This

is 0 if there is only one character-box size.

CAPS\_SMALL\_CHAR\_HEIGHT Default small-character box height in pels for VIO. This

is 0 if there is only one character-box size.

**CAPS COLORS** Number of distinct colors supported at the same time,

including reset (gray scales count as distinct colors). If loadable color tables are supported, this is the number of entries in the device color table. For plotters, the value returned is the number of pens plus one (for the

background).

**CAPS COLOR PLANES** Number of color planes.

**CAPS COLOR BITCOUNT** Number of adjacent color bits for each pel (within one

plane).

**CAPS COLOR TABLE SUPPORT** Loadable color table support:

**CAPS COLTABL RGB 8** 

1 if RGB color table can be loaded, with a minimum support of 8 bits each for red,

green, and blue.

**CAPS COLTABL RGB 8 PLUS** 

1 if color table with other than 8 bits for each primary color can be loaded.

CAPS\_COLTABL\_TRUE\_MIX

1 if true mixing occurs when the logical color table has been realized, providing that the size of the logical color table is not greater than the number of distinct colors

supported (see element CAPS COLORS).

**CAPS COLTABL REALIZE** 

1 if a loaded color table can be realized.

The number of pointing device buttons that are **CAPS MOUSE BUTTONS** 

available. A returned value of 0 indicates that there are

no pointing device buttons available.

# DevQueryCaps — Query Device Capabilities

CAPS\_FOREGROUND\_MIX\_SUPPORT

Foreground mix support:

CAPS FM OR

Logical OR.

**CAPS FM OVERPAINT** 

Overpaint.

CAPS\_FM\_XOR

Logical XOR.

CAPS\_FM\_LEAVEALONE

Leave alone.

CAPS\_FM\_AND

Logical AND.

CAPS\_FM\_GENERAL\_BOOLEAN

All other mix modes; see GpiSetMix.

The value returned is the sum of the values appropriate to the mixes supported. A device capable of supporting OR must, as a minimum, return CAPS\_FM\_OR + CAPS\_FM\_OVERPAINT + CAPS\_FM\_LEAVEALONE, signifying support for the mandatory mixes OR, overpaint, and leave-alone.

Note that these numbers correspond to the decimal representation of a bit string that is six bits long, with each bit set to 1 if the appropriate mode is supported.

Those mixes returned as supported are guaranteed for all primitive types. For more information, see GpiSetMix.

CAPS BACKGROUND\_MIX\_SUPPORT

Background mix support:

CAPS\_BM\_OR

Logical OR.

CAPS\_BM\_OVERPAINT

Overpaint.

CAPS\_BM\_XOR

Logical XOR.

CAPS\_BM\_LEAVEALONE

Leave alone.

CAPS\_BM\_AND

Logical AND.

CAPS BM GENERAL BOOLEAN

All other mix modes; see GpiSetBackMix.

The value returned is the sum of the values appropriate to the mixes supported. A device must, as a minimum, return CAPS\_BM\_OVERPAINT  $\pm$ 

CAPS\_BM\_LEAVEALONE, signifying support for the mandatory background mixes overpaint, and leave-alone.

Note that these numbers correspond to the decimal representation of a bit string that is four bits long, with each bit set to 1 if the appropriate mode is supported.

Those mixes returned as supported are guaranteed for all primitive types. For more information, see GpiSetBackMix.

CAPS\_VIO\_LOADABLE\_FONTS

Number of fonts that can be loaded for VIO.

# **DevQueryCaps Query Device Capabilities**

CAPS\_WINDOW\_BYTE\_ALIGNMENT

Whether or not the client area of VIO windows should be

byte-aligned:

**CAPS BYTE ALIGN REQUIRED** 

Must be byte-aligned.

CAPS\_BYTE\_ALIGN\_RECOMMENDED

More efficient if byte-aligned, but not

required.

CAPS BYTE ALIGN NOT REQUIRED

Does not matter whether byte-aligned.

CAPS\_BITMAP\_FORMATS

Number of bit-map formats supported by device.

CAPS\_RASTER\_CAPS

Capability for device raster operations:

**CAPS RASTER BITBLT** 

1 if GpiBitBIt and GpiWCBitBIt supported

CAPS\_RASTER BANDING

1 if banding is supported

CAPS\_RASTER BITBLT SCALING

1 if GpiBitBIt and GpiWCBitBIt with scaling

supported.

CAPS\_RASTER\_SET\_PEL

1 if GpiSetPel supported.

CAPS\_RASTER\_FONTS

1 if this device can draw raster fonts.

CAPS\_RASTER\_FLOOD\_FILL

1 if GpiFloodFill is supported.

CAPS\_MARKER\_HEIGHT

Default marker-box height in pels.

CAPS\_MARKER WIDTH

Default marker-box width in pels.

CAPS DEVICE FONTS

Number of device-specific fonts.

**CAPS\_GRAPHICS SUBSET** 

Graphics drawing subset supported. (3 indicates GOCA

DR/3)

CAPS\_GRAPHICS\_VERSION

Graphics architecture version number supported. (1

indicates Version 1)

CAPS\_GRAPHICS\_VECTOR SUBSET

Graphics vector drawing subset supported. (2 indicates

GOCA VS/2)

CAPS\_DEVICE\_WINDOWING

Device windowing support:

CAPS\_DEV\_WINDOWING\_SUPPORT

1 if device supports windowing.

Other bits are reserved 0.

CAPS\_ADDITIONAL GRAPHICS

Additional graphics support:

CAPS\_GRAPHICS\_KERNING SUPPORT

1 if device supports kerning.

CAPS\_FONT\_OUTLINE\_DEFAULT

1 if device has a default outline font.

CAPS\_FONT\_IMAGE\_DEFAULT

1 if device has a default image font.

CAPS\_SCALED\_DEFAULT\_MARKERS

1 if default markers are to be scaled by the

marker-box attribute.

CAPS COLOR CURSOR SUPPORT

1 if device supports colored cursors.

CAPS PALETTE MANAGER

1 if device supports palette functions (see

GpiCreatePalette).

# **DevQueryCaps Query Device Capabilities**

CAPS COSMETIC\_WIDELINE\_SUPPORT

1 if device supports cosmetic thick lines (see GpiSetLineWidth).

CAPS\_ENHANCED\_TEXT

1 if device supports full font file description and text alignment.

Other bits are reserved 0.

Maximum number of distinct colors available on the CAPS PHYS\_COLORS

device.

Maximum logical color-table index supported for this CAPS COLOR INDEX

device. For the EGA and VGA drivers, the value is 63.

Default graphics character-box width, in pels. CAPS GRAPHICS\_CHAR\_WIDTH

Default graphics character-box height, in pels. CAPS GRAPHICS\_CHAR\_HEIGHT

Effective horizontal device resolution in pels per inch, CAPS HORIZONTAL\_FONT\_RES

for the purpose of selecting fonts.

For printers, this is the actual device resolution, but for displays it may differ from the actual resolution for

reasons of legibility.

Effective vertical device resolution in pels per inch, for CAPS VERTICAL FONT\_RES

the purpose of selecting fonts.

Identifies which simulations are valid on device fonts. CAPS\_DEVICE\_FONT\_SIM

Valid flags are:

CAPS DEVICE FONT\_SIM\_BOLD

CAPS\_DEVICE\_FONT\_SIM\_ITALIC CAPS\_DEVICE\_FONT\_SIM\_UNDERSCORE

CAPS DEVICE\_FONT\_SIM\_STRIKEOUT

Cosmetic thickness of lines and arcs on this device, CAPS LINEWIDTH\_THICK

when fxLineWidth is LINEWIDTH\_THICK (see

GpiSetLineWidth). The units are pels. A value of 0 is

interpreted as 2 pels.

#### Returns

Success indicator:

Successful completion TRUE

Error occurred. FALSE

Possible returns from WinGetLastError

**PMERR INV HDC** 

An invalid device-context handle or (micro presentation space) presentation-space handle was specified.

An invalid start parameter was specified with PMERR\_INV\_QUERY\_ELEMENT\_NO

DevQueryCaps.

An invalid length or count parameter was specified. PMERR INV LENGTH\_OR\_COUNT

# DevQueryCaps — Query Device Capabilities

#### Remarks

GpiQueryDevice can be used to find the handle of the currently associated device context.

# **Related Functions**

#### **Prerequisite Functions**

• DevOpenDC(for CAPS\_FAMILY)

#### **Other Related Functions**

- DevQueryDeviceNames
- DevQueryHardcopyCaps
- GpiQueryDevice
- GpiSetMix(for CAPS\_FOREGROUND MIX SUPPORT)
- GpiSetBackMix(for CAPS\_BACKGROUND MIX SUPPORT)

# Example Code

In this example the driver is queried to see if it supports input, output, or both. Note that a valid device context handle must be passed. This example assumes a DevOpenDC call has been made to obtain the device context handle.

```
#define INCL DEV
#include <0S2.H>
HDC hdc;
LONG 1Start;
LONG 1Count:
BOOL flreturn;
LONG alarray[CAPS_TECHNOLOGY];
1Count = CAPS_TECHNOLOGY;
1Start = CAPS FAMILY;
flreturn = DevQueryCaps(hdc,
                                    /* device context handle */
                       1Start,
                                    /* number of first item */
                       1Count,
                                    /* count of items
                       alArray);
                                    /* array of longs which */
                                    /* will contain the return */
                                    /* information.
switch(alArray[CAPS_IO_CAPS])
                                    /* we test the CAPS_IO_CAPS */
                                    /* element of the array to */
                                    /* find out which options */
                                    /* are supported.
 case CAPS IO SUPPORTS OP:
                                      /* device supports output.*/
break;
case CAPS_IO SUPPORTS IP:
                                     /* device supports input. */
break;
case CAPS_IO_SUPPORTS_IO:
                                     /* device supports both */
                                    /* input and output.
break;
default:
break;
```

# DevQueryDeviceNames — Query Device Names

#define INCL\_DEV /\* Or use INCL\_PM \*/

BOOL DevQueryDeviceNames (HAB hab, PSZ pszDriverName, PLONG pldn,
PSTR32 aDeviceName, PSTR64 aDeviceDesc, PLONG pldt,
PSTR16 aDataType)

This function causes a presentation driver to return the names, descriptions, and data types of the devices it supports.

#### **Parameters**

hab (HAB) - input

Anchor-block handle.

#### pszDriverName (PSZ) - input

Fully-qualified name of the file containing the presentation driver.

The file-name extension is DRV.

#### pidn (PLONG) - input/output

Maximum number of device names and descriptions that can be returned.

pldn can have the following values:

Zero Th

The number of device names and descriptions supported is returned; aDeviceName

and aDeviceDesc are not updated.

Nonzero

pldn is updated to the number returned in aDeviceName and aDeviceDesc; aDeviceName and aDeviceDesc are updated.

aDeviceName (PSTR32) - output

Device-name array.

An array of null-terminated strings, each element of which identifies a particular device. Valid names are defined by presentation drivers.

#### aDeviceDesc (PSTR64) - output

Device-description array.

An array of null-terminated strings, each element of which is a description of a particular device. Valid descriptions are defined by presentation drivers.

#### pldt (PLONG) - input/output

Maximum number of data types that can be returned.

pldt can have the following values:

**Zero** The number of data types supported is returned, and aDataType is not updated.

Nonzero pldt is updated to the number returned, and aDataType is updated.

#### aDataType (PSTR16) - output

Data type array.

An array of null-terminated strings, each element of which identifies a data type. Valid data types are defined by presentation drivers.

# DevQueryDeviceNames — Query Device Names

## Returns

Success indicator:

TRUE Successful completion

FALSE Error occurred.

Possible returns from WinGetLastError

PMERR\_INV\_LENGTH\_OR\_COUNT

An invalid length or count parameter was specified.

### Remarks

An application can first call this function with *pldn* and *pldt* set to 0 to find how much storage is needed for the data areas. Having allocated the storage, the application calls the function a second time for the data to be entered.

'HP LaserJet" II' is an example of a device name, 'HP LaserJet II' is an example of a device description, and 'PM\_Q\_STD' is an example of a data type.

# **Related Functions**

- DevQueryCaps
- DevQueryHardcopyCaps

<sup>&</sup>quot; Trademark of Hewlett-Packard Company

# DevQueryDeviceNames — Query Device Names

## **Example Code**

1

This example uses DevQueryDeviceNames to return the names, descriptions, and data types of supported devices for a presentation driver. The first call to DevQueryDeviceNames determines the number of names, description, and data types available; after allocating the arrays, the second call actually returns the information in the arrays.

```
/* Device Function definitions */
#define INCL_DEV
                               /* DOS Memory Manager Functions */
#define INCL_DOSMEMMGR
#include <os2.h>
BOOL fSuccess;
                        /* success indicator
                        /* Anchor-block handle
HAB hab;
                        /* number of device names/descriptions
LONG pldn = 0L;
                        /* number of data types
LONG pldt = OL;
                       /* array of device names
PSTR32 aDeviceName;
PSTR64 aDeviceDesc;
                       /* array of device descriptions
                       /* array of data types
PSTR16 aDataType;
/* query number of supported names/descriptions/data types
   (pldn & pldt both 0) */
fSuccess = DevQueryDeviceNames(hab, "IBM4201.DRV", &pldn,
                               aDeviceName, aDeviceDesc, &pldt,
                               aDataType);
if (fSuccess)
   /* allocate arrays */
   DosAllocMem((VOID *)aDeviceName, (ULONG)pldn*sizeof(STR32),
               PAG_COMMIT | PAG_WRITE);
   DosAllocMem((VOID *)aDeviceDesc, (ULONG)pldn*sizeof(STR64),
               PAG COMMIT | PAG WRITE);
   DosAllocMem((VOID *)aDataType, (ULONG)pldt*sizeof(STR16),
               PAG_COMMIT | PAG_WRITE);
   /* query supported device information */
   fSuccess = DevQueryDeviceNames(hab, "IBM4201.DRV", &pldn,
                                  aDeviceName, aDeviceDesc, &pldt,
                                  aDataType);
   }
```

# DevQueryHardcopyCaps — Query Hardcopy Caps

#define INCL\_DEV /\* Or use INCL\_PM \*/

LONG DevQueryHardcopyCaps (HDC hdc, LONG IStartForm, LONG IForms, PHCINFO phciHcInfo)

This function queries the hard-copy capabilities of a device.

#### **Parameters**

hdc (HDC) - input

Device-context handle.

IStartForm (LONG) — input

Start-forms code.

Forms-code number from which the query is to start. The first forms code has the value 0. IStartForm is used with IForms.

IForms (LONG) - input

Number of forms to query.

If 0, the number of forms codes defined is returned. If greater than zero, this function returns the number of forms codes for which information is returned.

For example, if there are five forms codes defined, and IStartForm = 2 and IForms = 3, a query is performed for forms codes 2, 3, and 4. The result is returned in the buffer pointed to by phciHcInfo.

#### phciHcinfo (PHCINFO) - output

Hard-copy capabilities information.

A buffer containing the results of the query. The result consists of *IForms* copies of the HCINFO structure.

At least one of the defined forms codes must have the HCAPS\_CURRENT bit set. There might be more than one with either the HCAPS\_CURRENT or the HCAPS\_SELECTABLE bits set.

For a job to be selected by the spooler for printing, each one of the forms specified in the FORM spooler parameter (see *pszSpoolerParams* in DEVOPENSTRUC) must be either HCAPS\_CURRENT or HCAPS\_SELECTABLE. The following are possibilities:

- All forms specified are HCAPS\_SELECTABLE.
- The single form specified is HCAPS\_CURRENT.

Error.

One of the forms is HCAPS\_CURRENT, and all of the others are HCAPS\_SELECTABLE.

#### Returns

Details of forms:

DQHC ERROR

≥0

If IForms equals 0, number of forms available.

If IForms does not equal 0, number of forms returned.

Possible returns from WinGetLastError

PMERR\_INV\_HDC

An invalid device-context handle or (micro presentation

space) presentation-space handle was specified.

PMERR INV FORMS CODE

An invalid forms code parameter was specified with

DevQueryHardcopyCaps.

PMERR\_INV\_LENGTH\_OR\_COUNT

An invalid length or count parameter was specified.

# DevQueryHardcopyCaps — Query Hardcopy Caps

## **Related Functions**

### **Prerequisite Functions**

DevOpenDC

#### **Other Related Functions**

- DevQueryDeviceNames
- DevQueryCaps

# **Example Code**

The height and width of the capability of the output device is queried for each form code available. Note that a valid device context handle must be passed. This example assumes a DevOpenDC call has been made to obtain the device context handle of a printer.

```
#define INCL_DEV
#include <0S2.H>
HDC hdc;
                      /* Form code number from which the query */
LONG 1StartForm;
                      /* is to start
                                                                 */
                      /* number of forms to query
LONG 1Forms;
/* array of structures containing return information. */
HCINFO ahciHcInfo[5];
LONG lreturn;
int i;
HCINFO height[5];
HCINFO width[5];
1StartForm = OL;
                        /* the actual number of forms codes is */
1Forms = 0L;
                        /* returned. There will be lreturn
                       /* copies of the HINFO structure.
1return = DevQueryHardcopyCaps(hdc,
                                1StartForm,
                                1Forms,
                                ahciHcInfo);
if (lreturn > 5)
                      /* we only want the first five form codes */
 1return = 5L;
                      /* if there are more than five
for(i = 0; i < lreturn; i++)</pre>
 width[]return].cx = ahciHcInfo[]return].cx;
 height[lreturn].cy = ahciHcInfo[lreturn].cy;
```

# **Chapter 3. Direct Manipulation Functions**

This section describes functions that an application would use to initiate or participate in a direct manipulation operation. The following table shows all the direct manipulation (Drg) functions in alphabetic order.

| C Name                      | C Name               |
|-----------------------------|----------------------|
| DrgAcceptDroppedFiles       | DrgQueryNativeRMF    |
| DrgAccessDraginfo           | DrgQueryNativeRMFLen |
| DrgAddStrHandle             | DrgQueryStrName      |
| DrgAllocDraginfo            | DrgQueryStrNameLen   |
| DrgAllocDragtransfer        | DrgQueryTrueType     |
| DrgDeleteDraginfoStrHandles | DrgQueryTrueTypeLen  |
| DrgDeleteStrHandle          | DrgReleasePS         |
| DrgDrag                     | DrgSendTransferMsg   |
| DrgDragFiles                | DrgSetDragImage      |
| DrgFreeDraginfo             | DrgSetDragitem       |
| DrgFreeDragtransfer         | DrgSetDragPointer    |
| DrgGetPS                    | DrgVerifyNativeRMF   |
| DrgPostTransferMsg          | DrgVerifyRMF         |
| DrgPushDraginfo             | DrgVerifyTrueType    |
| DrgQueryDragitem            | DrgVerifyType        |
| DrgQueryDragitemCount       | DrgVerifyTypeSet     |
| DrgQueryDragitemPtr         |                      |

# **DrgAcceptDroppedFiles** — **Direct Manipulation for Files**

#define INCL\_WINSTDDRAG

BOOL DrgAcceptDroppedFiles (HWND Hwnd, PSZ pszPath, PSZ pszTypes, ULONG ulDefaultOp, ULONG ulReserved)

This function handles the file direct manipulation protocol for a given window.

## **Parameters**

Hwnd (HWND) - input

Window handle.

Handle of calling window.

pszPath (PSZ) - input

Directory.

Directory in which to place the dropped files. If NULL, the files are placed in the current directory.

pszTypes (PSZ) - input

List of types.

A list of types that are acceptable to the drop. This string is of the form: TYPE[,TYPE...].

When this pointer is NULL, any type of file will be accepted.

ulDefaultOp (ULONG) - input

Default drag operation.

Default drag operation for this window. The operation is either DO\_MOVE or DO\_COPY.

uiReserved (ULONG) - input

Reserved.

#### Returns

Success indicator.

TRUE Successi

FALSE Error occurred.

Successful completion.

#### Remarks

This function handles the file direct manipulation protocol for a given window. The window responds (DOR\_DROP, *usDefaultOp*) to DM\_DRAGOVER messages for items with a type matching the acceptable type string and with a rendering mechanism and format of <DRM\_OS2FILE,DRF\_UNKNOWN>. Not all dragged objects must match this criteria for the drop to be acceptable.

After the drop occurs, this function handles the conversation required to complete the direct manipulation operation for all acceptable objects. A DM\_ENDCONVERSATION (DMFL\_TARGETFAIL) message is sent to the source when an object is unacceptable.

When an error occurs during a move or copy, the caller is sent a DM\_DRAGERROR message. The caller can take corrective action.

As the move or copy operation is successfully completed for each file, a DM\_DRAGFILECOMPLETE message is sent to the caller. No message is sent when the operation fails.

The function returns TRUE if the operation is successful and FALSE if an error occurs.

# DrgAcceptDroppedFiles -**Direct Manipulation for Files**

### **Related Functions**

DrgDragFiles

## **Example Code**

This example uses the DrgAcceptDroppedFiles function to define the direct manipulation protocol of the given window, accept all file types, and use the current directory as the drop directory.

```
#define INCL WINSTDDRAG /* Direct Manipulation (Drag) Functions */
#include <os2.h>
B00L
       fSuccess;
                       /* Indicate success or failure
HWND
                       /* Handle of calling window
      Hwnd;
PSZ
      pszPath;
                       /* Directory in which to place the
                       /* dropped files
                       /* A list of types that are acceptable
PSZ
       pszTypes;
                       /* Default drag operation
ULONG ulDefaultOp;
pszPath = NULL;
                       /* Drop file in current directory
                       /* Accept any file type
pszTypes = NULL;
ulDefaultOp = DO_MOVE; /* Default drag operation is move
fSuccess = DrgAcceptDroppedFiles(Hwnd, pszPath, pszTypes,
```

# DrgAccessDraginfo -**Access Drag Information**

#define INCL\_WINSTDDRAG

**BOOL DrgAccessDraginfo (PDRAGINFO pDraginfo)** 

This function accesses a DRAGINFO structure.

#### **Parameters**

pDraginfo (PDRAGINFO) - input Pointer.

Pointer to the DRAGINFO structure.

## Returns

Success indicator.

TRUE Successful completion.

FALSE Error occurred.

Possible returns from WinGetLastError

**PMERR ACCESS DENIED** 

The memory block was not allocated properly.

#### Remarks

This function is used by the target of a drag operation to access a DRAGINFO structure. The address of the structure is passed in a drag message (DM\_DRAGOVER, DM\_DROP, or DM\_DROPHELP).

To release the structure, use the DrgFreeDraginfo function.

#### **Related Functions**

- DrgAllocDraginfo
- DrgDrag
- DrgFreeDraginfo
- DrgPushDraginfo

# **Example Code**

This example uses the DrgAccessDraginfo function to make an existing drag information structure (created by the DrgAllocDraginfo function) available.

```
#define INCL_WINSTDDRAG /* Direct Manipulation (Drag) Functions */
#include <os2.h>
BOOL.
          fSuccess:
                         /* Indicate success or failure
DRAGINFO Draginfo;
                        /* Drag-information structure
fSuccess = DrgAccessDraginfo(&Draginfo);
```

# DrgAddStrHandle -**Create String Handle**

#define INCL\_WINSTDDRAG

HSTR DrgAddStrHandle (PSZ pszString)

This function creates a handle to a string.

## **Parameters**

pszString (PSZ) - input

String.

String for which a handle is to be created.

#### Returns

String handle.

NULLHANDLE Error occurred.

Other

String handle created.

Possible returns from WinGetLastError

PMERR\_INVALID\_PARAMETERS

An application parameter value is invalid for its converted PM type. For example: a 4-byte value outside the range -32,768 to +32,767 cannot be converted to a SHORT, and a negative number cannot be converted to a ULONG or

USHORT.

PMERR RESOURCE DEPLETION

An internal resource depletion error has occurred.

#### Remarks

The handle can be used by any application to reference the input string.

This function must be called by the source of a drag whenever a string is to be passed in a **DRAGINFO** structure.

## **Related Functions**

- DrgDeleteStrHandle
- DrgQueryStrName

# DrgAddStrHandle -**Create String Handle**

# **Example Code**

This example calls the DrgAddStrHandle function to create handles for strings that are used in a DRAGITEM structure.

```
#define INCL_WINSTDDRAG /* Direct Manipulation (Drag) Functions */
#include <os2.h>
USHORT
         ID_ITEM = 1; /* Drag item identifier
HWND
                        /* Window handle
DRAGITEM ditem:
                        /* DRAGITEM structure
                        /* Initialize the DRAGITEM structure
ditem.hwndItem = hwnd;
                                /* Conversation partner
ditem.ulItemID = ID ITEM;
                                /* Identifies item being dragged */
ditem.hstrType = DrgAddStrHandle("DRT_TEXT"); /* Item is text */
ditem.hstrRMF = DrgAddStrHandle("<DRM_OS2FILE,DRF_TEXT>");
ditem.hstrContainerName = DrgAddStrHandle("C:\\");
ditem.hstrSourceName = DrgAddStrHandle("C:\\CONFIG.SYS");
ditem.hstrTargetName = DrgAddStrHandle("C:\\0S2\\CONFIG.SYS");
ditem.cxOffset = 0;
                                /* X-offset of the origin of the */
                                /* image from the pointer hotspot*/
ditem.cyOffset = 0;
                                /* Y-offset of the origin of the */
                                /* image from the pointer hotspot*/
                                /* Source item control flags
ditem.fsControl = 0;
                                /* object is open
ditem.fsSupportedOps = 0;
```

# DrgAllocDraginfo — Allocate DRAGINFO Structure

#define INCL\_WINSTDDRAG

#### PDRAGINFO DrgAllocDraginfo (ULONG cDitem)

This function allocates a DRAGINFO structure.

#### **Parameters**

cDitem (ULONG) — input Number of objects.

Number of objects being dragged. This number must be greater than 0.

#### Returns

Pointer.

Pointer to the DRAGINFO structure.

**NULL** Error occurred.

Other The DRAGINFO structure.

Possible returns from WinGetLastError

PMERR INSUFFICIENT\_MEMORY

PMERR\_INVALID\_PARAMETERS

The operation terminated through insufficient memory.

An application parameter value is invalid for its converted PM type. For example: a 4-byte value outside the range —32,768 to +32,767 cannot be converted to a SHORT, and a negative number cannot be converted to a ULONG or USHORT.

### Remarks

This function must be called before the DrgDrag function is called.

The caller can define a default operation for the objects represented by the DRAGINFO structure by modifying the *usOperation* field. If the *usOperation* field is modified, the new value will be sent to the target as the operation whenever a DO\_DEFAULT operation would normally be sent. The caller should not modify any other part of the DRAGINFO structure. The DRAGITEM structures associated with the DRAGINFO structure should only be altered with DrgSetDragitem or by using a pointer obtained with DrgQueryDragitemPtr.

#### **Related Functions**

- DrgAccessDraginfo
- DrgDrag
- DrgFreeDraginfo
- DrgPushDraginfo

# DrgAllocDraginfo – Allocate DRAGINFO Structure

# **Example Code**

This example calls the DrgAllocDraginfo function to create a Drag structure for a single object and uses the new structure to set the DRAGITEM (DrgSetDragitem) structure.

```
#define INCL_WINSTDDRAG /* Direct Manipulation (Drag) Functions */
#include <os2.h>
PDRAGINFO pdinfo;
                         /* Pointer to DRAGINFO structure
HWND
                         /* Handle of calling (source) window
           hwnd;
                                                                 */
B00L
           flResult;
                         /* Result indicator
DRAGITEM
                         /* DRAGITEM structure
           ditem;
                                                                 */
pdinfo = DrgAllocDraginfo(1); /* Create the DRAGINFO structure
                              /* Set the drag item
flResult= DrgSetDragitem(pdinfo, &ditem, (ULONG)sizeof(ditem), 0);
```

# DrgAllocDragtransfer — Allocate DRAGTRANSFER Structures

#define INCL\_WINSTDDRAG

## PDRAGTRANSFER DrgAllocDragtransfer (ULONG cdxfer)

This function allocates a specified number of DRAGTRANSFER structures from a single segment.

### **Parameters**

cdxfer (ULONG) - input
Number of structures.

Number of DRAGTRANSFER structures to be allocated. This number must be greater than 0.

#### Returns

Pointer.

Pointer to an array of DRAGTRANSFER structures.

**NULL** Error occurred.

Other The array of DRAGTRANSFER structures.

Possible returns from WinGetLastError

PMERR MEMORY\_ALLOCATION\_ERR

An error occurred during memory management.

PMERR\_INSUFFICIENT\_MEMORY

The operation terminated through insufficient memory.

PMERR\_PARAMETER\_OUT\_OF\_RANGE

The value of a parameter was not within the defined valid

range for that parameter.

#### Remarks

This function must be called before sending a DM\_RENDER message.

#### **Related Functions**

- DrgFreeDragtransfer
- DrgSendTransferMsg

#### **Example Code**

This example calls the DrgAllocDragtransfer function to allocate a single DRAGTRANSFER structure and adds a pointer to a DRAGITEM structure for an object that will be transferred.

# DrgDeleteDraginfoStrHandles - Delete DRAGINFO String Handles

#define INCL\_WINSTDDRAG

BOOL DrgDeleteDraginfoStrHandles (PDRAGINFO pDraginfo)

This function deletes each unique string handle in a DRAGINFO structure.

### **Parameters**

pDraginfo (PDRAGINFO) - input Pointer.

Pointer to the DRAGINFO structure that contains string handles to delete.

### **Returns**

Success indicator.

TRUE Successful completion.

FALSE Error occurred.

Possible returns from WinGetLastError

PMERR\_INVALID\_PARAMETERS

An application parameter value is invalid for its converted PM type. For example: a 4-byte value outside the range —32,768 to +32,767 cannot be converted to a SHORT, and a negative number cannot be converted to a ULONG or USHORT.

## Remarks

Using this function is equivalent to calling the DrgDeleteStrHandle function for each unique string in a DRAGINFO structure.

This function must be called by the target of a direct manipulation operation either:

- After processing a DM\_DROPHELP message or
- After completing the direct manipulation operation begun as a result of a DM\_DROP message.

## **Related Functions**

• DrgDeleteStrHandle

## **Example Code**

This example calls the DrgDeleteDraginfoStrHandles function to delete all unique string handles associated with the specified DRAGINFO structure (previously allocated by the DrgAllocDraginfo function).

# DrgDeleteStrHandle — Delete String Handle

#define INCL\_WINSTDDRAG

**BOOL DrgDeleteStrHandle (HSTR Hstr)** 

This function deletes a string handle.

#### **Parameters**

Hstr (HSTR) — input String handle.

The string handle to delete.

### **Returns**

Success indicator.

TRUE Successful completion.

FALSE Error occurred.

Possible returns from WinGetLastError

PMERR\_INVALID\_PARAMETERS

An application parameter value is invalid for its converted PM type. For example: a 4-byte value outside the range —32,768 to +32,767 cannot be converted to a SHORT, and a negative number cannot be converted to a ULONG or USHORT.

#### Remarks

This function must be used to delete a string handle created by the DrgAddStrHandle function.

## **Related Functions**

- DrgAddStrHandle
- DrgDeleteDraginfoStrHandles

### Example Code

This example calls the DrgDeleteStrHandle function to delete an existing string handle (returned by a previous call to the DrgAddStrHandle function).

```
#define INCL_WINSTDDRAG /* Direct Manipulation (Drag) Functions */
#include <os2.h>

BOOL fSuccess; /* Indicate success or failure */
HSTR Hstr; /* String handle */
fSuccess = DrgDeleteStrHandle (Hstr);
```

# **DrgDrag** Drag

#define INCL\_WINSTDDRAG

HWND DrgDrag (HWND hwndSource, PDRAGINFO pDraginfo, PDRAGIMAGE pdimg, ULONG cdimg, LONG vkTerminate, PVOID pReserved)

This function performs a drag operation.

## **Parameters**

hwndSource (HWND) - input

Window handle.

Handle of the window calling DrgDrag. This window is the source of the drag.

pDraginfo (PDRAGINFO) - input/output

Pointer.

Pointer to the DRAGINFO structure.

pdimg (PDRAGIMAGE) - input

Pointer.

Pointer to an array of DRAGIMAGE structures. These structures describe the images that are to be drawn under the pointing device pointer during the drag.

cdimg (ULONG) - input

Array size.

Size of the pdimg array.

vkTerminate (LONG) - input

Pointing device button.

Pointing device button that ends the drag operation.

VK BUTTON1

Release of button 1 ends the drag.

VK\_BUTTON2

Release of button 2 ends the drag.

VK\_BUTTON3

Release of button 3 ends the drag.

VK\_ENDDRAG

Release of the system-defined direct manipulation button ends the drag. This is the recommended value if the DrgDrag function call is invoked in response to a

WM\_BEGINDRAG message.

pReserved (PVOID) - input

Reserved.

Must be set to NULL by the caller.

#### Returns

Window handle.

Handle of window on which the dragged objects were dropped.

NULL Error occurred.

Other Window handle.

Possible returns from WinGetLastError

PMERR\_INVALID\_HWND

An invalid window handle was specified.

# DrgDrag — Drag

PMERR INVALID PARAMETERS An application parameter value is invalid for its converted

PM type. For example: a 4-byte value outside the range -32,768 to +32,767 cannot be converted to a SHORT, and a negative number cannot be converted to a ULONG or

USHORT.

PMERR\_INSUFFICIENT\_MEMORY The operation terminated through insufficient memory.

### **Remarks**

This function:

• Initiates a direct manipulation operation

- Uses the input image to provide visual feedback to the user
- · Notifies other windows as the dragged object passes over
- Notifies the destination if the object is dropped.

DrgDrag is called when the system-defined direct-manipulation button is pressed while the pointer is over a window and a pointing device movement follows. As the pointer moves over a potential target, a DM\_DRAGOVER message is sent to the target. When the pointer moves from one target window to another, a DM\_DRAGLEAVE message is sent to the former target.

If the pointer is over a valid target when the direct-manipulation button is released, a DM\_DROP message is sent to the target.

Before the DM\_DROP message is sent, the *cxOffset* and *cyOffset* fields are copied from the DRAGIMAGE structures to the corresponding fields in the DRAGITEM structures. The values from the first DRAGIMAGE are copied to the first DRAGITEM, from the second DRAGIMAGE to the second DRAGITEM, and so on. The target can use this information to place the images in the same spatial relationship after the drop. If there are more DRAGITEM structures than there are DRAGIMAGE structures, the *cxOffset* and *cyOffset* from the final DRAGIMAGE are placed in each of the remaining DRAGITEM structures.

The caller can define a default operation for the objects represented by the DRAGINFO structure by modifying the *usOperation* field. If the *usOperation* field is modified, the new value will be sent to the target as the operation whenever a DO\_DEFAULT operation would normally be sent. The caller should not modify any other part of the DRAGINFO structure. The DRAGITEM structures associated with the DRAGINFO structure should only be altered with DrgSetDragitem or by using a pointer obtained with DrgQueryDragitemPtr.

The following keys are active during the drag operation:

**Esc** The drag operation is canceled.

F1 A DM\_DROPHELP message is posted to the target so that it can provide context help for the drag operation. The drag operation is canceled.

Before invoking DrgDrag, the caller is responsible for:

- Obtaining a DRAGINFO structure using DrgAllocDraginfo
- Initializing the DRAGITEM structures using DrgSetDragitem.

On return from DrgDrag, the caller must free the structure using DrgFreeDraginfo.

If the dragged objects are not dropped, NULL is returned.

# **DrgDrag** Drag

### Related Functions

**Prerequisite Functions** 

DrgAllocDraginfo

#### **Other Related Functions**

- DrgFreeDraginfo
- DrgSetDragitem

## Example Code

This example uses the DrgDrag function to drag a single object in response to the direct-manipulation button being pressed while the pointer is over a drag object. The example shows the initialization of the DRAGITEM, DRAGINFO, and DRAGIMAGE structures used by the DrgDrag function.

```
#define INCL_WININPUT /* Window Input Functions
#include <os2.h>
PDRAGINFO pdinfo:
                     /* Pointer to DRAGINFO structure
                     /* Handle of calling (source) window
HWND
        hwnd;
B00L
                    /* Result indicator
        flResult;
DRAGITEM ditem:
                    /* DRAGITEM structure
DRAGIMAGE dimg;
                     /* DRAGIMAGE structure
HBITMAP
       hbm;
                     /* Bit-map handle
HWND
        hwndDrop;
                     /* Handle of drop (target) window
case WM_BEGINDRAG:
            ************************
   /* Initialize the DRAGITEM structure
   /*******************
   ditem.hwndItem = hwnd; /* Conversation partner
   ditem.ulItemID = ID_ITEM; /* Identifies item being dragged*/
   ditem.hstrType = DrgAddStrHandle("DRT_TEXT"); /* Text item */
   ditem.hstrRMF = DrgAddStrHandle("<DRM_OS2FILE,DRF_TEXT>");
   ditem.hstrContainerName = DrgAddStrHandle("C:\\");
   ditem.hstrSourceName = DrgAddStrHandle("C:\\CONFIG.SYS");
   ditem.hstrTargetName = DrgAddStrHandle("C:\\OS2\\CONFIG.SYS");
   ditem.cxOffset = 0;
                            /* X-offset of the origin of
                             /* the image from the pointer
                             /* hotspot
   ditem.cyOffset = 0;
                             /* Y-offset of the origin of
                             /* the image from the pointer
                             /* hotspot
                             /* Source item control flags
   ditem.fsControl = 0:
                             /* object is open
   ditem.fsSupportedOps = 0:
   /* Create the DRAGINFO structure
   /***********************
   pdinfo = DrgAllocDraginfo(1);
   if (!pdinfo) return (FALSE); /* If allocation fails,
                            /* return FALSE
   /* Initialize the DRAGIMAGE structure
   /****************************
   dimg.cb = sizeof(DRAGIMAGE); /* Size control block
   dimg.cpt1 = 0;
   dimg.hImage = hbm;
                            /* Image handle passed to
```

#define INCL\_WINSTDDRAG /\* Direct Manipulation (Drag) Functions

# **DrgDrag** Drag

```
/* DrgDrag
                     /* Size to stretch ico or bmp to*/
dimg.siz1Stretch.cx = 20L;
dimg.sizlStretch.cy = 20L;
dimg.fl = DRG_BITMAP |
                      /* Flags passed to DrgDrag
                      /* Stretch to size specified
       DRG_STRETCH;
                      /* in sizlStretch
dimg.cxOffset = 0;
                      /* Offset of the origin of
                      /* the image from the pointer
dimg.cyOffset = 0;
                      /* hotspot
/* Set the drag item
flResult= DrgSetDragitem(pdinfo, &ditem, (ULONG)sizeof(ditem),
/* Perform the drag operation:
^{\prime}/* - Give the user a visual cue by changing the pointer to a */
/* bit map
/* - Send DM DRAGOVER messages to the target window (in this */
/* case it is also the source)
hwndDrop = DrgDrag(hwnd, /* Source of the drag
                    /* Pointer to DRAGINFO structure
         pdinfo,
        (PDRAGIMAGE)&dimg, /* Drag image
                    /* Size of the pdimg array
                    /* Release of direct-manipulation */
         VK_ENDDRAG,
                    /* button ends the drag
                    /* Reserved
         NULL);
```

# **DrgDragFiles Begin Dragging Files**

#define INCL\_WINSTDDRAG

BOOL DrgDragFiles (HWND Hwnd, PAPSZ pFiles, PAPSZ pTypes, PAPSZ pTargets, ULONG cFiles, HPOINTER hptrDrag, ULONG vkTerminate, **BOOL fSourceRender, ULONG ulReserved)** 

This function begins a direct manipulation operation for one or more files.

# **Parameters**

Hwnd (HWND) - input

Window handle.

Handle of calling window.

pFiles (PAPSZ) - input

File names.

The names of the files to be dragged.

pTypes (PAPSZ) - input

File types.

The file types of the files to be dragged.

pTargets (PAPSZ) - input

Target file names.

cFiles (ULONG) - input

Number of files.

Number of files to be dragged.

hptrDrag (HPOINTER) - input

Icon to display during the drag.

vkTerminate (ULONG) - input

Button.

Button that ends the drag.

fSourceRender (BOOL) - input

Flag.

Flag to indicate whether the source must perform the move or copy.

**TRUE** The caller will receive a DM\_RENDERFILE message for each file.

FALSE All file manipulation is performed by DrgDragFiles.

ulReserved (ULONG) - input

Reserved.

## Returns

Success indicator.

The drag operation was initiated successfully.

FALSE An error occurred.

# **DrgDragFiles** — **Begin Dragging Files**

### Remarks

This function begins a direct manipulation operation for one or more files. DRAGINFO and DRAGITEM structures are allocated and initialized, and are then used as input to DrgDrag. All of the post-drag conversation required to complete the direct manipulation operation is handled by an object window created by this function.

The caller should set *fSourceRender* to TRUE if it must perform the file manipulation for any of these files. When *fSourceRender* is TRUE, the caller receives a DM\_RENDERFILE message as the drag-object window receives a DM\_RENDER message. The caller should move or copy the file after receiving the DM\_RENDERFILE message. The caller should then send a DM\_FILERENDERED message to the drag-object window, and the drag-object window should send a DM\_RENDERCOMPLETE message to the target.

When pTypes is NULL, the .TYPE EA is interrogated to determine the type for each file in pFiles. When pTypes is not NULL, the size of the array is expected to be the same as the size of pFiles. When any individual pointer in the array is NULL, the .TYPE EA for the corresponding file is read. When .TYPE EA does not exist for any file for which it is needed, a type of DRT\_UNKNOWN is used.

When *pTargets* is NULL, the target name for a file will be the same as the source file name with the path information removed. If *pTargets* is not NULL, the size of the array is expected to be the same as the size of *pFiles*. If any individual pointer in the array is NULL, the target name for the corresponding file will match the source name minus the path information.

The rendering mechanism and format for each file is: <DRM\_OS2FILE,DRF\_UNKNOWN>.

When an error occurs during the move or copy, the caller is sent a DM\_DRAGERROR message. The caller can take corrective action.

As the operation is complete for each file in the list, a DM\_DRAGFILECOMPLETE message is sent to the caller of DrgDragFiles. The caller is thus notified that resources can be freed for a particular file.

This function returns TRUE if the drag operation was initiated successfully and FALSE if an error occurred.

# **Related Functions**

• DrgAcceptDroppedFiles

# **DrgDragFiles Begin Dragging Files**

# **Example Code**

This example calls the DrgDragFiles function to begin direct manipulation for a single file object, using the same source and target name, and determining the file type based on the file's type EA.

```
#define INCL_WINSTDDRAG /* Direct Manipulation (Drag) Functions */
#define INCL_WININPUT /* Window Input Functions
#include <os2.h>
B00L
         fSuccess;
                        /* Indicate success or failure
                                                                */
HWND
                        /* Handle of calling window
         Hwnd:
PSZ
         pFiles[1];
                        /* The names of the files to be dragged */
PSZ
         pTypes[1];
                        /* The file types of the files to be
                        /* dragged
                                                                */
PSZ
                        /* The target file names
         pTargets[1];
HPOINTER hptrDrag;
                                                                */
                        /* Icon to display during drag
pFiles[0] = "FILENAME.EXT"; /* Copy file name to string array
                                                                */
pTargets[0] = NULL;
                       /* Use source name as target name
pTypes[0] = NULL;
                        /* Query type EA to determine file type */
fSuccess = DrgDragFiles(Hwnd, pFiles, pTypes, pTargets, 1,
                        hptrDrag, VK_BUTTON2, FALSE, OL);
```

# **DrgFreeDraginfo Free DRAGINFO Structure**

#define INCL\_WINSTDDRAG

**BOOL DrgFreeDraginfo (PDRAGINFO pDraginfo)** 

This function frees a DRAGINFO structure allocated by DrgAllocDraginfo.

### **Parameters**

pDraginfo (PDRAGINFO) - input Pointer.

Pointer to the DRAGINFO structure.

### Returns

Success indicator.

TRUE Successful completion.

FALSE Error occurred.

Possible returns from WinGetLastError

PMERR MEMORY DEALLOCATION ERR An error occurred during memory management.

PMERR\_SOURCE\_SAME\_AS\_TARGET

The direct manipulation source and target process are the same.

#### Remarks

DrgFreeDraginfo fails with an error of PMERR\_SOURCE\_SAME\_AS\_TARGET if it is called by the process that called DrgDrag before DrgDrag returns. When a process is performing a drag operation between two of its own windows, this prevents the source window from freeing the DRAGINFO structure before the target window finishes processing.

### **Related Functions**

**Prerequisite Functions** 

• DrgAllocDraginfo

#### **Other Related Functions**

- DrgDrag
- DrgAccessDraginfo
- DrgPushDraginfo

# DrgFreeDraginfo – Free DRAGINFO Structure

# **Example Code**

This example calls the DrgFreeDraginfo function to free an existing DRAGINFO structure allocated by the DrgAllocDraginfo function after a drag operation has completed.

```
#define INCL_WINSTDDRAG /* Direct Manipulation (Drag) Functions */
#include <os2.h>
B00L
          fSuccess;
                      /* Indicate success or failure
PDRAGINFO
                      /* Pointer to DRAGINFO structure
          pdinfo;
          hwnd;
                      /* Handle of calling (source) window
HWND
DRAGIMAGE dimg:
                      /* DRAGIMAGE structure
                    /* Handle of drop (target) window
          hwndDrop;
/* Perform the drag operation:
/* - Give the user a visual cue by changing the pointer to a
    bit map
/* - Send DM_DRAGOVER messages to the target window (in this
/* case it is also the source)
hwndDrop = DrgDrag(hwnd,
                           /* Source of the drag
                           /* Pointer to DRAGINFO structure
          pdinfo,
          (PDRAGIMAGE)&dimg, /* Drag image
                           /* Size of the pdimg array
           VK ENDDRAG,
                           /* Release of drag button
                           /* Terminates the drag
           NULL);
                           /* Reserved
```

fSuccess = DrgFreeDraginfo(&pdinfo);

# **DrgFreeDragtransfer** — Free DRAGTRANSFER Storage

#define INCL\_WINSTDDRAG

**BOOL DrgFreeDragtransfer (PDRAGTRANSFER pdxfer)** 

This function frees the storage associated with a DRAGTRANSFER structure.

#### **Parameters**

**pdxfer (PDRAGTRANSFER)** — input Pointer.

Pointer to the DRAGTRANSFER structures to be freed.

#### Returns

Return code.

The structure was freed.

Other Deallocation failed.

Possible returns from WinGetLastError

PMERR MEMORY\_DEALLOCATION\_ERR An error occurred during memory management.

#### Remarks

This function frees the DRAGTRANSFER structures allocated by calls to DrgAllocDragtransfer. When all of the DRAGTRANSFER structures have been freed, the memory block containing the DRAGTRANSFER array is deallocated.

#### **Related Functions**

• DrgAllocDragtransfer

# **Example Code**

This example calls the DrgFreeDragtransfer function to free an existing DRAGTRANSFER structure allocated by the DrgAllocDragtransfer function.

# **DrgGetPS Get Drag Presentation Space**

#define INCL\_WINSTDDRAG

HPS DrgGetPS (HWND Hwnd)

This function gets a presentation space that is used to provide target feedback to the user during a drag operation.

## **Parameters**

Hwnd (HWND) - input Window handle.

Handle of the window for which presentation space is required.

## Returns

Presentation-space handle.

Presentation-space handle used for drawing in the window.

**NULLHANDLE** Error occurred.

Possible returns from WinGetLastError

PMERR\_INVALID\_HWND

An invalid window handle was specified.

PMERR\_NOT\_DRAGGING

A drag operation is not in progress at this time.

#### Remarks

This function returns a handle to a presentation space that can be used for drawing while a direct manipulation operation is in progress.

DrgGetPS is called only during a direct manipulation operation. This function is called only after a DM\_DRAGOVER, DM\_DRAGLEAVE, or DM\_DROP message has been received.

In order to draw target emphasis, an application must use DrgGetPS and DrgReleasePS to unlock its window.

The presentation space created with DrgGetPS must be freed with DrgReleasePS.

# **Related Functions**

DrgReleasePS

# DrgGetPS -**Get Drag Presentation Space**

# **Example Code**

This example uses the DrgGetPS function to get a presentation space handle which is used during drag operations such as loading a drag bit map. When finished with the presentation space, release it with the DrgReleasePS function.

```
#define INCL_WINSTDDRAG /* Direct Manipulation (Drag) Functions */
#include <os2.h>
HPS
     hps;
                        /* Presentation space handle
                        /* Handle of the window for which
HWND hwnd:
                        /* presentation space is required
case DM_DRAGOVER:
   hps = DrgGetPS(hwnd);
DrawTargetEmphasis(hps, hwnd);
DrgReleasePS(hps);
```

# DrgPostTransferMsg — Post Drag Message

#define INCL\_WINSTDDRAG

BOOL DrgPostTransferMsg (HWND hwndTo, ULONG ulMsgld, PDRAGTRANSFER pdxfer, ULONG fs, ULONG ulReserved, BOOL fRetry)

This function posts a message to the other application involved in the direct manipulation operation.

### **Parameters**

hwndTo (HWND) - input

Window handle.

Window handle to which the message is to be posted:

Target hwnditem in the DRAGITEM structure.

Source hwndClient in the DRAGTRANSFER structure.

ulMsgid (ULONG) - input

Message identifier.

Identifier of the message to be posted. DM\_RENDERCOMPLETE is the only valid message.

pdxfer (PDRAGTRANSFER) - input

Pointer.

Pointer to the DRAGTRANSFER structure.

fs (ULONG) - input

Flags.

The flags to be passed in the param2 parameter of the message.

ulReserved (ULONG) - input

Reserved.

This must be 0.

fRetry (BOOL) - input

Retry indicator.

TRUE

If the destination queue is full, the message posting is retried at 1-second intervals until the message is posted successfully.

In this case, DrgPostTransferMsg dispatches any messages in the queue by calling WinPeekMsg and WinDispatchMsg in a loop. The application can receive messages sent by other applications while it is trying to post drag transfer messages.

FALSE The call returns FALSE without retrying.

#### Returns

Success indicator.

TRUE Successful completion.

FALSE Error occurred.

# DrgPostTransferMsg - Post Drag Message

#### **Remarks**

The usReply field in the DRAGTRANSFER structure is set to 0 before the message is posted. If the posting fails for any reason, FALSE is returned.

#### **Related Functions**

• DrgSendTransferMsg

### **Example Code**

This example calls the DrgPostTransferMsg function to respond to a DM\_RENDER message from the target. The response consists of a DM\_RENDERCOMPLETE message, plus a flag indicating whether the render was successful (DMFL\_RENDEROK) or not (DMFL\_RENDERFAIL).

```
#define INCL_WINSTDDRAG /* Direct Manipulation (Drag) Functions */
#include <os2.h>
                        /* Message parameter 1
MPARAM
              mp1;
                                                                   */
              fSuccess; /* Indicate success or failure
B00L
              Rendered; /* Success of render operation
PDRAGTRANSFER pdxfer; /* Pointer to DRAGTRANSFER structure
case DM RENDER:
   pdxfer = (PDRAGTRANSFER)PV0IDFR0MMP(mp1); /* Get DRAGTRANSFER */
                                              /* structure
     /* Attempt to render file
     if (Rendered)
        fSuccess = DrgPostTransferMsg(pdxfer->pditem,
                                       DM RENDERCOMPLETE,
                                       pdxfer,
                                       DMFL RENDEROK,
                                       0, FALSE);
        return (MRESULT) TRUE;
        }
     else
         fSuccess = DrgPostTransferMsg(pdxfer->pditem,
                                       DM RENDERCOMPLETE,
                                       pdxfer,
                                       DMFL_RENDERFAIL,
                                       0, FALSE);
         return (MRESULT) FALSE;
```

## DrgPushDraginfo -**Access a DRAGINFO Structure**

#define INCL\_WINSTDDRAG

BOOL DrgPushDraginfo (PDRAGINFO pDraginfo, HWND hwndDest)

This function gives a process access to a DRAGINFO structure.

### **Parameters**

pDraginfo (PDRAGINFO) - input

Pointer.

Pointer to the DRAGINFO structure.

hwndDest (HWND) - input

Window handle.

Handle of the window whose process is to be given access to a DRAGINFO structure.

#### Returns

Success indicator.

Successful completion.

FALSE Error occurred.

Possible returns from WinGetLastError

PMERR ACCESS DENIED

The memory block was not allocated properly.

PMERR\_INSUFFICIENT\_MEMORY

The operation terminated through insufficient memory.

#### Remarks

The receiving process is responsible for:

- 1. Deleting the string handles in the DRAGINFO structure with DrgDeleteDraginfoStrHandles
- 2. Freeing the DRAGINFO structure using DrgFreeDraginfo.

## **Related Functions**

- DrgAllocDraginfo
- DrgDrag
- DrgAccessDraginfo
- DrgFreeDraginfo

## **DrgPushDraginfo Access a DRAGINFO Structure**

## **Example Code**

This example calls the DrgPushDraginfo function to grant access to a DRAGINFO structure to the process owning the specified window handle. The DRAGINFO structure was previously allocated using the DrgAllocDraginfo function.

```
#define INCL_WINSTDDRAG /* Direct Manipulation (Drag) Functions */
#include <os2.h>
                        /* Indicate success or failure
B00L
          fSuccess;
                        /* Pointer to DRAGINFO structure
DRAGINFO Draginfo;
                        /* Handle of window whose process will */
HWND
         hwndDest;
                        /* will be given access to the DRAGINFO */
                        /* structure
```

fSuccess = DrgPushDraginfo(&Draginfo,hwndDest);

## **DrgQueryDragitem Get DRAGITEM Structure**

#define INCL\_WINSTDDRAG

BOOL DrgQueryDragitem (PDRAGINFO pDraginfo, ULONG cbBuffer, PDRAGITEM pDragitem, **ULONG iltem)** 

This function returns a DRAGITEM structure used in the direct manipulation operation.

#### **Parameters**

pDraginfo (PDRAGINFO) - input

Pointer.

Pointer to the DRAGINFO structure from which the DRAGITEM structure is obtained.

cbBuffer (ULONG) - input

Number of bytes.

Maximum number of bytes to copy.

pDragitem (PDRAGITEM) - output

Pointer.

Pointer to the buffer into which the DRAGITEM structure is copied.

iltem (ULONG) - input

DRAGITEM index.

Zero-based index of the DRAGITEM to be returned.

#### Returns

Success indicator.

Successful completion.

FALSE Error occurred.

### **Remarks**

This function returns the DRAGITEM structure identified by iltem.

### **Related Functions**

- DrgSetDragitem
- DrgQueryDragitemPtr

# DrgQueryDragitem — Get DRAGITEM Structure

### **Example Code**

This example calls the DrgQueryDragitem function to return the entirety of the first DRAGITEM structure in the given DRAGINFO structure, after which it obtains the source window handle.

```
#define INCL WINSTDDRAG /* Direct Manipulation (Drag) Functions */
#include <os2.h>
B00L
                        /* Indicate success or failure
          fSuccess;
                                                                */
DRAGINFO
         Draginfo;
                        /* DRAGINFO structure from which the
                                                                */
                        /* DRAGITEM structure is obtained
                        /* Maximum number of bytes to copy
ULONG
          cbBuffer;
                        /* Buffer into which the DRAGITEM
DRAGITEM Dragitem;
                        /* structure is copied
                        /* Zero-based index of the DRAGITEM
ULONG
          iItem;
                        /* to be returned
HWND
                        /* Source window handle for the drag
          hwndSource;
cbBuffer = sizeof(DRAGITEM); /* Copy entire DRAGITEM structure
                             /* Return first DRAGITEM
iItem = 0;
```

fSuccess = DrgQueryDragitem(&Draginfo,cbBuffer,&Dragitem,iItem);

hwndSource = Dragitem.hwndItem; /\* Obtain source window handle \*/

# **DrgQueryDragitemCount** — **Get Dragged Object Count**

#define INCL\_WINSTDDRAG

```
ULONG DrgQueryDragitemCount (PDRAGINFO pDraginfo)
```

This function returns the number of objects being dragged during the current direct manipulation operation.

#### **Parameters**

```
pDraginfo (PDRAGINFO) - input Pointer.
```

Pointer to the DRAGINFO structure for which the number of dragged objects is requested.

### Returns

Number of objects.

Number of objects being dragged.

### **Example Code**

This example calls the DrgQueryDragitemCount function to return the number of DRAGITEM structures in the corresponding DRAGINFO structure, which maps to the number of objects being dragged.

# DrgQueryDragitemPtr — Get Pointer to DRAGITEM Structure

#define INCL\_WINSTDDRAG

```
PDRAGITEM DrgQueryDragitemPtr (PDRAGINFO pDraginfo, ULONG ulIndex)
```

This function returns a pointer to the DRAGITEM structure used in the direct manipulation operation.

#### **Parameters**

```
pDraginfo (PDRAGINFO) – input Pointer.
```

Pointer to the DRAGINFO structure from which the DRAGITEM structure is obtained.

```
ulindex (ULONG) - input DRAGITEM index.
```

Zero-based index of the DRAGITEM structure for which the pointer is to be returned.

#### Returns

Pointer.

Pointer to the DRAGITEM structure.

#### Remarks

This function returns a pointer to *ulltemID* in the DRAGITEM structure used in the direct manipulation operation.

#### **Related Functions**

• DrgQueryDragitem

## **Example Code**

This example calls the DrgQueryDragitemPtr function to return a pointer to first DRAGITEM structure in the given DRAGINFO structure, after which it obtains the source window handle.

```
#define INCL WINSTDDRAG /* Direct Manipulation (Drag) Functions */
#include <os2.h>
                       /* DRAGITEM structure pointer
PDRAGITEM pDragitem;
                        /* DRAGINFO structure from which the
DRAGINFO
          Draginfo;
                        /* DRAGITEM structure is obtained
ULONG
                        /* Zero-based index of the DRAGITEM
           ul Index;
                        /* structure pointer to be returned
           hwndSource; /* Source window handle for the drag
HWND
                        /* Return pointer to first DRAGITEM
                                                                 */
USHORT
           usn = 0;
pDragitem = DrgQueryDragitemPtr(&Draginfo,usn);
hwndSource = pDragitem->hwndItem; /* Obtain source window handle */
```

## DrgQueryNativeRMF -**Get Format of a Dragged Object**

#define INCL\_WINSTDDRAG

BOOL DrgQueryNativeRMF (PDRAGITEM pDragitem, ULONG cbBuflen, PCHAR ppBuffer)

This function obtains the ordered pair that represents the native rendering mechanism and format of the dragged object.

#### **Parameters**

pDragitem (PDRAGITEM) - input

Pointer.

Pointer to the DRAGITEM structure whose native rendering mechanism and format are to be obtained.

cbBuflen (ULONG) - input

Number of bytes.

Maximum number of bytes to copy to the buffer.

ppBuffer (PCHAR) - output

Pointer.

Pointer to the buffer in which the null-terminated string is to be returned.

#### Returns

Success indicator.

TRUE Successful completion.

FALSE Error occurred.

Possible returns from WinGetLastError

**PMERR INVALID PARAMETERS** 

An application parameter value is invalid for its converted PM type. For example: a 4-byte value outside the range -32,768 to +32,767 cannot be converted to a SHORT, and a negative number cannot be converted to a ULONG or USHORT.

#### Remarks

If the rendering mechanism and format string for the object are NULL, FALSE is returned. If TRUE is returned, the format of the string is: <MECHANISM,FORMAT>.

The native rendering mechanism and format are the first ordered pair, or the first ordered pair produced by a cross product, in the string associated with hstrRMF in the DRAGITEM structure.

DrgQueryNativeRMFLen can be used to determine the size of the buffer required to hold the string returned by this function.

### **Related Functions**

**Prerequisite Functions** 

DrgQueryNativeRMFLen

#### **Other Related Functions**

DrgVerifyNativeRMF

# DrgQueryNativeRMF -**Get Format of a Dragged Object**

**Example Code** 

```
This example shows how to obtain the window handle of the source of a drag item.
#define INCL_WINSTDDRAG /* Direct Manipulation (Drag) Functions */
                         /* Memory Management Functions for
#define INCL_DOSMEMMGR
                                                                  */
                         /* DosSubAlloc
#include <0S2.H>
DRAGITEM ditem;
PVOID
         pMem;
PSZ
         pszBuffer;
ULONG
         cb;
B00L
         rc, fResult;
cb = DrgQueryNativeRMFLen(&ditem) + 1;
rc = DosSubAlloc(pMem, (PVOID *) pszBuffer, cb);
if (!rc)
{
   fResult = DrgQueryNativeRMF(&ditem, cb, pszBuffer);
```

# **DrgQueryNativeRMFLen Get String Length for Native RMF of Dragged Object**

#define INCL\_WINSTDDRAG

**ULONG DrgQueryNativeRMFLen (PDRAGITEM pDragitem)** 

This function obtains the length of the string representing the native rendering mechanism and format of the dragged object.

### **Parameters**

pDragitem (PDRAGITEM) - input

Pointer.

Pointer to the DRAGITEM structure whose native rendering mechanism and format string length are to be obtained.

#### Returns

String length.

String length of the ordered pair:

Error occurred.

Other String length of the ordered pair, excluding the null-terminating byte.

Possible returns from WinGetLastError

PMERR\_INVALID\_PARAMETERS

An application parameter value is invalid for its converted PM type. For example: a 4-byte value outside the range -32,768 to +32,767 cannot be converted to a SHORT, and a negative number cannot be converted to a ULONG or USHORT.

### Remarks

This function is used to determine the size of the buffer that contains the string representing the native rendering mechanism and format of the dragged object.

If the input string handle is NULLHANDLE or not valid, a length of 0 is returned.

### **Related Functions**

DrgQueryNativeRMF

# DrgQueryNativeRMFLen — Get String Length for Native RMF of Dragged Object

## **Example Code**

This example shows how to obtain the window handle of the source of a drag item.

```
#define INCL_WINSTDDRAG /* Direct Manipulation (Drag) Functions */
#define INCL_DOSMEMMGR /* Memory Management Functions for
                         /* DosSubAlloc
#include <0S2.H>
DRAGITEM ditem;
PVOID
        pMem;
PSZ
         pszBuffer;
ULONG
        cb;
B00L
        rc, fResult;
cb = DrgQueryNativeRMFLen(&ditem) + 1;
rc = DosSubAlloc(pMem, (PVOID *) pszBuffer, cb);
if (!rc)
{
   fResult = DrgQueryNativeRMF(&ditem, cb, pszBuffer);
}
```

# DrgQueryStrName — Get String Contents

#define INCL\_WINSTDDRAG

ULONG DrgQueryStrName (HSTR Hstr, ULONG cbBuflen, PSZ pszBuffer)

This function gets the contents of a string associated with a string handle.

## **Parameters**

Hstr (HSTR) - input String handle.

The handle must have been created with DrgAddStrHandle.

**cbBuflen (**ULONG**)** — input Number of bytes.

Maximum number of bytes to copy.

**pszBuffer (**PSZ**)** — output Buffer.

Buffer where the null-terminated string is returned.

### **Returns**

Number of bytes.

Number of bytes written to pszBuffer.

Possible returns from WinGetLastError

PMERR\_INVALID\_PARAMETERS

An application parameter value is invalid for its converted PM type. For example: a 4-byte value outside the range —32,768 to +32,767 cannot be converted to a SHORT, and a negative number cannot be converted to a ULONG or USHORT.

#### Remarks

This function should be called whenever the contents of a string referenced by a drag string handle are required. If the input string handle is NULLHANDLE or not valid, a null string is returned.

#### **Related Functions**

**Prerequisite Functions** 

• DrgQueryStrNameLen

#### **Other Related Functions**

DrgAddStrHandle

# DrgQueryStrName -**Get String Contents**

## **Example Code**

This example shows how to obtain the contents of a string given that the string handle is known. The string handle must have been originally created with the DrgAddStrHandle function.

```
#define INCL_WINSTDDRAG /* Direct Manipulation (Drag) Functions */
                    /* Memory Management Functions for
#define INCL_DOSMEMMGR
                     /* DosAllocMem
#include <0S2.H>
HSTR
     hstr;
                     /* Handle to a string. The handle must */
                     /* have been created with
                     /* DrgAddStrHandle.
PSZ
      pBuffer;
                     /* Buffer where the null-terminated
                     /* string is returned
ULONG ulStrlen;
                     /* String length
ULONG ulBytesRead;
                     /* Number of bytes read
ULONG rc;
                     /* Return code
ulStrlen = DrgQueryStrNameLen(hstr) + 1;
rc = DosAllocMem((PVOID *) pBuffer,
             (LONG)ulStrlen,
             fPERM |
             PAG_COMMIT);
/* The ulBytesRead parameter contains the number of bytes
  actually written to the memory pointed to by pBuffer
ulBytesRead = DrgQueryStrName(hstr,
                 ulStrlen,
                              /* Number of bytes to copy
                 pBuffer);
```

# DrgQueryStrNameLen - Get String Length

#define INCL\_WINSTDDRAG

**ULONG DrgQueryStrNameLen (HSTR Hstr)** 

This function gets the length of a string associated with a string handle.

### **Parameters**

Hstr (HSTR) - input String handle.

The handle must be created with DrgAddStrHandle.

#### Returns

String length.

The string handle is NULLHANDLE or is not valid.

Other The length of the string associated with the string handle, excluding the null terminating

Possible returns from WinGetLastError

PMERR\_INVALID PARAMETERS

An application parameter value is invalid for its converted PM type. For example: a 4-byte value outside the range —32,768 to +32,767 cannot be converted to a SHORT, and a negative number cannot be converted to a ULONG or USHORT.

### Remarks

This function should be called before calling the DrgQueryStrName function. It is used to determine and allocate the buffer size for the string associated with the string handle. If the input string handle is NULLHANDLE or not valid, a length of 0 is returned.

#### **Related Functions**

DrgQueryStrName

# DrgQueryStrNameLen — Get String Length

### **Example Code**

This example shows how to obtain the length of a string given that the string handle is known. The string handle must have been originally created with the DrgAddStrHandle function.

```
#define INCL_WINSTDDRAG /* Direct Manipulation (Drag) Functions
#define INCL_DOSMEMMGR /* Memory Management Functions for
                                                        */
                    /* DosAllocMem
#include <0S2.H>
                    /* Handle to a string. The handle must
HSTR
                    /* have been created with
                    /* DrgAddStrHandle.
                    /* Buffer where the null-terminated
PSZ
      pBuffer;
                    /* string is returned
/* String length
ULONG ulStrlen;
                    /* Number of bytes read
ULONG ulBytesRead;
                    /* Return code
ULONG rc;
ulStrlen = DrgQueryStrNameLen(hstr) + 1;
rc = DosAllocMem((PVOID *) pBuffer,
              (LONG)ulStrlen,
              fPERM |
              PAG_COMMIT);
/* The ulBytesRead parameter contains the number of bytes
/* actually written to the memory pointed to by pBuffer
ulBytesRead = DrgQueryStrName(hstr,
                               /* Number of bytes to copy
                  ulStrlen,
                  pBuffer);
```

# **DrgQueryTrueType** — **Get True Type of Dragged Object**

#define INCL\_WINSTDDRAG

BOOL DrgQueryTrueType (PDRAGITEM pDragitem, ULONG cbBuflen, PSZ pszBuffer)

This function obtains the true type of a dragged object.

#### **Parameters**

pDragitem (PDRAGITEM) - input

Pointer.

Pointer to the DRAGITEM structure whose true type is to be obtained.

cbBuflen (ULONG) - input

Number of bytes.

Maximum number of bytes to copy to the buffer.

pszBuffer (PSZ) - output

Buffer.

Buffer in which the null-terminated string is to be returned.

### **Returns**

Success indicator.

TRUE

Successful completion.

FALSE

Error occurred.

Possible returns from WinGetLastError

PMERR\_INVALID\_PARAMETERS

An application parameter value is invalid for its converted PM type. For example: a 4-byte value outside the range —32,768 to +32,767 cannot be converted to a SHORT, and a negative number cannot be converted to a ULONG or USHORT.

#### Remarks

The true type of an object is the first type in the string referenced by *hstrType* in the DRAGITEM structure.

This function can be called after calling the DrgQueryTrueTypeLen function. If the type string for the object is NULLHANDLE, FALSE is returned.

#### Related Functions

**Prerequisite Functions** 

DrgQueryTrueTypeLen

#### **Other Related Functions**

DrgVerifyTrueType

# DrgQueryTrueType — Get True Type of Dragged Object

### **Example Code**

# **DrgQueryTrueTypeLen Get String Length for True Type of Dragged Object**

#define INCL\_WINSTDDRAG

ULONG DrgQueryTrueTypeLen (PDRAGITEM pDragitem)

This function obtains the length of the string that represents the true type of a dragged object.

#### **Parameters**

pDragitem (PDRAGITEM) - input

Pointer.

Pointer to the DRAGITEM structure whose true type length is to be obtained.

#### Returns

String length.

Error occurred.

The length of the first element of the character string associated with hstrType, excluding the null-terminating byte.

Possible returns from WinGetLastError

PMERR\_INVALID\_PARAMETERS

An application parameter value is invalid for its converted PM type. For example: a 4-byte value outside the range -32,768 to +32,767 cannot be converted to a SHORT, and a negative number cannot be converted to a ULONG or USHORT.

#### Remarks

This function can be used to determine the buffer size to allocate for the string representing the true type of a dragged object. The true type of an object is the first type in the type string referenced by hstrType in the DRAGITEM structure.

This function can be called before calling the DrgQueryTrueType function.

If the input string handle is NULLHANDLE or not valid, a length of 0 is returned.

#### Related Functions

DrgQueryTrueType

# DrgQueryTrueTypeLen — Get String Length for True Type of Dragged Object

## **Example Code**

This example shows how to obtain the length of the true type string with the DrgQueryTrueTypeLen function.

```
#define INCL_WINSTDDRAG /* Direct Manipulation (Drag) Functions */
                                                                 */
*/
#define INCL DOSMEMMGR /* Memory Management Functions for
                         /* DosAllocMem
#include <0S2.H>
                         /* Buffer in which the DRAGITEM
PSZ
         pszBuffer;
                         /* structure is stored
                         /* Return value
B00L
         fSuccess;
                         /* DRAGITEM structure whose true type
DRAGITEM Dragitem;
                         /* length is to be obtained
ULONG
                         /* Return code
         rc;
                         /* String length of dragged object
ULONG
         ulLength;
ulLength = DrgQueryTrueTypeLen(&Dragitem) + 1;
rc = DosAllocMem((PVOID *) pszBuffer, ulLength, fPERM);
fSuccess = DrgQueryTrueType(&Dragitem, ulLength, pszBuffer);
```

# DrgReleasePS -**Release Presentation Space**

#define INCL\_WINSTDDRAG

**BOOL DrgReleasePS (HPS Hps)** 

This function releases a presentation space obtained by using the DrgGetPS function.

#### **Parameters**

Hps (HPS) - input Presentation-space handle.

Handle of the presentation space to release.

### Returns

Success indicator.

TRUE Successful completion.

**FALSE** Error occurred.

Possible returns from WinGetLastError

PMERR\_INV\_HPS

An invalid presentation-space handle was specified.

PMERR\_NOT\_DRAGGING

A drag operation is not in progress at this time.

### Remarks

Only presentation spaces created with DrgGetPS can be released using this function.

The presentation-space handle should not be used after this function.

#### Related Functions

**Prerequisite Functions** 

DrgGetPS

### **Example Code**

In this example the presentation space handle is retrieved, a bit map is loaded, and the presentation space is released with the DrgReleasePS function.

```
#define INCL_WINSTDDRAG /* Direct Manipulation (Drag) Functions */
#include <os2.h>
#define ID_BITMAP 255
HPS
      hps;
HWND hwnd;
case DM_DRAGOVER:
   hps = DrgGetPS(hwnd);
   DrawTargetEmphasis(hps, hwnd);
   DrgReleasePS(hps);
```

## **DrgSendTransferMsg Send Drag Message**

#define INCL WINSTDDRAG

MRESULT DrgSendTransferMsg (HWND hwndTo, ULONG ulMsgld, MPARAM mpParam1, MPARAM mpParam2)

This function sends a message to the other application involved in the direct manipulation operation.

#### **Parameters**

hwndTo (HWND) - input

Window handle.

Window handle to which the message is to be sent:

hwndItem in the DRAGITEM structure.

Source hwndClient in the DRAGTRANSFER structure.

ulMsgid (ULONG) - input

Message identifier.

Identifier of the message to be sent. Valid messages are:

**DM ENDCONVERSATION** DM RENDER **DM RENDERPREPARE** 

mpParam1 (MPARAM) - input mp1 for the message.

mpParam2 (MPARAM) - input mp2 for the message.

#### Returns

Message-return data.

#### Remarks

If the message to be sent is DM RENDER or DM RENDERCOMPLETE, the usReply field in DRAGTRANSFER is set to 0 before the message is sent. If the message cannot be sent, FALSE is

When the message to be sent is DM RENDER, DosGiveSeg is called. DosGiveSeg gives access to the DRAGTRANSFER structure to the process that owns the window indicated by hwndTo. The use count for the segment in which the DRAGTRANSFER structure exists is incremented.

The process to which the message is being sent must call DrgFreeDragtransfer for the DRAGTRANSFER structure before the segment can be freed.

#### **Related Functions**

DrgPostTransferMsg

# DrgSendTransferMsg — Send Drag Message

## **Example Code**

This function is used to send a message from one window to another when a direct manipulation is in progress. In this example, the function is used to inform the target that the operation is complete and successful.

```
#define INCL_WINSTDDRAG /* Direct Manipulation (Drag) Functions */
#include <os2.h>
PDRAGINFO pdinfo;
MPARAM
      mp1;
TID
case DM DROP:
 pdinfo = (PDRAGINFO) mp1;
 /* If this is a copy operation, spawn a thread to do the copy */
 if (pdinfo->usOperation == DO_COPY)
  DosCreateThread (&tid, CopyThread, pdinfo, FALSE, 4096);
 }
 break;
void Copy Thread (PDRAGINFO pdinfo)
 PDRAGITEM pditem;
 USHORT
 ULONG
       flResult;
 HAB
       hab;
       hmq;
 HMQ
       szSource[CCH_MAXPATH];
 char
 char
       szTarget[CCH_MACPATH];
 /* DrgSendTransferMsg needs a message queue, so create one for */
 /* this thread
 hab = WinInitialize (0);
 hmq = WinCreateMsgQueue (hab, 0);
 /* Try to copy each item that was dragged
 for (i = 0; i < pdinfo->cditem; i++)
  /* Get a pointer to the DRAGITEM
  pditem = DrgQueryDragitemPtr (pdinfo, i);
  /* If we could query the source and target names, and the
  /* copy was successful, return success
  if (DrgQueryStrName (pditem->hstrSourceName, sizeof (szSource),
               szSource)
    DrgQueryStrName (pditem->hstrTargetName, sizeof (szTarget),
               szTarget)
    !DosCopy (szSource, szTarget, 0))
   flResult = DMFL_TARGETSUCCESSFUL;
```

# DrgSendTransferMsg -**Send Drag Message**

```
/* Otherwise, return failure
 else
   flResult = DMFL_TARGETFAIL;
 /* Let the source know we're done with this item
 DrgSendTransferMsg (pditem->hwndItem, DM_ENDCONVERSATION,
                (MPARAM) pditem->ulltemID,
(MPARAM) flResult);
}
WinDestroyMsgQueue (hmq);
WinTerminate (hab);
```

# DrgSetDragImage -**Set Drag Image**

#define INCL\_WINSTDDRAG

BOOL DrgSetDragImage (PDRAGINFO pDraginfo, PDRAGIMAGE pdimg, ULONG cdimg, **PVOID pReserved)** 

This function sets the image that is being dragged.

#### **Parameters**

pDraginfo (PDRAGINFO) - input

Pointer.

Pointer to the DRAGINFO structure representing the drag operation for which the pointer is to be

pdimg (PDRAGIMAGE) - input

Pointer.

Pointer to an array of DRAGIMAGE structures. These structures describe the images to be drawn under the pointer during the drag.

cdimg (ULONG) - input

Array size.

Size of the pdimg array.

pReserved (PVOID) - input

Reserved.

Must be set to NULL by the caller.

#### Returns

Success indicator.

TRUE

Successful completion.

FALSE Error occurred.

Possible returns from WinGetLastError

PMERR ACCESS DENIED

The memory block was not allocated properly.

PMERR INVALID PARAMETERS

An application parameter value is invalid for its converted PM type. For example: a 4-byte value outside the range -32,768 to +32,767 cannot be converted to a SHORT, and a negative number cannot be converted to a ULONG or

USHORT.

PMERR INSUFFICIENT MEMORY

The operation terminated through insufficient memory.

#### Remarks

The image that is set with DrgSetDragImage is used only while the pointer is over the target that made the call. If the pointer leaves the original target, the new target can specify an image by calling DrgSetDragImage.

If the new target does not call DrgSetDragImage, the original image that was supplied on the call to DrgDrag is used.

## DrgSetDragImage -**Set Drag Image**

### **Related Functions**

DrgSetDragPointer

### **Example Code**

```
This example sets the icon image that is displayed during a direct manipulation operation.
#define INCL_GPIBITMAPS /* GPI Bit Map Functions
#define INCL_WINSTDDRAG /* Direct Manipulation (Drag) Functions */
#include <os2.h>
#define ID BITMAP 257
                   /* .rc file: "bitmap 257 drgimage.bmp"
HPS
                     /* Presentation space handle
        hps;
B00L
        flResult;
HAB
        hab;
PDRAGINFO pdinfo;
DRAGIMAGE dimg;
                      /* Bit-map handle
HBITMAP
        hbm;
HWND
        hwnd;
/* Load a bit map for use as a drag image
case WM_CREATE:
   hps = WinGetPS(hwnd);
   hbm = GpiLoadBitmap(hps,OL,ID_BITMAP,20L,20L);
   WinReleasePS(hps);
   break;
case DM DRAGOVER:
/* Initialize the DRAGIMAGE structure
     dimg.cb = sizeof(DRAGIMAGE); /* Size control block
                                                         */
     dimg.cpt1 = 0;
     dimg.hImage = hbm;
                               /* Image handle passed to
                               /* DrgDrag
     dimg.sizlStretch.cx = 20L; /* Size to stretch ico or
     dimg.sizlStretch.cy = 20L; /* bmp to
     dimg.fl = DRG_BITMAP |
                               /* Stretch to size specified */
             DRG_STRETCH;
     dimg.cxOffset = 0;
                               /* Offset of the origin of */
     dimg.cyOffset = 0;
                               /* the image from the pointer*/
                               /* hotspot
/* Set the drag image
```

flResult= DrgSetDragImage(pdinfo,&dimg,(ULONG)sizeof(dimg), NULL);

# DrgSetDragitem — Set Values in DRAGITEM

#define INCL\_WINSTDDRAG

BOOL DrgSetDragitem (PDRAGINFO pDraginfo, PDRAGITEM pDragitem, ULONG cbBuffer, ULONG iltem)

This function sets the values in a DRAGITEM structure.

#### **Parameters**

```
pDraginfo (PDRAGINFO) — input Pointer.
```

Pointer to the DRAGINFO structure in which to place the DRAGITEM.

```
pDragitem (PDRAGITEM) - input
```

Pointer.

Pointer to the DRAGITEM structure to place in DRAGINFO.

cbBuffer (ULONG) - input

DRAGITEM size.

Size of the DRAGITEM addressed by pDragitem.

iltem (ULONG) - input

DRAGITEM index.

Zero-based index of the DRAGITEM to be set.

#### Returns

Success indicator.

TRUE

Successful completion.

FALSE

Error occurred.

#### Remarks

This function is used to initialize the DRAGINFO structure before calling DrgDrag.

This function is used only by the source of the drag, not by the target.

### **Related Functions**

• DrgQueryDragitem

## **Example Code**

This example shows a direct manipulation operation between two windows. The actual operation, copying the CONFIG.SYS file to C:\OS2\CONFIG.SYS, is visually represented by a drag and drop of an icon.

```
#define INCL_GPIBITMAPS /* GPI Bit Map Functions */
#define INCL_WINSTDDRAG /* Direct Manipulation (Drag) Functions */
#define INCL_DOSFILEMGR /* File Management Functions */
#define INCL_WININPUT /* Window Input Functions */
#include <os2.h>
#include <string.h>
#define ID_WINDOW 255
#define ID_ITEM 256
#define ID_BITMAP 257 /* .rc file: "bitmap 257 drgimage.bmp" */
HPS hps; /* Presentation space handle */
```

# DrgSetDragitem — Set Values in DRAGITEM

```
B00L
      flResult;
HAB
      hab;
PDRAGINFO pdinfo;
DRAGITEM ditem;
DRAGIMAGE dimg;
PDRAGITEM pditem;
                /* Bit-map handle
HBITMAP
      hbm;
HPOINTER hptr;
                /* Pointer bit-map handle
      hwndDrop;
HWND
HWND
      hwnd;
MPARAM
      mp1;
char szBuffer[32];
                 /* Buffer where intersection string
                /* is returned
char szSource[32];
char szTarget[32];
/* Inside ClientWindowProc of Source Window
case WM BEGINDRAG:
/* Initialize the DRAGITEM structure
ditem.hstrType = DrgAddStrHandle("DRT_TEXT"); /* Text item */
  ditem.hstrRMF = DrgAddStrHandle("<DRM_OS2FILE,DRF_TEXT>");
  ditem.hstrContainerName = DrgAddStrHandle("C:\\");
  ditem.hstrSourceName = DrgAddStrHandle("C:\\CONFIG.SYS");
  ditem.hstrTargetName = DrgAddStrHandle("C:\\OS2\\CONFIG.SYS");
  ditem.cxOffset = 0; ditem.cyOffset = 0;
  ditem.fsControl = 0; ditem.fsSupportedOps = 0;
/* Create the DRAGINFO structure
pdinfo = DrgAllocDraginfo(1);
/* Initialize the DRAGIMAGE structure
dimg.cb = sizeof(DRAGIMAGE); /* Size control block
   dimg.cptl
   dimg.hImage = hbm;
                      /* Image handle passed to
                      /* DrgDrag
                     /* Size to stretch ico or
   dimg.siz1Stretch.cx = 20L;
   dimg.sizlStretch.cy = 20L; /* bmp to
   dimg.fl = DRG_BITMAP |
                      /* Stretch to size specified
         DRG_STRETCH;
   dimg.cxOffset = 0;
                      /* Offset of the origin of the
                      /* image from the pointer
   dimg.cyOffset = 0;
                      /* hotspot
flResult= DrgSetDragitem(pdinfo, &ditem, (ULONG)sizeof(ditem), 0);
/* Perform the drag operation:
```

# **DrgSetDragitem Set Values in DRAGITEM**

```
hwndDrop = DrgDrag(hwnd, /* Source of the drag
                    /* Pointer to DRAGINFO structure */
           pdinfo,
           (PDRAGIMAGE)&dimg, /* Drag image
                   /* Size of the pdimg array
           VK ENGDRAG,
                   /* Release of drag button
                    /* terminates the drag
           NULL);
                    /* Reserved
/* Inside ClientWindowProc of Target Window
case DM DRAGOVER:
   pdinfo = MPFROMP(mp1);
   pditem = DrgQueryDragitemPtr(pdinfo,0);
   flResult = DrgVerifyTrueType(pditem,"DRF_TEXT");
   if(!flResult)
/* Inform the application that you will accept the drop
return(MRFROM2SHORT(DOR_DROP,DO_COPY));
 case DM_DROP:
   pdinfo = MPFROMP(mp1);
   pditem = DrgQueryDragitemPtr(pdinfo,0);
/* Perform the operation represented by the direct manipulation */
DrgQueryStrName(pditem->hstrSourceName,sizeof(szSource),szSource);
DrgQueryStrName(pditem->hstrTargetName,sizeof(szTarget),szTarget);
flResult = DosCopy(szSource,szTarget,0L);
/* If operation is successful, return DMFL_TARGETSUCCESSFUL
if(!flResult)
   DrgSendTransferMsg(pditem->hwndItem,
                DM_ENDCONVERSATION,
               MPFROMLONG(pditem->ulltemID),
               MPFROMLONG(DMFL_TARGETSUCCESSFUL));
}
/* Otherwise, return DMFL_TARGETFAIL
else
   DrgSendTransferMsg(pditem->hwndItem,
               DM_ENDCONVERSATION,
               MPFROMLONG(pditem->ulltemID),
               MPFROMLONG(DMFL_TARGETFAIL));
}
```

# DrgSetDragPointer — Set Pointing Device Pointer

#define INCL\_WINSTDDRAG

BOOL DrgSetDragPointer (PDRAGINFO pDraginfo, HPOINTER hptrHandle)

This function sets the pointer to be used while over the current target.

#### **Parameters**

pDraginto (PDRAGINFO) - input

Pointer.

Pointer to the DRAGINFO structure to be used for this drag.

hptrHandle (HPOINTER) - input

Pointer handle.

Handle to the pointer to use.

#### Returns

Success indicator.

TRUE Successful completion.

•

FALSE Error occurred.

Possible returns from WinGetLastError

PMERR\_INVALID\_HPTR

An invalid pointer handle was specified.

#### Remarks

This function sets the pointer to be used to indicate the hot spot while dragging over the current target.

The pointer that is set with DrgSetDragPointer is used only while it is over the current target. The pointer is reset to the default when a new target is dragged over.

This function can be used by an application to provide meaningful augmentation emphasis for an operation that is unknown to the system (for example, swap).

When the drag pointer is successfully set, TRUE is returned.

#### **Related Functions**

• DrgSetDragImage

# DrgSetDragPointer -**Set Pointing Device Pointer**

## **Example Code**

This example uses the DrgSetDragPointer function to set the image used for the pointer while the pointer is over the target during a direct manipulation operation.

```
#define INCL_WINSTDDRAG /* Direct Manipulation (Drag) Functions */
#include <0S2.H>
B00L
        flResult;
PDRAGITEM pditem;
HPOINTER hptrCrossHair;
MPARAM mp1;
char szBuffer[32];
case DM DRAGOVER:
   DrgSetDragPointer ((PDRAGINFO) mp1, hptrCrossHair);
```

# DrgVerifyNativeRMF — **Verify Native Rendering Mechanism and Format**

#define INCL\_WINSTDDRAG

BOOL DrgVerifyNativeRMF (PDRAGITEM pDragitem, PSZ pszRMF)

This function determines if the native rendering mechanism and format of an object match any supplied by the application.

#### **Parameters**

pDragitem (PDRAGITEM) - input

Pointer.

Pointer to the DRAGITEM structure whose native rendering mechanism and format are to be verified.

pszRMF (PSZ) - input

String.

A string specifying the rendering mechanism and format. The string is of the form: MECHFMT[,MECHFMT,MECHFMT,...], where MECHFMT can be in either of these formats:

- <mechanism(1),format(1)>
- $(mechanism(1)[,\,mechanism(n)...])\;(format(1)[,format(n)...])$

#### Returns

Validity indicator.

TRUE

Successful completion.

FALSE Error occurred.

#### Remarks

This function determines if the native rendering mechanism and format of a dragged object are understood by the target.

If TRUE is returned, the target may be able to carry out the action indicated by the direct manipulation itself, or it can select the native rendering mechanism and format as those to be used for the data exchange.

#### Related Functions

DrgQueryNativeRMF

# DrgVerifyNativeRMF — Verify Native Rendering Mechanism and Format

## **Example Code**

This example determines if the native rendering mechanism and format of an object match any supplied by the application.

```
#define INCL_WINSTDDRAG /* Direct Manipulation (Drag) Functions */
#include <0S2.H>
DRAGITEM Dragitem;
                         /* DRAGITEM structure whose native
                         /* rendering mechanism and format are
                         /* to be verified
char pszRMF[25];
                         /* A string specifying the rendering
                         /* mechanism and format. The string is */
                            of the form:
                            mechfmt[,mechfmt,mechfmt,...],
                            where 'mechfmt' can be in either of
                         /* these formats:
                                                                  */
                            o <mechanism(1),format(1)>
                             o (mechanism(1)[, mechanism(n)...]) */
                               (format(1)[,format(n)...])
strcpy(pszRMF,"(DRM_OS2FILE,DRF_TEXT)");
                         /* Mechanism is an OS/2 file and format */
                         /* is a null-terminated string. See
                         /* the DRAGITEM structure for valid
                         /* formats.
if(DrgVerifyNativeRMF(&Dragitem, pszRMF))
                         /* Code block
}
```

# DrgVerifyRMF — Verify Given Rendering Mechanism and Format

#define INCL\_WINSTDDRAG

BOOL DrgVerifyRMF (PDRAGITEM pDragitem, PSZ pszMech, PSZ pszFormat)

This function determines if a given rendering mechanism and format are supported for a dragged object.

#### **Parameters**

pDragitem (PDRAGITEM) - input

Pointer.

Pointer to the DRAGITEM structure whose native rendering mechanism and format are to be validated.

pszMech (PSZ) - input

Mechanism string.

A string specifying the rendering mechanism to search for. NULL will match any mechanism.

pszFormat (PSZ) - input

Format string.

A string specifying the rendering format to search for. NULL will match any format.

### Returns

Validity indicator.

TRUE Successful completion.

FALSE Error occurred.

#### Remarks

This function determines if a given rendering mechanism and format ordered pair are represented in the set of valid pairs specified by hstrRMF for the dragged object.

#### **Related Functions**

• DrgVerifyNativeRMF

# DrgVerifyRMF -**Verify Given Rendering Mechanism and Format**

## **Example Code**

This example determines if a given rendering mechanism and format are supported for a dragged

```
#define INCL_WINSTDDRAG /* Direct Manipulation (Drag) Functions */
#include <0S2.H>
DRAGITEM Dragitem;
                         /* DRAGITEM structure whose native
                         /* rendering mechanism and format are
                         /* to be validated
char pszMech[] = "DRM_OS2FILE";
                         /* A string specifying the rendering
                         /* mechanism to search for
char pszFormat[] = "DRF_TEXT";
                         /* A string specifying the rendering
                         /* format to search for
if(DrgVerifyRMF(&Dragitem, pszMech, pszFormat))
                         /* Mechanism is an OS/2 file and format */
                         /* is a null-terminated string
{
                         /* Code block
}
```

# DrgVerifyTrueType — Verify True Type of Dragged Object

#define INCL\_WINSTDDRAG

BOOL DrgVerifyTrueType (PDRAGITEM pDragitem, PSZ pszType)

This function determines if the true type of a dragged object matches an application-supplied type string.

#### **Parameters**

pDragitem (PDRAGITEM) - input

Pointer.

Pointer to the DRAGITEM structure whose true type is to be verified.

pszType (PSZ) - input

Type string.

A string specifying a type. This string is in the format: TYPE[,TYPE...].

#### Returns

Validity indicator.

TRUE Successful completion.

FALSE Error occurred.

### Remarks

1

If an item in the string pointed to by *pszType* matches the first type in the string associated with *hstrType* in the DRAGITEM structure, TRUE is returned.

A target application uses this function to determine if it supports the true type of a dragged object. If the application does not support the true type, it can either disallow a drop or change its default operation. If the default operation is a move, the drop should be disallowed, or the operation changed to a copy to prevent any loss of data for the object.

### **Related Functions**

- DrgQueryTrueType
- DrgVerifyType
- DrgVerifyTypeSet

# DrgVerifyTrueType -**Verify True Type of Dragged Object**

## **Example Code**

```
This example verifies whether a given type is present in the list of types defined for a drag object.
#define INCL_WINSTDDRAG /* Direct Manipulation (Drag) Functions */
#include <0S2.H>
BOOL.
          fValid;
DRAGITEM Dragitem;
                         /* DRAGITEM structure whose hstrType is */
                         /* to be verified
char pszType[8];
                         /* A string specifying the types to
                         /* search for
strcpy(pszType,"DRT_EXE"); /* Executable file type. See the
                            /* DRAGINFO structure for valid
                           /* types.
fValid = DrgVerifyTrueType(&Dragitem, pszType);
```

# **DrgVerifyType Verify Type of Dragged Object**

#define INCL WINSTDDRAG

BOOL DrgVerifyType (PDRAGITEM pDragitem, PSZ pszType)

This function verifies whether a given type is present in the list of types defined for a drag object.

#### **Parameters**

pDragitem (PDRAGITEM) - input

Pointer.

Pointer to the DRAGITEM structure whose hstrType is to be verified.

pszType (PSZ) - input

Type string.

A string specifying the types to search for. This string is in the format: TYPE[,TYPE...].

#### Returns

Success indicator.

**TRUE** 

Successful completion.

FALSE

Error occurred.

Possible returns from WinGetLastError

PMERR\_INVALID\_PARAMETERS

An application parameter value is invalid for its converted PM type. For example: a 4-byte value outside the range -32,768 to +32,767 cannot be converted to a SHORT, and a negative number cannot be converted to a ULONG or

USHORT.

PMERR INSUFFICIENT\_MEMORY

The operation terminated through insufficient memory.

#### Remarks

If at least one of the types specified by pszType is present in hstrType in the DRAGITEM structure, TRUE is returned.

#### **Related Functions**

- DrgVerifyTrueType
- DrgVerifyTypeSet

# DrgVerifyType -**Verify Type of Dragged Object**

## **Example Code**

```
This example verifies whether a given type is present in the list of types defined for a drag object.
#define INCL_WINSTDDRAG /* Direct Manipulation (Drag) Functions */
#include <0S2.H>
B00L
         fValid;
DRAGITEM Dragitem;
                         /* DRAGITEM structure whose hstrType is */
                          /* to be verified
char pszType[] = "DRT_EXE";
                          /* A string specifying the types to
                         /* search for
fValid = DrgVerifyType(&Dragitem, pszType);
```

# **DrgVerifyTypeSet Verify Types**

#define INCL\_WINSTDDRAG

## BOOL DrgVerifyTypeSet (PDRAGITEM pDragitem, PSZ pszType, ULONG cbBuflen, PSZ pszBuffer)

This function returns the intersection of the contents of the string associated with the type-string handle for an object and an application-specified type string.

## **Parameters**

pDragitem (PDRAGITEM) - input

Pointer.

Pointer to the DRAGITEM structure whose hstrType is to be verified.

pszType (PSZ) - input

Type string.

A string specifying the types to search for. This string is in the format: TYPE[,TYPE...].

cbBuflen (ULONG) - input

Buffer size.

Size of the return buffer. The buffer should be at least one byte longer than the length of the string pointed to by pszType.

pszBuffer (PSZ) - output

Buffer.

Buffer where the intersection string is returned.

#### Returns

Match indicator.

TRUE Successful completion.

FALSE Error occurred.

#### Remarks

If at least one of the types specified by pszType is present in hstrType in the DRAGITEM structure, TRUE is returned.

### **Related Functions**

- DrgVerifyType
- DrgVerifyTrueType

# DrgVerifyTypeSet -**Verify Types**

## **Example Code**

In this example, the DrgVerifyTypeSet function is used to determine whether DRT\_TEXT is among the types associated with the object. If it is, the drop is accepted.

```
#define INCL WINSTDDRAG /* Direct Manipulation (Drag) Functions */
#include <0S2.H>
#include <stdio.h>
     flResult;
DRAGITEM pditem;
     szBuffer[32];
char
case DM_DRAGOVER:
  flResult = DrgVerifyTypeSet(&pditem,
                    "DRT_TEXT",
                    sizeof(szBuffer),
                    szBuffer);
  flResult = strcmp(szBuffer, "DRT_TEXT");
  /* See if the object is an OS/2 file as well as being of text \star/
  /* format. AND result flag with previous result flag to get */
  /* the "effective" return code.
  flResult = DrgVerifyRMF(&pditem, "DRM_OS2FILE", "DRF_TEXT");
  /* See if DRT_TEXT is the true type of the object
  flResult = DrgVerifyTrueType(&pditem, "DRF_TEXT");
  if(!flResult)
  /* Inform the application that you will accept the drop
  return(MRFROM2SHORT(DOR_DROP, DO_COPY));
  break;
```

# **Chapter 4. Dynamic Data Formatting Functions**

The following table shows all the dynamic data formatting (Ddf) functions in alphabetic order.

| C Name          |
|-----------------|
| DdfBeginList    |
| DdfBitmap       |
| DdfEndList      |
| DdfHyperText    |
| DdfInform       |
| Ddfinitialize   |
| DdfListItem     |
| DdfMetafile     |
| DdfPara         |
| DdfSetColor     |
| DdfSetFont      |
| DdfSetFontStyle |
| DdfSetFormat    |
| DdfSetTextAlign |
| DdfText         |

# DdfBeginList — Begin Definition List

#define INCL\_DDF

BOOL DdfBeginList (HDDF hddf, ULONG ulWidthDT, ULONG fBreakType, ULONG fSpacing)

This function begins a definition list in the DDF buffer; it corresponds to the :dl. (definition list) tag.

#### **Parameters**

hddf (HDDF) - input

Handle to DDF returned by DdfInitialize.

uiWidthDT (ULONG) - input

Width of the definition term.

fBreakType (ULONG) - input

Only the following constants may be specified:

**HMBT ALL** 

Start all definition descriptions on the next line, regardless of the actual

lengths of definition terms.

HMBT\_FIT

Start definition description on the next line only when the definition term

is longer than the width specified.

HMBT\_NONE

Do not start the definition description on the next line, even when the

definition term is longer than the width specified.

fSpacing (ULONG) - input

Only the following constants may be specified:

HMLS\_SINGLELINE

Do not insert a blank line between each definition description and the

next definition term.

HMLS DOUBLELINE

Insert a blank line between each definition description and the next

definition term.

#### Returns

Success indicator.

**TRUE** 

Successful completion.

**FALSE** 

Error occurred.

Possible returns from WinGetLastError

HMERR\_DDF\_MEMORY

Not enough memory is available.

HMERR\_DDF LIST UNCLOSED

An attempt was made to nest a list.

HMERR\_DDF\_LIST BREAKTYPE

The value of BreakType is not valid.

HMERR\_DDF\_LIST\_SPACING

The value for Spacing is not valid.

#### Remarks

Once this function has been called, use of any DDF function other than DdfListItem, DdfSetColor, and DdfEndList may produce unpredictable results.

# DdfBeginList -**Begin Definition List**

#### **Related Functions**

- DdfText
- DdfSetTextAlign
- **DdfSetFormat**
- **DdfSetFontStyle**
- **DdfSetFont**
- **DdfSetColor**
- **DdfPara**
- **DdfMetafile**
- **DdfListItem**
- **DdfInitialize**
- **DdfInform**
- **DdfHyperText**
- **DdfEndList**
- **DdfBitmap**

## **Example Code**

After initializing a DDF buffer with DdfInitialize, the example uses DdfBeginList to indicate the beginning of a definition list in the DDF buffer (this corresponds to the IPF dl tag). For a more detailed example and discussion of initializing DDF, see the DdfInitialize sample.

```
#define INCL_WINWINDOWMGR
                                /* General window management
                                                                 */
                                /* Message management
#define INCL_WINMESSAGEMGR
#define INCL_DDF
                                /* Dynamic Data Facility
#include <os2.h>
#include <pmhelp.h>
                        /* definition list
                                                                 */
struct _LISTITEM
    PSZ Term;
    PSZ Desc:
} Definition[2] = {{"MVS", "Multiple Virtual
System"},
                   {"VM", "Virtual Machine"}};
MRESULT WindowProc( HWND hwnd, ULONG ulMsg, MPARAM mp1, MPARAM mp2)
    HWND
           hwndParent:
    HWND
           hwndInstance;
                            /* DDF handle
    HDDF
           hDdf;
                           /* loop index
    SHORT i;
    switch( ulMsg )
    case HM QUERY DDF DATA:
        /* get the help instance */
        hwndParent = WinQueryWindow( hwnd, QW_PARENT );
        hwndParent = WinQueryWindow( hwndParent, QW_PARENT );
        hwndInstance = (HWND)WinSendMsg( hwndParent, HM_QUERY,
                                 MPFROMSHORT( HMQW_INSTANCE ), NULL );
        /* Allocate 1K Buffer (default) */
        hDdf = DdfInitialize(
                   hwndInstance, /* Handle of help instance */
                   ΘL,
                                  /* Default buffer size
                                  /* Default increment
                   0L
                   );
```

# DdfBeginList -**Begin Definition List**

```
if (hDdf == NULLHANDLE)
                                       /* Check return code
            return (MRESULT) FALSE;
        }
        /* begin definition list */
        if (!DdfBeginList(hDdf, 3L, HMBT_ALL, HMLS_SINGLELINE))
            return (MRESULT)FALSE;
        }
        /* insert 2 entries into definition list */
        for (i=0; i < 2; i++)
            if (!DdfListItem(hDdf, Definition[i].Term,
                                   Definition[i].Desc))
               return (MRESULT) FALSE;
        }
        /* terminate definition list */
        if (!DdfEndList(hDdf))
        {
            return (MRESULT) FALSE;
        return (MRESULT)hDdf;
   }
}
```

# DdfBitmap - Place Bitmap Reference

#define INCL\_DDF

BOOL DdfBitmap (HDDF hddf, HBiTMAP hbm, ULONG fAlign)

This function places a reference to a bit map in the DDF buffer.

#### **Parameters**

hddf (HDDF) - input

Handle to DDF returned by Ddfinitialize.

hbm (HBITMAP) - input

Standard Presentation Manager bit map handle.

fAlign (ULONG) - input

Any of the following values can be specified:

ART\_LEFT

Left-justify the bit map.

ART\_RIGHT

Right-justify the bit map.

ART CENTER

Center the bit map.

**ART RUNIN** 

Allow the bit map to be reflowed with text.

#### **Returns**

Success indicator.

TRUE

Successful completion.

FALSE

Error occurred.

Possible returns from WinGetLastError

HMERR\_DDF\_MEMORY

Not enough memory is available.

HMERR\_DDF\_ALIGN\_TYPE

The alignment type is not valid.

#### **Remarks**

The handle to the presentation space in which the bit map was created cannot be freed by the application while the panel is displayed.

Note: There is a (3-byte + size of HBITMAP structure) ESC code overhead in the DDF internal buffer for this function. There is a 1-byte ESC code overhead required for the Align flag.

#### **Related Functions**

- DdfText
- DdfSetTextAlign
- DdfSetFormat
- DdfSetFontStyle
- DdfSetFont
- DdfSetColor
- DdfPara
- DdfMetafile
- DdfListItem

# DdfBitmap - Place Bitmap Reference

- DdfInitialize
- DdfInform
- DdfHyperText
- DdfEndList
- DdfBeginList

## **Example Code**

After initializing a DDF buffer with DdfInitialize, the example obtains a device context (DevOpenDC), creates a presentation space (GpiCreatePS), and loads a bit map (GpiLoadBitmap). It then uses DdfBitmap to place a reference to the bit map in the DDF buffer. For a more detailed example and discussion of initializing DDF, see the DdfInitialize sample.

```
#define INCL WINWINDOWMGR
                                /* General window management
#define INCL WINMESSAGEMGR
                                /* Message management
#define INCL_GPICONTROL
                                /* Basic PS control
#define INCL_GPIBITMAPS
                                /* Bit maps and Pel Operations
#define INCL_GPIPRIMITIVES
                                /* Drawing Primitives/Attributes*/
#define INCL_DDF
                                /* Dynamic Data Facility
#include <os2.h>
#include <pmhelp.h>
#define ACVP HAB 12
#define BM HPS
                  16
#define BM HDC
                  20
#define BM HWND
                  24
#define ID_LEFT
                  255
MRESULT WindowProc( HWND hwnd, ULONG ulMsg, MPARAM mp1, MPARAM mp2 )
    HWND
            hwndParent;
                            /* parent window
    HWND
            hwndInstance;
                            /* help instance window
    HDDF
            hDdf;
                            /* DDF handle
                            /* device context handle
    HDC
            hdc;
                            /* presentation space handle
    HPS
            hps;
                            /* anchor block handle
    HAB
            hab:
    SIZEL
            size1 = {OL,OL};/* size of new PS
    HBITMAP hBitmap;
                          /* bit map handle
                            /* module handle
    HMODULE hModule;
    switch( ulMsg )
    case HM QUERY DDF DATA:
        hwndParent = WinQueryWindow( hwnd, QW_PARENT );
        hwndParent = WinQueryWindow( hwndParent, QW PARENT );
        hwndInstance = (HWND)WinSendMsg( hwndParent, HM QUERY,
                                 MPFROMSHORT( HMQW_INSTANCE ), NULL );
        /* Allocate 1K Buffer (default) */
        hDdf = DdfInitialize(
                       hwndInstance, /* Handle of help instance */
                                      /* Default buffer size
                                      /* Default increment
                       0L
                       );
        if (hDdf == NULLHANDLE)
                                      /* Check return code
        {
            return (MRESULT) FALSE;
       }
        /* get module handle for bit map */
        DosGetModHandle("bitmap", &hModule);
       if (hModule == NULLHANDLE)
        {
```

# DdfBitmap -**Place Bitmap Reference**

```
return (MRESULT) FALSE;
       }
        /* get hab for this window */
        if ((hab = (HAB)WinQueryWindowULong(hwnd, ACVP_HAB)) == NULLHANDLE)
            return (MRESULT) FALSE;
        }
        /* create a device context */
        if ((hdc = DevOpenDC(hab, OD_MEMORY, "*", 0L,
                               (PDEVOPENDATA) NULL, (HDC) NULL)) == NULLHANDLE)
           return (MRESULT) FALSE;
        }
        /* save hdc in reserved word */
        WinSetWindowULong(hwnd, BM_HDC, (ULONG)hdc);
        /* create a noncached micro presentation space */
        /* and associate it with the window */
        if ((hps = GpiCreatePS(hab, hdc, &sizel, PU_PELS |
GPIF_DEFAULT
                                 | GPIT MICRO | GPIA ASSOC)) == NULLHANDLE)
        {
           return (MRESULT) FALSE;
        /* save hps in reserved word */
        WinSetWindowULong(hwnd, BM_HPS, (ULONG)hps);
        /* Load the Bit map to display */
        if ((hBitmap = GpiLoadBitmap(hps, hModule, ID_LEFT, 300L,
                                      300L)) == NULLHANDLE)
            return (MRESULT) FALSE;
        /* save bit map hwnd in reserved word */
        WinSetWindowULong(hwnd, BM_HWND, (ULONG)hBitmap);
        /* Display the bit map align left */
        if (!DdfBitmap(hDdf, hBitmap, (ULONG)TA_LEFT))
        {
            return (MRESULT) FALSE;
        return (MRESULT) hDdf;
    case WM_CLOSE:
        /* release PS, DC, and bit map */
        GpiDestroyPS((HPS)WinQueryWindowULong(hwnd, BM_HPS));
        DevCloseDC((HDC)WinQueryWindowULong(hwnd, BM_HDC));
        GpiDeleteBitmap((HBITMAP)WinQueryWindowULong(hwnd, BM_HWND));
        WinDestroyWindow(WinQueryWindow(hwnd, QW_PARENT));
        return (MRESULT)TRUE;
    }
}
```

# DdfEndList — End Definition List

#define INCL\_DDF

**BOOL DdfEndList (HDDF hddf)** 

This function terminates the definition list initialized by DdfBeginList.

#### **Parameters**

hddf (HDDF) - input

Handle to DDF returned by DdfInitialize.

#### Returns

Success indicator.

TRUE Successful completion.

FALSE Error occurred.

Possible returns from WinGetLastError

HMERR\_DDF\_LIST\_UNINITIALIZED

No definition list has been initialized by DdfBeginList.

## **Related Functions**

- DdfText
- DdfSetTextAlign
- DdfSetFormat
- DdfSetFontStyle
- DdfSetFont
- DdfSetColor
- DdfPara
- DdfMetafile
- DdfListItem
- DdfInitialize
- DdfInform
- DdfHyperText
- DdfBitmap
- DdfBeginList

## **Example Code**

After initializing a DDF buffer with DdfInitialize, the example uses DdfBeginList to indicate the beginning of a definition list in the DDF buffer (this corresponds to the IPF dl tag). For a more detailed example and discussion of initializing DDF, see the DdfInitialize sample.

## DdfEndList — End Definition List

```
PSZ Desc;
} Definition[2] = {{"MVS", "Multiple Virtual
System"},
                   {"VM", "Virtual Machine"}};
MRESULT WindowProc( HWND hwnd, ULONG ulMsg, MPARAM mp1, MPARAM mp2)
{
    HWND
           hwndParent;
    HWND
           hwndInstance;
    HDDF
           hDdf:
                             /* DDF handle
                            /* loop index
    SHORT i:
    switch( ulMsg )
    case HM_QUERY_DDF_DATA:
        /* get the help instance */
        hwndParent = WinQueryWindow( hwnd, QW_PARENT );
        hwndParent = WinQueryWindow( hwndParent, QW_PARENT );
        hwndInstance = (HWND)WinSendMsg( hwndParent, HM_QUERY,
                                 MPFROMSHORT( HMQW_INSTANCE ), NULL );
        /* Allocate 1K Buffer (default) */
        hDdf = DdfInitialize(
                   hwndInstance, /* Handle of help instance */
                                   /* Default buffer size
                                   /* Default increment
                   0L
                   );
                                                                   */
        if (hDdf == NULLHANDLE)
                                       /* Check return code
            return (MRESULT) FALSE;
         }
         /* begin definition list */
        if (!DdfBeginList(hDdf, 3L, HMBT_ALL, HMLS_SINGLELINE))
         {
            return (MRESULT) FALSE;
         }
         /* insert 2 entries into definition list */
         for (i=0; i < 2; i++)
            if (!DdfListItem(hDdf, Definition[i].Term,
                                    Definition[i].Desc))
             {
                return (MRESULT) FALSE;
         }
         /* terminate definition list */
         if (!DdfEndList(hDdf))
         {
             return (MRESULT) FALSE;
         }
         return (MRESULT)hDdf;
    }
}
```

# DdfHyperText -**Define Hypertext Link**

#define INCL\_DDF

BOOL DdfHyperText (HDDF hddf, PSZ pszText, PSZ pszReference, ULONG fReferenceType)

This function defines a hypertext link to another panel.

#### **Parameters**

hddf (HDDF) - input

Handle to DDF returned by DdfInitialize.

pszText (PSZ) - input

Hypertext phrase.

pszReference (PSZ) - input

The value of this parameter depends on the value of ReferenceType:

- If ReferenceType is REFERENCE\_BY\_RES, this parameter must contain a pointer to a numeric string containing the res number; otherwise it will default to a res number of zero. Valid values are 1 - 64000; all other values are reserved.
- If ReferenceType is REFERENCE\_BY\_ID, this parameter contains a pointer to a string containing the alphanumeric identifier of the destination panel.

fReferenceType (ULONG) - input

This parameter specifies whether you are linking via a resource identifier (res number) or via an alphanumeric identifier.

REFERENCE\_BY\_RES To link via a resource identifier. REFERENCE\_BY\_ID To link via an alphanumeric identifier.

## Returns

Success indicator.

**TRUE** 

Successful completion.

FALSE

Error occurred.

Possible returns from WinGetLastError

HMERR\_DDF\_MEMORY

Not enough memory is available.

HMERR\_DDF\_REFTYPE

The reference type is not valid.

### Remarks

Note: There is a 3-byte ESC code overhead in the DDF internal buffer for each word in the text buffer. There is a 1-byte ESC code overhead for each blank and for each newline character. If ReferenceType is REFERENCE\_BY\_ID, then there is a (3-byte + Reference length) ESC code overhead. For a ReferenceType of REFERENCE\_BY\_RES, the overhead is 5 bytes. Finally, there is a 3-byte ESC code overhead that is required for ending the hypertext link.

# DdfHyperText — Define Hypertext Link

#### **Related Functions**

- DdfText
- DdfSetTextAlian
- DdfSetFormat
- DdfSetFontStyle
- DdfSetFont
- DdfSetColor
- DdfPara
- DdfMetafile
- DdfListItem
- DdfInitialize
- DdfInform
- DdfEndList
- DdfBitmap
- DdfBeginList

## **Example Code**

After initializing a DDF buffer with DdfInitialize, the example uses DdfHyperText to create a hypertext link with another resource. For a more detailed example and discussion of initializing DDF, see the DdfInitialize sample.

```
*/
                                /* General window management
#define INCL WINWINDOWMGR
                                /* Message management
#define INCL WINMESSAGEMGR
                                                                 */
                                /* Dynamic Data Facility
#define INCL_DDF
#include <os2.h>
#include <pmhelp.h>
       Text = "This text is a HYPERTEXT message.\n"; /* hypertext
PSZ
                                                          string */
                        /* Resource identifier
       ResID = "1";
PSZ
MRESULT WindowProc( HWND hwnd, ULONG ulMsg, MPARAM mp1, MPARAM mp2 )
    HWND
           hwndParent:
    HWND
           hwndInstance:
                             /* DDF handle
                                                                     */
    HDDF
           hDdf:
    switch( ulMsg )
    case HM_QUERY_DDF_DATA:
        /* get the help instance */
        hwndParent = WinQueryWindow( hwnd, QW_PARENT );
        hwndParent = WinQueryWindow( hwndParent, QW_PARENT );
        hwndInstance = (HWND)WinSendMsg( hwndParent, HM_QUERY,
                                 MPFROMSHORT( HMQW_INSTANCE ), NULL );
```

# DdfHyperText -**Define Hypertext Link**

```
/* Allocate 1K Buffer (default) */
        hDdf = DdfInitialize(
                    hwndInstance, /* Handle of help instance */
                                   /* Default buffer size
                    0L,
                                   /* Default increment
                    );
        if (hDdf == NULLHANDLE)
                                      /* Check return code
                                                                 */
            return (MRESULT) FALSE;
        /* create hypertext link with resource 1 */
        if (!DdfHyperText(hDdf, (PSZ)Text, ResID, REFERENCE_BY_RES))
            return (MRESULT) FALSE;
        }
        return (MRESULT) hDdf;
   }
}
```

# DdfInform -**Define Inform Link**

#define INCL\_DDF

**BOOL Ddfinform (HDDF hddf, PSZ pszText, ULONG resinformNumber)** 

This function defines a hypertext inform link; it corresponds to the link tag with reftype = inform.

#### **Parameters**

```
hddf (HDDF) - input
```

Handle to DDF returned by DdfInitialize.

```
pszText (PSZ) - input
```

Hypertext phrase.

resinformNumber (ULONG) - input

Res number associated with this hypertext field. Possible values are 1 to 64000; all other values are reserved.

#### Returns

Success indicator.

TRUE

Successful completion.

FALSE

Error occurred.

Possible returns from WinGetLastError

HMERR\_DDF\_MEMORY

Not enough memory is available.

## **Related Functions**

- DdfText
- DdfSetTextAlign
- **DdfSetFormat**
- **DdfSetFontStyle**
- **DdfSetFont**
- DdfSetColor
- DdfPara
- **DdfMetafile**
- **DdfListItem**
- **DdfInitialize**
- **DdfHyperText**
- **DdfEndList**
- **DdfBitmap**
- **DdfBeginList**

## **Example Code**

After initializing a DDF buffer with Ddfinitialize, the example uses DdfInform to create a hypertext inform link with another resource (corresponds to the IPF :link. tag with reftype = inform). For a more detailed example and discussion of initializing DDF, see the DdfInitialize sample.

```
#define INCL_WINWINDOWMGR
                                /* General window management
                                /* Message management
                                                                 */
#define INCL_WINMESSAGEMGR
                                                                 */
                                /* Dynamic Data Facility
#define INCL DDF
#include <os2.h>
#include <pmhelp.h>
```

# **DdfInform** -**Define Inform Link**

```
PSZ
       Text = "This text is a HYPERTEXT message.\n"; /* hypertext
                                                          string */
MRESULT WindowProc( HWND hwnd, ULONG ulMsg, MPARAM mp1, MPARAM mp2 )
    HWND
           hwndParent;
    HWND
           hwndInstance;
    HDDF
                             /* DDF handle
           hDdf;
                                                                     */
    switch( ulMsg )
        case HM QUERY DDF DATA:
            /* get the help instance */
            hwndParent = WinQueryWindow( hwnd, QW PARENT );
            hwndParent = WinQueryWindow( hwndParent, QW_PARENT );
            hwndInstance = (HWND)WinSendMsg( hwndParent, HM_QUERY,
                                     MPFROMSHORT( HMQW_INSTANCE ), NULL );
        /* Allocate 1K Buffer (default) */
        hDdf = DdfInitialize(
                        hwndInstance, /* Handle of help instance */
                                       /* Default buffer size
                        0L
                                       /* Default increment
                        );
        if (hDdf == NULLHANDLE)
                                      /* Check return code
            return (MRESULT) FALSE;
        }
        /* create hypertext inform link with resource 1 */
        if (!DdfInform(hDdf, (PSZ)Text, 1L))
            return (MRESULT) FALSE;
        }
        return (MRESULT) hDdf;
   }
}
```

# DdfInitialize — Initialize DDF Area

#define INCL\_DDF

HDDF Ddfinitialize (HWND hwndHeipInstance, ULONG cbBuffer, ULONG ulincrement)

This function initializes the IPF internal structures for dynamic data formatting and returns a DDF handle. The application uses this handle to refer to a particular DDF panel.

#### **Parameters**

hwndHelpInstance (HWND) - input

Handle of a help instance.

cbBuffer (ULONG) - input

Initial length of internal buffer where DDF information is to be stored. If this field is NULL, a default value of 1K is defined. The maximum value is 60KB.

ulincrement (ULONG) - input

Amount by which to increment the buffer size, if necessary. If this field is NULL, a default value of 256 bytes is defined. The maximum value is 60KB.

#### Returns

A handle to DDF (HDDF) is returned if initialization was successful. Otherwise, the value returned is:

**NULL** An error has occurred because of insufficient memory or incorrect instance.

#### Remarks

At initialization, the default for dynamic data display is that text aligned on the left, and formatting is turned on.

#### **Related Functions**

- DdfText
- DdfSetTextAlign
- DdfSetFormat
- DdfSetFontStyle
- DdfSetFont
- DdfSetColor
- DdfPara
- DdfMetafile
- DdfListItem
- DdfInform
- DdfHyperText
- DdfEndList
- DdfBitmap
- DdfBeginList

## **Example Code**

This example shows how to initialize and use the Dynamic Data Facility for displaying an online document. Two functions are defined: the first, SampleObj, creates a window that will display the online information and specifies the second function, SampleWindowProc, as the corresponding window procedure. These two functions are compiled into a DLL and exported, so that IPF can invoke them when it encounters the :ddf and :acviewport tags during execution. The :acviewport tag will specify the DLL name and the SampleObj function; when IPF calls SampleObj, it initializes an

## **DdfInitialize** -**Initialize DDF Area**

application-controlled window with SampleWindowProc as the window procedure and returns the window handle. Later, when IPF encounters the :ddf tag, it will send SampleWindowProc an HM\_QUERY\_DDF\_DATA message. At this point, before calling any of the DDF API, DdfInitialize must first be called to initiate a DDF buffer, after which the other DDF API can be called to display the online information.

```
#define INCL WINWINDOWMGR
                                /* General window management
#define INCL_WINMESSAGEMGR
                                /* Message management
#define INCL_WINDIALOGS
                                /* Dialog boxes
#define INCL_DDF
                                /* Dynamic Data Facility
#define INCL 32
#include <os2.h>
#include <pmhelp.h>
#define COM_HWND 4
                                  /* window word offsets
#define PAGE_HWND 8
#define ACVP_HAB 12
USHORT DdfClass = FALSE;
MRESULT EXPENTRY SampleWindowProc(HWND hWnd, ULONG Message.
                                 MPARAM 1Param1, MPARAM 1Param2);
USHORT APIENTRY SampleObj(PACVP pACVP, PCH Parameter)
HWND DdfHwnd;
                        /* Client window handle
HWND DdfCHwnd;
                        /* Child window handle
HWND PreviousHwnd;
                        /* Handle for setting comm window active */
    /* register DDF Base class if not registered already */
    if (!DdfClass)
    {
         if (!WinRegisterClass(
                   pACVP->hAB,
                                 /* Anchor block handle
                   "CLASS_Ddf", /* Application window class name
                                 /* Address of window procedure
                   SampleWindowProc,
                                 /* Window class style
                   CS_SYNCPAINT | CS_SIZEREDRAW | CS_MOVENOTIFY,
                   20))
                                 /* Extra storage
        {
            return TRUE;
       DdfClass = TRUE;
   }
    /* create standard window */
   if (!(DdfHwnd = WinCreateStdWindow(
                      pACVP->hWndParent, /* ACVP is parent
                      ΘL,
                                         /* No class style
                      NULL,
                                         /* Frame control flag
                                         /* Window class name
                      "CLASS Ddf",
                      NULL,
                                         /* No title bar
                      ΘL,
                                         /* No special style
                      0L,
                                         /* Resource in .EXE
                                         /* No window identifier */
                      &DdfCHwnd )))
                                         /* Client window handle */
   {
       return FALSE:
   }
   /* store the frame window handle in ACVP data structure */
   pACVP->hWndACVP = DdfHwnd;
```

## DdfInitialize — **Initialize DDF Area**

```
/* set this window as active communication window */
    PreviousHwnd = (HWND)WinSendMsg(pACVP->hWndParent,
                           HM_SET_OBJCOM_WINDOW,
                           MPFROMHWND(DdfHwnd), NULL);
    /* save returned communication hwnd in reserved word */
    WinSetWindowULong(DdfCHwnd, COM HWND, (ULONG)PreviousHwnd);
    /* save anchor block handle in reserved word */
    WinSetWindowULong (DdfCHwnd, ACVP_HAB, (ULONG)pACVP->hAB);
    return FALSE;
} /* SampleObj */
MRESULT EXPENTRY SampleWindowProc(HWND hWnd, ULONG Message,
                                 MPARAM 1Param1, MPARAM 1Param2)
    HWND
           hwndParent;
                            /* parent window
                            /* help instance window
    HWND
           hwndInstance;
           hDdf;
                            /* DDF handle
    HDDF
    ULONG DdfID;
                            /* DDF resource id
    switch (Message)
    {
    case HM_QUERY_DDF_DATA:
        WinSetWindowULong(hWnd, PAGE HWND, LONGFROMMP(1Param1));
        DdfID = LONGFROMMP(1Param2);
        hwndParent = WinQueryWindow(hWnd, QW_PARENT);
        hwndParent = WinQueryWindow(hwndParent, QW_PARENT);
        hwndInstance = (HWND)WinSendMsg(hwndParent, HM_QUERY,
                                  MPFROMSHORT (HMQW INSTANCE), NULL);
        /* Allocate 1K Buffer (default) */
        hDdf = DdfInitialize(
                        hwndInstance, /* Handle of help instance */
                                       /* Default buffer size
                        0L
                                       /* Default increment
                        );
        if (hDdf == NULLHANDLE)
                                       /* Check return code
        {
            return (MRESULT) FALSE;
        }
        return (MRESULT) hDdf;
    default:
        return (WinDefWindowProc(hWnd, Message, 1Param1, 1Param2));
} /* SampleWindowProc */
```

## DdfListItem -Insert List Item

#define INCL\_DDF

BOOL DdfListItem (HDDF hddf, PSZ pszTerm, PSZ pszDescription)

This function inserts a definition list entry in the DDF buffer; it corresponds to a combination of the :dt. (definition term) and :dd. (definition define) tags.

#### **Parameters**

hddf (HDDF) - input

Handle to DDF returned by DdfInitialize.

pszTerm (PSZ) - input

Term portion of the definition list entry.

pszDescription (PSZ) - input

Description portion of the definition list entry.

#### Returns

Success indicator.

TRUE Successful completion.

FALSE Error occurred.

Possible returns from WinGetLastError

HMERR\_DDF\_MEMORY

Not enough memory is available.

HMERR\_DDF\_LIST\_UNINITIALIZED

No definition list has been initialized by DdfBeginList.

#### Remarks

The handle to the presentation space in which the bit map was created cannot be freed by the application while the panel is displayed.

Note: There is a (3-byte + size of HBITMAP structure) ESC code overhead in the DDF internal buffer for this function. There is a 1-byte ESC code overhead required for the Align flag.

### **Related Functions**

- DdfText
- DdfSetTextAlian
- DdfSetFormat
- DdfSetFontStyle
- DdfSetFont
- DdfSetColor
- DdfPara
- DdfMetafile
- DdfInitialize
- DdfInform
- DdfHyperText
- DdfEndList
- DdfBitmap
- DdfBeginList

## **Example Code**

After initializing a DDF buffer with DdfInitialize, the example uses DdfBeginList to indicate the beginning of a definition list in the DDF buffer (this corresponds to the IPF dl tag). For a more detailed example and discussion of initializing DDF, see the DdfInitialize sample.

```
/* General window management
#define INCL_WINWINDOWMGR
#define INCL_WINMESSAGEMGR
                                /* Message management
#define INCL DDF
                                /* Dynamic Data Facility
#include <os2.h>
#include <pmhelp.h>
                        /* definition list
                                                                 */
struct _LISTITEM
{
    PSZ Term:
    PSZ Desc:
} Definition[2] = {{"MVS", "Multiple Virtual
System"},
                   {"VM", "Virtual Machine"}};
MRESULT WindowProc( HWND hwnd, ULONG ulMsg, MPARAM mp1, MPARAM mp2)
    HWND
           hwndParent;
    HWND
           hwndInstance;
                            /* DDF handle
    HDDF
           hDdf;
    SHORT i;
                           /* loop index
    switch( ulMsg )
    case HM QUERY DDF DATA:
        /* get the help instance */
        hwndParent = WinQueryWindow( hwnd, QW_PARENT );
        hwndParent = WinQueryWindow( hwndParent, QW_PARENT );
        hwndInstance = (HWND)WinSendMsg( hwndParent, HM_QUERY,
                                 MPFROMSHORT( HMQW INSTANCE ), NULL );
        /* Allocate 1K Buffer (default) */
        hDdf = DdfInitialize(
                   hwndInstance, /* Handle of help instance */
                   ΘL,
                                   /* Default buffer size
                                                              */
                   0L
                                   /* Default increment
                   );
                                                                  */
                                       /* Check return code
        if (hDdf == NULLHANDLE)
            return (MRESULT) FALSE;
        }
        /* begin definition list */
        if (!DdfBeginList(hDdf, 3L, HMBT_ALL, HMLS_SINGLELINE))
        {
            return (MRESULT) FALSE;
        }
```

# DdfListItem -**Insert List Item**

```
/* insert 2 entries into definition list */
        for (i=0; i < 2; i++)
            if (!DdfListItem(hDdf, Definition[i].Term,
                                   Definition[i].Desc))
               return (MRESULT)FALSE;
        }
        /* terminate definition list */
        if (!DdfEndList(hDdf))
        {
            return (MRESULT) FALSE;
        }
        return (MRESULT)hDdf;
   }
}
```

# DdfMetafile – Place Metafile Reference

#define INCL\_DDF

BOOL DdfMetafile (HDDF hddf, HMF hmf, PRECTL prcIRect)

This function places a reference to a metafile into the DDF buffer.

#### **Parameters**

hddf (HDDF) - input

Handle to DDF returned by DdfInitialize.

hmf (HMF) - input

The handle of the metafile to display.

prcIRect (PRECTL) - input

If not NULL, contains the size of the rectangle in which the metafile will be displayed. The aspect ratio of the metafile is adjusted to fit this rectangle.

#### Returns

Success indicator.

TRUE Successful completion.

FALSE Error occurred.

Possible returns from WinGetLastError

HMERR\_DDF\_MEMORY

Not enough memory is available.

### Remarks

Note: There is a 3-byte ESC code overhead in the DDF internal buffer for this function. There is also a (MetaFilename length) overhead. Finally, the Rect variable requires an additional 16 bytes of overhead in the DDF internal buffer.

### **Related Functions**

- DdfText
- DdfSetTextAlign
- DdfSetFormat
- DdfSetFontStyle
- DdfSetFont
- DdfSetColor
- DdfPara
- DdfListItem
- DdfInitialize
- DdfInform
- DdfHyperText
- DdfEndList
- DdfBitmap
- DdfBeginList

## **DdfMetafile** Place Metafile Reference

## **Example Code**

After initializing a DDF buffer with DdfInitialize and loading a metafile with GpiLoadMetaFile, the example uses DdfMetafile to place a reference to the metafile in the DDF buffer. For a more detailed example and discussion of initializing DDF, see the DdfInitialize sample.

```
#define INCL_WINWINDOWMGR
                                /* General window management
#define INCL_WINMESSAGEMGR
                                /* Message management
                                                                 */
#define INCL_DDF
                                /* Dynamic Data Facility
                                                                 */
#define INCL_GPIMETAFILES
                                /* MetaFiles
#include <os2.h>
#include <pmhelp.h>
#define MF_HWND
#define ACVP_HAB 4
MRESULT WindowProc( HWND hwnd, ULONG ulMsg, MPARAM mp1, MPARAM mp2 )
{
    HWND
           hwndParent;
   HAB
           hab;
   HWND
           hwndInstance;
                            /* help instance window
   HDDF
                            /* DDF handle
           hDdf;
   HMF
           hwndMetaFile:
                            /* metafile handle
   switch( ulMsg )
   case HM_QUERY_DDF_DATA:
        /* get the help instance */
        hwndParent = WinQueryWindow( hwnd, QW_PARENT );
        hwndParent = WinQueryWindow( hwndParent, QW_PARENT );
        hwndInstance = (HWND)WinSendMsg( hwndParent, HM_QUERY,
                                 MPFROMSHORT( HMQW_INSTANCE ), NULL );
        /* Allocate 1K Buffer (default) */
        hDdf = DdfInitialize(
                    hwndInstance, /* Handle of help instance */
                                   /* Default buffer size
                    OL.
                    0L
                                   /* Default increment
                    );
       if (hDdf == NULLHANDLE)
                                      /* Check return code
        {
            return (MRESULT) FALSE;
       }
        /* get hab for this window */
       if ((hab = (HAB)WinQueryWindowULong(hwnd, ACVP_HAB)) == NULLHANDLE)
       {
          return (MRESULT) FALSE;
       }
        /* Load the Metafile to display */
       if ((hwndMetaFile = GpiLoadMetaFile(hab, "SAMP.MET")) == NULLHANDLE)
       {
           return (MRESULT) FALSE;
       }
```

# DdfMetafile -**Place Metafile Reference**

```
/* Save MetaFile hwnd in reserved word */
       WinSetWindowULong(hwnd, MF_HWND, hwndMetaFile);
       if (!DdfMetafile(hDdf, hwndMetaFile, NULL))
            return (MRESULT) FALSE;
       }
        return (hDdf);
   case WM CLOSE:
        GpiDeleteMetaFile((HMF)WinQueryWindowULong(hwnd, MF_HWND));
        WinDestroyWindow(WinQueryWindow(hwnd, QW_PARENT));
        return (MRESULT)TRUE;
   return WinDefWindowProc( hwnd, ulMsg, mp1, mp2 );
}
```

## DdfPara -

# **Create a Paragraph in DDF Buffer**

#define INCL\_DDF

#### **BOOL DdfPara (HDDF hddf)**

This function creates a paragraph within the DDF buffer. It corresponds to the :p. tag. This function places a reference to a bit map in the DDF buffer.

### **Parameters**

hddf (HDDF) - input

Handle to DDF returned by DdfInitialize.

## **Returns**

Success indicator.

TRUE Successful completion.

FALSE Error occurred.

Possible returns from WinGetLastError

HMERR\_DDF\_MEMORY

Not enough memory is available.

#### Remarks

Note: There is a 1-byte ESC code overhead in the DDF internal buffer for this function.

#### **Related Functions**

- DdfText
- DdfSetTextAlign
- DdfSetFormat
- DdfSetFontStyle
- DdfSetFont
- DdfSetColor
- DdfMetafile
- DdfListItem
- DdfInitialize
- DdfInform
- DdfHyperText
- DdfEndList
- DdfBitmap
- DdfBeginList

## **Example Code**

After initializing a DDF buffer with DdfInitialize, the example uses DdfPara to start a new paragraph, DdfSetFont and DdfSetFontStyle to have the text displayed in a large, bold Courier font, DdfSetColor to change the text color, and DdfText to place text in the buffer. For a more detailed example and discussion of initializing DDF, see the DdfInitialize sample.

```
#define INCL_WINWINDOWMGR
#define INCL_WINMESSAGEMGR
#define INCL_DDF
#include <os2.h>
#include <pmhelp.h>

/* General window management */
# Message management */
*/
* Dynamic Data Facility */
# include <pmhelp.h>
```

# DdfPara -Create a Paragraph in DDF Buffer

```
MRESULT WindowProc( HWND hwnd, ULONG ulMsg, MPARAM mp1, MPARAM mp2 )
   HWND
          hwndParent:
                            /* help instance window
          hwndInstance;
   HWND
                            /* DDF handle
   HDDF
          hDdf;
    switch( ulMsg )
    case HM_QUERY_DDF_DATA:
        /* get the help instance */
        hwndParent = WinQueryWindow( hwnd, QW_PARENT );
        hwndParent = WinQueryWindow( hwndParent, QW_PARENT );
        hwndInstance = (HWND)WinSendMsg( hwndParent, HM_QUERY,
                                  MPFROMSHORT( HMQW_INSTANCE ), NULL );
        /* Allocate 1K Buffer (default) */
        hDdf = DdfInitialize(
                     hwndInstance, /* Handle of help instance */
                                    /* Default buffer size
                                                                 */
                                    /* Default increment
                     0L
                     );
        if (hDdf == NULLHANDLE)
                                        /* Check return code
             return (MRESULT) FALSE;
         /* create paragraph in DDF buffer */
        if(!DdfPara(hDdf))
            return (MRESULT) FALSE;
         /* Change to large (100 x 100 dimensions) Courier font ^*/
         if( !DdfSetFont( hDdf, "Courier", 100L, 100L ) )
            return (MRESULT) FALSE;
         }
         /* make the font BOLDFACE */
         if( !DdfSetFontStyle( hDdf, FM_SEL_BOLD ) )
            return (MRESULT) FALSE;
         }
         \prime^{\star} make the text display as BLUE on a PALE GRAY background ^{\star}\prime
         if( !DdfSetColor( hDdf, CLR_PALEGRAY, CLR_BLUE ) )
            return (MRESULT) FALSE;
         }
         /* Write data into the buffer */
         if (!DdfText(hDdf, "Sample Text"))
            return (MRESULT) FALSE;
         }
         return (MRESULT)hDdf;
     return WinDefWindowProc( hwnd, ulMsg, mp1, mp2 );
}
```

# DdfSetColor -**Set Color of Text**

#define INCL\_DDF

BOOL DdfSetColor (HDDF hddf, COLOR BackColor, COLOR ForColor)

This function sets the background and foreground colors of the displayed text.

#### **Parameters**

hddf (HDDF) - input

Handle to DDF returned by DdfInitialize.

BackColor (COLOR) - input

Specifies the desired background color.

ForColor (COLOR) - input

Specifies the desired foreground color.

The following color value constants may be used for the foreground and background colors:

CLR\_DEFAULT - used to set IPF default text color

CLR\_BLACK

CLR\_BLUE

CLR RED

**CLR PINK** 

**CLR GREEN** 

CLR\_CYAN

**CLR\_YELLOW** 

**CLR\_BROWN** 

**CLR\_DARKGRAY** CLR\_DARKBLUE

CLR\_DARKRED

**CLR DARKPINK** 

CLR\_DARKGREEN

CLR\_DARKCYAN

**CLR PALEGRAY** 

**CLR\_UNCHANGED** 

### Returns

Success indicator.

**TRUE** 

Successful completion.

FALSE Error occurred.

Possible returns from WinGetLastError

HMERR\_DDF\_MEMORY

Not enough memory is available.

HMERR\_DDF\_BACKCOLOR

The background color is not valid.

HMERR\_DDF\_FORCOLOR

The foreground color is not valid.

## DdfSetColor — Set Color of Text

#### Remarks

Note: There is a 4-byte ESC code overhead in the DDF internal buffer for the foreground color, and a 4-byte overhead for the background color, with this function.

#### **Related Functions**

- DdfText
- DdfSetTextAlign
- DdfSetFormat
- DdfSetFontStyle
- DdfSetFont
- DdfPara
- DdfMetafile
- DdfListItem
- DdfInitialize
- DdfInform
- DdfHyperText
- DdfEndList
- DdfBitmap
- DdfBeginList

## **Example Code**

After initializing a DDF buffer with DdfInitialize, the example uses DdfPara to start a new paragraph, DdfSetFont and DdfSetFontStyle to have the text displayed in a large, bold Courier font, DdfSetColor to change the text color, and DdfText to place text in the buffer. For a more detailed example and discussion of initializing DDF, see the DdfInitialize sample.

```
/* General window management
#define INCL WINWINDOWMGR
#define INCL_WINMESSAGEMGR
                                /* Message management
                                                                 */
                                /* Dynamic Data Facility
#define INCL DDF
#include <os2.h>
#include <pmhelp.h>
MRESULT WindowProc( HWND hwnd, ULONG ulMsg, MPARAM mp1, MPARAM mp2 )
  HWND
          hwndParent:
                           /* help instance window
  HWND
          hwndInstance;
  HDDF
                           /* DDF handle
          hDdf;
    switch( ulMsg )
    case HM_QUERY_DDF_DATA:
        /* get the help instance */
        hwndParent = WinQueryWindow( hwnd, QW_PARENT );
        hwndParent = WinQueryWindow( hwndParent, QW_PARENT );
        hwndInstance = (HWND)WinSendMsg( hwndParent, HM_QUERY,
                                 MPFROMSHORT( HMQW_INSTANCE ), NULL );
        /* Allocate 1K Buffer (default) */
        hDdf = DdfInitialize(
                    hwndInstance, /* Handle of help instance */
                                    /* Default buffer size
                    0L,
                                   /* Default increment
                    0L
                    );
                                                                  */
        if (hDdf == NULLHANDLE)
                                       /* Check return code
        {
            return (MRESULT) FALSE;
        }
```

## DdfSetColor -**Set Color of Text**

```
/* create paragraph in DDF buffer */
        if( !DdfPara( hDdf ) )
        {
           return (MRESULT) FALSE;
        /* Change to large (100 x 100 dimensions) Courier font */
        if( !DdfSetFont( hDdf, "Courier", 100L, 100L ) )
           return (MRESULT) FALSE;
        /* make the font BOLDFACE */
        if( !DdfSetFontStyle( hDdf, FM_SEL_BOLD ) )
           return (MRESULT) FALSE;
        }
        /* make the text display as BLUE on a PALE GRAY background */
        if( !DdfSetColor( hDdf, CLR_PALEGRAY, CLR_BLUE ) )
           return (MRESULT) FALSE;
        }
        /* Write data into the buffer */
        if (!DdfText(hDdf, "Sample Text"))
           return (MRESULT) FALSE;
        }
        return (MRESULT)hDdf;
   }
   return WinDefWindowProc( hwnd, ulMsg, mp1, mp2 );
}
```

# DdfSetFont — Specify Text Font

#define INCL\_DDF

BOOL DdfSetFont (HDDF hddf, PSZ pszFaceName, ULONG ulWidth, ULONG ulHeight)

This function specifies a text font in the DDF buffer.

#### **Parameters**

hddf (HDDF) - input

Handle to DDF returned by DdfInitialize.

pszFaceName (PSZ) - input

This parameter can be specified in two ways:

An ASCIIZ string specifying the font name. "NULL" or "DEFAULT" to specify the default font.

ulWidth (ULONG) - input

Font width in in points. A point is approximately 1/72 of an inch

ulHeight (ULONG) - input

Font height in points.

#### Returns

Success indicator.

TRUE Successful completion.

FALSE Error occurred.

Possible returns from WinGetLastError

HMERR\_DDF\_MEMORY

Not enough memory is available.

#### **Related Functions**

- DdfText
- DdfSetTextAlign
- DdfSetFormat
- DdfSetFontStyle
- DdfSetColor
- DdfPara
- DdfMetafile
- DdfListItem
- DdfInitialize
- DdfInform
- DdfHyperText
- DdfEndList
- DdfBitmap
- DdfBeginList

# DdfSetFont - Specify Text Font

## **Example Code**

After initializing a DDF buffer with DdfInitialize, the example uses DdfPara to start a new paragraph, DdfSetFont and DdfSetFontStyle to have the text displayed in a large, bold Courier font, DdfSetColor to change the text color, and DdfText to place text in the buffer. For a more detailed example and discussion of initializing DDF, see the DdfInitialize sample.

```
#define INCL_WINWINDOWMGR
                                 /* General window management
#define INCL_WINMESSAGEMGR
                                /* Message management
#define INCL DDF
                                 /* Dynamic Data Facility
#include <os2.h>
#include <pmhelp.h>
MRESULT WindowProc( HWND hwnd, ULONG ulMsg, MPARAM mp1, MPARAM mp2 )
   HWND
          hwndParent;
   HWND
          hwndInstance;
                            /* help instance window
   HDDF
                                                                     */
          hDdf;
                           /* DDF handle
    switch( ulMsg )
    case HM_QUERY_DDF_DATA:
        /* get the help instance */
        hwndParent = WinQueryWindow( hwnd, QW_PARENT );
        hwndParent = WinQueryWindow( hwndParent, QW_PARENT );
        hwndInstance = (HWND)WinSendMsg( hwndParent, HM QUERY,
                                 MPFROMSHORT( HMQW_INSTANCE ), NULL );
        /* Allocate 1K Buffer (default) */
        hDdf = DdfInitialize(
                    hwndInstance, /* Handle of help instance */
                                   /* Default buffer size
                    OL.
                    0L
                                   /* Default increment
                    );
        if (hDdf == NULLHANDLE)
                                      /* Check return code
                                                                  */
            return (MRESULT) FALSE;
        }
        /* create paragraph in DDF buffer */
        if( !DdfPara( hDdf ) )
        {
           return (MRESULT) FALSE;
        }
        /* Change to large (100 x 100 dimensions) Courier font */
        if( !DdfSetFont( hDdf, "Courier", 100L, 100L ) )
        {
           return (MRESULT) FALSE;
        }
        /* make the font BOLDFACE */
        if( !DdfSetFontStyle( hDdf, FM_SEL_BOLD ) )
        {
           return (MRESULT) FALSE;
        }
```

# DdfSetFont -**Specify Text Font**

```
/* make the text display as BLUE on a PALE GRAY background */ \,
       if( !DdfSetColor( hDdf, CLR_PALEGRAY, CLR_BLUE ) )
           return (MRESULT)FALSE;
        /* Write data into the buffer */
        if (!DdfText(hDdf, "Sample Text"))
           return (MRESULT) FALSE;
        return (MRESULT)hDdf;
   return WinDefWindowProc( hwnd, ulMsg, mp1, mp2 );
}
```

# DdfSetFontStyle - Specify Text Font Style

#define INCL\_DDF

BOOL DdfSetFontStyle (HDDF hddf, ULONG fFontStyle)

This function specifies a text font style in the DDF buffer.

### **Parameters**

hddf (HDDF) - input

Handle to DDF returned by DdfInitialize.

fFontStyle (ULONG) - input

A NULL value for this parameter will set the font-style back to the default. Any of the following values can be specified:

FM\_SEL\_ITALIC FM\_SEL\_BOLD FM\_SEL\_UNDERSCORE

These values can be "ORed" together to combine different font styles.

Note: There is a 4-byte ESC code overhead in the DDF internal buffer for FontStyle.

## Returns

Success indicator.

TRUE Successful completion.

FALSE Error occurred.

Possible returns from WinGetLastError

HMERR\_DDF\_MEMORY

Not enough memory is available.

HMERR\_DDF\_FONTSTYLE

The font style is not valid.

### **Related Functions**

- DdfText
- DdfSetTextAlign
- DdfSetFormat
- DdfSetFont
- DdfSetColor
- DdfPara
- DdfMetafile
- DdfListItem
- Ddfinitialize
- Ddfinform
- DdfHyperText
- DdfEndList
- DdfBitmap
- DdfBeginList

# DdfSetFontStyle — Specify Text Font Style

## **Example Code**

After initializing a DDF buffer with DdfInitialize, the example uses DdfPara to start a new paragraph, DdfSetFont and DdfSetFontStyle to have the text displayed in a large, bold Courier font, DdfSetColor to change the text color, and DdfText to place text in the buffer. For a more detailed example and discussion of initializing DDF, see the DdfInitialize sample.

```
#define INCL_WINWINDOWMGR
                                /* General window management
#define INCL_WINMESSAGEMGR
                                /* Message management
#define INCL DDF
                                /* Dynamic Data Facility
#include <os2.h>
#include <pmhelp.h>
MRESULT WindowProc( HWND hwnd, ULONG uiMsg, MPARAM mp1, MPARAM mp2 )
  HWND
          hwndParent;
                           /* help instance window
  HWND
         hwndInstance:
  HDDF
         hDdf;
                           /* DDF handle
   switch( ulMsg )
   case HM_QUERY_DDF_DATA:
       /* get the help instance */
       hwndParent = WinQueryWindow( hwnd, QW_PARENT );
       hwndParent = WinQueryWindow( hwndParent, QW_PARENT );
       hwndInstance = (HWND)WinSendMsg( hwndParent, HM OUERY.
                                 MPFROMSHORT( HMQW_INSTANCE ), NULL );
        /* Allocate 1K Buffer (default) */
       hDdf = DdfInitialize(
                    hwndInstance, /* Handle of help instance */
                    0L,
                                   /* Default buffer size
                    0L
                                   /* Default increment
                                                               */
                    );
       if (hDdf == NULLHANDLE)
                                      /* Check return code
                                                                 */
           return (MRESULT) FALSE:
       }
       /* create paragraph in DDF buffer */
       if( !DdfPara( hDdf ) )
       {
          return (MRESULT) FALSE;
       }
       /* Change to large (100 x 100 dimensions) Courier font */
       if( !DdfSetFont( hDdf, "Courier", 100L, 100L ) )
       {
          return (MRESULT) FALSE;
       /* make the font BOLDFACE */
       if( !DdfSetFontStyle( hDdf, FM_SEL_BOLD ) )
       {
          return (MRESULT) FALSE;
```

# **DdfSetFontStyle Specify Text Font Style**

```
/* make the text display as BLUE on a PALE GRAY background */
       if( IDdfSetColor( hDdf, CLR_PALEGRAY, CLR_BLUE ) )
       {
           return (MRESULT) FALSE;
        /* Write data into the buffer */
       if (!DdfText(hDdf, "Sample Text"))
           return (MRESULT) FALSE;
        return (MRESULT) hDdf;
    return WinDefWindowProc( hwnd, ulMsg, mp1, mp2 );
}
```

# DdfSetFormat - Control Formatting

#define INCL\_DDF

**BOOL DdfSetFormat (HDDF hddf, ULONG fFormatType)** 

This function is used to turn formatting off or on. It corresponds to the :lines. tag.

### **Parameters**

hddf (HDDF) - input

Handle to DDF returned by DdfInitialize.

**fFormatType (ULONG)** — input

Only the following constants may be used in this parameter:

TRUE

Turn formatting on.

**FALSE** 

TRUE

Turn formatting off.

### **Returns**

Success indicator.

Successful completion.

FALSE Error occurred.

Possible returns from WinGetLastError

HMERR\_DDF\_MEMORY

Not enough memory is available.

### Remarks

Note: If formatting is ON, there is a 3-byte ESC code overhead in the DDF internal buffer for this function. Otherwise, there is a 4-byte ESC code overhead.

### **Related Functions**

- DdfText
- DdfSetTextAlign
- DdfSetFontStyle
- DdfSetFont
- DdfSetColor
- DdfPara
- DdfMetafile
- DdfListItem
- DdfInitialize
- DdfInform
- DdfHyperText
- DdfEndList
- DdfBitmap
- DdfBeginList

# **DdfSetFormat Control Formatting**

## **Example Code**

After initializing a DDF buffer with DdfInitialize, the example uses DdfSetTextAlign to specify left justified test in the DDF buffer when formatting is OFF. The example then uses DdfSetFormat to turn off formatting for text in the DDF buffer (corresponds to the IPF lines tag). For a more detailed example and discussion of initializing DDF, see the DdfInitialize sample.

```
#define INCL WINWINDOWMGR
                                 /* General window management
                                                                  */
#define INCL WINMESSAGEMGR
                                 /* Message management
                                                                  */
#define INCL_GPIPRIMITIVES
                                 /* Drawing Primitives/Attributes*/
#define INCL DDF
                                 /* Dynamic Data Facility
#include <os2.h>
#include <pmhelp.h>
MRESULT WindowProc( HWND hwnd, ULONG ulMsg, MPARAM mp1, MPARAM mp2 )
   HWND
          hwndParent;
   HWND
                            /* help instance window
          hwndInstance;
   HDDF
          hDdf;
                            /* DDF handle
    switch( ulMsg )
    case HM_QUERY_DDF_DATA:
        /* get the help instance */
        hwndParent = WinQueryWindow( hwnd, QW_PARENT );
        hwndParent = WinQueryWindow( hwndParent, QW_PARENT );
        hwndInstance = (HWND)WinSendMsg( hwndParent, HM_QUERY,
                                  MPFROMSHORT( HMQW_INSTANCE ), NULL );
        /* Allocate 1K Buffer (default) */
        hDdf = DdfInitialize(
                    hwndInstance, /* Handle of help instance */
                                    /* Default buffer size
                    0L
                                    /* Default increment
                    );
        if (hDdf == NULLHANDLE)
                                       /* Check return code
                                                                   */
           return (MRESULT) FALSE;
        /* left justify text when formatting is OFF */
        if (!DdfSetTextAlign(hDdf, TA_LEFT))
        {
           return (MRESULT) FALSE;
        }
        /* turn formatting OFF */
        if (!DdfSetFormat(hDdf, FALSE))
        {
           return (MRESULT) FALSE;
        }
        if (!DdfText(hDdf,
                "Format OFF: This text should be Left Aligned!\n"))
           return (MRESULT) FALSE;
        return (MRESULT) hDdf;
     return WinDefWindowProc( hwnd, ulMsg, mp1, mp2 );
}
```

# DdfSetTextAlign — Define Text Alignment

#define INCL\_DDF

BOOL DdfSetTextAlign (HDDF hddf, ULONG fAlign)

This function defines whether left, center, or right text justification is to be used when text formatting is off.

### **Parameters**

hddf (HDDF) - input

Handle to DDF returned by DdfInitialize.

fAlign (ULONG) - input

Only the following constants may be used:

TA\_LEFT

Left-justify text.

TA RIGHT

Right-justify text.

TA CENTER

Center text.

### Returns

Success indicator.

TRUE

Successful completion.

FALSE

Error occurred.

Possible returns from WinGetLastError

HMERR\_DDF\_ALIGN\_TYPE

The alignment type is not valid.

### Remarks

It should be called before DdfSetFormat is called to turn off text formatting, and should not be called again until formatting is turned back on. Note that leading and trailing spaces are not stripped from the text as a result of this alignment.

### **Related Functions**

- DdfText
- DdfSetFormat
- DdfSetFontStyle
- DdfSetFont
- DdfSetColor
- DdfPara
- DdfMetafile
- DdfListItem
- DdfInitialize
- DdfInform
- DdfHyperText
- DdfEndList
- DdfBitmap
- DdfBeginList

# DdfSetTextAlign — Define Text Alignment

## **Example Code**

After initializing a DDF buffer with DdfInitialize, the example uses DdfSetTextAlign to specify left justified test in the DDF buffer when formatting is OFF. The example then uses DdfSetFormat to turn off formatting for text in the DDF buffer (corresponds to the IPF lines tag). For a more detailed example and discussion of initializing DDF, see the DdfInitialize sample.

```
/* General window management
#define INCL WINWINDOWMGR
#define INCL_WINMESSAGEMGR
                                 /* Message management
#define INCL_GPIPRIMITIVES
                                 /* Drawing Primitives/Attributes*/
                                 /* Dynamic Data Facility
#define INCL DDF
#include <os2.h>
#include <pmhelp.h>
MRESULT WindowProc( HWND hwnd, ULONG ulMsg, MPARAM mp1, MPARAM mp2 )
   HWND
          hwndParent;
   HWND
          hwndInstance;
                            /* help instance window
   HDDF
                           /* DDF handle
          hDdf;
    switch( ulMsg )
    case HM_QUERY_DDF_DATA:
        /* get the help instance */
        hwndParent = WinQueryWindow( hwnd, QW_PARENT );
        hwndParent = WinQueryWindow( hwndParent, QW_PARENT );
        hwndInstance = (HWND)WinSendMsg( hwndParent, HM_QUERY,
                                  MPFROMSHORT ( HMQW INSTANCE ), NULL );
        /* Allocate 1K Buffer (default) */
        hDdf = DdfInitialize(
                    hwndInstance, /* Handle of help instance */
                                   /* Default buffer size
                    0L
                                   /* Default increment
                    );
        if (hDdf == NULLHANDLE)
                                       /* Check return code
        {
           return (MRESULT) FALSE;
        }
        /* left justify text when formatting is OFF */
        if (!DdfSetTextAlign(hDdf, TA_LEFT))
        {
           return (MRESULT) FALSE;
        }
        /* turn formatting OFF */
        if (!DdfSetFormat(hDdf, FALSE))
        {
           return (MRESULT) FALSE;
        if (!DdfText(hDdf,
                "Format OFF: This text should be Left Aligned!\n"))
           return (MRESULT) FALSE;
        }
        return (MRESULT) hDdf;
     return WinDefWindowProc( hwnd, ulMsg, mp1, mp2 );
}
```

# DdfText — Add Text to DDF Buffer

#define INCL\_DDF

```
BOOL DdfText (HDDF hddf, PSZ pszText)
```

This function adds text to the DDF buffer.

### **Parameters**

```
hddf (HDDF) - input
```

Handle to DDF returned by DdfInitialize.

```
pszText (PSZ) - input
```

Pointer to the text buffer to be formatted.

Note: There is a 3-byte ESC code overhead in the DDF internal buffer for each word in the text buffer. There is a 1-byte ESC code overhead for each blank and for each newline character.

#### Returns

Success indicator.

TRUE Successful completion.

FALSE Error occurred.

### **Related Functions**

- DdfSetTextAlign
- DdfSetFormat
- DdfSetFontStyle
- DdfSetFont
- DdfSetColor
- DdfPara
- DdfMetafile
- DdfListItem
- DdfInitialize
- Ddfinform
- DdfHyperText
- DdfEndList
- DdfBitmap
- DdfBeginList

## **Example Code**

After initializing a DDF buffer with Ddfinitialize, the example uses DdfPara to start a new paragraph, DdfSetFont and DdfSetFontStyle to have the text displayed in a large, bold Courier font, DdfSetColor to change the text color, and DdfText to place text in the buffer. For a more detailed example and discussion of initializing DDF, see the Ddfinitialize sample.

# DdfText -Add Text to DDF Buffer

```
hwndParent;
HWND
HWND
       hwndInstance:
                        /* help instance window
HDDF
                        /* DDF handle
switch( ulMsg )
case HM_QUERY_DDF_DATA:
     /* get the help instance */
     hwndParent = WinQueryWindow( hwnd, QW_PARENT );
    hwndParent = WinQueryWindow( hwndParent, QW_PARENT );
    hwndInstance = (HWND)WinSendMsg( hwndParent, HM_QUERY,
                              MPFROMSHORT( HMQW_INSTANCE ), NULL );
     /* Allocate 1K Buffer (default) */
    hDdf = DdfInitialize(
                 hwndInstance, /* Handle of help instance */
                                /* Default buffer size
                                /* Default increment
                 );
    if (hDdf == NULLHANDLE)
                                   /* Check return code
         return (MRESULT) FALSE;
    }
    /* create paragraph in DDF buffer */
    if( !DdfPara( hDdf ) )
       return (MRESULT) FALSE;
    }
     /* Change to large (100 x 100 dimensions) Courier font */
    if( !DdfSetFont( hDdf, "Courier", 100L, 100L ) )
       return (MRESULT) FALSE;
    }
    /* make the font BOLDFACE */
    if( !DdfSetFontStyle( hDdf, FM_SEL_BOLD ) )
       return (MRESULT) FALSE;
    }
    /* make the text display as BLUE on a PALE GRAY background */
    if( !DdfSetColor( hDdf, CLR_PALEGRAY, CLR_BLUE ) )
       return (MRESULT) FALSE;
    }
    /* Write data into the buffer */
    if (!DdfText(hDdf, "Sample Text"))
    {
       return (MRESULT) FALSE;
    }
    return (MRESULT) hDdf;
}
return WinDefWindowProc( hwnd, ulMsg, mp1, mp2 );
```

}

# **Chapter 5. Graphics Functions**

## **Coordinates**

GPI coordinate values that are in world or model space are passed in variables of data type LONG. For a presentation space of format GPIF\_LONG (see GpiCreatePS), the signed value must be contained within the low-order 28 bits.

For a presentation space with a format of GPIF\_SHORT, the signed value must be contained within the low-order 16 bits. Coordinates that exceed this limit are truncated without error, when stored in a segment. As a consequence, a large positive number may appear as a negative number.

In both instances, after transformation to media space (that is, device space, possibly including a translation for the window origin), coordinate values must be in the range -32768 through +32767.

The PMERR\_COORDINATE\_OVERFLOW error condition occurs if a coordinate is too large to be handled.

Region coordinates must be within the range -32767 through +32765.

## **Matrix Parameter Values**

These GPI functions define transforms:

- GpiSetSegmentTransformMatrix
- GpiSetModelTransformMatrix
- · GpiCallSegmentMatrix
- GpiSetViewingTransformMatrix
- · GpiSetDefaultViewMatrix
- GpiCreatePS
- GpiSetPageViewport.

Note: The last two functions define the device transform; the page viewport may be defaulted.

Concatenation of transform matrixes can occur as the transform is specified, for example, if TRANSFORM\_ADD is specified. Concatenation also occurs during drawing, between the various transforms in the viewing pipeline.

During the process of concatenation, it is possible for the matrix parameter overflow error, PMERR\_INV\_MATRIX\_ELEMENT, to occur. This error is raised if either of the following conditions occurs for any intermediate value during the concatenation arithmetic (see, for example, GpiSetSegmentTransformMatrix for an explanation of matrix element numbers):

- Any of the matrix elements 1, 2, 4, or 5 is greater than 32 767 or less than -32 768 (±1 for a GPIF\_SHORT format presentation space), or
- Either of elements 7 or 8 is greater than 134 217 727  $(2^{27} 1)$  or less than -134 217 728  $(-2^{27})$  (greater than 32 767 or less than -32 768 for a GPIF\_SHORT format presentation space).

# **Rounding Errors**

In general for graphics coordinates, when non-unity transforms (apart from simple translation) are involved, rounding errors occur. For example, adding the coordinates of one point to a delta value, to produce the coordinates of a second point (all in world coordinates) does not always map to the same device pel as if the computation had been done in device coordinates. Such errors can be avoided if calculations are done in device coordinates, or if there are no scaling (or rotational, or shear) elements in the transforms. Alternatively, the problems can be reduced, though not eliminated, by defining very fine world coordinates.

## Drawing Process Check Errors

Some GPI functions involve processing buffers of graphics orders or retained graphics segments (the data for which consists of graphics orders). These functions can give rise to Drawing Process Check (DPC) errors if an order is found that either is not valid in its context or that contains invalid data. If this happens, processing of the function stops and the error is recorded. Note that orders up to the one found to be in error are processed by the function, and output occurs if drawing is being performed.

Each function that can return these errors has Drawing Process Check errors in its error condition list. The full list of DPC errors is:

PMERR\_INV\_IN\_AREA PMERR\_INV\_IN\_PATH PMERR\_INV\_IN\_ELEMENT PMERR\_ALREADY\_IN\_ELEMENT PMERR\_STOP\_DRAW\_OCCURRED (warning) PMERR\_PATH\_INCOMPLETE PMERR AREA INCOMPLETE PMERR\_IMAGE\_INCOMPLETE PMERR\_INV\_ORDER\_LENGTH PMERR\_NOT\_IN\_IMAGE PMERR\_NOT\_IN\_AREA PMERR\_NOT\_IN ELEMENT PMERR NOT IN PATH PMERR\_INSUFFICIENT MEMORY PMERR SEG CALL STACK EMPTY PMERR\_SEG\_CALL STACK FULL PMERR\_TRUNCATED\_ORDER PMERR\_CALLED\_SEG NOT FOUND PMERR\_DYNAMIC\_SEG\_SEQ\_ERROR PMERR\_PROLOG\_ERROR PMERR INV IN VECTOR SYMBOL

# **GPI Functions by Functional Area**

The following table shows how all of the Graphics Programming Interface (GPI) functions are related within functional areas.

| C Name                      | C Name                |  |  |
|-----------------------------|-----------------------|--|--|
| Curve Functions             |                       |  |  |
| Attribute Setting Functions |                       |  |  |
| GpiQueryArcParams           | GpiSetArcParams       |  |  |
| GpiQueryDefArcParams        | GpiSetDefArcParams    |  |  |
| Primitive Functions         |                       |  |  |
| GpiFullArc                  | GpiPolyFillet         |  |  |
| GpiPartialArc               | GpiPolyFilletSharp    |  |  |
| GpiPointArc                 | GpiPolySpline         |  |  |
| Area Functions              |                       |  |  |
| Attribute Setting Functions |                       |  |  |
| GpiQueryPattern             | GpiSetPattern         |  |  |
| GpiQueryPatternRefPoint     | GpiSetPatternRefPoint |  |  |
| GpiQueryPatternSet          | GpiSetPatternSet      |  |  |

| C Name                                 | C Name                      |  |
|----------------------------------------|-----------------------------|--|
| Primitive                              | Functions                   |  |
| GpiBeginArea                           | GpiEndArea                  |  |
| Bit-Map                                | Support                     |  |
| Creation and Se                        | lection Functions           |  |
| GpiCreateBitmap                        | GpiQueryBitmapDimension     |  |
| GpiDeleteBitmap                        | GpiSetBitmap                |  |
| GpiLoadBitmap                          | GpiSetBitmapDimension       |  |
| Operations on                          | Raw Bit Maps                |  |
| GpiQueryBitmapBits                     | GpiQueryDeviceBitmapFormats |  |
| GpiQueryBitmapInfoHeader               | GpiSetBitmapBits            |  |
| GpiQueryBitmapParameters               |                             |  |
| Operations through Presentation Spaces |                             |  |
| GpiBitBlt                              | GpiSetPel                   |  |
| GpiDrawBits                            | GpiWCBitBIt                 |  |
| GpiQueryPel                            |                             |  |
| Resources and Defaults Functions       |                             |  |
| GpiQueryBitmapHandle                   | GpiSetBitmapId              |  |
| Character                              | Functions                   |  |
| Attribute Sett                         | ing Functions               |  |
| GpiQueryCharAngle                      | GpiSetCharAngle             |  |
| GpiQueryCharBox                        | GpiSetCharBox               |  |
| GpiQueryCharBreakExtra                 | GpiSetCharBreakExtra        |  |
| GpiQueryCharDirection                  | GpiSetCharDirection         |  |
| GpiQueryCharExtra                      | GpiSetCharExtra             |  |
| GpiQueryCharMode                       | GpiSetCharMode              |  |
| GpiQueryCharSet                        | GpiSetCharSet               |  |
| GpiQueryCharShear                      | GpiSetCharShear             |  |
| GpiQueryTextAlignment                  | GpiSetTextAlignment         |  |
| Primitive Functions                    |                             |  |
| GpiCharString                          | GpiCharStringPosAt          |  |
| GpiCharStringAt                        | GpiQueryCharStringPos       |  |
| GpiCharStringPos                       | GpiQueryCharStringPosAt     |  |
| Resources and Defaults Functions       |                             |  |
| GpiCreateLogFont                       | GpiQueryKerningPairs        |  |
| GpiDeleteSetId                         | GpiQueryLogicalFont         |  |
| GpiLoadFonts                           | GpiQueryNumberSetIds        |  |
| GpiLoadPublicFonts                     | GpiQuerySetIds              |  |
| GpiQueryCp                             | GpiQueryTextBox             |  |
| GpiQueryDefCharBox                     | GpiQueryWidthTable          |  |
| GpiQueryFaceString                     | GpiSetCp                    |  |

| C Name                           | C Name                     |  |
|----------------------------------|----------------------------|--|
| GpiQueryFontMetrics              | GpiUnloadFonts             |  |
| GpiQueryFonts                    | GpiUnloadPublicFonts       |  |
| GpiQueryFullFontFileDescriptions | GpiQueryFontAction         |  |
| Color and M                      | lix Functions              |  |
| Attribute Sett                   | ing Functions              |  |
| GpiQueryBackColor                | GpiSetBackColor            |  |
| GpiQueryBackMix                  | GpiSetBackMix              |  |
| GpiQueryColor                    | GpiSetColor                |  |
| GpiQueryMix                      | GpiSetMix                  |  |
| Resources and [                  | Default Functions          |  |
| GpiCreateLogColorTable           | GpiQueryNearestColor       |  |
| GpiQueryColorData                | GpiQueryRealColors         |  |
| GpiQueryColorIndex               | GpiQueryRGBColor           |  |
| GpiQueryLogColorTable            |                            |  |
| Palette Manager Functions        |                            |  |
| GpiAnimatePalette                | GpiQueryPaletteInfo        |  |
| GpiCreatePalette                 | GpiSelectPalette           |  |
| GpiDeletePalette                 | GpiSetPaletteEntries       |  |
| GpiQueryPalette                  |                            |  |
| Control I                        | Functions                  |  |
| GpiAssociate                     | GpiQueryPS                 |  |
| GpiCreatePS                      | GpiResetPS                 |  |
| GpiDestroyPS                     | GpiRestorePS               |  |
| GpiErrorSegmentData              | GpiSavePS                  |  |
| GpiQueryDevice                   | GpiSetPS                   |  |
| Correlation and Boundary         | Determination Functions    |  |
| Bounds Date                      | a Functions                |  |
| GpiQueryBoundaryData             | GpiResetBoundaryData       |  |
| Correlation Data Functions       |                            |  |
| GpiCorrelateChain                | GpiCorrelateSegment        |  |
| GpiCorrelateFrom                 |                            |  |
| Pick Aperture a                  | nd Tag Functions           |  |
| GpiQueryDefTag                   | GpiSetDefTag               |  |
| GpiQueryPickAperturePosition     | GpiSetPickAperturePosition |  |
| GpiQueryPickApertureSize         | GpiSetPickApertureSize     |  |
| GpiQueryTag                      | GpiSetTag                  |  |
| Drawing Functions                |                            |  |
| GpiDrawChain                     | GpiQueryDrawControl        |  |
| GpiDrawDynamics                  | GpiQueryDrawingMode        |  |
| GpiDrawFrom                      | GpiQueryStopDraw           |  |

| C Name                   | C Name                  |  |
|--------------------------|-------------------------|--|
| GpiDrawSegment           | GpiRemoveDynamics       |  |
| GpiErase                 | GpiSetDrawControl       |  |
| GpiFloodFill             | GpiSetDrawingMode       |  |
| GpiGetData               | GpiSetStopDraw          |  |
| GpiPutData               | GpiPolygons             |  |
| General Attrib           | ute Functions           |  |
| Attribute Mode Functions |                         |  |
| GpiPop                   | GpiSetAttrMode          |  |
| GpiQueryAttrMode         | GpiSetDefAttrs          |  |
| GpiQueryDefAttrs         |                         |  |
| Attribute Strip S        | etting Functions        |  |
| GpiQueryAttrs            | GpiSetAttrs             |  |
| Image Functions          |                         |  |
| Primitive Functions      |                         |  |
| Gpilmage                 |                         |  |
| Line Functions           |                         |  |
| Attribute Sett           | ing Functions           |  |
| GpiQueryLineEnd          | GpiSetLineEnd           |  |
| GpiQueryLineJoin         | GpiSetLineJoin          |  |
| GpiQueryLineType         | GpiSetLineType          |  |
| GpiQueryLineWidth        | GpiSetLineWidth         |  |
| GpiQueryLineWidthGeom    | GpiSetLineWidthGeom     |  |
| Primitive                | Functions               |  |
| GpiBox                   | GpiPolyLine             |  |
| GpiLine                  | GpiQueryCurrentPosition |  |
| GpiMove                  | GpiSetCurrentPosition   |  |
| GpiPolyLineDisjoint      |                         |  |
| Visibility Functions     |                         |  |
| GpiPtVisible             | GpiRectVisible          |  |
| Marker Functions         |                         |  |
| Attribute Sett           | ing Functions           |  |
| GpiQueryMarker           | GpiSetMarker            |  |
| GpiQueryMarkerBox        | GpiSetMarkerBox         |  |
| GpiQueryMarkerSet        | GpiSetMarkerSet         |  |
| Primitive Functions      |                         |  |
| GpiMarker                | GpiPolyMarker           |  |
| Metafile                 | Support                 |  |
| GpiCopyMetaFile          | GpiQueryMetaFileBits    |  |
| GpiDeleteMetaFile        | GpiQueryMetaFileLength  |  |
| GpiLoadMetaFile          | GpiSaveMetaFile         |  |

)

)

)

| GpiPlayMetaFile  Miscellaneous Functions  GpiComment  Path Functions  Path Clipping Functions  GpiSetClipPath  Path Definition and Deletion Functions  GpiBeginPath  GpiCloseFigure  Path Drawing Functions  GpiFillPath  GpiOutlinePath  GpiOutlinePath  Path Manipulation Functions  GpiModifyPath  Region Support  Clipping Region Functions  GpiExcludeClipRectangle  GpiOutlinePath  GpiOutlinePath  GpiQueryClipRegion  GpiOffsetClipRegion  Drawing Functions  GpiPaintRegion  GpiPaintRegion | *************************************** |  |  |
|----------------------------------------------------------------------------------------------------|-----------------------------------------|--|--|
| Path Functions Path Clipping Functions  GpiSetClipPath  Path Definition and Deletion Functions  GpiBeginPath GpiEndPath GpiCloseFigure  Path Drawing Functions  GpiFillPath GpiOutlinePath Path Manipulation Functions  GpiModifyPath  Region Support  Clipping Region Functions  GpiExcludeClipRectangle GpiOtfsetClipRegion GpiSetClipRegion Drawing Functions                                                                                                    |                                         |  |  |
| Path Functions  Path Clipping Functions  GpiSetClipPath  Path Definition and Deletion Functions  GpiBeginPath  GpiEndPath  GpiCloseFigure  Path Drawing Functions  GpiFillPath  GpiOutlinePath  Path Manipulation Functions  GpiModifyPath  Region Support  Clipping Region Functions  GpiExcludeClipRectangle  GpiQueryClipBox  GpiOutlipRegion  GpiOffsetClipRegion  Drawing Functions                                                                                                    |                                         |  |  |
| Path Clipping Functions  GpiSetClipPath  Path Definition and Deletion Functions  GpiBeginPath  GpiEndPath  GpiCloseFigure  Path Drawing Functions  GpiFillPath  GpiOutlinePath  Path Manipulation Functions  GpiModifyPath  Region Support  Clipping Region Functions  GpiExcludeClipRectangle  GpiQueryClipBox  GpiOffsetClipRegion  GpiSetClipRegion  Drawing Functions                                                                                                    |                                         |  |  |
| Path Definition and Deletion Functions  GpiBeginPath GpiEndPath  GpiCloseFigure  Path Drawing Functions  GpiFillPath GpiStrokePath  GpiOutlinePath  Path Manipulation Functions  GpiModifyPath  Region Support  Clipping Region Functions  GpiExcludeClipRectangle GpiQueryClipBox  GpiOffsetClipRegion GpiSetClipRegion  Drawing Functions                                                                                                    |                                         |  |  |
| Path Definition and Deletion Functions  GpiBeginPath GpiEndPath  GpiCloseFigure  Path Drawing Functions  GpiFillPath GpiStrokePath  GpiOutlinePath  Path Manipulation Functions  GpiModifyPath  Region Support  Clipping Region Functions  GpiExcludeClipRectangle GpiQueryClipBox  GpiOffsetClipRegion GpiSetClipRegion  Drawing Functions                                                                                                    |                                         |  |  |
| GpiBeginPath GpiCloseFigure  Path Drawing Functions  GpiFillPath GpiOutlinePath  Path Manipulation Functions  GpiModifyPath  Region Support  Clipping Region Functions  GpiExcludeClipRectangle GpiQueryClipBox GpiIntersectClipRectangle GpiOffsetClipRegion  Drawing Functions                                                                                                    |                                         |  |  |
| GpiCloseFigure  Path Drawing Functions  GpiFillPath GpiStrokePath  GpiOutlinePath  Path Manipulation Functions  GpiModifyPath  Region Support  Clipping Region Functions  GpiExcludeClipRectangle GpiQueryClipBox  GpiIntersectClipRectangle GpiQueryClipRegion  GpiOffsetClipRegion GpiSetClipRegion  Drawing Functions                                                                                                    |                                         |  |  |
| Path Drawing Functions  GpiFillPath GpiStrokePath  GpiOutlinePath  Path Manipulation Functions  GpiModifyPath  Region Support  Clipping Region Functions  GpiExcludeClipRectangle GpiQueryClipBox  GpiIntersectClipRectangle GpiQueryClipRegion  GpiOffsetClipRegion GpiSetClipRegion  Drawing Functions                                                                                                    |                                         |  |  |
| GpiFillPath GpiOutlinePath  Path Manipulation Functions  GpiModifyPath  Region Support  Clipping Region Functions  GpiExcludeClipRectangle GpiQueryClipBox GpiIntersectClipRectangle GpiOffsetClipRegion  GpiSetClipRegion  Drawing Functions                                                                                                    |                                         |  |  |
| GpiOutlinePath  Path Manipulation Functions  GpiModifyPath  Region Support  Clipping Region Functions  GpiExcludeClipRectangle GpiQueryClipBox  GpiIntersectClipRectangle GpiQueryClipRegion  GpiOffsetClipRegion GpiSetClipRegion  Drawing Functions                                                                                                    |                                         |  |  |
| Path Manipulation Functions  GpiModifyPath  Region Support  Clipping Region Functions  GpiExcludeClipRectangle GpiQueryClipBox  GpiIntersectClipRectangle GpiQueryClipRegion  GpiOffsetClipRegion GpiSetClipRegion  Drawing Functions                                                                                                    |                                         |  |  |
| Region Support  Clipping Region Functions  GpiExcludeClipRectangle GpiQueryClipBox  GpiIntersectClipRectangle GpiQueryClipRegion  GpiOffsetClipRegion GpiSetClipRegion  Drawing Functions                                                                                                    |                                         |  |  |
| Region Support  Clipping Region Functions  GpiExcludeClipRectangle GpiQueryClipBox  GpiIntersectClipRectangle GpiQueryClipRegion  GpiOffsetClipRegion GpiSetClipRegion  Drawing Functions                                                                                                    |                                         |  |  |
| Clipping Region Functions  GpiExcludeClipRectangle GpiQueryClipBox  GpiIntersectClipRectangle GpiQueryClipRegion  GpiOffsetClipRegion GpiSetClipRegion  Drawing Functions                                                                                                    |                                         |  |  |
| GpiExcludeClipRectangle GpiQueryClipBox  GpiIntersectClipRectangle GpiQueryClipRegion  GpiOffsetClipRegion GpiSetClipRegion  Drawing Functions                                                                                                    |                                         |  |  |
| GpiIntersectClipRectangle GpiQueryClipRegion  GpiOffsetClipRegion GpiSetClipRegion  Drawing Functions                                                                                                    | ···········                             |  |  |
| GpiOffsetClipRegion GpiSetClipRegion  Drawing Functions                                                                                                    |                                         |  |  |
| Drawing Functions                                                                                                    |                                         |  |  |
|                                                                                                    |                                         |  |  |
| GpiFrameRegion GpiPaintRegion                                                                                                    |                                         |  |  |
| , ,                                                                                                    |                                         |  |  |
| Region Functions                                                                                                    |                                         |  |  |
| GpiCombineRegion GpiPtInRegion                                                                                                    |                                         |  |  |
| GpiCreateRegion GpiQueryRegionBox                                                                                                    |                                         |  |  |
| GpiDestroyRegion GpiQueryRegionRects                                                                                                    |                                         |  |  |
| GpiEqualRegion GpiRectInRegion                                                                                                    |                                         |  |  |
| GpiOffsetRegion GpiSet Region                                                                                                    |                                         |  |  |
| GpiPathToRegion                                                                                                    |                                         |  |  |
| Segment Manipulation Functions                                                                                                    |                                         |  |  |
| Segment Content Manipulation Functions                                                                                                    |                                         |  |  |
| GpiBeginElement GpiQueryEditMode                                                                                                    |                                         |  |  |
| GpiDeleteElement GpiQueryElement                                                                                                    |                                         |  |  |
| GpiDeleteElementRange GpiQueryElementPointer                                                                                                    |                                         |  |  |
| GpiDeleteElementsBetweenLabels GpiQueryElementType                                                                                                    |                                         |  |  |
| GpiElement GpiSetEditMode                                                                                                    |                                         |  |  |
| GpiEndElement GpiSetElementPointer                                                                                                    |                                         |  |  |
| GpiLabel GpiSetElementPointerAtLabel                                                                                                    |                                         |  |  |
| GpiOffsetElementPointer                                                                                                    |                                         |  |  |
| Whole Segment Functions                                                                                                    |                                         |  |  |
| GpiCloseSegment GpiQuerySegmentNames                                                                                                    |                                         |  |  |

| C Name                         | C Name                       |  |  |
|--------------------------------|------------------------------|--|--|
| GpiDeleteSegment               | GpiQuerySegmentPriority      |  |  |
| GpiDeleteSegments              | GpiSetInitialSegmentAttrs    |  |  |
| GpiOpenSegment                 | GpiSetSegmentAttrs           |  |  |
| GpiQueryInitialSegmentAttrs    | GpiSetSegmentPriority        |  |  |
| GpiQuerySegmentAttrs           |                              |  |  |
| Transform Functions            |                              |  |  |
| Clipping                       |                              |  |  |
| GpiQueryDefViewingLimits       | GpiSetDefViewing Limits      |  |  |
| GpiQueryGraphicsField          | GpiSetGraphicsField          |  |  |
| GpiQueryViewingLimits          | GpiSetViewingLimits          |  |  |
| Conversion Functions           |                              |  |  |
| GpiConvert                     | GpiConvertWithMatrix         |  |  |
| Device Transforms              |                              |  |  |
| GpiQueryPageViewport           | GpiSetPageViewport           |  |  |
| Helper Functions               |                              |  |  |
| GpiRotate                      | GpiTranslate                 |  |  |
| GpiScale                       |                              |  |  |
| Modelling Transform Functions  |                              |  |  |
| GpiCallSegmentMatrix           | GpiSetModelTransformMatrix   |  |  |
| GpiQueryModelTransformMatrix   | GpiSetSegmentTransformMatrix |  |  |
| GpiQuerySegmentTransformMatrix |                              |  |  |
| Viewing Trans                  | form Functions               |  |  |
| GpiQueryDefaultViewMatrix      | GpiSetDefaultViewMatrix      |  |  |
| GpiQueryViewingTransformMatrix | GpiSetViewingTransformMatrix |  |  |

)

# GpiAnimatePalette -**Animate Palette**

#define INCL\_GPILOGCOLORTABLE /\* Or use INCL\_GPI or INCL\_PM \*/

LONG GpiAnimatePalette (HPAL hpal, ULONG ulFormat, ULONG ulStart, ULONG ulCount, PULONG aulTable)

This function changes the color values of animating indexes in a palette.

### **Parameters**

hpal (HPAL) - input

Palette handle.

ulFormat (ULONG) - input

Format of entries in the table:

**LCOLF CONSECRGB** 

Array of RGB values, corresponding to color indexes ulStart upwards. Each entry is 4 bytes long.

ulStart (ULONG) - input

Starting index.

This is relevant only for LCOLF\_CONSECRGB.

ulCount (ULONG) - input

Count of elements in aulTable.

This must be greater than or equal to 0.

aulTable (PULONG) - input

Start of the application data area.

This contains the palette definition data. The format depends on the value of ulFormat.

Each color value is a 4-byte integer, with a value of

(F \* 16777216) + (R \* 65536) + (G \* 256) + B

where:

is a flag byte, which can take the following values (these can be ORed together if required):

PC\_RESERVED This index is an animating index. This means that the application might frequently change the RGB value, so the system should not map the logical index of the palette of another application to the entry in the physical palette used for this color.

PC\_EXPLICIT

The low-order word of the logical color table entry designates a physical palette entry. This allows an application to show the contents of the device palette as realized for other logical palettes. This does not prevent the color in the entry from being changed for any reason.

- R is red intensity value
- G is green intensity value
- **B** is blue intensity value.

The maximum intensity for each primary is 255.

# GpiAnimatePalette – Animate Palette

#### Returns

Number of remapped colors.

PAL\_ERROR Erro

Error occurred

Other

Number of colors remapped (that is, having entries in the physical color table). These are all animating indexes: they have the PC\_RESERVED flag set on this function. If the palette is selected into more than one presentation space, the number returned is the maximum number of indexes that have entries in any of the relevant devices.

Note that by the time an application receives this information, other applications using the palette may have caused the number to be changed.

Possible returns from WinGetLastError

PMERR\_INV\_HPAL An invalid color palette handle was specified.

PMERR\_INV\_LENGTH\_OR\_COUNT An invalid length or count parameter was specified.

PMERR\_INV\_COLOR\_DATA Invalid color table definition data was specified with

GpiCreateLogColorTable.

PMERR\_INV\_COLOR\_FORMAT An invalid format parameter was specified with

GpiCreateLogColorTable.

PMERR\_INV\_COLOR\_START\_INDEX An invalid starting index parameter was specified with a

logical color table or color query function.

PMERR\_INSUFFICIENT\_MEMORY The operation terminated through insufficient memory.

PMERR\_PALETTE\_BUSY An attempt has been made to reset the owner of a palette

when it was busy.

PMERR\_INV\_IN\_AREA An attempt was made to issue a function invalid inside an

area bracket. This can be detected while the actual drawing mode is draw or draw-and-retain or during

segment drawing or correlation functions.

## Remarks

The animating indexes are those that have the PC\_RESERVED flag set in the palette and also in the corresponding element of the *aulTable* array in this function.

If an animating index already has an entry in the physical hardware palette (allocated from a previous call to WinRealizePalette), both that entry and the entry in the logical palette are changed. If there is not an entry in the physical palette, or the device does not support palette functions, the logical palette color is changed. This function does not allocate a new entry in the physical palette.

This function ignores those elements in *aulTable* corresponding to non-animating indexes (those that do not have the PC\_RESERVED flag set). Their colors are not changed.

All presentation spaces that have this palette selected into them (see GpiSelectPalette) are updated with the effects of this function. It is not necessary to issue a WinRealizePalette function before the effects become visible.

If a palette is selected into a presentation space that is associated with a device context of type OD\_METAFILE\_NOQUERY, only the final color values are recorded in the metafile.

It is an error if a palette is selected into a presentation space that is within an area or path definition when this function is issued.

# **GpiAnimatePalette Animate Palette**

### **Related Functions**

- GpiCreatePalette
- GpiDeletePalette
- GpiQueryPalette
- GpiQueryPaletteInfo
- GpiSelectPalette
- GpiSetPaletteEntries
- WinRealizePalette

## **Example Code**

This example uses GpiAnimatePalette to change the color values of the first four animating indexes in a palette.

```
*/
#define INCL GPILOGCOLORTABLE /* Color Table functions
#include <os2.h>
LONG lremapColors;
                   /* number of remapped colors
                      /* palette handle
HPAL hpal;
/***********************
* assume 4 entries in palette.
{}^{\star} The RGB values are calculated with the following formula:
     (F * 16777216) + (R * 65536) + (G * 256) + B
     where F = flag, PC_RESERVED or PC_EXPLICIT
           R = red intensity value
           G = green intensity value
           B = blue intensity value
* Thus, in the following table, red and green intensities are 0 *
* while the blue intensity increases from 1 to 4.
ULONG aulTable[4]=
         {(PC_RESERVED*16777216) + (0*65536) + (0*256) + 1,
          (PC_{RESERVED*16777216}) + (0*65536) + (0*256) + 2,
          (PC_RESERVED*16777216) + (0*65536) + (0*256) + 3,
          (PC_RESERVED*16777216) + (0*65536) + (0*256) + 4};
lremapColors = GpiAnimatePalette(hpal, LCOLF_CONSECRGB, OL, 4L,
```

aulTable);

# **GpiAssociate Associate**

#define INCL\_GPICONTROL /\* Or use INCL\_GPI or INCL\_PM. Also in COMMON section \*/

**BOOL GpiAssociate (HPS hps, HDC hdc)** 

This function associates a graphics presentation space with, or dissociates it from, a device context.

### **Parameters**

hps (HPS) - input Presentation-space handle.

hdc (HDC) - input Device-context handle.

### Returns

Success indicator:

Successful completion

FALSE Error occurred.

Possible returns from WinGetLastError

**PMERR INV HPS** 

PMERR\_PS\_BUSY

TRUE

PMERR\_PS\_IS\_ASSOCIATED

PMERR DC IS ASSOCIATED

PMERR\_INV\_MICROPS\_FUNCTION

PMERR INV HDC

PMERR\_REALIZE\_NOT\_SUPPORTED

**PMERR PATH INCOMPLETE** 

PMERR AREA INCOMPLETE

An invalid presentation-space handle was specified.

An attempt was made to access the presentation space

from more than one thread simultaneously.

An attempt was made to destroy a presentation or associate a presentation space that is still associated

with a device context.

An attempt was made to associate a presentation space with a device context that was already associated or to

destroy a device context that was associated.

An attempt was made to issue a function that is invalid in

a micro presentation space.

An invalid device-context handle or (micro presentation

space) presentation-space handle was specified.

An attempt was made to create a realizable logical color table on a device driver that does not support this

function.

An attempt was made to open or close a segment either

directly or during segment drawing, or to issue GpiAssociate while there is an open path bracket.

### Either:

- A segment has been opened, closed, or drawn.
- GpiAssociate was issued while an area bracket was open.
- A drawn segment has opened an area bracket and ended without closing it.

# GpiAssociate -Associate

## Remarks

Any type of device context may be used.

Subsequent drawing functions direct output to the associated device context.

If a null handle is supplied for the device context, the presentation space is dissociated from its currently-associated device context. An associated presentation space cannot be associated with another device context, and an associated device context cannot be associated with another presentation space.

An error occurs if you try to draw to a presentation space associated with a memory device context that has no bit map selected into it (see GpiSetBitmap).

The processing described for GRES\_ATTRS (see GpiResetPS) is performed on the presentation space. Also, bounds data is destroyed, the page viewport is reset to its default value (see GpiCreatePS), and any clip region and path definition are lost. The save/restore presentation-space stack (see GpiSavePS) is purged.

Any palette selected into the presentation space remains selected.

Any dynamic segments left drawn on the device are not subsequently removed by GpiRemoveDynamics.

## **Related Functions**

- GpiCreatePS
- **GpiDestroyPS**
- **GpiQueryDevice**
- **GpiQueryPS**
- **GpiResetPS**
- **GpiRestorePS**
- GpiSavePS
- **GpiSetPS**
- **GpiSetMarkerSet**
- **GpiSetPatternSet**

## **Example Code**

This example releases the current device context and associates a new device context with the presentation space.

```
#define INCL GPICONTROL
                                /* GPI control Functions
                                                                */
#include <os2.h>
HPS hps;
                        /* presentation space handle
                        /* device context handle
HDC hdcPrinter:
/* release the current device context */
GpiAssociate(hps, NULLHANDLE);
/* associate a printer device context */
GpiAssociate(hps, hdcPrinter);
```

# GpiBeginArea – Begin Area

#define INCL\_GPIPRIMITIVES /\* Or use INCL\_GPI or INCL\_PM. Also in COMMON section \*/

**BOOL GpiBeginArea (HPS hps, ULONG flOptions)** 

This function begins the construction of an area.

### **Parameters**

hps (HPS) - input

Presentation-space handle.

flOptions (ULONG) - input

Area options.

This contains fields of option bits. For each field, one value should be selected (unless the default is suitable). These values can be ORed together to determine whether to draw boundary lines as well as the area interior:

BA\_NOBOUNDARY Do not draw boundary lines.

**BA\_BOUNDARY** Draw boundary lines (the default).

Construction of the area interior:

BA\_ALTERNATE Construct interior in alternate mode (the default)

**BA\_WINDING** Construct interior in winding mode.

### Returns

Success indicator:

TRUE Successful completion

FALSE Error occurred.

Possible returns from WinGetLastError

PMERR\_INV\_HPS An invalid presentation-space handle was specified.

PMERR\_PS\_BUSY An attempt was made to access the presentation space

from more than one thread simultaneously.

PMERR INV AREA CONTROL An invalid options parameter was specified with

GpiBeginArea.

PMERR\_INV\_IN\_PATH An attempt was made to issue a function invalid inside a

path bracket.

PMERR\_ALREADY\_IN\_AREA An attempt was made to begin a new area while an

existing area bracket was already open.

#### Remarks

The construction is terminated by the GpiEndArea function.

You can use the following list of functions to define an area. They are used between the GpiBeginArea and GpiEndArea functions.

- GpiBeginElement
- GpiBox (with the IControl parameter set to DRO\_OUTLINE)
- GpiCallSegmentMatrix
- GpiComment
- · GpiElement (containing a valid call)

# GpiBeginArea – Begin Area

- GpiEndElement
- GpiFullArc (with the IControl parameter set to DRO\_OUTLINE)
- GpiLabel
- GpiLine
- GpiMove
- GpiPartialArc
- GpiPointArc
- GpiPolyFillet
- GpiPolyFilletSharp
- GpiPolyLine
- GpiPolySpline
- · GpiPop (that pops a valid call)
- GpiSetArcParams
- GpiSetAttrMode
- GpiSetAttrs (setting valid line attributes only, or foreground color/mix (only) for other primitive types)
- GpiSetColor
- GpiSetCurrentPosition
- GpiSetLineEnd
- GpiSetLineJoin
- GpiSetLineType
- GpiSetLineWidth
- GpiSetMix
- GpiSetModelTransformMatrix

GpiBox and GpiFullArc are valid only in an area bracket (that is, between the GpiBeginArea and GpiEndArea functions with the *IControl* parameter set to DRO\_OUTLINE. Other values of this parameter on these functions cause an implicit area bracket around the function.

Shading of the area is performed using the current pattern, as set by the GpiSetPattern function. The color and color-mixing modes that are current at the time GpiBeginArea is issued define the attributes to be applied to the pattern. The pattern reference point is also subjected to all of the transformations (including the model transformation) in force at the time of GpiBeginArea.

The area boundary consists of one or more closed figures, each constructed by:

- GpiBox
- GpiFullArc
- GpiPointArc
- GpiLine
- GpiPartialArc
- GpiPolyFilletSharp
- GpiPolyLine
- GpiPolySpline
- GpiPolyFillet

The GpiSetColor and GpiSetMix functions can be used to control how the area boundary is to be colored. The GpiSetLineEnd, GpiSetLineJoin, GpiSetLineType, and GpiSetLineWidth functions can be used to control line attributes as required. GpiSetAttrs can be used as an alternative way of setting these attributes. GpiSetArcParams can be used to control the shape of arcs produced by GpiFullArc, GpiPointArc, and GpiPartialArc.

The start of a new figure is indicated by:

- GpiCallSegmentMatrix
- GpiFullArc
- GpiMove
- GpiPop (or end of called segment), which pops current position or a model transform
- GpiSetCurrentPosition
- GpiSetModelTransformMatrix

Note: GpiCloseFigure must not be issued within an area.

# GpiBeginArea — Begin Area

A GpiBox or GpiFullArc function called within an area definition generates a complete closed figure. These functions must not be used within another figure definition.

The starting point of each closed figure is the current position when this function is made, or the point specified by the function starting the figure. Figure construction continues until either a new figure is started, or GpiEndArea is called.

Each figure should be closed, that is, the start and end points should be identical. If these points are not identical, they are joined by a straight line to arbitrarily close the figure.

The area interior is constructed either in *alternate* mode or in *winding* mode. In alternate mode, whether any point is within the interior is determined by drawing an imaginary line from that point to infinity; if there is an odd number of boundary crossings, the point is inside the area, if there is an even number of crossings, it is not.

In winding mode, the direction of the boundary lines is taken into account. Using the same imaginary line, the number of crossings is counted, as in alternate mode, but boundary lines going in one direction score plus one, and boundary lines going in the other direction score minus one. The point is in the interior if the final score is not zero.

In either mode, all of the boundaries of the area are considered to be part of the interior.

If the flOptions parameter of this function is BA\_NOBOUNDARY, the boundary lines are not drawn, but the shading ends at the boundaries. If the flOptions parameter specifies BA\_BOUNDARY, the boundary lines and any lines added to close the figures are drawn. The lines are drawn using the current line attributes (which can be changed during construction) and shading occurs within the boundaries.

The current position is not changed by this function, but it can be changed by the moves, arcs, fillets, and lines between this function and the GpiEndArea function, including any used to close figures.

Area definitions cannot be nested. This function and the GpiEndArea function for one area must be within the same segment.

You can have no more than 1 450 straight-line vertices that describe the area.

During correlation in nonretained mode, a hit on any function within an area returns GPI\_HITS in the GpiEndArea function. GPI\_HITS is not returned on any of the primitives that occur within the area definition.

## **Related Functions**

- GpiBeginPath
- GpiEndArea
- GpiSetPattern
- GpiSetPatternRefPoint
- GpiSetPatternSet
- GpiPop
- GpiSetAttrMode
- GpiSetAttrs
- GpiSetDefAttrs
- GpiSetBackColor
- GpiSetBackMix
- GpiSetColor
- GpiSetMix

# **GpiBeginArea Begin Area**

## **Graphic Elements and Orders**

Element Type: OCODE\_GBAR

Order: Begin Area

## **Example Code**

This example uses the GpiBeginArea function to draw an area. The area, an isosceles triangle, is drawn with boundary lines and filled using the alternate filling mode.

```
#define INCL GPIPRIMITIVES
                                    /* GPI primitive functions
#include <os2.h>
HPS hps;
                          /* presentation space handle
POINTL ptlStart = { 0, 0 }; /* first vertex
POINTL ptlTriangle[] = { 100, 100, 200, 0, 0, 0 }; /* vertices
GpiMove(hps, &ptlStart); /* move to starting point (0, 0)
GpiBeginArea(hps,
                               /* start the area bracket
                               /* draw boundary lines
    BA BOUNDARY
    BA_ALTERNATE);
                               /* fill interior with alternate mode */
                                             /* draw the triangle */
/* end the area bracket */
GpiPolyLine(hps, 3L, ptlTriangle);
GpiEndArea(hps);
```

# GpiBeginElement – Begin Element

#define INCL\_GPISEGEDITING /\* Or use INCL\_GPI or INCL\_PM \*/

BOOL GpiBeginElement (HPS hps, LONG IType, PSZ pszDesc)

This function defines the start of an element within a segment.

### **Parameters**

hps (HPS) - input

Presentation-space handle.

IType (LONG) - input

Type to be associated with the element.

Application-defined elements should have type values in the range X'81xxxxxx' through X'FFxxxxxx' to avoid conflict with system-generated elements.

pszDesc (PSZ) - input

Description.

Variable-length character string, recorded with the type.

#### Returns

Success indicator:

TRUE

Successful completion

**FALSE** 

Error occurred.

Possible returns from WinGetLastError

PMERR INV HPS

An invalid presentation-space handle was specified.

PMERR PS BUSY

An attempt was made to access the presentation space

from more than one thread simultaneously.

PMERR ALREADY IN ELEMENT

An attempt was made to begin a new element while an

existing element bracket was already open.

PMERR\_DESC\_STRING\_TRUNCATED

An attempt was made to supply a description string with GpiBeginElement that was greater then the permitted maximum length (251 characters). The string was

truncated.

### Remarks

This function starts an element, stored in the current segment, in **retain** or **draw-and-retain** mode (see GpiSetDrawingMode). The element is drawn in **draw** or **draw-and-retain** mode.

The drawing functions that form the contents of the element are passed on subsequent GPI functions (only those functions that can generate orders are logically part of the element). The element extends up to the next GpiEndElement function (or GpiCloseSegment, which causes an implicit GpiEndElement to be generated).

Grouping drawing functions together into an element is useful if the set of functions is to be changed or replaced together at a later time. Drawing functions that are not explicitly grouped together in an element bracket (GpiBeginElement -GpiEndElement pair) generate a single element for each GPI function.

# GpiBeginElement -**Begin Element**

The GpiElement function, that itself generates a complete element, is not allowed within an element bracket. The GpiLabel function is also not allowed within an element bracket. Elements must not be nested within one segment.

### Related Functions

- GpiCloseSegment
- GpiDeleteElement
- GpiDeleteElementRange
- **GpiDeleteElementsBetweenLabels**
- **GpiElement**
- **GpiEndElement**
- GpiLabel
- GpiOffsetElementPointer
- GpiQueryElement
- GpiQueryElementPointer
- GpiQueryElementType
- GpiSetElementPointer
- GpiSetElementPointerAtLabel

## **Graphic Elements and Orders**

The element type is defined by the IType parameter.

Order: Begin Element

## **Example Code**

This example uses the GpiBeginElement function to create an element in a segment. The element type is 1 and the element description is "Triangle". The application can use these later to identify the element.

```
#define INCL_GPISEGEDITING
                               /* GPI Segment Edit functions
                                                               */
#include <os2.h>
HPS hps:
POINTL ptlStart = { 0, 0 }; /* first vertex
POINTL ptlTriangle[] = { 100, 100, 200, 0, 0, 0 }; /* vertices
GpiBeginElement(hps,
                                  /* start element bracket
   1L,
                                  /* element type is 1
    "Triangle");
                                 /* element description
GpiMove(hps, &ptlStart);
                                 /* move to start point (0, 0) */
GpiPolyLine(hps, 3L, ptlTriangle); /* draw triangle
GpiEndElement(hps);
                                  /* end element bracket
```

# GpiBeginPath — Begin Path

#define INCL\_GPIPATHS /\* Or use INCL\_GPI or INCL\_PM \*/

BOOL GpiBeginPath (HPS hps, LONG IPath)

This function specifies the start of a path.

### **Parameters**

hps (HPS) - input Presentation-space handle.

**IPath (LONG)** – input Path identifier.

This must be 1.

### **Returns**

Success indicator:

TRUE Successful completion

FALSE Error occurred.

Possible returns from WinGetLastError

PMERR INV HPS

PMERR PS BUSY

An invalid presentation-space handle was specified.

An attempt was made to access the presentation space

from more than one thread simultaneously.

PMERR INV\_PATH\_ID

PMERR ALREADY\_IN\_PATH

An invalid path identifier parameter was specified.

An attempt was made to begin a new path while an

existing path bracket was already open.

PMERR\_INV\_IN\_AREA

An attempt was made to issue a function invalid inside an area bracket. This can be detected while the actual drawing mode is **draw** or **draw-and-retain** or during

segment drawing or correlation functions.

### Remarks

Paths can be used for these purposes:

- To generate lines and curves that have a geometric width (that is, a width that is subject to transformations); see GpiModifyPath and GpiStrokePath.
- To generate lines and curves that have cosmetic width; see GpiOutlinePath. In particular, if the
  lines and curves are defined by characters drawn with an outline font, hollow characters are
  produced. Hollow characters can also be drawn outside paths, using the FATTR\_SEL\_OUTLINE
  FATTRS option with the GpiCreateLogFont function.
- To generate nonrectangular shapes to be used for clipping; see GpiSetClipPath.
- To generate shapes to be filled; see GpiFillPath.

Note: Areas can also be used for filling; see GpiBeginArea.

• To generate shapes to be converted to regions on which the region-combination function, GpiCombineRegion, can be used; see GpiPathToRegion.

# GpiBeginPath -**Begin Path**

There are two stages in the process of describing a path:

- 1. Path specification
- 2. Path definition.

### **Path Specification**

A path is specified by a number of figures, within a GpiBeginPath-GpiEndPath pair. Each figure is specified by line functions, or curve functions, or both, and is separated from other figures by one of these functions:

- **GpiCallSegmentMatrix**
- **GpiCharString**
- **GpiCharStringAt**
- **GpiCharStringPos**
- **GpiCharStringPosAt**
- **GpiFullArc**
- **GpiMarker**
- **GpiMove**
- **GpiPolyMarker**
- GpiPop (which restores the current position)
- **GpiSetCurrentPosition**
- GpiSetModelTransformMatrix

A figure that is terminated by one of the functions in this list is said to be an open figure. A figure can also be terminated by a GpiCloseFigure function. This is said to be a closed figure.

A GpiBox or GpiFullArc function within a path specifies a complete closed figure. These functions must not be used within another figure specification.

GpiBeginPath initializes the path to be empty.

Path specification functions are terminated by GpiEndPath. If there are no primitives between the GpiBeginPath and GpiEndPath functions, a null path is specified. The GpiEndPath that terminates this path specification must occur within the same segment as the GpiBeginPath function.

Path specification functions can occur within a segment bracket.

### **Path Definition**

The process of path definition causes a description of the path to be built in the currently associated device context. This description is used during any subsequent operation on the path. If the definition occurred by the drawing of a retained segment containing specification functions, these may subsequently be edited, with no effect on the path definition, until the segment is drawn again.

If the drawing mode (see GpiSetDrawingMode) is set to draw or draw-and-retain, the path is defined as it is specified. If drawing mode is retain, path definition does not occur until the segment containing the path specification is drawn.

When a path has been defined, the definition cannot be reopened. An attempt to redefine the path results in the definition being replaced.

As the path definition is kept in the device context, association of the presentation space with a new device context means that the definition is lost.

When it has been defined, a path can be used only in a single GpiFillPath, GpiStrokePath, GpiOutlinePath, GpiPathToRegion, or GpiSetClipPath function. Alternatively, a path can be modified once only with a GpiModifyPath function, and then used in a single GpiFillPath, GpiPathToRegion, or GpiSetClipPath function. If a path is required to be reused in a normal (not a micro) presentation space, it can be created in a retained segment (for example, using draw-and-retain mode [see GpiSetDrawingMode]). This segment must be drawn whenever the definition has to be recreated. This may be done even if the application is otherwise nonretained. Otherwise, the application must

# **GpiBeginPath** Begin Path

reissue all the individual functions to reconstruct the path whenever the definition has to be recreated.

A path definition is bound in device coordinates at the time the path is defined. If any transforms (other than the final windowing transform) are subsequently changed, they have no effect on the path itself. However, they affect the thickness if the path is to be stroked using GpiModifyPath, and they affect the pattern reference point if the path is to be filled with GpiFillPath. The transforms affect both the thickness and the pattern reference point if GpiStrokePath is used.

#### **Other Remarks**

Line type and line width have no effect on a path. Geometric line width takes effect if the path is stroked with GpiModifyPath or GpiStrokePath.

These functions can be used inside the path bracket (that is, between the GpiBeginPath function and the following GpiEndPath function) to define the path:

- GpiBeginElement (containing valid calls only)
- GpiBox (must specify DRO\_OUTLINE option)
- **GpiCallSegmentMatrix**
- **GpiCharString**
- **GpiCharStringAt**
- **GpiCharStringPos**
- GpiCharStringPosAt
- **GpiCloseFigure**
- **GpiComment**
- GpiElement (containing a valid call)
- GpiEndElement
- GpiFullArc (must specify DRO\_OUTLINE option)
- **GpiLabel**
- **GpiLine**
- GpiMarker
- **GpiMove**
- **GpiPartialArc**
- **GpiPointArc**
- **GpiPolyFillet**
- GpiPolyFilletSharp
- GpiPolyMarker

- GpiPolyLine
- **GpiPolySpline**
- GpiPop (if only a valid call is popped)
- **GpiSetArcParams**
- **GpiSetAttrMode**
- **GpiSetAttrs**
- GpiSetCharAngle
- GpiSetCharBox
- GpiSetCharDirection
- GpiSetCharMode
- GpiSetCharSet
- GpiSetCharShear
- **GpiSetColor**
- GpiSetCurrentPosition
- GpiSetLineEnd
- GpiSetLineJoin
- GpiSetLineType
- GpiSetLineWidth
- GpiSetMarker
- **GpiSetMarkerBox**
- **GpiSetMarkerSet**
- **GpiSetMix**
- GpiSetModelTransformMatrix

The GpiCharString... functions, GpiQueryCharStringPos, GpiQueryCharStringPosAt, and GpiQueryTextBox are allowed only if the current font is an outline font.

You can have no more than 1 450 straight line vertices that describe the path. Curves are decomposed into straight lines internally, and the number of resulting vertices are also subject to this limit. The same applies to outline font character strings. If solid-filled outline characters are to be drawn, it is better to do this outside a path definition. GpiModifyPath and GpiStrokePath increase the number of lines in the path, and will cause a path initially containing more than 297 straight lines to exceed the limit of 1 450.

It is not valid for this function to occur within an area definition.

# **GpiBeginPath Begin Path**

## **Related Functions**

- GpiBeginArea
- **GpiCloseFigure**
- GpiEndPath
- GpiFillPath
- GpiModifyPath
- GpiOutlinePath
- GpiPathToRegion
- GpiSetClipPath
- GpiStrokePath
- **GpiSetLineEnd**
- GpiSetLineJoin
- GpiSetLineType
- GpiSetLineWidth
- GpiSetLineWidthGeom
- **GpiPop**
- GpiSetAttrMode
- **GpiSetAttrs**
- **GpiSetDefAttrs**
- GpiSetBackColor
- **GpiSetBackMix**
- **GpiSetColor**
- **GpiSetMix**

## **Graphic Elements and Orders**

**Element Type: OCODE\_GBPTH** 

Order: Begin Path

## **Example Code**

This example uses the GpiBeginPath function to create a path. The path, an isosceles triangle, is given path identifier 1. After the path bracket is ended using GpiEndPath, a subsequent call to the GpiFillPath function draws and fills the path.

1

```
#define INCL_GPIPATHS
                             /* GPI Path functions
                                                           */
#include <os2.h>
HPS hps;
                      /* presentation space handle
POINTL ptlStart = { 0, 0 }; /* first vertex
POINTL ptlTriangle[] = { 100, 100, 200, 0, 0, 0 }; /* vertices
GpiBeginPath(hps, 1L);
                                    /* start the path bracket */
GpiMove(hps, &ptlStart);
                                    /* move to starting point */
GpiPolyLine(hps, 2L, ptlTriangle);
                                    /* draw two sides
GpiCloseFigure(hps);
                                    /* close the triangle
```

#define INCL\_GPIBITMAPS /\* Or use INCL\_GPI or INCL\_PM. Also in COMMON section \*/

LONG GpiBitBit (HPS hpsTarget, HPS hpsSource, LONG ICount, PPOINTL aptiPoints, LONG IRop, ULONG flOptions)

This function copies a rectangle of bit-map image data.

### **Parameters**

hpsTarget (HPS) - input

Target presentation-space handle.

hpsSource (HPS) - input

Source presentation-space handle.

ICount (LONG) - input

Point count.

Number of points specified in aptlPoints.

If this is 3, a source rectangle of the same size as the target rectangle is used. If it is 4, stretching or compression is performed as necessary. If compression is performed, the *flOptions* parameter determines how eliminated rows or columns are handled.

aptiPoints (PPOINTL) - input

Point array.

Array of ICount points, in the order Tx1, Ty1, Tx2, Ty2, Sx1, Sy1, Sx2, Sy2, where:

Tx1,Ty1 Specify the lower-left corner of the target rectangle in target device coordinates.

Tx2,Ty2 Specify the upper-right corner of the target rectangle in target device coordinates.

Sx1,Sy1 Specify the lower-left corner of the source rectangle in source device coordinates.

Sx2,Sy2 Specify the upper-right corner of the source rectangle in source device coordinates (not required if neither stretching nor compression is to be performed).

IRop (LONG) - input

Mixing function required.

The value of *IRop* required to achieve any given result can be determined from the following table. The final value of each bit in every pel depends on the values of the corresponding bits in the pattern (P), source (S), and the original target value (T initial). Each row of the table shows one of the 8 possible combinations of these values. For each combination, mark the desired final target value in the last column. The 8 bits in this column then show the value of the least significant byte of *IRop* required to achieve this mixing function. For example, if the required mixing function is to copy the source to the target, then the T (final) column will be the same as the S column, and so *IRop* will have the binary value 11001100, or the hexadecimal value 00CC.

| P | . <b>S</b> | T (initial) | T (final)                 |
|---|------------|-------------|---------------------------|
| 0 | 0          | 0           | Bit 0 (least significant) |
| 0 | 0          | 1           | Bit 1                     |
| 0 | 1          | 0           | Bit 2                     |
| 0 | ` 1        | 1 +         | Bit 3                     |
| 1 | 0          | 0           | Bit 4                     |
| 1 | 0          | 1           | Bit 5                     |
| 1 | 1          | 0           | Bit 6                     |
| 1 | 1          | 1           | Bit 7 (most significant)  |

Mnemonic names are available for commonly used mixes:

# **GpiBitBlt** Bit Blt

```
ROP_SRCCOPY
                  /* SRC
                                               */
ROP_SRCPAINT
                  /* SRC OR DST
ROP SRCAND
                  /* SRC AND DST
ROP SRCINVERT
                 /* SRC XOR DST
                                               */
ROP SRCERASE
                 /* SRC AND NOT(DST)
                                               */
ROP NOTSRCCOPY
                  /* NOT(SRC)
                                               */
ROP_NOTSRCERASE
                 /* NOT(SRC) AND NOT(DST)
                                               */
ROP_MERGECOPY
                  /* SRC AND PAT
                                               */
ROP_MERGEPAINT
                  /* NOT(SRC) OR DST
                                               */
ROP_PATCOPY
                  /* PAT
                                               */
ROP PATPAINT
                  /* NOT(SRC) OR PAT OR DST
                                              */
ROP PATINVERT
                  /* DST XOR PAT
                                               */
ROP DSTINVERT
                  /* NOT(DST)
                                               */
ROP_ZERO
                  /* 0
                                               */
ROP_ONE
                  /* 1
```

### flOptions (ULONG) - input

Options.

The options define how eliminated lines or columns are treated if a compression is performed.

Bits 15 through 31 of flOptions may be used for privately supported modes for particular devices.

BBO\_OR

The default. If compression is necessary, logical-OR the eliminated rows or

columns. This is useful for white on black.

BBO\_AND

If compression is necessary, logical-AND the eliminated rows or columns. This

is useful for black on white.

**BBO IGNORE** 

If compression is necessary, ignore the eliminated rows or columns. This is

useful for color.

### Returns

Correlation and error indicators:

GPI\_OK

Successful completion

**GPI HITS** 

Correlate hits

**GPI ERROR** 

Error occurred.

Possible returns from WinGetLastError

PMERR\_INV\_HPS

An invalid presentation-space handle was specified.

PMERR PS BUSY

An attempt was made to access the presentation space

from more than one thread simultaneously.

PMERR\_INV\_LENGTH\_OR COUNT

An invalid length or count parameter was specified.

PMERR\_INV\_BITBLT\_MIX

An invalid IRop parameter was specified with a GpiBitBIt

or GpiWCBitBlt function.

PMERR\_INV\_BITBLT\_STYLE

An invalid options parameter was specified with a

GpiBitBlt or GpiWCBitBlt function.

PMERR\_BITMAP NOT FOUND

A attempt was made to perform a bit-map operation on a

bit map that did not exist.

PMERR\_INV\_COORDINATE

An invalid coordinate value was specified.

**PMERR INV RECT** 

An invalid rectangle parameter was specified.

PMERR NO BITMAP SELECTED

An attempt has been made to operate on a memory

device context that has no bit map selected.

PMERR\_INCORRECT\_DC\_TYPE

An attempt was made to perform a bit-map operation on a presentation space associated with a device context of a

type that is unable to support bit-map operations.

# GpiBitBlt -Bit Bit

#### PMERR INCOMPATIBLE BITMAP

An attempt was made to select a bit map or perform a BitBIt operation on a device context that was incompatible with the format of the bit map.

### Remarks

A rectangle of bit-map image data is copied from a bit map selected into a device context associated with the source presentation space, to a bit map selected into a device context associated with the target presentation space. Alternatively, either presentation space may be associated with a device context that specifies a suitable raster device, for example, the screen.

Note: In either case, both source and target device contexts must apply to the same physical device. It is an error if this device does not support raster operations.

Unless the device is a banded printer, both source and target may refer to the same presentation space. If so, the copy is nondestructive when source and target rectangles overlap.

A rectangle can be specified in device coordinates, for both source and target. These rectangles are noninclusive; that is, they include the left and lower boundaries in device space, but not the right and upper boundaries. Thus, if the lower-left maps to the same device pel as the upper-right, that rectangle is considered to be empty.

If the upper-right source point is specified, and the source and target rectangles are of different sizes, stretching, or compressing, or both, of the data occurs. flOptions specifies how eliminated rows or columns of bits are to be treated if compression occurs. Note that the pattern data is never stretched or compressed.

The following current attributes of the target presentation space are used (other than for converting between monochrome and color, as described below):

Area color Area background color Pattern set Pattern symbol.

The color values are used in conversion between monochrome and color data. This is the only format conversion performed by this function. The conversions are:

Output of a monochrome pattern to a color device.

In this instance, the pattern is converted first to a color pattern using the current area colors:

- source 1s → area foreground color
- source 0s → area background color.
- Copying from a monochrome bit map to a color bit map (or device).

The source bits are converted as follows:

- source 1s → image foreground color
- source 0s → image background color.
- Copying from a color bit map to a monochrome bit map (or device).
  - source pels that are the source image background color  $\rightarrow$  image background color.
  - all other pels → image foreground color.

Note: In all of the above instances (except where the source image background color is used) it is the attributes of the target presentation space that are used.

If the mix (IRop) does not call for a pattern, the pattern set and pattern symbol are not used. If it does not require a source (this is not valid when flOptions is in the range 1 through 3), hpsSource is not required and must be null. **Sx1,Sy1** is also ignored in this instance.

# GpiBitBlt -Bit Bit

Neither the source nor the pattern is required when a bit map, or part of a bit map, is to be cleared to a particular color.

If the mix does require both source and pattern, a three-way operation is performed.

If a pattern is required, dithering may be performed for solid patterns in a color that is not available on the device; see GpiSetPattern.

If any of the source data is not available (when, for example, the source presentation space is connected to a screen window, and the source rectangle is not totally visible), the contents of the unavailable parts are undefined. This can be checked with GpiRectVisible before calling this function.

This function is independent of drawing mode (see GpiSetDrawingMode); the effect always occurs immediately, and it is not retained even if the drawing mode is draw-and-retain or retain. Its effect, however, is recorded in a metafile, but note that this is successful only if the metafile is replayed on a similar device, with draw drawing mode.

The current position in both source and target presentation spaces is unchanged by this function.

Note: This function must not be used when creating SAA-conforming metafiles; see "Metafile Restrictions" on page G-1.

## **Related Functions**

- DevQueryCaps
- DevOpenDC
- **GpiCreateBitmap**
- **GpiDeleteBitmap**
- GpiDrawBits
- GpiLoadBitmap
- GpiQueryBitmapBits
- GpiQueryBitmapDimension
- GpiQueryBitmapHandle
- **GpiQueryBitmapParameters**
- **GpiQueryDeviceBitmapFormats**
- **GpiSetBitmap**
- **GpiSetBitmapBits**
- GpiSetBitmapDimension
- GpiSetBitmapId
- **GpiWCBitBIt**
- WinDrawBitmap
- WinGetSysBitmap

## **Example Code**

This example uses GpiBitBit to copy a bit map from one presentation space to another. Two presentation spaces are created: one associated with a memory context, and the other associated with a screen context. The function copies the memory context bit map that is 100 pels wide and 100 pels high into a 50-by-50-pel rectangle at the location (300,400) on the screen, thereby causing the bit map to be visible in the window. Since the raster operation is ROP\_SRCCOPY, GpiBitBit replaces the image previously in the target rectangle. The function compresses the bit map to fit the new rectangle by discarding extra rows and columns as specified by the BBO IGNORE option.

```
#define INCL GPIBITMAPS
                                /* Bit map functions
#define INCL_DEV
                                /* Device Function definitions
                                /* GPI control Functions
#define INCL_GPICONTROL
#define INCL_WINWINDOWMGR
                                /* Window Manager Functions
#include <os2.h>
HAB
        hab;
                        /* anchor-block handle
HPS
       hpsMemory;
                        /* presentation-space handle
HPS
       hpsScreen;
                        /* presentation-space handle
HDC
                        /* Device-context handle
       hdcScreen;
                        /* Device-context handle
HDC
       hdcMemory;
                       /* use same page size as device
SIZEL siz1={0, 0};
/* context data structure */
DEVOPENSTRUC dop = {OL, "DISPLAY", NULL, OL, OL, OL, OL, OL, OL};
POINTL aptl[4] = \{
    300, 400,
                        /* lower-left corner of target
    350, 450,
                        /* upper-right corner of target
                                                                 */
                        /* lower-left corner of source
    0, 0,
    100, 100 };
                        /* upper-right corner of source
HWND
      hwnd;
/* create memory device context and presentation space, associating
   DC with the PS */
hdcMemory = DevOpenDC(hab, OD_MEMORY, "*", 5L, (PDEVOPENDATA)&dop,
                      NULLHANDLE);
hpsMemory = GpiCreatePS(hab, hdcMemory, &siz1, GPIA_ASSOC
                                                | PU PELS);
/* create window device context and presentation space, associating
   DC with the PS */
hdcScreen = WinOpenWindowDC(hwnd); /* Open window device context */
hpsScreen = GpiCreatePS(hab, hdcScreen, &siz1, PU_PELS | GPIF_LONG
                                                | GPIA_ASSOC);
   get bit map, associate bit map with memory device context,
        draw into bit map
  */
/* display the bit map on the screen by copying it from the memory
   device context into the screen device context */
GpiBitBlt(hpsScreen, hpsMemory, 4L, aptl, ROP_SRCCOPY, BB0_IGNORE);
```

## GpiBox — Box

#define INCL\_GPIPRIMITIVES /\* Or use INCL\_GPI or INCL\_PM. Also in COMMON section \*/

LONG GpiBox (HPS hps, LONG IControl, PPOINTL pptiPoint, LONG IHRound, LONG IVRound)

This function draws a rectangular box with the current position and a specified position at diagonally opposite corners.

#### **Parameters**

hps (HPS) - input

Presentation-space handle.

IControl (LONG) - input

Outline and fill control.

Specifies if the interior of the box is to be filled, and if the outline is to be drawn:

DRO FILL

Fill interior

DRO\_OUTLINE

Draw outline

DRO\_OUTLINEFILL

Draw outline and fill interior.

pptiPoint (PPOINTL) - input

Corner point.

The coordinates of the corner that is diagonally opposite to the current position.

IHRound (LONG) - input

Corner-rounding control.

Horizontal length of the full axis of the ellipse that is used for rounding at each corner.

IVRound (LONG) - input

Corner-rounding control.

Vertical length of the full axis of the ellipse that is used for rounding at each corner.

#### Returns

Correlation and error indicators:

GPI\_OK

Successful

**GPI HITS** 

Correlate hits

**GPI ERROR** 

Error.

Possible returns from WinGetLastError

**PMERR INV HPS** 

An invalid presentation-space handle was specified.

PMERR PS BUSY

An attempt was made to access the presentation space

from more than one thread simultaneously.

PMERR INV BOX CONTROL

An invalid control parameter was specified with GpiBox.

PMERR INV COORDINATE

An invalid coordinate value was specified.

PMERR\_INV\_BOX\_ROUNDING\_PARM

An invalid corner rounding control parameter was

specified with GpiBox.

#### Remarks

The sides of the box are parallel to the world coordinate x- and y-axes.

The four corners of the box can be rounded with a quarter ellipse. The size of this ellipse is specified by *IHRound* and *IVRound*. If *IHRound* equals *IVRound*, the corners of the box are rounded with a quarter circle.

If either IHRound or IVRound is zero, no rounding occurs.

If the current position is (x0,y0) and *pptlPoint* is set to (x1,y1), the box is drawn from (x0,y0) to (x1,y0) to (x0,y1) to (x0,y0). The direction of drawing is significant in area winding mode; see GpiBeginArea.

The current position is unchanged by this function.

Either the outline of the box, or its interior, or both, can be drawn.

If this function occurs within an area or path definition, it generates a complete closed figure (DRO\_OUTLINE must be specified). It must not occur within any other figure definition.

If correlation is in force, a hit always results if the pick aperture intersects the box boundary. However, if the pick aperture lies wholly within the box, a hit only occurs if the interior is being drawn (DRO\_FILL or DRO\_OUTLINEFILL).

#### **Related Functions**

- GpiBox
- GpiQueryCurrentPosition
- GpiSetCurrentPosition
- GpiSetLineJoin
- GpiSetLineType
- GpiSetLineWidth
- GpiSetLineWidthGeom
- GpiPop
- GpiSetAttrMode
- GpiSetAttrs
- GpiSetDefAttrs
- GpiSetBackColor
- GpiSetBackMix
- GpiSetColor
- GpiSetMix

## **Graphic Elements and Orders**

Element Type: OCODE\_GCBOX

Order: Box at Current Position

## **GpiBox** Box

## **Example Code**

This example calls GpiBox to draw a series of rounded boxes, one inside another.

```
#define INCL_GPIPRIMITIVES
                                           /* GPI primitive functions
                                                                                             */
#include <os2.h>
HPS hps; /* presentation space handle POINTL ptl = { 100, 100 };
                                                                                             */
SHORT i;
for (i = 0; i < 5; i++)
           Box(hps, /* handle to a presencation open property of the corner */
&ptl, /* address of the corner */
i * 10L, /* horizontal corner radius */
/* vertical corner radius */
      GpiBox(hps,
                                       /* handle to a presentation space
                                                                                             */
```

# GpiCallSegmentMatrix — Call Segment Matrix

#define INCL\_GPITRANSFORMS /\* Or use INCL\_GPI or INCL\_PM \*/

LONG GpiCaliSegmentMatrix (HPS hps, LONG ISegment, LONG ICount, PMATRIXLF pmatlfArray, LONG IOptions)

This function calls a segment and applies an instance transform to it.

#### **Parameters**

hps (HPS) - input

Presentation-space handle.

ISegment (LONG) - input

Identifier of segment to be called.

This must be greater than 0.

The segment must not be a chained segment.

ICount (LONG) - input

Number of elements.

The number of elements of pmatlfArray to be examined, starting from the beginning of the structure. If ICount is less than 9, the remaining elements default to the corresponding elements of the identity matrix. If ICount = 0, the identity matrix is used.

#### pmatlfArray (PMATRIXLF) - input

Instance transform matrix.

The third, sixth, and ninth elements, when specified, must be 0, 0, and 1, respectively.

IOptions (LONG) - input

Transformation options.

Specify how the transform defined by the *pmatlfArray* parameter should be used to modify the existing current model transform for the duration of the function. The existing transform is the concatenation, in the current function context, of the instance, segment, and model transforms, from the root segment downwards.

TRANSFORM\_REPLACE The pro

The previous model transform is discarded and replaced by the

specified transform.

TRANSFORM ADD The specified transform is combined with the existing model

transform. The existing transform precedes the new transform. This

option is most useful for incremental updates to transforms.

TRANSFORM\_PREEMPT The specified transform is combined with the existing model

transform. The new transform precedes the existing transform.

#### Returns

Correlation and error indicators:

**GPI OK** 

Successful

**GPI\_HITS** 

Correlate hits

GPI\_ERROR Error.

Possible returns from WinGetLastError

PMERR\_INV\_HPS

An invalid presentation-space handle was specified.

# **GpiCallSegmentMatrix Call Segment Matrix**

| PMERR_PS_BUSY               | An attempt was made to access the presentation space from more than one thread simultaneously.             |
|-----------------------------|----------------------------------------------------------------------------------------------------|
| PMERR_INV_SEG_NAME          | An invalid segment identifier was specified.                                                               |
| PMERR_INV_MICROPS_FUNCTION  | An attempt was made to issue a function that is invalid in a micro presentation space.                     |
| PMERR_INV_LENGTH_OR_COUNT   | An invalid length or count parameter was specified.                                                        |
| PMERR_INV_MATRIX_ELEMENT    | An invalid transformation matrix element was specified.                                                    |
| PMERR_INV_TRANSFORM_TYPE    | An invalid options parameter was specified with a transform matrix function.                               |
| PMERR_CALLED_SEG_NOT_FOUND  | An attempt was made to call a segment that did not exist.                                                  |
| PMERR_CALLED_SEG_IS_CHAINED | An attempt was made to call a segment that has a chained attribute set.                                    |
| PMERR_CALLED_SEG_IS_CURRENT | An attempt was made to call a segment that is currently open.                                              |
| PMERR_SEG_CALL_STACK_EMPTY  | A call stack empty condition was detected when attempting a pop function during GpiPop or segment drawing. |

### Remarks

The instance transform specified is a model transform that is used to modify the current model transform, in a way that depends upon the value of the IOptions parameter, before calling the segment. This new transform applies only to the called segment. On return, it is reset to the model transform in operation before the function was called.

The transform is specified as a one-dimensional array of elements, being the first ICount elements of a 3-row by 3-column matrix ordered by rows. The order of the elements is:

| Matrix                  | Array               |
|-------------------------|---------------------|
| a b 0<br>c d 0<br>e f 1 | (a,b,0,c,d,0,e,f,1) |

A point with coordinates (x,y) is transformed to the point

$$(a*x + c*y + e, b*x + d*y + f)$$

The called segment must have a unity transform for the viewing transform (see GpiSetViewingTransformMatrix).

If scaling values greater than unity are given (which only applies if the presentation space coordinate format as set by the GpiCreatePS function is GPIF\_LONG), it is possible for the combined effect of this and any other relevant transforms to exceed fixed-point implementation limits. This causes an error.

#### **Related Functions**

- GpiCloseSegment
- **GpiCorrelateSegment**
- GpiDeleteSegment
- GpiDeleteSegments
- GpiDrawSegment
- · GpiErrorSegmentData

# GpiCallSegmentMatrix – Call Segment Matrix

- GpiOpenSegment
- GpiQueryInitialSegmentAttrs
- GpiQuerySegmentAttrs
- GpiQuerySegmentNames
- GpiQuerySegmentPriority
- GpiSetInitialSegmentAttrs
- GpiSetSegmentAttrs
- GpiSetSegmentPriority
- GpiSetSegmentTransformMatrix

## **Graphic Elements and Orders**

Element Type: OCODE\_GCALLS

Order: Push and Set Model Transform

Order: Call Segment

Order: Pop

### **Example Code**

This example calls the GpiCallSegmentMatrix function to draw a segment three times. Each time the segment is drawn, the instance transformation doubles in size. The result is three triangles with the last triangle twice the size of the second, and the second twice the size of the first.

```
#define INCL GPITRANSFORMS
                                 /* GPI Transform functions
                                 /* Segment functions
#define INCL_GPISEGMENTS
                                 /* GPI primitive functions
#define INCL GPIPRIMITIVES
#include <os2.h>
HPS
       hps;
USHORT i;
POINTL ptlStart = { 0, 0 }; /* first vertex
POINTL ptlTriangle[] = { 100, 100, 200, 0, 0, 0 }; /* vertices
MATRIXLF matlfInstance = { MAKEFIXED(1, 0), MAKEFIXED(0, 0), 0,
                            MAKEFIXED(0, 0), MAKEFIXED(1, 0), 0,
GpiOpenSegment(hps, 1L);
                                       /* opens segment
                                       /* moves to start point (0, 0) */
GpiMove(hps, &ptlStart);
GpiPolyLine(hps, 3L, ptlTriangle);
                                       /* draws triangle
                                       /* closes segment
GpiCloseSegment(hps);
for (i = 0; i < 3; i++)
     * Draw the segment after adding the matrix to the model
     * transformation.
    GpiCallSegmentMatrix(hps, 1L, 9, &matlfInstance, TRANSFORM_ADD);
    matlfInstance.fxM11 *= 2;
    matlfInstance.fxM22 *= 2;
```

# **GpiCharString Character String**

#define INCL\_GPIPRIMITIVES /\* Or use INCL\_GPI or INCL\_PM. Also in COMMON section \*/

LONG GpiCharString (HPS hps, LONG ICount, PCH pchString)

This function draws a character string starting at the current position.

#### **Parameters**

hps (HPS) - input Presentation-space handle.

ICount (LONG) - input Number of bytes in the string.

The maximum number is 512.

pchString (PCH) - input Characters to be drawn.

#### Returns

Correlation and error indicators:

GPI\_OK

Successful

**GPI\_HITS** 

Correlate hits

**GPI\_ERROR** 

Error.

Possible returns from WinGetLastError

PMERR INV HPS

An invalid presentation-space handle was specified.

PMERR\_PS\_BUSY

An attempt was made to access the presentation space

from more than one thread simultaneously.

PMERR\_INV\_LENGTH\_OR\_COUNT

An invalid length or count parameter was specified.

PMERR\_FONT\_AND\_MODE\_MISMATCH

An attempt was made to draw characters with a character mode and character set that are incompatible. For example, the character specifies an image/raster font

when the mode calls for a vector/outline font.

#### Remarks

Each character in the string is positioned so that its character reference point is at the current position. The current position is advanced after each character is drawn to give the position for the next character.

The characters in the character string are selected from the current character set. The font from which the characters are selected depends on the current character mode. For a description of which fonts are used for each of the possible modes, see GpiSetCharMode.

The degree to which approximation of the position and size of characters is allowed, and also the area used during correlation of the character string, is controlled by the character-mode attribute.

After the string has been drawn, the current position is set to the end of the character string. This is the point at which the next character would have been drawn, had it existed.

## GpiCharString -**Character String**

#### **Related Functions**

- GpiCharStringAt
- GpiCharStringPos
- GpiCharStringPosAt
- GpiQueryCharStringPos
- GpiQueryCharStringPosAt
- GpiQueryDefCharBox
- GpiSetCharAngle
- GpiSetCharBox
- GpiSetCharDirection
- GpiSetCharMode
- GpiSetCharSet
- GpiSetCharShear
- **GpiPop**
- GpiSetAttrMode
- **GpiSetAttrs**
- **GpiSetDefAttrs**
- GpiSetBackColor
- **GpiSetBackMix**
- GpiSetColor
- **GpiSetMix**

## **Graphic Elements and Orders**

Element Type: OCODE GCCHSTM

Order: Character String Move at Current Position

## **Example Code**

This example uses the GpiCharString function to draw the string 'Hello'. The GpiMove function moves the current position to (100,100) so that the string starts there.

```
#define INCL GPIPRIMITIVES
                                /* GPI primitive functions
#include <os2.h>
                        /* presentation space handle
HPS hps;
                        /* beginning of string
POINTL ptlStart;
ptlStart.x = 100L;
ptlStart.y = 100L;
/* Start string at (100, 100). */
GpiMove(hps, &ptlStart);
/* Draw the 5-character string. */
GpiCharString(hps, 5L, "Hello");
```

# GpiCharStringAt — Character String At

#define INCL\_GPIPRIMITIVES /\* Or use INCL\_GPI or INCL\_PM. Also in COMMON section \*/

LONG GpiCharStringAt (HPS hps, PPOINTL pptiPoint, LONG ICount, PCH pchString)

This function draws a character string starting at a specified position.

#### **Parameters**

hps (HPS) - input

Presentation-space handle.

pptiPoint (PPOINTL) - input

Starting position.

Defines, in world coordinates, the position at which the first character in the string is to be placed.

ICount (LONG) - input

Number of bytes in the string.

The maximum number is 512.

pchString (PCH) - input

Characters to be drawn.

#### Returns

Correlation and error indicators:

GPI\_OK

Successful

**GPI\_HITS** 

Correlate hits

GPI\_ERROR

Error.

Possible returns from WinGetLastError

PMERR\_INV\_HPS

An invalid presentation-space handle was specified.

PMERR\_PS\_BUSY

An attempt was made to access the presentation space

from more than one thread simultaneously.

PMERR\_INV COORDINATE

An invalid coordinate value was specified.

PMERR\_INV\_LENGTH OR COUNT

An invalid length or count parameter was specified.

PMERR\_FONT\_AND\_MODE\_MISMATCH

An attempt was made to draw characters with a character mode and character set that are incompatible. For example, the character specifies an image/raster font

when the mode calls for a vector/outline font.

#### Remarks

The function GpiCharStringAt (hps, point, count, string) is equivalent to:

GpiMove (hps, point)

GpiCharString (hps, count, string)

Each character in the string is positioned so that its character reference point is at the current position. The current position is advanced after each character is drawn to give the position for the next character.

# GpiCharStringAt -**Character String At**

The font from which the characters in the character string are selected depends on the current character mode. For a description of which fonts are used for each of the possible modes, see GpiSetCharMode.

The degree to which approximation of the position and size is allowed, and also the area used during correlation of the character string, is controlled by the character-mode attribute.

After the string has been drawn, the current position is set to the end of the character string. This is the point at which the next character would have been drawn, had it existed.

#### **Related Functions**

- GpiCharString
- GpiCharStringPos
- GpiCharStringPosAt
- GpiQueryCharStringPos
- GpiQueryCharStringPosAt
- GpiQueryDefCharBox
- **GpiSetCharAngle**
- GpiSetCharBox
- GpiSetCharDirection
- GpiSetCharMode
- **GpiSetCharSet**
- GpiSetCharShear
- **GpiPop**
- **GpiSetAttrMode**
- **GpiSetAttrs**
- **GpiSetDefAttrs**
- GpiSetBackColor
- **GpiSetBackMix**
- **GpiSetColor**
- **GpiSetMix**

3

## **Graphic Elements and Orders**

**Element Type: OCODE\_GCHSTM** 

Order: Character String Move at Given Position

# GpiCharStringAt -**Character String At**

### **Example Code**

This example uses the GpiCharStringAt function to draw the string "Hello" starting at the position (100,100). It then uses the GpiMove and GpiCharString functions to draw the same string at exactly the same position.

```
#define INCL_GPIPRIMITIVES
                                /* GPI primitive functions
#include <os2.h>
HPS hps;
                        /* presentation space handle
                                                                */
POINTL ptlStart;
ptlStart.x = 100L;
ptlStart.y = 100L;
/* Draw the string "Hello" at (100, 100). */
GpiCharStringAt(hps, &ptlStart, 5, "Hello");
/* These two calls are identical to the one above. */
GpiMove(hps, &ptlStart);
GpiCharString(hps, 5L, "Hello");
```

# **GpiCharStringPos** – **Character String Position**

#define INCL\_GPIPRIMITIVES /\* Or use INCL\_GPI or INCL\_PM \*/

LONG GpiCharStringPos (HPS hps, PRECTL prcIRect, ULONG flOptions, LONG ICount, PCH pchString, PLONG alAdx)

This function draws a character string starting at the current position, with formatting options.

#### **Parameters**

hps (HPS) - input

Presentation-space handle.

prcIRect (PRECTL) - input

Rectangle structure.

Defines, in world coordinates, the two corners of the rectangle that defines the background of the characters. It is ignored unless CHS\_OPAQUE or CHS\_CLIP is specified.

fiOptions (ULONG) - input

Formatting options.

Option flags that can be used in combination:

CHS\_OPAQUE Background of characters is defined by the rectangle specified by

prcIRect. The rectangle is to be shaded (with background color and

overpaint) before drawing.

CHS\_VECTOR Increments vector (alAdx) is supplied. If zero, alAdx is ignored.

CHS\_LEAVEPOS Leave the current position at the start of the string. If not set, the current

position is moved to the position at which the next character would have

been drawn, had there been one.

**CHS\_CLIP** Clip the string to the rectangle.

CHS\_UNDERSCORE Underscore the characters. See FATTR\_SEL\_UNDERSCORE on

page A-37 in the FATTRS on page A-36 datatype.

CHS\_STRIKEOUT Overstrike the characters. See FATTR\_SEL\_STRIKEOUT in the FATTRS

datatype.

Other bits are reserved and must be zero.

ICount (LONG) - input

Number of bytes in the string.

The maximum number is 512.

pchString (PCH) - input

Characters to be drawn.

aiAdx (PLONG) - input

Increment values.

Vector of increment values, in world coordinates. Any negative values are treated as if they were zero.

# **GpiCharStringPos Character String Position**

#### Returns

Correlation and error indicators:

**GPI OK** 

Successful

**GPI HITS** 

Correlate hits

**GPI ERROR** 

Error.

Possible returns from WinGetLastError

PMERR INV HPS

An invalid presentation-space handle was specified.

PMERR PS BUSY

An attempt was made to access the presentation space

from more than one thread simultaneously.

PMERR\_INV\_CHAR\_POS OPTIONS

An invalid options parameter was specified with

GpiCharStringPos or GpiCharStringPosAt.

PMERR\_INV\_LENGTH\_OR\_COUNT

An invalid length or count parameter was specified.

PMERR INV RECT

An invalid rectangle parameter was specified.

PMERR\_FONT AND MODE MISMATCH

An attempt was made to draw characters with a character mode and character set that are incompatible. For example, the character specifies an image/raster font when the mode calls for a vector/outline font.

#### Remarks

A vector of increments can be specified, allowing control over the positioning of each character after the first. This vector consists of distances measured in world coordinates (along the baseline for left-to-right and right-to-left character directions, and along the shearline for top-to-bottom and bottom-to-top character directions). Increment i is the distance of the reference point of character i+1 from the reference point of character i. The last increment may be needed to update the current position.

These increments, when specified, set the widths of each character.

A further option allows a rectangle to be specified that can be used as the background of the string instead of the normal background. This rectangle is painted using the current character background color and an overpaint mix (unless this is in a dynamic segment, when leave-alone is used). Both corners of the rectangle are specified, so that the rectangle is positioned independently of the current position. Points on the borders of the rectangle are considered to be included within the rectangle.

Clipping of the string to the rectangle is also allowed. This is independent of whether the rectangle is actually drawn.

The current position can be updated to the point at which the next character would have been drawn, had there been one, or it can be left at the start of the string.

#### Related Functions

- GpiCharString
- GpiCharStringAt
- GpiCharStringPosAt
- **GpiQueryCharStringPos**
- GpiQueryCharStringPosAt
- GpiQueryDefCharBox
- **GpiSetCharAngle**
- GpiSetCharBox
- GpiSetCharDirection
- GpiSetCharMode

## GpiCharStringPos -**Character String Position**

- **GpiSetCharSet**
- GpiSetCharShear
- GpiPop
- GpiSetAttrMode
- GpiSetAttrs
- **GpiSetDefAttrs**
- GpiSetBackColor
- **GpiSetBackMix**
- **GpiSetColor**
- **GpiSetMix**

### **Graphic Elements and Orders**

**Element Type: ETYPE GCCHSTE** 

Order: Character String Extended at Current Position

### **Example Code**

This example uses GpiCharStringPos to display '13 Characters', starting at position 10,10 and clipped to a 100x100 rectangle in the lower left corner.

```
*/
#define INCL GPIPRIMITIVES
                               /* GPI Primitive functions
#include <os2.h>
LONG 1Hits;
                       /* correlation/error indicator
                       /* Presentation-space handle
HPS hps;
POINTL pptlStart = {10L,10L};
                       /* Starting position */
RECTL prclRect = {0L,0L,100L,100L};
                       /* Rectangle structure
                       /* Formatting options
ULONG flOptions;
                        /* Number of bytes in the string
LONG 1Count;
char pchString[25];
                       /* Characters to be drawn
GpiMove(hps, &pptlStart);
flOptions = CHS CLIP; /* clip text to rectangle */
1Count = 13;
strcpy(pchString,"13 characters");
/* draw the string */
1Hits = GpiCharStringPos(hps, &prclRect, flOptions, lCount,
                        pchString, NULL);
```

# GpiCharStringPosAt -**Character String Position At**

#define INCL\_GPIPRIMITIVES /\* Or use INCL\_GPI or INCL\_PM \*/

LONG GpiCharStringPosAt (HPS hps, PPOINTL pptlStart, PRECTL prcIRect, ULONG flOptions, LONG iCount, PCH pchString, PLONG aiAdx)

This function draws a character string starting at a specified position, with formatting options.

#### **Parameters**

hps (HPS) - input

Presentation-space handle.

pptiStart (PPOINTL) - input

Starting position.

prclRect (PRECTL) - input

Rectangle structure.

Defines, in world coordinates, the two corners of the rectangle that defines the background of the characters. It is ignored unless CHS\_OPAQUE or CHS\_CLIP is selected.

flOptions (ULONG) - input

Formatting options.

Option flags that can be used in combination:

**CHS OPAQUE** 

Background of characters is defined by the rectangle specified by prcIRect. The rectangle is to be shaded (with background color and

overpaint) before drawing.

CHS\_VECTOR

Increments vector (alAdx) is supplied. If 0, alAdx is ignored.

**CHS LEAVEPOS** 

If set, current position is unchanged by this function. If not set, current position is moved to the position at which the next character would have

been drawn, had there been one.

CHS\_CLIP

Clip the string to the rectangle.

CHS\_UNDERSCORE

Underscore the characters. See FATTR\_SEL\_UNDERSCORE in the

FATTRS datatype.

CHS\_STRIKEOUT

Overstrike the characters. See FATTR SEL STRIKEOUT in the FATTRS

Other bits are reserved and must be zero.

ICount (LONG) - input

Number of bytes in the string.

The maximum number is 512.

pchString (PCH) - input

Character string.

alAdx (PLONG) - input

Increment values.

Vector of increment values, in world coordinates. Any negative values are treated as if they were zero.

# **GpiCharStringPosAt** – **Character String Position At**

#### Returns

Correlation and error indicators:

**GPI OK** 

Successful

**GPI HITS** 

Correlate hits

**GPI ERROR** 

Error.

Possible returns from WinGetLastError

PMERR\_INV\_HPS

An invalid presentation-space handle was specified.

PMERR PS BUSY

An attempt was made to access the presentation space

from more than one thread simultaneously.

PMERR\_INV\_CHAR\_POS\_OPTIONS

An invalid options parameter was specified with

GpiCharStringPos or GpiCharStringPosAt.

**PMERR INV COORDINATE** 

An invalid coordinate value was specified.

PMERR\_INV\_RECT

An invalid rectangle parameter was specified.

PMERR\_INV\_LENGTH\_OR\_COUNT

An invalid length or count parameter was specified.

PMERR FONT AND MODE MISMATCH

An attempt was made to draw characters with a character mode and character set that are incompatible. For example, the character specifies an image/raster font

when the mode calls for a vector/outline font.

#### Remarks

)

A vector of increments can be specified, allowing control over the position of each character after the first. This vector consists of distances measured in world coordinates (along the baseline for left-to-right and right-to-left character directions, and along the shearline for top-to-bottom and bottom-to-top character directions). Increment i is the distance of the reference point (for example, lower left corner) of character i+1 from the reference point of character i. The last increment may be needed to update the current position.

These increments, if specified, set the widths of each character.

A further option allows a rectangle to be specified that can be used as the background of the string instead of the normal background. This rectangle is painted using the current character background color and an overpaint mix (unless this is in a dynamic segment, when leave-alone is used). Both corners of the rectangle are specified, so that the rectangle is positioned independently of current position. Points on the borders of the rectangle are considered to be included within the rectangle.

Clipping of the string to the rectangle is also allowed. This is independent of whether the rectangle is actually drawn.

Current position can be updated to the point at which the next character would have been drawn, had there been one, or it can be left at the start of the string.

# GpiCharStringPosAt -**Character String Position At**

### **Related Functions**

- GpiCharString
- GpiCharStringAt
- GpiCharStringPos
- GpiQueryCharStringPos
- GpiQueryCharStringPosAt
- GpiQueryDefCharBox
- GpiSetCharAngle
- GpiSetCharBox
- GpiSetCharDirection
- GpiSetCharMode
- GpiSetCharSet
- GpiSetCharShear
- **GpiPop**
- GpiSetAttrMode
- GpiSetAttrs
- GpiSetDefAttrs
- GpiSetBackColor
- **GpiSetBackMix**
- **GpiSetColor**
- **GpiSetMix**

## **Graphic Elements and Orders**

**Element Type: ETYPE GCHSTE** 

Order: Character String Extended at Given Position

## **Example Code**

This example uses GpiCharStringPosAt to display '13 Characters', starting at position 10,10 and clipped to a 100x100 rectangle in the lower left corner.

```
#define INCL GPIPRIMITIVES
                               /* GPI Primitive functions
                                                              */
#include <os2.h>
LONG 1Hits:
                       /* correlation/error indicator
                       /* Presentation-space handle
HPS hps;
POINTL pptlStart = {10L,10L};
                       /* Starting position */
RECTL rclRect = {0L,0L,100L,100L};
                       /* Rectangle structure
ULONG flOptions;
                       /* Formatting options
LONG 1Count;
                       /* Number of bytes in the string
char pchString[14]; /* Characters to be drawn
flOptions = CHS_CLIP; /* clip text to rectangle */
1Count = 13:
strcpy(pchString,"13 characters");
1Hits = GpiCharStringPosAt(hps, &pptlStart, &rclRect, flOptions,
                         1Count, pchString, NULL);
```

# GpiCloseFigure — Close Figure

#define INCL\_GPIPATHS /\* Or use INCL\_GPI or INCL\_PM \*/

**BOOL GpiCloseFigure (HPS hps)** 

This function closes a figure within a path specification.

#### **Parameters**

hps (HPS) - input Presentation-space handle.

#### Returns

Success indicator:

TRUE Successful completion

FALSE Error occurred.

Possible returns from WinGetLastError

PMERR INV\_HPS

An invalid presentation-space handle was specified.

PMERR\_PS\_BUSY

An attempt was made to access the presentation space

from more than one thread simultaneously.

#### Remarks

The current figure is closed by a line drawn to the start point of the figure.

This function need not be used if the path is to be filled (see GpiFillPath), or used as a clip path (see GpiSetClipPath), as any figures in the path that have not been closed are automatically closed at that time. It should be used, however, for any closed figures within paths that are subsequently to be stroked by GpiModifyPath or GpiStrokePath.

This function must not be used outside a path specification. In particular, it must not be used within an area.

#### **Related Functions**

**Prerequisite Functions** 

GpiBeginPath

#### **Other Related Functions**

- GpiEndPath
- GpiModifyPath
- GpiStrokePath

## **Graphic Elements and Orders**

**Element Type: OCODE\_GCFIG** 

Order: Close Figure

# **GpiCloseFigure Close Figure**

## **Example Code**

This example uses the GpiCloseFigure function to close a triangle drawn in a path bracket. The triangle starts at (0,0), and as the current position just before the GpiCloseFigure is (200,0), the function closes the triangle by drawing a line from (200,0) to (0,0).

```
#define INCL_GPIPATHS
                               /* GPI Path functions
                                                              */
#include <os2.h>
                       /* presentation space handle
POINTL ptlStart = { 0, 0 };
POINTL ptlPoints[] = { 100, 100, 200, 0 };
GpiBeginPath(hps, 1L);
                                      /* start the path bracket */
GpiMove(hps, &ptlStart);
                                      /* move to starting point */
GpiPolyLine(hps, 2L, ptlPoints);
                                     /* draw two sides
GpiCloseFigure(hps);
                                     /* close the triangle
GpiEndPath(hps);
                                     /* end the path bracket */
```

# GpiCloseSegment - Close Segment

#define INCL\_GPISEGMENTS /\* Or use INCL\_GPI or INCL\_PM \*/

**BOOL GpiCloseSegment (HPS hps)** 

This function closes the current segment.

#### **Parameters**

hps (HPS) - input
Presentation-space handle.

#### Returns

Success indicator:

TRUE Successful completion

FALSE Error occurred.

Possible returns from WinGetLastError

PMERR INV HPS An invalid presentation-space handle was specified.

PMERR PS BUSY An attempt was made to access the presentation space

from more than one thread simultaneously.

PMERR INV MICROPS\_FUNCTION An attempt was made to issue a function that is invalid in

a micro presentation space.

PMERR\_NOT\_IN\_SEG An attempt was made to end a segment using

GpiCloseSegment while not in a segment bracket.

PMERR PATH INCOMPLETE An attempt was made to open or close a segment either

directly or during segment drawing, or to issue GpiAssociate while there is an open path bracket.

PMERR AREA INCOMPLETE Either:

• A segment has been opened, closed, or drawn.

GpiAssociate was issued while an area bracket was

 A drawn segment has opened an area bracket and ended without closing it.

#### Remarks

Closing a segment does not delete the segment or affect the graphics primitives that are drawn.

Any attributes that have been preserved (see the AM\_PRESERVE option of GpiSetAttrMode) are popped (restored) when the GpiCloseSegment function is issued in **draw** or **draw-and-retain** modes, and at the end of the segment when the segment is subsequently drawn in **draw-and-retain** or **retain** modes (see GpiSetDrawingMode).

If an area or path is open when a segment is closed, the area or path is terminated. When the drawing mode is **draw** or **draw-and-retain**, a warning is given, but the close processing continues. No warning is given for **retain** mode. If a retained segment with an open area or path is drawn, an error occurs.

If an element bracket is open when a segment is closed, the element bracket is first closed automatically.

# GpiCloseSegment -**Close Segment**

If this function is followed by primitives or attributes, without first opening a segment, the following may or may not have been reset to their default values:

- · Current attribute values and arc parameters
- Current tag
- Current model transform
- Current position
- Current clip path and viewing limits.

Any such quantity can be assumed to contain its default value only if it is known either that it has not been changed from the default, or that last time it was changed, it was set to its default value. An application should not be written to depend on the values of these quantities immediately after GpiCloseSeament.

Subsequent primitives, not preceded by an GpiOpenSegment function, are not retained, irrespective of the current drawing mode.

The current viewing transform, however, is guaranteed to be reset to unity for primitives outside segments.

#### **Related Functions**

#### **Prerequisite Functions**

GpiOpenSegment

#### **Other Related Functions**

- GpiCallSegmentMatrix
- GpiCorrelateSegment
- GpiDeleteSegment
- GpiDeleteSeaments
- GpiDrawSegment
- **GpiErrorSegmentData**
- **GpiQueryInitialSegmentAttrs**
- **GpiQuerySegmentAttrs**
- **GpiQuerySegmentNames**
- **GpiQuerySegmentPriority**
- **GpiSetInitialSegmentAttrs**
- **GpiSetSegmentAttrs**
- **GpiSetSegmentPriority**

## **Example Code**

This example uses the GpiCloseSegment function to close a segment. The GpiOpenSegment opens the segment; GpiMove and GpiPolyLine draw a triangle.

```
#define INCL GPISEGMENTS
                                /* Segment functions
                                                                */
#include <os2.h>
HPS hps;
                        /* presentation space handle
POINTL ptlStart = { 0, 0 }; /* first vertex
POINTL ptlTriangle[] = { 100, 100, 200, 0, 0, 0 }; /* vertices
GpiOpenSegment(hps, 1L);
                                    /* open the segment
GpiMove(hps, &ptlStart);
                                   /* move to start point (0,0) */
GpiPolyLine(hps, 3L, ptlTriangle); /* draw triangle
GpiCloseSegment(hps);
                                    /* close the segment
```

## **GpiCombineRegion Combine Region**

#define INCL\_GPIREGIONS /\* Or use INCL\_GPI or INCL\_PM \*/

LONG GpiCombineRegion (HPS hps, HRGN hrgnDest, HRGN hrgnSrc1, HRGN hrgnSrc2, LONG IMode)

This function combines two regions.

#### **Parameters**

hps (HPS) - input

Presentation-space handle.

The regions must be owned by the device identified by the currently associated device context.

hranDest (HRGN) - input

Handle of destination.

hranSrc1 (HRGN) - input

Handle of first source region.

hrgnSrc2 (HRGN) - input

Handle of second source region.

IMode (LONG) - input

Method of combination:

**CRGN OR** Union of hrgnSrc1 and hrgnSrc2

hrgnSrc1 only (hrgnSrc2 ignored) **CRGN COPY** 

Symmetric difference of hrgnSrc1 and hrgnSrc2 **CRGN XOR** 

Intersection of hrgnSrc1 and hrgnSrc2 CRGN AND

CRGN\_DIFF hrgnSrc1 and not (hrgnSrc2).

#### Returns

Complexity of resulting region and error indicators:

RGN\_NULL

**Null region** 

**RGN RECT** 

Rectangular region

RGN\_COMPLEX

Complex region

**RGN ERROR** 

Error.

Possible returns from WinGetLastError

PMERR INV HPS

An invalid presentation-space handle was specified.

PMERR PS BUSY

An attempt was made to access the presentation space

from more than one thread simultaneously.

**PMERR INV HRGN** 

An invalid region handle was specified.

PMERR\_REGION\_IS\_CLIP\_REGION

An attempt was made to perform a region operation on a

region that is selected as a clip region.

**PMERR INV REGION MIX MODE** 

An invalid mode parameter was specified with

GpiCombineRegion.

PMERR HRGN\_BUSY

An internal region busy error was detected. The region was locked by one thread during an attempt to access it

from another thread.

## **GpiCombineRegion Combine Region**

#### Remarks

Source and destination regions must all be of the same device class. The destination region can be one of the source regions.

An error is raised if any of the specified regions are currently selected as the clip region (by GpiSetClipRegion).

#### **Related Functions**

- GpiCreateRegion
- **GpiDestroyRegion**
- GpiEqualRegion
- GpiOffsetRegion
- GpiPaintRegion
- GpiPtInRegion
- GpiQueryRegionBox
- GpiQueryRegionRects
- **GpiRectInRegion**
- GpiSetRegion

### **Example Code**

This example uses the GpiCombineRegion function to create a complex region consisting of everything in two rectangles except where they overlap.

```
#define INCL GPIREGIONS
                                  /* Region functions
                                                                     */
#include <os2.h>
HPS hps;
                          /* presentation space handle
                                                                     */
HRGN hrgn1, hrgn2, hrgn3;
RECTL rclRect1 = { 0, 0, 100, 100 };
RECTL rclRect2 = { 50, 50, 200, 200 };
/* create first region */
hrgn1 = GpiCreateRegion(hps, 1L, &rclRect1);
/* create second region */
hrgn2 = GpiCreateRegion(hps, 1L, &rclRect2);
/* create empty region */
hrgn3 = GpiCreateRegion(hps, OL, NULL);
/* Combine first and second regions, replacing the empty region. */
GpiCombineRegion(hps, hrgn3, hrgn1, hrgn2, CRGN_XOR);
```

## **GpiComment** Comment

#define INCL\_GPIPRIMITIVES /\* Or use INCL\_GPI or INCL\_PM \*/

**BOOL GpiComment (HPS hps, LONG ILength, PBYTE pbData)** 

This function adds a comment to the current segment.

#### **Parameters**

hps (HPS) - input

Presentation-space handle.

**!Length (LONG)** - input

Data length.

The length of pbData in bytes. ILength must not be greater than 255.

pbData (PBYTE) - input

Comment string.

No conversion of any kind is performed on the data.

#### Returns

Success indicator:

**TRUE** 

Successful completion

**FALSE** 

Error occurred.

Possible returns from WinGetLastError

PMERR\_INV\_HPS

An invalid presentation-space handle was specified.

PMERR\_PS\_BUSY

An attempt was made to access the presentation space

from more than one thread simultaneously.

PMERR\_INV\_LENGTH\_OR\_COUNT

An invalid length or count parameter was specified.

#### Remarks

An application can use this function to store some data of its own in the segment if the drawing mode (see GpiSetDrawingMode) is set to retain or draw-and-retain. It has no effect on drawing. The data can subsequently be retrieved by the application using GpiQueryElement or GpiGetData.

## **Graphic Elements and Orders**

Element Type: OCODE\_GCOMT

Order: Comment

## GpiComment -**Comment**

## **Example Code**

This example uses the GpiComment function to comment the contents of a segment.

```
#define INCL GPIPRIMITIVES
                             /* GPI primitive functions
#define INCL GPISEGMENTS
                             /* Segment functions
#include <os2.h>
HPS hps;
                     /* presentation space handle
GpiOpenSegment(hps, 0L);
GpiComment(hps, 18L, "Start point (0, 0)");
                                      /* open the segment */
GpiMove(hps, &ptlStart);
GpiComment(hps, 13L, "Draw triangle");
GpiPolyLine(hps, 3L, ptlTriangle);
GpiCloseSegment(hps);
                                       /* close the segment */
```

## GpiConvert -Convert

#define INCL GPITRANSFORMS /\* Or use INCL\_GPI or INCL\_PM \*/

BOOL GpiConvert (HPS hps, LONG ISrc, LONG ITarg, LONG ICount, PPOINTL aptiPoints)

This function converts an array of coordinate pairs from one coordinate space to another.

#### **Parameters**

hps (HPS) - input

Presentation-space handle.

ISrc (LONG) - input Source coordinate space.

ITarg (LONG) - input

Target coordinate space.

ICount (LONG) - input

Number of coordinate pairs in aptiPoints.

aptiPoints (PPOINTL) - input/output

Array of coordinate pair structures.

#### Returns

Success indicator:

Successful completion TRUE

FALSE Error occurred.

Possible returns from WinGetLastError

PMERR INV\_HPS

An invalid presentation-space handle was specified.

PMERR\_PS\_BUSY

An attempt was made to access the presentation space

from more than one thread simultaneously.

PMERR\_INV\_COORDINATE

An invalid coordinate value was specified.

PMERR\_INV\_LENGTH\_OR\_COUNT

An invalid length or count parameter was specified.

PMERR INV COORD SPACE

An invalid source or target coordinate space parameter

was specified with GpiConvert.

PMERR COORDINATE OVERFLOW

An internal coordinate overflow error occurred. This can occur if coordinates or matrix transformation elements (or

both) are invalid or too large.

#### Remarks

This function replaces each coordinate pair in aptlPoints with the converted values.

Valid values for the ISrc and ITarg parameters are:

**CVTC WORLD** World coordinates

CVTC\_MODEL Model space

CVTC DEFAULTPAGE Page space before default viewing transform

CVTC\_PAGE Page space after default viewing transform

CVTC DEVICE Device space.

Conversions involving either world coordinates or model space should not be performed if the drawing mode (see GpiSetDrawingMode) is retain.

## GpiConvert -Convert

#### **Related Functions**

- GpiCreatePS
- GpiSetDefaultViewMatrix
- **GpiSetModelTransformMatrix**
- GpiSetPageViewport
- GpiSetSegmentTransformMatrix
- GpiSetViewingTransformMatrix

### **Example Code**

This example uses the GpiConvert function to convert the coordinates of the mouse pointer to the corresponding coordinates in world space. The system passes mouse coordinates to a window procedure in the WM\_MOUSEMOVE message. The coordinates are device coordinates. After the coordinates are converted, the GpiMove uses them to move to a new location in world space.

```
#define INCL_GPITRANSFORMS
                                /* GPI Transform functions
#define INCL_GPIPRIMITIVES
                               /* GPI primitive functions
#include <os2.h>
MPARAM mp1;
HPS hps;
POINTL ptl;
case WM_MOUSEMOVE:
   ptl.x = (LONG) SHORT1FROMMP(mp1);
   ptl.y = (LONG) SHORT2FROMMP(mp1);
   GpiConvert(hps, CVTC_DEVICE, CVTC_WORLD, 1L, &pt1);
   GpiMove(hps, &ptl);
```

# GpiConvertWithMatrix — Convert with Matrix

#define INCL\_GPITRANSFORMS /\* Or use INCL\_GPI or INCL\_PM \*/

BOOL GpiConvertWithMatrix (HPS hps, LONG ICount, PPOINTL aptiPoints, LONG ICount, PMATRIXLF pmatifArray)

This function converts an array of (x,y) coordinate pairs from one coordinate space to another, using the supplied transform matrix.

#### **Parameters**

hps (HPS) - input
Presentation-space handle.

ICount (LONG) - input

Point count.

Number of coordinate pairs in aptlPoints.

aptiPoints (PPOINTL) - input/output

Array of (x,y) coordinate pair structures.

ICount (LONG) - input

Number of elements.

The number of elements of pmatlfArray to be examined, starting from the beginning of the structure. If ICount is less than 9, remaining elements default to the corresponding elements of the identity matrix. If ICount = 0, the identity matrix is used.

pmatlfArray (PMATRIXLF) - input

Instance transform matrix.

The third, sixth, and ninth elements, when specified, must be 0, 0, and 1, respectively.

#### Returns

Success indicator:

TRUE Success

Successful completion

FALSE Error occurred.

Possible returns from WinGetLastError

PMERR\_INV\_HPS

An invalid presentation-space handle was specified.

PMERR\_PS\_BUSY

An attempt was made to access the presentation space

from more than one thread simultaneously.

PMERR\_INV\_COORDINATE

An invalid coordinate value was specified.

PMERR\_INV\_LENGTH\_OR\_COUNT

An invalid length or count parameter was specified.

PMERR COORDINATE OVERFLOW

An internal coordinate overflow error occurred. This can occur if coordinates or matrix transformation elements (or

both) are invalid or too large.

# GpiConvertWithMatrix — Convert with Matrix

#### Remarks

The array contains x1, y1, x2, y2,.... The input coordinates are replaced by the converted coordinates.

Only the supplied transform matrix is used, all other current transforms are ignored by this function.

The transform is specified as a one-dimensional array of elements, being the first *ICount* elements of a 3-row by 3-column matrix ordered by rows. The order of the elements is:

Matrix Array

a b 0
c d 0
e f 1

(a,b,0,c,d,0,e,f,1)

A point with coordinates (x,y) is transformed to the point (a\*x + c\*y + e, b\*x + d\*y + f)

### **Example Code**

This example uses GpiConvertWithMatrix to convert two coordinate pairs to another coordinate space defined by the supplied matrix, which has only the first transform element defined.

```
#define INCL GPITRANSFORMS
                               /* GPI Transform functions
#include <os2.h>
BOOL fSuccess:
                       /* success indicator
                       /* Presentation-space handle
HPS hps;
LONG 1Countp:
                       /* Point count
POINTL aptlPoints[2] = {{0L,0L},{1L,1L}};
                       /* Array of (x,y) coordinate pair
                          structures
                        /* Number of elements
LONG 1Count;
MATRIXLF pmatlfArray; /* Instance transform matrix
1Count = 1; /* examine only first element of transform matrix */
pmatlfArray.fxM11 = 2; /* set first element of transform matrix */
fSuccess = GpiConvertWithMatrix(hps, 1Countp, apt1Points,
                               1Count, &pmatlfArray);
```

# GpiCopyMetaFile -**Copy Metafile**

#define INCL\_GPIMETAFILES /\* Or use INCL\_GPI or INCL\_PM \*/

HMF GpiCopyMetaFile (HMF hmf)

This function creates a new metafile and copies the contents of an existing loaded metafile into it.

#### **Parameters**

hmf (HMF) - input Source metafile handle.

#### Returns

New metafile handle and error indicators:

**≠**0

New metafile handle

**GPI ERROR** Error.

Possible returns from WinGetLastError

PMERR\_INV\_HMF

An invalid metafile handle was specified.

PMERR\_METAFILE\_IN\_USE

An attempt has been made to access a metafile that is in

use by another thread.

PMERR TOO MANY METAFILES IN USE The maximum number of metafiles allowed for a given

process was exceeded.

### Remarks

)

The source metafile must already be loaded or generated. It is identified by a metafile handle. The new metafile is identified by a handle that is returned by this function, so it may be used, for example, by GpiPlayMetaFile.

The new metafile is owned by the process from which this function is issued. It cannot be accessed directly from any other process. If it still exists when the process terminates, it is automatically deleted by the system.

#### **Related Functions**

- GpiDeleteMetaFile
- GpiLoadMetaFile
- GpiPlayMetaFile
- **GpiQueryMetaFileBits**
- GpiQueryMetaFileLength
- GpiSaveMetaFile
- **GpiSetMetaFileBits**

# GpiCopyMetaFile -**Copy Metafile**

### **Example Code**

This example uses the GpiCopyMetaFile function to make a copy of the metafile loaded using the GpiLoadMetaFile function.

```
#define INCL_GPIMETAFILES /* Metafile functions
                                                            */
#include <os2.h>
HAB hab;
                      /* anchor block handle
HMF hmf, hmf2;
                      /* metafile handle
/* loads metafile from disk */
hmf = GpiLoadMetaFile(hab, "sample.met");
hmf2 = GpiCopyMetaFile(hmf);
                                  /* copy the metafile
                                                             */
```

# GpiCorrelateChain - Correlate Chain

#define INCL\_GPICORRELATION /\* Or use INCL\_GPI or INCL\_PM \*/

LONG GpiCorrelateChain (HPS hps, LONG IType, PPOINTL pptiPick, LONG IMaxHits, LONG IMaxDepth, PLONG alSegTag)

This function performs a correlate operation on the retained segment chain. It returns data for each tagged primitive that intersects the current aperture, as set by GpiSetPickApertureSize.

#### **Parameters**

hps (HPS) - input

Presentation-space handle.

IType (LONG) - input

Segment type.

Type of segment on which correlation is to be performed:

PICKSEL\_VISIBLE Only visible and detectable segments with nonzero identifiers are

correlated.

PICKSEL\_ALL All segments with nonzero identifiers are correlated, regardless of the

detectability and visibility attributes of the segments.

pptiPick (PPOINTL) - input

Pick position.

The position of the center of the pick aperture, in presentation page units.

IMaxHits (LONG) - input

Maximum hits.

Maximum number of hits that can be returned in the alSegTag parameter.

IMaxDepth (LONG) - input

Number of pairs.

Number of segment and tag pairs to be returned by each hit.

alSegTag (PLONG) - output

Segment identifiers and tags.

An array consisting of segment identifiers and primitive tags in alternate elements. For each hit, a set of *IMaxDepth* segment identifiers and tag pairs is returned.

#### Returns

Number of hits and error indicators:

≥0

Number of hits that occurred

GPI\_ALTERROR Error.

Possible returns from WinGetLastError

PMERR\_INV\_HPS

An invalid presentation-space handle was specified.

PMERR\_PS\_BUSY

An attempt was made to access the presentation space

from more than one thread simultaneously.

PMERR\_INV\_COORDINATE

An invalid coordinate value was specified.

PMERR\_INV\_MAX\_HITS

An invalid maxhits parameter was specified with GpiCorrelateSegment, GpiCorrelateFrom, or

GpiCorrelateChain.

## **GpiCorrelateChain Correlate Chain**

PMERR\_INV CORRELATE DEPTH An invalid maxdepth parameter was specified with

GpiCorrelateSegment, GpiCorrelateFrom, or

GpiCorrelateChain.

PMERR\_INV\_MICROPS\_FUNCTION An attempt was made to issue a function that is invalid in

a micro presentation space.

PMERR INV CORRELATE TYPE An invalid type parameter was specified with

GpiCorrelateSegment, GpiCorrelateFrom, or

GpiCorrelateChain.

#### Remarks

The data returned for each "hit" (or correlation) consists of a set of segment and tag pairs, starting with the correlated one and followed by the one that called that segment. This is repeated until either the root segment is reached or IMaxDepth segment and tag pairs are returned.

Only primitives with a nonzero tag in segments with a nonzero identifier are correlated using this function. Primitives in segments called (to any depth in the hierarchy) from an unnamed segment are not eligible for correlation.

The depth value specifies the number of sets of segment and tag pairs to be returned for each hit. If the root segment is reached before IMaxDepth values, the remaining values are set to zero. If more than IMaxDepth values are available, only that number is returned.

The number of hits that occurred is returned in INumHits.

A "hit" is an instance of a segment identifier and tag pair for which the primitives lie completely or partially within the specified aperture. Two different primitives in the same segment might have the same tag, and would therefore produce the same hit. This is counted as a single hit; the hit is recorded only once in the alSegTag parameter returned. The INumHits parameter, therefore, returns this distinct number of hits. Hits are returned in the reverse order of their occurrence.

alSegTag is set to the hits that are found, up to the maximum defined in the IMaxHits parameter. Corresponding pairs of elements form the "hit" pairs. The number returned by the function therefore contains the number of sets of IMaxDepth pairs set if the IMaxHits parameter is greater than the number of hits detected. The number of elements set in the alSegTag parameter is twice the number returned by the function (subject to a maximum of IMaxHits) multiplied by the IMaxDepth.

If the INumHits value returned by the function is greater than that specified in IMaxHits, more hits occurred than could be returned. If all hits are important, specify an array that is large enough to contain the maximum number of sets of hits that are expected.

The draw controls (see GpiSetDrawControl) are ignored by this function.

It may be necessary to ensure that attributes, model transform, current position, and viewing limits are reset to their default values, before processing the chain. This can be done by either ensuring that the first segment to be correlated does not have the ATTR\_FASTCHAIN attribute (see GpiSetInitialSegmentAttrs), or by issuing GpiResetPS before the GpiCorrelateChain. The latter method also resets the clip path to no clipping.

If this function is followed by primitives or attributes, without first opening a segment, the processing is as described for GpiCloseSegment.

# GpiCorrelateChain -**Correlate Chain**

#### **Examples**

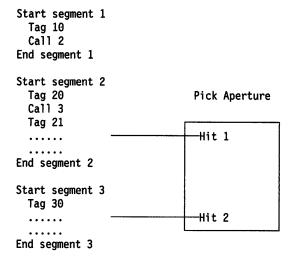

#### For IMaxHits = 1 at IMaxDepth = 2:

| segment | tag |
|---------|-----|
| 2       | 21  |
| 1       | 10  |

Returned INumHits = 2.

#### For IMaxHits = 2 at IMaxDepth = 4:

| segment | tag |        |
|---------|-----|--------|
| 2       | 21  | hit1.1 |
| 1       | 10  | hit1.2 |
| 0       | 0   | hit1.3 |
| 0       | 0   | hit1.4 |
| 3       | 30  | hit2.1 |
| 2       | 20  | hit2.2 |
| 1       | 10  | hit2.3 |
| 0       | 0   | hit2.4 |

Returned INumHits = 2.

#### **Related Functions**

- GpiCorrelateFrom
- GpiCorrelateSegment
- GpiSetDrawControl
- GpiSetPickAperturePosition
- GpiSetPickApertureSize

# GpiCorrelateChain — Correlate Chain

### **Example Code**

This example uses GpiCorrelateChain to correlate, using an aperture of default size and centered at (200,200), on visible and detectable segments and requests one intersection (or hit) and one segment/tag pair for that hit to be returned. The segments will have been previously defined and created using GpiSetInitialSegmentAttrs and GpiOpenSegment/GpiCloseSegment.

```
#define INCL GPICORRELATION
                                /* GPI Correlation functions
                                                                 */
#include <os2.h>
B00L
         fSuccess;
                        /* success indicator
         psiz1Size={OL,OL}; /* size of pick aperture
SIZEL
         1NumHits;
LONG
                        /* number of hits or error
                        /* Presentation-space handle
HPS
         hps:
POINTL
         pptlPick = {200L,200L};
                        /* Pick (center of aperture) position
LONG
                        /* Maximum hits to be returned
         1MaxHits;
LONG
         1MaxDepth;
                        /* Number of pairs to be returned
LONG
                        /* Segment identifiers and tags
         alSegTag;
fSuccess = GpiSetPickAperturePosition(hps, &pptlPick);
/* set aperture size (use default) */
fSuccess = GpiSetPickApertureSize(hps, PICKAP_DEFAULT, &psiz1Size);
/* return only one hit */
1MaxHits = 1L;
/* return only one segment/tag pair per hit */
1MaxDepth = 1L;
/* correlate on visible, detectable segment chains */
1NumHits = GpiCorrelateChain(hps, PICKSEL_VISIBLE, &ppt1Pick, 1MaxHits,
                                   1MaxDepth, &alSegTag);
```

# GpiCorrelateFrom – Correlate From

#define INCL\_GPICORRELATION /\* Or use INCL\_GPI or INCL\_PM \*/

LONG GpiCorrelateFrom (HPS hps, LONG IFirstSegment, LONG ILastSegment, LONG IType, PPOINTL pptiPick, LONG IMaxHits, LONG IMaxDepth, PLONG alSegTag)

This function performs a correlate operation on a section of the retained segment chain.

#### **Parameters**

hps (HPS) - input

Presentation-space handle.

IFirstSegment (LONG) - input

Specifies the first segment to be correlated.

It must be greater than 0.

ILastSegment (LONG) - input

Specifies the last segment to be correlated.

It must be greater than 0.

IType (LONG) - input

Type of segments on which correlation is to be performed:

PICKSEL\_VISIBLE

Only visible and detectable segments with nonzero identifiers are

correlated.

PICKSEL\_ALL

All segments with nonzero identifiers are correlated, regardless of the

detectability and visibility attributes of the segments.

pptiPick (PPOINTL) - input

Pick position.

The position of the center of the pick aperture, in presentation page units.

IMaxHits (LONG) - input

Maximum hits.

Maximum number of hits that can be returned in the alSegTag parameter.

IMaxDepth (LONG) - input

Number of pairs.

Number of segment and tag pairs to be returned by each hit.

alSegTag (PLONG) - output

Segment identifiers and tags.

An array consisting of segment identifiers and primitive tags in alternate elements. For each hit, a set of *IMaxDepth* segment identifiers and tag pairs is returned.

# GpiCorrelateFrom Correlate From

### Returns

Number of hits and error indicators:

≥0

Number of hits that occurred

GPI\_ALTERROR Error.

Possible returns from WinGetLastError

PMERR\_INV\_HPS An invalid presentation-space handle was specified.

PMERR\_PS\_BUSY An attempt was made to access the presentation space

from more than one thread simultaneously.

PMERR\_INV\_CORRELATE\_TYPE An invalid type parameter was specified with

GpiCorrelateSegment, GpiCorrelateFrom, or

GpiCorrelateChain.

PMERR\_INV\_COORDINATE An invalid coordinate value was specified.

PMERR\_INV\_MAX\_HITS An invalid maxhits parameter was specified with

GpiCorrelateSegment, GpiCorrelateFrom, or

GpiCorrelateChain.

PMERR\_INV\_CORRELATE\_DEPTH An invalid maxdepth parameter was specified with

GpiCorrelateSegment, GpiCorrelateFrom, or

GpiCorrelateChain.

PMERR\_INV\_MICROPS\_FUNCTION An attempt was made to issue a function that is invalid in

a micro presentation space.

PMERR\_SEG\_NOT\_FOUND The specified segment identifier did not exist

PMERR\_SEG\_NOT\_CHAINED An attempt was made to issue GpiDrawFrom,

GpiCorrelateFrom or GpiQuerySegmentPriority for a

segment that was not chained.

PMERR\_INV\_SEG\_NAME An invalid segment identifier was specified.

### Remarks

The correlation operation starts at the segment identified by *IFirstSegment* and includes chained and called segments up to, and including, the segment identified by *ILastSegment*.

Data is returned for each tagged primitive that intersects the pick aperture. The data returned for each "hit" (or correlation) consists of a set of segment and tag pairs, starting with the correlated one and followed by the one that called the segment. This is repeated until the root segment is reached or *IMaxDepth* values are returned.

Only primitives with a nonzero tag (see GpiSetTag) in segments with a nonzero identifier are correlated using this function. Primitives in segments called (to any depth in the hierarchy) from a segment 0 are not eligible for correlation.

The depth value specifies the number of sets of segment and tag pairs to be returned for each hit. If the root segment is reached before *IMaxDepth* values, the remaining values are set to zero. If more than *IMaxDepth* values are available, only that number is returned.

The number of hits that occurred is returned in INumHits.

A "hit" is an instance of a segment identifier and tag pair for which the primitives lie completely or partially within the specified aperture. Two different primitives in the same segment might have the same tag, and would therefore produce the same hit. This is counted as a single hit; the hit is recorded only once in the alSegTag parameter returned. The INumHits parameter, therefore, returns this distinct number of hits. Hits are returned in reverse order of their occurrence.

# GpiCorrelateFrom — Correlate From

alSegTag is set to the hits that are found, up to the maximum defined in the IMaxHits parameter. Corresponding pairs of elements form the hit pairs. The number returned by the call therefore contains the number of sets of IMaxDepth pairs set if the IMaxHits parameter is greater than the number of hits detected. The number of elements set in the alSegTag parameter is twice the number returned by the function (subject to a maximum of IMaxHits) multiplied by the IMaxDepth.

If the *INumHits* value returned by the function is greater than that specified in *IMaxHits*, more hits occurred than could be returned. If all hits are important, specify an array that is large enough to contain the maximum number of sets of hits that are expected.

The draw controls (see GpiSetDrawControl) are ignored by this call.

It may be necessary to ensure that attributes, model transform, current position, and viewing limits are reset to their default values, before processing the segments. This can be done either ensuring that the first segment to be correlated does not have the ATTR\_FASTCHAIN attribute (see GpiSetInitialSegmentAttrs), or by issuing GpiResetPS before the GpiCorrelateFrom. The latter method also resets the clip path to no clipping.

If this function is followed by primitives or attributes, without first opening a segment, the processing is as described for GpiCloseSegment.

If *IFirstSegment* does not exist, or is not in the segment chain, an error is raised. If *ILastSegment* does not exist, or is not in the chain, or is chained before *IFirstSegment*, no error is raised and processing continues to the end of the chain.

#### **Related Functions**

- GpiCorrelateChain
- GpiCorrelateSegment
- GpiSetDrawControl
- GpiSetPickAperturePosition
- GpiSetPickApertureSize

## **GpiCorrelateFrom** Correlate From

## **Example Code**

This example uses GpiCorrelateFrom to correlate, using an aperture of default size and centered at (200,200), on visible and detectable segments within the given chain of 2 segments. It requests one intersection (or hit) and one segment/tag pair for that hit to be returned. The segments will have been previously defined and created using GpiSetInitialSegmentAttrs and GpiOpenSegment/GpiCloseSegment.

```
#define INCL_GPICORRELATION
                                /* GPI Correlation functions
                                                                 */
#include <os2.h>
B00L
         fSuccess;
                        /* success indicator
SIZEL
                        /* size of pick aperture
         psizlSize:
LONG
         1NumHits;
                        /* number of hits or error
                        /* Presentation-space handle
HPS
LONG
         1FirstSegment; /* Specifies the first segment to be
                           correlated
                                                                 */
LONG
         1LastSegment; /* Specifies the last segment to be
                                                                 */
                           correlated
POINTL
         pptlPick = {200L,200L};
                        /* Pick (center of aperture) position
                                                                 */
LONG
                        /* Maximum hits to be returned
         1MaxHits;
                        /* Number of pairs to be returned
LONG
         1MaxDepth;
LONG
         alSegTag;
                        /* Segment identifiers and tags
fSuccess = GpiSetPickAperturePosition(hps, &ppt1Pick);
/* set aperture size (use default) */
fSuccess = GpiSetPickApertureSize(hps, PICKAP_DEFAULT, &psiz1Size);
/* define chain of two segments (1 and 2) */
1FirstSegment = 1;
1LastSegment = 2;
/* return only one hit */
1MaxHits = 1L;
/* return only one segment/tag pair per hit */
1MaxDepth = 1L;
/* correlate on visible, detectable segments */
1NumHits = GpiCorrelateFrom(hps, lFirstSegment, lLastSegment,
                            PICKSEL_VISIBLE, &ppt1Pick, 1MaxHits,
                            1MaxDepth, &alSegTag);
```

# **GpiCorrelateSegment** – **Correlate Segment**

#define INCL\_GPICORRELATION /\* Or use INCL\_GPI or INCL\_PM \*/

LONG GpiCorrelateSegment (HPS hps, LONG ISegment, LONG IType, PPOINTL pptlPick, LONG IMaxHits, LONG IMaxDepth, PLONG alSegTag)

This function performs a correlate operation on a specified segment.

#### **Parameters**

hps (HPS) - input

Presentation-space handle.

ISegment (LONG) - input

Identifier of the segment to be correlated.

It must be greater than 0.

IType (LONG) - input

Type of segments on which correlation is to be performed:

PICKSEL VISIBLE

Only visible and detectable segments with nonzero identifiers are

correlated.

PICKSEL\_ALL

All segments with nonzero identifiers are correlated, regardless of the

detectability and visibility attributes of the segments.

pptlPick (PPOINTL) - input

Pick position.

The position of the center of the pick aperture, in presentation page units.

IMaxHits (LONG) - input

Maximum hits.

The maximum number of hits that can be returned in the alSegTag parameter.

IMaxDepth (LONG) - input

Number of pairs.

Number of segment/tag pairs to be returned by each hit.

alSegTag (PLONG) - output

Segment identifiers and tags.

An array consisting of segment identifiers and primitive tags in alternate elements. For each hit, a set of *IMaxDepth* segment identifiers and tag pairs is returned.

#### Returns

Number of hits and error indicators:

≥0

Number of hits that occurred

GPI ALTERROR Error.

Possible returns from WinGetLastError

PMERR\_INV\_HPS

An invalid presentation-space handle was specified.

PMERR\_PS\_BUSY

An attempt was made to access the presentation space

from more than one thread simultaneously.

PMERR INV CORRELATE TYPE

An invalid type parameter was specified with

GpiCorrelateSegment, GpiCorrelateFrom, or

GpiCorrelateChain.

# GpiCorrelateSegment – Correlate Segment

PMERR\_INV\_COORDINATE An invalid coordinate value was specified.

PMERR\_INV\_MAX\_HITS

An invalid maxhits parameter was specified with

GpiCorrelateSegment, GpiCorrelateFrom, or

GpiCorrelateChain.

PMERR\_INV\_CORRELATE\_DEPTH An invalid maxdepth parameter was specified with

GpiCorrelateSegment, GpiCorrelateFrom, or

GpiCorrelateChain.

PMERR\_INV\_MICROPS\_FUNCTION An attempt was made to issue a function that is invalid in

a micro presentation space.

PMERR\_SEG\_NOT\_FOUND The specified segment identifier did not exist

PMERR\_INV\_SEG\_NAME An invalid segment identifier was specified.

#### Remarks

Data is returned for each tagged primitive that intersects the pick aperture. The data returned for each "hit" (or correlation) consists of a set of segment and tag pairs, starting with the correlated one and followed by the one that called that segment. This is repeated until the specified segment (which was not called by another segment) is reached, or *IMaxDepth* values are returned.

The specified segment identifier must be nonzero. Only primitives with a nonzero tag (see GpiSetTag) are correlated using this function.

The depth value specifies the number of sets of segment and tag pairs to be returned for each hit. If the specified segment is reached before *IMaxDepth* values, the remaining values are set to zero. If more than *IMaxDepth* values are available, only that number is returned.

The number of hits that occurred is returned in INumHits.

A "hit" is an instance of a segment identifier and tag pair for which the primitives lie completely or partially within the specified aperture. Two different primitives in the same segment might have the same tag, and would therefore produce the same hit. This is counted as a single hit; the hit is recorded only once in the alSegTag parameter returned. The INumHits parameter, therefore, returns this distinct number of hits. Hits are returned in reverse order of their occurrence.

alSegTag is set to the hits that are found, up to the maximum defined in the IMaxHits parameter. Corresponding pairs of elements form the hit pairs. The number returned by the function, therefore, contains the number of sets of IMaxDepth pairs set if the IMaxHits parameter is greater than the number of hits detected. The number of elements set in the alSegTag parameter is twice the number returned by the function (subject to a maximum of IMaxHits) multiplied by the IMaxDepth.

If the *INumHits* value returned by the function is greater than that specified in *IMaxHits*, more hits occurred than could be returned. If all hits are important, specify an array that is large enough to contain the maximum number of sets of hits that are expected.

The draw controls (see GpiSetDrawControl) are ignored by this function. This function differs from the other GpiCorrelate... functions because the segment to be correlated need not be a chained segment.

It may be necessary to ensure that attributes, model transform, current position, and viewing limits are reset to their default values before processing the segment. This can be done either by ensuring that the segment to be correlated does not have the ATTR\_FASTCHAIN attribute (see GpiSetInitialSegmentAttrs) or by issuing GpiResetPS before the GpiCorrelateSegment. The latter method also resets the clip path to no clipping.

If this function is followed by primitives or attributes without first opening a segment, the processing is as described for GpiCloseSegment.

# **GpiCorrelateSegment Correlate Segment**

### **Related Functions**

- GpiCorrelateChain
- GpiCorrelateFrom
- GpiCallSegmentMatrix
- GpiCloseSegment
- **GpiDeleteSegment**
- **GpiDeleteSegments**
- **GpiDrawSegment**
- **GpiErrorSegmentData**
- **GpiOpenSegment**
- GpiQueryInitialSegmentAttrs
- GpiQuerySegmentAttrs
- **GpiQuerySegmentNames**
- GpiQuerySegmentPriority
- GpiSetDrawControl
- GpiSetInitialSegmentAttrs
- GpiSetPickAperturePosition
- **GpiSetPickApertureSize**
- GpiSetSegmentAttrs
- GpiSetSegmentPriority

# GpiCorrelateSegment -**Correlate Segment**

## Example Code

This example uses GpiCorrelateSegment to correlate, using an aperture of default size and centered at (200,200), on a visible and detectable segment and requests one intersection (or hit) and one segment/tag pair for that hit to be returned. The segment will have been previously defined and created using GpiSetInitialSegmentAttrs and GpiOpenSegment/GpiCloseSegment.

```
#define INCL GPICORRELATION
                                /* GPI Correlation functions
#include <os2.h>
B00L
         fSuccess;
                        /* success indicator
SIZEL
         psizlSize;
                        /* size of pick aperture
                        /* number of hits or error
LONG
         1NumHits;
HPS
                        /* Presentation-space handle
         hps;
LONG
                        /* segment to be correlated
         1Segment;
LONG
         1LastSegment; /* Specifies the last segment to be
                           correlated
         pptlPick = {200L,200L};
POINTL
                        /* Pick (center of aperture) position
LONG
                        /* Maximum hits to be returned
         1MaxHits;
         1MaxDepth;
LONG
                        /* Number of pairs to be returned
LONG
         alSegTag;
                        /* Segment identifiers and tags
fSuccess = GpiSetPickAperturePosition(hps, &ppt1Pick);
/* set aperture size (use default) */
fSuccess = GpiSetPickApertureSize(hps, PICKAP_DEFAULT, &psiz1Size);
/* define segment */
1Segment = 1;
/* return only one hit */
1MaxHits = 1L;
/* return only one segment/tag pair per hit */
1MaxDepth = 1L;
/* correlate on visible, detectable segments */
NumHits = GpiCorrelateSegment(hps, 1Segment, PICKSEL VISIBLE,
                               &pptlPick, lMaxHits, lMaxDepth,
                               &alSegTag);
```

# GpiCreateBitmap - Create Bit Map

#define INCL\_GPIBITMAPS /\* Or use INCL\_GPI or INCL\_PM \*/

HBITMAP GpiCreateBitmap (HPS hps, PBITMAPINFOHEADER2 pbmp2New, ULONG flOptions, PBYTE pblnitData, PBITMAPINFO2 pbmi2InfoTable)

This function creates a bit map and returns the bit-map handle.

#### **Parameters**

hps (HPS) - input

Presentation-space handle.

The associated device should, if possible, hold the bit map in its own memory. Where this is not possible, main memory is used and the bit map is held in a format compatible with the device.

#### pbmp2New (PBITMAPINFOHEADER2) - input

Bit-map information header.

This structure defines the format of the bit map to be created.

#### flOptions (ULONG) - input

Options:

**CBM INIT** 

Initialize the bit map with pblnitData

If the bit map is stored on a device, the *flOptions* parameter is passed to the device. Bits 16 through 31 can be used for special features known to be supported by the particular device driver.

#### pbinitData (PBYTE) - input

Buffer address.

The address in application storage from which initialization data is to be copied, if CBM\_INIT is set.

#### pbmi2infoTable (PBITMAPINFO2) - input

Bit-map information table.

This defines the format of the data in pblnitData. It is ignored if CBM\_INIT is not set.

#### Returns

Bit-map handle and error indicators:

≠0

New bit-map handle

GPI\_ERROR Error.

Possible returns from WinGetLastError

PMERR\_INV\_HPS

An invalid presentation-space handle was specified.

PMERR\_PS\_BUSY

An attempt was made to access the presentation space

from more than one thread simultaneously.

PMERR\_INV\_INFO\_TABLE

An invalid bit-map info table was specified with a bit-map

operation.

PMERR\_INV\_USAGE\_PARM

An invalid options parameter was specified with

GpiCreateBitmap.

# **GpiCreateBitmap** Create Bit Map

#### Remarks

On some devices it is possible to create the bit map in device memory. Even when this is not possible, a bit map always belongs to a particular device. The device is specified through the device context associated with the specified presentation space. The device context can be any device context that describes the physical device (such as any window device context for the screen).

There are a number of standard bit-map formats that should normally be adhered to. Other formats can be used if supported by the device.

A newly created bit map can be filled with data supplied by the application. This is useful where the bit map always contains, or always starts with, the same image, captured in the application. A bit-map information structure is also passed, which defines the format and color usage of the initialization data. It is assumed that enough data is passed to initialize the entire bit map.

Some bit-map functions, including those that draw into the bit map, require the bit map to be selected into a memory device context, using GpiSetBitmap. This is true whether device or main memory is used to hold the bit map.

The bit map is owned by the process from which this function is issued. It cannot be accessed directly from any other process. If it still exists when the process terminates, it is automatically deleted by the system.

Some restrictions apply when using this function. Refer to Appendix G, "Format of Interchange Files" on page G-1 for additional details.

### Related Functions

- GpiBitBlt
- GpiDeleteBitmap
- **GpiDrawBits**
- **GpiLoadBitmap**
- **GpiQueryBitmapBits**
- GpiQueryBitmapDimension
- GpiQueryBitmapHandle
- **GpiQueryBitmapParameters**
- **GpiQueryDeviceBitmapFormats**
- **GpiSetBitmap**
- **GpiSetBitmapBits**
- **GpiSetBitmapDimension**
- GpiSetBitmapId
- **GpiWCBitBIt**
- WinDrawBitmap
- WinGetSysBitmap

# GpiCreateBitmap -**Create Bit Map**

## **Example Code**

)

The following example loads a bit map resource from memory and uses the GpiCreateBitmap function to create the bit map. This is similar to using the GpiLoadBitmap function, except it gives the application the chance to modify the bit map image data before creating the bit map.

```
/* GPI bit map functions
#define INCL_GPIBITMAPS
#define INCL_DOSRESOURCES
                               /* Dos Resource functions
#include <os2.h>
HPS hps;
                       /* presentation space handle
                       /* address of bit map image data in
                          resource
BITMAPINFOHEADER2 bmih; /* bit map info structure
HBITMAP hbm;
                       /* bit map handle
memset (&bmih,0, sizeof(BITMAPINFOHEADER2));
bmih.cbFix
                 = sizeof(BITMAPINFOHEADER2);
                 = cx;
bmih.cx
                 = cy;
bmih.cy
                 = 1;
bmih.cPlanes
bmih.cBitCount = cBitCount;
(hbm = GpiCreateBitmap(hps, &bmih, OL, NULL, NULL);
```

# **GpiCreateLogColorTable Create Logical Color Table**

#define INCL\_GPILOGCOLORTABLE /\* Or use INCL GPI or INCL PM \*/

BOOL GpiCreateLogColorTable (HPS hps, ULONG flOptions, LONG iFormat, LONG IStart, LONG ICount, PLONG aiTable)

This function defines the entries of the logical color table.

#### **Parameters**

hps (HPS) - input

Presentation-space handle.

flOptions (ULONG) - input

Options:

**LCOL RESET** 

The color table is reset to its default values before processing the

remainder of the data in this function.

This value is assumed if the color table is currently in RGB mode and is

being changed to index mode; that is, LCOLF\_INDRGB or

LCOLF\_CONSECRGB is specified.

The IFormat parameter must be LCOLF\_INDRGB or LCOLF\_CONSECRGB.

**LCOL PURECOLOR** 

When this option is set only colors for solid patterns (see GpiSetPattern) available in the physical palette will be used. Only pure colors are used

and no dithering is done.

Other flags are reserved and must be 0.

IFormat (LONG) - input

Format of entries in the table:

**LCOLF INDRGB** 

Array of index/RGB pairs. Each pair is 8 bytes long: 4 bytes (local

format) for the index, and 4 bytes for the color value.

This sets the color table into index mode (and forces LCOL RESET) if it

is in RGB mode.

The maximum index that can be loaded is returned in the CAPS\_COLOR\_INDEX parameter of the DevQueryCaps function.

Each index specified must be greater than or equal to 0.

**LCOLF CONSECRGB** 

Array of RGB values, corresponding to color indexes IStart upwards.

Each entry is 4 bytes long.

This sets the color table into index mode (and forces LCOL RESET) if it

is in RGB mode.

The maximum index that can be loaded is returned in the CAPS COLOR INDEX parameter of the DevQueryCaps function.

LCOLF\_RGB Color index = RGB.

This sets the color table into RGB mode.

IStart (LONG) - input

Starting index.

This is relevant only for LCOLF\_CONSECRGB.

The starting index must be greater than or equal to 0.

# GpiCreateLogColorTable - Create Logical Color Table

ICount (LONG) - input

Count of elements in alTable.

This must be greater than or equal to 0. If 0 is specified, LCOLF\_INDRGB and LCOLF\_CONSECRGB have the same effect.

For LCOLF\_INDRGB, alTable must contain an even number of elements. ICount must be an even number.

alTable (PLONG) - input

Start of the application data area.

This contains the color table definition data. The format depends on the value of IFormat.

Each color value is a 4-byte integer, with a value of

$$(R * 65536) + (G * 256) + B$$

#### where:

TRUE

R is red intensity value

G is green intensity value

**B** is blue intensity value.

The maximum intensity for each primary is 255.

The high order byte must be 0.

#### Returns

Success indicator:

Successful completion

FALSE Error occurred.

Possible returns from WinGetLastError

PMERR\_INV\_HPS An invalid presentation-space handle was specified.

PMERR PS BUSY An attempt was made to access the presentation space

from more than one thread simultaneously.

PMERR\_INV\_COLOR\_OPTIONS An invalid options parameter was specified with a logical

color table or color query function.

PMERR\_INV\_LENGTH\_OR\_COUNT An invalid length or count parameter was specified.

PMERR INV COLOR DATA Invalid color table definition data was specified with

GpiCreateLogColorTable.

PMERR\_INV\_COLOR\_FORMAT An invalid format parameter was specified with

GpiCreateLogColorTable.

PMERR\_INV\_COLOR\_START\_INDEX An invalid starting index parameter was specified with a

logical color table or color query function.

PMERR\_REALIZE\_NOT\_SUPPORTED An attempt was made to create a realizable logical color

table on a device driver that does not support this

function.

PMERR\_PALETTE\_SELECTED Color palette operations cannot be performed on a

presentation space while a palette is selected.

# GpiCreateLogColorTable -**Create Logical Color Table**

#### Remarks

This function can cause the color table to be reset to the default values. These are:

CLR\_BACKGROUND

Reset color, used by GpiErase. This is the natural background color for the

device. For a display, it is the default window color

(SYSCLR\_WINDOWTEXT; see WinSetSysColors). For a printer, it is the

paper color.

The background color for the display can be changed by setting new system colors from the Control Panel. The background color for a printer can be changed by selecting a new paper color (if allowed by the presentation

driver).

CLR\_BLUE

Blue.

CLR RED

Red.

**CLR PINK** 

Pink (magenta).

CLR GREEN

Green.

CLR CYAN

Cyan (turquoise).

CLR\_YELLOW

Yellow.

CLR\_NEUTRAL

A device-dependent color that provides a contrasting color to

CLR BACKGROUND. For a display, it is the default window text color (SYSCLR\_WINDOWTEXT; see WinSetSysColors). For a printer, it is a color

that contrasts with the paper color.

The neutral color for the display can be changed by setting new system colors from the Control Panel. The neutral color for a printer can be changed by selecting a new paper color (if allowed by the presentation

driver).

**CLR DARKGRAY** 

Dark gray.

CLR DARKBLUE

Dark blue.

CLR DARKRED

Dark red.

CLR DARKPINK

Dark pink. Dark green.

**CLR DARKGREEN** CLR DARKCYAN

Dark cyan.

CLR BROWN

Brown.

CLR\_PALEGRAY

Pale gray.

GpiErase clears the output of a device to the color defined by CLR BACKGROUND.

By default, presentation spaces have a logical color table consisting of the 16 default values given above. In index mode, these entries are always considered as part of the color table, unless they are explicitly overwritten. Color indexes outside this range, which have not been loaded, are not considered as part of the color table; it is an error to use such colors if the color table is in index mode.

The system performs a mapping from the colors in the logical color table to those in the standard physical color table for that device. This mapping is used for all drawing and bit maps. Mixing is not predictable.

The standard physical color table always includes the standard 16 colors, where this is physically possible. On devices that support more than 16 colors, there may be additional colors available to which the requested colors may be mapped. However, it cannot be ensured that these additional colors are the same on different devices. Applications that depend upon precise colors beyond the first 16 should use a palette (see GpiCreatePalette) on devices for which this is supported. DevQueryCaps can be used to determine whether the function is supported by the device; see CAPS\_PALETTE\_MANAGER.

For a monochrome device (whether it is a display, bit map, printer, or some other type), a reset color is defined as follows:

- 1. Start with the appropriate item below:
  - The paper color, for a printer with no loaded color table

# **GpiCreateLogColorTable Create Logical Color Table**

- SYSCLR\_WINDOW, for a monochrome display with no loaded color table
- Color 0, for any device if a color table has been loaded.
- 2. If this color is white or a light color, the reset color is set to white; otherwise, the reset color is set to black.

#### The reset color is used for:

- . The color that GpiErase clears the output to
- CLR\_BACKGROUND (color 0), unless an RGB color table is in use
- CLR DEFAULT for GpiSetBackColor
- Any color that has exactly the same RGB value as the reset color.

Any other color becomes black if the reset color is white, and the converse.

Note: There are restrictions on the use of this function when creating SAA-conforming metafiles; see "Metafile Restrictions" on page G-1.

### **Related Functions**

- DevQueryCaps
- GpiCreatePalette
- GpiQueryColorData
- GpiQueryColorIndex
- GpiQueryLogColorTable
- GpiQueryNearestColor
- **GpiQueryRealColors**
- **GpiQueryRGBColor**
- WinSetSysColors

## **Example Code**

This example uses the GpiCreateLogColorTable function to create a logical color table, using data from the previous logical color table.

```
#define INCL GPILOGCOLORTABLE /* Color Table functions
                                                               */
#include <os2.h>
HPS hps;
                        /* presentation space handle
                       /* assume 16 entries
LONG alTable[16];
/* retrieve the current table */
GpiQueryLogColorTable(hps, OL, OL, 16L, alTable);
alTable[1] = 0x000080; /* change the second entry to light blue */
GpiCreateLogColorTable(hps,
                                   /* presentation space
                                   /* no special options
    LCOLF_CONSECRGB,
                                   /* consecutive RGB values
    ΘL,
                                  /* start with color index 0 */
                                  /* 16 entries
                                   /* RGB color values
    alTable);
```

# GpiCreateLogFont -**Create Logical Font**

#define INCL\_GPILCIDS /\* Or use INCL\_GPI or INCL\_PM \*/

LONG GpiCreateLogFont (HPS hps, PSTR8 pName, LONG ILcid, PFATTRS pAttrs)

This function provides a logical definition of a font.

### **Parameters**

hps (HPS) - input

Presentation-space handle.

pName (PSTR8) - input

Logical font name.

An 8-character name that can be used to describe the logical font. Its principal use is in interchange files, where it can help to identify the required font. For example, it can reference a file name that contains the font for a remote system.

ILcid (LONG) - input

Local identifier.

The local identifier that the application uses to refer to this font. It must be in the range 0 through 254. If 0 is specified, the properties of the default font are changed. The original default font can be restored by calling GpiDeleteSetId, with an ILcid parameter of LCID\_DEFAULT or LCID\_ALL.

If the ILcid parameter specifies a local identifier that is already being used to refer to a logical font, but is not the current pattern-set or marker-set local identifier, then the new definition replaces the old one. If ILcid specifies a local identifier that is already being used to refer to a logical font, and is the current pattern-set or marker-set local identifier, an error occurs. An error also occurs if the local identifier is currently used to refer to a bit map.

pAttrs (PFATTRS) - input

Attributes required of the font.

#### Returns

Match indicators:

FONT MATCH

Font requirements matched successfully

FONT\_DEFAULT

Font requirements not matched; a default font is used

**GPI ERROR** 

Error occurred.

Possible returns from WinGetLastError

PMERR\_INV\_HPS

An invalid presentation-space handle was specified.

PMERR PS BUSY

An attempt was made to access the presentation space

from more than one thread simultaneously.

PMERR\_INV\_SETID

An invalid setid parameter was specified.

PMERR\_INV\_FONT\_ATTRS

An invalid attrs parameter was specified with

GpiCreateLogFont.

PMERR\_FONT\_NOT LOADED

An attempt was made to create a font that was not loaded.

PMERR\_SETID IN USE

An attempt was made to specify a setid that was already

in use as the currently selected character, marker or

pattern set.

# GpiCreateLogFont - Create Logical Font

#### PMERR\_KERNING\_NOT\_SUPPORTED

Kerning was requested on GpiCreateLogFont call to a presentation space associated with a device context that does not support kerning.

#### Remarks

The system uses the available physical font that most closely matches the requirements. Physical fonts can be:

- · Loaded at initialization time
- · Built into particular devices or device drivers
- Private ones for this process, loaded by GpiLoadFonts.

An application can force selection of a particular physical font by quoting the *IMatch* value in FATTRS to be returned for the desired font by GpiQueryFonts. However, this method is only valid for a particular device/device driver combination on a single machine. This method should be avoided as a method for selecting fonts.

Whichever method is used, the choice of physical font, which is made when this function is issued, is never subsequently changed for a particular logical font.

The local identifier (*ILcid*) that the application decides to use to reference this logical font for later drawing operations is also specified; see GpiSetCharSet.

If the face name is provided, GpiCreateLogFont tries to select the font with that face name. If the face name is empty, GpiCreateLogFont selects a default font.

When a match number is provided, GpiCreateLogFont tries to find a font with the same match number and face name. If there is a mismatch at this point, GpiCreateLogFont acts as though the match number is 0 and starts the search again.

When the match number is 0 and the calling program requests a bit-map font (FATTR\_FONTUSE\_OUTLINE not set), GpiCreateLogFont searches for a bit-map font with the required average character width (AveCharWidth) and maximum baseline extent (MaxBaselineExt), consistent with the usage flags. If this search fails, GpiCreateLogFont searches for an outline font with the required face name.

When the match number is zero and the calling program requests an outline font (FATTR\_FONTUSE\_OUTLINE is set), GpiCreateLogFont searches for an outline font with the required selection flags. If that search fails, a default outline font is selected. If the match number is set to a positive number, a Presentation Manager font is selected. If the match number is negative, a font belonging to a physical device is selected.

It is advisable to set the values of *all* the elements in the *pAttrs* structure. This is particularly important where printing, plotting, or interchange are concerned, as the target machine may need to substitute an existing device font for the requested font.

To anticipate possible substitution by a vector font, values should be set for character angle, character shear and character box (using GpiSetCharAngle, GpiSetCharShear, and GpiSetCharBox respectively) before drawing any character strings. The GpiQueryFontMetrics function can be used to get the values of the character box height and width for a font. These are held in the fields IEmHeight and IEmInc in the FONTMETRICS structure.

Outline font characters are normally drawn filled. However, hollow characters are produced if the FATTR\_SEL\_OUTLINE flag is set in the *pAttrs* parameter. For small characters, outlining in this way can give a similar visual appearance to filled characters, with improved performance.

There are restrictions on the use of non-installed fonts with certain device types. See GpiLoadFonts for more details.

# GpiCreateLogFont -**Create Logical Font**

If this function occurs within a path definition when the drawing mode (see GpiSetDrawingMode) is retain or draw-and-retain, its effect is not stored with the definition.

Note: There are restrictions on the use of this function when creating SAA-conforming metafiles; see "Metafile Restrictions" on page G-1.

#### **Related Functions**

- GpiDeleteSetId
- GpiLoadFonts
- GpiQueryFontMetrics
- GpiQueryFonts
- GpiQueryKerningPairs
- GpiQueryNumberSetIds
- **GpiQuerySetIds**
- GpiQueryWidthTable
- **GpiSetCharSet**
- GpiSetCharMode
- **GpiSetMarkerSet**
- **GpiSetPatternSet**
- GpiUnloadFonts

## **Example Code**

This example uses the GpiCreateLogFont function to create a logical font with the local identifier 1. The logical font has the face name "Courier" and requested width and height of 12 pels. Once the font is created, the example sets the font using the local identifier and displays a string in the font at the point (100,100).

```
#define INCL GPILCIDS
                                /* Font functions
#define INCL GPIPRIMITIVES
                                /* GPI primitive functions
#include <os2.h>
HPS hps:
                           presentation space handle
POINTL ptl = { 100, 100 };
FATTRS fat:
fat.usRecordLength = sizeof(FATTRS); /* sets size of structure
fat.fsSelection = 0;
                            /* uses default selection
                             /* does not force match
fat.1Match = 0L;
                             /* uses default registry
fat.idRegistry = 0;
                             /* code-page 850
fat.usCodePage = 850;
                             /* requested font height is 12 pels */
fat.lMaxBaselineExt = 12L;
fat.lAveCharWidth = 12L;
                             /* requested font width is 12 pels
fat.fsType = 0;
                             /* uses default type
fat.fsFontUse = FATTR_FONTUSE_NOMIX;/* doesn't mix with graphics */
/* Copy Courier to szFacename field */
strcpy(fat.szFacename ,"Courier");
GpiCreateLogFont(hps,
                             /* presentation space
                 NULL,
                             /* does not use logical font name
                             /* local identifier
                 1L,
                 &fat):
                             /* structure with font attributes
GpiSetCharSet(hps, 1L);
                             /* sets font for presentation space */
GpiCharStringAt(hps, &ptl, 5L, "Hello"); /* displays a string
```

# GpiCreatePalette – Create Palette

#define INCL\_GPILOGCOLORTABLE /\* Or use INCL\_GPI or INCL\_PM \*/

HPAL GpiCreatePalette (HAB hab, ULONG flOptions, LONG iFormat, LONG iCount, PLONG alTable)

This function creates and initializes a color palette.

#### **Parameters**

hab (HAB) - input Anchor-block handle.

flOptions (ULONG) - input

Options:

LCOL PURECOLOR

The application does not want color dithering to create colors not available in the physical palette for solid patterns (see GpiSetPattern). If this option is set, only pure colors are used and no dithering is done.

LCOL OVERRIDE DEFAULT\_COLORS

Override option for applications that need the full hardware palette. The system does not guarantee a consistent look to the user interface when this option is used. The override is only in effect while the overriding palette is in the foreground

To combine these two options, OR the values together. Other flags are reserved and must be B'0'.

IFormat (LONG) - input

Format of entries in the table:

**LCOLF\_CONSECRGB** Array of (RGB) values. Each entry is 4 bytes long. This is currently the only supported value for this parameter.

ICount (LONG) - input

Count of elements in alTable.

This must be greater than zero.

alTable (PLONG) - input

Start of the application data area.

This contains the palette definition data.

Each color value is a 4-byte integer, with a value of

(F \* 16777216) + (R \* 65536) + (G \* 256) + B

where:

F is a flag byte, which can take the following values (these can be ORed together if required):

PC\_RESERVED This index is an animating index. This means that the application might
frequently change the RGB value and so the system should not map the
logical index of another application's palette to the entry in the physical

palette used for this color.

PC EXPLICIT

The low-order word of the logical color table entry designates a physical palette slot from which the color definition is to be taken. This allows an application to show the actual contents of the device palette as realized for other logical palettes. This does not prevent the color in the slot from being changed for any reason.

## GpiCreatePalette -Create Palette

is red intensity value

is green intensity value

B is blue intensity value.

Each intensity value must be in the range 0 through 255.

#### Returns

Palette handle:

**≠**0

Palette handle

GPI ERROR Error occurred.

Possible returns from WinGetLastError

PMERR\_INV\_COLOR OPTIONS

An invalid options parameter was specified with a logical

color table or color query function.

PMERR\_INV\_LENGTH\_OR COUNT

An invalid length or count parameter was specified.

PMERR INV COLOR DATA

Invalid color table definition data was specified with

GpiCreateLogColorTable.

PMERR\_INV\_COLOR FORMAT

An invalid format parameter was specified with

GpiCreateLogColorTable.

PMERR\_INV COLOR START INDEX

An invalid starting index parameter was specified with a

logical color table or color query function.

PMERR INSUFFICIENT MEMORY

The operation terminated through insufficient memory.

#### Remarks

The new palette contains only the entries set in the alTable parameter. All color indices outside this range are not considered part of the palette; it is an error to use such colors when this palette is selected.

When a palette is realized (see WinRealizePalette), the lowest indices are considered first. The palette should therefore be ordered so that the most important colors have the lowest indices. Animating indices, which on realization can have their own individual slots in the physical palette, should be used only when necessary.

Palettes should be created with only those color indices that the application requires and not unnecessarily create a large palette. The maximum index for a palette is not limited to CAPS\_COLOR\_INDEX.

The palette can be selected into a presentation space using GpiSelectPalette.

#### **Related Functions**

- DevQueryCaps
- GpiAnimatePalette
- GpiDeletePalette
- GpiQueryPalette
- GpiQueryPaletteInfo
- GpiSelectPalette
- GpiSetPaletteEntries
- WinRealizePalette
- GpiCreateLogColorTable

## GpiCreatePalette -**Create Palette**

## **Example Code**

The uses GpiCreatePalette to create and initialize a palette of 4 pure (no dithering) colors.

```
*/
#define INCL_GPILOGCOLORTABLE /* Color Table functions
#include <os2.h>
HAB hab;
                     /* anchor block handle
HPAL hpal;
                     /* palette handle
LONG 1Format;
                    /* table entry format
* assume 4 entries in palette.
 * The RGB values are calculated with the following formula:
    (F * 16777216) + (R * 65536) + (G * 256) + B
     where F = flag, PC_RESERVED or PC_EXPLICIT
          R = red intensity value
          G = green intensity value
          B = blue intensity value
 * Thus, in the following table, red and green intensities are 0 ^{\star}
 \star while the blue intensity increases from 1 to 4.
 ULONG aulTable[4]=
         {(PC_RESERVED*16777216) + (0*65536) + (0*256) + 1,
          (PC_RESERVED*16777216) + (0*65536) + (0*256) + 2,
          (PC_RESERVED*16777216) + (0*65536) + (0*256) + 3,
          (PC_RESERVED*16777216) + (0*65536) + (0*256) + 4};
hpal = GpiCreatePalette(hab, OL, LCOLF_CONSECRGB, 4L, aulTable);
```

# **GpiCreatePS** – **Create Presentation Space**

#define INCL\_GPICONTROL /\* Or use INCL\_GPI or INCL\_PM. Also in COMMON section \*/

HPS GpiCreatePS (HAB hab, HDC hdc, PSIZEL psiziSize, ULONG flOptions)

This function creates a presentation space.

#### **Parameters**

hab (HAB) — input Anchor-block handle.

hdc (HDC) - input

Device-context handle.

The handle of a device context with which the presentation space is to be associated, if GPIA\_ASSOC is specified. This is mandatory for a micro presentation space (type GPIT\_MICRO).

psiziSize (PSIZEL) - input

Presentation-page size.

The size of the presentation page defines a rectangle in presentation page space, with the bottom-left corner at the origin. This rectangle is used for these purposes:

- Together with the page viewport, it defines the device transform. Whenever the
  presentation space is associated with a device context, a default page viewport is
  constructed, based on the presentation page size.
- It defines the "area of interest" of the picture. This is recorded in a metafile, if one is
  generated from this presentation space. Note, however, that depending upon the device
  transform, information drawn outside it may sometimes be visible; it is not a clipping
  boundary.
- If PU\_ARBITRARY is specified, the page viewport is constructed such that the origin of the
  page rectangle maps to the origin of the default device rectangle (maximized window size,
  paper size, and so on), and either the right or top edges map, keeping the picture within the
  default device rectangle, and preserving its aspect ratio.

If 0 is specified as either the width or the height, GPIA\_ASSOC must also be specified, and a presentation page of default dimension for the device (see above) is assumed. For PU\_ARBITRARY the pel dimensions are used.

flOptions (ULONG) - input

Options.

This contains fields of option bits. For each field, one value should be selected (unless the default is suitable). These values can then be ORed together to generate the parameter.

#### PS UNITS

Presentation-page size units.

In each instance, the origin is at the bottom left.

One of these values must be specified:

PU\_ARBITRARY Application-convenient units

PU\_PELS

Pel coordinates

PU LOMETRIC

Units of 0.1 mm

PU\_HIMETRIC

Units of 0.01 mm

PU\_LOENGLISH

Units of 0.01 inch

PU\_HIENGLISH

Units of 0.001 inch

# **GpiCreatePS** — Create Presentation Space

PU\_TWIPS

Units of 1/1440 inch.

#### **PS FORMAT**

Coordinate format.

Indicates options to be used when storing coordinate values internally in the segment store.

For most calls, the format is not directly visible to an application. However, it is visible during editing (for example, GpiQueryElement). The format also has an effect on the amount of storage required for segment store. If a metafile is generated from this presentation space, the format also controls the format of the orders in the metafile.

Note: If GPIF\_SHORT is selected, it is the responsibility of the application to ensure that the values passed for graphics coordinates are in the range —32 768 through +32 767, when the drawing mode is **retain** or **draw-and-retain** (see GpiSetDrawingMode), or if a metafile is being created. If in doubt, default or specify GPIF\_LONG.

Do not specify GPIF\_SHORT if a metafile of unknown format is to be played into this presentation space with GpiPlayMetaFile.

One of these can be selected, for a GPIT\_NORMAL presentation space (for a GPIT\_MICRO presentation space, only GPIF\_DEFAULT is allowed):

GPIF\_DEFAULT Default local format (same as GPIF\_LONG)

**GPIF SHORT** 

2-byte integers

**GPIF\_LONG** 

4-byte integers.

#### PS\_TYPE

Presentation space.

**GPIT\_NORMAL** Normal presentation space; this is the default

**GPIT MICRO** 

Micro presentation space.

Note: GPIA ASSOC must also be set if GPIT\_MICRO is set.

#### PS MODE

Mode. Reserved, must be 0 (default).

#### PS ASSOCIATE

Association indicator.

Indicates whether the new presentation space is to be associated with the specified device context:

GPIA\_NOASSOC

No association is required. This is the default.

**GPIA\_ASSOC** 

Association with hdc required.

Note: GPIA\_ASSOC must be set if GPIT\_MICRO is set.

## **Returns**

Presentation-space handle:

≠0

Presentation-space handle

GPI\_ERROR Error.

Possible returns from WinGetLastError

PMERR\_INV\_OR\_INCOMPAT\_OPTIONS

An invalid or incompatible (with micro presentation

space) options parameter was specified with

GpiCreatePS or GpiSetPS.

PMERR\_DC\_IS\_ASSOCIATED

An attempt was made to associate a presentation space with a device context that was already associated or to

destroy a device context that was associated.

# **GpiCreatePS** – **Create Presentation Space**

PMERR\_INV HDC

An invalid device-context handle or (micro presentation

space) presentation-space handle was specified.

PMERR\_INV\_PS\_SIZE

An invalid size parameter was specified with

GpiCreatePS or GpiSetPS.

#### Remarks

There are two types of presentation spaces:

- Micro presentation space
- Normal presentation space.

Only a restricted subset of calls is allowed to a micro presentation space; the main difference is that graphic segments (primitives, attributes, and so on) can be retained by the system, for subsequent redraw or editing, in a normal presentation space, but not in a micro presentation space. However, the storage and execution overheads are lower for a micro presentation space.

An initial association of the new presentation space with a device context may be performed (this is mandatory for a micro presentation space), by specifying GPIA\_ASSOC.

When a presentation space is associated with a device context, either using this function with GPIA\_ASSOC, or explicitly with GpiAssociate, a page viewport in device space is automatically constructed, to which the page is mapped to form the device transform. The value of PS\_UNITS and the psizISize parameter, are taken into account.

In general, the size parameter can be safely set to zeroes except when using PU\_ARBITRARY units. In that case, use a size in device coordinates obtained from DevQueryCaps. For units other than PU\_PELS, a non-zero size can cause a transform to be in effect for the resulting PS.

### **Related Functions**

- GpiAssociate
- GpiDestroyPS
- GpiQueryDevice
- GpiQueryPS
- GpiResetPS
- GpiRestorePS
- GpiSavePS
- GpiSetPageViewport
- GpiSetPS
- WinGetPS
- WinGetScreenPS

# **GpiCreatePS** — **Create Presentation Space**

## **Example Code**

This example uses the GpiCreatePS function to create a micro presentation space for a memory device context. The function associates the presentation space with the device context and sets the page units to pels. By default, the presentation space is a normal presentation space that uses local storage format.

```
*/
#define INCL_GPICONTROL
                               /* GPI control Functions
#include <os2.h>
HAB hab:
                       /* anchor block handle
                       /* device context handle
HDC hdc;
                       /* presentation space handle
HPS hps;
SIZEL siz1 = \{0, 0\}; /* use same page size as device
/*******
 * context data structure *
 ************************
DEVOPENSTRUC dop = {OL, "DISPLAY", NULL, OL, OL, OL, OL, OL, St;
/* create memory device context */
hdc = DevOpenDC(hab, OD_MEMORY, "*", 5L, (PDEVOPENDATA)&dop, NULLHANDLE);
/* Create the presentation and associate the memory device
   context. */
hps = GpiCreatePS(hab, hdc, &siz1, PU_PELS |
                                  GPIT_MICRO | GPIA_ASSOC);
```

# GpiCreateRegion — Create Region

#define INCL\_GPIREGIONS /\* Or use INCL\_GPI or INCL\_PM \*/

HRGN GpiCreateRegion (HPS hps, LONG ICount, PRECTL arcIRectangles)

This function creates a region, for a particular class of device, using a series of rectangles.

#### **Parameters**

hps (HPS) - input

Presentation-space handle.

A region suitable for use with the currently associated device is created.

ICount (LONG) - input

The number of rectangles.

The number specified in arcIRectangles. If ICount is 0, an empty region is created, and arcIRectangles is ignored.

arciRectangles (PRECTL) - input

An array of rectangles.

The rectangles are specified in device coordinates.

For each rectangle in the array, the value of xright must be greater than (or equal to) xleft, and ytop must be greater than (or equal to) ybottom.

#### Returns

Region handle:

≠0

Region handle

RGN\_ERROR

Error.

Possible returns from WinGetLastError

**PMERR INV HPS** 

An invalid presentation-space handle was specified.

PMERR\_PS\_BUSY

An attempt was made to access the presentation space

from more than one thread simultaneously.

PMERR\_INV\_LENGTH\_OR\_COUNT

An invalid length or count parameter was specified.

**PMERR INV COORDINATE** 

An invalid coordinate value was specified.

PMERR\_INV\_RECT

An invalid rectangle parameter was specified.

#### Remarks

The new region is defined by the logical-OR of all of the rectangles specified. Points on the right-hand and top boundaries are not included in the region. Points on the left-hand and bottom boundaries, that are not also on the right-hand or top boundaries (that is, the top-left and bottom-right corner points), are included.

The region is owned by the process from which this function is issued. It cannot be accessed directly from any other process. If it still exists when the process terminates, it is automatically deleted by the system.

# GpiCreateRegion -**Create Region**

## **Related Functions**

- GpiCombineRegion
- GpiDestroyRegion
- GpiEqualRegion
- GpiOffsetRegion
- GpiPaintRegion
- GpiPtInRegion
- GpiQueryRegionBox
- GpiQueryRegionRects
- GpiRectInRegion
- GpiSetRegion

## **Example Code**

1

This example uses the GpiCreateRegion function to create a region consisting of the union of three rectangles.

```
#define INCL GPIREGIONS
                                 /* Region functions
                                                                  */
#include <os2.h>
HPS hps;
                         /* presentation space handle
HRGN hrgn;
                                            /* handle for region */
RECTL arcl[3] = { 100, 100, 200, 200,
                                            /* 1st rectangle
                  150, 150, 250, 250,
200, 200, 300, 300 };
                                            /* 2nd rectangle
                                           /* 3rd rectangle
hrgn = GpiCreateRegion(hps,
                                            /* presentation space */
                                           /* three rectangles */
                        arcl); /* address of array of rectangles */
```

# GpiDeleteBitmap -**Delete Bit Map**

#define INCL GPIBITMAPS /\* Or use INCL GPI or INCL PM. Also in COMMON section \*/

**BOOL GpiDeleteBitmap (HBITMAP hbm)** 

This function deletes a bit map.

### **Parameters**

hbm (HBITMAP) - input Handle of the bit map to be deleted.

#### Returns

Success indicator:

**TRUE** Successful completion

FALSE Error occurred.

Possible returns from WinGetLastError

**PMERR INV HBITMAP** 

An invalid bit-map handle was specified.

PMERR BITMAP IS SELECTED

An attempt was made to delete a bit map while it was

selected into a device context.

PMERR\_HBITMAP\_BUSY

An internal bit map busy error was detected. The bit map was locked by one thread during an attempt to access it

from another thread.

#### Remarks

There are restrictions on the use of this function while generating a metafile or a PM Q STD print file; see "Metafile Restrictions" on page G-1.

### **Related Functions**

- GpiBitBlt
- GpiCreateBitmap
- GpiDrawBits
- GpiLoadBitmap
- GpiQueryBitmapBits
- GpiQueryBitmapDimension
- GpiQueryBitmapHandle
- GpiQueryBitmapParameters
- **GpiQueryDeviceBitmapFormats**
- **GpiSetBitmap**
- **GpiSetBitmapBits**
- GpiSetBitmapDimension
- **GpiSetBitmapld**
- **GpiWCBitBIt**
- WinDrawBitmap
- WinGetSysBitmap

# GpiDeleteBitmap -**Delete Bit Map**

## **Example Code**

This example uses the GpiDeleteBitmap function to delete a bit map. The GpiSetBitmap function releases the bit map from the presentation space before deleting it. This is needed only if the bit map is set in the presentation space.

```
#define INCL GPIBITMAPS
                                /* GPI Bit map functions
                                                               */
#include <os2.h>
                        /* presentation space handle
                                                               */
HPS hps;
HBITMAP hbm, hbmPrevious;
hbm = GpiLoadBitmap(hps, OL, 1, OL, OL); /* load the bit map */
                                         /* set bit map for PS */
hbmPrevious = GpiSetBitmap(hps, hbm);
/* bit map displayed with GpiBitBlt */
GpiSetBitmap(hps, hbmPrevious);
                                    /* release bit map from PS */
GpiDeleteBitmap(hbm);
                                    /* delete the bit map
```

# GpiDeleteElement -**Delete Element**

#define INCL\_GPISEGEDITING /\* Or use INCL\_GPI or INCL\_PM \*/

**BOOL GpiDeleteElement (HPS hps)** 

This function deletes the element indicated by the element pointer.

#### **Parameters**

hps (HPS) - input

Presentation-space handle.

### Returns

Success indicator:

TRUE Successful completion

**FALSE** Error occurred.

Possible returns from WinGetLastError

PMERR\_INV\_HPS

An invalid presentation-space handle was specified.

PMERR\_PS\_BUSY

An attempt was made to access the presentation space

from more than one thread simultaneously.

PMERR\_INV\_MICROPS\_FUNCTION

An attempt was made to issue a function that is invalid in

a micro presentation space.

PMERR\_NOT\_IN\_RETAIN\_MODE

An attempt was made to issue a segment editing element function that is invalid when the actual drawing mode is

not set to retain

PMERR\_NO\_CURRENT SEG

An attempt has been made to issue

GpiQueryElementType or GpiQueryElement while there is

no currently open segment.

PMERR\_INV\_IN\_ELEMENT

An attempt was made to issue a function invalid inside an

element bracket.

#### Remarks

The element pointer is set to the element immediately preceding the deleted element.

If the element pointer has a value of 0 (points that are logically before the first element), nothing is deleted and the element pointer is not changed.

This function is only valid when the drawing mode (see GpiSetDrawingMode) is set to retain (not draw-and-retain), and a segment bracket is currently in progress. It is invalid within an element bracket.

## GpiDeleteElement -**Delete Element**

### **Related Functions**

- GpiBeginElement
- GpiDeleteElementRange
- GpiDeleteElementsBetweenLabels
- GpiElement
- GpiEndElement
- GpiLabel
- GpiOffsetElementPointer
- **GpiQueryElement**
- GpiQueryElementPointer
- GpiQueryElementType
- GpiSetElementPointer
- GpiSetElementPointerAtLabel

## **Example Code**

)

This example uses the GpiDeleteElement function to delete the third element from the previously created segment 2.

```
#define INCL_GPISEGEDITING
                               /* GPI Segment Edit functions */
#include <os2.h>
HPS hps;
GpiOpenSegment(hps, 2L);
                                  /* open segment #2
GpiSetElementPointer(hps, 3L);
                                 /* move to third element */
                                  /* delete element
GpiDeleteElement(hps);
GpiCloseSegment(hps);
                                  /* close the segment
```

# GpiDeleteElementRange – Delete Element Range

#define INCL\_GPISEGEDITING /\* Or use INCL\_GPI or INCL\_PM \*/

BOOL GpiDeleteElementRange (HPS hps, LONG IFirstElement, LONG ILastElement)

This function deletes all elements between, and including, the elements indicated by the specified element numbers.

#### **Parameters**

hps (HPS) - input

Presentation-space handle.

IFirstElement (LONG) - input

Number of the first element to be deleted.

ILastElement (LONG) - input

Number of the last element to be deleted.

#### Returns

Success indicator:

TRUE Success

Successful completion

FALSE Error occurred.

Possible returns from WinGetLastError

PMERR\_INV\_HPS

An invalid presentation-space handle was specified.

PMERR\_PS\_BUSY

An attempt was made to access the presentation space

from more than one thread simultaneously.

PMERR\_INV\_MICROPS\_FUNCTION

An attempt was made to issue a function that is invalid in

a micro presentation space.

PMERR\_NOT\_IN\_RETAIN\_MODE

An attempt was made to issue a segment editing element

function that is invalid when the actual drawing mode is

not set to retain

PMERR\_NO\_CURRENT\_SEG

An attempt has been made to issue

GpiQueryElementType or GpiQueryElement while there is

no currently open segment.

PMERR\_INV\_IN\_ELEMENT

An attempt was made to issue a function invalid inside an

element bracket.

#### Remarks

If either element number is outside the range of the current segment, it is set to the nearest valid value.

When this function has finished, the element pointer is set to the element immediately preceding the deleted element or elements.

This function is only valid when the drawing mode (see GpiSetDrawingMode) is set to **retain** (not **draw-and-retain**), and a segment bracket is currently in progress. It is not valid within an element bracket.

# GpiDeleteElementRange -**Delete Element Range**

## **Related Functions**

- GpiBeginElement
- GpiDeleteElement
- GpiDeleteElementsBetweenLabels
- GpiElement
- GpiEndElement
- GpiLabel
- GpiOffsetElementPointer
- GpiQueryElement
- GpiQueryElementPointer
- GpiQueryElementType
- GpiSetElementPointer
- GpiSetElementPointerAtLabel

## **Example Code**

This example uses the GpiDeleteElementRange function to delete the second through fifth elements in the previously created segment 2.

```
#define INCL GPISEGEDITING
                              /* GPI Segment Edit functions */
#include <os2.h>
HPS hps;
GpiOpenSegment(hps, 2L);
                                /* open segment # 2
GpiDeleteElementRange(hps, 2L, 5L);/* delete elements 2 thru 5
                                /* close the segment
GpiCloseSegment(hps);
```

# GpiDeleteElementsBetweenLabels — Delete Elements Between Labels

#define INCL\_GPISEGEDITING /\* Or use INCL\_GPI or INCL\_PM \*/

BOOL GpiDeleteElementsBetweenLabels (HPS hps, LONG IFirstLabel, LONG ILastLabel)

This function deletes all elements between, but not including, the elements found to contain the indicated labels.

### **Parameters**

hps (HPS) - input

Presentation-space handle.

IFirstLabel (LONG) - input

Label marking the start of the elements to be deleted.

ILastLabel (LONG) - input

Label marking the end of the elements to be deleted.

#### Returns

Success indicator:

TRUE Success

Successful completion

FALSE Error occurred.

Possible returns from WinGetLastError

PMERR\_INV\_HPS

An invalid presentation-space handle was specified.

PMERR\_PS\_BUSY

An attempt was made to access the presentation space

from more than one thread simultaneously.

PMERR\_INV\_MICROPS FUNCTION

An attempt was made to issue a function that is invalid in

a micro presentation space.

PMERR\_NOT\_IN\_RETAIN\_MODE

An attempt was made to issue a segment editing element

function that is invalid when the actual drawing mode is

not set to retain

PMERR\_NO\_CURRENT\_SEG

An attempt has been made to issue

GpiQueryElementType or GpiQueryElement while there is

no currently open segment.

PMERR\_INV\_IN\_ELEMENT

An attempt was made to issue a function invalid inside an

element bracket.

PMERR\_LABEL\_NOT\_FOUND

The specified element label did not exist.

#### Remarks

The search for *IFirstLabel* and *ILastLabel* is performed separately, and starts from the element pointed to by the current element pointer.

#### See also:

- GpiSetElementPointer
- GpiSetElementPointerAtLabel.

If either label cannot be found between the current element pointer location and the end of the segment, an error is generated and no deletion occurs.

# GpiDeleteElementsBetweenLabels – Delete Elements Between Labels

On completion, the element pointer is set to the element immediately preceding the deleted elements.

This function is only valid when the drawing mode (see GpiSetDrawingMode) is set to **retain** (not **draw-and-retain**), and a segment bracket is currently in progress. It is not valid within an element bracket.

### **Related Functions**

- GpiBeginElement
- GpiDeleteElement
- GpiDeleteElementRange
- GpiElement
- GpiEndElement
- GpiLabel
- GpiOffsetElementPointer
- GpiQueryElement
- GpiQueryElementPointer
- GpiQueryElementType
- GpiSetElementPointer
- GpiSetElementPointerAtLabel

## **Example Code**

This example uses the GpiDeleteElementsBetweenLabels function to delete the elements between, but not including, the elements having the labels 1 and 2.

## GpiDeleteMetaFile -**Delete Metafile**

#define INCL\_GPIMETAFILES /\* Or use INCL\_GPI or INCL\_PM \*/

**BOOL GpiDeleteMetaFile (HMF hmf)** 

This function deletes a metafile.

### **Parameters**

hmf (HMF) - input Metafile handle.

### Returns

Success indicator:

TRUE

Successful completion

FALSE Error occurred.

Possible returns from WinGetLastError

PMERR\_INV\_HMF

An invalid metafile handle was specified.

PMERR\_METAFILE\_IN\_USE

An attempt has been made to access a metafile that is in

use by another thread.

PMERR\_TOO\_MANY\_METAFILES\_IN\_USE The maximum number of metafiles allowed for a given

process was exceeded.

### Remarks

This function deletes access to the specified memory metafile and makes the metafile handle invalid.

#### **Related Functions**

- GpiCopyMetaFile
- GpiLoadMetaFile
- GpiPlayMetaFile
- GpiQueryMetaFileBits
- · GpiQueryMetaFileLength
- GpiSaveMetaFile
- GpiSetMetaFileBits

# GpiDeleteMetaFile -**Delete Metafile**

## **Example Code**

This example uses GpiDeleteMetaFile to delete a metafile previously loaded with GpiLoadMetaFile.

```
*/
#define INCL_GPIMETAFILES
                                  /* Metafile functions
#include <os2.h>
                         /* success indicator
/* metafile handle
B00L
         fSuccess;
HMF
                         /* anchor block handle
HAB hab;
/* loads metafile from disk */
hmf = GpiLoadMetaFile(hab, "sample.met");
fSuccess = GpiDeleteMetaFile(hmf);
```

# **GpiDeletePalette Delete Palette**

#define INCL\_GPILOGCOLORTABLE /\* Or use INCL\_GPI or INCL\_PM \*/

**BOOL GpiDeletePalette (HPAL hpal)** 

This function deletes a color palette.

#### **Parameters**

hpal (HPAL) - input Palette handle.

#### Returns

Success indicator:

TRUE

Successful completion

FALSE Error occurred.

Possible returns from WinGetLastError

PMERR\_INV\_HPAL

An invalid color palette handle was specified.

PMERR\_PALETTE\_SELECTED

Color palette operations cannot be performed on a

presentation space while a palette is selected.

PMERR\_PALETTE\_BUSY

An attempt has been made to reset the owner of a palette

when it was busy.

#### Remarks

The palette must not be currently selected into a presentation space (see GpiSelectPalette).

#### **Related Functions**

- GpiAnimatePalette
- GpiCreatePalette
- GpiQueryPalette
- GpiQueryPaletteInfo
- GpiSelectPalette
- GpiSetPaletteEntries
- WinRealizePalette

# GpiDeletePalette -**Delete Palette**

## **Example Code**

This example uses GpiDeletePalette to delete the color palette currently associated with the presentation space, which is determined using GpiQueryPalette.

```
#define INCL_GPILOGCOLORTABLE /* Color Table functions
                                                                   */
#include <os2.h>
B00L
                         /* success indicator
         fSuccess;
                        /* palette handle
/* Presentation-space handle
HPAL
         hpal;
HPS
/* get handle of currently associated palette */
hpal = GpiQueryPalette(hps);
/* delete palette */
fSuccess = GpiDeletePalette(hpal);
```

# GpiDeleteSegment -**Delete Segment**

#define INCL\_GPISEGMENTS /\* Or use INCL GPI or INCL PM \*/

**BOOL GpiDeleteSegment (HPS hps, LONG ISegid)** 

This function deletes a retained segment.

#### **Parameters**

hps (HPS) - input Presentation-space handle.

ISegid (LONG) - input

Segment identifier.

The identifier of the segment to be deleted; it must be greater than 0.

#### Returns

Success indicator:

TRUE Successful completion

FALSE Error occurred.

Possible returns from WinGetLastError

PMERR INV HPS

An invalid presentation-space handle was specified.

PMERR\_PS\_BUSY

An attempt was made to access the presentation space

from more than one thread simultaneously.

PMERR\_INV\_SEG\_NAME

An invalid segment identifier was specified.

PMERR\_INV\_MICROPS\_FUNCTION

An attempt was made to issue a function that is invalid in

a micro presentation space.

#### Remarks

If the segment is open when it is deleted, there is no open segment after this function. In this instance, processing as described for GpiCloseSegment is performed.

If the segment is in the segment chain, it is removed from the chain.

This function deletes only a retained segment.

Note: In draw drawing mode (see GpiSetDrawingMode), the identifier of the current segment is not remembered, so it is not recognized if specified as the ISegid parameter.

# GpiDeleteSegment -**Delete Segment**

#### **Related Functions**

- GpiCallSegmentMatrix
- GpiCloseSegment
- GpiCorrelateSegment
- GpiDeleteSegments
- GpiDrawSegment
- GpiErrorSegmentData
- GpiOpenSegment
- GpiQueryInitialSegmentAttrs
- GpiQuerySegmentAttrs
- GpiQuerySegmentNames
- GpiQuerySegmentPriority
- **GpiSetInitialSegmentAttrs**
- **GpiSetSegmentAttrs**
- **GpiSetSegmentPriority**

## **Example Code**

This example uses the GpiDeleteSegment function to delete segment 4, previously created by GpiOpenSegment.

```
*/
                           /* Segment functions
#define INCL GPISEGMENTS
#include <os2.h>
                    /* presentation space handle
HPS hps;
/* open the segment
GpiOpenSegment(hps, 4L);
                                 /* move to start point (0, 0) */
GpiMove(hps, &ptlStart);
                                 /* draw triangle
GpiPolyLine(hps, 3L, ptlTriangle);
                                 /* close the segment
GpiCloseSegment(hps);
                                                          */
                                 /* delete segment #4
GpiDeleteSegment(hps, 4L);
```

# GpiDeleteSegments – Delete Segments

#define INCL\_GPISEGMENTS /\* Or use INCL\_GPI or INCL\_PM \*/

BOOL GpiDeleteSegments (HPS hps, LONG IFirstSegment, LONG ILastSegment)

This function deletes all segments in the given identifier range.

### **Parameters**

hps (HPS) - input

Presentation-space handle.

IFirstSegment (LONG) - input

First identifier in the range; it must be greater than 0.

**ILastSegment (LONG)** - input

Last identifier in the range; it must be greater than 0.

#### Returns

Success indicator:

TRUE Su

Successful completion

FALSE Error occurred.

Possible returns from WinGetLastError

PMERR\_INV\_HPS

An invalid presentation-space handle was specified.

PMERR PS BUSY

An attempt was made to access the presentation space

from more than one thread simultaneously.

PMERR INV SEG NAME

An invalid segment identifier was specified.

PMERR\_INV\_MICROPS\_FUNCTION

An attempt was made to issue a function that is invalid in

a micro presentation space.

#### Remarks

IFirstSegment and ILastSegment can have the same value, in which instance, only this segment is deleted. If IFirstSegment is greater than ILastSegment only the segment with identifier IFirstSegment is deleted.

If one of the segments deleted is the currently open segment, there is no open segment after this function. In this instance, processing as described for GpiCloseSegment is performed. If any of the segments are in the segment chain, they are removed from the chain.

This function only deletes retained segments.

Note: In draw drawing mode (see GpiSetDrawingMode), the identifier of the current segment is not remembered, so it is not recognized if it occurs within the range of specified identifiers.

# **GpiDeleteSegments Delete Segments**

#### **Related Functions**

- GpiCallSegmentMatrix
- GpiCloseSegment
- GpiCorrelateSegment
- GpiDeleteSegment
- GpiDrawSegment
- GpiErrorSegmentData
- GpiOpenSegment
- GpiQueryInitialSegmentAttrs
- GpiQuerySegmentAttrs
- GpiQuerySegmentNames
- GpiQuerySegmentPriority
- **GpiSetInitialSegmentAttrs**
- **GpiSetSegmentAttrs**
- **GpiSetSegmentPriority**

## **Example Code**

This example uses the GpiDeleteSegments function to delete segments 4 through 6, created by GpiOpenSegment.

```
#define INCL GPISEGMENTS
                                /* Segment functions
                                                                */
#include <os2.h>
HPS hps;
                        /* presentation space handle
                                                                */
GpiOpenSegment(hps, 4L);
                                       /* open segment 4
GpiCloseSegment(hps);
                                       /* close the segment
GpiOpenSegment(hps, 5L);
                                       /* open segment 5
GpiCloseSegment(hps);
                                       /* close the segment
                                       /* open segment 6
GpiOpenSegment(hps, 6L);
GpiCloseSegment(hps);
                                      /* close the segment
                                                                */
GpiDeleteSegments(hps, 4L, 6L); /* delete segments 4 through 6 */
```

## **GpiDeleteSetId Delete Set Identifier**

#define INCL\_GPILCIDS /\* Or use INCL\_GPI or INCL\_PM \*/

**BOOL GpiDeleteSetid (HPS hps, LONG ILcid)** 

This function deletes a logical font or bit-map tag.

#### **Parameters**

hps (HPS) - input Presentation-space handle.

ILcid (LONG) - input

Local identifier.

The local identifier (Icid) for the object.

If LCID ALL is specified, all logical fonts are deleted, and all bit-map tagging is removed. If LCID DEFAULT or LCID ALL is specified, the original default font is restored if it has been changed (see GpiCreateLogFont).

#### Returns

Success indicator:

TRUE Successful completion

FALSE Error occurred.

Possible returns from WinGetLastError

PMERR\_INV\_HPS

An invalid presentation-space handle was specified.

PMERR\_PS\_BUSY An attempt was made to access the presentation space

from more than one thread simultaneously.

PMERR\_INV\_SETID An invalid setid parameter was specified.

PMERR\_SETID\_NOT\_FOUND An attempt was made to delete a setid that did not exist.

PMERR\_SETID\_IN\_USE An attempt was made to specify a setid that was already

in use as the currently selected character, marker or

pattern set.

#### Remarks

If the object is a logical font, it is deleted, and is no longer available for use. If the object is a bit map, it is no longer tagged with the local identifier; the bit map is not deleted and its handle remains valid.

In either instance, the ILcid is released and is now available for reuse, unless the object is currently selected (as the current character, pattern, or marker set), in which instance an error is raised.

If this function occurs within a path definition when the drawing mode (see GpiSetDrawingMode) is retain or draw-and-retain, its effect is not stored with the definition.

Note: This function must not be used when creating SAA-conforming metafiles; see "Metafile Restrictions" on page G-1.

# GpiDeleteSetId -**Delete Set Identifier**

## **Related Functions**

- GpiCreateLogFont
- GpiLoadFonts
- GpiQueryFontMetrics
- GpiQueryFonts
- GpiQueryKerningPairs
- GpiQueryNumberSetIds
- **GpiQuerySetIds**
- GpiQueryWidthTable
- **GpiUnloadFonts**
- **GpiSetBitmapId**
- **GpiSetCharSet**

## **Example Code**

This example uses the GpiDeleteSetId function to delete a logical font. The GpiSetCharSet function is required only if the logical font is the current font for the presentation space.

```
#define INCL GPILCIDS
                                /* Font functions
                                                                */
#define INCL GPIPRIMITIVES
                                /* GPI primitive functions
#include <os2.h>
HPS hps;
                        /* presentation space handle
                                                                */
FATTRS fat;
/* create and set the font */
GpiCreateLogFont(hps, NULL, 1L, &fat);
GpiSetCharSet(hps, 1L);
GpiSetCharSet(hps, OL);
                                 /* release the font before deleting */
GpiDeleteSetId(hps, 1L);
                                 /* delete the logical font
```

# **GpiDestroyPS Destroy Presentation Space**

#define INCL\_GPICONTROL /\* Or use INCL\_GPI or INCL\_PM. Also in COMMON section \*/

**BOOL GpiDestroyPS (HPS hps)** 

This function destroys the presentation space.

#### **Parameters**

hps (HPS) - input

Presentation-space handle.

#### Returns

Success indicator:

TRUE

Successful completion

FALSE Error occurred.

Possible returns from WinGetLastError

PMERR INV HPS

An invalid presentation-space handle was specified.

PMERR\_PS\_BUSY

An attempt was made to access the presentation space

from more than one thread simultaneously.

PMERR\_PS IS ASSOCIATED

An attempt was made to destroy a presentation or associate a presentation space that is still associated

with a device context.

#### Remarks

All resources owned by the presentation space are released, and any subsequent calls that use the value of the presentation space handle are rejected.

#### **Related Functions**

- GpiAssociate
- GpiCreatePS
- GpiQueryDevice
- GpiQueryPS
- GpiResetPS
- GpiRestorePS
- GpiSavePS
- GpiSetPS

# **GpiDestroyPS Destroy Presentation Space**

## **Example Code**

This example uses the GpiDestroyPS function to destroy the presentation space associated with a memory device context.

```
#define INCL GPICONTROL
                               /* GPI control Functions
                               /* Device Function definitions */
#define INCL_DEV
#include <os2.h>
                       /* Anchor-block handle
HAB
            hab;
                       /* Target presentation-space handle
HPS
            hps;
            hdc;
HDC
                       /* Device-context handle
                       /* context data structure
DEVOPENSTRUC dop:
SIZEL page = \{0, 0\}; /* page size (use same as device)
/* Create the memory device context and presentation space. */
hdc = DevOpenDC(hab, OD_MEMORY, "*", 5L, (PDEVOPENDATA)&dop, NULLHANDLE);
hps = GpiCreatePS(hab, hdc, &page, PU_PELS|GPIT_MICRO|GPIA_ASSOC);
GpiAssociate(hps, NULLHANDLE); /* disassociate device context */
GpiDestroyPS(hps); /* destroys presentation space */
DevCloseDC(hdc);
                        /* closes device context
```

# **GpiDestroyRegion Destroy Region**

#define INCL\_GPIREGIONS /\* Or use INCL\_GPI or INCL\_PM \*/

**BOOL GpiDestroyRegion (HPS hps, HRGN hrgn)** 

This function destroys a region.

#### **Parameters**

hps (HPS) - input

Presentation-space handle.

The region must be owned by the device identified by the currently associated device context.

hrgn (HRGN) - input

Handle of region to be destroyed.

If this is NULLHANDLE, the call takes no action, and completes without error.

#### Returns

Success indicator:

TRUE

Successful completion

FALSE Error occurred.

Possible returns from WinGetLastError

PMERR INV HPS

An invalid presentation-space handle was specified.

PMERR PS BUSY

An attempt was made to access the presentation space

from more than one thread simultaneously.

PMERR\_INV HRGN

An invalid region handle was specified.

PMERR\_REGION\_IS\_CLIP\_REGION

An attempt was made to perform a region operation on a

region that is selected as a clip region.

PMERR\_HRGN\_BUSY

An internal region busy error was detected. The region was locked by one thread during an attempt to access it

from another thread.

#### Remarks

This function cannot be used to destroy the clip region; the clip region must first be deselected with GpiSetClipRegion.

# GpiDestroyRegion -**Destroy Region**

#### **Related Functions**

#### **Prerequisite Functions**

• GpiSetClipRegion(if the region to be destroyed is a clip region)

#### **Other Related Functions**

- GpiCombineRegion
- GpiCreateRegion
- GpiEqualRegion
- GpiOffsetRegion
- GpiPaintRegion
- GpiPtInRegion
- GpiQueryRegionBox
- GpiQueryRegionRects
- GpiRectInRegion
- GpiSetRegion

## **Example Code**

This example uses the GpiDestroyRegion function to destroy a region after drawing a complex figure.

```
*/
#define INCL_GPIREGIONS
                              /* Region functions
#include <os2.h>
                                                              */
HPS hps;
                       /* presentation space handle
HRGN hrgn;
RECTL arcl[3] = { 10,10,20,20,15,15,25,25,20,20,30,30 };
hrgn = GpiCreateRegion(hps, 3L, arcl); /* use 3 rectangles
GpiPaintRegion(hps, hrgn); /* paint the region
                                     /* destroy the region */
GpiDestroyRegion(hps, hrgn);
```

# GpiDrawBits -**Draw Bits**

#define INCL\_GPIBITMAPS /\* Or use INCL\_GPI or INCL\_PM. Also in COMMON section \*/

LONG GpiDrawBits (HPS hpsTarget, PVOID pBits, PBITMAPINFO2 pbmi2infoTable, LONG ICount, PPOINTL aptiPoints, LONG IRop, ULONG flOptions)

This function draws a rectangle of bits.

#### **Parameters**

hpsTarget (HPS) - input

Target presentation-space handle.

pBits (PVOID) - input

Source bits.

The source bits must be in one of the standard bit-map formats.

pbmi2infoTable (PBITMAPINFO2) - input

Bit-map information table.

This describes the format of the source bits.

ICount (LONG) - input

Point count.

This count must be equal to 4.

aptiPoints (PPOINTL) - input

Point array

Array of ICount points, in the order Tx1, Ty1, Tx2, Ty2, Sx1, Sy1, Sx2, Sy2. These are:

Tx1,Ty1 Specify the bottom left corner of the target rectangle in target world coordinates.

Tx2,Ty2 Specify the top right corner of the target rectangle in target world coordinates.

> An error occurs if the left coordinate of the target rectangle is greater than the right, or if the bottom coordinate is greater than the top.

Sx1,Sy1 Specify the bottom left corner of the source rectangle in source device coordinates.

Sx2,Sy2 Specify the top right corner of the source rectangle in source device coordinates.

IRop (LONG) - input

Mixing function required.

Each plane of the target can be considered to be processed separately. For any pel in a target plane, three bits together with the IRop values are used to determine the final value. These are the value of that pel in the Pattern (P) and Source (S) data and the initial value of that pel in the Target (T) data. For any combination of P, S, and T pel values, the final target value for the pel is determined by the appropriate IRop bit value as shown below:

| Р  | S | T(initial) | T(final)                        |
|----|---|------------|---------------------------------|
| 0  | 0 | 0          | Index bit 0 (least significant) |
| ^  | ^ |            | ,                               |
| 0  | U | 1          | Index bit 1                     |
| 0  | 1 | 0          | Index bit 2                     |
| 0  | 1 | 1          | Index bit 3                     |
| 1  | 0 | 0          | Index bit 4                     |
| 1. | 0 | 1          | Index bit 5                     |
| 1  | 1 | 0          | Index bit 6                     |
| 1  | 1 | 1          | Index bit 7 (most significant)  |

## GpiDrawBits — Draw Bits

The index formed as described above determines the mixing required. Mnemonic names are available for commonly used mixes:

```
ROP SRCCOPY
                  /* SRC
ROP SRCPAINT
                  /* SRC OR DST
                  /* SRC AND DST
ROP SRCAND
                  /* SRC XOR DST
ROP_SRCINVERT
ROP_SRCERASE
                  /* SRC AND NOT(DST)
ROP_NOTSRCCOPY
                  /* NOT(SRC)
ROP NOTSRCERASE
                  /* NOT(SRC) AND NOT(DST)
                  /* SRC AND PAT
ROP MERGECOPY
                  /* NOT(SRC) OR DST
ROP MERGEPAINT
                  /* PAT
ROP PATCOPY
ROP_PATPAINT
                  /* NOT(SRC) OR PAT OR DST
                  /* DST XOR PAT
ROP_PATINVERT
                                              */
ROP DSTINVERT
                  /* NOT(DST)
                                              */
ROP ZERO
                  /* O
                  /* 1
ROP ONE
```

#### flOptions (ULONG) - input

Options.

How eliminated lines or columns are treated if a compression is performed.

Flags 15 through 31 of flOptions can be used for privately supported modes for particular devices.

BBO\_OR The default value; if compression is necessary, logical-OR eliminated rows or

columns. This is useful for white on black.

BBO\_AND If compression is necessary, logical-AND eliminated rows or columns. This is

useful for black on white.

BBO IGNORE If compression is necessary, ignore eliminated rows or columns. This is useful

for color.

#### Returns

Correlation and error indicators:

GPI OK Successful

**GPI HITS** Correlate hits

GPI ERROR Error.

Possible returns from WinGetLastError

PMERR\_INV\_HPS An invalid presentation-space handle was specified.

PMERR\_PS\_BUSY An attempt was made to access the presentation space

from more than one thread simultaneously.

PMERR INV LENGTH\_OR\_COUNT An invalid length or count parameter was specified.

PMERR INV BITBLT\_MIX An invalid IRop parameter was specified with a GpiBitBlt

or GpiWCBitBlt function.

PMERR INV BITBLT STYLE An invalid options parameter was specified with a

GpiBitBlt or GpiWCBitBlt function.

PMERR INV\_COORDINATE An invalid coordinate value was specified.

PMERR INV RECT An invalid rectangle parameter was specified.

PMERR\_INCORRECT\_DC\_TYPE

An attempt was made to perform a bit-map operation on a presentation space associated with a device context of a

type that is unable to support bit-map operations.

# **GpiDrawBits Draw Bits**

#### Remarks

A rectangle of bit-map image data is copied from storage to a bit map selected into a device context associated with the target presentation space. Alternatively, the target presentation space can be associated with a device context that specifies a suitable raster device, for example, the screen. An error occurs if this device does not support raster operations.

The source bits must be in one of the standard bit-map formats.

A rectangle is specified in device coordinates for the source bits, and one in world coordinates for the target presentation space. The source rectangle is noninclusive; the left and lower boundaries in device space are included, but not the right and upper boundaries. Thus if the bottom left is equal to the top right, the rectangle is deemed to be empty. The target rectangle is "inclusive-inclusive"; that is, all boundaries are included in the rectangle.

If the target rectangle, after transformation to device coordinates and adjustment for inclusivity, is not the same size as the source rectangle, then stretching or compressing of the data occurs. flOptions specifies how eliminated rows or columns of bits are to be treated if compression occurs. Note that the pattern data is never stretched or compressed.

These current attributes of the target presentation space are used (other than for converting between monochrome and color, as described below):

- Area color
- · Area background color
- Pattern set
- Pattern symbol.

The color values are used in conversion between monochrome and color data. This is the only format conversion performed by this function. The conversions are:

· Output of a monochrome pattern to a color device

In this instance the pattern is converted first to a color pattern, using the current area colors:

- source 1s → area foreground color
- source 0s  $\rightarrow$  area background color.
- Copying from a monochrome bit map to a color bit map (or device)

The source bits are converted as follows:

- source 1s → image foreground color
- source 0s → image background color.
- Copying from a color bit map to a monochrome bit map (or device)

The source bits are converted as follows:

- source nonzeros → image foreground color
- source 0s → image background color.

If the mix (IRop) does not call for a pattern, the pattern set and pattern symbol are not used.

Neither the source nor the pattern is required when a bit map, or part of a bit map, is to be cleared to a particular color.

If the mix does require both source and pattern, a three-way operation is performed.

If a pattern is required, dithering may be performed for solid patterns in a color that is not available on the device. See GpiSetPattern.

## **GpiDrawBits Draw Bits**

This function can cause immediate drawing, or be retained in segment store, or both of these, depending upon the drawing mode (see GpiSetDrawingMode). If the function is retained in segment store, the storage identified by the pBits and pbmi2InfoTable parameters must not be changed or freed by the application while the segment containing the function can still be drawn. However, if a metafile is generated and no further drawing is needed, this does not apply, as the information is encaptured in the metafile.

Note: There are restrictions on the use of this function when creating SAA-conforming metafiles; see "Metafile Restrictions" on page G-1.

#### **Related Functions**

- GpiBitBlt
- GpiCreateBitmap
- GpiDeleteBitmap
- GpiLoadBitmap
- **GpiQueryBitmapBits**
- GpiQueryBitmapDimension
- GpiQueryBitmapHandle
- **GpiQueryBitmapParameters**
- GpiQueryDeviceBitmapFormats
- GpiSetBitmap
- **GpiSetBitmapBits**
- GpiSetBitmapDimension
- GpiSetBitmapId
- **GpiWCBitBIt**
- WinDrawBitmap
- WinGetSysBitmap

## **Graphic Elements and Orders**

Element Type: OCODE\_GBBLT

Order: Bitbit

# **GpiDrawBits Draw Bits**

## **Example Code**

This example uses GpiDrawBits to draw a rectangle of bits. The bit map was previously placed in application memory using GpiQueryBitmapBits; when the stored image is displayed, it will be a compressed copy (ROP\_SRCCOPY) of the source bit map (note the difference between the target and source rectangle sizes), with eliminated rows/columns ignored (BBO\_IGNORE) when compression takes place.

```
#define INCL_GPIBITMAPS
                                /* Bit map functions
                                                                 */
#include <os2.h>
HPS
       hps;
                        /* presentation-space handle
PBYTE
                        /* bit-map image data
             pb;
BITMAPINF02
                        /* bit-map information table
            pbmi;
                        /* correlation/error indicator
LONG
             1Hits;
LONG
                        /* number of lines scanned
             1Scan;
/* target and source rectangles */
POINTL
             aptlPoints[4]={ 300, 400, 350, 450, 0, 0, 100, 100 };
/* scan and transfer bit map to application storage */
pbmi.cbFix = 16L;
pbmi.cPlanes = 1;
pbmi.cBitCount = 4;
1Scan = GpiQueryBitmapBits(hps, 0L, 100L, pb, &pbmi);
/* draw stored rectangle bit map */
1Hits = GpiDrawBits(hps, (VOID *)pb, &pbmi, 4L.
                    aptlPoints, ROP_SRCCOPY, BBO IGNORE):
```

# **GpiDrawChain Draw Chain**

#define INCL\_GPISEGMENTS /\* Or use INCL\_GPI or INCL\_PM \*/

**BOOL GpiDrawChain (HPS hps)** 

This function draws the segments that are in the segment chain.

#### **Parameters**

hps (HPS) - input Presentation-space handle.

#### Returns

Success indicator:

TRUE Successful completion

Error occurred. FALSE

Possible returns from WinGetLastError

PMERR\_INV\_HPS

An attempt was made to access the presentation space PMERR\_PS\_BUSY

from more than one thread simultaneously.

An invalid presentation-space handle was specified.

PMERR\_INV\_MICROPS\_FUNCTION An attempt was made to issue a function that is invalid in

a micro presentation space.

#### Remarks

The segments drawn are all of the retained segments that have the ATTR\_CHAINED segment attribute (see GpiSetInitialSegmentAttrs), together with all of the unchained segments that are called from them.

The drawing operation is controlled by the calls set by the draw controls (see GpiSetDrawControl), except for the correlate control. If there is not a segment open at the time of the draw, and this function is followed by primitives or attributes, without first opening a segment, the processing is as described for GpiCloseSegment.

If a segment is already open at the time of the draw, GpiCloseSegment processing is not performed at the completion of the draw (except that any unclosed path or area is abandoned with an error). In this instance, if the open segment is the last one drawn (and no dynamic segments had to be drawn), attributes and other parameters are in the correct state to continue drawing in any drawing mode.

Dynamic segments are not drawn if they are found while processing the segment chain. However, depending on the setting of DCTL DYNAMIC (see GpiSetDrawControl), they may be removed before, and drawn after, the operation.

It may be necessary to ensure that attributes, model transform, current position, and viewing limits are reset to their default values, before processing the chain. This can be done by ensuring that the first segment to be drawn does not have the ATTR FASTCHAIN attribute (see GpiSetInitialSegmentAttrs), or by issuing GpiResetPS before the GpiDrawChain. The latter method also resets the clip path to no clipping, which may also be necessary.

# **GpiDrawChain Draw Chain**

It is an error to issue this function while any of these brackets are open:

- Area bracket
- Path bracket
- Element bracket.

## **Related Functions**

- GpiDrawDynamics
- GpiDrawFrom
- **GpiDrawSegment**
- **GpiErase**
- **GpiQueryDrawControl**
- GpiQueryDrawingMode
- GpiQueryStopDraw
- **GpiRemoveDynamics**
- GpiSetDrawControl
- GpiSetDrawingMode
- GpiSetStopDraw

## **Example Code**

This function uses GpiDrawChain to draw the two chained segments.

```
#define INCL_GPISEGMENTS
                                 /* Segment functions
                                                                  */
#include <os2.h>
         fSuccess;
B<sub>0</sub>0L
                         /* success indicator
HPS
                         /* presentation-space handle
/* The chaining attribute is switched on */
GpiSetInitialSegmentAttrs(hps, ATTR_CHAINED, ATTR_ON);
/* two chained segments are defined */
GpiOpenSegment(hps, 1L);
GpiCloseSegment(hps);
GpiOpenSegment(hps, 2L);
GpiCloseSegment(hps);
/* draw the segment chain */
fSuccess = GpiDrawChain(hps);
```

# GpiDrawDynamics — Draw Dynamics

#define INCL\_GPISEGMENTS /\* Or use INCL\_GPI or INCL\_PM \*/

**BOOL GpiDrawDynamics (HPS hps)** 

This function redraws the dynamic segments in, or called from, the segment chain.

## **Parameters**

hps (HPS) - input
 Presentation-space handle.

#### Returns

Success indicator:

TRUE Successful completion

FALSE Error occurred.

Possible returns from WinGetLastError

PMERR\_INV\_HPS An invalid presentation-space handle was specified.

PMERR\_PS\_BUSY An attempt was made to access the presentation space

from more than one thread simultaneously.

PMERR\_INV\_MICROPS\_FUNCTION An attempt was made to issue a function that is invalid in

a micro presentation space.

PMERR\_INV\_FOR\_THIS\_DC\_TYPE An attempt has been made to issue GpiRemoveDynamics

or GpiDrawDynamics to a presentation space associated

with a metafile device context.

#### Remarks

Dynamic segments are those segments in the segment chain that have the ATTR\_DYNAMIC segment attribute (see GpiSetInitialSegmentAttrs). It is preferable to position dynamic segments at the start of the segment chain.

Dynamic segments can either be drawn with this function, or by setting the DCTL\_DYNAMIC draw control (see GpiSetDrawControl), and issuing one of the other GpiDraw... calls.

If there is no range set by a previous GpiRemoveDynamics, all dynamic segments are redrawn by GpiDrawDynamics). However, if GpiRemoveDynamics specified a range in the segment chain, the redraw is restricted to the dynamic segments that are in, or called from, the selected range. (See GpiRemoveDynamics).

Note: The redraw is controlled by the calls set by previous calls to GpiSetDrawControl.

The "stop draw" condition can be set (from another thread) while GpiDrawDynamics is in progress. This is useful in responding to a new position by setting this condition, and then clearing it and redrawing at the new position.

If "Erase before draw" is set ON (see GpiSetDrawControl), the presentation space is erased before the redraw.

It may be necessary to ensure that attributes, model transform, current position, and viewing limits are reset to their default values, before processing the segments. This can be done either by ensuring that the first dynamic segment to be drawn does not have the ATTR\_FASTCHAIN attribute

# **GpiDrawDynamics Draw Dynamics**

(see GpiSetInitialSegmentAttrs), or by issuing GpiResetPS before the GpiDrawDynamics. The latter method also resets the clip path to no clipping, which may also be necessary.

If this function is followed by primitives or attributes, without first opening a segment, the processing is as described for GpiCloseSegment. In particular, note that during GpiDrawDynamics, the system forces the foreground mix to FM XOR and the background mix to BM\_LEAVEALONE. It may be necessary to set one or both of these before starting to draw.

#### **Related Functions**

- GpiDrawChain
- **GpiDrawFrom**
- **GpiDrawSegment**
- **GpiErase**
- **GpiGetData**
- GpiPutData
- GpiQueryDrawControl
- GpiQueryDrawingMode
- GpiQueryStopDraw
- GpiRemoveDynamics
- GpiSetDrawControl
- GpiSetDrawingMode
- GpiSetInitialSegmentAttrs
- GpiSetSegmentAttrs
- GpiSetStopDraw

## **Example Code**

This example uses GpiDrawDynamics to redraw the two previously defined dynamic chained segments.

```
#define INCL_GPISEGMENTS
                                 /* Segment functions
                                                                  */
#include <os2.h>
B<sub>0</sub>0L
                         /* success indicator
         fSuccess:
HPS
                         /* presentation-space handle
/* The chaining attribute is switched on */
GpiSetInitialSegmentAttrs(hps, ATTR_CHAINED | ATTR_DYNAMIC,
                           ATTR ON);
/* two dynamic chained segments are defined */
GpiOpenSegment(hps, 1L);
GpiCloseSegment(hps);
GpiOpenSegment(hps, 2L);
GpiCloseSegment(hps);
/* draw the dynamic segment chain */
fSuccess = GpiDrawDynamics(hps);
```

# GpiDrawFrom — Draw From

#define INCL\_GPISEGMENTS /\* Or use INCL\_GPI or INCL\_PM \*/

BOOL GpiDrawFrom (HPS hps, LONG IFirstSegment, LONG ILastSegment)

This function draws a section of the segment chain.

#### **Parameters**

hps (HPS) - input

Presentation-space handle.

iFirstSegment (LONG) - input

First segment to be drawn; it must be greater than 0.

**ILastSegment (LONG)** - input

Last segment to be drawn; it must be greater than 0.

#### Returns

Success indicator:

TRUE Successful completion

FALSE Error occurred.

Possible returns from WinGetLastError

\_\_\_\_

PMERR\_INV\_HPS An invalid presentation-space handle was specified.

PMERR\_PS\_BUSY

An attempt was made to access the presentation space

from more than one thread simultaneously.

PMERR\_INV\_MICROPS\_FUNCTION An attempt was made to issue a function that is invalid in

a micro presentation space.

PMERR\_SEG\_NOT\_FOUND The specified segment identifier did not exist

PMERR\_SEG\_NOT\_CHAINED An attempt was made to issue GpiDrawFrom,

GpiCorrelateFrom or GpiQuerySegmentPriority for a

segment that was not chained.

PMERR\_INV\_SEG\_NAME An invalid segment identifier was specified.

#### Remarks

Drawing starts at the segment identified by *IFirstSegment* and includes all chained segments (those with the ATTR\_CHAINED segment attribute, see GpiSetInitialSegmentAttrs), and the segments called from them, up to, and including, the segment identified by *ILastSegment*.

The drawing operation is controlled by the calls set by the draw controls (see GpiSetDrawControl), except for the correlate control.

If there is not a segment open at the time of the draw, and this function is followed by primitives or attributes, without first opening a segment, the processing is as described for GpiCloseSegment.

If a segment is already open at the time of the draw, GpiCloseSegment processing is not performed at the completion of the draw (except that any unclosed path or area is terminated with an error). In this instance, if the open segment is the last one drawn (and no dynamic segments had to be drawn), attributes and other parameters are in the correct state to continue drawing in any drawing mode.

# **GpiDrawFrom Draw From**

Dynamic segments are not drawn if they are found while processing the segment chain. However, depending on the setting of DCTL\_DYNAMIC (see GpiSetDrawControl), they may be removed before, and drawn after, the operation. If this happens, then all dynamic segments are involved, whether they occur within the range specified or not.

It may be necessary to ensure that attributes, model transform, current position, and viewing limits are reset to their default values, before processing the segments. This can be done either by ensuring that the first segment to be drawn does not have the ATTR\_FASTCHAIN attribute (see GpiSetInitialSegmentAttrs), or by issuing GpiResetPS before the GpiDrawFrom. The latter method also resets the clip path to no clipping, which may also be necessary.

It is an error to issue this function while any of these brackets are open:

- Area bracket
- Path bracket
- Element bracket.

If IFirstSegment does not exist, or is not in the segment chain, an error is raised. If the ILastSegment does not exist, or is not in the chain, or is chained before the IFirstSegment, no error is raised, and processing continues to the end of the chain.

#### **Related Functions**

- GpiDrawChain
- **GpiDrawDynamics**
- **GpiDrawSegment**
- GpiErase
- GpiGetData
- GpiPutData
- GpiQueryDrawControl
- GpiQueryDrawingMode
- GpiQueryStopDraw
- GpiRemoveDynamics
- GpiSetDrawControl
- GpiSetDrawingMode
- **GpiSetStopDraw**

## **Example Code**

This example uses the GpiDrawFrom function to draw all segments in the picture chain between and including the segments 1 and 4.

```
#define INCL_GPISEGMENTS
                                /* Segment functions
#include <os2.h>
HPS hps:
                        /* presentation space handle
                                                                 */
GpiDrawFrom(hps, 1L, 4L);
```

# **GpiDrawSegment Draw Segment**

#define INCL\_GPISEGMENTS /\* Or use INCL\_GPI or INCL\_PM \*/

**BOOL GpiDrawSegment (HPS hps, LONG ISegment)** 

This function draws the specified segment.

#### **Parameters**

hps (HPS) - input Presentation-space handle.

ISegment (LONG) - input

Segment to be drawn; it must be greater than 0.

#### Returns

Success indicator:

Successful completion

FALSE Error occurred.

Possible returns from WinGetLastError

PMERR INV HPS

An invalid presentation-space handle was specified.

PMERR PS BUSY

An attempt was made to access the presentation space

from more than one thread simultaneously.

PMERR INV MICROPS FUNCTION

An attempt was made to issue a function that is invalid in

a micro presentation space.

PMERR SEG NOT FOUND

The specified segment identifier did not exist

PMERR\_INV\_SEG\_NAME

An invalid segment identifier was specified.

#### Remarks

The drawing operation is controlled by the calls set by the draw controls (see GpiSetDrawControl), except for the correlate control.

If there is not a segment open at the time of the draw, and this function is followed by primitives or attributes, without first opening a segment, the processing is as described for GpiCloseSegment.

If a segment is already open at the time of the draw, GpiCloseSegment processing is not performed at the completion of the draw (except that any unclosed path or area is abandoned with an error). In this instance, if the open segment is the segment specified in ISegment, and no dynamic segments had to be drawn, then attributes and other parameters are in the correct state to continue drawing in any drawing mode.

Depending on the setting of DCTL DYNAMIC (see GpiSetDrawControl), all of the dynamic segments in the chain may be removed before, and drawn after, the specified segment is drawn. (Note that if the specified segment is itself dynamic, it is only drawn in this way.)

This function differs from the other GpiDraw... calls, in that the segment to be drawn need not be a chained segment.

It may be necessary to ensure that attributes, model transform, current position, and viewing limits are reset to their default values, before processing the segment. This can be done either by ensuring that the segment does not have the ATTR\_FASTCHAIN attribute (see

# **GpiDrawSegment Draw Segment**

GpiSetInitialSegmentAttrs), or by issuing GpiResetPS before the GpiDrawSegment. The latter method also resets the clip path to no clipping, which may also be necessary.

It is an error to issue this function while any of these brackets are open:

- Area bracket
- Path bracket
- Element bracket.

## **Related Functions**

- GpiDrawChain
- GpiDrawDynamics
- GpiDrawFrom
- GpiErase
- GpiErrorSegmentData
- GpiQueryDrawControl
- GpiQueryDrawingMode
- GpiQueryStopDraw
- GpiRemoveDynamics
- GpiSetDrawControl
- GpiSetDrawingMode
- GpiSetStopDraw

## **Example Code**

This example uses the GpiDrawSegment function to draw segment 4.

```
/* Segment functions
#define INCL_GPISEGMENTS
                                                   */
#include <os2.h>
HPS hps;
                   /* presentation space handle
                                                   */
GpiOpenSegment(hps, 4L);
                           /* open the segment
GpiMove(hps, &ptlStart);
                           /* move to start point (0, 0) */
GpiPolyLine(hps, 3L, ptlTriangle); /* draw triangle
GpiCloseSegment(hps);
                         /* close the segment
GpiDrawSegment(hps, 4L);
                           /* draw segment #4
                                                    */
```

## **GpiElement** Element

#define INCL\_GPISEGEDITING /\* Or use INCL\_GPI or INCL\_PM \*/

LONG GpiElement (HPS hps, LONG IType, PSZ pszDesc, LONG ILength, PBYTE pbData)

This function adds a single element to the current segment.

#### **Parameters**

hps (HPS) - input

Presentation-space handle.

IType (LONG) - input

Type to be associated with the element.

Application-defined elements should have type values in the range X'81xxxxxx' through X'FFxxxxxx' so as to avoid conflict with system-generated elements.

pszDesc (PSZ) - input

Element description.

This is a variable length character string that is recorded with the element.

**ILength (LONG)** - input

Length of content data for the element.

This must not be greater than 63KB.

pbData (PBYTE) - input

Buffer pointer.

Element content data.

#### Returns

Correlation and error indicators:

**GPI OK** 

Successful

**GPI\_HITS** 

Correlate hits

**GPI ERROR** 

Error.

Possible returns from WinGetLastError

PMERR INV HPS

An invalid presentation-space handle was specified.

PMERR\_PS\_BUSY

An attempt was made to access the presentation space

from more than one thread simultaneously.

PMERR\_INV\_MICROPS\_FUNCTION

An attempt was made to issue a function that is invalid in

a micro presentation space.

PMERR\_INV\_LENGTH\_OR\_COUNT

An invalid length or count parameter was specified.

PMERR\_DATA\_TOO\_LONG

An attempt was made to transfer more than the maximum permitted amount of data (64512 bytes) using GpiPutData,

GpiGetData, or GpiElement.

PMERR\_ALREADY\_IN\_ELEMENT

An attempt was made to begin a new element while an

existing element bracket was already open.

# GpiElement -**Element**

#### Remarks

The element is stored in the current segment if the drawing mode (see GpiSetDrawingMode) is retain or draw-and-retain. It is drawn if the drawing mode is draw or draw-and-retain.

It is an error if the element data contains any begin or end element orders. Similarly, this function is not valid within an element bracket.

Note: No coordinate conversion is performed by this function. The application must ensure that the coordinates within the element are in the correct format for the presentation space (see GpiCreatePS).

#### **Related Functions**

- GpiBeginElement
- GpiDeleteElement
- GpiDeleteElementRange
- GpiDeleteElementsBetweenLabels
- GpiEndElement
- GpiLabel
- **GpiOffsetElementPointer**
- GpiQueryElement
- **GpiQueryElementPointer**
- GpiQueryElementType
- **GpiSetElementPointer**
- GpiSetElementPointerAtLabel

## GpiElement -**Element**

## **Example Code**

)

This example uses GpiElement to add a single element to the current segment: an arc starting at the current position, passing through (10,10), and ending at (5,5).

```
#define INCL GPISEGEDITING
                                /* GPI Segment Edit functions
#define INCL_GPISEGMENTS
                                /* Segment functions
#define INCL_ORDERS
                                /* Graphical Order Formats
#include <os2.h>
LONG
         1Hits:
                        /* correlation/error indicator
HPS
         hps:
                        /* presentation-space handle
LONG
         1Type;
                       /* element type
         pszDesc[4];
                        /* element description
char
LONG
                        /* length of element data
         1Length;
                        /* pointer to element data
LORDER
        pbData;
ORDERL_GCARC larcPts = {10L,10L,5L,5L}; /* arc points structure */
GpiOpenSegment(hps, 3L); /* opens segment to receive element */
/* type is order code for arc at current position (GARC) */
1Type = OCODE_GCARC;
/* call the element 'Arc' */
strcpy(pszDesc, "Arc");
/* length of element data */
1Length = sizeof(LORDER);
/* fill element data structure */
pbData.idCode = OCODE_GCARC; /* order code: arc at current
                                 position */
pbData.uchLength = sizeof(ORDERL_GCARC);
/* order data contains arc points structure */
memcpy(pbData.uchData, 1ArcPts, sizeof(ORDERL_GCARC));
/* add element */
1Hits = GpiElement(hps, lType, pszDesc, lLength, (BYTE *)&pbData);
GpiCloseSegment(hps);
                           /* closes segment that received data */
```

# GpiEndArea -**End Area**

#define INCL\_GPIPRIMITIVES /\* Or use INCL\_GPI or INCL\_PM. Also in COMMON section \*/

LONG GpiEndArea (HPS hps)

This function ends the construction of a shaded area.

#### **Parameters**

hps (HPS) - input Presentation-space handle.

#### Returns

Correlation and error indicators:

**GPI OK** 

Successful

**GPI HITS** 

Correlate hits

GPI ERROR Error.

Possible returns from WinGetLastError

PMERR INV HPS

An invalid presentation-space handle was specified.

PMERR\_PS BUSY

An attempt was made to access the presentation space

from more than one thread simultaneously.

PMERR\_NOT\_IN\_AREA

An attempt was made to end an area using GpiEndArea

or during segment drawing while not in an area bracket.

PMERR\_COORDINATE\_OVERFLOW

An internal coordinate overflow error occurred. This can occur if coordinates or matrix transformation elements (or

both) are invalid or too large.

#### Remarks

The construction is started by the GpiBeginArea function. If necessary, a final line is constructed (to the starting point of the last figure) to close the area.

The current position is not changed, unless a closure line has to be drawn, in which case the current position is moved to the end point of the line.

## GpiEndArea -**End Area**

## **Related Functions**

#### **Prerequisite Functions**

GpiBeginArea

#### **Other Related Functions**

- GpiSetPattern
- GpiSetPatternRefPoint
- GpiSetPatternSet
- GpiPop
- GpiSetAttrMode
- GpiSetAttrs
- GpiSetDefAttrs
- GpiSetBackColor
- GpiSetBackMix
- GpiSetColor
- GpiSetMix

## **Graphic Elements and Orders**

Element Type: OCODE\_GEAR

Order: End Area

## **Example Code**

This example uses the GpiEndArea function to end an area bracket. The function draws the area (a triangle) by filling the outline with the current fill pattern.

```
*/
                         /* GPI primitive functions
#define INCL_GPIPRIMITIVES
#include <os2.h>
                  /* presentation space handle
HPS hps;
GpiBeginArea(hps, BA_NOBOUNDARY | BA_ALTERNATE);
GpiMove(hps, &ptlStart);
GpiPolyLine(hps, 3L, ptlTriangle);
GpiEndArea(hps);
```

# GpiEndElement -**End Element**

#define INCL\_GPISEGEDITING /\* Or use INCL\_GPI or INCL\_PM \*/

**BOOL GpiEndElement (HPS hps)** 

This function terminates an element started by GpiBeginElement.

## **Parameters**

hps (HPS) - input Presentation-space handle.

#### Returns

Success indicator:

TRUE Successful completion

FALSE Error occurred.

Possible returns from WinGetLastError

PMERR\_INV\_HPS

An invalid presentation-space handle was specified.

PMERR\_PS\_BUSY

An attempt was made to access the presentation space

from more than one thread simultaneously.

PMERR\_NOT\_IN\_ELEMENT

An attempt was made to end an element using

GpiEndElement or during segment drawing while not in

an element bracket.

## **Related Functions**

**Prerequisite Functions** 

GpiBeginElement

#### **Other Related Functions**

- GpiDeleteElement
- GpiDeleteElementRange
- **GpiDeleteElementsBetweenLabels**
- **GpiElement**
- GpiLabel
- GpiOffsetElementPointer
- **GpiQueryElement**
- GpiQueryElementPointer
- GpiQueryElementType
- GpiSetElementPointer
- GpiSetElementPointerAtLabel

# GpiEndElement -**End Element**

## **Example Code**

This example uses the GpiEndElement function to end an element bracket.

```
/* GPI Segment Edit functions */
#define INCL_GPISEGEDITING
#include <os2.h>
                        /* presentation space handle
/* begin the element bracket */
GpiBeginElement(hps, 1L, "Triangle");
GpiMove(hps, &ptlStart); /* move to start point (0, 0) */
GpiPolyLine(hps, 3L, ptlTriangle); /* draw triangle */
GpiEndElement(hps); /* end element bracket */
```

# **GpiEndPath End Path**

#define INCL\_GPIPATHS /\* Or use INCL\_GPI or INCL\_PM \*/

**BOOL GpiEndPath (HPS hps)** 

This function ends the specification of a path started by GpiBeginPath.

## **Parameters**

hps (HPS) - input

Presentation-space handle.

#### Returns

Success indicator:

TRUE

Successful completion

**FALSE** 

Error occurred.

Possible returns from WinGetLastError

PMERR\_INV\_HPS

An invalid presentation-space handle was specified.

PMERR\_PS\_BUSY

An attempt was made to access the presentation space

from more than one thread simultaneously.

PMERR\_NOT\_IN\_PATH

An attempt was made to end a path using GpiEndPath or during segment drawing while not in a path bracket.

#### **Related Functions**

**Prerequisite Functions** 

GpiBeginPath

#### **Other Related Functions**

- GpiFillPath
- GpiModifyPath
- GpiOutlinePath
- GpiPathToRegion
- GpiSetClipPath
- GpiStrokePath
- GpiSetLineEnd
- GpiSetLineJoin
- GpiSetLineType
- GpiSetLineWidth
- GpiSetLineWidthGeom
- GpiPop
- **GpiSetAttrMode**
- **GpiSetAttrs**
- **GpiSetDefAttrs**
- GpiSetBackColor
- GpiSetBackMix
- **GpiSetColor**
- **GpiSetMix**

# GpiEndPath -**End Path**

## **Graphic Elements and Orders**

Element Type: OCODE\_GEPTH

Order: End Path

## **Example Code**

This example uses the GpiEndPath function to end a path bracket. When the path bracket is ended, a subsequent call to the GpiFillPath function draws and fills the path.

```
/* GPI Path functions
                                                                     */
#define INCL GPIPATHS
#include <os2.h>
                         /* presentation space handle
HPS hps;
                                                                     */
POINTL ptlStart = { 0, 0 }; /* first vertex
POINTL ptlTriangle[] = { 100, 100, 200, 0, 0, 0 }; /* vertices
                                          /* start the path bracket */
GpiBeginPath(hps, 1L);
                                          /* move to starting point */
GpiMove(hps, &ptlStart);
GpiPolyLine(hps, 2L, ptlTriangle);
                                          /* draw the three sides */
GpiCloseFigure(hps);
                                          /* close the triangle
                                          /* end the path bracket */
GpiEndPath(hps);
GpiFillPath(hps, 1L, FPATH_ALTERNATE); /* draw and fill the path */
```

# GpiEqualRegion – Equal Region

#define INCL\_GPIREGIONS /\* Or use INCL\_GPI or INCL\_PM \*/

LONG GpiEqualRegion (HPS hps, HRGN hrgnSrc1, HRGN hrgnSrc2)

This function checks whether two regions are identical.

## **Parameters**

hps (HPS) - input

Presentation-space handle.

The regions must be owned by the device identified by the currently associated device context.

hrgnSrc1 (HRGN) - input

Handle of first region.

hrgnSrc2 (HRGN) - input

Handle of second region.

#### Returns

Equality and error indicators:

EQRGN\_NOTEQUAL Not equal

EQRGN\_EQUAL

Equal

EQRGN\_ERROR

Error.

Possible returns from WinGetLastError

PMERR INV HPS

An invalid presentation-space handle was specified.

PMERR\_PS\_BUSY

An attempt was made to access the presentation space

from more than one thread simultaneously.

PMERR\_INV\_HRGN

An invalid region handle was specified.

PMERR\_REGION\_IS\_CLIP\_REGION

An attempt was made to perform a region operation on a

region that is selected as a clip region.

PMERR HRGN BUSY

An internal region busy error was detected. The region was locked by one thread during an attempt to access it

from another thread.

#### Remarks

Both regions must be of the same device class. It is invalid if the specified region is currently selected as the clip region (by GpiSetClipRegion).

# **GpiEqualRegion Equal Region**

#### **Related Functions**

- GpiCombineRegion
- GpiCreateRegion
- **GpiDestroyRegion**
- GpiOffsetRegion
- **GpiPaintRegion**
- **GpiPtInRegion**
- GpiQueryRegionBox
- GpiQueryRegionRects
- GpiRectInRegion
- GpiSetRegion
- WinEqualRect

## **Example Code**

)

This example uses GpiEqualRegion to create two regions (each consisting of three rectangles), and then compares them for equality.

```
#define INCL GPIREGIONS
                                                           */
                             /* Region functions
#include <os2.h>
LONG
                      /* equality/error indicator
        lEquality;
HPS
                      /* presentation-space handle
        hps;
HRGN
                     /* handle for first region
        hrgnSrc1;
HRGN
        hrgnSrc2;
                     /* handle for second region
*/
                                        /* 1st rectangle
                                                           */
                150, 150, 250, 250,
                                         /* 2nd rectangle
                                        /* 3rd rectangle
                200, 200, 300, 300 };
/* create two identical regions comprising three rectangles each*/
hrgnSrc1 = GpiCreateRegion(hps, 3L, arcl);
hrgnSrc2 = GpiCreateRegion(hps, 3L, arcl);
lEquality = GpiEqualRegion(hps, hrgnSrc1, hrgnSrc2);
```

# **GpiErase Erase**

#define INCL\_GPICONTROL /\* Or use INCL\_GPI or INCL\_PM. Also in COMMON section \*/

**BOOL GpiErase (HPS hps)** 

This function clears the output display of the device context associated with the specified presentation space, to the reset color (CLR\_BACKGROUND; see GpiSetColor).

## **Parameters**

hps (HPS) - input Presentation-space handle.

#### Returns

Success indicator:

TRUE

Successful completion

FALSE Error occurred.

Possible returns from WinGetLastError

PMERR\_INV\_HPS

An invalid presentation-space handle was specified.

PMERR\_PS\_BUSY

An attempt was made to access the presentation space

from more than one thread simultaneously.

### Remarks

This operation is independent of the draw controls; see GpiSetDrawControl.

The call is subject to all clipping currently in force; that is, clip path, viewing limits, graphics field, clip region, and visible region.

This function does not perform any bounds collection, or correlation.

Note: This function must not be used when creating metafiles conforming to SAA\* guidelines; see "Metafile Restrictions" on page G-1.

### **Related Functions**

- GpiCreateLogColorTable
- GpiSetColor
- GpiSetDrawControl

Trademark of IBM Corporation

# **GpiErase Erase**

# **Example Code**

This example uses the GpiErase function to clear the display before drawing.

```
#define INCL_GPICONTROL
                         /* GPI control Functions
                                                   */
#include <os2.h>
/* clear the display */
/* draw a triangle */
GpiErase(hps);
GpiMove(hps, &ptlStart);
GpiPolyLine(hps, 3L, ptlTriangle);
```

# GpiErrorSegmentData – Error Segment Data

#define INCL\_GPICONTROL /\* Or use INCL\_GPI or INCL\_PM \*/

LONG GpiErrorSegmentData (HPS hps, PLONG plSegment, PLONG plContext)

This function returns information about the last error that occurred during a segment drawing operation.

### **Parameters**

hps (HPS) - input

Presentation-space handle.

plSegment (PLONG) - output

Segment in which the error occurred.

piContext (PLONG) - output

Context of the error:

GPIE\_SEGMENT

The error occurred while processing the contents of a retained segment.

**GPIE\_ELEMENT** 

The error occurred while processing the contents of a GpiElement function.

**GPIE\_DATA** 

The error occurred while processing the contents of a GpiPutData function.

#### Returns

Position.

This is either the byte offset or the element number, depending on plContext:

≥0

Position

GPI\_ALTERROR

ERROR Error.

Possible returns from WinGetLastError

PMERR INV HPS

An invalid presentation-space handle was specified.

PMERR\_PS\_BUSY

An attempt was made to access the presentation space

from more than one thread simultaneously.

PMERR\_INV\_MICROPS\_FUNCTION

An attempt was made to issue a function that is invalid in

a micro presentation space.

### Remarks

The information returned is:

- The segment name
- The context
- The byte offset or element number (depending on the context).

The byte offset is returned for these contexts:

- The error occurred within the data of a GpiElement function
- The error occurred within the data of a GpiPutData function.

The element number is returned for the segment context.

# GpiErrorSegmentData -**Error Segment Data**

## **Related Functions**

- GpiElement
- GpiDrawChain
- GpiDrawDynamics
- GpiDrawFrom
- GpiDrawSegment
- GpiGetData
- GpiPutData
- GpiRemoveDynamics

## **Example Code**

This example uses GpiErrorSegmentData to query the error context and assigns a variable to the returned element number if the context is an element error.

```
*/
#define INCL GPICONTROL
                                /* Control functions
#include <os2.h>
LONG
         10ff;
                        /* error or offset/element number
                        /* presentation-space handle
HPS
         hps;
                        /* Segment in which the error occurred
                                                                */
LONG
         plSegment;
LONG
         plContext;
                        /* Context of the error
                                                                */
                        /* element number causing error
LONG
         lElement;
10ff = GpiErrorSegmentData(hps, &plSegment, &plContext);
if (plContext == GPIE_ELEMENT)
   1Element = 10ff;
```

# GpiExcludeClipRectangle – Exclude Clip Rectangle

#define INCL\_GPIREGIONS /\* Or use INCL\_GPI or INCL\_PM \*/

LONG GpiExcludeClipRectangle (HPS hps, PRECTL prcIRectangle)

This function excludes a rectangle from the clipping region.

#### **Parameters**

hps (HPS) - input

Presentation-space handle.

prciRectangle (PRECTL) - input

Rectangle to be excluded.

The coordinates are world coordinates.

### Returns

Complexity of clipping and error indicators.

The clipping complexity information includes the combined effects of:

- Clip path
- Viewing limits
- Graphics field
- Clip region
- Visible region (windowing considerations).

RGN\_NULL

**Null region** 

RGN\_RECT

Rectangular region

**RGN COMPLEX** 

Complex region

**RGN ERROR** 

Error.

Possible returns from WinGetLastError

PMERR\_INV\_HPS

An invalid presentation-space handle was specified.

PMERR PS BUSY

An attempt was made to access the presentation space

from more than one thread simultaneously.

PMERR INV COORDINATE

An invalid coordinate value was specified.

PMERR\_INV\_RECT

An invalid rectangle parameter was specified.

#### Remarks

The boundaries of the rectangle are considered to be part of the interior, so that a point on the rectangle boundary is clipped (removed).

This function creates a clip region if one does not currently exist. The application is responsible for freeing this (with GpiDestroyRegion) if it subsequently selects another clip region (see GpiSetClipRegion). Any clip region still selected when the device context is closed is automatically freed.

Note: This function must not be used when creating SAA-conforming metafiles; see "Metafile Restrictions" on page G-1.

# **GpiExcludeClipRectangle Exclude Clip Rectangle**

### **Related Functions**

- GpiIntersectClipRectangle
- GpiOffsetClipRegion
- GpiQueryClipBox
- GpiQueryClipRegion
- GpiSetClipRegion
- WinExcludeUpdateRegion

## **Example Code**

This example uses GpiExcludeClipRectangle to exclude a 100x100 rectangle, anchored at (100,100), from the clipping region.

```
#define INCL_GPIREGIONS
                               /* Region functions
                                                               */
#include <os2.h>
                        /* clipping complexity/error return
LONG 1Complexity;
HPS hps;
                        /* Presentation-space handle
RECTL prclRectangle = {100, 100, 200, 200};/* exclude rectangle */
lComplexity = GpiExcludeClipRectangle(hps, &prclRectangle);
```

# GpiFillPath -Fill Path

#define INCL\_GPIPATHS /\* Or use INCL\_GPI or INCL\_PM \*/

LONG GpiFiliPath (HPS hps, LONG IPath, LONG IOptions)

This function draws the interior of a path using the area attributes.

#### **Parameters**

hps (HPS) - input

Presentation-space handle.

iPath (LONG) - input

Identifier of path whose interior is to be drawn; it must be 1.

IOptions (LONG) - input

Fill option:

FPATH\_ALTERNATE Fills the path using the alternate rule; see GpiBeginArea.

**FPATH WINDING** 

Fills the path using the winding rule; see GpiBeginArea. This value must

be selected if the path has been modified using GpiModifyPath.

The default is FPATH ALTERNATE.

#### Returns

Error indicator:

**GPI OK** 

Successful

**GPI HITS** 

Correlate hits

**GPI ERROR** 

Error.

Possible returns from WinGetLastError

PMERR INV HPS

An invalid presentation-space handle was specified.

PMERR PS BUSY

An attempt was made to access the presentation space

from more than one thread simultaneously.

PMERR\_INV\_PATH\_ID

An invalid path identifier parameter was specified.

PMERR\_INV\_FILL\_PATH OPTIONS

An invalid options parameter was specified with

GpiFillPath.

PMERR\_PATH\_UNKNOWN

An attempt was made to perform a path function on a path

that did not exist.

### Remarks

Any open figures within the path are closed.

The path is deleted when the interior has been drawn.

The boundaries of the area, as defined by the path, are considered to be part of the interior and are included in the fill.

If the current drawing mode (see GpiSetDrawingMode) is draw or draw-and-retain, the interior is drawn on the currently associated device. If the drawing mode is retain, this function is stored in the current segment, and output occurs when the segment is subsequently drawn in the usual way.

#### **Related Functions**

#### **Prerequisite Functions**

GpiBeginPath

#### **Other Related Functions**

- GpiEndPath
- GpiModifyPath
- GpiOutlinePath
- GpiPathToRegion
- **GpiPop**
- **GpiSetAttrMode**
- **GpiSetAttrs**
- **GpiSetDefAttrs**
- GpiSetBackColor
- GpiSetBackMix
- **GpiSetColor**
- GpiSetClipPath
- GpiStrokePath
- **GpiSetLineEnd**
- GpiSetLineJoin
- GpiSetLineType
- GpiSetLineWidth
- GpiSetLineWidthGeom
- GpiSetPattern
- GpiSetPatternRefPoint
- GpiSetPatternSet
- **GpiSetMix**

# **Graphic Elements and Orders**

Element Type: OCODE\_GFPTH

Note that GpiStrokePath also generates this element type.

Order: Fill Path

## **Example Code**

This example uses the GpiFillPath function to draw the interior of the given path. The path, an isosceles triangle, is not closed when it is created, so the GpiFillPath function closes it before filling.

```
#define INCL GPIPATHS
                                     /* GPI Path functions
                                                                         */
#include <os2.h>
HPS hps;
                            /* presentation space handle
POINTL ptlStart = { 0, 0 }; /* first vertex */
POINTL ptlTriangle[] = { 100, 100, 200, 0, 0, 0 }; /* vertices */
GpiBeginPath(hps, 1L);
                                              /* create a path */
GpiMove(hps, &ptlStart);
GpiPolyLine(hps, 3L, ptlTriangle);
GpiEndPath(hps);
GpiFillPath(hps, 1L, FPATH ALTERNATE); /* fill the path */
```

# GpiFloodFill - Flood Fill

#define INCL\_GPIBITMAPS /\* Or use INCL\_GPI or INCL\_PM \*/

LONG GpiFloodFill (HPS hps, LONG IOptions, LONG IColor)

This function fills an area bounded by a given color, or while on a given color.

### **Parameters**

hps (HPS) - input

Presentation-space handle.

IOptions (LONG) - input

Flood fill options:

FF\_BOUNDARY

Fills up to the specified color

FF SURFACE

Fills while on the specified color.

IColor (LONG) - input

Color.

The boundary or surface color, depending on the value of IOptions.

This is either a logical color index, or an RGB value, depending on the state of the color table.

#### Returns

Correlation and error indicators:

GPI\_OK

Successful

**GPI\_HITS** 

Correlate hits

GPI\_ERROR

Error.

Possible returns from WinGetLastError

PMERR\_INV\_HPS

An invalid presentation-space handle was specified.

PMERR\_PS\_BUSY

An attempt was made to access the presentation space

from more than one thread simultaneously.

PMERR\_FUNCTION\_NOT\_SUPPORTED

PMERR\_INV\_FLOOD\_FILL\_OPTIONS

The function is not supported.

-WERY WATEROOD LIEF OF HOW

Invalid flood fill parameters were specified.

PMERR\_INV\_IN\_AREA

An attempt was made to issue a function invalid inside an area bracket. This can be detected while the actual drawing mode is **draw** or **draw-and-retain** or during

segment drawing or correlation functions.

PMERR\_INV\_IN\_PATH

An attempt was made to issue a function invalid inside a

path bracket.

PMERR INV COLOR ATTR

An invalid color attribute value was specified or the default value was explicitly specified with GpiSetAttrs

instead of using the defaults mask.

PMERR\_INSUFFICIENT\_MEMORY

The operation terminated through insufficient memory.

PMERR START POINT CLIPPED

The starting point specified for flood fill is outside the

current clipping path or region.

# GpiFloodFill - Flood Fill

**PMERR NO FILL** 

No flood fill occured because either the starting point color was the same as the input color when a boundary fill was requested, or the starting point color was not the same as the input color when a surface fill was requested.

### Remarks

The seed point is current position, which is unchanged by this function.

The area attributes define the fill.

DevQueryCaps (CAPS\_RASTER\_FLOOD\_FILL) indicates whether GpiFloodFill is supported on any particular device.

The results produced by this function are highly device-dependent.

When the drawing mode is draw, if

If the presentation space is partially obscured by an overlying window an incorrect fill can result.

When filling over a pattern or a dithered color, the individual color of each pel is taken into account.

Note: This function must not be used when creating SAA-conforming metafiles; see "Metafile Restrictions" on page G-1.

### **Related Functions**

**Prerequisite Functions** 

- GpiBeginArea
- GpiBeginPath
- GpiFillPath
- GpiSetPel

# **Example Code**

This function uses GpiFloodFill to fill an area bounded by a given color, or while on a given color. The example assumes the color table is in index mode; it fills up to the boundary where the color represented by index 1 appears.

```
*/
                                /* Bit map functions
#define INCL GPIBITMAPS
#include <os2.h>
                        /* correlation/error indicator
LONG 1Hits;
                        /* Presentation-space handle
HPS hps;
                        /* flood fill options
LONG 10ptions;
LONG 1Color;
                        /* color
/* fill up to the boundaries of the color */
10ptions = FF_BOUNDARY;
/* use color corresponding to index 1 */
1Color = 1;
1Hits = GpiFloodFill(hps, 10ptions, 1Color);
```

# **GpiFrameRegion** – **Frame Region**

#define INCL\_GPIREGIONS /\* Or use INCL\_GPI or INCL\_PM \*/

LONG GpiFrameRegion (HPS hps, HRGN hrgn, PSIZEL psiziThickness)

This function draws a frame inside a region using the current pattern attributes.

### **Parameters**

hps (HPS) - input
Presentation-space handle.

hrgn (HRGN) — input Region handle.

psiziThickness (PSIZEL) - input

Thickness of frame.

The width and height of the rectangle, in device coordinates, used to trace the frame. Both the width and height fields must be greater than or equal to zero.

### Returns

Correlation and error indicators:

**GPI OK** 

Successful

**GPI HITS** 

Correlate hits

**GPI ERROR** 

Error.

Possible returns from WinGetLastError

PMERR\_INV\_HPS

An invalid presentation-space handle was specified.

PMERR\_PS\_BUSY

An attempt was made to access the presentation space

from more than one thread simultaneously.

PMERR\_REGION\_IS\_CLIP\_REGION

An attempt was made to perform a region operation on a

region that is selected as a clip region.

PMERR\_INV\_HRGN

An invalid region handle was specified.

PMERR HRGN BUSY

An internal region busy error was detected. The region

was locked by one thread during an attempt to access it

from another thread.

### Remarks

The frame is drawn by tracing around the inner boundary of the region with a rectangle of size given by the *psizIThickness* parameter. The edge of the frame includes the pels on the left and bottom boundaries of the region, unless those pels are also on the top and right boundaries, in which case they are excluded.

No part of the frame is drawn outside the region.

The region is assumed to be defined in device coordinates.

It is invalid if the specified region is currently selected as the clip region (by GpiSetClipRegion).

Note: This function must not be used when creating SAA-conforming metafiles; see "Metafile Restrictions" on page G-1.

# GpiFrameRegion -**Frame Region**

# **Example Code**

This example uses GpiFrameRegion to draw a frame of width 5 around an existing region.

```
*/
#define INCL_GPIREGIONS
                               /* Region functions
#include <os2.h>
LONG
        lHits;
                       /* correlation/error indicator
                       /* presentation-space handle
HPS
        hps;
                       /* handle for region
HRGN
        hrgn;
        psizlThickness = {5L,5L};
SIZEL
                       /* Thickness of frame
RECTL arcl[3] = { 100, 100, 200, 200, /* 1st rectangle
                                           /* 2nd rectangle
                 150, 150, 250, 250,
                                           /* 3rd rectangle
                 200, 200, 300, 300 };
/* create a region comprising three rectangles */
hrgn = GpiCreateRegion(hps, 3L, arcl);
1Hits = GpiFrameRegion(hps, hrgn, &psizlThickness);
```

# GpiFullArc — Full Arc

#define INCL\_GPIPRIMITIVES /\* Or use INCL\_GPI or INCL\_PM \*/

LONG GpiFuliArc (HPS hps, LONG IControl, FIXED fxMultiplier)

This function creates a full arc with its center at the current position.

### **Parameters**

hps (HPS) - input

Presentation-space handle.

IControl (LONG) - input

Interior and outline control.

Specifies whether the interior of the full arc should be filled, and whether the outline should be drawn:

DRO\_FILL

Fill interior

**DRO\_OUTLINE** 

Draw outline

DRO OUTLINEFILL

Draw outline and fill interior.

fxMultiplier (FIXED) - input

Multiplier.

This determines the size of the arc, in relation to an arc with the current arc parameters. The implementation limit of the multiplier is 255.

The value must not be negative.

### Returns

Correlation and error indicators:

**GPI\_OK** 

Successful

**GPI\_HITS** 

Correlate hits

**GPI ERROR** 

Error.

Possible returns from WinGetLastError

PMERR\_INV\_HPS

An invalid presentation-space handle was specified.

PMERR\_PS\_BUSY

An attempt was made to access the presentation space

from more than one thread simultaneously.

PMERR\_INV\_ARC\_CONTROL

An invalid control parameter was specified with

GpiFullArc.

PMERR\_INV\_MULTIPLIER

An invalid multiplier parameter was specified with

GpiPartialArc or GpiFullArc.

### Remarks

The current position is not changed.

The arc parameters determine whether the full arc is drawn clockwise or counterclockwise.

Either the outline of the full arc, or its interior, or both, can be drawn.

If this function appears within an area or path definition, it generates a complete closed figure (DRO\_OUTLINE must be specified). It must not occur within any other figure definition.

# GpiFullArc -**Full Arc**

If correlation is in force, a hit always results if the pick aperture intersects the full arc boundary. However, if the pick aperture lies wholly within the figure, a hit only occurs if the interior is being drawn (DRO\_FILL or DRO\_OUTLINEFILL).

#### **Related Functions**

- GpiPartialArc
- **GpiPointArc**
- **GpiSetCurrentPosition**
- **GpiSetArcParams**
- **GpiSetDefArcParams**
- GpiSetLineType
- GpiSetLineWidth
- **GpiPop**
- GpiSetAttrMode
- **GpiSetAttrs**
- **GpiSetDefAttrs**
- **GpiSetBackColor**
- GpiSetBackMix
- **GpiSetColor**
- **GpiSetMix**

# **Graphic Elements and Orders**

Element Type: OCODE\_GCFARC

Order: Begin Area

This order is generated only if IControl is DRO\_FILL or DRO\_OUTLINEFILL.

Order: Full Arc at Current Position

Order: End Area

This order is generated only if IControl is DRO\_FILL or DRO\_OUTLINEFILL.

## **Example Code**

This example uses GpiFullArc to draw five concentric circles. The arc parameters are set before drawing the arc. Only the outline is drawn for the arc.

```
*/
#define INCL GPIPRIMITIVES
                                /* GPI primitive functions
#include <os2.h>
                                                                 */
                        /* presentation space handle
HPS hps;
                        /* loop variable
SHORT i;
ARCPARAMS arcp = \{ 1, 1, 0, 0 \}; /* arc parameters structure
GpiSetArcParams(hps, &arcp);
for (i = 5; i > 0; i--)
                             /* presentation-space handle
    GpiFullArc(hps,
                             /* outline
        DRO_OUTLINE,
                            /* converts integer to fixed point */
        MAKEFIXED(i, 0));
```

# GpiGetData – Get Data

#define INCL\_GPISEGMENTS /\* Or use INCL\_GPI or INCL\_PM \*/

LONG GpiGetData (HPS hps, LONG ISegid, PLONG plOffset, LONG IFormat, LONG ILength, PBYTE pbData)

This function retrieves a buffer of graphic data from the specified segment into the supplied buffer. The data is a list of drawing orders. For details of these, see Chapter 33, "Graphics Orders."

### **Parameters**

hps (HPS) - input

Presentation-space handle.

ISegid (LONG) - input

Segment identifier.

plOffset (PLONG) - input/output

Segment offset.

A value used to indicate the position in the segment from which data is to be retrieved. It must be set to 0 the first time GpiGetData is called. This indicates that data is to be obtained from the start of the segment. On return, it contains a value that can be used on a subsequent call to continue data retrieval.

The only possible values that can be specified are 0 or the value returned from a previous function.

IFormat (LONG) - input

Coordinate type required:

**DFORM\_NOCONV** No coordinate conversion performed.

**iLength** (LONG) - input

Length of data buffer.

pbData (PBYTE) - output

Data buffer.

For order formats, see Chapter 33, "Graphics Orders" on page 33-1.

### Returns

Length of returned data.

≥0

Number of bytes actually returned in pbData

GPI\_ALTERROR

Error.

Possible returns from WinGetLastError

PMERR\_INV\_HPS

An invalid presentation-space handle was specified.

PMERR\_PS\_BUSY

An attempt was made to access the presentation space

from more than one thread simultaneously.

PMERR\_INV\_SEG NAME

An invalid segment identifier was specified.

PMERR\_INV\_SEG\_OFFSET

An invalid offset parameter was specified with

GpiPutData.

PMERR\_INV\_GETDATA\_CONTROL

An invalid format parameter was specified with

GpiGetData.

PMERR\_INV\_LENGTH\_OR\_COUNT

An invalid length or count parameter was specified.

# GpiGetData -**Get Data**

PMERR\_INV\_MICROPS\_FUNCTION An attempt was made to issue a function that is invalid in

a micro presentation space.

The specified segment identifier did not exist **PMERR SEG NOT FOUND** 

An attempt was made to issue GpiGetData to a segment PMERR\_SEG\_IS\_CURRENT

that was currently open.

An attempt was made to transfer more than the maximum PMERR\_DATA\_TOO\_LONG

permitted amount of data (64512 bytes) using GpiPutData,

GpiGetData, or GpiElement.

### Remarks

If the buffer is large enough to contain the data requested, the data is returned and ICount is set to show its length.

If the buffer is not large enough, the buffer is filled and ICount is set to the length of the buffer. This may mean that there is an incomplete order at the end of the buffer; even so, it is possible to use GpiPutData subsequently, without having to scan the orders in the buffer.

The application can detect when it has been given all the data by checking the ICount value. If this is less than the value of ILength specified, there is no more data to be returned. If it is equal, there is more data, except in the case where the data just fits in the buffer, which is detected if another GpiGetData function is issued, and a ICount of 0 is returned.

No conversion of coordinates is performed for the DFORM\_NOCONV value of the control parameter. The coordinates are in the presentation space format.

This function can be issued while there is a segment open, unless the open segment is the segment referenced by this function. If the segment referenced by this function is open, an error occurs.

The segment transform and viewing transform are not returned by this call.

### **Related Functions**

GpiPutData

# **GpiGetData Get Data**

# **Example Code**

This example uses the GpiGetData function to copy data from one segment to another.

```
#define INCL GPISEGMENTS
                             /* Segment functions
                                                                 */
#include <os2.h>
                                 /* presentation space handle
HPS hps:
LONG fFormat = DFORM_NOCONV; /* does not convert coordinates
LONG offSegment = OL;
                                 /* offset in segment
LONG offNextElement = OL;
                                 /* offset in segment to next element */
                                 /* bytes retrieved
LONG cb = 0L;
BYTE abBuffer[512];
                      /* data buffer
                               /* opens segment to receive data
GpiOpenSegment(hps, 3L);
                                                                   */
do {
    offSegment += cb;
    offNextElement = offSegment;
    cb = GpiGetData(hps, 2L, &offNextElement, fFormat, 512L,
                   abBuffer);
    /* Put data in other segment. */
    if (cb > 0L) GpiPutData(hps, /* presentation-space handle
                                /* format of coordinates
       fFormat,
       &cb,
                            /* number of bytes in buffer */
       abBuffer);
                                /* buffer with graphics-order data */
} while (cb > 0);
GpiCloseSegment(hps);
                                /* closes segment that received data */
```

# Gpilmage – Image

#define INCL\_GPIPRIMITIVES /\* Or use INCL\_GPI or INCL\_PM \*/

LONG Gplimage (HPS hps, LONG IFormat, PSIZEL psizilmageSize, LONG ILength, PBYTE pbData)

This function draws a rectangular image, with the top-left corner at the current position.

#### **Parameters**

hps (HPS) - input Presentation-space handle.

**IFormat (LONG)** — input Format of image data.

This is a reserved field; must be set to 0.

psizilmageSize (PSIZEL) - input Size of image area (in pels).

The maximum width allowed is 2 040.

ILength (LONG) - input
 Length in bytes of image data.

pbData (PBYTE) - input Image data.

### Returns

Correlation and error indicators:

**GPI OK** 

Successful

**GPI\_HITS** 

Correlate hits

GPI\_ERROR Error.

Possible returns from WinGetLastError

PMERR\_INV\_HPS

An invalid presentation-space handle was specified.

PMERR\_PS\_BUSY

An attempt was made to access the presentation space

from more than one thread simultaneously.

PMERR\_INV\_IMAGE\_FORMAT

An invalid IFormat parameter was specified with

Gpilmage.

PMERR\_INV\_IMAGE\_DATA LENGTH

An invalid ILength parameter was specified with

Gpilmage. There is a mismatch between the image size

and the data length.

PMERR\_INV\_IMAGE\_DIMENSION

An invalid psizlimageSize parameter was specified with

Gpilmage.

### Remarks

All images are a rectangular array of pels (display points), each pel being represented by one bit.

psizlImageSize, which defines the width and height of the image, determines how many pels there are in the horizontal and vertical directions.

# Gpilmage -**Image**

pbData determines which of the pels are visible; a 1 bit sets the associated pel, using the image foreground color and mix, and a 0 bit sets the pel using the image background color and mix.

The top left-hand corner of the image is placed at the current position, and the data supplied is drawn row by row, starting at the top. Each row is drawn from left to right and must be padded out to an integral number of bytes if the image width specified is not a multiple of 8. For example, if the image width specified is 12, each row of data must be padded out to a length of 16 so that the data in the row occupies exactly 2 bytes.

Within each byte the high-order bit is drawn on the left.

The length of image data specified must include the padding of each row of data. The length must be given in bytes, and an error message is issued if it is wrong.

If the image is being stored in a metafile, then (((pels\_per\_row + 9) / 8) \* pels\_per\_column) + 10, must be less than 32768.

Because of the different sizes of pels for different devices, the relationship of the image with respect to other graphics primitives is device-dependent.

The current position remains unchanged after the image has been drawn.

### **Related Functions**

- GpiSetAttrs
- GpiSetBackColor
- GpiSetBackMix
- GpiSetColor
- GpiSetMix

# **Graphic Elements and Orders**

Element Type: OCODE\_GCBIMG

Order: Begin Image at Current Position

Order: Image Data

One order for each pel row of the image.

Order: End Image

# Example Code

This example uses Gpilmage to draw an 8-by-8 image. The image data is specified as an array of

```
/* GPI primitive functions
                                                                */
#define INCL GPIPRIMITIVES
#include <os2.h>
                        /* presentation space handle
SIZEL siz1 = \{8, 8\}; /* image is 8 pels wide by 8 pels high
BYTE abImage[] = { 0x00, 0x18, 0x3c, 0x7e, 0xff,
   0xff, 0x7e, 0x3c, 0x18, 0x00 }; /* image data
                                                                */
                                            /* draws the image */
GpiImage(hps, OL, &sizl, 8L, abImage);
```

# **GpiIntersectClipRectangle Intersect Clip Rectangle**

#define INCL\_GPIREGIONS /\* Or use INCL\_GPI or INCL\_PM \*/

LONG GpiIntersectClipRectangle (HPS hps, PRECTL prcIRectangle)

This function sets the new clip region to the intersection of the current clip region and the specified rectangle.

#### **Parameters**

hps (HPS) - input

Presentation-space handle.

prclRectangle (PRECTL) - input

prclRectangle, the coordinates of which are world coordinates.

#### Returns

Complexity of clipping and error indicators.

The clipping complexity information includes the combined effects of:

- Clip path
- Viewing limits
- **Graphics field**
- Clip region
- · Visible region (windowing considerations).

**RGN NULL** 

**Null region** 

**RGN\_RECT** 

Rectangular region

RGN COMPLEX

Complex region

RGN\_ERROR

Error.

Possible returns from WinGetLastError

PMERR\_INV\_HPS

An invalid presentation-space handle was specified.

PMERR\_PS\_BUSY

An attempt was made to access the presentation space

from more than one thread simultaneously.

PMERR\_INV\_COORDINATE

An invalid coordinate value was specified.

PMERR\_INV\_RECT

An invalid rectangle parameter was specified.

#### Remarks

The boundaries of the rectangle are considered to be part of the interior, so that a point on the rectangle boundary is not clipped (removed) if it was previously within the clip region.

This function creates a clip region if one does not currently exist. The application is responsible for freeing this (with GpiDestroyRegion), if it subsequently selects another clip region (see GpiSetClipRegion). Any clip region still selected when the device context is closed is automatically freed.

Note: This function must not be used when creating SAA-conforming metafiles; see "Metafile Restrictions" on page G-1.

# **GpiIntersectClipRectangle Intersect Clip Rectangle**

### **Related Functions**

- GpiExcludeClipRectangle
- GpiOffsetClipRegion
- GpiQueryClipBox
- GpiQueryClipRegion
- GpiSetClipRegion

### **Example Code**

This example uses GpilntersectClipRectangle to create a new clipping region, consisting of the intersection of the old clipping region and a 100x100 rectangle, anchored at (100,100).

```
#define INCL_GPIREGIONS
                                /* Region functions
                                                                */
#include <os2.h>
LONG 1Complexity;
                        /* clipping complexity/error return
                        /* Presentation-space handle
RECTL prclRectangle = {100,100,200,200}; /* intersect rectangle */
lComplexity = GpiIntersectClipRectangle(hps, &prclRectangle);
```

#define INCL\_GPISEGEDITING /\* Or use INCL\_GPI or INCL\_PM \*/

**BOOL GpiLabel (HPS hps, LONG ILabel)** 

This function generates an element containing the specified label.

#### **Parameters**

hps (HPS) - input Presentation-space handle.

ILabel (LONG) - input Required label.

No check is made on the value of this parameter.

### Returns

Success indicator:

TRUE Successful completion

FALSE Error occurred.

Possible returns from WinGetLastError

PMERR\_INV\_HPS

An invalid presentation-space handle was specified.

PMERR\_PS\_BUSY

An attempt was made to access the presentation space

from more than one thread simultaneously.

PMERR\_INV\_MICROPS\_FUNCTION

An attempt was made to issue a function that is invalid in

a micro presentation space.

PMERR\_INV\_IN\_ELEMENT

An attempt was made to issue a function invalid inside an

element bracket.

#### Remarks

This function has no effect unless a retained segment is being constructed. It is invalid within an element bracket. Duplicate labels within a segment are allowed.

### **Related Functions**

- GpiSetElementPointerAtLabel
- GpiSetTag

# **Graphic Elements and Orders**

**Element Type: OCODE GLABL** 

Order: Label

# GpiLabel – Label

# **Example Code**

This example uses the GpiLabel function to create label elements in a segment. If the segment is subsequently edited, the label elements can still be used to locate the elements near it.

# GpiLine -Line

#define INCL\_GPIPRIMITIVES /\* Or use INCL\_GPI or INCL\_PM. Also in COMMON section \*/

LONG GpiLine (HPS hps, PPOINTL pptlEndPoint)

This function draws a straight line from the current position to the specified end point.

### **Parameters**

hps (HPS) — input Presentation-space handle. pptlEndPoint (PPOINTL) — input

End point of the line.

### Returns

Correlation and error indicators:

GPI\_OK

Successful

**GPI\_HITS** 

Correlate hits

GPI\_ERROR Error.

Possible returns from WinGetLastError

PMERR\_INV\_HPS

An invalid presentation-space handle was specified.

PMERR\_PS\_BUSY

An attempt was made to access the presentation space

from more than one thread simultaneously.

PMERR\_INV\_COORDINATE

An invalid coordinate value was specified.

PMERR\_INV\_NESTED\_FIGURES

Nested figures have been detected within a path

definition.

### Remarks

The current position is set to the end point of the line.

The line is drawn using the current values of the line color, line mix, line width, and line type attributes.

# **GpiLine** Line

## **Related Functions**

- GpiBox
- GpiMove
- GpiPolyLine
- GpiQueryCurrentPosition
- GpiSetCurrentPosition
- GpiSetLineEnd
- GpiSetLineJoin
- GpiSetLineType
- GpiSetLineWidth
- GpiSetLineWidthGeom
- GpiPop
- GpiSetAttrMode
- GpiSetAttrs
- GpiSetDefAttrs
- GpiSetBackColor
- GpiSetBackMix
- GpiSetColor
- GpiSetMix

## **Graphic Elements and Orders**

Element Type: OCODE\_GCLINE

Note that GpiPolyLine also generates this element type.

Order: Line at Current Position

# **Example Code**

This example uses GpiLine to draw an X.

```
#define INCL_GPIPRIMITIVES
                                /* GPI primitive functions
#include <os2.h>
HPS hps;
                        /* presentation space handle
                                                                 */
/* point array */
POINTL pt1[4] = { 0, 0, 100, 100, 0, 100, 100, 0 };
GpiMove(hps, &pt1[0]);
GpiLine(hps, &ptl[1]);
GpiMove(hps, &pt1[2]);
GpiLine(hps, &ptl[3]);
```

# GpiLoadBitmap – Load Bit Map

#define INCL\_GPIBITMAPS /\* Or use INCL\_GPI or INCL\_PM. Also in COMMON section \*/

HBITMAP GpiLoadBitmap (HPS hps, HMODULE Resource, ULONG idBitmap, LONG IWidth, LONG IHeight)

This function creates and loads a bit map from a resource, and returns the bit-map handle.

#### **Parameters**

hps (HPS) - input

Presentation-space handle.

The associated device should, if possible, hold the bit map in its own memory. Where this is not possible, main memory is used and the bit map is held in a format compatible with the device.

Resource (HMODULE) - input

Resource identity containing the bit map:

**NULLHANDLE** Use the .EXE file of the application.

Other

Module handle returned from the OS/2 DosLoadModule function.

idBitmap (ULONG) - input

ID of the bit map within the resource file.

IWidth (LONG) - input

Width of the bit map in pels.

IHeight (LONG) - input

Height of the bit map in pels.

### Returns

Bit-map handle:

**≠**0

Bit-map handle

GPI ERROR

Error.

Possible returns from WinGetLastError

PMERR\_INV\_HPS

An invalid presentation-space handle was specified.

PMERR\_PS\_BUSY

An attempt was made to access the presentation space

from more than one thread simultaneously.

PMERR\_BITMAP\_NOT\_FOUND

A attempt was made to perform a bit-map operation on a

bit map that did not exist.

PMERR INV BITMAP DIMENSION

An invalid dimension was specified with a load bit-map

function.

### Remarks

Some bit-map functions, including drawing into the bit map, require it to be selected into a memory device context, using GpiSetBitmap. This is true whether device or main memory is used to hold the bit map.

The bit map is stretched to the specified *IWidth* and *IHeight*. If *IWidth* or *IHeight* is 0, the bit map is not stretched in that direction; when, for example, IWidth = 0, the bit map is not stretched horizontally, when IHeight = 0, it is not stretched vertically.

The bit map may have been created by the icon editor in bit-map mode.

# **GpiLoadBitmap Load Bit Map**

There are a number of standard bit-map formats that should normally be adhered to. Other formats can be used if supported by the device.

The bit map is owned by the process from which this function is issued. It cannot be accessed directly from any other process. If it still exists when the process terminates, it is automatically deleted by the system.

### **Related Functions**

- GpiBitBit
- **GpiCreateBitmap**
- GpiDeleteBitmap
- GpiDrawBits
- GpiQueryBitmapBits
- GpiQueryBitmapDimension
- GpiQueryBitmapHandle
- **GpiQueryBitmapParameters**
- **GpiQueryDeviceBitmapFormats**
- **GpiSetBitmap**
- **GpiSetBitmapBits**
- **GpiSetBitmapDimension**
- GpiSetBitmapId
- GpiWCBitBIt
- WinDrawBitmap
- WinGetSysBitmap

# **Example Code**

This example uses the GpiLoadBitmap function to load a bit map from the .EXE file into application memory. The bit map is then selected, displayed, and finally, deleted from memory.

```
#define INCL GPIBITMAPS
                                /* GPI bit map functions
                                                                 */
#include <os2.h>
HPS hps;
                        /* presentation space handle
HBITMAP hbm, hbmPrevious;
#define BITMAP_ID 1
/* load the bit map from the EXE */
hbm = GpiLoadBitmap(hps, NULLHANDLE, BITMAP ID, 100L, 100L);
hbmPrevious = GpiSetBitmap(hps, hbm); /* select bit map for PS */
/* bit map displayed with GpiBitBlt */
GpiSetBitmap(hps, hbmPrevious):
                                     /* release bit map from PS */
GpiDeleteBitmap(hbm);
                                     /* delete the bit map
```

# GpiLoadFonts -**Load Fonts**

#define INCL GPILCIDS /\* Or use INCL\_GPI or INCL\_PM \*/

**BOOL GpiLoadFonts (HAB hab, PSZ pszFilename)** 

This function loads one or more fonts from the specified resource file.

#### **Parameters**

hab (HAB) - input Anchor-block handle.

pszFilename (PSZ) - input

Filename.

This is the fully-qualified name of the font resource. The file-name extension is ".FON."

### Returns

Success indicator:

TRUE Successful completion

FALSE Error occurred.

Possible returns from WinGetLastError

PMERR\_INV\_FONT\_FILE\_DATA

The font file specified with GpiLoadFonts, GpiLoadPublicFonts,

## Remarks

All of the fonts in the file become available for any presentation space (GPI or VIO) created by the same process. They are not available for any other process.

The format of the font definitions in the resource file is defined in Appendix F, "The Font-File Format" on page F-1.

When no longer required, the fonts may be unloaded with GpiUnloadFonts.

Note: Fonts loaded with GpiLoadFonts are not available for use for spooled printing, that is if a device type of OD\_QUEUED is specified in DevOpenDC; in this case GpiCreateLogFont will never return FONT\_MATCH for these fonts. To avoid this, install the fonts as public fonts using the Font Palette object located in the System Setup folder, on both the generating and the receiving workstations if these are different.

### **Related Functions**

- GpiCreateLogFont
- GpiDeleteSetId
- GpiQueryFontMetrics
- GpiQueryFonts
- GpiQueryKerningPairs
- **GpiQueryNumberSetIds**
- **GpiQuervSetIds**
- GpiQueryWidthTable
- **GpiUnloadFonts**
- **GpiSetCharSet**

# GpiLoadFonts -**Load Fonts**

## **Example Code**

This example uses the GpiLoadFonts function to load all fonts from the font resource file HELV.FON. The GpiQueryFonts function retrieves the number of fonts loaded.

```
#define INCL GPILCIDS
                               /* Font functions
                                                              */
#include <os2.h>
HPS hps;
                       /* presentation space handle
HAB hab;
                      /* anchor-block handle
LONG cFonts = OL;
                       /* font count
LONG remFonts;
                       /* fonts not returned
GpiLoadFonts(hab, "helv");
remFonts = GpiQueryFonts(hps, QF_PRIVATE, NULL, &cFonts, OL, NULL);
```

# **GpiLoadMetaFile Load Metafile**

#define INCL\_GPIMETAFILES /\* Or use INCL\_GPI or INCL\_PM \*/

HMF GpiLoadMetaFile (HAB hab, PSZ pszFilename)

This function loads data from a file into a metafile.

#### **Parameters**

hab (HAB) - input Anchor-block handle.

pszFilename (PSZ) - input

Filename.

The name of the file that is to be loaded into a metafile.

### Returns

Metafile handle or error:

**≠**0

Metafile handle

GPI ERROR

Possible returns from WinGetLastError

Error.

PMERR\_DOSOPEN\_FAILURE

A DosOpen call made during GpiLoadMetaFile or

GpiSaveMetaFile gave a good return code but the file was

not opened successfully.

PMERR\_DOSREAD\_FAILURE

A DosRead call made during GpiLoadMetaFile gave a good return code. However, it failed to read any more bytes although the file length indicated that there were

more to be read.

### Remarks

A metafile is created, into which the data from the file is loaded. The handle of the metafile created is returned in hmf; it can be used on subsequent GpiPlayMetaFile or GpiDeleteMetaFile functions.

### **Related Functions**

- GpiCopyMetaFile
- GpiDeleteMetaFile
- GpiPlayMetaFile
- GpiQueryMetaFileBits
- GpiQueryMetaFileLength
- GpiSaveMetaFile
- GpiSetMetaFileBits

# GpiLoadMetaFile -**Load Metafile**

# **Example Code**

This example uses the GpiLoadMetaFile function to load a metafile with data from the file sample.met. Later, the metafile is deleted by using the GpiDeleteMetaFile function.

```
#define INCL_GPIMETAFILES
                             /* Metafile functions
                                                            */
#include <os2.h>
HAB hab;
                      /* anchor block handle
HMF hmf;
                      /* metafile handle
/* loads metafile from disk */
hmf = GpiLoadMetaFile(hab, "sample.met");
GpiDeleteMetaFile(hmf);
                          /* deletes metafile
                                                            */
```

# GpiLoadPublicFonts -**Load Public Fonts**

#define INCL\_GPILCIDS /\* Or use INCL\_GPI or INCL\_PM \*/

```
BOOL GpiLoadPublicFonts (HAB hab, PSZ pszFilename)
```

This function loads one or more fonts from the specified resource file, to be available for all applications.

#### **Parameters**

```
hab (HAB) - input
```

Anchor-block handle.

```
pszFilename (PSZ) - input
```

Filename.

This is the fully-qualified name of the font resource. The file-name extension is ".FON."

### Returns

Success indicator:

Successful completion TRUE

FALSE Error occurred.

Possible returns from WinGetLastError

PMERR\_INSUFFICIENT\_MEMORY

The operation terminated through insufficient memory.

PMERR\_INV\_FONT\_FILE\_DATA

The font file specified with GpiLoadFonts,

GpiLoadPublicFonts.

### Remarks

All of the fonts in the file become available for any presentation space (GPI or VIO) created by any process.

The format of the font definitions in the resource file is defined in Appendix F, "The Font-File Format" on page F-1.

Note: Problems can occur when applications load and unload public fonts. See GpiUnloadPublicFonts.

#### Example Code

This example use GpiLoadPublicFonts to load and make available fonts from a file 'TEST.FON', which is assumed to exist and contain valid fonts.

```
*/
                               /* Font functions
#define INCL GPILCIDS
#include <os2.h>
BOOL fSuccess;
                       /* success indicator
                       /* anchor-block handle
HAB
     hab;
char pszFilename[13]; /* Name of fond resource file
/* resource file is named 'TEST.FON' */
strcpy(pszFilename, "TEST.FON");
fSuccess = GpiLoadPublicFonts(hab, pszFilename);
```

# **GpiMarker** Marker

#define INCL\_GPIPRIMITIVES /\* Or use INCL\_GPI or INCL\_PM \*/

LONG GpiMarker (HPS hps, PPOINTL pptiPoint)

This function draws a marker with its center at a specified position.

### **Parameters**

hps (HPS) - input Presentation-space handle.

pptiPoint (PPOINTL) - input

Position of the marker.

## Returns

Correlation and error indicators:

GPI\_OK

Successful

**GPI\_HITS** 

Correlate hits

GPI\_ERROR Error.

Possible returns from WinGetLastError

**PMERR INV HPS** 

An invalid presentation-space handle was specified.

PMERR\_PS\_BUSY

An attempt was made to access the presentation space

from more than one thread simultaneously.

PMERR\_INV\_COORDINATE

An invalid coordinate value was specified.

#### Remarks

The current position is moved to the specified position. The marker symbol is selected by the current values of the marker set and marker symbol attributes.

### **Related Functions**

- GpiPolyMarker
- GpiSetMarker
- GpiSetMarkerBox
- GpiSetMarkerSet
- GpiSetLineEnd
- GpiSetLineJoin
- GpiSetLineType
- GpiSetLineWidth
- **GpiSetLineWidthGeom**
- **GpiPop**
- GpiSetAttrMode
- **GpiSetAttrs**
- **GpiSetDefAttrs**
- **GpiSetBackColor**
- **GpiSetBackMix**
- **GpiSetColor**
- **GpiSetMix**

# GpiMarker -Marker

# **Graphic Elements and Orders**

Element Type: OCODE\_GMRK

Note that GpiPolyMarker also generates this element type.

Order: Marker at Given Position

# **Example Code**

This example uses the GpiMarker function to draw a marker at the point (10,10).

```
#define INCL_GPIPRIMITIVES
                            /* GPI primitive functions
#include <os2.h>
HPS hps;
                      /* presentation space handle
POINTL ptl = { 10, 10 }; /* marker point
GpiMarker(hps, &ptl);
```

# GpiModifyPath — Modify Path

#define INCL\_GPIPATHS /\* Or use INCL\_GPI or INCL\_PM \*/

BOOL GpiModifyPath (HPS hps, LONG IPath, LONG IMode)

This function modifies the specified path.

#### **Parameters**

hps (HPS) - input

Presentation-space handle.

IPath (LONG) - input

Path identifier.

Identifier of the path to be modified; it must be 1.

IMode (LONG) - input

Modification required.

This must be:

MPATH\_STROKE Convert the path to one describing the envelope of a wide line.

#### Returns

Success indicator:

TRUE Suc

Successful completion

FALSE Error occurred.

Possible returns from WinGetLastError

PMERR\_INV\_HPS An invalid presentation-space handle was specified.

PMERR\_PS\_BUSY An attempt was made to access the presentation space

from more than one thread simultaneously.

PMERR\_INV\_PATH\_ID An invalid path identifier parameter was specified.

PMERR\_INV\_MODIFY\_PATH\_MODE An invalid mode parameter was specified with

GpiModifyPath.

PMERR\_PATH\_UNKNOWN An attempt was made to perform a path function on a path

that did not exist.

PMERR\_COORDINATE\_OVERFLOW An internal coordinate overflow error occurred. This can

occur if coordinates or matrix transformation elements (or

both) are invalid or too large.

### Remarks

This function converts the path to one describing the envelope of a wide line stroked using the current geometric wide-line attribute (see GpiSetLineWidthGeom). Note that this and GpiStrokePath are the only calls that can cause geometric wide lines to be constructed.

The envelope includes the effects of line joins, and line ends, according to the current values of these attributes (see GpiSetLineJoin and GpiSetLineEnd). Note these points:

- A line may be joined to an arc, for example. The common point is handled according to the line-join attribute, rather than applying line ends at each end.
- Any open figures within the path are not closed automatically.

# **GpiModifyPath Modify Path**

- · If a figure is closed using GpiCloseFigure, the joining rules are followed, rather than the ending rules, at the start and end point.
- The envelope takes account of any crossings, so that a character such as a stroked "X" does not have a hole in the middle when subsequently drawn in exclusive-OR mode.

After this function, the only calls that can be performed on the path are GpiFillPath, specifying the FPATH\_WINDING option, or GpiSetClipPath, specifying the SCP\_WINDING option.

## **Related Functions**

- GpiBeginPath
- GpiEndPath
- GpiFillPath
- GpiOutlinePath
- GpiPathToRegion
- GpiSetClipPath
- GpiSetPattern
- GpiSetPatternRefPoint
- **GpiSetPatternSet**
- GpiStrokePath
- GpiSetLineEnd
- **GpiSetLineJoin**
- GpiSetLineType
- **GpiSetLineWidth**
- GpiSetLineWidthGeom
- **GpiPop**
- GpiSetAttrMode
- **GpiSetAttrs**
- **GpiSetDefAttrs**
- GpiSetBackColor
- **GpiSetBackMix**
- **GpiSetColor**
- **GpiSetMix**

# **Graphic Elements and Orders**

Element Type: OCODE\_GMPTH

Order: Modify Path

# **GpiModifyPath Modify Path**

## **Example Code**

This example uses the GpiModifyPath function to modify the given path. The GpiFillPath function then draws the path.

```
#define INCL_GPIPATHS
                               /* GPI Path functions
                                                              */
#include <os2.h>
HPS hps;
                      /* presentation space handle
POINTL ptlStart = { 0, 0 }; /* first vertex
POINTL ptlTriangle[] = { 100, 100, 200, 0, 0, 0 }; /* vertices */
GpiBeginPath(hps, 1L);
                                           /* creates path
GpiMove(hps, &ptlStart);
GpiPolyLine(hps, 3L, ptlTriangle);
GpiEndPath(hps);
GpiModifyPath(hps,
             1L,
             MPATH_STROKE); /* modifies path for wide line */
GpiFillPath(hps, 1L, FPATH_ALTERNATE); /* draws the wide line */
```

# **GpiMove**

#define INCL\_GPIPRIMITIVES /\* Or use INCL\_GPI or INCL\_PM. Also in COMMON section \*/

**BOOL GpiMove (HPS hps, PPOINTL pptiPoint)** 

This function moves the current position to the specified point.

## **Parameters**

hps (HPS) - input Presentation-space handle.

ppt!Point (PPOINTL) - input

Position to which to move.

This position is in world coordinates.

### Returns

Success indicator:

**TRUE** 

Successful completion

**FALSE** 

Error occurred.

Possible returns from WinGetLastError

PMERR\_INV\_HPS

An invalid presentation-space handle was specified.

PMERR PS BUSY

An attempt was made to access the presentation space

from more than one thread simultaneously.

PMERR\_INV\_COORDINATE

An invalid coordinate value was specified.

#### Remarks

This function also has the effect of resetting position within a line-type sequence, and, if within an area, of starting a new closed figure and causing any previous one to be closed automatically if

This function is equivalent to the GpiSetCurrentPosition call, except that, if the current attribute mode is AM\_PRESERVE (see GpiSetAttrMode), the current position is not saved before being set to a new value by the GpiMove function, and hence cannot be restored using the GpiPop call.

#### Related Functions

- GpiQueryCurrentPosition
- GpiSetCurrentPosition

### **Graphic Elements and Orders**

Element Type: OCODE\_GSCP

Note that GpiSetCurrentPosition also generates this element type.

**Order: Set Current Position** 

## **GpiMove** Move

## **Example Code**

This example uses the GpiMove function to draw an X. The function moves the current position to the starting point of each leg of the character.

```
#define INCL_GPIPRIMITIVES
                                     /* GPI primitive functions
                                                                          */
#include <os2.h>
HPS hps;
                                                                          */
                            /* presentation space handle
/* point array */
POINTL ptl[4] = { 0, 0, 100, 100, 0, 100, 100, 0 };
GpiMove(hps, &ptl[0]);
GpiLine(hps, &ptl[1]);
GpiMove(hps, &ptl[2]);
                              /* move to (0,0) */
                              /* move to (0,100) */
GpiLine(hps, &pt1[3]);
```

## **GpiOffsetClipRegion Offset Clip Region**

#define INCL GPIREGIONS /\* Or use INCL GPI or INCL PM \*/

LONG GpiOffsetClipRegion (HPS hps, PPOINTL pptiPoint)

This function moves the clipping region by the specified displacement.

#### **Parameters**

hps (HPS) - input

Presentation-space handle.

pptiPoint (PPOINTL) - input

Displacement.

The displacement by which the clipping region is to be moved, expressed as an offset in world coordinates.

### Returns

Complexity of clipping and error indicators.

The clipping complexity information includes the combined effects of:

- Clip path
- Viewing limits
- **Graphics field**
- Clip region
- · Visible region (windowing considerations).

RGN\_NULL

**Null region** 

RGN\_RECT

Rectangular region

RGN\_COMPLEX

Complex region

**RGN ERROR** 

Error.

Possible returns from WinGetLastError

PMERR\_INV\_HPS

An invalid presentation-space handle was specified.

PMERR PS BUSY

An attempt was made to access the presentation space

from more than one thread simultaneously.

PMERR\_COORDINATE\_OVERFLOW

An internal coordinate overflow error occurred. This can occur if coordinates or matrix transformation elements (or

both) are invalid or too large.

## Remarks

Note: This function must not be used when creating SAA-conforming metafiles; see "Metafile Restrictions" on page G-1.

#### **Related Functions**

- GpiExcludeClipRectangle
- GpiIntersectClipRectangle
- **GpiQueryClipBox**
- **GpiQueryClipRegion**
- GpiSetClipRegion
- WinExcludeUpdateRegion

# GpiOffsetClipRegion -**Offset Clip Region**

## **Example Code**

This example uses GpiOffsetClipRegion to move the clipping region right by 3 and up by 3.

```
#define INCL_GPIREGIONS
                               /* Region functions
                                                               */
#include <os2.h>
LONG 1Complexity;
                       /* clipping complexity/error return
                       /* Presentation-space handle
POINTL pptlPoint = {3,3}; /* displacement
1Complexity = GpiOffsetClipRegion(hps, &pptlPoint);
```

## GpiOffsetElementPointer -**Offset Element Pointer**

#define INCL GPISEGEDITING /\* Or use INCL GPI or INCL PM \*/

**BOOL GpiOffsetElementPointer (HPS hps, LONG loffset)** 

This function sets the element pointer, within the current segment, to the current value plus the specified offset.

#### **Parameters**

hps (HPS) - input Presentation-space handle.

loffset (LONG) - input Offset to be added to the element pointer.

## Returns

Success indicator:

TRUE Successful completion

FALSE Error occurred.

Possible returns from WinGetLastError

PMERR INV HPS An invalid presentation-space handle was specified.

PMERR\_PS\_BUSY An attempt was made to access the presentation space

from more than one thread simultaneously.

PMERR INV MICROPS\_FUNCTION An attempt was made to issue a function that is invalid in

a micro presentation space.

An attempt was made to issue a segment editing element PMERR\_NOT\_IN\_RETAIN\_MODE

function that is invalid when the actual drawing mode is

not set to retain

An attempt has been made to issue PMERR\_NO\_CURRENT\_SEG

GpiQueryElementType or GpiQueryElement while there is

no currently open segment.

An attempt was made to issue a function invalid inside an PMERR\_INV\_IN\_ELEMENT

element bracket.

### Remarks

If the resulting value is negative, the element pointer is set to 0. If the resulting value is greater than the number of elements in the segment, it is set to the last element.

This function is only valid when the drawing mode (see GpiSetDrawingMode) is set to retain (not draw-and-retain), and a segment bracket is currently in progress.

This function is invalid within an element bracket.

## **GpiOffsetElementPointer Offset Element Pointer**

## **Related Functions**

- GpiBeginElement
- GpiDeleteElement
- GpiDeleteElementRange
- GpiDeleteElementsBetweenLabels
- GpiElement
- GpiEndElement
- GpiLabel
- GpiQueryElement
- **GpiQueryElementPointer**
- GpiQuervElementType
- GpiSetElementPointer
- GpiSetElementPointerAtLabel

## **Example Code**

This example uses the GpiOffsetElementPointer function to move to the element associated with a label element. Combining the GpiSetElementPointerAtLabel and GpiOffsetElementPointer functions is a convenient way to locate elements in segments that have been edited.

```
#define INCL GPISEGEDITING
                              /* GPI Segment Edit functions
#define INCL_GPISEGMENTS
                              /* Segment functions
#include <os2.h>
                       /* presentation space handle
GpiOpenSegment(hps, 4L);
                               /* creates a segment with labels */
GpiLabel(hps, 5L);    GpiMove(hps, &ptlStart);
GpiLabel(hps, 10L);    GpiPolyLine(hps, 3L, ptlTriangle);
GpiCloseSegment(hps);
GpiOpenSegment(hps, 4L);
GpiSetElementPointerAtLabel(hps, 10L);/* move to label 10
GpiOffsetElementPointer(hps, 1L);  /* move to polyline element */
```

# GpiOffsetRegion - Offset Region

#define INCL\_GPIREGIONS /\* Or use INCL\_GPI or INCL\_PM \*/

BOOL GpiOffsetRegion (HPS hps, HRGN Hrgn, PPOINTL pptiOffset)

This function moves a region.

## **Parameters**

hps (HPS) - input

Presentation-space handle.

The region must be owned by the device identified by the currently associated device context.

Hrgn (HRGN) - input

Handle of the region to be moved.

pptiOffset (PPOINTL) - input

Offset to be added to the region boundary.

#### Returns

Success indicator:

TRUE Success

Successful completion

FALSE Error occurred.

Possible returns from WinGetLastError

PMERR\_INV\_HPS

PMERR\_PS\_BUSY An attempt was made to access the presentation space

from more than one thread simultaneously.

An invalid presentation-space handle was specified.

PMERR\_INV\_HRGN An invalid region handle was specified.

PMERR\_REGION\_IS\_CLIP\_REGION An attempt was made to perform a region operation on a

region that is selected as a clip region.

PMERR\_INV\_COORDINATE An invalid coordinate value was specified.

PMERR\_HRGN\_BUSY An internal region busy error was detected. The region

was locked by one thread during an attempt to access it

from another thread.

### Remarks

This function moves the region to a new position. The new position is obtained by adding the value of *pptlOffset* to all the points that define the region boundary.

An error is raised if the specified region is currently selected as the clip region (by GpiSetClipRegion).

## **GpiOffsetRegion Offset Region**

## **Related Functions**

- GpiCombineRegion
- GpiCreateRegion
- GpiDestroyRegion
- GpiEqualRegion
- GpiPaintRegion
- GpiPtInRegion
- GpiQueryRegionBox
- GpiQueryRegionRects
- GpiRectInRegion
- GpiSetRegion

## **Example Code**

This example uses GpiOffsetRegion to move a region right by 3 and up by 3.

```
#define INCL_GPIREGIONS
                                    /* Region functions
                                                                         */
#include <os2.h>
BOOL.
        fSuccess;
                            /* success indicator
HPS
                            /* Presentation-space handle
        hps;
HRGN Hrgn; /* handle for region
POINTL ppt10ffset = {3,3}; /* displacement
```

fSuccess = GpiOffsetRegion(hps, Hrgn, &pptlOffset);

# GpiOpenSegment - Open Segment

#define INCL\_GPISEGMENTS /\* Or use INCL\_GPI or INCL\_PM \*/

**BOOL GpiOpenSegment (HPS hps, LONG ISegment)** 

This function opens a segment with the specified identification number.

#### **Parameters**

hps (HPS) - input Presentation-space handle.

**ISegment (LONG)** — input Segment identifier.

Must be zero or a positive number.

#### Returns

Success indicator:

TRUE Successful completion

FALSE Error occurred.

Possible returns from WinGetLastError

PMERR INV HPS

PMERR PS BUSY

PMERR INV\_SEG\_NAME

PMERR\_INV\_MICROPS\_FUNCTION

PMERR ALREADY IN SEG

PMERR PATH INCOMPLETE

PMERR\_AREA\_INCOMPLETE

An invalid presentation-space handle was specified.

An attempt was made to access the presentation space

from more than one thread simultaneously.

An invalid segment identifier was specified.

An attempt was made to issue a function that is invalid in

a micro presentation space.

An attempt was made to open a new segment while an

existing segment bracket was already open.

An attempt was made to open or close a segment either

directly or during segment drawing, or to issue GpiAssociate while there is an open path bracket.

Either:

A segment has been opened, closed, or drawn.

GpiAssociate was issued while an area bracket was

open.

A drawn segment has opened an area bracket and

ended without closing it.

PMERR\_INV\_MODE\_FOR\_REOPEN\_SEG

An attempt was made to reopen an existing segment while the drawing mode was set to DM\_DRAW or

DM DRAWANDRETAIN.

PMERR\_DYNAMIC\_SEG\_ZERO\_INV

An attempt was been made to open a dynamic segment

with a segment identifier of zero.

PMERR INV MODE FOR OPEN DYN

An attempt was made to open a segment with the ATTR\_DYNAMIC segment set, while the drawing mode was set to DM\_DRAW or DM\_DRAWANDRETAIN.

# GpiOpenSegment -**Open Segment**

PMERR UNCHAINED SEG ZERO INV

An attempt was made to open segment with segment identifier zero and the ATTR\_CHAINED segment attribute not specified.

## Remarks

A segment is a way of grouping graphics primitives.

If the current drawing mode is retain or draw-and-retain (see GpiSetDrawingMode), the following occurs:

- If a nonzero identifier is given, and if a segment with the specified identifier does not already exist, a new retained segment is created. If one does already exist, it is reopened in retain mode (with the element pointer set to 0), but is an error in draw-and-retain mode.
- If an identifier of 0 is given, a new retained segment is created, regardless of whether one with a 0 identifier already exists. There can be more than one segment with an identifier of 0, but such segments can never subsequently be referenced by identifier. When they have been created, they continue to exist until all segments are deleted. Zero segments must be chained and cannot be defined as dynamic.

If the current drawing mode is draw, a new nonretained segment is started. No check is made against any possible retained segment identifiers. The current attributes are set to default values (subject to the ATTR\_FASTCHAIN segment attribute; see below).

The initial attributes of the segment are as set by GpiSetInitialSegmentAttrs. The attributes may subsequently be changed with GpiSetSegmentAttrs (except for a segment with an identifier of 0). It is an error to try to open a new segment with a drawing mode of draw or draw-and-retain, with the ATTR\_DYNAMIC segment attribute.

This function causes a segment bracket to be started. While the bracket is in effect, any primitive and attribute functions are considered to be part of the segment, and are stored in it if the drawing mode is retain or draw-and-retain. The bracket is terminated by a GpiCloseSegment. It is an error if GpiOpenSegment is issued when a segment is already open.

The following actions occur when drawing of a chained segment is started (either as it is passed across the API in draw or draw-and-retain, or as it is found during a draw operation):

- Current attributes and arc parameters are reset to default values.
- · The current tag is reset to its default value.
- Current model transform is reset to unity.
- Current position is set to (0,0).
- · The current clip path is set so as to cause no clipping.
- The current viewing limits are reset to their default values.
- The current viewing transform is set either to the value last set by GpiSetViewingTransformMatrix, or to the default value if no GpiSetViewingTransformMatrix function has been issued.

If the segment has the ATTR\_FASTCHAIN attribute, the application should not depend upon whether or not these operations are performed. This avoids complications when interchanging picture data with other implementations.

Note: The current clip region is not changed by this function.

If any primitive/attribute calls are issued immediately before this function (that is, outside a segment bracket), then any currently open area, path, or element brackets are terminated, as described for GpiCloseSegment, before the new segment is opened.

If the segment being defined is to be called from another segment (see GpiCallSegmentMatrix), ensure that the viewing transform (see GpiSetViewingTransformMatrix) is unity before first opening the segment.

# GpiOpenSegment -**Open Segment**

The maximum number of retained segments allowed for a given presentation space at any time is 16378.

## **Related Functions**

- GpiCallSegmentMatrix
- GpiCloseSegment
- **GpiCorrelateSegment**
- **GpiDeleteSegment**
- **GpiDeleteSegments**
- **GpiDrawSegment**
- GpiErrorSegmentData
- GpiQueryInitialSegmentAttrs
- GpiQuerySegmentAttrs
- GpiQuerySegmentNames
- GpiQuerySegmentPriority
- GpiSetInitialSegmentAttrs
- GpiSetSegmentAttrs
- GpiSetSegmentPriority
- GpiSetViewingTransformMatrix

## Example Code

This example uses the GpiOpenSegment to create a new segment. The segment is subsequently drawn by using the GpiDrawSegment function.

```
/* Segment functions
                                                   */
#define INCL GPISEGMENTS
#include <os2.h>
HPS hps;
                  /* presentation space handle
GpiOpenSegment(hps, 1L); /* opens the segment
                       /* moves to starting point (0,0) */
GpiMove(hps, &ptlStart);
GpiPolyLine(hps, 3L, ptlTriangle);/* draws triangle
                      /* closes the segment
GpiCloseSegment(hps);
GpiDrawSegment(hps, 1L);
```

## **GpiOutlinePath Outline Path**

#define INCL\_GPIPATHS /\* Or use INCL\_GPI or INCL\_PM \*/

LONG GpiOutlinePath (HPS hps, LONG IPath, LONG IOptions)

This function draws the outline of a path.

## **Parameters**

hps (HPS) - input Presentation-space handle.

**IPath (LONG)** - input

Identifier of path to be outlined; it must be 1.

IOptions (LONG) - input

Options:

Reserved; must be 0.

### Returns

Correlation and error indicators:

**GPI OK** 

Successful

**GPI HITS** 

Correlate hits

**GPI ERROR** 

Error.

Possible returns from WinGetLastError

PMERR INV HPS

An invalid presentation-space handle was specified.

PMERR PS BUSY

An attempt was made to access the presentation space

from more than one thread simultaneously.

PMERR\_INV\_PATH\_ID

An invalid path identifier parameter was specified.

PMERR\_INV\_RESERVED\_FIELD

An invalid reserved field was specified.

PMERR\_PATH\_UNKNOWN

An attempt was made to perform a path function on a path

that did not exist.

#### Remarks

The outline of the path is drawn, using the line attributes, including cosmetic line width (see GpiSetLineWidth) but not geometric line width (see GpiSetLineWidthGeom). This normally has the same effect as if the lines, curves, and so on, which comprise the path, had been drawn without defining them as being within a path. However, if character strings (referencing outline fonts) are contained within the path, the outlines of the characters, without the interior fill, are drawn by GpiOutlinePath, giving the appearance of hollow characters.

Open figures within the path are not closed automatically.

When the outline of the path has been drawn, the path is deleted.

# GpiOutlinePath — Outline Path

## **Related Functions**

- GpiBeginPath
- GpiEndPath
- GpiFillPath
- GpiModifyPath
- GpiPathToRegion
- GpiSetClipPath
- GpiStrokePath
- GpiSetLineEnd
- GpiSetLineJoin
- GpiSetLineType
- GpiSetLineWidth
- GpiPop
- GpiSetAttrMode
- GpiSetAttrs
- GpiSetDefAttrs
- GpiSetBackColor
- GpiSetBackMix
- GpiSetColor
- GpiSetMix

## **Graphic Elements and Orders**

**Element Type: OCODE\_GOPTH** 

Order: Outline Path

## **Example Code**

This example uses GpiOutlinePath to draw the outline of a path (in this case a triangle).

```
*/
#define INCL GPIPATHS
                                /* Path functions
#include <os2.h>
      lHits;
                        /* correlation/error indicator
LONG
                       /* Presentation-space handle
HPS
      hps;
POINTL ptlStart = { 0, 0 }; /* first vertex
POINTL ptlTriangle[] = { 100, 100, 200, 0, 0, 0 }; /* vertices */
GpiBeginPath(hps, 1L);
                                      /* start the path bracket */
GpiMove(hps, &ptlStart);
                                      /* move to starting point */
GpiPolyLine(hps, 2L, ptlTriangle);
                                      /* draw the three sides */
GpiCloseFigure(hps);
                                      /* close the triangle
GpiEndPath(hps);
                                      /* end the path bracket
1Hits = GpiOutlinePath(hps, 1L, 0L);
```

# GpiPaintRegion — Paint Region

#define INCL\_GPIREGIONS /\* Or use INCL\_GPI or INCL\_PM \*/

LONG GpiPaintRegion (HPS hps, HRGN hrgn)

This function paints a region into a presentation space, using the current pattern attributes.

### **Parameters**

hps (HPS) - input
Presentation-space handle.

**hrgn** (HRGN) — input Region handle.

#### Returns

Correlation and error indicators:

GPI OK

Successful

**GPI HITS** 

Correlate hits

GPI ERROR

Error.

Possible returns from WinGetLastError

PMERR INV HPS

An invalid presentation-space handle was specified.

PMERR\_PS\_BUSY

An attempt was made to access the presentation space

from more than one thread simultaneously.

PMERR\_REGION\_IS\_CLIP\_REGION

An attempt was made to perform a region operation on a

region that is selected as a clip region.

PMERR\_INV\_HRGN

An invalid region handle was specified.

**PMERR HRGN BUSY** 

An internal region busy error was detected. The region

was locked by one thread during an attempt to access it

from another thread.

### Remarks

The current GPI area foreground and background colors are used. Mixing is controlled by the area foreground mix only.

It is invalid if the specified region is currently selected as the clip region (by GpiSetClipRegion).

The region is assumed to be defined in device coordinates.

Note: This function must not be used when creating SAA-conforming metafiles; see "Metafile Restrictions" on page G-1.

# **GpiPaintRegion Paint Region**

## **Related Functions**

- GpiBeginArea
- GpiBeginPath
- **GpiFillPath**
- WinFillRect
- GpiCombineRegion
- **GpiCreateRegion**
- **GpiDestroyRegion**
- **GpiEqualRegion**
- **GpiOffsetRegion**
- **GpiPtInRegion**
- **GpiQueryRegionBox**
- GpiQueryRegionRects
- GpiRectInRegion
- **GpiSetRegion**
- **GpiPop**
- GpiSetAttrMode
- **GpiSetAttrs**
- **GpiSetDefAttrs**
- GpiSetBackColor
- GpiSetBackMix
- **GpiSetColor**
- **GpiSetMix**
- GpiSetPattern
- **GpiSetPatternRefPoint**
- **GpiSetPatternSet**

## **Example Code**

This example uses the GpiPaintRegion function to fill a complex region consisting of three, intersecting rectangles. The region is filled with a red, diagonal pattern.

```
#define INCL GPIREGIONS
                             /* Region functions
                                                          */
#include <os2.h>
HPS hps;
                      /* presentation space handle
                                                          */
HRGN hrgn;
                       /* handle for region */
/* 1st rectangle
                                     /* 2nd rectangle
   150, 150, 250, 250,
   200, 200, 300, 300 };
                                     /* 3rd rectangle
hrgn = GpiCreateRegion(hps, 3L, arcl);
GpiSetColor(hps, CLR_RED);
GpiSetPattern(hps, PATSYM_DIAG1);
GpiPaintRegion(hps, hrgn);
```

# GpiPartialArc - Partial Arc

#define INCL\_GPIPRIMITIVES /\* Or use INCL\_GPI or INCL\_PM \*/

LONG GpiPartialArc (HPS hps, PPOINTL pptiCenter, FIXED fxMultiplier, FIXED fxStartAngle, FIXED fxSweepAngle)

This function draws a straight line, followed by an arc.

#### **Parameters**

hps (HPS) - input

Presentation-space handle.

pptiCenter (PPOINTL) - input

Center point.

Center of the arc.

fxMultiplier (FIXED) - input

Multiplier.

This determines the size of the arc in relation to an arc with the current arc parameters.

The implementation limit for the multiplier is 255.

The value must not be negative.

fxStartAngle (FIXED) - input

Start angle in degrees.

The value must be positive.

fxSweepAngle (FIXED) - input

Sweep angle in degrees.

The value must be positive.

### Returns

Correlation and error indicators:

**GPI\_OK** 

Successful

**GPI\_HITS** 

Correlate hits

GPI\_ERROR

Error.

Possible returns from WinGetLastError

PMERR\_INV\_HPS

An invalid presentation-space handle was specified.

PMERR\_PS\_BUSY

An attempt was made to access the presentation space

from more than one thread simultaneously.

PMERR\_INV\_MULTIPLIER

An invalid multiplier parameter was specified with

GpiPartialArc or GpiFullArc.

PMERR INV COORDINATE

An invalid coordinate value was specified.

PMERR\_INV\_ANGLE\_PARM

An invalid angle parameter was specified with

GpiPartialArc.

PMERR\_INV\_NESTED\_FIGURES

Nested figures have been detected within a path

definition.

## **GpiPartialArc Partial Arc**

### Remarks

This function draws two figures:

- A straight line, from the current position to the starting point of an arc
- An arc, with its center at the specified point.

The full arc, of which the arc is a part, is identical to that defined by GpiFullArc. The part of the arc drawn by this primitive is defined by the parameters fxStartAngle and fxSweepAngle, that are the start and sweep angles, subtended from the center, if the current arc parameters specify a circular form. If they do not, these angles are skewed to the same degree that the ellipse is a skewed circle. fxStartAngle is measured counterclockwise from the x axis of the circle before application of the arc parameters. Both angles must be positive; whether the arc is drawn clockwise or counterclockwise is determined by the arc parameters.

Current position is updated to the final point on the arc.

Note: This differs from GpiFullArc, where current position remains at the center of the figure. A primitive (such as GpiLine) following GpiPartialArc draws from the end point of the arc.

A segment of a pie can be drawn by the following calling sequence:

- 1. GpiMove, to center of pie
- 2. GpiPartialArc, drawing one spoke and the arc
- 3. GpiLine, back to center.

The third step can be performed implicitly by autoclosure if an area is being drawn.

A closed figure bounded by a chord and an arc can be drawn by the following calling sequence:

- 1. GpiSetLineType to invisible
- 2. GpiPartialArc, with fxStartAngle = angle2, and fxSweepAngle = 0, to define one end of the chord
- 3. GpiSetLineType to visible
- 4. GpiPartialArc, with fxStartAngle = angle1, and fxSweepAngle = angle2 angle1.

(In the second example, angle2 is greater than angle1. If the interior of the chord is to be shaded, the area must start after step 2 or 3.)

A sweep angle of greater than 360 degrees is valid, and means that after the initial line a full arc is drawn, followed by a partial arc with a sweep angle of (fxSweepAngle MOD 360) degrees.

#### **Related Functions**

- GpiFullArc
- GpiPointArc
- GpiSetArcParams
- GpiSetDefArcParams
- GpiSetLineType
- GpiSetLineWidth
- **GpiPop**
- **GpiSetAttrMode**
- **GpiSetAttrs**
- GpiSetLineEnd
- GpiSetLineJoin
- GpiSetLineType
- GpiSetLineWidth
- GpiSetLineWidthGeom
- **GpiSetDefAttrs**
- GpiSetBackColor
- **GpiSetBackMix**
- **GpiSetColor**
- **GpiSetMix**

)

## GpiPartialArc -**Partial Arc**

## **Graphic Elements and Orders**

Element Type: OCODE\_GCPARC

Order: Partial Arc at Current Position

## **Example Code**

This example uses the GpiPartialArc function to draw a chord (an arc whose end points are connected by a straight line).

```
#define INCL GPIPRIMITIVES
                             /* GPI primitive functions
                                                            */
#include <os2.h>
HPS hps; /*
POINTL pt1 = { 100, 100 };
                      /* presentation space handle
                             /* center point for arc */
GpiSetLineType(hps, LINETYPE_INVISIBLE);
GpiSetLineType(hps, LINETYPE_SOLID);
GpiPartialArc(hps, &pt1, MAKEFIXED(50, 0), MAKEFIXED(0, 0),
   MAKEFIXED(180, 0));
```

# GpiPathToRegion — Path to Region

#define INCL\_GPIPATHS /\* Or use INCL\_GPI or INCL\_PM \*/

HRGN GpiPathToRegion (HPS hps, LONG IPath, ULONG flOptions)

This function converts a path to a region.

#### **Parameters**

hps (HPS) - input

Presentation-space handle.

IPath (LONG) - input

Identifier of path to be converted; it must be 1.

flOptions (ULONG) - input

Fill options:

FPATH ALTERNATE

Fills the path using the alternate rule; see GpiBeginArea.

**FPATH WINDING** 

Fills the path using the winding rule; see GpiBeginArea. This value must

be selected if the path has been modified using GpiModifyPath.

The default is FPATH ALTERNATE.

### Returns

Region handle:

≠0

Region handle

RGN ERROR Error.

Possible returns from WinGetLastError

PMERR INV HPS

An invalid presentation-space handle was specified.

PMERR\_PS\_BUSY

An attempt was made to access the presentation space

from more than one thread simultaneously.

PMERR\_INV\_PATH\_ID

An invalid path identifier parameter was specified.

PMERR\_INV\_PATH\_CONVERT\_OPTIONS

An invalid options parameter was specified with

GpiOutlinePath.

PMERR PATH\_UNKNOWN

An attempt was made to perform a path function on a path

that did not exist.

#### Remarks

This function converts a path (originally defined by a series of GPI drawing calls) to a region. The new region can be operated on by the GPI region calls; in particular GpiCombineRegion can be used to combine it with another region.

Any open figures within the path are closed automatically.

The boundaries of the area defined by the path are considered to be part of the interior, so that a point on the boundary is included in the new region.

After a path is converted to a region, it no longer exists as a path. The path cannot be reused for any other purpose.

# GpiPathToRegion -**Path to Region**

## **Related Functions**

- GpiBeginPath
- GpiCombineRegion
- GpiEndPath
- GpiFillPath
- GpiModifyPath
- GpiOutlinePath
- GpiSetClipPath
- GpiStrokePath

## **Example Code**

This example uses GpiPathToRegion to convert a path (a triangle) to a region using the winding rule to fill the region.

```
#define INCL GPIPATHS
                                /* Path functions
                                                                 */
#include <os2.h>
HRGN
       hrgn;
                        /* handle for region
HPS
                        /* Presentation-space handle
       hps;
POINTL ptlStart = { 0, 0 }; /* first vertex */
POINTL ptlTriangle[] = { 100, 100, 200, 0, 0, 0 }; /* vertices */
GpiBeginPath(hps, 1L);
                                       /* start the path bracket */
GpiMove(hps, &ptlStart);
                                       /* move to starting point */
GpiPolyLine(hps, 2L, ptlTriangle);
                                       /* draw the three sides */
GpiCloseFigure(hps);
                                       /* close the triangle
GpiEndPath(hps);
                                       /* end the path bracket */
```

hrgn = GpiPathToRegion(hps, 1L, FPATH\_WINDING);

## **GpiPlayMetaFile Play Metafile**

#define INCL\_GPIMETAFILES /\* Or use INCL\_GPI or INCL\_PM \*/

LONG GpiPlayMetaFile (HPS hps, HMF hmf, LONG ICount1, PLONG alOptarray, PLONG plSegCount, LONG ICount2, PSZ pszDesc)

This function plays a metafile into a presentation space.

#### **Parameters**

hps (HPS) - input Presentation-space handle.

hmf (HMF) - input Metafile handle.

Handle of the metafile containing the data.

ICount1 (LONG) - input Count of elements in alOptarray.

alOptarray (PLONG) - input Array of options for playing.

> The values of the elements in this array determine what action is to be taken when the metafile is played into the specified presentation space. The elements in the array are numbered consecutively, starting with PMF\_SEGBASE. The element number constants start with 0. (Refer to the appropriate bindings reference.) Any elements in the array that are not set to one of the values defined below must be set to 0.

Optarray.[PMF\_SEGBASE]

Reserved; must be 0.

Optarray.[PMF\_LOADTYPE]

Specifies what transformations should be performed on the imported picture. The options are:

LT DEFAULT The default; same as LT\_NOMODIFY

LT\_NOMODIFY The graphics are restored using the current viewing transform (see GpiSetViewingTransformMatrix), rather than the ones that were in use when the data was created. This is the default action.

Any change to the graphics field or default viewing transform during the course of the picture will be ignored if this option is specified (or defaulted).

LT ORIGINALVIEW The graphics are restored using the viewing transforms that are in the metafile.

The default viewing transform of the presentation space is not altered (unless RES\_RESET is specified). However, any changes to the default viewing transform that occur during the course of the picture (and also any graphics field clipping) cause changes to the values in the presentation space.

Optarray.[PMF\_RESOLVE]

Optarray.[PMF\_LCIDS]

Reserved; must be 0.

Specifies the action to be taken for any logical font definitions, or bit maps referenced by local identifiers for use as shading patterns that are held in the metafile.

The options are:

# GpiPlayMetaFile — Play Metafile

Optarray.[PMF\_RESET]

Optarray.[PMF SUPPRESS]

LC\_DEFAULT Default; same as LC\_NOLOAD.

- LC\_NOLOAD Do not load such objects. This is the default, and is used where the application expects the correct objects to be already loaded.
- LC\_LOADDISC Load all objects referenced in the metafile, first deleting any already existing in the presentation space, for which the referenced local identifier is already in use.

Specifies whether the presentation space should be reset before playing the metafile, with the page units and size being set as defined in the metafile.

The options are:

RES\_DEFAULT Default; same as RES\_NORESET.

**RES\_NORESET** Do not perform a reset.

**RES\_RESET** Reset the presentation space, before loading any logical fonts, color tables, segments, and so on, as follows:

- Reset the page units and page size to the values contained in the metafile.
- Set up default transformations, based on the page units and size, as if the presentation space had just been created with these values.
- Further modify the device transform to ensure that the physical size of the metafile picture is preserved. (Only performed if the page units in the metafile are not PU\_ARBITRARY or PU\_PELS.)
- Perform the equivalent of GpiResetPS (option GRES\_ALL).
- 5. Set the default viewing transform to the value specified in the metafile.

This option should normally be used with a PMF\_LOADTYPE option of LT\_ORIGINALVIEW and LC\_LOADDISC, but this is not enforced.

Specifies whether the playing of this metafile actually occurs. This is provided to allow an application to use the PMF\_RESET option, and then to regain control to perform further presentation-space modifications if necessary, before playing the remainder of the metafile.

The options are:

SUP\_DEFAULT Default; same as SUP NOSUPPRESS.

SUP\_NOSUPPRESS Do not suppress the remainder of the metafile.

SUP\_SUPPRESS Suppress the remainder of the metafile.

If this option is selected, only processing as determined by the PMF\_RESET option is performed. The remainder of the metafile, and all other options, are ignored.

## **GpiPlayMetaFile** Play Metafile

#### Optarray.[PMF\_COLORTABLES]

Specifies the action to be taken with respect to any color table or palette implied or present within the metafile.

The options are:

CTAB\_DEFAULT Default; same as CTAB\_NOMODIFY.

CTAB\_NOMODIFY Ignore. The default or loaded color table or selected palette in the presentation space is unchanged, as are the references to color attributes in the new data. This is the default; it is suitable where it is known that the currently loaded color table or selected palette (if any) is suitable for the use of color in the imported picture.

CTAB REPLACE Overwrite the currently-loaded color table (if any), with a color table as implied or present in the metafile. This can be used where there is no existing picture.

#### **CTAB REPLACEPALETTE** Overwrite the

currently-selected palette (if any), with a palette as implied or present in the metafile. This can be used where there is no existing picture.

Note: If the metafile specifies a color table in RGB mode, the currently-selected palette (if any) is overwritten with a color table in RGB mode, and a warning is issued.

#### Optarray.[PMF\_COLORREALIZABLE]

Specifies whether the color table data contained in the metafile should be loaded with the LCOL\_REALIZABLE option or not (see GpiCreateLogColorTable).

The options are:

CREA DEFAULT Default; same as CREA NOREALIZE

CREA DOREALIZE Load the color table with the realizable option set, and realize the color table.

CREA NOREALIZE Load the color table with the realizable option off. This is the default.

Optarray.[PMF\_DEFAULTS]

Specifies how the drawing defaults contained in the metafile should be used (see GpiSetDefAttrs, GpiSetDefViewingLimits, GpiSetDefTag, and GpiSetDefArcParams).

The options are:

DDEF DEFAULT Default; same as DDEF IGNORE

DDEF IGNORE Ignore any drawing default values in the metafile.

DDEF LOADDISC Change any drawing default values in the presentation space that are specified in the metafile, to the values contained in the metafile.

plSegCount (PLONG) - output Reserved.

The value 0 is always returned.

ICount2 (LONG) - input Count of bytes in pszDesc.

# GpiPlayMetaFile — Play Metafile

pszDesc (PSZ) - output
 Descriptive record.

pszDesc is a buffer that, on return, contains the descriptive record, of up to 253 bytes, that is saved when the metafile is created (see DevOpenDC). This is null-terminated, even if it has to be truncated.

## **Returns**

Correlation and error indicators:

GPI\_OK Successful
GPI\_HITS Correlate hits
GPI\_ERROR Error.

Possible returns from WinGetLastError

PMERR\_INV\_HPS An invalid presentation-space handle was specified.

PMERR\_PS\_BUSY An attempt was made to access the presentation space

from more than one thread simultaneously.

PMERR\_INV\_HMF An invalid metafile handle was specified.

PMERR\_INV\_LENGTH\_OR\_COUNT An invalid length or count parameter was specified.

PMERR\_INV\_PLAY\_METAFILE\_OPTION An invalid option parameter was specified with

GpiPlayMetaFile.

PMERR\_INCOMPATIBLE\_METAFILE An attempt was made to associate a presentation space

and a metafile device context with incompatible page units, size or coordinate format; or to play a metafile using the RES\_RESET option (to reset the presentation space) to a presentation space that is itself associated

with a metafile device context.

PMERR\_INV\_METAFILE An invalid metafile was specified with GpiPlayMetaFile.

PMERR\_INV\_MICROPS\_ORDER An attempt was made to play a metafile containing orders

that are invalid in a micro presentation space.

PMERR\_STOP\_DRAW\_OCCURRED Segment drawing or GpiPlayMetaFile was stopped

prematurely in response to a GpiSetStopDraw request.

PMERR\_INV\_OUTSIDE\_DRAW\_MODE An attempt was made to issue a GpiSavePS or

GpiRestorePS function, or an output only function (for example, GpiPaintRegion) from GpiPlayMetaFile without

the drawing mode set to DM\_DRAW.

PMERR\_INV\_ELEMENT\_POINTER An attempt was made to issue GpiPutData with the

element pointer not pointing at the last element.

PMERR\_INV\_IN\_CURRENT\_EDIT\_MODE An attempt was made to issue a function invalid inside

the current editing mode.

PMERR\_PROLOG\_ERROR A prolog error was detected during drawing. Segment

prologs are used internally within retained segments and also appear in metafiles. This error can also arise from

an End Prolog order that is outside a prolog.

PMERR\_DUP\_SEG During GpiPlayMetaFile, while the actual drawing mode

was draw-and-retain or retain, a metafile segment to be stored in the presentation space was found to have the

same segment identifier as an existing segment.

## GpiPlayMetaFile -**Play Metafile**

## Remarks

This function executes the contents of a metafile. This process is known as "playing" the metafile. Whether the graphics are drawn, or retained in segment store, or both, depends upon the current drawing mode (see GpiSetDrawingMode) in the presentation space, for the chained and unchained segment contexts, as appropriate. If chained segments are retained, they are added to the end of any existing segment chain. An error is raised if a segment is to be retained, and it has the same (nonzero) identifier as a currently existing segment.

A segment must not be open when this function is issued. At the completion of the call, there is no open segment.

The application may need to reset the presentation space by GpiResetPS, before issuing this function. Alternatively, the PMF\_RESET option on this function may be suitable.

Segments retain the segment attributes that they originally possessed.

## **Related Functions**

- GpiCopyMetaFile
- **GpiDeleteMetaFile**
- GpiLoadMetaFile
- GpiQueryMetaFileBits
- GpiQueryMetaFileLength
- GpiSaveMetaFile
- GpiSetMetaFileBits

# GpiPlayMetaFile — Play Metafile

## **Example Code**

This example uses the GpiPlayMetaFile function to play (execute) the metafile loaded by GpiLoadMetaFile into a presentation space associated with a window. GpiPlayMetaFile is called twice: the first call resets the presentation space (by combining the RES\_RESET and SUP\_SUPPRESS flags), while the second call actually executes the metafile.

```
#define INCL_GPIMETAFILES
                                /* Metafile functions
#define INCL_GPICONTROL
                                /* GPI control Functions
#include <os2.h>
HAB
                        /* anchor-block handle
       hab:
HPS
       hps:
                        /* presentation space handle
HMF
                        /* metafile handle
       hmf;
HDC
       hdc;
                        /* Device-context handle
HWND
                        /* window handle
      hwnd;
SIZEL siz1={0,0};
                        /* use same page size as device
                        /* descriptive record buffer
CHAR
      szBuffer[80];
                        /* correlation/error indicator
LONG
        lHits:
/* play metafile options array */
LONG optArray[PMF_DEFAULTS+1] =
                          {0,LT_DEFAULT,0,LC DEFAULT,RES RESET,
                          SUP_SUPPRESS, CTAB_DEFAULT, CREA DEFAULT,
                          DDEF DEFAULT);
hmf = GpiLoadMetaFile(hab, "sample.met");
/* create window device context and presentation space,
   associating DC with the PS */
hdc = WinOpenWindowDC(hwnd);
hps = GpiCreatePS(hab, hdc, &siz1, PU_PELS | GPIA ASSOC);
/* reset presentation space */
1Hits = GpiPlayMetaFile(hps, hmf, 9L, optArray, (LONG *)0, 80L.
                        szBuffer);
/* display metafile in window (reset and
  suppress flags must be changed) */
optArray[PMF_SUPPRESS]=SUP_DEFAULT;
optArray[PMF RESET] = RES DEFAULT;
1Hits = GpiPlayMetaFile(hps, hmf, 9L, optArray, (LONG *)0, 80L,
                        szBuffer);
```

# GpiPointArc — Point Arc

#define INCL\_GPIPRIMITIVES /\* Or use INCL\_GPI or INCL\_PM \*/

LONG GpiPointArc (HPS hps, PPOINTL aptlPoints)

This function creates an arc, using the current arc parameters, through three points, starting at the current position.

### **Parameters**

hps (HPS) - input

Presentation-space handle.

aptiPoints (PPOINTL) - input

Intermediate and end points.

### Returns

Correlation and error indicators:

**GPI OK** 

Successful

**GPI HITS** 

Correlate hits

GPI ERROR Error.

Possible returns from WinGetLastError

PMERR\_INV\_HPS

An invalid presentation-space handle was specified.

PMERR\_PS\_BUSY

An attempt was made to access the presentation space

from more than one thread simultaneously.

PMERR\_INV\_COORDINATE

An invalid coordinate value was specified.

PMERR INV NESTED\_FIGURES

Nested figures have been detected within a path

definition.

#### Remarks

The first element of the aptiPoints array defines an intermediate point along the arc, and the second element identifies the end point of the arc. Upon completion, current position is set to the end point of the arc.

## **Related Functions**

- GpiFullArc
- GpiPartialArc
- GpiSetArcParams
- GpiSetDefArcParams
- GpiSetLineType
- GpiSetLineWidth
- GpiPop
- GpiSetAttrMode
- GpiSetAttrs
- GpiSetDefAttrs
- GpiSetBackColor
- GpiSetBackMix
- GpiSetColor
- GpiSetMix

## **GpiPointArc Point Arc**

## **Graphic Elements and Orders**

Element Type: OCODE\_GCARC Order: Arc at Current Position

## **Example Code**

This example uses the GpiPointArc function to draw an arc through the three points of a triangle. The GpiPolyLine function then draws the triangle.

```
#define INCL_GPIPRIMITIVES
                               /* GPI primitive functions
                                                               */
#include <os2.h>
                       /* presentation space handle
                                                               */
POINTL ptlTriangle[] = { 0, 0, 100, 100, 200, 0 };
GpiMove(hps, &ptlTriangle[0]);
                                /* moves to start point (0, 0)*/
GpiPointArc(hps, &ptlTriangle[1]);/* draws the arc
                               /* moves to start point (0, 0)*/
GpiMove(hps, &ptlTriangle[0]);
/* draws the triangle */
GpiPolyLine(hps, 3L, &ptlTriangle[1]);
```

## GpiPolyFillet -**Polyfillet**

#define INCL\_GPIPRIMITIVES /\* Or use INCL\_GPI or INCL\_PM \*/

LONG GpiPolyFillet (HPS hps, LONG iCount, PPOINTL aptiPoints)

This function draws a curve starting at the current position and defined by the points supplied.

#### **Parameters**

hps (HPS) - input Presentation-space handle.

ICount (LONG) - input Number of points.

Must not be negative. Zero is valid but causes no output.

aptiPoints (PPOINTL) - input

Array of points.

#### Returns

Correlation and error indicators:

GPI\_OK

Successful

**GPI HITS** 

Correlate hits

**GPI ERROR** 

Error.

Possible returns from WinGetLastError

**PMERR INV HPS** 

An invalid presentation-space handle was specified.

PMERR PS BUSY

An attempt was made to access the presentation space

from more than one thread simultaneously.

PMERR\_INV\_LENGTH\_OR\_COUNT

An invalid length or count parameter was specified.

PMERR\_INV\_COORDINATE

An invalid coordinate value was specified.

PMERR\_INV\_NESTED\_FIGURES

Nested figures have been detected within a path

definition.

### Remarks

If two points are supplied, an imaginary straight line is drawn from the current position to the first point and a second straight line from the first point to the second. A curve is then constructed, starting at the current position and tangential to the first straight line. The curve is drawn such that it reaches the last point at a tangent to the second straight line. Figure 5-1 on page 5-202 shows the curve constructed, given current position A and the two points B and C.

If more than two points are supplied, a series of imaginary straight lines is constructed through them (as in the GpiPolyLine function). All of the straight lines except the first and last are then divided in two at their mid-points. A series of curved fillets is then drawn, each starting at the end point of the last, at one of the mid-points. Figure 5-2 on page 5-202 shows the curve constructed, given current position A and three points B, C, and D.

The current position is set to the last point.

Each individual fillet always lies within the area bounded by the start, end, and control points.

It is not an error for any of the points to be coincident.

# GpiPolyFillet -**Polyfillet**

The maximum number of fillets allowed in the polyfillet is more than 4 000.

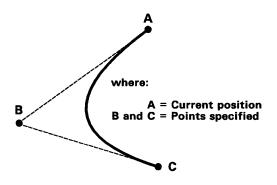

Figure 5-1. GpiPolyFillet Example A

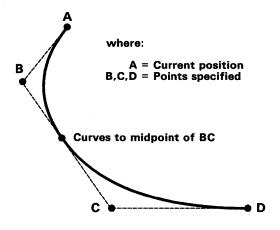

Figure 5-2. GpiPolyFillet Example B

## **Related Functions**

- GpiPointArc
- GpiPolyFilletSharp
- GpiPolySpline
- GpiSetArcParams
- GpiSetDefArcParams
- GpiSetLineType
- GpiSetLineWidth
- GpiPop
- GpiSetAttrMode
- GpiSetAttrs
- GpiSetDefAttrs
- GpiSetBackColor
- GpiSetBackMix
- GpiSetColor
- **GpiSetMix**

## GpiPolyFillet -**Polyfillet**

## **Graphic Elements and Orders**

Element Type: OCODE\_GCFLT

Order: Fillet at Current Position

As many of these orders are generated as is necessary to hold the specified fillets.

## **Example Code**

This example uses the GpiPolyFillet function to draw a curve with a loop. The four points are the four points of a rectangle. The curve is drawn from the lower-left corner, through the midpoint of the top edge, and back to the lower-right corner.

```
#define INCL GPIPRIMITIVES
                                  /* GPI primitive functions
                                                                     */
#include <os2.h>
HPS hps;  /* presentation space handle
POINTL ptlStart = { 0, 0 }; /* start point
                                                                     */
POINTL aptl[3] = { 200, 100, 0, 100, 200, 0 }; /* curve points
GpiMove(hps, &ptlStart);
                                 /* move to the lower-left corner */
GpiPolyFillet(hps, 3L, aptl); /* draw the curve
```

# GpiPolyFilletSharp - Polyfillet Sharp

#define INCL\_GPIPRIMITIVES /\* Or use INCL\_GPI or INCL\_PM \*/

LONG GpiPolyFilletSharp (HPS hps, LONG ICount, PPOINTL aptiPoints, PFIXED afxSharpness)

This function creates a fillet on a series of connected lines, with the first line starting at the current position. Subsequent points identify the end points of the lines.

#### **Parameters**

hps (HPS) - input

Presentation-space handle.

ICount (LONG) - input

Count of points.

This is the number of points specified in *aptlPoints*. It must be 2\*f, where f is the number of fillets; the value must be a positive even number. Zero is valid but causes no output.

aptiPoints (PPOINTL) - input

An array of points.

These points are set as follows:

c1, e1, c2, e2, c3, e3, ... cf, ef

where:

cf is the control point for the f'th fillet

ef is the end point of the f'th fillet.

afxSharpness (PFIXED) - input

Array of sharpness values.

These give the sharpness of successive fillets.

### Returns

Correlation and error indicators:

GPI\_OK

Successful

**GPI HITS** 

Correlate hits

GPI\_ERROR

Error.

Possible returns from WinGetLastError

PMERR INV HPS

An invalid presentation-space handle was specified.

PMERR\_PS\_BUSY

An attempt was made to access the presentation space

from more than one thread simultaneously.

PMERR\_INV\_LENGTH\_OR\_COUNT

An invalid length or count parameter was specified.

PMERR\_INV\_COORDINATE

An invalid coordinate value was specified.

PMERR\_INV\_SHARPNESS\_PARM

An invalid sharpness parameter was specified with

 ${\bf GpiPolyFilletSharp}.$ 

PMERR\_INV\_NESTED\_FIGURES

Nested figures have been detected within a path

definition.

# GpiPolyFilletSharp - Polyfillet Sharp

#### Remarks

The first fillet is drawn using the two imaginary lines, one from current position to its control point (the first point specified in aptlPoints), and one from this point to the second point specified in aptlPoints. The fillet starts from current position, and ends at this second point. It is tangential to the first line at current position, and to the second line at the second point of aptlPoints. The sharpness of this fillet is given by the first element of the afxSharpness array.

Each subsequent fillet is drawn starting from the end point of the previous fillet, and uses the next two lines in the sequence, in a similar way. Therefore two points and one sharpness value are required for each fillet.

The differences from GpiPolyFillet are:

- The sharpness of each fillet is explicitly specified.
- · Both the control and the end point of each fillet are explicitly specified.
- Adjacent fillets, generally, have a discontinuity in gradient, unless the points are chosen so that
  this is not the case.

The sharpness of each fillet is defined as follows. Let A and C be the start and end points, respectively, of the fillet, and let B be the control point. (See Figure 5-3.) Let W be the mid-point of AC. Let D be the point where the fillet intersects WB.

sharpness = WD/DB

so that

- > 1.0 means a hyperbola is drawn
- = 1.0 means a parabola is drawn
- < 1.0 means an ellipse is drawn.

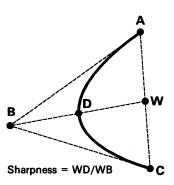

Figure 5-3. GpiPolyFilletSharp Example

On completion, the current position is the end point of the last line in the series. Each individual fillet always lies within the area bounded by the start, end, and control points.

It is not an error for any of the points to be coincident.

The maximum number of fillets allowed is more than 2 000.

# GpiPolyFilletSharp — Polyfillet Sharp

## **Related Functions**

- GpiPointArc
- GpiPolyFillet
- GpiPolySpline
- GpiSetArcParams
- GpiSetDefArcParams
- GpiSetLineType
- GpiSetLineWidth
- GpiPop
- GpiSetAttrMode
- GpiSetAttrs
- GpiSetDefAttrs
- GpiSetBackColor
- GpiSetBackMix
- GpiSetColor
- GpiSetMix

## **Graphic Elements and Orders**

Element Type: OCODE\_GCSFLT

Order: Sharp Fillet at Current Position

As many of these orders are generated as is necessary to hold the specified fillets.

## **Example Code**

This example uses the GpiPolyFilletSharp function to draw a curve with a loop. The curve is drawn within a rectangle. The sharpness values are chosen to draw the curve close to the control points.

```
#define INCL GPIPRIMITIVES
                               /* GPI primitive functions
                                                                */
#include <os2.h>
                                                                */
                        /* presentation space handle
POINTL ptlStart = { 0, 0 }; /* start of curve
                                                                */
POINTL apt1[4]={ 100, 100, 200, 100, 0, 100, 200, 0};/* points
                                                                */
FIXED afx[2]={MAKEFIXED(4, 0), MAKEFIXED(4, 0)};/* sharpness
GpiMove(hps, &ptlStart); /* move to first starting point
GpiPolyFilletSharp(hps,
                           /* presentation-space handle
   4L,
                           /* 4 points in the array
    apt1,
                           /* address of array of points
    afx);
                           /* address of array of sharpness values */
```

# **GpiPolygons Draw Polygons**

#define INCL\_GPIPRIMITIVES /\* Or use INCL\_GPI or INCL\_PM \*/

LONG GpiPolygons (HPS hps, LONG ICount, PPOLYGON alPolygons, LONG IOptions, LONG Imodel)

This function draws a set of closed polygons.

### **Parameters**

hps (HPS) - input

Presentation-space handle.

ICount (LONG) - input

Number of polygons.

Equal to the number of polygons in the polygons array. May be zero or positive, zero causes no

alPolygons (PPOLYGON) - input

Array of polygons.

An array of POLYGON structures.

IOptions (LONG) - input

Drawing options.

This contains fields of option bits. For each field, one value should be selected (unless the default is suitable). These values can be ORed together to determine whether to draw boundary lines as well as the area interior:

POLYGON\_NOBOUNDARY Do not draw boundary lines

POLYGON\_BOUNDARY Draw boundary lines (the default).

Construction of the area interior:

Construct interior in alternate mode (the default) POLYGON\_ALTERNATE

POLYGON\_WINDING Construct interior in winding mode.

Imodel (LONG) - input

Drawing model.

POLYGON\_INCL The fill is inclusive of bottom right. This is the default.

POLYGON EXCL The fill is exclusive of bottom right. This is provided to aid migration from

other graphics models.

# **GpiPolygons** — **Draw Polygons**

## Returns

Correlation/error indicator:

**GPI OK** 

Successful

**GPI HITS** 

Correlate hits.

GPI\_ERROR

Error.

Possible returns from WinGetLastError

PMERR INV HPS

An invalid presentation-space handle was specified.

PMERR\_PS\_BUSY

An attempt was made to access the presentation space

from more than one thread simultaneously.

PMERR\_INV\_AREA\_CONTROL

An invalid options parameter was specified with

GpiBeginArea.

PMERR\_INV\_IN\_PATH

An attempt was made to issue a function invalid inside a

path bracket.

PMERR\_ALREADY\_IN\_AREA

An attempt was made to begin a new area while an

existing area bracket was already open.

## Remarks

The polygons are filled using the current AREABUNDLE structure values. For the first polygon, the current position is the first point. For all subsequent polygons all points which define the polygon are given explicitly. The polygons are automatically closed, if necessary, by drawing a line from the last vertex to the first.

The polygons may overlap, but that is not necessary.

GpiPolygons is not valid inside of an area.

# **Graphic Elements and Orders**

**Element Type: OCODE GPOLYS** 

Order: Polygons

# **GpiPolyLine Polyline**

#define INCL\_GPIPRIMITIVES /\* Or use INCL\_GPI or INCL\_PM. Also in COMMON section \*/

LONG GpiPolyLine (HPS hps, LONG ICount, PPOINTL aptlPoints)

This function draws a series of straight lines starting at the current position and connecting the points specified.

#### **Parameters**

hps (HPS) - input Presentation-space handle.

ICount (LONG) - input Number of points

Must not be negative. Zero is valid but causes no output.

aptiPoints (PPOINTL) - input Array of points.

#### Returns

Correlation and error indicators:

**GPI OK** 

Successful

GPI\_HITS

Correlate hits

**GPI\_ERROR** Error.

Possible returns from WinGetLastError

PMERR INV HPS

An invalid presentation-space handle was specified.

PMERR PS BUSY

An attempt was made to access the presentation space

from more than one thread simultaneously.

PMERR\_INV\_LENGTH\_OR\_COUNT

An invalid length or count parameter was specified.

PMERR\_INV\_COORDINATE

An invalid coordinate value was specified.

PMERR INV NESTED FIGURES

Nested figures have been detected within a path

definition.

#### Remarks

On completion, current position is set to the last point.

The maximum number of lines allowed in a polyline is device dependent, but is always greater than 3 500 for GPIF\_LONG format spaces and always greater than 7 200 for GPIF\_SHORT format spaces (see the PS FORMAT of GpiCreatePS for the meaning of this format).

# **GpiPolyLine Polyline**

## **Related Functions**

- GpiBox
- GpiLine
- GpiPolyLineDisjoint
- GpiMove
- GpiSetCurrentPosition
- GpiSetLineEnd
- GpiSetLineJoin
- GpiSetLineType
- GpiSetLineWidth
- GpiSetLineWidthGeom
- GpiPop
- GpiSetAttrMode
- GpiSetAttrs
- GpiSetDefAttrs
- GpiSetBackColor
- GpiSetBackMix
- GpiSetColor
- GpiSetMix

# **Graphic Elements and Orders**

Element Type: OCODE\_GCLINE

Note that GpiLine also generates this element type.

Order: Line at Current Position

As many of these orders are generated as is necessary to hold the specified points.

# **Example Code**

This example uses the GpiPolyLine function to draw a triangle.

```
#define INCL_GPIPRIMITIVES
                              /* GPI primitive functions
                                                              */
#include <os2.h>
HPS hps;
                     /* presentation space handle
POINTL ptlTriangle[] = { 100, 100, 200, 0, 0, 0 }; /* vertices */
GpiMove(hps, &ptlTriangle[2]);
                               /* moves to end point (0, 0)*/
GpiPolyLine(hps, 3L, &ptlTriangle[1]);/* draws triangle */
```

# GpiPolyLineDisjoint — Polyline Disjoint

#define INCL\_GPIPRIMITIVES /\* Or use INCL\_GPI or INCL\_PM. Also in COMMON section \*/

LONG GpiPolyLineDisjoint (HPS hps, LONG ICount, PPOINTL aptiPoints)

This function draws a series of disjoint straight lines using the end-point pairs specified.

#### **Parameters**

```
hps (HPS) — input
Presentation-space handle.
```

ICount (LONG) - input

**Number of points** 

Must be even and not negative. Zero is valid, but it causes no output. The maximum number of points allowed is system-dependent, but it is at least 7 000.

aptiPoints (PPOINTL) - input Array of points.

#### Returns

Correlation/error indicator:

GPI\_OK

Successful

**GPI HITS** 

Correlate hit(s)

GPI ERROR Error.

Possible returns from WinGetLastError

PMERR INV\_HPS

An invalid presentation-space handle was specified.

PMERR\_PS\_BUSY

An attempt was made to access the presentation space

from more than one thread simultaneously.

PMERR\_INV\_LENGTH\_OR\_COUNT

An invalid length or count parameter was specified.

PMERR\_INV\_COORDINATE

An invalid coordinate value was specified.

PMERR\_INV\_NESTED\_FIGURES

Nested figures have been detected within a path

definition.

## Remarks

The effect of this function is the same as the following sequence of calls:

```
GpiMove (hps, Points[0]);
GpiLine (hps, Points[1]);
GpiMove (hps, Points[2]);
GpiLine (hps, Points[3]);
.:
GpiMove (hps, Points[Count-2]);
GpiLine (hps, Points[Count-1]);
```

On completion, current position is set to the last point.

# GpiPolyLineDisjoint -**Polyline Disjoint**

## **Related Functions**

- GpiBox
- GpiLine
- GpiPolyLine
- GpiMove
- GpiSetCurrentPosition
- GpiSetLineEnd
- GpiSetLineJoin
- GpiSetLineType
- GpiSetLineWidth
- GpiSetLineWidthGeom
- GpiPop
- GpiSetAttrMode
- GpiSetAttrs
- GpiSetDefAttrs
- GpiSetBackColor
- GpiSetBackMix
- GpiSetColor
- GpiSetMix

# **Example Code**

This example uses the GpiPolyLineDisjoint function to draw two lines.

```
#define INCL GPIPRIMITIVES
                               /* GPI primitive functions
                                                                  */
#include <os2.h>
HPS hps;
                       /* presentation space handle
                                                                     */
POINTL ptlLines[] = { 100, 100, 100, 200, /* line 1
                               200, 100, 200, 200 };
                                                                     */
GpiPolyLineDisjoint(hps, 4L, &ptlLines[1]);/* draw lines */
```

# **GpiPolyMarker Polymarker**

#define INCL\_GPIPRIMITIVES /\* Or use INCL\_GPI or INCL\_PM \*/

LONG GpiPolyMarker (HPS hps, LONG ICount, PPOINTL aptiPoints)

This function draws markers with their centers at each of a series of specified positions.

#### **Parameters**

hps (HPS) - input

Presentation-space handle.

ICount (LONG) - input

Number of points.

Must not be negative. Zero is valid but causes no output.

aptiPoints (PPOINTL) - input

Array of points.

A marker is drawn at each of these points.

#### Returns

Correlation and error indicators:

**GPI OK** 

Successful

**GPI HITS** 

Correlate hits

GPI\_ERROR Error.

Possible returns from WinGetLastError

PMERR\_INV\_HPS

An invalid presentation-space handle was specified.

PMERR\_PS\_BUSY

An attempt was made to access the presentation space

from more than one thread simultaneously.

PMERR\_INV\_LENGTH\_OR\_COUNT

An invalid length or count parameter was specified.

PMERR\_INV\_COORDINATE

An invalid coordinate value was specified.

## Remarks

On completion, the current position is set to the position of the last marker in the series. The marker symbol is selected by the current values of the marker set and marker symbol attributes.

## **Related Functions**

- GpiMarker
- GpiSetMarker
- GpiSetMarkerBox
- GpiSetMarkerSet
- GpiPop
- **GpiSetAttrMode**
- GpiSetAttrs
- GpiSetDefAttrs
- GpiSetBackColor
- **GpiSetBackMix**
- **GpiSetColor**
- **GpiSetMix**

# GpiPolyMarker -**Polymarker**

# **Graphic Elements and Orders**

Element Type: OCODE\_GMRK

Note that GpiMarker also generates this element type.

Order: Marker at Given Position

As many of these orders are generated as is necessary to hold the specified positions.

# **Example Code**

This example uses the GpiPolyMarker function to draw a series of markers. It then uses the GpiPolyLine function to connect to markers with lines.

```
#define INCL_GPIPRIMITIVES
                                  /* GPI primitive functions
                                                                     */
#include <os2.h>
HPS hps;
                          /* presentation space handle
                                                                      */
POINTL ptlStart = { 0, 0 }; /* start point
POINTL apt1[5]={10, 8, 20, 17, 30, 28, 40, 51, 50, 46};/* points*/
GpiPolyMarker(hps, 51, apt1);
GpiMove(hps, &ptlStart);
GpiPolyLine(hps, 5L, aptl);
```

# **GpiPolySpline** – **Polyspline**

#define INCL\_GPIPRIMITIVES /\* Or use INCL\_GPI or INCL\_PM \*/

LONG GpiPolySpline (HPS hps, LONG ICount, PPOINTL aptiPoints)

This function creates a succession of Bézier splines.

#### **Parameters**

hps (HPS) - input

Presentation-space handle.

ICount (LONG) - input

Count of points.

This is the number of points specified in *aptlPoints*. It must be three times the number of splines. The value must not be negative, and it must be divisible by 3. Zero is valid but causes no output.

aptiPoints (PPOINTL) - input

An array of points.

The points are given in this order:

c11, c12, e1, c21, c22, e2, ... cs1, cs2, es

where:

cs1 is the first control point of spline s

cs2 is the second control point of spline s

es is the end point of spline s.

#### Returns

Correlation and error indicators:

GPI OK

Successful

**GPI HITS** 

Correlate hits

GPI\_ERROR Error.

Possible returns from WinGetLastError

PMERR\_INV\_HPS

An invalid presentation-space handle was specified.

PMERR PS BUSY

An attempt was made to access the presentation space

from more than one thread simultaneously.

PMERR\_INV\_LENGTH\_OR\_COUNT

An invalid length or count parameter was specified.

**PMERR INV COORDINATE** 

An invalid coordinate value was specified.

PMERR\_INV\_NESTED\_FIGURES

Nested figures have been detected within a path

definition.

#### Remarks

The first Bézier spline starts from the current position and goes to the third specified point, with the first and second points used as control points. Subsequent splines start from the ending point of the previous spline, and end at the next specified point but two, with the intervening points their first and second control points. It is the responsibility of the application to ensure that the gradient is continuous at each end and start point, if this is required.

# **GpiPolySpline Polyspline**

On completion, the current position is set to the last specified point. Each individual spline always lies within the area bounded by the start, end, and control points.

It is not an error for any of the points to be coincident.

The maximum number of splines allowed is more than 2 500.

#### Related Functions

- GpiPointArc
- GpiPolyFillet
- GpiPolyFilletSharp
- GpiSetArcParams
- GpiSetDefArcParams
- GpiSetLineType
- GpiSetLineWidth
- GpiPop
- GpiSetAttrMode
- GpiSetAttrs
- GpiSetDefAttrs
- GpiSetBackColor
- **GpiSetBackMix**
- **GpiSetColor**
- **GpiSetMix**

## **Graphic Elements and Orders**

**Element Type: OCODE\_GCBEZ** 

Order: Bezier Spline at Current Position

As many of these orders are generated as is necessary to hold the specified splines.

# **Example Code**

This example uses the GpiPolySpline function to draw a curve. The curve is drawn within a skewed rectangle, with the bottom corners being the start and end points and the top corners being the control points.

```
#define INCL GPIPRIMITIVES
                                /* GPI primitive functions
                                                                */
#include <os2.h>
                        /* presentation space handle
POINTL ptlStart = { 0, 0 }; /* start point
POINTL aptl[3] = { 0, 100, 200, 150, 200, 50 }; /* point array
GpiMove(hps, &ptlStart);
                                 /* moves to start point
GpiPolySpline(hps,
                                 /* presentation-space handle
                                 /* 3 points in the array
   3L,
                                 /* address of array of points */
   apt1);
```

#define INCL\_GPIPRIMITIVES /\* Or use INCL\_GPI or INCL\_PM \*/

**BOOL GpiPop (HPS hps, LONG ICount)** 

This function restores the primitive attributes that have been saved on the stack.

#### **Parameters**

hps (HPS) - input Presentation-space handle.

ICount (LONG) — inputNumber of attributes to be restored.

## Returns

Success indicator:

TRUE Successful completion

FALSE Error occurred.

Possible returns from WinGetLastError

PMERR\_INV\_HPS An invalid presentation-space handle was specified.

PMERR\_PS\_BUSY An attempt was made to access the presentation space

from more than one thread simultaneously.

PMERR\_INV\_MICROPS\_FUNCTION An attempt was made to issue a function that is invalid in

a micro presentation space.

PMERR\_INV\_LENGTH\_OR\_COUNT An invalid length or count parameter was specified.

PMERR\_SEG\_CALL\_STACK\_EMPTY A call stack empty condition was detected when

attempting a pop function during GpiPop or segment

drawing.

#### Remarks

Each time a primitive attribute call (such as color, or line type) is issued and the attribute mode is set to AM\_PRESERVE, the values are put into a "Last in, First out" stack.

This function can reset the current attribute values (starting with the last one set) to the previous value; this is known as "popping." This allows a called segment to change the values of the attributes, and allows them to be restored on return to the caller (an implicit GpiPop function is performed for each preserved attribute when returning from a called segment).

When inside an area or path definition, this function is only valid if the attribute being popped is valid inside an area or path definition.

Note: It is not possible to check whether the attribute to be popped is valid before issuing this function.

# **GpiPop** Pop

## **Related Functions**

- GpiQueryAttrMode
- GpiQueryAttrs
- GpiQueryDefAttrs
- GpiRestorePS
- GpiSetAttrMode
- GpiSetAttrs
- GpiSetDefAttrs
- GpiRestorePS

# **Graphic Elements and Orders**

Element Type: OCODE\_GPOP

Order: Pop

ICount of these orders are generated.

# **Example Code**

This example uses the GpiPop function to restore the fill pattern and color attribute after painting a region.

```
#define INCL_GPIPRIMITIVES
                               /* GPI primitive functions
#define INCL_GPIREGIONS
                              /* GPI region functions
#include <os2.h>
HPS hps;
                       /* presentation space handle
                       /* region handle
HRGN hrgn;
/* preserves attributes on stack */
GpiSetAttrMode(hps, AM_PRESERVE);
GpiSetColor(hps, CLR_RED);
                              /* sets color to red
GpiSetPattern(hps, PATSYM_DIAG1); /* sets pattern to a diagonal */
GpiPaintRegion(hps, hrgn);
GpiPop(hps, 2L); /* restores values of last two attributes set */
```

# **GpiPtInRegion Point In Region**

#define INCL\_GPIREGIONS /\* Or use INCL\_GPI or INCL\_PM \*/

LONG GpiPtinRegion (HPS hps, HRGN hrgn, PPOINTL pptiPoint)

This function checks whether a point lies within a region.

#### **Parameters**

hps (HPS) - input

Presentation-space handle.

The region must be owned by the device identified by the currently associated device context.

hrgn (HRGN) - input

Region handle.

pptiPoint (PPOINTL) - input

Point to be checked.

The point is in device coordinates.

#### Returns

Inside and error indicators:

PRGN OUTSIDE Not in region

**PRGN INSIDE** In region

**PRGN ERROR** Error.

Possible returns from WinGetLastError

PMERR INV HPS An invalid presentation-space handle was specified.

PMERR PS BUSY An attempt was made to access the presentation space

from more than one thread simultaneously.

PMERR INV HRGN An invalid region handle was specified.

PMERR\_INV\_COORDINATE An invalid coordinate value was specified.

PMERR\_REGION\_IS\_CLIP\_REGION An attempt was made to perform a region operation on a

region that is selected as a clip region.

PMERR\_HRGN\_BUSY An internal region busy error was detected. The region

was locked by one thread during an attempt to access it

from another thread.

#### Remarks

It is invalid if the specified region is currently selected as the clip region (by GpiSetClipRegion).

# **GpiPtInRegion Point In Region**

## **Related Functions**

- GpiCombineRegion
- GpiCreateRegion
- GpiDestroyRegion
- GpiEqualRegion
- GpiOffsetRegion
- GpiPaintRegion
- GpiQueryRegionBox
- GpiQueryRegionRects
- GpiRectInRegion
- GpiSetRegion

# **Example Code**

This example uses GpiPtInRegion to determine if the point (150,150) lies within a region.

```
#define INCL GPIREGIONS
                          /* Region functions
                                                     */
#include <os2.h>
LONG
     lInside:
                   /* inside/error indicator
     hps;
HPS
                   /* Presentation-space handle
HRGN hrgn;
                   /* handle for region
POINTL pptlPoint = {150L,150L};/* point to be checked
*/
               200, 200, 300, 300 };
                                    /* 3rd rectangle
                                                     */
/* create a region comprising three rectangles */
hrgn = GpiCreateRegion(hps, 3L, arcl);
lInside = GpiPtInRegion(hps, hrgn, &pptlPoint);
```

# GpiPtVisible -**Point Visible**

#define INCL\_GPIPRIMITIVES /\* Or use INCL\_GPI or INCL\_PM \*/

LONG GpiPtVisible (HPS hps, PPOINTL pptiPoint)

This function checks whether a point is visible within the clipping region of the device associated with the specified presentation space.

#### **Parameters**

hps (HPS) - input Presentation-space handle.

pptiPoint (PPOINTL) - input

Point to be checked.

The point is given in world coordinates.

#### Returns

Visibility indicator:

PVIS\_INVISIBLE Not visible

PVIS\_VISIBLE

**Visible** 

**PVIS\_ERROR** 

Error.

Possible returns from WinGetLastError

PMERR\_INV\_HPS

An invalid presentation-space handle was specified.

PMERR\_PS\_BUSY

An attempt was made to access the presentation space

from more than one thread simultaneously.

PMERR\_INV\_COORDINATE

An invalid coordinate value was specified.

## Remarks

For the purposes of this function, the clipping region is defined as the intersection between the application clipping region, and any other clipping, including windowing.

## **Related Functions**

- GpiExcludeClipRectangle
- GpiIntersectClipRectangle
- GpiOffsetClipRegion
- GpiQueryClipBox
- GpiQueryClipRegion
- GpiQueryPel
- GpiRectVisible
- GpiSetClipRegion
- GpiSetGraphicsField
- WinExcludeUpdateRegion

# GpiPtVisible -**Point Visible**

## **Example Code**

This example uses GpiPtVisible to check whether (150,150) is visible within the clipping region of the device associated with the presentation space.

```
#define INCL GPIPRIMITIVES
                              /* Primitive functions
                                                             */
#include <os2.h>
LONG lVisibility;
                      /* visibility indicator
      hps;
                       /* Presentation-space handle
POINTL pptlPoint = {150L,150L};/* point to be checked
1Visibility = GpiPtVisible(hps, &pptlPoint);
```

# GpiPutData -**Put Data**

#define INCL\_GPISEGMENTS /\* Or use INCL\_GPI or INCL\_PM \*/

LONG GpiPutData (HPS hps, LONG IFormat, PLONG plLength, PBYTE pbData)

This function passes a buffer of graphics orders to the current segment, or draws the orders, or both of these. For details of the orders, see Chapter 33, "Graphics Orders."

#### **Parameters**

hps (HPS) - input

Presentation-space handle.

IFormat (LONG) - input

Coordinate type used:

DFORM\_NOCONV

No coordinate conversion performed

DFORM\_S370SHORT

S/370 format short (2-byte) integers

DFORM\_PCSHORT

PC format short (2-byte) integers

DFORM\_PCLONG

PC format long (4-byte) integers.

plLength (PLONG) - input/output

Length of graphic data.

Set by the application to the length of order data in pbData. If an incomplete order occurred, it is updated, on return, to the offset of the start of the incomplete order.

plLength must not be greater than 63 KB.

pbData (PBYTE) - input

Orders to be copied.

#### Returns

Correlation and error indicators:

**GPI OK** 

Successful

**GPI HITS** 

Correlate hits

GPI\_ERROR Error.

Possible returns from WinGetLastError

PMERR INV\_HPS

An invalid presentation-space handle was specified.

PMERR PS BUSY

An attempt was made to access the presentation space

from more than one thread simultaneously.

PMERR INV PUTDATA FORMAT

An invalid format parameter was specified with

GpiPutData.

PMERR\_INV\_LENGTH\_OR\_COUNT

An invalid length or count parameter was specified.

PMERR\_INV\_MICROPS\_FUNCTION

An attempt was made to issue a function that is invalid in

a micro presentation space.

PMERR\_DATA\_TOO\_LONG

An attempt was made to transfer more than the maximum permitted amount of data (64512 bytes) using GpiPutData,

GpiGetData, or GpiElement.

# GpiPutData – Put Data

PMERR\_INV\_ELEMENT\_POINTER An attempt was made to issue GpiPutData with the

element pointer not pointing at the last element.

PMERR\_INV\_REPLACE\_MODE\_FUNC An attempt was made to issue GpiPutData with the editing

mode set to SEGEM\_REPLACE.

PMERR\_ORDER\_TOO\_BIG

An internal size limit was exceeded while converting orders from short to long format during GpiPutData

processing. An order was too long to convert.

#### Remarks

The orders passed may be added to the current segment, drawn immediately, or both, depending on the current drawing mode (see GpiSetDrawingMode), and whether the primitives are within a segment.

If there is an incomplete order at the end of the buffer, *plLength* is updated to point to the start of the incomplete order. The application can then concatenate this partial order in front of the next buffer.

The orders End Prolog and Set Viewing Transform are not allowed.

This function is valid within an element bracket (see GpiBeginElement). It can contain GpiBeginElement and GpiEndElement orders, while these are in the correct sequence with respect to the currently opened segment in segment store.

The data in the buffer is converted, if necessary, to the presentation space format (defined when the presentation space is first created; see GpiCreatePS).

This function is invalid if the editing mode (see GpiSetEditMode) is set to SEGEM\_REPLACE, and also in SEGEM\_INSERT mode if the element pointer is not pointing to the last element.

## **Related Functions**

- GpiBeginElement
- GpiEndElement
- GpiGetData

# GpiPutData -**Put Data**

## **Example Code**

Ŋ

This example uses the GpiPutData function to copy graphics orders from one segment to another.

```
*/
#define INCL GPISEGMENTS
                               /* Segment functions
#include <os2.h>
                        /* presentation space handle
HPS hps;
LONG fFormat = DFORM_NOCONV;/* do not convert coordinates
LONG offSegment = OL; /* offset in segment
LONG offNextElement = 0;/* offset in segment to next element
LONG cb = 0L;
                      /* bytes retrieved
                      /* data buffer
BYTE abBuffer[512];
GpiOpenSegment(hps, 3L); /* open segment to receive the data */
do {
    offSegment += cb;
    offNextElement = offSegment;
    cb = GpiGetData(hps, 2L, &offNextElement, fFormat, 512L, abBuffer);
    /* Put data in other segment. */
    if (cb > OL) GpiPutData(hps, /* presentation-space handle
                                /* format of coordinates
                                                                */
        fFormat,
                                /* number of bytes in buffer
        &cb.
                             /* buffer with graphics-order data */
        abBuffer);
} while (cb > 0L);
                             /* close segment that received data */
GpiCloseSegment(hps);
```

# GpiQueryArcParams -**Query Arc Parameters**

#define INCL\_GPIPRIMITIVES /\* Or use INCL\_GPI or INCL\_PM \*/

BOOL GpiQueryArcParams (HPS hps, PARCPARAMS parcpArcParams)

This function returns the current arc parameters used to draw full, partial, and 3-point arcs.

## **Parameters**

hps (HPS) - input Presentation-space handle.

parcpArcParams (PARCPARAMS) - output

Arc parameters.

## Returns

Success indicator:

TRUE Successful completion

FALSE Error occurred.

Possible returns from WinGetLastError

PMERR\_INV\_HPS

PMERR\_PS BUSY

An invalid presentation-space handle was specified.

An attempt was made to access the presentation space from more than one thread simultaneously.

PMERR\_INV\_IN\_RETAIN\_MODE

An attempt was made to issue a function (for example, query) that is invalid when the actual drawing mode is not

draw or draw-and-retain.

PMERR\_INV\_DC\_TYPE

An invalid type parameter was specified with

DevOpenDC, or a function was issued that is invalid for a

OD\_METAFILE\_NOQUERY device context.

## Remarks

Arc parameters are set by GpiSetArcParams.

This function is invalid when the drawing mode (see GpiSetDrawingMode) is set to retain.

#### **Related Functions**

- GpiQueryAttrs
- GpiSetArcParams

# **GpiQueryArcParams** — **Query Arc Parameters**

## **Example Code**

This example uses GpiQueryArcParams to return the current arc parameters used to draw full, partial, and 3-point arcs. The example queries the arc parameters and assigns a variable to the P coefficient if the query succeeds.

# GpiQueryAttrMode — Query Attribute Mode

#define INCL\_GPIPRIMITIVES /\* Or use INCL\_GPI or INCL\_PM \*/

```
LONG GpiQueryAttrMode (HPS hps)
```

This function returns the current value of the attribute mode, as set by GpiSetAttrMode.

#### **Parameters**

```
hps (HPS) - input
Presentation-space handle.
```

## Returns

Current attribute mode:

≥0

Current attribute mode

AM\_ERROR Error.

Possible returns from WinGetLastError

PMERR\_INV\_HPS

An invalid presentation-space handle was specified.

PMERR\_PS\_BUSY

An attempt was made to access the presentation space from more than one thread simultaneously.

## **Related Functions**

- GpiQueryAttrs
- GpiSetAttrMode

## **Example Code**

This example uses GpiQueryAttrMode to return the current value of the attribute mode and sets a new mode using GpiSetAttrMode; after the application has finished using the new mode, the original attribute mode is restored.

# **GpiQueryAttrs Query Attributes**

#define INCL\_GPIPRIMITIVES /\* Or use INCL\_GPI or INCL\_PM \*/

LONG GpiQueryAttrs (HPS hps, LONG !PrimType, ULONG flAttrMask, PBUNDLE ppbunAttrs)

This function returns current attributes for the specified primitive type.

#### **Parameters**

hps (HPS) - input

Presentation-space handle.

**iPrimType (LONG)** - input

Primitive type.

This is the type of primitive for which attributes are to be queried, as follows:

PRIM\_LINE

Line and arc primitives

PRIM\_CHAR

Character primitives

PRIM\_MARKER

Marker primitives

PRIM\_AREA

Area primitives

PRIM\_IMAGE

Image primitives.

fiAttrMask (ULONG) - input

Attributes mask.

Each flag that is set indicates that the corresponding flag in IDefMask is to be updated, and that if the corresponding attribute is not currently set to default, its value is to be returned in the ppbunAttrs buffer.

If all flags in flAttrMask are zero, the ppbunAttrs buffer address is not used.

#### ppbunAttrs (PBUNDLE) - output

Attributes.

ppbunAttrs is a buffer in which is returned the value of each non-default attribute for which the flAttrMask flag is set, in the order specified in GpiSetAttrs for the particular primitive type.

Only data for attributes for which the appropriate flag in flAttrMask is set is updated, so ppbunAttrs need only be large enough for the highest offset attribute to be returned (see GpiSetAttrs).

The data returned in ppbunAttrs for any attribute for which the flAttrMask flag is set, but which is currently set to default, is undefined.

## Returns

Defaults mask.

As fIDefMask in GpiSetAttrs:

**GPI ALTERROR** 

Error occurred

**Positive** 

Defaults mask, numeric value can be greater than or equal to 0.

Possible returns from WinGetLastError

PMERR\_INV\_HPS

An invalid presentation-space handle was specified.

PMERR PS BUSY

An attempt was made to access the presentation space

from more than one thread simultaneously.

# **GpiQueryAttrs Query Attributes**

PMERR\_INV\_PRIMITIVE\_TYPE An invalid primitive type parameter was specified with

GpiSetAttrs or GpiQueryAttrs.

PMERR UNSUPPORTED ATTR An unsupported attribute was specified in the attrmask

with GpiSetAttrs or GpiQueryAttrs.

PMERR\_INV\_IN\_RETAIN\_MODE An attempt was made to issue a function (for example,

query) that is invalid when the actual drawing mode is not

draw or draw-and-retain.

PMERR\_INV\_DC\_TYPE An invalid type parameter was specified with

DevOpenDC, or a function was issued that is invalid for a

OD\_METAFILE\_NOQUERY device context.

## Remarks

This function is invalid when the drawing mode (see GpiSetDrawingMode) is set to retain. This function returns a mask, similar in meaning to flDefMask in GpiSetAttrs. Each flag in the returned mask is updated if the corresponding flag in flAttrMask is set. It is set if the attribute is set to the default, otherwise it is reset. Other flags are undefined.

The parameters returned by this function may be used to reinstate exactly the same attributes as are queried, using GpiSetAttrs.

#### **Related Functions**

GpiSetAttrs

# **Example Code**

This example uses the GpiQueryAttrs function to retrieve the current attributes for the line primitive.

```
#define INCL GPIPRIMITIVES
                                /* GPI primitive functions
#include <os2.h>
HPS hps;
                        /* presentation space handle
                                                                 */
LINEBUNDLE 1bnd;
LONG flDefMask;
flDefMask = GpiQueryAttrs(hps, /* presentation-space handle */
    PRIM_LINE,
                  /* line primitive
    LBB_COLOR |
                                /* line color
   LBB_MIX_MODE |
                           /* color-mix mode
/* line width
/* geometric-line
    LBB_WIDTH |
                              /* geometric-line width
/* line style
    LBB_GEOM_WIDTH
    LBB_TYPE |
                               /* line-end style
    LBB_END |
                               /* line-join style
   LBB JOIN,
                               /* buffer for attributes
   &lbnd);
if (flDefMask & LBB_COLOR)
    /* The line color has the default value. */
```

# GpiQueryBackColor -**Query Background Color**

#define INCL\_GPIPRIMITIVES /\* Or use INCL\_GPI or INCL\_PM \*/

LONG GpiQueryBackColor (HPS hps)

This function returns the current value of the (character) background color attribute, as set by the GpiSetBackColor function.

#### **Parameters**

hps (HPS) - input

Presentation-space handle.

## Returns

Background color:

CLR\_ERROR

Error

CLR\_DEFAULT

Default

Otherwise

Background color index.

Possible returns from WinGetLastError

PMERR\_INV\_HPS

An invalid presentation-space handle was specified.

PMERR\_PS\_BUSY

An attempt was made to access the presentation space

from more than one thread simultaneously.

PMERR\_INV\_IN\_RETAIN\_MODE

An attempt was made to issue a function (for example,

query) that is invalid when the actual drawing mode is not

draw or draw-and-retain.

PMERR\_INV\_DC\_TYPE

An invalid type parameter was specified with

DevOpenDC, or a function was issued that is invalid for a

OD\_METAFILE\_NOQUERY device context.

#### Remarks

This function is invalid when the drawing mode (see GpiSetDrawingMode) is set to retain.

#### **Related Functions**

- GpiQueryAttrs
- GpiSetBackColor

## **Example Code**

This example uses GpiQueryBackColor to return the current value of the (character) background color attribute, as set by the GpiSetBackColor call.

```
*/
#define INCL GPIPRIMITIVES
                                /* Primitive functions
#include <os2.h>
LONG
       1Color;
                        /* current background color (or error)
HPS
       hps;
                        /* Presentation-space handle
1Color = GpiQueryBackColor(hps);
```

# GpiQueryBackMix -**Query Background Mix**

#define INCL\_GPIPRIMITIVES /\* Or use INCL\_GPI or INCL\_PM \*/

LONG GpiQueryBackMix (HPS hps)

This function returns the current value of the (character) background color-mixing mode, as set by the GpiSetBackMix function.

#### **Parameters**

hps (HPS) - input

Presentation-space handle.

## Returns

Background mix:

**BM DEFAULT** Default

>0

Background mix mode

**BM ERROR** 

Error.

Possible returns from WinGetLastError

PMERR INV HPS

An invalid presentation-space handle was specified.

PMERR PS BUSY

An attempt was made to access the presentation space

from more than one thread simultaneously.

**PMERR INV IN RETAIN MODE** 

An attempt was made to issue a function (for example, query) that is invalid when the actual drawing mode is not

draw or draw-and-retain.

PMERR\_INV DC TYPE

An invalid type parameter was specified with

DevOpenDC, or a function was issued that is invalid for a

OD\_METAFILE\_NOQUERY device context.

## Remarks

This function is invalid when the drawing mode (see GpiSetDrawingMode) is set to retain.

## **Related Functions**

- GpiQueryAttrs
- GpiSetBackMix

## **Example Code**

This example uses GpiQueryBackMix to return the current value of the (character) background color-mixing mode, as set by the GpiSetBackMix call.

```
#define INCL_GPIPRIMITIVES
                                /* Primitive functions
                                                                 */
#include <os2.h>
LONG
       lMixMode:
                        /* current background mix (or error)
HPS
                        /* Presentation-space handle
       hps:
1MixMode = GpiQueryBackMix(hps);
```

# GpiQueryBitmapBits — Query Bit-Map Bits

#define INCL\_GPIBITMAPS /\* Or use INCL\_GPI or INCL\_PM \*/

LONG GpiQueryBitmapBits (HPS hps, LONG IScanStart, LONG IScans, PBYTE pbBuffer, PBITMAPINFO2 pbmi2infoTable)

This function transfers data from a bit map to application storage.

#### **Parameters**

hps (HPS) - input

Presentation-space handle.

IScanStart (LONG) - input

Starting line number.

Scan-line number at which the data transfer is to start, counting from zero as the bottom line.

IScans (LONG) - input

Number of scan lines to be returned.

pbBuffer (PBYTE) - output

Data area.

Data area into which the bit-map data is copied.

pbmi2infoTable (PBiTMAPINFO2) - input/output

Bit-map information table.

Storage must be provided for the associated color table.

#### Returns

Number of scan lines actually returned:

≥0

Number of scan lines actually returned

GPI\_ALTERROR Error.

Possible returns from WinGetLastError

PMERR\_INV\_HPS

PMERR\_PS\_BUSY An attempt was made to access the presentation space

from more than one thread simultaneously.

An invalid presentation-space handle was specified.

non more than one thread simulationsly.

PMERR\_INV\_LENGTH\_OR\_COUNT An invalid length or count parameter was specified.

PMERR\_INV\_INFO\_TABLE An invalid bit-map info table was specified with a bit-map

operation.

PMERR\_NO\_BITMAP\_SELECTED An attempt has been made to operate on a memory

device context that has no bit map selected.

PMERR\_INV\_SCAN\_START An invalid scanstart parameter was specified with a

bitmap function.

PMERR\_INCORRECT\_DC\_TYPE An attempt was made to perform a bit-map operation on a

presentation space associated with a device context of a

type that is unable to support bit-map operations.

# GpiQueryBitmapBits — Query Bit-Map Bits

#### Remarks

The presentation space must be currently associated with a memory device context, which has a bit map currently selected.

The pbmi2InfoTable must be initialized by the application with the values of cbFix, and also cPlanes and cBitCount, set to the format required. The standard bit-map formats are supported, plus any known to be supported by the device (see GpiQueryDeviceBitmapFormats). Each of the following fields must also be set by the application before issuing the call (unless the BITMAPINFO2 structure is truncated and the field is not present):

- ulCompression
- usReserved
- usRecording
- usRendering
- ulColorEncoding

This function returns the values of cx, cy (plus any other information, apart from that set by the application, for which space is available in the BITMAPINFO2 structure), and the color table array filled in by the system.

The bit-map data is converted where necessary.

pbBuffer must point to a storage area large enough to contain data for the requested number of scan lines. The amount of storage required for one scan line can be determined by GpiQueryBitmapParameters. It is

((bitcount\*bitmapwidth + 31)/32)\*planes\*4 bytes

The storage required for the entire bit map is this value multiplied by bitmapheight.

## **Related Functions**

• GpiSetBitmapBits

# **GpiQueryBitmapBits Query Bit-Map Bits**

# **Example Code**

This example uses GpiQueryBitmapBits to copy the image data of a bit map from a presentation space associated with a memory device context.

```
#define INCL_GPIBITMAPS
                                /* GPI Bit-map functions
#define INCL DOSMEMMGR
                                /* DOS Memory Manager Functions */
#include <os2.h>
HPS hps;
                        /* presentation space handle
BITMAPINFOHEADER2 bmp = { 16, 640, 350, 1, 1 }; /* info struct
ULONG cbBuffer, cbBitmapInfo; /* buffer lengths
PBYTE pbBuffer;
                       /* bit-map data buffer
PBITMAPINFO2 pbmi;
                        /* info structure
 * Compute the size of the image-data buffer and the bit map
 * information structure.
cbBuffer = (((bmp.cBitCount * bmp.cx) + 31) / 32)
   * 4 * bmp.cy * bmp.cPlanes;
cbBitmapInfo = sizeof(BITMAPINFO2) +
    (sizeof(RGB) * (1 << bmp.cBitCount));</pre>
 * Allocate memory for the image data-buffer and the bit map
 * information structure.
DosAllocMem((VOID *)pbBuffer,cbBuffer,
            PAG_COMMIT | PAG_READ | PAG_WRITE);
DosAllocMem((VOID *)pbmi,cbBitmapInfo,
            PAG_COMMIT | PAG_READ | PAG_WRITE);
/* Copy the image data. */
pbmi->cbFix = 16L;
pbmi->cPlanes = 1;
pbmi->cBitCount = 1;
GpiQueryBitmapBits(hps, OL, (LONG) bmp.cy, pbBuffer, pbmi);
```

# **GpiQueryBitmapDimension** — **Query Bit-Map Dimension**

#define INCL\_GPIBITMAPS /\* Or use INCL\_GPI or INCL\_PM \*/

BOOL GpiQueryBitmapDimension (HBITMAP hbm, PSIZEL psiziBitmapDimension)

This function returns the width and height of a bit map, as specified on a previous GpiSetBitmapDimension function.

#### **Parameters**

**hbm (HBITMAP)** – input Bit-map handle.

psiziBitmapDimension (PSIZEL) - output

Size of bit map.

The width and height of the bit map in 0.1 millimeter units.

If not set by GpiSetBitmapDimension, zeros are returned.

#### Returns

Success indicator:

TRUE Successful completion

FALSE Error occurred.

Possible returns from WinGetLastError

PMERR\_INV\_HBITMAP

An invalid bit-map handle was specified.

PMERR\_HBITMAP\_BUSY

An internal bit map busy error was detected. The bit map was locked by one thread during an attempt to access it from another thread.

#### **Related Functions**

• GpiSetBitmapDimension

## **Example Code**

This example uses GpiQueryBitmapDimension to return the width and height of a bit map, as specified on a previous GpiSetBitmapDimension call; if successful, it assigns the width to a variable.

# GpiQueryBitmapInfoHeader -**Query Bit-Map Info Header**

#define INCL\_GPIBITMAPS /\* Or use INCL\_GPI or INCL\_PM \*/

BOOL GpiQueryBitmapInfoHeader (HBITMAP hbm, PBITMAPINFOHEADER2 pbmp2Data)

This function returns information about a bit map identified by the bit-map handle.

#### **Parameters**

hbm (HBITMAP) - input Bit-map handle.

pbmp2Data (PBITMAPINFOHEADER2) - input/output

Bit-map information header.

This is a structure, that on return, is filled with data for the specified bit map.

#### Returns

Success indicator:

**TRUE** Successful completion

FALSE Error occurred.

Possible returns from WinGetLastError

PMERR\_INV\_HBITMAP

An invalid bit-map handle was specified.

PMERR\_HBITMAP\_BUSY

An internal bit map busy error was detected. The bit map was locked by one thread during an attempt to access it

from another thread.

#### Remarks

The cbFix field of the BITMAPINFOHEADER2 structure must be set by the application before performing this function.

Note: This function should be used in preference to the GpiQueryBitmapParameters function.

# **GpiQueryBitmapInfoHeader Query Bit-Map Info Header**

# **Example Code**

This example uses GpiQueryBitmapInfoHeader to return information about a bit map identified by the bit-map handle; if successful, it uses this information to create a new bit map via GpiCreateBitmap.

```
*/
#define INCL_GPIBITMAPS
                              /* Bit-map functions
#include <os2.h>
HPS
                       /* presentation-space handle
B00L
                       /* success indicator
                       /* bit-map handle
HBITMAP hbm;
HBITMAP hbmNew;
                       /* bit-map handle
BITMAPINFOHEADER2 pbmp2Data; /* Bit-map information header
PBYTE pb;
                       /* address of bit-map image data in
                          resource
/* set size of info structure */
pbmp2Data.cbFix = 16L;
fSuccess = GpiQueryBitmapInfoHeader(hbm, &pbmp2Data);
/* use information to create bit map */
                               /* presentation space
hbmNew = GpiCreateBitmap(hps,
                               /* bit-map information header
                  &pbmp2Data,
                                /* initialize the bit map
                  CBM_INIT,
                                /* bit-map data
                   (PBITMAPINFO2)&pbmp2Data);
                                /* bit-map information table */
```

# GpiQueryBitmapHandle — Query Bit-Map Handle

#define INCL\_GPIBITMAPS /\* Or use INCL\_GPI or INCL\_PM \*/

HBITMAP GpiQueryBitmapHandle (HPS hps, LONG ILcid)

This function returns the handle of the bit map currently tagged with the specified local identifier (Icid).

#### **Parameters**

hps (HPS) - input Presentation-space handle.

ILcid (LONG) — input Local identifier.

#### Returns

Bit-map handle:

≠0

Bit-map handle

GPI ERROR Error.

Possible returns from WinGetLastError

PMERR INV HPS

An invalid presentation-space handle was specified.

PMERR\_PS\_BUSY

An attempt was made to access the presentation space

from more than one thread simultaneously.

**PMERR INV SETID** 

An invalid setid parameter was specified.

PMERR\_ID\_HAS\_NO\_BITMAP

No bit map was tagged with the setid specified on a

GpiQueryBitmapHandle call.

## Remarks

An error is raised if a bit map is not currently tagged with the specified Icid.

#### **Related Functions**

GpiSetBitmapId

## **Example Code**

This example uses GpiQueryBitmapHandle to return the handle of the bit map currently tagged with the specified local identifier (Icid) set by GpiSetBitmapId.

hbm = GpiQueryBitmapHandle(hps, 1Lcid);

# **GpiQueryBitmapParameters Query Bit-Map Parameters**

#define INCL\_GPIBITMAPS /\* Or use INCL GPI or INCL PM \*/

BOOL GpiQueryBitmapParameters (HBITMAP hbm, PBITMAPINFOHEADER pbmpData)

This function returns information about a bit map identified by the bit-map handle.

#### **Parameters**

hbm (HBITMAP) - input Bit-map handle.

pbmpData (PBITMAPINFOHEADER) - input/output

Bit-map information header.

This is a structure, that on return, is filled with data for the specified bit map. The structure includes the elements (width, height, planes, bitcount) of a bit-map information table.

#### Returns

Success indicator:

TRUE Successful completion

FALSE Error occurred.

Possible returns from WinGetLastError

PMERR\_INV\_HBITMAP

An invalid bit-map handle was specified.

PMERR\_HBITMAP\_BUSY

An internal bit map busy error was detected. The bit map was locked by one thread during an attempt to access it

from another thread.

#### Remarks

The cbFix field of the BITMAPINFOHEADER structure must be set by the application before performing this function.

#### **Related Functions**

GpiCreateBitmap

# GpiQueryBitmapParameters -**Query Bit-Map Parameters**

# **Example Code**

This example uses GpiQueryBitmapParameters to return information about a bit map identified by the bit-map handle; if successful, it assigns the width field to a variable.

```
#define INCL_GPIBITMAPS
                              /* Bit-map functions
                                                              */
#include <os2.h>
                       /* success indicator
     fSuccess;
                       /* bit-map handle
HBITMAP hbm;
BITMAPINFOHEADER pbmpData; /* bit-map information header
USHORT usWidth; /* width of bit map
/* set size of info structure */
pbmpData.cbFix = sizeof(BITMAPINFOHEADER);
fSuccess = GpiQueryBitmapParameters(hbm, &pbmpData);
/* if successful, assign value of bit-map width */
if (fSuccess == TRUE)
   usWidth = pbmpData.cx;
```

# GpiQueryBoundaryData -**Query Boundary Data**

#define INCL\_GPICORRELATION /\* Or use INCL GPI or INCL PM \*/

BOOL GpiQueryBoundaryData (HPS hps, PRECTL prclBoundary)

This function returns the boundary data.

## **Parameters**

hps (HPS) - input

Presentation-space handle.

prclBoundary (PRECTL) - output

Boundary data.

A rectangle structure in which the boundary data is returned, containing the following fields:

Lowest x value found xmin

ymin Lowest y value found

xmax Highest x value found

ymax Highest y value found.

#### Returns

Success indicator:

**TRUE** Successful completion

FALSE Error occurred.

Possible returns from WinGetLastError

PMERR\_INV HPS

An invalid presentation-space handle was specified.

PMERR PS BUSY

An attempt was made to access the presentation space

from more than one thread simultaneously.

PMERR\_COORDINATE\_OVERFLOW

An internal coordinate overflow error occurred. This can occur if coordinates or matrix transformation elements (or

both) are invalid or too large.

PMERR\_INV\_DC\_TYPE

An invalid type parameter was specified with

DevOpenDC, or a function was issued that is invalid for a

OD\_METAFILE\_NOQUERY device context.

#### Remarks

This function returns the boundary data set upon completion of the last boundary calculation. Boundary data is returned as the coordinates in model space.

Boundary data is inclusive. A null boundary is indicated if xmin is greater than xmax, or if ymin is greater than ymax. After GpiResetBoundaryData, xmin and ymin are the maximum positive numbers, and xmax and ymax are the maximum negative numbers.

# GpiQueryBoundaryData -**Query Boundary Data**

# **Related Functions**

- GpiResetBoundaryData
- GpiSetDrawControl

## **Example Code**

This example uses the GpiQueryBoundaryData function to retrieve the rectangle enclosing the output. The boundary data is then used to draw a border around the output.

```
#define INCL GPICORRELATION
                                  /* GPI primitive functions
#define INCL_GPIPRIMITIVES
#define INCL_GPICONTROL
                                  /* GPI control Functions
#include <os2.h>
                         /* presentation space handle
POINTL ptlStart = { 0, 0 }; /* first vertex
POINTL ptlTriangle[] = { 100, 100, 200, 0, 0, 0 }; /* vertices
RECTL rcl;
                         /* rectangle
GpiSetDrawControl(hps,
    DCTL BOUNDARY, DCTL ON);
                                   /* accumulate boundary data
                                                                    */
GpiMove(hps, &pt1Start);
                                    /* produce output
GpiPolyLine(hps, 3L, ptlTriangle);
GpiQueryBoundaryData(hps, &rcl); /* copy boundary data to rcl */
if (rcl.xLeft < rcl.xRight) {     /* verify output exists*/</pre>
    ptlStart.x = rcl.xLeft; ptlStart.y = rcl.yBottom;
    GpiMove(hps, &ptlStart);
                                   /* move to lower-right corner */
    ptlStart.x = rcl.xRight; ptlStart.y = rcl.yTop;
    GpiBox(hps, DRO_OUTLINE, &ptlStart, OL, OL); /* draw border */
}
```

# GpiQueryCharAngle -**Query Character Angle**

#define INCL\_GPIPRIMITIVES /\* Or use INCL\_GPI or INCL\_PM \*/

BOOL GpiQueryCharAngle (HPS hps, PGRADIENTL pgradiAngle)

This function returns the current value of the character baseline angle.

# **Parameters**

hps (HPS) - input

Presentation-space handle.

pgradiAngle (PGRADIENTL) - output

Baseline angle.

A point, relative to (0,0), that defines the character baseline angle vector.

If the character angle is currently set to the default value, (0,0) is returned.

### Returns

Success indicator:

TRUE

Successful completion

FALSE Error occurred.

Possible returns from WinGetLastError

PMERR INV HPS

An invalid presentation-space handle was specified.

PMERR\_PS BUSY

An attempt was made to access the presentation space

from more than one thread simultaneously.

PMERR\_INV\_IN\_RETAIN\_MODE

An attempt was made to issue a function (for example, query) that is invalid when the actual drawing mode is not

draw or draw-and-retain.

PMERR INV DC TYPE

An invalid type parameter was specified with

DevOpenDC, or a function was issued that is invalid for a

OD\_METAFILE\_NOQUERY device context.

# Remarks

This function is invalid when the drawing mode (see GpiSetDrawingMode) is set to retain.

## **Related Functions**

- GpiQueryAttrs
- GpiSetCharAngle

# GpiQueryCharAngle -**Query Character Angle**

# **Example Code**

This example uses GpiQueryCharAngle to return the current value of the character baseline angle; if successful, it places the x component in a variable.

```
#define INCL_GPIPRIMITIVES
                                   /* Primitive functions
                                                                      */
#include <os2.h>
                          /* success indicator
BOOL fSuccess;
                          /* Presentation-space handle
HPS
       hps;
LONG lxComponent; /* x component of baseline angle GRADIENTL pgradlAngle; /* Baseline angle
fSuccess = GpiQueryCharAngle(hps, &pgradlAngle);
if (fSuccess == TRUE)
   lxComponent = pgradlAngle.x;
```

# GpiQueryCharBox -**Query Character Box**

#define INCL\_GPIPRIMITIVES /\* Or use INCL GPI or INCL PM \*/

BOOL GpiQueryCharBox (HPS hps, PSIZEF psizfxSize)

This function returns the current value of the character box attribute, as set by the GpiSetCharBox function.

### **Parameters**

hps (HPS) - input

Presentation-space handle.

psizfxSize (PSIZEF) - output

Character-box size.

If the character box is currently set to the default, the default size is returned. This is the size returned by DevQueryCaps (CAPS GRAPHICS CHAR WIDTH and CAPS\_GRAPHICS\_CHAR\_HEIGHT), converted to presentation page space.

#### Returns

Success indicator:

TRUE Successful completion

FALSE Error occurred.

Possible returns from WinGetLastError

PMERR\_INV\_HPS

An invalid presentation-space handle was specified. PMERR PS BUSY

An attempt was made to access the presentation space from more than one thread simultaneously.

PMERR\_INV\_IN\_RETAIN\_MODE

An attempt was made to issue a function (for example,

query) that is invalid when the actual drawing mode is not

draw or draw-and-retain.

PMERR\_INV\_DC\_TYPE An invalid type parameter was specified with

DevOpenDC, or a function was issued that is invalid for a

OD\_METAFILE\_NOQUERY device context.

#### Remarks

In general this function does not return the same box as GpiQueryTextBox for an average-sized character. For outline fonts the character-box attribute is mapped to a particular font dimension related to the point size, for raster fonts it does not correspond to any font metric. (See GpiSetCharMode).

This function is invalid when the drawing mode (see GpiSetDrawingMode) is set to retain.

#### **Related Functions**

- DevQuervCaps
- GpiQueryAttrs
- GpiSetCharBox

# GpiQueryCharBox -**Query Character Box**

# **Example Code**

This example uses GpiQueryCharBox to return the current value of the character box attribute, as set by the GpiSetCharBox call; if successful, places the box width in a variable.

```
#define INCL_GPIPRIMITIVES
                              /* Primitive functions
                                                            */
#include <os2.h>
                      /* success indicator
BOOL fSuccess;
HPS hps;
                      /* Presentation-space handle
SIZEF psizfxSize;
                      /* Character-box size
FIXED lWidth;
                      /* character box width
fSuccess = GpiQueryCharBox(hps, &psizfxSize);
if (fSuccess == TRUE)
  lWidth = psizfxSize.cx;
```

# GpiQueryCharBreakExtra -**Query Character Break Extra**

#define INCL\_GPIPRIMITIVES /\* Or use INCL\_GPI or INCL\_PM \*/

BOOL GpiQueryCharBreakExtra (HPS hps, PFIXED pfxBreakExtra)

This function returns the current value of the character-break-extra attribute, as set by the GpiSetCharBreakExtra function.

## **Parameters**

hps (HPS) - input Presentation-space handle.

pfxBreakExtra (PFIXED) - output

Character-break-extra attribute value.

# **Returns**

Success indicator:

TRUE Successful completion

FALSE Error occurred.

Possible returns from WinGetLastError

PMERR\_INV\_HPS

An invalid presentation-space handle was specified.

PMERR\_PS\_BUSY

An attempt was made to access the presentation space

from more than one thread simultaneously.

PMERR INV IN RETAIN MODE

An attempt was made to issue a function (for example, query) that is invalid when the actual drawing mode is not

draw or draw-and-retain.

# Remarks

This function is invalid when the drawing mode (see GpiSetDrawingMode) is set to retain.

# **Example Code**

This example uses GpiQueryCharBreakExtra to return the current value of the character-break-extra attribute, as set by the GpiSetCharBreakExtra call.

```
/* Primitive functions
                                                             */
#define INCL_GPIPRIMITIVES
#include <os2.h>
                       /* success indicator
BOOL fSuccess;
                       /* Presentation-space handle
      hps:
FIXED pfxBreakExtra; /* Character-break-extra attribute value*/
fSuccess = GpiQueryCharBreakExtra(hps, &pfxBreakExtra);
```

# **GpiQueryCharDirection** — **Query Character Direction**

#define INCL\_GPIPRIMITIVES /\* Or use INCL\_GPI or INCL\_PM \*/

LONG GpiQueryCharDirection (HPS hps)

This call returns the current value of the character direction attribute, as set by the GpiSetCharDirection function.

## **Parameters**

hps (HPS) - input Presentation-space handle.

#### Returns

Character direction:

CHDIRN DEFAULT Default

>0

Character direction

CHDIRN\_ERROR

Error.

Possible returns from WinGetLastError

PMERR\_INV\_HPS

An invalid presentation-space handle was specified.

PMERR\_PS\_BUSY

An attempt was made to access the presentation space

from more than one thread simultaneously.

PMERR\_INV\_IN\_RETAIN\_MODE

An attempt was made to issue a function (for example, / query) that is invalid when the actual drawing mode is not

draw or draw-and-retain.

PMERR\_INV\_DC\_TYPE

An invalid type parameter was specified with

DevOpenDC, or a function was issued that is invalid for a

OD\_METAFILE\_NOQUERY device context.

## Remarks

This call is invalid when the drawing mode (see GpiSetDrawingMode) is set to retain.

#### Related Functions

- GpiQueryAttrs
- GpiSetCharDirection

## **Example Code**

This example uses GpiQueryCharDirection to return the current value of the character direction attribute, as set by the GpiSetCharDirection call.

# GpiQueryCharExtra -**Query Character Extra**

#define INCL\_GPIPRIMITIVES /\* Or use INCL\_GPI or INCL\_PM \*/

**BOOL GpiQueryCharExtra** (HPS hps, PFIXED pfxExtra)

This function returns the current value of the character-extra attribute, as set by the GpiSetCharExtra function.

### **Parameters**

hps (HPS) - input Presentation-space handle. pfxExtra (PFIXED) - output Character-extra attribute value.

## Returns

Success indicator:

**TRUE** Successful completion

FALSE Error occurred.

Possible returns from WinGetLastError

**PMERR INV HPS** 

An invalid presentation-space handle was specified.

PMERR\_PS\_BUSY

An attempt was made to access the presentation space

from more than one thread simultaneously.

PMERR\_INV\_IN\_RETAIN\_MODE

An attempt was made to issue a function (for example, query) that is invalid when the actual drawing mode is not

draw or draw-and-retain.

## Remarks

This function is invalid when the drawing mode (see GpiSetDrawingMode) is set to retain.

## Example Code

This example uses GpiQueryCharExtra to return the current value of the character-extra attribute, as set by the GpiSetCharExtra call.

```
#define INCL_GPIPRIMITIVES
                               /* Primitive functions
                                                               */
#include <os2.h>
BOOL fSuccess;
                        /* success indicator
HPS
                        /* Presentation-space handle
FIXED pfxExtra;
                        /* Character-extra attribute value
fSuccess = GpiQueryCharExtra(hps, &pfxExtra);
```

# **GpiQueryCharMode** — **Query Character Mode**

#define INCL GPIPRIMITIVES /\* Or use INCL GPI or INCL PM \*/

LONG GpiQueryCharMode (HPS hps)

This function returns the current value of the character-mode attribute, as set by the GpiSetCharMode function.

### **Parameters**

hps (HPS) - input

Presentation-space handle.

## Returns

Character mode:

CM DEFAULT Default

>0 Character mode

CM ERROR Error.

Possible returns from WinGetLastError

PMERR INV HPS An invalid presentation-space handle was specified.

PMERR\_PS\_BUSY An attempt was made to access the presentation space

from more than one thread simultaneously.

PMERR\_INV\_IN\_RETAIN\_MODE An attempt was made to issue a function (for example,

query) that is invalid when the actual drawing mode is not

draw or draw-and-retain.

PMERR\_INV\_DC\_TYPE An invalid type parameter was specified with

DevOpenDC, or a function was issued that is invalid for a

OD\_METAFILE\_NOQUERY device context.

## Remarks

This function is invalid when the drawing mode (see GpiSetDrawingMode) is set to retain.

## **Related Functions**

- GpiQueryAttrs
- GpiSetCharMode

# **Example Code**

This example uses GpiQueryCharMode to return the current value of the character mode attribute, as set by the GpiSetCharMode call.

```
#define INCL_GPIPRIMITIVES /* Primitive functions */
#include <os2.h>

LONG 1Mode; /* character mode attribute */
HPS hps; /* Presentation-space handle */

1Mode = GpiQueryCharMode(hps);
```

# GpiQueryCharSet -**Query Character Set**

#define INCL\_GPIPRIMITIVES /\* Or use INCL\_GPI or INCL\_PM \*/

LONG GpiQueryCharSet (HPS hps)

This function returns the character-set local identifier (Icid), as set by the GpiSetCharSet function.

## **Parameters**

hps (HPS) - input

Presentation-space handle.

## Returns

Character-set local identifier:

LCID\_DEFAULT Default

>0

Local identifier

**LCID ERROR** Error.

Possible returns from WinGetLastError

PMERR\_INV HPS

An invalid presentation-space handle was specified.

PMERR\_PS\_BUSY

An attempt was made to access the presentation space

from more than one thread simultaneously.

PMERR\_INV\_IN\_RETAIN\_MODE

An attempt was made to issue a function (for example,

query) that is invalid when the actual drawing mode is not

draw or draw-and-retain.

PMERR\_INV\_DC\_TYPE

An invalid type parameter was specified with

DevOpenDC, or a function was issued that is invalid for a

OD\_METAFILE\_NOQUERY device context.

## Remarks

This function is invalid when the drawing mode (see GpiSetDrawingMode) is set to retain.

## **Related Functions**

- GpiQueryAttrs
- GpiSetCharSet

# **Example Code**

This example uses GpiQueryCharSet to return the character-set local identifier (Icid), as set by the GpiSetCharSet call.

```
#define INCL_GPIPRIMITIVES
                                /* Primitive functions
                                                                */
#include <os2.h>
LONG 1Lcid:
                        /* character set lcid (or error)
HPS
                        /* Presentation-space handle
1Lcid = GpiQueryCharSet(hps);
```

# GpiQueryCharShear -**Query Character Shear**

#define INCL\_GPIPRIMITIVES /\* Or use INCL\_GPI or INCL\_PM \*/

**BOOL GpiQueryCharShear (HPS hps, PPOINTL pptiShear)** 

This function returns the value of the current character-shear angle, as set by the GpiSetCharShear function.

## **Parameters**

hps (HPS) - input

Presentation-space handle.

pptiShear (PPOINTL) - output

Character shear.

A point, relative to (0,0), that defines the character shear vector.

If the character shear is currently set to the default, (0,1) is returned.

## Returns

Success indicator:

TRUE

Successful completion

FALSE Error occurred.

Possible returns from WinGetLastError

PMERR INV HPS

An invalid presentation-space handle was specified.

PMERR PS BUSY

An attempt was made to access the presentation space

from more than one thread simultaneously.

PMERR\_INV\_IN\_RETAIN\_MODE

An attempt was made to issue a function (for example, query) that is invalid when the actual drawing mode is not

draw or draw-and-retain.

PMERR INV DC TYPE

An invalid type parameter was specified with

DevOpenDC, or a function was issued that is invalid for a

OD\_METAFILE\_NOQUERY device context.

#### Remarks

This function is invalid when the drawing mode (see GpiSetDrawingMode) is set to retain.

## **Related Functions**

- GpiQueryAttrs
- GpiSetCharShear

# GpiQueryCharShear -**Query Character Shear**

# **Example Code**

This example uses GpiQueryCharShear to return the value of the current character-shear angle, as set by the GpiSetCharShear call; if successful, it assigns the x coordinate of the returned vector to a

```
#define INCL_GPIPRIMITIVES /* Primitive functions
                                                          */
#include <os2.h>
BOOL fSuccess;
                     /* success indicator
HPS hps;
                     /* Presentation-space handle
POINTL pptlShear;
                     /* character shear
                     /* shear angle vector x coordinate
LONG 1xCoord;
fSuccess = GpiQueryCharShear(hps, &ppt1Shear);
if (fSuccess == TRUE)
  lxCoord = pptlShear.x;
```

# **GpiQueryCharStringPos** — **Query Character String Positions**

#define INCL\_GPIPRIMITIVES /\* Or use INCL\_GPI or INCL\_PM \*/

BOOL GpiQueryCharStringPos (HPS hps, ULONG flOptions, LONG ICount, PCH pchString, PLONG alXincrements, PPOINTL aptiPositions)

This function processes a string as if it is being drawn under the current character attributes using GpiCharStringPos, and returns the positions in the string at which each character would be drawn.

### **Parameters**

hps (HPS) - input

Presentation-space handle.

flOptions (ULONG) - input

Option flag:

CHS\_VECTOR Increments vector supplied (alXincrements). If 0, alXincrements is ignored.

ICount (LONG) - input

Length of the string.

pchString (PCH) - input

Character string to be examined.

alXincrements (PLONG) - input

Vector of x increment values.

These are signed values in world coordinates. Any negative values are treated as if they were 0. This parameter is ignored if CHS\_VECTOR is not set.

aptiPositions (PPOINTL) - output

Array of points.

The positions of each character in world coordinates. The first point returned is the initial current position, and the last point is the new current position if the string has been drawn.

#### Returns

Success indicator:

TRUE S

Successful completion

FALSE Error occurred.

Possible returns from WinGetLastError

PMERR INV HPS

An invalid presentation-space handle was specified.

PMERR\_PS\_BUSY

An attempt was made to access the presentation space

from more than one thread simultaneously.

PMERR\_INV\_IN\_RETAIN\_MODE

An attempt was made to issue a function (for example, query) that is invalid when the actual drawing mode is not

draw or draw-and-retain.

PMERR INV CHAR POS OPTIONS

An invalid options parameter was specified with

GpiCharStringPos or GpiCharStringPosAt.

PMERR\_INV\_LENGTH\_OR\_COUNT

An invalid length or count parameter was specified.

PMERR\_INV\_COORDINATE

An invalid coordinate value was specified.

# GpiQueryCharStringPos — **Query Character String Positions**

PMERR\_COORDINATE\_OVERFLOW An internal coordinate overflow error occurred. This can

occur if coordinates or matrix transformation elements (or

both) are invalid or too large.

PMERR\_INV\_DC\_TYPE An invalid type parameter was specified with

DevOpenDC, or a function was issued that is invalid for a

OD\_METAFILE\_NOQUERY device context.

### Remarks

A vector of increments can be specified, allowing control over the positioning of each character after the first. These are distances measured in world coordinates (along the baseline for left-to-right and right-to-left character directions, and along the shearline for top-to-bottom and bottom-to-top). The i'th increment is the distance of the reference point of the (i + 1)'th character from the reference point of the i'th. The last increment may be needed to update current position.

These increments, if specified, set the widths of each character.

This function is invalid when the drawing mode (see GpiSetDrawingMode) is set to retain.

### Related Functions

- GpiCharString
- GpiCharStringAt
- GpiCharStringPos
- GpiCharStringPosAt
- GpiQueryCharStringPosAt
- GpiSetCharAngle
- GpiSetCharBox
- GpiSetCharDirection
- GpiSetCharMode
- GpiSetCharSet
- GpiSetCharShear

# **Example Code**

This example calls the GpiQueryCharStringPos function to determine the location of each character in the string. Vector increments are not used.

```
#define INCL GPIPRIMITIVES
                               /* GPI primitive functions
                                                               */
#include <os2.h>
HPS hps;
                        /* presentation space handle
                                                               */
CHAR szString[] = "Sample string";
POINTL apt1[sizeof(szString) + 1];
GpiQueryCharStringPos(hps,
                              /* presentation-space handle
                              /* does not use vector increments */
    0L,
    sizeof(szString),
                             /* number of characters in string */
                              /* character string
    szString,
    NULL.
                             /* no vector increments
    apt1);
                              /* array of structures for points */
```

# **GpiQueryCharStringPosAt Query Character String Positions At**

#define INCL\_GPIPRIMITIVES /\* Or use INCL\_GPI or INCL\_PM \*/

BOOL GpiQueryCharStringPosAt (HPS hps, PPOINTL pptlStart, ULONG flOptions, LONG ICount, PCH pchString, PLONG alXincrements, **PPOINTL** aptiPositions)

This function processes a string as if it is being drawn under the current character attributes using GpiCharStringPosAt, and returns the positions in the string at which each character would be drawn.

### **Parameters**

hps (HPS) - input

Presentation-space handle.

pptiStart (PPOINTL) - input

Starting position.

flOptions (ULONG) - input

Option flags:

Increments vector supplied (alXincrements). If 0, alXincrements is ignored. CHS\_VECTOR

ICount (LONG) - input

Length of the string.

pchString (PCH) - input

Character string to be examined.

alXincrements (PLONG) - input

Vector of x increment values.

These are signed values in world coordinates. Any negative values are treated as if they were 0. This parameter is ignored if CHS VECTOR is not set.

aptiPositions (PPOINTL) - output

Array of points, in which the positions of each character in world coordinates are returned.

The first point returned is the initial current position, and the last point is the new current position if the string has been drawn.

### Returns

Success indicator:

TRUE Successful completion

FALSE Error occurred.

Possible returns from WinGetLastError

PMERR INV HPS

An invalid presentation-space handle was specified.

PMERR PS BUSY An attempt was made to access the presentation space

from more than one thread simultaneously.

An attempt was made to issue a function (for example, PMERR\_INV\_IN\_RETAIN\_MODE

query) that is invalid when the actual drawing mode is not

draw or draw-and-retain.

PMERR INV CHAR POS\_OPTIONS An invalid options parameter was specified with

GpiCharStringPos or GpiCharStringPosAt.

An invalid length or count parameter was specified. PMERR\_INV\_LENGTH\_OR\_COUNT

# **GpiQueryCharStringPosAt Query Character String Positions At**

**PMERR INV COORDINATE** 

An invalid coordinate value was specified.

PMERR COORDINATE OVERFLOW

An internal coordinate overflow error occurred. This can occur if coordinates or matrix transformation elements (or

both) are invalid or too large.

PMERR INV DC TYPE

An invalid type parameter was specified with

DevOpenDC, or a function was issued that is invalid for a

OD\_METAFILE NOQUERY device context.

## Remarks

A vector of increments can be specified, allowing control over the positioning of each character after the first. These are distances measured in world coordinates (along the baseline for left-to-right and right-to-left character directions, and along the shearline for top-to-bottom and bottom-to-top). The i'th increment is the distance of the reference point of the (i + 1)'th character from the reference point of the i'th. The last increment may be needed to update current position.

These increments, if specified, set the widths of each character.

This function is invalid when the drawing mode (see GpiSetDrawingMode) is set to retain.

## **Related Functions**

- GpiCharString
- GpiCharStringAt
- GpiCharStringPos
- GpiCharStringPosAt
- GpiQueryCharStringPos
- GpiSetCharAngle
- **GpiSetCharBox**
- GpiSetCharDirection
- GpiSetCharMode
- **GpiSetCharSet**
- GpiSetCharShear

# Example Code

This example uses the GpiQueryCharStringPosAt function to determine the location of each character in the string. Vector increments are not used.

```
#define INCL GPIPRIMITIVES
                               /* GPI primitive functions
#include <os2.h>
HPS hps;
                       /* presentation space handle
                                                               */
POINTL ptlStart = { 100, 100 };
POINTL apt1[12];
GpiQueryCharStringPosAt(hps, /* presentation-space handle
    &ptlStart,
                             /* starting point for string
   OL.
                             /* do not use vector increments
   11L,
                             /* 11 characters in string
    "This string",
                            /* character string
   NULL,
                             /* no vector increments
   aptl);
                             /* array of structures for points */
```

# GpiQueryClipBox — Query Clip Box

#define INCL\_GPIREGIONS /\* Or use INCL\_GPI or INCL\_PM \*/

LONG GpiQueryClipBox (HPS hps, PRECTL prciBound)

This function returns the dimensions of the tightest rectangle which completely encloses the intersection of *all* the clipping definitions.

### **Parameters**

hps (HPS) - input

Presentation-space handle.

prciBound (PRECTL) - output

Bounding rectangle.

The coordinates of the bounding rectangle, in world coordinates.

# **Returns**

Complexity and error indicators:

RGN\_NULL

**Null region** 

RGN\_RECT

Rectangular region

RGN\_COMPLEX

Complex region

RGN ERROR

Error.

Possible returns from WinGetLastError

PMERR INV HPS

An invalid presentation-space handle was specified.

PMERR PS BUSY

An attempt was made to access the presentation space

from more than one thread simultaneously.

PMERR\_COORDINATE\_OVERFLOW

An internal coordinate overflow error occurred. This can occur if coordinates or matrix transformation elements (or

both) are invalid or too large.

# Remarks

The clipping definitions include the combined effects of:

- · Clip path
- Viewing limits
- Graphics field
- Clip region
- Visible region (windowing considerations).

Points on the borders of the rectangle returned are considered to be included within the rectangle. If the intersection is null, the rectangle returned has the right boundary less than the left, and the top boundary less than the bottom.

# GpiQueryClipBox -**Query Clip Box**

# **Example Code**

This example uses GpiQueryClipBox to return the dimensions of the tightest rectangle which completely encloses the intersection of all the clipping definitions. The example queries the clip box and, if a rectangular region is returned, assigns the x coordinate of the lower left hand corner of the clip box region to a variable.

```
#define INCL_GPIREGIONS
                               /* Region functions
                                                               */
#include <os2.h>
LONG 1Complexity;
                       /* complexity/error indicator
HPS
                       /* Presentation-space handle
      hps;
RECTL prolBound:
                       /* bounding rectangle
LONG
     1LwrLftxCoord; /* lower left x coordinate of clip box */
1Complexity = GpiQueryClipBox(hps, &prclBound);
/* if returned region is a rectangle, assign lower left x coordinate */
if (1Complexity == RGN RECT)
   1LwrLftxCoord = prc1Bound.xLeft;
```

# **GpiQueryClipRegion Query Clip Region**

#define INCL\_GPIREGIONS /\* Or use INCL\_GPI or INCL\_PM \*/

HRGN GpiQueryClipRegion (HPS hps)

This function returns the handle of the currently selected clip region.

## **Parameters**

hps (HPS) - input Presentation-space handle.

## Returns

Clip-region handle (if any):

NULLHANDLE Null handle (no region is selected)

HRGN\_ERROR

Otherwise Clip region handle.

Possible returns from WinGetLastError

PMERR\_INV\_HPS

An invalid presentation-space handle was specified.

PMERR\_PS\_BUSY

An attempt was made to access the presentation space

from more than one thread simultaneously.

## Remarks

If there is no currently selected clip region, a null handle is returned.

# **Example Code**

This example uses GpiQueryClipRegion to return the handle of the currently selected clip region.

```
#define INCL GPIREGIONS
                                /* Region functions
                                                                 */
#include <os2.h>
HPS
                        /* Presentation-space handle
       hps;
HRGN
      hrgn;
                        /* clip region handle
hrgn = GpiQueryClipRegion(hps);
```

# **GpiQueryColor** — **Query Color**

#define INCL\_GPIPRIMITIVES /\* Or use INCL\_GPI or INCL\_PM. Also in COMMON section \*/

LONG GpiQueryColor (HPS hps)

This function returns the current value of the (character) color attribute, as set by the GpiSetColor call.

## **Parameters**

hps (HPS) - input
Presentation-space handle.

## Returns

Color attribute:

**CLR ERROR** 

Error

CLR\_DEFAULT

Default

Otherwise

Color index.

Possible returns from WinGetLastError

PMERR\_INV\_HPS

An invalid presentation-space handle was specified.

PMERR\_PS\_BUSY

An attempt was made to access the presentation space

from more than one thread simultaneously.

PMERR\_INV\_IN\_RETAIN\_MODE

An attempt was made to issue a function (for example,

query) that is invalid when the actual drawing mode is not

draw or draw-and-retain.

PMERR\_INV\_DC\_TYPE

An invalid type parameter was specified with

DevOpenDC, or a function was issued that is invalid for a

OD\_METAFILE\_NOQUERY device context.

## Remarks

This function is invalid when the drawing mode (see GpiSetDrawingMode) is set to retain.

# **GpiQueryColor Query Color**

# **Example Code**

This example uses GpiQueryColor to return the current value of the (character) color attribute, then sets the color to red by calling GpiSetColor. When finished with red, the color is set back to its original value.

```
#define INCL_GPIPRIMITIVES
                                /* Primitive functions
                                                                */
#include <os2.h>
LONG
                        /* current character color (or error)
      1Color;
                        /* Presentation-space handle
HPS
      hps;
HPS
      GEhps;
/* query current color */
1Color = GpiQueryColor(hps);
/* set color to red */
GpiSetColor(GEhps, CLR_RED);
/* restore to original color */
GpiSetColor(GEhps, lColor);
```

# **GpiQueryColorData Query Color Data**

#define INCL\_GPILOGCOLORTABLE /\* Or use INCL\_GPI or INCL\_PM \*/

BOOL GpiQueryColorData (HPS hps, LONG ICount, PLONG alArray)

Information about the current logical color table or the selected palette is returned by this function.

## **Parameters**

hps (HPS) - input

Presentation-space handle.

ICount (LONG) - input

Number of elements.

Number of elements supplied in alArray.

alArray (PLONG) - output

Array.

On return this array contains:

Array[QCD\_LCT\_FORMAT]

Format of loaded color table if any. One of the following values is

returned:

LCOLF\_DEFAULT Default color table is in force.

LCOLF\_INDRGB Color table loaded which provides translation

from index to RGB.

**LCOLF RGB** Color index = RGB.

LCOLF\_PALETTE Palette is selected.

Array[QCD\_LCT\_LOINDEX]

Smallest color index in the color table or palette; always zero for

color tables.

Array[QCD\_LCT\_HIINDEX]

Largest color index in the color table or palette; never less than

15 for color tables.

Array[QCD\_LCT\_OPTIONS]

Color table or palette option. Zero or more of the following are

returned:

LCOL\_PURECOLOR No color dithering (color table or selected

palette).

LCOL\_OVERRIDE\_DEFAULT\_COLORS Override for applications

that need the full hardware palette (selected

palette only)

The array elements are numbered consecutively, starting with Array[QCD\_LCT\_FORMAT]. The element number constants start

with 0. (See the appropriate Bindings Reference.)

Information is returned only for the number of elements supplied. Any extra elements supplied, beyond those described above, are

set to zero by the system.

# GpiQueryColorData -**Query Color Data**

## Returns

Success indicator:

TRUE Successful completion

FALSE Error occurred.

Possible returns from WinGetLastError

PMERR\_INV\_HPS

An invalid presentation-space handle was specified.

PMERR\_PS\_BUSY

An attempt was made to access the presentation space

from more than one thread simultaneously.

PMERR\_INV\_LENGTH\_OR\_COUNT

An invalid length or count parameter was specified.

# **Example Code**

This example uses the GpiQueryColorData function to retrieve the smallest color-table index. The GpiQueryLogColorTable function is then used to retrieve the RGB color value for this index.

```
#define INCL_GPILOGCOLORTABLE /* Color Table functions
#include <os2.h>
HPS hps;
                         /* presentation space handle
LONG alData[3];
                         /* information array
                         /* information array
LONG alColor[1];
GpiQueryColorData(hps, 3L, alData);
{\tt GpiQueryLogColorTable(hps, \, \thetaL, \, \, alData[QCD\_LCT\_LOINDEX],}
                                              1L, alColor);
```

# GpiQueryColorIndex -**Query Color Index**

#define INCL\_GPILOGCOLORTABLE /\* Or use INCL\_GPI or INCL\_PM \*/

LONG GpiQueryColorIndex (HPS hps, ULONG ulOptions, LONG IRgbColor)

This function returns the color index of the device color that is closest to the specified RGB color representation for the device connected to the specified presentation space.

### **Parameters**

hps (HPS) - input

Presentation-space handle.

ulOptions (ULONG) - input

Options:

Reserved, and must be zero.

IRgbColor (LONG) - input

Specifies a color in RGB terms.

## Returns

Color index providing closest match to the specified color:

≥0

Color index

GPI ALTERROR Error.

Possible returns from WinGetLastError

PMERR INV HPS

An invalid presentation-space handle was specified.

PMERR PS BUSY

An attempt was made to access the presentation space

from more than one thread simultaneously.

PMERR\_INV\_COLOR\_OPTIONS

An invalid options parameter was specified with a logical

color table or color query function.

PMERR\_INV\_RGBCOLOR

An invalid rgb color parameter was specified with

GpiQueryNearestColor or GpiQueryColor

#### Remarks

If an RGB logical color table has been loaded, this call returns the same RGB color that is passed to it.

# GpiQueryColorIndex -**Query Color Index**

# **Example Code**

This example uses GpiQueryColorIndex to return the color index of the device color that is closest to the specified RGB color representation for the device connected to the specified presentation space.

```
#define INCL_GPILOGCOLORTABLE /* Color Table functions
                                                                 */
#include <os2.h>
LONG
                        /* closest match color index
      lindex;
HPS
       hps;
                        /* Presentation-space handle
                        /* options
/* color in RGB terms
ULONG ulOptions;
LONG
      1RgbColor;
/* reserved; set to 0 */
ulOptions = OL;
/* color to find index for */
IRgbColor = (PC_RESERVED*16777216) + (0*65536) + (0*256) + 1;
lIndex = GpiQueryColorIndex(hps, ulOptions, lRgbColor);
```

# **GpiQueryCp** — **Query Code Page**

#define INCL\_GPILCIDS /\* Or use INCL\_GPI or INCL\_PM \*/

**ULONG GpiQueryCp (HPS hps)** 

This function returns the currently selected graphics code page.

## **Parameters**

hps (HPS) - input Presentation-space handle.

## Returns

Code page:

**GPI ERROR** Error

Otherwise

Code page.

Possible returns from WinGetLastError

PMERR\_INV\_HPS

An invalid presentation-space handle was specified.

PMERR PS BUSY

An attempt was made to access the presentation space

from more than one thread simultaneously.

# Remarks

The code page identity returned is the one that is set by GpiSetCp (or defaulted when the presentation space is first created). This is the code page of the default font, not the currently-selected font, found from GpiQueryFontMetrics.

# **Example Code**

This example uses GpiQueryCp to return the currently selected graphics code page.

# **GpiQueryCurrentPosition** — **Query Current Position**

#define INCL\_GPIPRIMITIVES /\* Or use INCL\_GPI or INCL\_PM \*/

**BOOL GpiQueryCurrentPosition (HPS hps, PPOINTL pptiPoint)** 

This function returns the value of current position.

### **Parameters**

hps (HPS) — input
Presentation-space handle.

pptiPoint (PPOINTL) — output
Current position.

## Returns

Success indicator:

TRUE Successful completion

FALSE Error occurred.

Possible returns from WinGetLastError

PMERR\_INV\_HPS An invalid presentation-space handle was specified.

PMERR\_PS\_BUSY

An attempt was made to access the presentation space

from more than one thread simultaneously.

PMERR\_INV\_IN\_RETAIN\_MODE

An attempt was made to issue a function (for example, query) that is invalid when the actual drawing mode is not

draw or draw-and-retain.

PMERR\_INV\_DC\_TYPE

An invalid type parameter was specified with

DevOpenDC, or a function was issued that is invalid for a

OD\_METAFILE\_NOQUERY device context.

## Remarks

This function is invalid when the drawing mode (see GpiSetDrawingMode) is set to retain.

## **Example Code**

This example uses GpiQueryCurrentPosition to return the value of the current position and assigns the x coordinate to a variable.

```
#define INCL GPIPRIMITIVES
                               /* Primitive functions
                                                                */
#include <os2.h>
BOOL fSuccess;
                        /* success indicator
                        /* Presentation-space handle
HPS
      hps;
                        /* current position
POINTL pptlPoint;
LONG 1xCoord;
                        /* current position x coordinate
fSuccess = GpiQueryCurrentPosition(hps, &pptlPoint);
if (fSuccess == TRUE)
   lxCoord = pptlPoint.x;
```

# GpiQueryDefArcParams -**Query Default Arc Parameters**

#define INCL\_GPIDEFAULTS /\* Or use INCL\_GPI or INCL\_PM \*/

```
BOOL GpiQueryDefArcParams (HPS hps, PARCPARAMS parcpArcParams)
```

This function returns the default values of the arc parameters, as set by the GpiSetDefArcParams function.

# **Parameters**

hps (HPS) - input Presentation-space handle.

parcpArcParams (PARCPARAMS) - output Default arc parameters.

### Returns

Success indicator:

**TRUE** Successful completion

FALSE Error occurred.

Possible returns from WinGetLastError

PMERR\_INV\_HPS

An invalid presentation-space handle was specified.

PMERR PS BUSY

An attempt was made to access the presentation space

from more than one thread simultaneously.

# Example Code

This example uses GpiQueryDefArcParams to return the default values of the arc parameters, as set by the GpiSetDefArcParams call, and assign a variable to the P coefficient if the query succeeds.

```
#define INCL GPIDEFAULTS
                              /* Default functions
                                                             */
#include <os2.h>
BOOL fSuccess;
                      /* success indicator
HPS hps;
                       /* Presentation-space handle
ARCPARAMS parcpArcParams; /* Arc parameters
LONG 1Pcoefficient; /* p coefficient of arc definition
fSuccess = GpiQueryDefArcParams(hps, &parcpArcParams);
/* if successful, assign value of P coefficient */
if (fSuccess == TRUE)
   1Pcoefficient = parcpArcParams.1P;
```

# **GpiQueryDefAttrs** — **Query Default Attributes**

#define INCL\_GPIDEFAULTS /\* Or use INCL\_GPI or INCL\_PM \*/

BOOL GpiQueryDefAttrs (HPS hps, LONG IPrimType, ULONG flAttrMask, PBUNDLE ppbunAttrs)

This function returns default attribute values for the specified primitive type.

### **Parameters**

hps (HPS) - input

Presentation-space handle.

iPrimType (LONG) - input

Primitive type.

This is the type of primitive for which default attribute values are to be queried, as follows:

**PRIM LINE** 

Line and arc primitives

PRIM\_CHAR

Character primitives

PRIM\_MARKER

Marker primitives

PRIM\_AREA

Area primitives

PRIM IMAGE

Image primitives.

flAttrMask (ULONG) - input

Attributes mask.

Each flag that is set indicates that the default value of the corresponding attribute is to be returned in the *ppbunAttrs* buffer.

If all flags in flAttrMask are 0, the ppbunAttrs buffer address is not used.

#### ppbunAttrs (PBUNDLE) - output

Attributes.

ppbunAttrs is a buffer in which is returned the default value of each attribute for which the flAttrMask flag is set, in the order specified in GpiSetAttrs for the particular primitive type.

Only data for attributes for which the appropriate flag in *flAttrMask* is set is updated, so *ppbunAttrs* need only be large enough for the highest offset attribute to be returned (see GpiSetAttrs).

#### Returns

Success indicator:

TRUE

Successful completion

FALSE

Error occurred.

Possible returns from WinGetLastError

PMERR\_INV\_HPS

An invalid presentation-space handle was specified.

PMERR\_PS\_BUSY

An attempt was made to access the presentation space

from more than one thread simultaneously.

PMERR\_INV\_PRIMITIVE\_TYPE

An invalid primitive type parameter was specified with

GpiSetAttrs or GpiQueryAttrs.

PMERR UNSUPPORTED ATTR

An unsupported attribute was specified in the attrmask

with GpiSetAttrs or GpiQueryAttrs.

# GpiQueryDefAttrs -**Query Default Attributes**

## Remarks

The parameters returned by this function may be used to reinstate exactly the same default attribute values as are queried, using GpiSetDefAttrs.

# **Example Code**

This example uses GpiQueryDefAttrs to return the default color and mix attribute values for the primitive line and arc types and, if successful, uses the values to reinstate the default attributes via the DosSetDefAttrs API.

```
#define INCL GPIDEFAULTS
                               /* Default functions
                                                               */
#include <os2.h>
BOOL fSuccess;
                       /* success indicator
                       /* Presentation-space handle
HPS
      hps;
LONG 1PrimType;
                       /* primitive type
                     /* attributes mask
ULONG flAttrMask:
LINEBUNDLE ppbunAttrs; /* Attributes
/* request line/arc primitive values */
1PrimType = PRIM_LINE;
/* request values for color, mix attributes */
flAttrMask = LBB_COLOR | LBB_MIX_MODE;
fSuccess = GpiQueryDefAttrs(hps, 1PrimType, f1AttrMask,
                           &ppbunAttrs);
/* if successful, reinstate default color and mix attributes */
if (fSuccess == TRUE)
   fSuccess = GpiSetDefAttrs(hps, 1PrimType, f1AttrMask,
                            &ppbunAttrs);
```

# GpiQueryDefaultViewMatrix — Query Default View Matrix

#define INCL\_GPITRANSFORMS /\* Or use INCL\_GPI or INCL\_PM \*/

BOOL GpiQueryDefaultViewMatrix (HPS hps, LONG ICount, PMATRIXLF pmatlfArray)

This function returns the current default viewing transform; see GpiSetDefaultViewMatrix.

## **Parameters**

hps (HPS) - input

Presentation-space handle.

ICount (LONG) - input

Number of elements.

The number of elements to be returned in *pmatlfArray*; must be in the range 0 through 9. If 0 is specified, no matrix elements are returned.

pmatlfArray (PMATRIXLF) - output

Transform matrix.

An array into which the elements of the default viewing transform matrix are returned.

# **Returns**

Success indicator:

TRUE Successful completion

FALSE Error occurred.

Possible returns from WinGetLastError

PMERR\_INV\_HPS

An invalid presentation-space handle was specified.

PMERR\_PS\_BUSY

An attempt was made to access the presentation space

from more than one thread simultaneously.

PMERR\_INV\_LENGTH\_OR\_COUNT

An invalid length or count parameter was specified.

# GpiQueryDefaultViewMatrix -**Query Default View Matrix**

# **Example Code**

This example uses GpiQueryDefaultViewMatrix to return the default viewing transform and, if successful, defines - via DosSetDefaultViewMatrix - the returned value as the new default transform.

```
#define INCL GPITRANSFORMS
                               /* Transform functions
                                                               */
#include <os2.h>
BOOL fSuccess:
                       /* success indicator
HPS
                       /* Presentation-space handle
     hps;
LONG 1Count;
                       /* number of elements
MATRIXLF pmatlfArray; /* transform matrix
        10ptions;
                       /* set default options
lCount = 1; /* examine only first element of transform matrix */
fSuccess = GpiQueryDefaultViewMatrix(hps, lCount, &pmatlfArray);
/* set default to returned transform */
if (fSuccess == TRUE)
  10ptions = TRANSFORM REPLACE:
  fSuccess = GpiSetDefaultViewMatrix(hps, 1Count, &pmatlfArray,
                                     10ptions);
  }
```

# **GpiQueryDefCharBox** — **Query Default Graphics Character Box**

#define INCL\_GPIPRIMITIVES /\* Or use INCL\_GPI or INCL\_PM \*/

BOOL GpiQueryDefCharBox (HPS hps, PSIZEL psizISize)

This function returns the size of the default graphics character box in world coordinates.

#### **Parameters**

hps (HPS) - input
Presentation-space handle.

**psiziSize** (PSIZEL) - output Default character-box size.

## Returns

Success indicator:

TRUE Successful completion

FALSE Error occurred.

Possible returns from WinGetLastError

PMERR\_INV\_HPS

PMERR\_PS\_BUSY

An invalid presentation-space handle was specified.

An attempt was made to access the presentation space

from more than one thread simultaneously.

PMERR\_INV\_IN\_RETAIN\_MODE

An attempt was made to issue a function (for example, query) that is invalid when the actual drawing mode is not

draw or draw-and-retain.

# Remarks

The values returned are the same as the initial default value of the character-box attribute. See GpiSetCharBox for further information.

# GpiQueryDefCharBox -**Query Default Graphics Character Box**

# **Example Code**

This example uses GpiQueryDefCharBox to query the initial size of the default graphics character box in world coordinates and, if the query succeeds, resets the current size back to this initial default value via GpiSetCharBox (note the required transformation from LONG to FIXED using the MAKEFIXED macro).

```
#define INCL_GPIPRIMITIVES
                               /* Primitive functions
                                                               */
#include <os2.h>
BOOL fSuccess;
                        /* success indicator
HPS
                        /* Presentation-space handle
      hps;
SIZEL psizlSize;
                        /* default character-box size
SIZEF psizfxSize;
                       /* new character-box size
fSuccess = GpiQueryDefCharBox(hps, &psizlSize);
/* if successful, set current box size to initial default value */
if (fSuccess == TRUE)
  psizfxSize.cx = MAKEFIXED(psizlSize.cx,0x0000);
  psizfxSize.cy = MAKEFIXED(psizlSize.cy,0x0000);
   GpiSetCharBox(hps, &psizfxSize);
```

# **GpiQueryDefTag Query Default Tag**

#define INCL\_GPIDEFAULTS /\* Or use INCL\_GPI or INCL\_PM \*/

BOOL GpiQueryDefTag (HPS hps, PLONG piTag)

This function returns the default value of the tag identifier, as set by the GpiSetDefTag function.

# **Parameters**

hps (HPS) - input Presentation-space handle. plTag (PLONG) - output Default tag identifier.

### Returns

Success indicator:

TRUE Successful completion

FALSE Error occurred.

Possible returns from WinGetLastError

PMERR\_INV\_HPS

An invalid presentation-space handle was specified.

PMERR\_PS\_BUSY

An attempt was made to access the presentation space

from more than one thread simultaneously.

PMERR INV\_MICROPS\_FUNCTION

An attempt was made to issue a function that is invalid in

a micro presentation space.

# **Example Code**

This example uses GpiQueryDefTag to return the default value of the tag identifier, as set by the GpiSetDefTag call.

```
/* Default functions
                                                              */
#define INCL GPIDEFAULTS
#include <os2.h>
BOOL fSuccess;
                       /* success indicator
                       /* Presentation-space handle
HPS
     hps;
                       /* default tag identifier
LONG plTag;
fSuccess = GpiQueryDefTag(hps, &plTag);
```

# **GpiQueryDefViewingLimits** — **Query Default Viewing Limits**

#define INCL\_GPIDEFAULTS /\* Or use INCL\_GPI or INCL\_PM \*/

```
BOOL GpiQueryDefViewingLimits (HPS hps, PRECTL prcILimits)
```

This function returns the default value of the viewing limits, as set by the GpiSetDefViewingLimits function.

# **Parameters**

```
hps (HPS) — input
Presentation-space handle.

prclLimits (PRECTL) — output
Default viewing limits.
```

## Returns

Success indicator:

TRUE Successful completion

FALSE Error occurred.

Possible returns from WinGetLastError

PMERR\_INV\_HPS

An invalid presentation-space handle was specified.

PMERR PS BUSY

An attempt was made to access the presentation space

from more than one thread simultaneously.

# **Example Code**

This example uses GpiQueryDefViewingLimits to return the default value of the viewing limits, as set by the GpiSetDefViewingLimits and, if the query succeeds, assigns a variable to the x coordinate of the lower left hand corner of the viewing limits rectangle.

```
#define INCL GPIDEFAULTS
                                /* Default functions
                                                               */
#include <os2.h>
BOOL fSuccess;
                        /* success indicator
HPS
                        /* Presentation-space handle
      hps;
RECTL prollimits;
                       /* default viewing limits
LONG | | LwrLftxCoord; /* lower left x coordinate of limit
fSuccess = GpiQueryDefViewingLimits(hps, &prc1Limits);
/* if successful, assign lower left x coordinate of viewing limit */
if (fSuccess == TRUE)
   lLwrLftxCoord = prclLimits.xLeft;
```

# GpiQueryDevice — Query Device

#define INCL\_GPICONTROL /\* Or use INCL\_GPI or INCL\_PM. Also in COMMON section \*/

```
HDC GpiQueryDevice (HPS hps)
```

This function returns the handle of the currently associated device context.

### **Parameters**

hps (HPS) - input
Presentation-space handle.

### Returns

Device-context handle:

HDC\_ERROR Error

NULLHANDLE No device context is currently associated

Otherwise Device context handle.

Possible returns from WinGetLastError

PMERR INV HPS

An invalid presentation-space handle was specified.

PMERR\_INV\_HDC

An invalid device-context handle or (micro presentation

space) presentation-space handle was specified.

# **Example Code**

This example uses the GpiQueryDevice function to retrieve a device-context handle for the presentation space of the desktop window. The handle is used in the DevQueryCaps function to determine the width and height of the Presentation Manager screen.

```
*/
                                /* GPI control Functions
#define INCL GPICONTROL
                                /* Window Manager Functions
#define INCL_WINWINDOWMGR
                                /* Device Function definitions */
#define INCL_DEV
#include <os2.h>
                        /* presentation space handle
HPS hps:
HDC hdc:
                        /* device context handle
LONG 1Width, 1Height;
hps = WinGetScreenPS(HWND_DESKTOP);
hdc = GpiQueryDevice(hps);
DevQueryCaps(hdc, CAPS_WIDTH, 1L, &lWidth);
DevQueryCaps(hdc, CAPS_HEIGHT, 1L, &lHeight);
```

# GpiQueryDeviceBitmapFormats - Query Device Bit-Map Formats

#define INCL\_GPIBITMAPS /\* Or use INCL GPI or INCL PM \*/

BOOL GpiQueryDeviceBitmapFormats (HPS hps, LONG ICount, PLONG alArray)

This function returns the formats of bit maps supported internally by the device driver.

### **Parameters**

hps (HPS) - input

Presentation-space handle.

The associated device context defines the class of device for which formats are required. This must be either a memory device context or a device context for a device that supports raster operations.

ICount (LONG) - input

Number of elements.

Number of elements in alArray (must be an even number). For the complete set of formats returned, the value of this parameter must be at least double the number of device formats returned by DevQueryCaps.

alArray (PLONG) - output

Data array.

Array of elements that, on return, is set to pairs of (cPlanes, cBitCount)elements (see BITMAPINFOHEADER) for each supported format in turn. Any unused elements are set to 0.

### Returns

Success indicator:

TRUE

Successful completion

FALSE

Error occurred.

Possible returns from WinGetLastError

PMERR\_INV\_HPS

An invalid presentation-space handle was specified.

PMERR\_PS\_BUSY

An attempt was made to access the presentation space

from more than one thread simultaneously.

PMERR\_INV\_LENGTH\_OR\_COUNT

An invalid length or count parameter was specified.

### Remarks

An application can create, set, and query bit maps using any of the standard formats. Internally, however, these are converted by the device driver into one of the device internal formats if necessary. This is normally a smaller set than the standard set of bit-map formats.

The number of device bit-map formats can be found with DevQueryCaps (CAPS\_BITMAP\_FORMATS).

The first pair of (cPlanes, cBitCount) elements returned most closely matches the device.

This function must not be issued when there is no device context associated with the presentation space.

# **GpiQueryDeviceBitmapFormats Query Device Bit-Map Formats**

## **Example Code**

This example uses the GpiQueryDeviceBitmapFormats function to retrieve bit-map formats for the screen and creates a screen-compatible bit map with GpiCreateBitmap.

```
*/
#define INCL_GPIBITMAPS
                               /* GPI Bit-map functions
#include <os2.h>
HPS
                       /* Target presentation-space handle
            1Formats[24];/* Formats supported by the device
LONG
                       /* Bit-map handle
HBITMAP
PBYTE
            pb;
                       /* Bit-map image data
BITMAPINFO2 pbmInfo; /* Bit-map information table
/* Get screen supportable formats */
GpiQueryDeviceBitmapFormats(hps, 24L, 1Formats);
/********
 * set bitmapinfo structure *
 ***********************************
pbmInfo.cbFix = 16L;
pbmInfo.cx = 100L;
pbmInfo.cy = 100L;
pbmInfo.cPlanes = (USHORT) lFormats[0] ;
pbmInfo.cBitCount = (USHORT) 1Formats[1];
/* create bit map and return handle */
hbm = GpiCreateBitmap(hps, /* presentation space
                                                              */
                  (PBITMAPINFOHEADER2)&pbmInfo,
                               /* bit-map information header */
                  CBM INIT,
                                /* initialize the bit map
                  pb,
                                /* bit-map data
                  &pbmInfo);
                                /* bit-map information table */
```

# GpiQueryDrawControl -**Query Draw Control**

#define INCL\_GPICONTROL /\* Or use INCL GPI or INCL PM \*/

LONG GpiQueryDrawControl (HPS hps, LONG IControl)

This function returns a drawing control as set by GpiSetDrawControl.

### **Parameters**

hps (HPS) - input

Presentation-space handle.

IControl (LONG) - input

Control whose value is to be returned:

DCTL\_ERASE

Erase before draw

DCTL DISPLAY

Display

**DCTL BOUNDARY** 

Accumulate boundary data

DCTL\_DYNAMIC

Draw dynamic segments

DCTL\_CORRELATE

Correlate.

### Returns

Value of the control.

(See GpiSetDrawControl for details):

DCTL\_OFF

Off

DCTL\_ON

On

DCTL\_ERROR

Error.

Possible returns from WinGetLastError

PMERR\_INV\_HPS

An invalid presentation-space handle was specified.

PMERR\_PS\_BUSY

An attempt was made to access the presentation space

from more than one thread simultaneously.

PMERR\_INV\_DRAW\_CONTROL

An invalid control parameter was specified with GpiSetDrawControl or GpiQueryDrawControl.

PMERR\_INV\_MICROPS\_DRAW\_CONTROL

A draw control parameter was specified with

GpiSetDrawControl that is invalid in a micro presentation

space.

# GpiQueryDrawControl -**Query Draw Control**

### **Example Code**

This example uses GpiQueryDrawControl to return the value for the Display drawing control as set by GpiSetDrawControl.

```
#define INCL GPICONTROL
                             /* Control functions
                                                              */
#include <os2.h>
LONG
                       /* value of the control
        lValue;
      hps;
HPS
                       /* Presentation-space handle
LONG
     1Control;
                       /* control value to be queried
/* ask for Display control value */
1Control = DCTL_DISPLAY;
1Value = GpiQueryDrawControl(hps, lControl);
```

# GpiQueryDrawingMode — Query Drawing Mode

#define INCL\_GPICONTROL /\* Or use INCL\_GPI or INCL\_PM \*/

LONG GpiQueryDrawingMode (HPS hps)

This function returns the current drawing mode, as set by GpiSetDrawingMode.

## **Parameters**

hps (HPS) - input
 Presentation-space handle.

### Returns

Drawing mode.

(See GpiSetDrawingMode for details):

>0

Drawing mode

DM\_ERROR Error.

Possible returns from WinGetLastError

PMERR\_INV\_HPS

An invalid presentation-space handle was specified.

PMERR\_PS\_BUSY

An attempt was made to access the presentation space

from more than one thread simultaneously.

PMERR\_INV\_MICROPS\_FUNCTION

An attempt was made to issue a function that is invalid in

a micro presentation space.

### **Example Code**

This example uses GpiQueryDrawingMode to return the current drawing mode, as set by GpiSetDrawingMode.

1Mode = GpiQueryDrawingMode(hps);

# **GpiQueryEditMode Query Edit Mode**

#define INCL\_GPISEGEDITING /\* Or use INCL\_GPI or INCL\_PM \*/

LONG GpiQueryEditMode (HPS hps)

This function returns the current editing mode, as set by GpiSetEditMode.

### **Parameters**

hps (HPS) - input Presentation-space handle.

### Returns

Current editing mode:

SEGEM INSERT Insert mode

SEGEM\_REPLACE Replace mode

SEGEM ERROR Error.

Possible returns from WinGetLastError

PMERR\_INV\_HPS

An invalid presentation-space handle was specified.

PMERR\_PS\_BUSY

An attempt was made to access the presentation space

from more than one thread simultaneously.

PMERR\_INV\_MICROPS\_FUNCTION

An attempt was made to issue a function that is invalid in

a micro presentation space.

#### Remarks

This function can be issued in any drawing mode.

### **Example Code**

This example uses GpiQueryEditMode to return the current editing mode, as set by GpiSetEditMode.

```
#define INCL GPISEGEDITING
                                /* Segment Editing functions
                                                                 */
#include <os2.h>
LONG
                        /* editing mode
        1Mode;
HPS
                        /* Presentation-space handle
       hps;
1Mode = GpiQueryEditMode(hps);
```

# GpiQueryElement — Query Element

#define INCL\_GPISEGEDITING /\* Or use INCL\_GPI or INCL\_PM \*/

LONG GpiQueryElement (HPS hps, LONG IOff, LONG IMaxLength, PBYTE pbData)

This function returns element content data.

### **Parameters**

hps (HPS) - input

Presentation-space handle.

IOff (LONG) - input

Starting byte offset within the element.

IMaxLength (LONG) - input

Maximum length of data that can be returned.

pbData (PBYTE) - output

Element content data.

An area of IMaxLength bytes in which the element content data is to be returned.

### Returns

Number of bytes returned:

>0

Actual number of bytes returned

GPI\_ALTERROR Error.

Possible returns from WinGetLastError

PMERR\_INV\_HPS

An invalid presentation-space handle was specified.

PMERR\_PS\_BUSY

An attempt was made to access the presentation space

from more than one thread simultaneously.

PMERR\_INV\_MICROPS\_FUNCTION

An attempt was made to issue a function that is invalid in

a micro presentation space.

PMERR\_NO\_CURRENT\_ELEMENT

An attempt has been made to issue

GpiQueryElementType or GpiQueryElement while there is

no currently open element.

PMERR NOT IN RETAIN MODE

An attempt was made to issue a segment editing element function that is invalid when the actual drawing mode is

not set to retain

PMERR\_INV\_LENGTH\_OR\_COUNT

An invalid length or count parameter was specified.

PMERR\_INV\_IN\_ELEMENT

An attempt was made to issue a function invalid inside an

element bracket.

PMERR\_INV\_ELEMENT\_OFFSET

An invalid off (offset) parameter was specified with

GpiQueryElement.

PMERR\_NO\_CURRENT\_SEG

An attempt has been made to issue

GpiQueryElementType or GpiQueryElement while there is

no currently open segment.

# GpiQueryElement -**Query Element**

### Remarks

Returns the element content (or part of the element content) for the element to which the element pointer currently points.

This function is only valid when the drawing mode (see GpiSetDrawingMode) is set to retain (not draw-and-retain), and a segment bracket is currently in progress.

This function is not valid within an element bracket.

## Example Code

This example uses the GpiQueryElement function to retrieve the graphics-order data for an element.

```
#define INCL_GPISEGEDITING
                               /* GPI Segment Edit functions
#include <os2.h>
HPS hps;
                        /* presentation space handle
                       /* element data buffer
BYTE abElement[512];
/* Move pointer to first element in segment. */
GpiSetElementPointer(hps, 1L);
GpiQueryElement(hps, /* presentation space
                       /* start with first byte in element */
   ΘL,
   512L.
                       /* copy no more than 512 bytes
                       /* buffer to receive data
   abElement);
```

# GpiQueryElementPointer — Query Element Pointer

#define INCL\_GPISEGEDITING /\* Or use INCL\_GPI or INCL\_PM \*/

LONG GpiQueryElementPointer (HPS hps)

This function returns the current element pointer.

### **Parameters**

hps (HPS) — input
Presentation-space handle.

### Returns

Current element pointer:

≥0

Current element pointer

GPI\_ALTERROR Error.

Possible returns from WinGetLastError

PMERR\_INV HPS

An invalid presentation-space handle was specified.

PMERR\_PS\_BUSY

An attempt was made to access the presentation space

from more than one thread simultaneously.

PMERR\_INV\_MICROPS\_FUNCTION

An attempt was made to issue a function that is invalid in

a micro presentation space.

PMERR\_NOT\_IN\_RETAIN\_MODE

An attempt was made to issue a segment editing element function that is invalid when the actual drawing mode is

not set to retain

PMERR\_NO\_CURRENT\_SEG

An attempt has been made to issue

GpiQueryElementType or GpiQueryElement while there is

no currently open segment.

### Remarks

This function is only valid when the drawing mode (see GpiSetDrawingMode) is set to **retain** (not **draw-and-retain**), and a segment bracket is currently in progress.

# GpiQueryElementPointer -**Query Element Pointer**

## **Example Code**

This example uses GpiQueryElementPointer to return the current element pointer after setting the Draw mode to retain and beginning a graphics segment named 1.

```
/* Segment Editing functions
#define INCL GPISEGEDITING
#define INCL_GPICONTROL
                                /* Control functions
#define INCL_GPISEGMENTS
                                /* Segment functions
#include <os2.h>
LONG
         1Element;
                        /* current element pointer
                        /* Presentation-space handle
HPS
/* set the draw mode to retain and open the segment */
if (GpiSetDrawingMode(hps, DM_RETAIN) == TRUE &&
    GpiOpenSegment(hps, 1L) == TRUE)
  GpiCloseSegment(hps); /* close the segment */
}
```

# GpiQueryElementType – Query Element Type

#define INCL\_GPISEGEDITING /\* Or use INCL\_GPI or INCL\_PM \*/

LONG GpiQueryElementType (HPS hps, PLONG plType, LONG ILength, PSZ pszData)

This function returns information about the element to which the element pointer currently points.

### **Parameters**

hps (HPS) - input

Presentation-space handle.

plType (PLONG) - output

Element type.

The element type can be system-defined or application-defined; see GpiElement and GpiBeginElement.

ILength (LONG) - input

Data length.

Length of the description data buffer.

pszData (PSZ) - output

Description of data buffer.

The description may be system-defined or application-defined; see GpiElement and GpiBeginElement. The string is null-terminated, even if it has to be truncated.

## **Returns**

Size of the data required to hold the element content.

This can be used for a subsequent GpiQueryElement function.

≥0

Size of data

GPI ALTERROR Error.

Possible returns from WinGetLastError

PMERR INV HPS

An invalid presentation-space handle was specified.

PMERR PS BUSY

An attempt was made to access the presentation space

from more than one thread simultaneously.

PMERR\_INV\_MICROPS FUNCTION

An attempt was made to issue a function that is invalid in

a micro presentation space.

PMERR\_NO\_CURRENT\_ELEMENT

An attempt has been made to issue

GpiQueryElementType or GpiQueryElement while there is

no currently open element.

PMERR\_NOT\_IN\_RETAIN\_MODE

An attempt was made to issue a segment editing element function that is invalid when the actual drawing mode is

not set to retain

PMERR\_INV\_LENGTH\_OR\_COUNT

An invalid length or count parameter was specified.

PMERR\_INV\_IN\_ELEMENT

An attempt was made to issue a function invalid inside an

element bracket.

PMERR\_NO\_CURRENT\_SEG

An attempt has been made to issue

GpiQueryElementType or GpiQueryElement while there is

no currently open segment.

# **GpiQueryElementType Query Element Type**

### Remarks

This function is only valid when the drawing mode (see GpiSetDrawingMode) is set to retain (not draw-and-retain), and a segment bracket is currently in progress. It is not valid in an element

## **Example Code**

This example uses the GpiQueryElementType function to retrieve the size of the current element. The size is used to retrieve the graphics-order data in the element.

```
/* GPI Segment Edit functions
                                                                */
#define INCL_GPISEGEDITING
#include <os2.h>
                                                                */
                        /* presentation space handle
HPS hps;
BYTE abElement[512];
LONG cbElement;
LONG 1Type;
/* move pointer to first element in segment */
GpiSetElementPointer(hps, 1L);
cbElement = GpiQueryElementType(
             /* presentation space
              /* variable to receive type
    &lType,
              /* copy zero bytes of description */
              /* no buffer for description
    NULL);
GpiQueryElement(hps, OL, cbElement, abElement);
```

# **GpiQueryFaceString** — **Query Face String**

#define INCL\_GPILCIDS /\* Or use INCL\_GPI or INCL\_PM \*/

ULONG GpiQueryFaceString (HPS hps, PSZ pszFamilyName,

PFACENAMEDESC pfndFaceAttrs, LONG ILength,

PSZ pszCompoundFaceName)

This function generates a compound face name for a font.

### **Parameters**

hps (HPS) - input

Presentation-space handle.

pszFamilyName (PSZ) - input

Family name.

The family name of the font (for example, "Courier").

pfndFaceAttrs (PFACENAMEDESC) - input

Face-name description.

A structure that provides the characteristics of the required font. These characteristics are used to generate the compound face name.

ILength (LONG) - input

Length of pszCompoundFaceName buffer.

The maximum length of the compound face name returned (including the trailing zero of the string).

Specify zero to find out how large the pszCompoundFaceName buffer needs to be.

pszCompoundFaceName (PSZ) - output

Compound face name.

The compound face name of the font.

### Returns

Length of the compound face name:

**GPI ERROR** 

Error occurred

> 0

Length of the compound face-name string (including the trailing zero). This is the length of the complete string; if it is greater than *ILength*, the string returned in *pszCompoundFaceName* is truncated.

Possible returns from WinGetLastError

PMERR\_FONT\_NOT\_LOADED

An attempt was made to create a font that was not loaded.

PMERR\_INV\_FACENAME

An invalid font family name was passed to

GpiQueryFaceString.

PMERR\_INV\_FACENAMEDESC

The font facename description is invalid.

PMERR INV HPS

An invalid presentation-space handle was specified.

PMERR PS BUSY

An attempt was made to access the presentation space

from more than one thread simultaneously.

# GpiQueryFaceString -**Query Face String**

### Remarks

This function generates a compound face name (for example, "Courier Bold Italic") from a family name (for example, "Courier").

The compound face name can be used on a GpiCreateLogFont function.

### Example Code

This example uses GpiQueryFaceString to generates a compound face name of 'Courier Light Italic' from the family name 'Courier.'

```
#define INCL GPILCIDS
                               /* Font functions
#include <os2.h>
ULONG cbRetLength;
                       /* length of compound face name
                       /* Presentation-space handle
HPS hps;
char pszFamilyName[13];/* Family name
FACENAMEDESC pfndFaceAttrs; /* Face-name description
                       /* length of buffer
LONG 1Length;
char *pszCompoundFaceName;/* Compound face name
/* family name is 'Courier' */
strcpy(pszFamilyName, "Courier");
/* let the function determine the buffer length and return it */
1Length = 0L;
/* initialize face name description structure for Light weight
   class, normal width, and italics */
pfndFaceAttrs.usSize = sizeof(FACENAMEDESC);
                                       /* Length of structure */
pfndFaceAttrs.usWeightClass = FWEIGHT_LIGHT; /* Weight class
pfndFaceAttrs.usWidthClass = FWIDTH_NORMAL; /* Width class
                                            /* Reserved
pfndFaceAttrs.usReserved = 0;
pfndFaceAttrs.flOptions = FTYPE_ITALIC;
                          /* Other characteristics of the font */
cbRetLength = GpiQueryFaceString(hps, pszFamilyName,
                                 &pfndFaceAttrs, 1Length,
                                  pszCompoundFaceName);
```

# **GpiQueryFontAction Query Font Action**

#define INCL\_GPILCIDS /\* Or use INCL\_GPI or INCL\_PM \*/

ULONG GpiQueryFontAction (HAB hab, ULONG fiOptions)

This function determines whether available fonts have been affected since the last time the function was called.

### **Parameters**

hab (HAB) - input Anchor-block handle.

flOptions (ULONG) - input

**Options** 

The following may be OR'ed together if required:

**QFA PUBLIC** 

Interested in any change of public fonts.

**QFA\_PRIVATE** Interested in any change of private fonts for the current process.

### Returns

Actions indicator:

If no error occurs, QFA\_PUBLIC and QFA\_PRIVATE may be OR'ed together.

**QFA PUBLIC** 

A change of public fonts has occurred.

**QFA\_PRIVATE** A change of private fonts affecting the current process has occurred.

QFA\_ERROR

Error occurred.

Possible returns from WinGetLastError

PMERR\_INV\_OR\_INCOMPAT OPTIONS

An invalid or incompatible (with micro presentation space) options parameter was specified with GpiCreatePS or GpiSetPS.

### Remarks

This function can be used by a font selection dialog to find out whether its database of font information is still valid.

The function returns that both public and private font changes have taken place the first time it is called on a given process.

# GpiQueryFontFileDescriptions -**Query Font File Descriptions**

#define INCL\_GPILCIDS /\* Or use INCL\_GPI or INCL\_PM \*/

LONG GpiQueryFontFileDescriptions (HAB hab, PSZ pszFilename, PLONG piCount, PFFDESCS affdescsNames)

This function determines whether a given file is a font resource file, and if so, returns the family and face names of the fonts that it contains.

### **Parameters**

hab (HAB) - input

Anchor-block handle.

pszFilename (PSZ) - input

Fully qualified filename.

This is the name of the font resource. The filename extension is .FON.

plCount (PLONG) - input/output

Maximum number of family and face name pairs to be returned.

The number of pairs of descriptions that are actually returned in affdescsNames is returned in this variable.

affdescsNames (PFFDESCS) - output

Array of font file descriptors.

An array of 2\*plCount consecutive 32-byte fields, in which the family and face names of each font, in turn, are returned alternately. For each pair, the family name is returned first.

### Returns

Returns:

≥0

Number of fonts for which details were not returned

GPI\_ALTERROR Error.

Possible returns from WinGetLastError

PMERR\_INV\_FONT\_FILE\_DATA

The font file specified with GpiLoadFonts,

GpiLoadPublicFonts,

PMERR\_INV\_LENGTH\_OR\_COUNT

An invalid length or count parameter was specified.

### Remarks

Details are returned for as many fonts as can be held in affdescsNames.

By inspecting the returned data, the application can tell whether a particular font resource file contains the fonts it requires, before loading it.

By specifying plCount as 0, and then looking at the value returned in IRemFonts, an application can determine how many fonts there are in the file, and then allocate the correct amount of buffer space for a subsequent call to obtain all of the names.

# **GpiQueryFontFileDescriptions** — **Query Font File Descriptions**

## **Example Code**

This example uses the GpiQueryFontFileDescriptions to retrieve the typeface family and names for the fonts in the helv.dll file. The function is called twice, once to determine the actual number of fonts in the file, and again to retrieve the descriptions.

```
#define INCL_GPILCIDS
                               /* Font functions
                                /* DOS Memory Manager Functions */
#define INCL_DOSMEMMGR
#include <os2.h>
HPS hps;
                        /* presentation space handle
HAB hab;
                       /* anchor-block handle
                        /* array of font file descriptors
PFFDESCS pffdescs;
                        /* number of descriptions not returned */
LONG cFonts = 0;
/* Retrieve a count of all fonts in the file. */
cFonts = GpiQueryFontFileDescriptions(hab, "helv", &cFonts, NULL);
/* Allocate space for the descriptions. */
DosAllocMem((VOID *)pffdescs,(ULONG)(cFonts*sizeof(FFDESCS)),
            PAG_COMMIT | PAG_READ | PAG_WRITE);
/* Retrieve the descriptions. */
GpiQueryFontFileDescriptions(hab, "helv", &cFonts, pffdescs);
```

# **GpiQueryFontMetrics** — **Query Font Metrics**

#define INCL\_GPILCIDS /\* Or use INCL\_GPI or INCL\_PM \*/

BOOL GpiQueryFontMetrics (HPS hps, LONG IMetricsLength, PFONTMETRICS pfmMetrics)

This function returns a record providing details of the font metrics for the logical font that is currently selected.

### **Parameters**

hps (HPS) - input Presentation-space handle.

IMetricsLength (LONG) - input

Length of metrics.

pfmMetrics (PFONTMETRICS) - output

Metrics of font.

In this buffer are returned the font metrics of the logical font, identified by the current value of the character set attribute.

No more data than IMetricsLength is returned.

#### Returns

Success indicator:

TRUE Success

Successful completion

FALSE Error occurred.

Possible returns from WinGetLastError

PMERR INV HPS

An invalid presentation-space handle was specified.

PMERR\_PS\_BUSY

An attempt was made to access the presentation space

from more than one thread simultaneously.

PMERR\_INV\_LENGTH\_OR\_COUNT

An invalid length or count parameter was specified.

PMERR\_COORDINATE\_OVERFLOW

An internal coordinate overflow error occurred. This can occur if coordinates or matrix transformation elements (or

both) are invalid or too large.

### Remarks

All sizes are returned in world coordinates.

An application can determine if the font szFacename[FACESIZE] (as returned in pfmMetrics) has been truncated by checking the usType field in pfmMetrics for the FM\_TYPE\_FACETRUNC indicator. If the face name has been truncated, this bit will be set, and the application can issue a WinQueryAtomName function, passing in the FaceNameAtom (as returned in pfmMetrics) to retrieve the full face name from the System Atom table.

# **GpiQueryFontMetrics** -**Query Font Metrics**

## **Example Code**

This example uses the GpiQueryFontMetrics function to retrieve the font metrics for the current font.

```
#define INCL_GPILCIDS
                               /* Font functions
                                                              */
#include <os2.h>
HPS hps;
                       /* presentation space handle
FONTMETRICS fm;
                       /* metrics structure
GpiQueryFontMetrics(hps, sizeof(FONTMETRICS), &fm);
```

# **GpiQueryFonts** — **Query Fonts**

#define INCL\_GPILCIDS /\* Or use INCL\_GPI or INCL\_PM \*/

LONG GpiQueryFonts (HPS hps, ULONG flOptions, PSZ pszFacename, PLONG piReqFonts, LONG iMetricsLength, PFONTMETRICS afmMetrics)

This function returns a record providing details of the fonts that match the specified pszFacename.

### **Parameters**

hps (HPS) - input

Presentation-space handle.

fiOptions (ULONG) - input

Enumeration options.

This controls which fonts are to be enumerated. If both the following options are required, the values should be ORed together:

QF\_PUBLIC

Enumerate public fonts.

QF\_PRIVATE

Enumerate private fonts.

QF\_NO\_DEVICE

Device fonts are not reported.

QF\_NO\_GENERIC

Generic fonts are not reported.

#### pszFacename (PSZ) - input

Face name of fonts.

If the pointer to *pszFacename* is NULL, all available fonts are queried, regardless of their face names.

#### plReqFonts (PLONG) - input/output

Count of fonts.

The number of fonts for which the application requires the metrics. This variable returns the number of fonts returned.

### IMetricsLength (LONG) - input

Length of metrics.

The length of each metrics record to be returned. The afmMetrics data area must be pIReqFonts multiplied by IMetricsLength long.

### afmMetrics (PFONTMETRICS) — output

Metrics of font.

In this structure are returned the font metrics of up to *pIReqFonts* matching fonts. The format for each record is as defined for GpiQueryFontMetrics, except that the *usCodePage* field has no meaning in this context, and is indeterminate. For each font, no more data than *IMetricsLength* is returned.

### Returns

Count of fonts not returned:

≥0

Count of fonts not returned

GPI\_ALTERROR Error.

Possible returns from WinGetLastError

PMERR\_INV\_HPS

An invalid presentation-space handle was specified.

## **GpiQueryFonts Query Fonts**

PMERR\_PS\_BUSY An attempt was made to access the presentation space

from more than one thread simultaneously.

PMERR\_INV\_LENGTH OR COUNT An invalid length or count parameter was specified.

PMERR COORDINATE OVERFLOW An internal coordinate overflow error occurred. This can occur if coordinates or matrix transformation elements (or

both) are invalid or too large.

### Remarks

Font metrics are returned for as many matching fonts as can be held in afmMetrics.

By inspecting the returned data, the application can choose which of the available fonts is most appropriate for its requirements. If necessary, it can force selection of a particular font, by specifying its match (as returned in afmMetrics) in the pAttrs structure for GpiCreateLogFont, however, this is only valid for a particular device/device driver combination on a single machine. This method should be avoided as a method for selecting a font.

An application can determine if the font szFacename[FACESIZE] (as returned in afmMetrics) has been truncated by checking the usType field in afmMetrics for the FM\_TYPE\_FACETRUNC indicator. If the face name has been truncated, this bit will be set, and the application can issue a WinQueryAtomName function, passing in the FaceNameAtom (as returned in afmMetrics) to retrieve the full face name from the System Atom table.

By specifying pIReqFonts as 0, and then looking at the value returned in IRemFonts, an application can determine how many fonts there are that match the pszFacename.

All sizes are returned in world coordinates.

## **Example Code**

This example uses the GpiQueryFonts function to retrieve the font metrics for all private fonts having the "Helv" typeface name. The function is called twice, first to determine the number of fonts available, and then again to retrieve the font metrics for all the fonts.

```
#define INCL GPILCIDS
                                /* Font functions
#define INCL_DOSMEMMGR
                                /* DOS Memory Manager Functions */
#include <os2.h>
HPS hps;
                        /* presentation space handle
LONG cFonts;
                        /* fonts not returned
LONG 1Temp = OL;
                        /* font count
PFONTMETRICS pfm;
                        /* metrics structure
/* Determine the number of fonts. */
cFonts = GpiQueryFonts(hps, QF PRIVATE, "Helv", &lTemp.
    (LONG) sizeof(FONTMETRICS), NULL);
/* Allocate space for the font metrics. */
DosAllocMem((VOID *)pfm,(ULONG)(cFonts*sizeof(FONTMETRICS)).
            PAG_COMMIT | PAG_READ | PAG_WRITE);
/* Retrieve the font metrics. */
cFonts = GpiQueryFonts(hps, QF_PRIVATE, "Helv", &cFonts.
    (LONG) sizeof(FONTMETRICS), pfm);
```

# **GpiQueryFullFontFileDescriptions** — **Query Full Font File Descriptions**

#define INCL\_GPILCIDS /\* Or use INCL\_GPI or INCL\_PM \*/

LONG GpiQueryFuliFontFileDescriptions (HAB hab, PSZ pszFilename, PLONG piCount, PVOID pNames, PLONG piNamesBuffLength)

This function determines whether a given file is a font resource file, and if so, returns the family and face names of the fonts that it contains.

#### **Parameters**

hab (HAB) - input

Anchor-block handle.

### pszFilename (PSZ) - input

Fully qualified filename.

This is the name of the font resource.

#### plCount (PLONG) - input/output

Maximum number of family and face name pairs to be returned.

The number of pairs of descriptions that are actually returned in pNames is returned in this variable.

#### pNames (PVOID) - output

Font file descriptors.

A buffer in which the font file family and face name pairs are returned. They are each returned in a FFDESCS2 structure, with successive structures packed end to end.

#### plNamesBuffLength (PLONG) - input/output

Length, in bytes, of the pNames data buffer.

On return, this is set to the actual length needed to hold all of the family names and face names in the file.

#### Returns

Returns:

≥0

Number of fonts for which details were not returned

GPI ALTERROR Error.

Possible returns from WinGetLastError

PMERR\_INV\_FONT\_FILE\_DATA

The font file specified with GpiLoadFonts,

GpiLoadPublicFonts,

PMERR\_INV\_LENGTH\_OR\_COUNT

An invalid length or count parameter was specified.

### Remarks

Details are returned for as many fonts as can be held in pNames.

By inspecting the returned data, the application can tell whether a particular font resource file contains the fonts it requires, before loading it.

By specifying pNames as **NULL**, and then looking at the value returned in plNamesBuffLength, an application can determine the length of the buffer needed to hold all of the font names.

Support for this function is device dependent.

# GpiQueryFullFontFileDescriptions -**Query Full Font File Descriptions**

**Example Code** 

```
/* This example uses the GpiQueryFullFontFileDescriptions to */
/* retrieve the typeface family and names for the fonts in the */
/* helv.dll file. The function is called twice, once to
/* determine the actual number of fonts in the file, and again */
/* to retrieve the descriptions.
PFFDESCS pffdescs;
SEL sel;
LONG cFonts = 0;
LONG 1Buflen = 0;
                 /* Retrieve a count of all fonts in the file. */
cFonts = GpiQueryFontFileDescriptions(hab, "helv",
     &cFonts, NULL, &lBuflen)
                       /* Allocate space for the descriptions. */
DosAllocSeg((USHORT) lBuflen, &sel, SEG_NONSHARED);
pffdescs = MAKEP(sel, 0);
                                 /* Retrieve the descriptions. */
GpiQueryFullFontFileDescriptions(hab, "helv", &cFonts,
     pffdescs, &lBuflen);
```

# **GpiQueryGraphicsField** — **Query Graphics Field**

#define INCL\_GPITRANSFORMS /\* Or use INCL\_GPI or INCL\_PM \*/

```
BOOL GpiQueryGraphicsField (HPS hps, PRECTL prclField)
```

This function returns the bottom-left and top-right corners of the graphics field in presentation page units, as set by the GpiSetGraphicsField function.

### **Parameters**

```
hps (HPS) — input
Presentation-space handle.

prclFleid (PRECTL) — output
Graphics field.
```

### Returns

Success indicator:

TRUE Successful completion

FALSE Error occurred.

Possible returns from WinGetLastError

PMERR\_INV\_HPS

An invalid presentation-space handle was specified.

PMERR\_PS\_BUSY

An attempt was made to access the presentation space

from more than one thread simultaneously.

### **Example Code**

This example uses GpiQueryGraphicsField to return the bottom-left and top-right corners of the graphics field in presentation page units, as set by the GpiSetGraphicsField call, and then assigns the x coordinate of the lower left hand field corner to a variable.

# **GpiQueryInitialSegmentAttrs** – **Query Initial Segment Attributes**

#define INCL\_GPISEGMENTS /\* Or use INCL\_GPI or INCL\_PM \*/

LONG GpiQueryInitialSegmentAttrs (HPS hps, LONG IAttribute)

This function returns the current value of a particular initial segment attribute.

### **Parameters**

hps (HPS) - input

Presentation-space handle.

IAttribute (LONG) - input

Attribute to be queried.

Identifies the attribute to be returned by this function:

ATTR\_DETECTABLE

Detectability

ATTR\_VISIBLE

Visibility

ATTR\_CHAINED

Chained

ATTR\_DYNAMIC

Dynamic

**ATTR FASTCHAIN** 

Fast chaining

ATTR\_PROP\_DETECTABLE

Propagate detectability

ATTR\_PROP\_VISIBLE

Propagate visibility.

#### Returns

Current initial attribute value:

ATTR\_ON

On/yes

ATTR\_OFF

Off/no

ATTR\_ERROR

Error.

Possible returns from WinGetLastError

PMERR\_INV\_HPS

An invalid presentation-space handle was specified.

PMERR\_PS\_BUSY

An attempt was made to access the presentation space

from more than one thread simultaneously.

PMERR\_INV\_SEG\_ATTR

An invalid attribute parameter was specified with

GpiSetSegmentAttrs, GpiQuerySegmentAttrs,

GpiSetInitialSegmentAttrs, or GpiQueryInitialSegmentAttrs.

PMERR\_INV\_MICROPS\_FUNCTION

An attempt was made to issue a function that is invalid in

a micro presentation space.

## Remarks

Initial segment attributes are modal settings used to determine the initial attributes of new segments as those new segments are created; see GpiSetInitialSegmentAttrs.

# GpiQueryInitialSegmentAttrs — Query Initial Segment Attributes

## **Example Code**

This example uses GpiQueryInitialSegmentAttrs to queries the current state of the dynamic segment attribute.

```
*/
#define INCL_GPISEGMENTS
                              /* Segment functions
#include <os2.h>
                       /* current element pointer
LONG
        lValue;
                       /* Presentation-space handle
HPS
      hps;
                      /* attribute to query
      1Attribute;
LONG
/* query the dynamic attribute */
1Attribute = ATTR_DYNAMIC;
1Value = GpiQueryInitialSegmentAttrs(hps, lAttribute);
```

# **GpiQueryKerningPairs Query Kerning Pairs**

#define INCL\_GPILCIDS /\* Or use INCL\_GPI or INCL\_PM \*/

LONG GpiQueryKerningPairs (HPS hps, LONG ICount, PKERNINGPAIRS akrnprData)

This function returns kerning pair information for the logical font identified by the current value of the character set attribute.

### **Parameters**

hps (HPS) - input

Presentation-space handle.

ICount (LONG) - input

Number of elements in akrnprData.

akrnprData (PKERNINGPAIRS) - output

Kerning pairs.

An array of ICount kerning pairs in which information is returned. No more than ICount records are returned.

### Returns

Number returned and error indicators:

≥0

Number of kerning pairs returned

GPI\_ALTERROR Error.

Possible returns from WinGetLastError

PMERR\_INV\_HPS

An invalid presentation-space handle was specified.

PMERR\_PS\_BUSY

An attempt was made to access the presentation space

from more than one thread simultaneously.

PMERR\_INV\_LENGTH\_OR\_COUNT

An invalid length or count parameter was specified.

PMERR\_COORDINATE\_OVERFLOW

An internal coordinate overflow error occurred. This can occur if coordinates or matrix transformation elements (or

both) are invalid or too large.

### Remarks

The number of kerned pairs is a field in the font metrics.

# **GpiQueryKerningPairs** — **Query Kerning Pairs**

### **Example Code**

This example uses the GpiQueryKerningPairs function to retrieve the kerning information for the current font.

# GpiQueryLineEnd -**Query Line End**

#define INCL\_GPIPRIMITIVES /\* Or use INCL\_GPI or INCL\_PM \*/

LONG GpiQueryLineEnd (HPS hps)

This function returns the current line-end attribute.

### **Parameters**

hps (HPS) - input Presentation-space handle.

### Returns

Line end:

LINEEND DEFAULT Default

>0

Line end

LINEEND ERROR

Error.

Possible returns from WinGetLastError

PMERR\_INV\_HPS

An invalid presentation-space handle was specified.

PMERR\_PS\_BUSY

An attempt was made to access the presentation space

from more than one thread simultaneously.

PMERR\_INV\_IN\_RETAIN\_MODE

An attempt was made to issue a function (for example,

query) that is invalid when the actual drawing mode is not

draw or draw-and-retain.

PMERR INV DC TYPE

An invalid type parameter was specified with

DevOpenDC, or a function was issued that is invalid for a

OD\_METAFILE\_NOQUERY device context.

### Remarks

This function is invalid when the drawing mode (see GpiSetDrawingMode) is set to retain.

## **Example Code**

This example uses GpiQueryLineEnd to return the current line-end attribute after setting the draw mode to DRAW.

```
#define INCL GPIPRIMITIVES
                                /* Primitive functions
#define INCL GPICONTROL
                               /* Control functions
#include <os2.h>
HPS
      hps;
                        /* Presentation-space handle
LONG | | LineEnd;
                       /* Line end
if (GpiSetDrawingMode(hps, DM DRAW) == TRUE)
   1LineEnd = GpiQueryLineEnd(hps);
```

# GpiQueryLineJoin — Query Line Join

#define INCL\_GPIPRIMITIVES /\* Or use INCL\_GPI or INCL\_PM \*/

LONG GpiQueryLineJoin (HPS hps)

This function returns the current line-join attribute, as set by the GpiSetLineJoin function.

### **Parameters**

hps (HPS) - input Presentation-space handle.

### Returns

Line join:

LINEJOIN\_DEFAULT Default

>0 Line join

LINEJOIN\_ERROR Error.

Possible returns from WinGetLastError

PMERR INV HPS An invalid presentation-space handle was specified.

PMERR\_PS\_BUSY An attempt was made to access the presentation space

from more than one thread simultaneously.

PMERR\_INV\_IN\_RETAIN\_MODE An attempt was made to issue a function (for example,

query) that is invalid when the actual drawing mode is not

draw or draw-and-retain.

PMERR INV DC TYPE An invalid type parameter was specified with

DevOpenDC, or a function was issued that is invalid for a

OD\_METAFILE\_NOQUERY device context.

### Remarks

This function is invalid when the drawing mode (see GpiSetDrawingMode) is set to retain.

### **Example Code**

This example uses GpiQueryLineJoin to return the current line-join attribute after setting the draw mode to DRAW.

## **GpiQueryLineType Query Line Type**

#define INCL\_GPIPRIMITIVES /\* Or use INCL\_GPI or INCL\_PM \*/

LONG GpiQueryLineType (HPS hps)

This function returns the current cosmetic line-type attribute, as set by the GpiSetLineType function.

### **Parameters**

hps (HPS) - input Presentation-space handle.

### Returns

Line type:

LINETYPE\_DEFAULT Default

Line type

LINETYPE\_ERROR

Error.

Possible returns from WinGetLastError

PMERR\_INV\_HPS

An invalid presentation-space handle was specified.

PMERR\_PS\_BUSY

An attempt was made to access the presentation space

from more than one thread simultaneously.

PMERR\_INV\_IN\_RETAIN\_MODE

An attempt was made to issue a function (for example, query) that is invalid when the actual drawing mode is not

draw or draw-and-retain.

PMERR\_INV\_DC\_TYPE

An invalid type parameter was specified with

DevOpenDC, or a function was issued that is invalid for a

OD\_METAFILE\_NOQUERY device context.

### Remarks

This function is invalid when the drawing mode (see GpiSetDrawingMode) is set to retain.

### **Example Code**

This example uses GpiQueryLineType to return the current cosmetic line-type attribute after setting the draw mode to DRAW.

```
#define INCL_GPIPRIMITIVES
                               /* Primitive functions
#define INCL GPICONTROL
                               /* Control functions
#include <os2.h>
HPS
      hps;
                       /* Presentation-space handle
LONG lLineType;
                       /* Line type
if (GpiSetDrawingMode(hps, DM_DRAW) == TRUE)
   1LineType = GpiQueryLineType(hps);
```

# GpiQueryLineWidth -**Query Line Width**

#define INCL\_GPIPRIMITIVES /\* Or use INCL\_GPI or INCL\_PM \*/

FIXED GpiQueryLineWidth (HPS hps)

This function returns the current value of the cosmetic line-width attribute, as set by the GpiSetLineWidth function.

#### **Parameters**

hps (HPS) - input Presentation-space handle.

### Returns

Line width:

LINEWIDTH DEFAULT Default

Line width

**LINEWIDTH ERROR** Error.

Possible returns from WinGetLastError

PMERR INV HPS An invalid presentation-space handle was specified.

PMERR\_PS\_BUSY An attempt was made to access the presentation space

from more than one thread simultaneously.

PMERR INV IN RETAIN MODE An attempt was made to issue a function (for example,

query) that is invalid when the actual drawing mode is not

draw or draw-and-retain.

PMERR\_INV\_DC\_TYPE An invalid type parameter was specified with

DevOpenDC, or a function was issued that is invalid for a

OD METAFILE NOQUERY device context.

### Remarks

This function is invalid when the drawing mode (see GpiSetDrawingMode) is set to retain.

### **Example Code**

This example uses GpiQueryLineWidth to return the current cosmetic line-width attribute after setting the draw mode to DRAW.

```
#define INCL_GPIPRIMITIVES
                                /* Primitive functions
#define INCL GPICONTROL
                                /* Control functions
#include <os2.h>
HPS
                        /* Presentation-space handle
       hps;
FIXED fxLineWidth;
                        /* Line width
if (GpiSetDrawingMode(hps, DM_DRAW) == TRUE)
   fxLineWidth = GpiQueryLineWidth(hps);
```

## **GpiQueryLineWidthGeom Query Line Width Geom**

#define INCL\_GPIPRIMITIVES /\* Or use INCL\_GPI or INCL\_PM \*/

LONG GpiQueryLineWidthGeom (HPS hps)

This function returns the current geometric line-width attribute, as set by the GpiSetLineWidthGeom function.

### **Parameters**

hps (HPS) - input

Presentation-space handle.

### Returns

Geometric line width:

If the geometric line width is currently set to the default, zero is returned.

≥0

Geometric line width

LINEWIDTHGEOM\_ERROR

Possible returns from WinGetLastError

**PMERR INV HPS** 

An invalid presentation-space handle was specified.

PMERR PS BUSY

An attempt was made to access the presentation space

from more than one thread simultaneously.

PMERR\_INV\_IN\_RETAIN\_MODE

An attempt was made to issue a function (for example, query) that is invalid when the actual drawing mode is not

draw or draw-and-retain.

PMERR INV DC TYPE

An invalid type parameter was specified with

DevOpenDC, or a function was issued that is invalid for a

OD METAFILE NOQUERY device context.

#### Remarks

This function is invalid when the drawing mode (see GpiSetDrawingMode) is set to retain.

### **Example Code**

This example uses GpiQueryLineWidthGeom to return the current geometric line-width attribute after setting the draw mode to DRAW.

```
#define INCL_GPIPRIMITIVES
                               /* Primitive functions
#define INCL_GPICONTROL
                               /* Control functions
#include <os2.h>
HPS
                       /* Presentation-space handle
      hps;
LONG 1LineWidth;
                       /* geometric line width
if (GpiSetDrawingMode(hps, DM_DRAW) == TRUE)
   1LineWidth = GpiQueryLineWidthGeom(hps);
```

## **GpiQueryLogColorTable Query Logical Color Table**

#define INCL\_GPILOGCOLORTABLE /\* Or use INCL\_GPI or INCL\_PM \*/

LONG GpiQueryLogColorTable (HPS hps, ULONG flOptions, LONG IStart, LONG ICount. PLONG alArray)

This function returns the logical color table.

### **Parameters**

hps (HPS) - input

Presentation-space handle.

flOptions (ULONG) - input

Specifies options:

**LCOLOPT INDEX** 

B'1' The index is to be returned for each RGB value

Other flags are reserved and must be B'0'.

IStart (LONG) - input

Starting index for which data is to be returned. This must be greater than or equal to zero.

ICount (LONG) - input

Count of elements.

Number of elements available in alArray.

alArray (PLONG) - output

Array in which the information is returned.

If the LCOLOPT\_INDEX flag is B'0', it is an array of RGB values (each value is as defined for GpiCreateLogColorTable), starting with the specified index, and ending either when there are no further loaded entries in the table, or when alArray has been exhausted. If the logical color table is not loaded with a contiguous set of indexes, QLCT\_NOTLOADED is returned as the RGB value for any index values, outside the default range, that have not been explicitly loaded.

If the LCOLOPT INDEX flag is B'1', it is an array of alternating color indexes and RGB values, in the order index1, RGB value1, index2, RGB value2,... An even number of elements is always returned. If the logical color table is not loaded with a contiguous set of indexes, any index values that are not loaded are skipped.

### Returns

Number of elements returned and error indicators:

QLCT\_RGB

Table in RGB mode, no elements returned

>0

Number of elements returned

**QLCT ERROR** Error.

Possible returns from WinGetLastError

PMERR\_INV\_HPS

An invalid presentation-space handle was specified.

PMERR PS BUSY

An attempt was made to access the presentation space

from more than one thread simultaneously.

PMERR INV LENGTH OR COUNT

An invalid length or count parameter was specified.

PMERR INV COLOR OPTIONS

An invalid options parameter was specified with a logical

color table or color query function.

## GpiQueryLogColorTable -**Query Logical Color Table**

PMERR\_INV\_COLOR\_START\_INDEX

An invalid starting index parameter was specified with a

logical color table or color query function.

PMERR\_PALETTE\_SELECTED

Color palette operations cannot be performed on a presentation space while a palette is selected.

## **Example Code**

This example uses the GpiQueryLogColorTable function to retrieve all the entries in the current logical color table.

```
#define INCL_GPILOGCOLORTABLE /* Color Table functions
#define INCL_DOSMEMMGR /* DOS Memory Manager Functions */
                             /* Device Function definitions */
#define INCL_DEV
#include <os2.h>
HPS hps;
                      /* presentation space handle
LONG cColors;
                      /* number of colors
PLONG alColor;
                      /* color table array
/* Find out how many colors are in the color table. */
DevQueryCaps(GpiQueryDevice(hps), CAPS COLORS, 1L, &cColors);
/* Allocate space for the color values and indexes. */
DosAllocMem((VOID *)alColor,(ULONG)cColors*2,
           PAG_COMMIT | PAG_READ | PAG_WRITE);
/* Retrieve the values. */
GpiQueryLogColorTable(hps, /* presentation space
   LCOLOPT_INDEX,
                           /* retrieve indexes and RGB values */
                          /* start with first entry
                         /* copy 2 values for each entry
   cColors * 2,
                          /* array to receive values
   alColor);
```

## **GpiQueryLogicalFont Query Logical Font**

#define INCL\_GPILCIDS /\* Or use INCL\_GPI or INCL\_PM \*/

BOOL GpiQueryLogicalFont (HPS hps, LONG ILcid, PSTR8 pName, PFATTRS pfatAttrs, LONG |AttrsLength)

This function returns the description of a logical font. See GpiCreateLogFont.

### **Parameters**

hps (HPS) - input

Presentation-space handle.

ILcid (LONG) - input

Local identifier.

Logical font local identifier, in the range 0 through 254. Specify 0 to query the default font.

pName (PSTR8) - output

Logical font name.

An 8-character name for the logical font.

pfatAttrs (PFATTRS) - output

Attributes of font.

IAttrsLength (LONG) - input

Length of pfatAttrs buffer.

The maximum length of font attribute data to be returned.

### Returns

Success indicator:

TRUE

Successful completion

FALSE Error occurred.

Possible returns from WinGetLastError

PMERR\_INV\_HPS

An invalid presentation-space handle was specified.

PMERR\_PS\_BUSY

An attempt was made to access the presentation space

from more than one thread simultaneously.

PMERR\_INV\_SETID

An invalid setid parameter was specified.

PMERR\_SETID\_IN\_USE

An attempt was made to specify a setid that was already

in use as the currently selected character, marker or

pattern set.

PMERR\_INV\_LENGTH\_OR\_COUNT

An invalid length or count parameter was specified.

#### Remarks

If the specified local identifier is in use to tag a bit map (see GpiSetBitmapId), an error is raised.

# GpiQueryLogicalFont -**Query Logical Font**

### **Example Code**

This example uses GpiQueryLogicalFont to return the description of the default logical font and if the query succeeds, assigns the font code page to a variable.

```
#define INCL_GPILCIDS
                               /* Font functions
                                                               */
#include <os2.h>
BOOL fSuccess;
                       /* success indicator
                       /* Presentation-space handle
HPS
     hps;
                       /* local identifier
LONG
       lLcid;
                       /* 8 character logical font name
PSTR8 pName;
PFATTRS pfatAttrs;
                       /* Attributes of font
                      /* length of buffer
LONG lAttrsLength;
USHORT usFontCodePage; /* font code page
/* query the default font */
1Lcid = 0L;
/* return all information */
1AttrsLength = sizeof(FATTRS);
fSuccess = GpiQueryLogicalFont(hps, 1Lcid, pName, pfatAttrs,
                               1AttrsLength);
/* if successful, assign value of font code page */
if (fSuccess == TRUE)
   usFontCodePage = pfatAttrs->usCodePage;
```

# GpiQueryMarker — Query Marker

#define INCL\_GPIPRIMITIVES /\* Or use INCL\_GPI or INCL\_PM \*/

```
LONG GpiQueryMarker (HPS hps)
```

This function returns the current value of the marker symbol attribute, as set by the GpiSetMarker function.

#### **Parameters**

hps (HPS) - input Presentation-space handle.

### Returns

Marker symbol:

MARKSYM\_DEFAULT Default

>0 Marker symbol

**MARKSYM\_ERROR** Error.

Possible returns from WinGetLastError

PMERR\_INV\_HPS An invalid presentation-space handle was specified.

PMERR\_PS\_BUSY An attempt was made to access the presentation space

from more than one thread simultaneously.

PMERR\_INV\_IN\_RETAIN\_MODE An attempt was made to issue a function (for example,

query) that is invalid when the actual drawing mode is not

draw or draw-and-retain.

PMERR\_INV\_DC\_TYPE An invalid type parameter was specified with

DevOpenDC, or a function was issued that is invalid for a

OD METAFILE\_NOQUERY device context.

#### Remarks

This function is invalid when the drawing mode (see GpiSetDrawingMode) is set to retain.

#### Example Code

This example uses GpiQueryMarker to return the current marker symbol attribute after setting the draw mode to DRAW.

# GpiQueryMarkerBox — Query Marker Box

#define INCL\_GPIPRIMITIVES /\* Or use INCL\_GPI or INCL\_PM \*/

BOOL GpiQueryMarkerBox (HPS hps, PSIZEF psizfxSize)

This function returns the current value of the marker-box attribute, as set by the GpiSetMarkerBox function.

#### **Parameters**

hps (HPS) - input

Presentation-space handle.

psizfxSize (PSIZEF) - output

Size of marker box.

The size of the marker box is in world coordinates.

If the marker box is currently set to the default, the default size is returned.

#### Returns

Success indicator:

TRUE Su

Successful completion

FALSE

Error occurred.

Possible returns from WinGetLastError

PMERR\_INV\_HPS

An invalid presentation-space handle was specified.

PMERR\_PS\_BUSY

An attempt was made to access the presentation space

from more than one thread simultaneously.

PMERR\_INV\_IN\_RETAIN\_MODE

An attempt was made to issue a function (for example,

query) that is invalid when the actual drawing mode is not

draw or draw-and-retain.

PMERR\_INV\_DC\_TYPE

An invalid type parameter was specified with

DevOpenDC, or a function was issued that is invalid for a

OD\_METAFILE\_NOQUERY device context.

#### Remarks

This function is invalid when the drawing mode (see GpiSetDrawingMode) is set to retain.

# GpiQueryMarkerBox -**Query Marker Box**

## **Example Code**

This example uses GpiQueryMarkerBox to return the current marker-box attribute after setting the draw mode to DRAW.

```
/* Primitive functions
#define INCL_GPIPRIMITIVES
                              /* Control functions
#define INCL_GPICONTROL
#include <os2.h>
                      /* success indicator
BOOL fSuccess;
                      /* Presentation-space handle
HPS hps;
SIZEF psizfxSize;
                      /* size of marker-box
                      /* marker-box width
FIXED lWidth;
if (GpiSetDrawingMode(hps, DM_DRAW) == TRUE)
   fSuccess = GpiQueryMarkerBox(hps, &psizfxSize);
/* if successful, assign value of marker-box width */
if (fSuccess == TRUE)
   lWidth = psizfxSize.cx;
```

# GpiQueryMarkerSet · **Query Marker Set**

#define INCL\_GPIPRIMITIVES /\* Or use INCL GPI or INCL PM \*/

LONG GpiQueryMarkerSet (HPS hps)

This function returns the current value of the marker-set attribute, as set by the GpiSetMarkerSet function.

### **Parameters**

hps (HPS) - input Presentation-space handle.

### Returns

Marker-set local identifier:

LCID\_DEFAULT Default

>0

Marker-set local identifier

**LCID ERROR** 

Error.

Possible returns from WinGetLastError

PMERR\_INV\_HPS

An invalid presentation-space handle was specified.

PMERR\_PS\_BUSY

An attempt was made to access the presentation space

from more than one thread simultaneously.

PMERR INV IN RETAIN MODE

An attempt was made to issue a function (for example, query) that is invalid when the actual drawing mode is not

draw or draw-and-retain.

PMERR\_INV\_DC\_TYPE

An invalid type parameter was specified with

DevOpenDC, or a function was issued that is invalid for a

OD\_METAFILE\_NOQUERY device context.

#### Remarks

This function is invalid when the drawing mode (see GpiSetDrawingMode) is set to retain.

#### **Example Code**

This example uses GpiQueryMarkerSet to return the current marker-set attribute after setting the draw mode to DRAW.

```
#define INCL_GPIPRIMITIVES
                               /* Primitive functions
#define INCL GPICONTROL
                              /* Control functions
#include <os2.h>
HPS
      hps;
                       /* Presentation-space handle
LONG 1Set;
                       /* marker-set local identifier
if (GpiSetDrawingMode(hps, DM DRAW) == TRUE)
  1Set = GpiQueryMarkerSet(hps);
```

# GpiQueryMetaFileBits — Query Metafile Bits

#define INCL\_GPIMETAFILES /\* Or use INCL\_GPI or INCL\_PM \*/

BOOL GpiQueryMetaFileBits (HMF hmf, LONG IOffset, LONG ILength, PBYTE pbData)

This function transfers a metafile to application storage.

#### **Parameters**

hmf (HMF) — input Memory-metafile handle.

IOffset (LONG) - input

Byte offset.

Offset into the metafile data from which the transfer must start. This is useful in instances where the metafile data is too long to fit into a single application buffer.

ILength (LONG) - input

Length in bytes of the metafile data to copy.

pbData (PBYTE) - output

Metafile data.

Address in application storage into which the metafile data is copied.

#### Returns

Success indicator:

Outoood ...a.ou.io

TRUE

Successful completion

FALSE Error occurred.

Possible returns from WinGetLastError

PMERR\_INV\_HMF An invalid metafile handle was specified.

PMERR\_INV\_METAFILE\_LENGTH An invalid length parameter was specified with

 ${\bf GpiSetMetaFileBits}\ or\ {\bf GpiQueryMetaFileBits}.$ 

PMERR\_INV\_METAFILE\_OFFSET An invalid length parameter was specified with

GpiSetMetaFileBits or GpiQueryMetaFileBits.

PMERR\_METAFILE\_IN\_USE An attempt has been made to access a metafile that is in

use by another thread.

PMERR\_TOO\_MANY\_METAFILES\_IN\_USE The maximum number of metafiles allowed for a given

process was exceeded.

#### Remarks

The total length of a metafile can be found from the data returned by GpiQueryMetaFileLength. This function allows an application to retrieve the data in units of a manageable size.

# GpiQueryMetaFileBits -**Query Metafile Bits**

## **Example Code**

This example uses the GpiQueryMetaFileBits function to retrieve the graphics-order data from the specified metafile. The GpiQueryMetaFileLength function returns the length of the metafile.

```
#define INCL_GPIMETAFILES
                               /* Metafile functions
#define INCL_DOSMEMMGR
                               /* DOS Memory Manager Functions */
#include <os2.h>
HPS hps;
                       /* presentation space handle
HMF hmf;
                       /* metafile handle
LONG cBytes;
                       /* metafile length
LONG off;
                       /* metafile byte offset
                       /* metafile data buffer
PBYTE pbBuffer;
hmf = GpiLoadMetaFile(hps, "sample.met");
cBytes = GpiQueryMetaFileLength(hmf); /* gets length of metafile */
/* Allocate the buffer for the metafile data. */
DosAllocMem((VOID *)pbBuffer, (ULONG)cBytes,
           PAG_COMMIT | PAG_READ | PAG_WRITE);
GpiQueryMetaFileBits(
                     /* handle of metafile
       hmf,
       off,
                     /* offset of next byte to retrieve */
                     /* length of data
       cBytes,
                   /* buffer to receive metafile data */
       pbBuffer);
```

## **GpiQueryMetaFileLength Query Metafile Length**

#define INCL\_GPIMETAFILES /\* Or use INCL\_GPI or INCL\_PM \*/

LONG GpiQueryMetaFileLength (HMF hmf)

This function returns the total length of a memory metafile, in bytes.

#### **Parameters**

hmf (HMF) - input Memory-metafile handle.

#### Returns

Total length of the metafile:

≥0

Total length of the metafile

GPI\_ALTERROR Error.

Possible returns from WinGetLastError

PMERR\_INV\_HMF

An invalid metafile handle was specified.

PMERR\_TOO\_MANY\_METAFILES\_IN\_USE The maximum number of metafiles allowed for a given

process was exceeded.

### Remarks

This function is normally used before GpiQueryMetaFileBits.

## **Example Code**

This example uses GpiQueryMetaFileLength to query the byte length of a memory metafile.

```
*/
#define INCL GPIMETAFILES
                               /* Meta File functions
#include <os2.h>
HMF
      hmf;
                       /* memory-metafile handle
                       /* length of metafile
LONG 1Length;
1Length = GpiQueryMetaFileLength(hmf);
```

# **GpiQueryMix Query Mix**

#define INCL\_GPIPRIMITIVES /\* Or use INCL\_GPI or INCL\_PM \*/

LONG GpiQueryMix (HPS hps)

This function returns the current value of the (character) foreground color-mixing mode, as set by the GpiSetMix function.

#### **Parameters**

hps (HPS) - input Presentation-space handle.

#### Returns

Mix mode:

FM DEFAULT Default

>0

Mix mode

FM\_ERROR

Error.

Possible returns from WinGetLastError

PMERR INV HPS

An invalid presentation-space handle was specified.

PMERR PS BUSY

An attempt was made to access the presentation space

from more than one thread simultaneously.

PMERR INV IN RETAIN MODE

An attempt was made to issue a function (for example, query) that is invalid when the actual drawing mode is not

draw or draw-and-retain.

PMERR\_INV\_DC\_TYPE

An invalid type parameter was specified with

DevOpenDC, or a function was issued that is invalid for a

OD METAFILE NOQUERY device context.

#### Remarks

This function is invalid when the drawing mode (see GpiSetDrawingMode) is set to retain.

## **Example Code**

This example uses GpiQueryMix to return the current foreground-mixing mode after setting the draw mode to DRAW.

```
#define INCL_GPIPRIMITIVES
                               /* Primitive functions
#define INCL_GPICONTROL
                               /* Control functions
#include <os2.h>
HPS
                       /* Presentation-space handle
      hps;
LONG 1MixMode;
                       /* mix mode
if (GpiSetDrawingMode(hps, DM_DRAW) == TRUE)
   1MixMode = GpiQueryMix(hps);
```

# GpiQueryModelTransformMatrix -**Query Model Transform Matrix**

#define INCL\_GPITRANSFORMS /\* Or use INCL\_GPI or INCL\_PM \*/

BOOL GpiQueryModelTransformMatrix (HPS hps, LONG ICount, PMATRIXLF pmatifArray)

This function returns the current model transform; see GpiSetModelTransformMatrix.

#### **Parameters**

hps (HPS) - input

Presentation-space handle.

ICount (LONG) - input

Number of elements.

The number of elements to be returned in pmatlfArray; must be in the range 0 through 9. If 0 is specified, no matrix elements are returned.

pmatlfArray (PMATRIXLF) - output

Transform matrix.

A structure in which the elements of the model transform matrix are returned.

### Returns

Success indicator:

TRUE

Successful completion

FALSE Error occurred.

Possible returns from WinGetLastError

PMERR INV HPS

An invalid presentation-space handle was specified.

PMERR PS BUSY

An attempt was made to access the presentation space

from more than one thread simultaneously.

PMERR\_INV\_IN\_RETAIN\_MODE

An attempt was made to issue a function (for example, query) that is invalid when the actual drawing mode is not

draw or draw-and-retain.

PMERR INV LENGTH\_OR\_COUNT

An invalid length or count parameter was specified.

PMERR\_INV\_DC\_TYPE

An invalid type parameter was specified with

DevOpenDC, or a function was issued that is invalid for a

OD\_METAFILE\_NOQUERY device context.

## Remarks

This function is invalid when the drawing mode (see GpiSetDrawingMode) is set to retain.

# GpiQueryModelTransformMatrix -**Query Model Transform Matrix**

## **Example Code**

This example uses GpiQueryModelTransformMatrix to query the first element of the current model transform after setting the draw mode to DRAW.

```
#define INCL_GPITRANSFORMS /* Transform functions
#define INCL_GPICONTROL /* Control functions
#include <os2.h>
BOOL fSuccess; /* success indicator
HPS hps; /* Presentation-space handle
LONG lCount; /* number of elements
MATRIXLF pmatlfArray; /* transform matrix
lCount = 1; /* examine only first element of transform matrix */
if (GpiSetDrawingMode(hps, DM_DRAW) == TRUE)
    fSuccess = GpiQueryModelTransformMatrix(hps, 1Count,
                                                               &pmatlfArray);
```

# **GpiQueryNearestColor** — **Query Nearest Color**

#define INCL\_GPILOGCOLORTABLE /\* Or use INCL\_GPI or INCL\_PM \*/

LONG GpiQueryNearestColor (HPS hps, ULONG ulOptions, LONG IRgbIn)

This function returns the nearest color available to the color specified on the currently associated device. Both colors are specified in RGB terms.

#### **Parameters**

hps (HPS) - input
 Presentation-space handle.

ulOptions (ULONG) - input

Options:

Reserved, must be zero.

**IRgbin (LONG)** — input Required color.

#### Returns

Nearest available color to the one specified:

≥0

Nearest available color

GPI ALTERROR Error.

Possible returns from WinGetLastError

PMERR INV HPS

An invalid presentation-space handle was specified.

PMERR\_PS\_BUSY

An attempt was made to access the presentation space

from more than one thread simultaneously.

PMERR\_INV\_COLOR\_OPTIONS

An invalid options parameter was specified with a logical

color table or color query function.

PMERR\_INV\_RGBCOLOR

An invalid rgb color parameter was specified with

GpiQueryNearestColor or GpiQueryColor

#### Remarks

The nearest color returned is one that is available in the *physical* palette on the device. This might not actually be available with the currently loaded logical color table.

The color returned is a pure color, that is, one that can be used for drawing lines, text, and so on. It does not take into account the possibility of *dithered* colors being used for filled areas. With *dithering*, it is likely that the color used for filling areas is different from that used for lines, and text, when the same color index is selected.

For a monochrome device, if *IRgbIn* is the reset color, then *IRgbOut* is also the reset color; otherwise, it is black if the reset color is white, and the converse.

# **GpiQueryNearestColor** -**Query Nearest Color**

## **Example Code**

This example uses GpiQueryNearestColor to return the nearest color available to the one specified, on the currently associated device.

```
#define INCL_GPILOGCOLORTABLE /* Color Table functions
                                                                          */
#include <os2.h>
LONG 1RgbOut;
                         /* nearest color
LONG TRGDUIT; / Treatrest Color
HPS hps; /* Presentation-space handle
ULONG ulOptions; /* options
TONG TRGDUIT; /* color to match
LONG 1RgbIn;
                          /* color to match
/* reserved; set to 0 */
ulOptions = OL;
/* color to find index for */
1RgbIn = (PC_RESERVED*16777216) + (0*65536) + (0*256) + 1;
IRgbOut = GpiQueryNearestColor(hps, ulOptions, lRgbIn);
```

## **GpiQueryNumberSetIds** -**Query Number Set Identifiers**

#define INCL\_GPILCIDS /\* Or use INCL\_GPI or INCL\_PM \*/

LONG GpiQueryNumberSetids (HPS hps)

This function returns the number of local identifiers (lcids) currently in use, referring to fonts or bit maps.

#### **Parameters**

hps (HPS) - input Presentation-space handle.

#### Returns

Number of Icids:

Number of Icids in use

GPI ALTERROR Error.

Possible returns from WinGetLastError

PMERR\_INV\_HPS

An invalid presentation-space handle was specified.

PMERR PS BUSY

An attempt was made to access the presentation space

from more than one thread simultaneously.

#### Remarks

LCID DEFAULT is included if the default font has been changed (see GpiCreateLogFont).

The information returned by this call can be used to perform a subsequent GpiQuerySetIds request.

### **Example Code**

This example uses GpiQueryNumberSetIds to return the number of local identifiers in use (font and bit map).

```
#define INCL GPILCIDS
                               /* Font functions
                                                               */
#include <os2.h>
                        /* number of lcid's
LONG
     1Count;
                        /* Presentation-space handle
HPS
1Count = GpiQueryNumberSetIds(hps);
```

## **GpiQueryPageViewport Query Page Viewport**

#define INCL\_GPITRANSFORMS /\* Or use INCL\_GPI or INCL\_PM \*/

**BOOL GpiQueryPageViewport (HPS hps, PRECTL prcIViewport)** 

This function returns the page viewport; see GpiSetPageViewport.

### **Parameters**

hps (HPS) - input

Presentation-space handle.

prcIViewport (PRECTL) - output

Page viewport.

The size and position of the page viewport in device units.

#### Returns

Success indicator:

TRUE

Successful completion

FALSE Error occurred.

Possible returns from WinGetLastError

PMERR INV HPS

An invalid presentation-space handle was specified.

PMERR\_PS\_BUSY

An attempt was made to access the presentation space

from more than one thread simultaneously.

PMERR\_INV\_IN\_RETAIN\_MODE

An attempt was made to issue a function (for example, query) that is invalid when the actual drawing mode is not

draw or draw-and-retain.

PMERR\_INV\_DC\_TYPE

An invalid type parameter was specified with

DevOpenDC, or a function was issued that is invalid for a

OD\_METAFILE\_NOQUERY device context.

#### Remarks

This function must not be issued when there is no device context associated with the presentation space.

# GpiQueryPageViewport -**Query Page Viewport**

### **Example Code**

)

This example uses GpiQueryPageViewport to query the page viewport, after associating a device context to the presentation space; if successful, it assigns the x coordinate of the viewport to a

```
#define INCL_GPITRANSFORMS
                                /* Transform functions
                                                                 */
#include <os2.h>
BOOL fSuccess;
                        /* success indicator
HPS
                        /* Presentation-space handle
     hps;
                       /* page viewport
/* lower left x coordinate of field
RECTL prclViewport;
LONG | LwrLftxCoord;
HDC hdc;
                        /* device context handle
/* associate device context */
if (GpiAssociate(hps, hdc) == TRUE)
   fSuccess = GpiQueryPageViewport(hps, &prclViewport);
   /* if successful, assign lower left x coordinate of viewport */
   if (fSuccess == TRUE)
      lLwrLftxCoord = prclViewport.xLeft;
   }
```

# GpiQueryPalette -**Query Palette**

#define INCL\_GPILOGCOLORTABLE /\* Or use INCL\_GPI or INCL\_PM \*/

```
HPAL GpiQueryPalette (HPS hps)
```

This function returns the handle of the palette currently selected into a presentation space.

#### **Parameters**

hps (HPS) - input Presentation-space handle.

## **Returns**

Palette handle.

NULLHANDLE Null handle (no palette is selected)

PAL\_ERROR Error occurred

Otherwise

Handle of the palette currently selected into this presentation space.

Possible returns from WinGetLastError

**PMERR INV HPS** 

An invalid presentation-space handle was specified.

PMERR PS BUSY

An attempt was made to access the presentation space

from more than one thread simultaneously.

#### Remarks

It is possible for a palette to be selected into more than one presentation space at any one time. See GpiSelectPalette.

## **Example Code**

This example uses GpiQueryPalette to return the handle of the palette currently selected into a presentation space and then calls GpiDeletePalette to delete the palette.

```
#define INCL_GPILOGCOLORTABLE /* Color Table functions
                                                               */
#include <os2.h>
HPAL
      hpal;
                       /* palette handle
                        /* Presentation-space handle
HPS
      hps;
B00L
      fSuccess;
                        /* success indicator
/* get handle of currently associated palette */
hpal = GpiQueryPalette(hps);
/* delete palette */
fSuccess = GpiDeletePalette(hpal);
```

## GpiQueryPaletteInfo -**Query Palette Info**

#define INCL\_GPILOGCOLORTABLE /\* Or use INCL\_GPI or INCL\_PM \*/

LONG GpiQueryPaletteInfo (HPAL hpal, HPS hps, ULONG flOptions, LONG IStart, LONG ICount, PLONG alArray)

This function passes back the information for a palette.

#### **Parameters**

hpai (HPAL) - input Palette handle.

hps (HPS) - input

Presentation-space handle.

flOptions (ULONG) - input

Specifies options:

LCOLOPT\_INDEX

If this is set, the index is to be returned for each RGB value in the alArray parameter.

Other flags are reserved and must be 0.

IStart (LONG) - input

The starting index for which data is to be returned.

ICount (LONG) - input

Count of elements.

Number of elements available in alArray.

If 0 is specified, the number of elements required to return the palette information in alArray is returned.

alArray (PLONG) - output

An array in which the palette information is returned.

If LCOLOPT\_INDEX is not specified, this is an array of RGB values (each value is as defined for GpiCreatePalette), starting with the specified index, and ending either when there are no further entries in the palette, or when alArray has been exhausted. If the palette is not loaded with a contiguous set of indices, QLCT\_NOTLOADED is returned as the RGB value for any index values, outside the default range, that have not been explicitly loaded.

If LCOLOPT INDEX is specified, this is an array of alternating color indices and RGB values, in the order index1, RGB value1, index2, RGB value2, ... . An even number of elements is always returned. If the palette is not loaded with a contiguous set of indices, any index values that are not present are skipped.

### Returns

Number of elements:

PAL ERROR

Error occurred

Otherwise

The number of elements of palette information passed back in the alArray parameter, unless ICount parameter is 0, in which case this is the total number of elements that are needed to hold the palette information.

Zero is returned if no palette is selected.

Possible returns from WinGetLastError

PMERR INV HPS

An invalid presentation-space handle was specified.

## GpiQueryPaletteInfo -**Query Palette Info**

PMERR PS BUSY An attempt was made to access the presentation space

from more than one thread simultaneously.

PMERR INV HPAL An invalid color palette handle was specified.

PMERR\_INV\_COLOR\_OPTIONS An invalid options parameter was specified with a logical

color table or color query function.

PMERR\_INV\_COLOR\_START\_INDEX An invalid starting index parameter was specified with a

logical color table or color query function.

PMERR\_INV\_LENGTH\_OR\_COUNT An invalid length or count parameter was specified.

PMERR\_PALETTE\_BUSY An attempt has been made to reset the owner of a palette

when it was busy.

#### Remarks

The information passed back is in the same format as that required to create a palette (see GpiCreatePalette).

If a non-NULL palette handle is passed in the hpal parameter, the information is returned for that palette, and the hps parameter is ignored. Otherwise, hps identifies a presentation space for which the default colors are returned as a palette.

Note: In this case the default colors are returned, even if a logical color table is currently loaded into the presentation space.

## **Example Code**

This example uses GpiQueryPaletteInfo to query the palette information and, if any values are returned, assigns the palette's first color value to a variable.

```
#define INCL_GPILOGCOLORTABLE /* Color Table functions
                                                                   */
#include <os2.h>
                         /* number of elements
LONG 1RetCount;
HPAL hpal;
                         /* palette handle
ULONG flOptions;
                        /* options
ULONG ulStart;
ULONG ulCount;
                        /* starting index
                       /* count of elements in array
/* palette information array
ULONG *aulArray;
ULONG ulFirstColor; /* first color in palette
/* specify no options */
flOptions = OL;
/* start at index 0 */
ulStart = OL;
/* tell function to determine element count */
ulCount = OL:
1RetCount = GpiQueryPaletteInfo(hpal, NULLHANDLE, flOptions,
                                  ulStart, ulCount,
                                  aulArray);
/* if palette info returned, assign value of first color */
ulFirstColor = aulArray[0];
```

## **GpiQueryPattern Query Pattern**

#define INCL GPIPRIMITIVES /\* Or use INCL GPI or INCL\_PM. Also in COMMON section \*/

```
LONG GpiQueryPattern (HPS hps)
```

This function returns the current value of the shading-pattern symbol, as set by the GpiSetPattern function.

#### **Parameters**

hps (HPS) - input Presentation-space handle.

#### Returns

Pattern symbol:

PATSYM\_DEFAULT Default

>0

Pattern symbol

**PATSYM ERROR** 

Error.

Possible returns from WinGetLastError

PMERR\_INV\_HPS

An invalid presentation-space handle was specified.

PMERR PS BUSY

An attempt was made to access the presentation space

from more than one thread simultaneously.

PMERR INV IN RETAIN MODE

An attempt was made to issue a function (for example, query) that is invalid when the actual drawing mode is not

draw or draw-and-retain.

PMERR\_INV\_DC\_TYPE

An invalid type parameter was specified with

DevOpenDC, or a function was issued that is invalid for a

OD\_METAFILE\_NOQUERY device context.

#### Remarks

This function is invalid when the drawing mode (see GpiSetDrawingMode) is set to retain.

#### **Example Code**

In this example we query the current value of the shading-pattern symbol, as set by the GpiSetPattern call.

```
#define INCL GPIPRIMITIVES
#include <0S2.H>
LONG 1Result;
                        /* pattern symbol if > 0
                        /* Presentation space handle. */
HPS hps;
if(PATSYM_SOLID == GpiQueryPattern(hps))
```

## GpiQueryPatternRefPoint -**Query Pattern Reference Point**

#define INCL\_GPIPRIMITIVES /\* Or use INCL\_GPI or INCL\_PM \*/

BOOL GpiQueryPatternRefPoint (HPS hps. PPOINTL pptlRefPoint)

This function returns the current pattern reference point, as set by the GpiSetPatternRefPoint function.

#### **Parameters**

hps (HPS) - input Presentation-space handle. pptlRefPoint (PPOINTL) - output

Pattern reference point.

If the pattern reference point is currently set to the default, (0,0) is returned.

#### Returns

Success indicator:

Successful completion

FALSE Error occurred.

Possible returns from WinGetLastError

PMERR\_INV\_HPS

An invalid presentation-space handle was specified.

PMERR PS BUSY

An attempt was made to access the presentation space

from more than one thread simultaneously.

PMERR\_INV\_IN\_RETAIN MODE

An attempt was made to issue a function (for example, query) that is invalid when the actual drawing mode is not

draw or draw-and-retain.

PMERR\_INV\_DC\_TYPE

An invalid type parameter was specified with

DevOpenDC, or a function was issued that is invalid for a

OD\_METAFILE\_NOQUERY device context.

#### Remarks

This function is invalid when the drawing mode (see GpiSetDrawingMode) is set to retain.

## **Example Code**

In this example we query the pattern reference point, which is set by the GpiSetPatternRefPoint.

```
#define INCL GPIPRIMITIVES
#include <0S2.H>
BOOL flResult;
HPS hps:
                        /* Presentation space handle. */
POINTL ptlRefPoint;
                       /* pattern reference point
LONG xcoord, ycoord;
flResult = GpiQueryPatternRefPoint(hps,
                                   &ptlRefPoint );
xcoord = ptlRefPoint.x; ycoord = ptlRefPoint.y;
```

# GpiQueryPatternSet — Query Pattern Set

#define INCL\_GPIPRIMITIVES /\* Or use INCL\_GPI or INCL\_PM \*/

LONG GpiQueryPatternSet (HPS hps)

This function returns the current value of the pattern-set identifier, as set by the GpiSetPatternSet function.

#### **Parameters**

hps (HPS) - input Presentation-space handle.

#### Returns

Pattern-set local identifier:

LCID\_DEFAULT Default

>0

Pattern set

LCID\_ERROR

Error.

Possible returns from WinGetLastError

PMERR\_INV\_HPS

An invalid presentation-space handle was specified.

PMERR\_PS\_BUSY

An attempt was made to access the presentation space

from more than one thread simultaneously.

PMERR\_INV\_IN\_RETAIN\_MODE

An attempt was made to issue a function (for example, query) that is invalid when the actual drawing mode is not

draw or draw-and-retain.

PMERR\_INV\_DC\_TYPE

An invalid type parameter was specified with

DevOpenDC, or a function was issued that is invalid for a

OD METAFILE\_NOQUERY device context.

#### Remarks

This function is not valid when the drawing mode (see GpiSetDrawingMode) is set to retain.

## **Example Code**

In this example we query the pattern set identifier, which is set by the GpiSetPatternSet.

#define INCL\_GPIPRIMITIVES
#include <0S2.H>

LONG lpatternset;

HPS hps;

/\* Presentation space handle. \*/

lpatternset = GpiQueryPatternSet(hps);

# GpiQueryPel — Query Pel

#define INCL\_GPIBITMAPS /\* Or use INCL\_GPI or INCL\_PM \*/

LONG GpiQueryPei (HPS hps, PPOINTL pptlPoint)

This function returns the color of a pel at a position specified in world coordinates.

#### **Parameters**

hps (HPS) - input

Presentation-space handle.

pptiPoint (PPOINTL) - input

Position in world coordinates.

It is an error if the specified point is outside any of the current clipping objects (that is, clip path, viewing limits, clip region, or visible region).

### **Returns**

Color index of the pel:

≥0

Color of the pel

**CLR NOINDEX** 

No valid index (color is not in logical color table)

**GPI ALTERROR** 

Error.

Possible returns from WinGetLastError

PMERR\_INV HPS

An invalid presentation-space handle was specified.

PMERR\_PS\_BUSY

An attempt was made to access the presentation space

from more than one thread simultaneously.

PMERR INV COORDINATE

An invalid coordinate value was specified.

PMERR\_PEL IS CLIPPED

An attempt was made to query a pel that had been

clipped using GpiQueryPel.

PMERR\_PEL\_NOT\_AVAILABLE

An attempt was made to query a pel that did not exist in GpiQueryPel (for example, a memory device context with

no selected bit map).

PMERR\_NO\_BITMAP\_SELECTED

An attempt has been made to operate on a memory

device context that has no bit map selected.

PMERR\_INV\_DC\_TYPE

An invalid type parameter was specified with

DevOpenDC, or a function was issued that is invalid for a

OD\_METAFILE\_NOQUERY device context.

#### Remarks

The color returned is a color index or RGB value, according to the logical color table in force (see GpiCreateLogColorTable).

# GpiQueryPel -**Query Pel**

## **Example Code**

In this example we query the color of a pel at a position specified in world coordinates.

```
#define INCL_GPIBITMAPS
#include <0S2.H>
                         /* color index of pel. */
LONG lcolorindex;
                         /* Presentation space handle. */
HPS hps;
                       /* position in world coordinates. */
           ptlPoint;
POINTL
LONG xcoord, ycoord;
GpiQueryPel(hps, &ptlPoint);
xcoord = ptlPoint.x; ycoord = ptlPoint.y;
```

# **GpiQueryPickAperturePosition Query Pick Aperture Position**

#define INCL\_GPICORRELATION /\* Or use INCL\_GPI or INCL\_PM \*/

BOOL GpiQueryPickAperturePosition (HPS hps, PPOINTL pptiPoint)

This function returns the position of the center of the pick aperture.

### **Parameters**

hps (HPS) - input Presentation-space handle.

pptiPoint (PPOINTL) - output Pick-aperture position.

Position of the center of the pick aperture, in presentation-page coordinates.

#### Returns

Success indicator:

TRUE Successful completion

FALSE Error occurred.

Possible returns from WinGetLastError

**PMERR INV HPS** 

An invalid presentation-space handle was specified.

PMERR\_PS\_BUSY

An attempt was made to access the presentation space

from more than one thread simultaneously.

PMERR INV DC TYPE

An invalid type parameter was specified with

DevOpenDC, or a function was issued that is invalid for a

OD\_METAFILE\_NOQUERY device context.

#### Related Functions

- GpiQueryPickAperturePosition
- GpiSetPickAperturePosition
- GpiQueryPickApertureSize

#### **Example Code**

In this example we query the position of the center of the pick aperture.

```
#define INCL GPICORELATION
#include <0S2.H>
BOOL flResult;
HPS hps;
                       /* Presentation space handle. */
POINTL ptlRefPoint;
                      /* Pick-aperture position.
LONG xcoord, ycoord;
flResult = GpiPickAperturePosition(hps, &ptlRefPoint);
xcoord = ptlRefPoint.x; ycoord = ptlRefPoint.y;
```

# **GpiQueryPickApertureSize Query Pick Aperture Size**

#define INCL\_GPICORRELATION /\* Or use INCL\_GPI or INCL\_PM \*/

```
BOOL GpiQueryPickApertureSize (HPS hps, PSIZEL psiziSize)
```

This function returns the value of the pick-aperture size, as set by the GpiSetPickApertureSize function.

#### **Parameters**

```
hps (HPS) - input
    Presentation-space handle.
psiziSize (PSIZEL) - output
    Pick-aperture size.
    Size of the pick aperture, in presentation-page coordinates.
```

#### Returns

Success indicator:

Successful completion TRUE

FALSE Error occurred.

Possible returns from WinGetLastError

PMERR INV HPS

PMERR PS BUSY

An invalid presentation-space handle was specified. An attempt was made to access the presentation space

from more than one thread simultaneously.

PMERR\_INV\_DC\_TYPE

An invalid type parameter was specified with

DevOpenDC, or a function was issued that is invalid for a

OD METAFILE\_NOQUERY device context.

#### **Example Code**

In this example we query the pick-aperture size, as set by the GpiSetPickApertureSize call.

```
#define INCL GPICORRELATION
#include <0S2.H>
BOOL flResult;
HPS hps;
                        /* Presentation space handle. */
                        /* Pick-aperture position.
SIZEL sizel;
LONG xcoord, ycoord;
flResult = GpiQueryPickApertureSize(hps, &sizel);
xcoord = sizel.cx; ycoord = sizel.cy;
```

## **GpiQueryPS Query Presentation Space**

#define INCL\_GPICONTROL /\* Or use INCL\_GPI or INCL\_PM \*/

LONG GpiQueryPS (HPS hps, PSiZEL psiziSize)

This function returns page parameters for the presentation space.

#### **Parameters**

hps (HPS) - input Presentation-space handle. psiziSize (PSIZEL) - output Presentation-page size.

#### Returns

Presentation-space options.

For details, see the GpiCreatePS function.

The individual fields of the presentation-space options can be extracted by ANDing the returned value with the appropriate constant.

The PS\_ASSOCIATE field of flOptions (see GpiCreatePS) should not be used on this function. The value of this field is not necessarily the same value that is specified when the presentation space is created.

PS\_UNITS

Presentation-space size units

PS\_FORMAT

Presentation-space coordinate format

PS\_TYPE

Presentation-space type

PS MODE

Presentation-space mode.

Possible returns from WinGetLastError

PMERR INV HPS

An invalid presentation-space handle was specified.

PMERR\_PS\_BUSY

An attempt was made to access the presentation space

from more than one thread simultaneously.

## **Example Code**

In this example we query the presentation space that corresponds to handle hps.

#define INCL\_GPICONTROL #include <0S2.H> HPS hps; SIZEL sizel;

GpiQueryPS(hps, &sizel);

## **GpiQueryRealColors Query Real Colors**

#define INCL GPILOGCOLORTABLE /\* Or use INCL GPI or INCL\_PM \*/

LONG GpiQueryRealColors (HPS hps, ULONG ulOptions, LONG IStart, LONG iCount, PLONG alColors)

This function returns the RGB values of the distinct colors available on the currently associated device.

#### **Parameters**

hps (HPS) - input

Presentation-space handle.

ulOptions (ULONG) - input

Options:

LCOLOPT\_INDEX

If this is specified, the index is to be returned for each RGB value.

If this flag is set when RGB mode is in force (LCOLF\_RGB is set on GpiCreateLogColorTable), the RGB value is returned as the index.

Any color not available with the current logical color table is given a special index value of CLR\_NOINDEX.

If it is not specified (flag is not set) index values are not returned.

Other

Other bits are reserved, and must be 0.

IStart (LONG) - input

Ordinal number of the first color required.

To start the sequence, this parameter is set to 0.

Note: This parameter is not the color index, and the order in which the colors are returned is not defined.

ICount (LONG) - input

Maximum number of elements.

Number of elements available in alColors.

alColors (PLONG) - output

Array in which the information is returned.

Contents depend on the setting of the LCOLOPT\_INDEX flag:

- O An array of color values (each value is as defined for GpiCreateLogColorTable).
- 1 An array of alternating color indexes and values, in the order index1, value1, index2, value2,... indexn, valuen. An even number of elements is always returned in this case.

#### Returns

Number of elements returned:

Number of elements returned

GPI\_ALTERROR Error.

Possible returns from WinGetLastError

PMERR\_INV\_HPS

An invalid presentation-space handle was specified.

PMERR PS BUSY

An attempt was made to access the presentation space

from more than one thread simultaneously.

# GpiQueryRealColors — Query Real Colors

PMERR\_INV\_LENGTH\_OR\_COUNT An invalid length or count parameter was specified.

PMERR\_INV\_COLOR\_OPTIONS An invalid options parameter was specified with a logical

color table or color query function.

PMERR\_INV\_COLOR\_START\_INDEX An invalid starting index parameter was specified with a

logical color table or color query function.

#### Remarks

Subject to space in the alColors parameter, all colors that are physically available on the device are returned.

Use of the palette manager by other applications can effect the the physical colors available on the device. The available colors can change as a result of palette management, when this occurs a WM\_REALIZEPALETTE message is sent to all applications.

## **Example Code**

In this example we obtain the RGB values of the distinct colors available on the currently associated device.

```
#define INCL GPILOGCOLORTABLE
#include <0S2.H>
LONG lResult;
                  /* number of elements returned */
HPS hps;
                 /* Presentation space handle. */
ULONG flOptions; /* options
             /* ordinal number of first color */
LONG 1Start;
LONG 1Count;
                /* maximum number of elements */
LONG alColors[5]; /* array containing return information */
flOptions = LCOLOPT INDEX; /* return index for each RGB value. */
1Start = OL;
                          /* start sequence at 0.
1Count = 5L:
                          /* maximum of 5 elements.
lResult = GpiQueryRealColors(hps,
                              flOptions,
                              1Start,
                             1Count,
                              alColors);
```

## **GpiQueryRegionBox Query Region Box**

#define INCL\_GPIREGIONS /\* Or use INCL\_GPI or INCL\_PM \*/

LONG GpiQueryRegionBox (HPS hps, HRGN hrgn, PRECTL prclBound)

This function returns the dimensions of the smallest rectangle able to bound the region.

#### **Parameters**

hps (HPS) - input

Presentation-space handle.

The region must be owned by the device identified by the currently associated device context.

hrgn (HRGN) - input

Region handle.

prciBound (PRECTL) - output

Bounding rectangle.

## **Returns**

Complexity of region and error indicators:

RGN\_NULL

**Null region** 

RGN\_RECT

Rectangular region

**RGN COMPLEX** 

Complex region

**RGN ERROR** 

Error.

Possible returns from WinGetLastError

PMERR\_INV\_HPS

An invalid presentation-space handle was specified.

PMERR\_PS\_BUSY

An attempt was made to access the presentation space

from more than one thread simultaneously.

PMERR\_INV\_HRGN

An invalid region handle was specified.

PMERR\_REGION\_IS\_CLIP\_REGION

An attempt was made to perform a region operation on a

region that is selected as a clip region.

PMERR\_HRGN\_BUSY

An internal region busy error was detected. The region was locked by one thread during an attempt to access it

from another thread.

#### Remarks

If the region is null, the rectangle returned has the left boundary equal to the right, and the top boundary equal to the bottom.

It is invalid if the specified region is currently selected as the clip region (by GpiSetClipRegion).

# GpiQueryRegionBox -**Query Region Box**

### **Example Code**

In this example we determine the dimensions of the smallest rectangle able to bound the region.

```
#define INCL GPIPREGIONS
#include <0S2.H>
LONG lResult; /* number of elements returned */
HPS hps; /* Presentation space handle. */
HRGN hrgn; /* region handle */
                       /* number of elements returned */
RECTL rclBound; /* bounding rectangle */
1Result = GpiQueryRegionBox(hps,
                                     (VOID *)hrgn,
                                     (PRECTL)&rc1Bound);
```

# **GpiQueryRegionRects** — **Query Region Rectangles**

#define INCL\_GPIREGIONS /\* Or use INCL\_GPI or INCL\_PM \*/

BOOL GpiQueryRegionRects (HPS hps, HRGN hrgn, PRECTL prciBound, PRGNRECT prgnrcControl, PRECTL arciRects)

This function returns the rectangles that, when ORed together, define the specified region.

#### **Parameters**

hps (HPS) - input

Presentation-space handle.

The region must be owned by the device identified by the currently associated device context.

hrgn (HRGN) - input

Region handle.

prciBound (PRECTL) - input

Bounding rectangle.

**NULL** Return all the rectangles in the region.

Other Return only rectangles that intersect with the bounding rectangle. Each rectangle

returned is the intersection of the bounding rectangle with a rectangle in the region.

prgnrcControl (PRGNRECT) - input/output

Processing-control structure.

arciRects (PRECTL) - output

Array of rectangle structures, in which the rectangles are returned.

The maximum number of rectangles that can be returned is specified by the *crc* parameter of the RGNRECT structure identified by the *prgnrcControl* parameter.

#### **Returns**

Success indicator:

TRUE Successful completion

FALSE Error occurred.

Possible returns from WinGetLastError

PMERR\_INV\_HPS An invalid presentation-space handle was specified.

PMERR\_PS\_BUSY An attempt was made to access the presentation space

from more than one thread simultaneously.

PMERR\_INV\_HRGN An invalid region handle was specified.

PMERR\_INV\_REGION\_CONTROL An invalid control parameter was specified with

GpiQueryRegionRects.

PMERR\_INV\_COORDINATE An invalid coordinate value was specified.

PMERR INV RECT An invalid rectangle parameter was specified.

PMERR\_REGION\_IS\_CLIP\_REGION An attempt was made to perform a region operation on a

region that is selected as a clip region.

PMERR\_HRGN\_BUSY An internal region busy error was detected. The region

was locked by one thread during an attempt to access it

from another thread.

# **GpiQueryRegionRects Query Region Rectangles**

#### Remarks

Points on the right-hand and top boundaries are not included in the region. Points on the left-hand and bottom boundaries, that are not also on the right-hand or top boundaries (that is, the top-left and bottom-right corner points), are included.

It is invalid if the specified region is currently selected as the clip region (by GpiSetClipRegion).

### **Example Code**

In this example we determine the rectangles that can be OR'ed together to determine the specified region.

```
#define INCL_GPIREGIONS
#include <0S2.H>
#define maxrects 12
BOOL flResult:
                   /* success indicator.
HPS hps:
                   /* presentation space handle. */
                   /* region handle.
HRGN hrgn;
RECTL rclBound; /* bounding rectangle
RGNRECT rgnrcControl; /* processing control
RECTL arclRect[maxrects]; /* array of rectangle structures */
                        /* in which the rectangles are */
                        /* returned.
rgnrcControl.ircStart = 1;
                             /* start numbering rectangles */
                               /* from 1.
rgnrcControl.crc = maxrects;
                             /* maximum number of rectangles */
                               /* that can be returned.
rgnrcControl.usDirection = RECTDIR_LFRT_TOPBOT;
                               /* order rectangles left-to-right */
                               /* and top-to-bottom.
flResult = GpiQueryRegionRects(hps,
                                &rclBound,
                                              /* output */
                                &rgnrcControl,
                 /* prgnrcControl.crcReturned is the number */
                 /* of rectangles returned.
                                &arclRect[0]);
```

# GpiQueryRGBColor — Query RGB Color

#define INCL\_GPILOGCOLORTABLE /\* Or use INCL\_GPI or INCL\_PM \*/

LONG GpiQueryRGBColor (HPS hps, ULONG flOptions, LONG IColorIndex)

This function returns the actual RGB color that results from a particular index on the currently-associated device.

#### **Parameters**

hps (HPS) - input

Presentation-space handle.

flOptions (ULONG) - input

Options:

#### LCOLOPT\_REALIZED

If this is specified, the information is required for when the logical color table is realized.

If it is not specified (flag is not set) the information is required for when the logical color table (if any) is not realized.

Other bits are reserved, and must be 0.

IColorindex (LONG) - input

Color index.

This can be any normally valid color index value (see GpiSetColor) except CLR\_DEFAULT.

#### Returns

RGB color providing closest match to the specified color index:

≥0

RGB color providing closest match

GPI\_ALTERROR Error.

Possible returns from WinGetLastError

PMERR\_INV\_HPS

An invalid presentation-space handle was specified.

**PMERR PS BUSY** 

An attempt was made to access the presentation space

from more than one thread simultaneously.

PMERR\_INV\_COLOR\_OPTIONS

An invalid options parameter was specified with a logical

color table or color query function.

PMERR\_INV\_COLOR\_INDEX

An invalid color index parameter was specified with

GpiQueryRGBColor.

#### Remarks

If an RGB logical color table has been loaded, this function returns the nearest RGB color. This function is then equivalent to GpiQueryNearestColor.

# GpiQueryRGBColor -**Query RGB Color**

## **Example Code**

```
This example uses the GpiQueryRGBColor call to determine if the color white is available.
#define INCL_GPILOGCOLORTABLE
#include <0S2.H>
                  /* closest match to the specified index */
LONG lResult;
HPS hps;
                  /* Presentation space handle. */
ULONG flOptions; /* options
                                                 */
LONG lColorIndex; /* color index
1ColorIndex = CLR_WHITE;
flOptions = LCOLOPT_REALIZED;
                  /* information is required for when the */
                  /* logical color table is realized.
1Result = GpiQueryRGBColor(hps,
                           flOptions,
                           1ColorIndex );
```

# **GpiQuerySegmentAttrs Query Segment Attributes**

#define INCL\_GPISEGMENTS /\* Or use INCL\_GPI or INCL\_PM \*/

LONG GpiQuerySegmentAttrs (HPS hps, LONG ISegid, LONG IAttribute)

This function returns the current value of the specified attribute as set by the GpiSetSegmentAttrs function.

### **Parameters**

hps (HPS) - input

Presentation-space handle.

ISegid (LONG) - input

Segment identifier; must be greater than 0.

The name of the segment for which attribute information is to be returned.

IAttribute (LONG) - input

Attribute to be queried.

For details of the following attributes, see the GpiSetInitialSegmentAttrs function.

Identifies the attribute of the segment to be returned by this function:

ATTR DETECTABLE

Detectability

ATTR VISIBLE

Visibility

ATTR\_CHAINED

Chained

ATTR DYNAMIC

Dynamic

Fast chaining

ATTR FASTCHAIN ATTR\_PROP\_DETECTABLE

Propagate detectability

ATTR PROP VISIBLE

Propagate visibility.

#### Returns

Current attribute value:

ATTR\_ON

On/yes

ATTR\_OFF

Off/no

ATTR ERROR

Error.

Possible returns from WinGetLastError

PMERR\_INV\_HPS

An invalid presentation-space handle was specified.

PMERR\_PS\_BUSY

An attempt was made to access the presentation space

from more than one thread simultaneously.

PMERR INV SEG NAME

An invalid segment identifier was specified.

PMERR\_INV\_SEG\_ATTR

An invalid attribute parameter was specified with GpiSetSegmentAttrs, GpiQuerySegmentAttrs,

GpiSetInitialSegmentAttrs, or GpiQueryInitialSegmentAttrs.

PMERR SEG\_NOT\_FOUND

The specified segment identifier did not exist

PMERR INV MICROPS FUNCTION

An attempt was made to issue a function that is invalid in

a micro presentation space.

# GpiQuerySegmentAttrs -**Query Segment Attributes**

## Remarks

The segment can be any retained segment, including the currently open one if this is retained.

# **Example Code**

This function is used to query the current value of the specified attribute.

```
#define INCL_GPISEGMENTS
#include <0S2.H>
               /* Segment identifier must
LONG 1Segid;
LONG 1Value;
                  /* be greater than 0.
LONG lattribute; /* attribute to be queried HPS hps; /* Presentation-space
                      handle.
lattribute = ATTR_VISIBLE;
1Value = GpiQuerySegmentAttrs(hps,
                                 1Segid,
                                 lattribute);
```

# **GpiQuerySegmentNames** — **Query Segment Names**

#define INCL\_GPISEGMENTS /\* Or use INCL\_GPI or INCL\_PM \*/

LONG GpiQuerySegmentNames (HPS hps, LONG IFirstSegid, LONG ILastSegid, LONG IMax, PLONG alSegids)

This function returns the identifiers of all segments that exist with identifiers in a specified range.

### **Parameters**

hps (HPS) - input

Presentation-space handle.

iFirstSegid (LONG) - input

First segment in the range (must be greater than 0).

ILastSegid (LONG) - input

Last segment in the range (must be greater than 0).

IMax (LONG) - input

Maximum number.

This is the maximum number of segment identifiers to be returned in alSegids.

alSegids (PLONG) - output

Array in which the required identifiers are returned.

### Returns

Number of identifiers returned:

>0

Number of identifiers returned

GPI\_ALTERROR Error.

Possible returns from WinGetLastError

PMERR\_INV\_HPS

An invalid presentation-space handle was specified.

PMERR\_PS\_BUSY

An attempt was made to access the presentation space

from more than one thread simultaneously.

PMERR\_INV\_SEG\_NAME

An invalid segment identifier was specified.

PMERR\_INV\_LENGTH\_OR\_COUNT

An invalid length or count parameter was specified.

PMERR\_INV\_MICROPS\_FUNCTION

An attempt was made to issue a function that is invalid in

a micro presentation space.

## Remarks

Nonretained segment identifiers are not returned. If *IFirstSegid* is the same as, or greater than *ILastSegid*, the search terminates after querying only the segment with *IFirstSegid*.

# **GpiQuerySegmentNames Query Segment Names**

## **Example Code**

This function returns the identifiers of all segments that exist within a specified range. #define INCL GPISEGMENTS #include <0S2.H> #define Maxsegs 5 LONG 1RetCount; HPS hps; /\* Presentation-space \*/
/\* handle. \*/ LONG lFirstSegid; /\* First segment in the \*/
/\* range (must be greater \*/ /\* than 0). LONG lLastSegid; /\* Last segment in the \*/ /\* range (must be greater \*/ /\* than 0). /\* This is the maximum
/\* number of segment LONG 1Max; /\* identifiers to be returned \*/ /\* in alSegids. \*/ LONG alSegids[Maxsegs]; /\* Array in which the /\* required identifiers are /\* returned. 1FirstSegid = 1; 1LastSegid = Maxsegs; 1Max = Maxsegs; 1RetCount = GpiQuerySegmentNames(hps, 1FirstSegid. lLastSegid, lMax, alSegids);

# **GpiQuerySegmentPriority Query Segment Priority**

#define INCL\_GPISEGMENTS /\* Or use INCL\_GPI or INCL\_PM \*/

LONG GpiQuerySegmentPriority (HPS hps, LONG IRefSegid, LONG IOrder)

This function returns the identifier of the named segment that is chained immediately before or after a specified reference segment.

### **Parameters**

hps (HPS) - input

Presentation-space handle.

IRefSegid (LONG) - input

Reference-segment identifier.

IOrder (LONG) - input

Segment higher or lower.

Shows whether a segment identifier of a higher or lower priority than identified in the IRefSegid parameter is to be returned. Possible values are:

LOWER PRI

Return the next segment with a lower priority than IRefSegid. If IRefSegid=0,

query the identifier of the segment with the lowest priority.

HIGHER PRI

Return the next segment with a higher priority than IRefSegid. If IRefSegid=0,

query the identifier of the segment with the highest priority.

## Returns

Segment identifier.

The identifier of the segment that is immediately before or after that specified in the IRefSegid parameter:

>0

Segment identifier.

n

The segment specified in the IRefSegid parameter is either the lowest-priority segment (when IOrder = LOWER\_PRI) or the highest-priority segment (when

IOrder = HIGHER\_PRI).

**GPI ALTERROR** 

Error.

Possible returns from WinGetLastError

PMERR INV HPS

An invalid presentation-space handle was specified.

PMERR\_PS\_BUSY

An attempt was made to access the presentation space

from more than one thread simultaneously.

PMERR INV SEG\_NAME

An invalid segment identifier was specified.

PMERR\_INV\_ORDERING\_PARM

An invalid order parameter was specified with

GpiSetSegmentPriority.

PMERR\_SEG\_NOT\_CHAINED

An attempt was made to issue GpiDrawFrom,

GpiCorrelateFrom or GpiQuerySegmentPriority for a

segment that was not chained.

PMERR SEG\_NOT\_FOUND

The specified segment identifier did not exist

PMERR INV MICROPS FUNCTION

An attempt was made to issue a function that is invalid in

a micro presentation space.

# **GpiQuerySegmentPriority Query Segment Priority**

## Remarks

The segment that is chained before the specified segment, is considered to have a lower priority than the specified segment; similarly, the segment that is chained after the specified segment, is considered to have a higher priority than the specified segment.

Unnamed segments (with an identifier of zero) are ignored.

# **Example Code**

This function returns the identifier of the named segment that is chained immediately before or after a specified reference segment.

```
#define INCL_GPISEGMENTS
#include <0S2.H>
HPS hps;
                 /* Presentation-space
                 /* handle.
LONG 1Segid;
                /* Segment identifier
LONG 1RefSegid; /* Reference-segment
                 /* identifier.
                 /* Shows whether a
LONG 10rder;
                 /* segment identifier of a
                 /* higher or lower priority
                 /* than identified in the
                     1RefSegid parameter is
                     to be returned.
10rder = HIGHER_PRI; /* Return the next
                       /* segment with a higher
                       /* priority than
                       /* 1RefSegid. If
                       /* 1RefSegid=0, query
                       /* the identifier of the
                       /* segment with the
                       /* highest priority.
1RefSegid = 0; /* find the segment with the highest */
                /* priority.
1Segid = GpiQuerySegmentPriority(hps,
                                 1RefSegid,
                                10rder);
```

# GpiQuerySegmentTransformMatrix — Query Segment Transform Matrix

#define INCL\_GPITRANSFORMS /\* Or use INCL\_GPI or INCL\_PM \*/

BOOL GpiQuerySegmentTransformMatrix (HPS hps, LONG ISegid, LONG ICount, PMATRIXLF pmatlfArray)

This function returns the elements of the transform of the identified segment (see GpiSetSegmentTransformMatrix).

#### **Parameters**

hps (HPS) - input

Presentation-space handle.

ISegid (LONG) - input

Segment identifier.

ICount (LONG) - input

Number of elements.

The number of elements that are to be set in the *pmatlfArray* parameter. *ICount* must be in the range 0 through 9.

pmatlfArray (PMATRIXLF) - output

Transform matrix.

## **Returns**

Success indicator:

TRUE Su

Successful completion

FALSE Error occurred.

Possible returns from WinGetLastError

PMERR\_INV\_HPS

An invalid presentation-space handle was specified.

PMERR\_PS\_BUSY

An attempt was made to access the presentation space

from more than one thread simultaneously.

PMERR\_INV\_SEG\_NAME

An invalid segment identifier was specified.

PMERR\_INV\_MICROPS\_FUNCTION

An attempt was made to issue a function that is invalid in

a micro presentation space.

PMERR\_INV\_LENGTH\_OR\_COUNT

An invalid length or count parameter was specified.

PMERR\_SEG\_NOT\_FOUND

The specified segment identifier did not exist

# GpiQuerySegmentTransformMatrix -**Query Segment Transform Matrix**

# **Example Code**

This function returns the elements of the transform of the identified segment (see GpiSetSegmentTransformMatrix).

```
#define INCL_GPITRANSFORMS /* Or use INCL_GPI or INCL_PM */
#include<0S2.H>
#define COUNT 9
HPS hps;
                 /* Presentation-space */
                      handle.
LONG 1Segid;
                      Segment identifier. */
                 /* The number of elements
LONG 1Count;
                 /* that are to be set in the */
                 /* pmatlfArray parameter.
                 /* 1Count must be in the
                 /* range 0 through 9.
MATRIXLF pmatlfArray[COUNT]; /* array of Transform matrix */
/* structures. This is an */
                               /* output parameter.
                               /* returns true if successful. */
BOOL fSuccess;
fSuccess = GpiQuerySegmentTransformMatrix(hps,
                                           1Segid,
                                           1Count,
                                           pmatlfArray);
```

# **GpiQuerySetIds** — **Query Set Identifiers**

#define INCL\_GPILCIDS /\* Or use INCL\_GPI or INCL\_PM \*/

BOOL GpiQuerySetIds (HPS hps, LONG ICount, PLONG alTypes, PSTR8 aNames, PLONG allcids)

This function returns information about all the fonts that have been created by GpiCreateLogFont, and tagged bit maps (see GpiSetBitmapId).

#### **Parameters**

hps (HPS) - input

Presentation-space handle.

**ICount (LONG)** - input

The number of objects to be queried.

The number of local identifiers (Icids) currently in use, and therefore the maximum number of objects for which information can be returned, can be found with GpiQueryNumberSetIds.

alTypes (PLONG) - output

Object types.

Elements indicate whether the corresponding *allcids* element refers to a logical font or a tagged bit map.

LCIDT\_FONT Font object

LCIDT\_BITMAP Bit map.

aNames (PSTR8) - output

Font names.

An array of *ICount* consecutive 8-byte fields, in which the 8-character names associated with the logical fonts are returned. For bit maps, the whole field is set to zeros.

allcids (PLONG) - output

Local identifiers.

An array in which the local identifier (Icid) values are returned.

LCID\_DEFAULT is included if the default font has been changed (see GpiCreateLogFont).

## Returns

Success indicator:

TRUE Successful completion

FALSE Error occurred.

Possible returns from WinGetLastError

PMERR\_INV\_HPS

An invalid presentation-space handle was specified.

PMERR\_PS\_BUSY An attempt was made to access the presentation space

from more than one thread simultaneously.

PMERR\_INV\_LENGTH\_OR\_COUNT An invalid length or count parameter was specified.

# GpiQuerySetIds -**Query Set Identifiers**

## Remarks

Each of the output parameters is an array with ICount elements. Information about the first ICount objects is returned; if there are fewer than ICount, the alTypes and allcids elements for the remainder are cleared to 0.

## **Example Code**

This example uses the GpiQuerySetIds function to retrieve the local identifier for all logical fonts. It then uses the identifiers to delete the logical fonts.

```
#define INCL_DOSMEMMGR
#define INCL GPILCIDS
#include <0S2.H>
#define TOTALMEM 200
HPS hps;
                      Presentation-space */
                      handle.
LONG 1Count;
                      The number of objects to
                      be queried.
                      Object types.
PLONG alTypes:
ULONG rc;
                 /* Return code.
PSTR8 aNames;
                 /* font names.
PLONG allcids;
                 /* local identifiers.
PLONG pBase;
USHORT i;
rc = DosAllocMem((PPVOID)pBase,
                 (ULONG) TOTALMEM*sizeof(LONG),
                          /* space is needed for an array of
                          /* 1Count longs.
                  PAG READ |
                  PAG_WRITE
                  PAG_COMMIT);
1Count = GpiQueryNumberSetIds(hps);
                         /* The number of local
                         /* identifiers (lcids)
                         /* currently in use, and
                         /* therefore the maximum
                         /* number of objects for
                         /* which information can be */
                         /* returned.
rc = DosSubAllocMem((PVOID)pBase,
                   (PPVOID) aNames,
                    (ULONG) (1Count*(ULONG) sizeof(STR8)));
                          /* space is needed for an array of */
                           /* 1Count longs.
rc = DosSubAllocMem((PVOID)pBase,
                    (PPVOID) allcids,
                    (ULONG)1Count*sizeof(LONG));
                          /* space is needed for an array of
                          /* 1Count longs.
rc = DosSubAllocMem((PVOID)pBase,
                    (PPVOID)alTypes,
                    (ULONG)1Count*sizeof(LONG));
                          /* space is needed for an array of
                          /* 1Count longs.
           GpiQuerySetIds(hps,
                          1Count,
                          alTypes,
                          aNames, /* An array of 1Count
                                  /* consecutive 8-byte fields, */
                                     in which the 8-character
```

# GpiQuerySetIds -**Query Set Identifiers**

```
/* names associated with
                                  /* the logical fonts are
                                  /* returned. For bit maps,
                                  /* the whole field is set to */
                         allcids);/* An array in which the
                                  /* local identifier (lcid)
                                  /* values are returned.
                                  /* LCID_DEFAULT is
                                  /* included if the default */
/* font has been changed */
                                  /* (see GpiCreateLogFont). */
for (i = 1; i < 1Count; i++)
if (allcids[i] == LCIDT_FONT)
 GpiDeleteSetId(hps,allcids[i]);
```

# **GpiQueryStopDraw Query Stop Draw**

#define INCL\_GPICONTROL /\* Or use INCL\_GPI or INCL\_PM \*/

LONG GpiQueryStopDraw (HPS hps)

This function indicates whether the "stop draw" condition currently exists.

## **Parameters**

hps (HPS) - input Presentation-space handle.

## Returns

Stop draw condition indicator:

SDW\_OFF

No "stop draw" condition currently exists

SDW\_ON

The "stop draw" condition currently exists

SDW\_ERROR Error.

Possible returns from WinGetLastError

PMERR\_INV\_HPS

An invalid presentation-space handle was specified.

PMERR\_INV\_MICROPS\_FUNCTION

An attempt was made to issue a function that is invalid in

a micro presentation space.

# Remarks

See GpiSetStopDraw for details.

## **Example Code**

This function indicates whether the "stop draw" condition currently exists.

```
#define INCL_GPICONTROL
#include <0S2.H>
HPS hps;
                      Presentation-space */
                      handle.
LONG 1Value;
if(GpiQueryStopDraw(hps) == SDW_OFF)
    /* drawing may proceed; no stop draw */
    /* condition exists.
}
```

# **GpiQueryTag Query Tag**

#define INCL\_GPICORRELATION /\* Or use INCL\_GPI or INCL\_PM \*/

```
BOOL GpiQueryTag (HPS hps, PLONG piTag)
```

This function returns the current value of the tag identifier, as set by the GpiSetTag function.

## **Parameters**

```
hps (HPS) - input
    Presentation-space handle.
piTag (PLONG) - output
    Tag identifier.
```

### Returns

Success indicator:

TRUE Successful completion

FALSE Error occurred.

Possible returns from WinGetLastError

PMERR\_INV\_HPS

An invalid presentation-space handle was specified.

PMERR\_PS\_BUSY

An attempt was made to access the presentation space

from more than one thread simultaneously.

PMERR\_INV\_MICROPS\_FUNCTION

An attempt was made to issue a function that is invalid in

a micro presentation space.

#### Remarks

This function is invalid when the drawing mode (see GpiSetDrawingMode) is set to retain.

## **Example Code**

This function returns the current value of the tag identifier, as set by the GpiSetTag call.

```
#define INCL_GPICORRELATION
#include <0S2.H>
HPS hps;
                     Presentation-space */
                     handle.
               /* Tag identifier. */
LONG 1Tag;
GpiQueryTag(hps,
            &1Tag);
```

# GpiQueryTextAlignment -**Query Text Alignment**

#define INCL\_GPIPRIMITIVES /\* Or use INCL\_GPI or INCL\_PM \*/

BOOL GpiQueryTextAlignment (HPS hps, PLONG piHorizontal, PLONG piVertical)

This function returns the current value of the text alignment attribute, as set by the GpiSetTextAlignment function.

### **Parameters**

hps (HPS) - input

Presentation-space handle.

### piHorizontal (PLONG) - output

Horizontal alignment: The horizontal alignment determines character positioning in a text string. The value returned will be one of those described under the GpiSetTextAlignment function.

## piVertical (PLONG) - output

Vertical alignment: The vertical alignment determines character positioning in a text string. The value returned will be one of those described under the GpiSetTextAlignment function.

### Returns

Success indicator:

TRUE

Successful completion

FALSE Error occurred.

Possible returns from WinGetLastError

PMERR\_INV\_HPS

An invalid presentation-space handle was specified.

PMERR\_PS\_BUSY

An attempt was made to access the presentation space

from more than one thread simultaneously.

PMERR\_INV\_IN\_RETAIN\_MODE

An attempt was made to issue a function (for example, query) that is invalid when the actual drawing mode is not

draw or draw-and-retain.

**PMERR INV DC TYPE** 

An invalid type parameter was specified with

DevOpenDC, or a function was issued that is invalid for a

OD\_METAFILE\_NOQUERY device context.

### Remarks

This function is invalid when the drawing mode (see GpiSetDrawingMode) is set to retain.

Support for this function is device dependent.

## **Related Functions**

- GpiQueryAttrs
- GpiSetTextAlignment

# GpiQueryTextBox — Query Text Box

#define INCL\_GPIPRIMITIVES /\* Or use INCL\_GPI or INCL\_PM \*/

BOOL GpiQueryTextBox (HPS hps, LONG iCount1, PCH pchString, LONG iCount2, PPOINTL aptiPoints)

This function returns the relative coordinates of the four corners of a text box.

### **Parameters**

hps (HPS) - input Presentation-space handle.

ICount1 (LONG) — input Number of characters.

pchString (PCH) - input The character string.

ICount2 (LONG) — input Number of points.

Contains the number of points to be returned in the aptiPoints array. Specify TXTBOX\_COUNT to get the maximum information.

aptiPoints (PPOINTL) - output
 List of points.

The list of points contains the relative coordinates of the text box in world coordinates. The array elements are numbered consecutively, starting with TXTBOX\_TOPLEFT. The element number constants start with 0. Refer to the appropriate bindings reference. A *ICount2* value of TXTBOX\_COUNT will cause all of the defined array elements to be returned.

The terms 'top-left', 'bottom-right', and so on, are well defined when the character angle is such that the baseline is parallel to the x axis and running left to right, and there is no character shear. If the character string is rotated or sheared, the term top-left applies to the corner of the box that appears in the top-left position when no rotation or shear is applied.

This is an example:

Set character angle = -1,1 String = ABCDE

Coordinates returned are as shown:

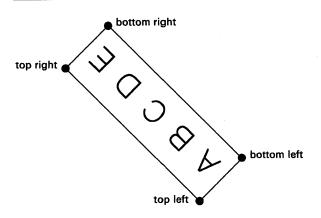

Figure 5-4. Box Enclosing Characters

# GpiQueryTextBox -**Query Text Box**

TXTBOX\_TOPLEFT

Top-left corner

TXTBOX\_BOTTOMLEFT

Bottom-left corner

TXTBOX\_TOPRIGHT

Top-right corner

TXTBOX\_BOTTOMRIGHT

Bottom-right corner

TXTBOX\_CONCAT

Concatenation point.

## Returns

Success indicator:

TRUE

Successful completion

FALSE Error occurred.

Possible returns from WinGetLastError

PMERR INV HPS

An invalid presentation-space handle was specified.

PMERR PS BUSY

An attempt was made to access the presentation space

from more than one thread simultaneously.

PMERR\_INV\_IN\_RETAIN\_MODE

An attempt was made to issue a function (for example, query) that is invalid when the actual drawing mode is not

draw or draw-and-retain.

PMERR\_INV\_LENGTH\_OR\_COUNT

An invalid length or count parameter was specified.

PMERR\_COORDINATE\_OVERFLOW

An internal coordinate overflow error occurred. This can occur if coordinates or matrix transformation elements (or

both) are invalid or too large.

PMERR\_INV\_DC\_TYPE

An invalid type parameter was specified with

DevOpenDC, or a function was issued that is invalid for a

OD\_METAFILE\_NOQUERY device context.

### Remarks

The text box is defined as the parallelogram that encloses the specified character string when displayed on the device. Also returned are the relative coordinates of the concatenation point; that is, the value of current position after an equivalent GpiCharStringAt function. All coordinates are relative to the start point. (See GpiSetCharDirection function.) These coordinates can be used to box or underline the string, or to change the attributes in the middle of a longer string.

Note: The height of the string is based on the maximum height of the font (including space for descenders, accents, and so on), not the maximum height of the actual characters in the string. The dimensions of the box do not correspond directly to those of the character box (see GpiSetCharBox).

Character attributes are taken into account as if the string is to be drawn, but no output actually occurs. However, if the character mode (see GpiSetCharMode) is CM MODE2 this function should only be used if the character angle (see GpiSetCharAngle), character direction (see GpiSetCharDirection) and character shear (see GpiSetCharShear) attributes are set to their default values.

This function is not valid when the drawing mode (see GpiSetDrawingMode) is set to retain.

# GpiQueryTextBox — Query Text Box

# **Example Code**

This example uses the GpiQueryTextBox function to draw a line under the string. The GpiCharString function draws the string at the point (100,100). Since the points retrieved by GpiQueryTextBox are relative to the start of the string, the starting point needs to be added to the points that are used to draw the underline.

```
#define INCL GPIPRIMITIVES
#include <0S2.H>
HPS hps;
POINTL apt1[TXTBOX_COUNT];
POINTL ptl = { 100, 100 };
GpiQueryTextBox(hps,
                "This string",
                TXTBOX_COUNT, /* return maximum information */
                               /* array of coordinates points */
                apt1);
                               /* in world coordinates.
aptl[1].x += ptl.x;
apt1[1].y += pt1.y;
GpiMove(hps, &aptl[1]);
apt1[3].x += pt1.x;
apt1[3].y += pt1.y;
GpiLine(hps, &aptl[3]);
GpiMove(hps, &pt1);
GpiCharString(hps, 11L, "This string");
```

# GpiQueryViewingLimits — Query Viewing Limits

#define INCL\_GPITRANSFORMS /\* Or use INCL\_GPI or INCL\_PM \*/

BOOL GpiQueryViewingLimits (HPS hps, PRECTL prcILimits)

This function returns the current value of the viewing limits, as set by the GpiSetViewingLimits function.

## **Parameters**

hps (HPS) — input Presentation-space handle. prclLimits (PRECTL) — output Viewing limits.

## Returns

Success indicator:

TRUE Successful completion

FALSE Error occurred.

Possible returns from WinGetLastError

PMERR\_INV\_HPS An invalid presentation-space handle was specified.

PMERR\_PS\_BUSY An attempt was made to access the presentation space

from more than one thread simultaneously.

PMERR\_INV\_IN\_RETAIN\_MODE An attempt was made to issue a function (for example,

query) that is invalid when the actual drawing mode is not

draw or draw-and-retain.

PMERR\_INV\_DC\_TYPE An invalid type parameter was specified with

DevOpenDC, or a function was issued that is invalid for a

OD\_METAFILE\_NOQUERY device context.

### Remarks

This function is invalid when the drawing mode (see GpiSetDrawingMode) is set to retain.

# **GpiQueryViewingLimits** -**Query Viewing Limits**

**Example Code** 

In this example the model space clipping region width is reduced to 100 if it is greater.

```
#define INCL_GPITRANSFORMS
#include <0S2.H>
                     Presentation-space */
                /* handle.
RECTL rclLimits; /* viewing limits.
BOOL fSuccess;
fSuccess = GpiQueryViewingLimits(hps,
                                &rclLimits);
if ((rclLimits.xRight - rclLimits.xLeft) > 100)
 rclLimits.xRight = 100;
 rclLimits.xLeft = 200;
fSuccess = GpiSetViewingLimits(hps,
                              &rclLimits);
```

# GpiQueryViewingTransformMatrix -**Query Viewing Transform Matrix**

#define INCL\_GPITRANSFORMS /\* Or use INCL\_GPI or INCL\_PM \*/

BOOL GpiQueryViewingTransformMatrix (HPS hps, LONG ICount, PMATRIXLF pmatlfArray)

This function returns the current viewing transform (see GpiSetViewingTransformMatrix)..

## **Parameters**

hps (HPS) - input

Presentation-space handle.

ICount (LONG) - input

Number of elements.

The number of elements to be returned in pmatlfArray (must be in the range 0 through 9). If 0 is specified, no matrix elements are returned.

pmatifArray (PMATRIXLF) - output

Transform matrix.

A structure in which the elements of the viewing transform matrix are returned.

## Returns

Success indicator:

TRUE

Successful completion

FALSE Error occurred.

Possible returns from WinGetLastError

PMERR INV HPS

An invalid presentation-space handle was specified.

PMERR\_PS\_BUSY

An attempt was made to access the presentation space

from more than one thread simultaneously.

PMERR\_INV\_MICROPS\_FUNCTION

An attempt was made to issue a function that is invalid in

a micro presentation space.

PMERR\_INV\_LENGTH\_OR\_COUNT

An invalid length or count parameter was specified.

# GpiQueryViewingTransformMatrix — Query Viewing Transform Matrix

**Example Code** 

This example uses the GpiQueryViewingTransformMatrix function to see if the width and the height of drawing are already doubled. If this is not the case, the GpiSetViewingTransformMatrix is used to replace the existing viewing transformation. The new transformation will then double the width and height of drawing.

```
#define INCL_GPITRANSFORMS
#include <0S2.H>
                  /* Presentation space handle. */
HPS hps;
                 /* maximum number of elements */
LONG 1Count;
MATRIXLF matlf = { MAKEFIXED(2,0), /* scale x coordinates by a */
                                    /* factor of 2.
                                   /* no rotation.
                   0, 0, 0,
                   MAKEFIXED(2,0), /* scale y coordinates by a */
                                    /* factor of 2.
                                    /* no rotation.
                   0, 0, 0, 1};
                                    /* number of elements.
1Count = 9L;
GpiQueryViewingTransformMatrix(hps,
                               1Count.
                               &matlf);
if (matlf.fxM12 == MAKEFIXED(2, 0))
GpiSetViewingTransformMatrix(hps,
                             1Count,
                             &matlf.
                             TRANSFORM REPLACE);
}
```

# GpiQueryWidthTable -**Query Font Width Table**

#define INCL\_GPILCIDS /\* Or use INCL\_GPI or INCL\_PM \*/

BOOL GpiQueryWidthTable (HPS hps, LONG IFirstChar, LONG ICount, PLONG alData)

This function returns width table information for the logical font identified by the value of the character-set attribute.

## **Parameters**

hps (HPS) - input

Presentation-space handle.

IFirstChar (LONG) - input

Codepoint of first character.

The codepoint of the initial character, for which width-table information is required.

ICount (LONG) - input

Count of elements in alData.

The number that should be allowed for, so as to retrieve the full width table. Data for this font can be found by GpiQueryFontMetrics.

alData (PLONG) - output

Array of width values.

An array of ICount elements, in which width-table information is returned. No more than ICount elements are returned.

## Returns

Success indicator:

TRUE Successful completion

FALSE Error occurred.

Possible returns from WinGetLastError

PMERR INV HPS

An invalid presentation-space handle was specified.

PMERR PS BUSY

An attempt was made to access the presentation space

from more than one thread simultaneously.

**PMERR INV FIRST CHAR** 

An invalid firstchar parameter was specified with

GpiQueryWidthTable.

PMERR\_INV\_LENGTH\_OR COUNT

An invalid length or count parameter was specified.

PMERR\_COORDINATE\_OVERFLOW

An internal coordinate overflow error occurred. This can occur if coordinates or matrix transformation elements (or

both) are invalid or too large.

# GpiQueryWidthTable -**Query Font Width Table**

# **Example Code**

```
In this example the widths of the first 50 characters of the current font are obtained.
```

```
#define INCL_GPILCIDS
#include <0S2.H>
#define COUNT 50
HPS hps; /* Presentation-space */
/* handle. */
LONG alData[COUNT]; /* array of width values. */
GpiQueryWidthTable(hps,
                         COUNT,
                         alData);
```

# GpiRectInRegion – Rectangle In Region

#define INCL\_GPIREGIONS /\* Or use INCL\_GPI or INCL\_PM \*/

LONG GpiRectInRegion (HPS hps, HRGN hrgn, PRECTL prcIRect)

This function checks whether any part of a rectangle lies within the specified region.

#### **Parameters**

hps (HPS) - input

Presentation-space handle.

The region must be owned by the device identified by the currently associated device context.

hrgn (HRGN) - input

Region handle.

prcIRect (PRECTL) - input

Test rectangle.

The rectangle is specified in device coordinates.

## Returns

Inside and error indicators:

RRGN\_OUTSIDE Not in region

RRGN\_PARTIAL Some in region

RRGN INSIDE All in region

RRGN\_ERROR Error.

Possible returns from WinGetLastError

PMERR\_INV\_HPS An invalid presentation-space handle was specified.

PMERR\_PS\_BUSY An attempt was made to access the presentation space

from more than one thread simultaneously.

PMERR\_INV\_HRGN An invalid region handle was specified.

PMERR\_INV\_COORDINATE An invalid coordinate value was specified.

PMERR\_INV\_RECT An invalid rectangle parameter was specified.

PMERR\_REGION\_IS\_CLIP\_REGION An attempt was made to perform a region operation on a

region that is selected as a clip region.

PMERR\_HRGN\_BUSY An internal region busy error was detected. The region

was locked by one thread during an attempt to access it

from another thread.

### Remarks

It is invalid if the specified region is currently selected as the clip region (by GpiSetClipRegion).

# GpiRectInRegion -**Rectangle In Region**

# **Related Functions**

- GpiCombineRegion
- GpiCreateRegion
- GpiDestroyRegion
- GpiEqualRegion
- GpiOffsetRegion
- GpiPaintRegion
- GpiPtInRegion
- GpiQueryRegionBox
- GpiQueryRegionRects
- GpiSetRegion

# **Example Code**

In this example we check to see if a a rectangle is inside a region before we destroy the region.

```
#define INCL_GPIREGIONS
#include <0S2.H>
HPS hps;
                        /* presentation-space handle. */
HPS hps; /* presentation-space
HRGN hrgn; /* region handle. */
PRECTL prclRect; /* test rectangle. */
LONG lInside; /* result. */
lInside = GpiRectInRegion(hps,
                                     prclRect);
if (lInside == RRGN_OUTSIDE)
GpiDestroyRegion(hps, hrgn);
```

# GpiRectVisible -**Rectangle Visible**

#define INCL\_GPIPRIMITIVES /\* Or use INCL\_GPI or INCL\_PM \*/

LONG GpiRectVisible (HPS hps, PRECTL prclRectangle)

This function checks whether any part of a rectangle lies within the clipping region of the device associated with the specified presentation space.

## **Parameters**

hps (HPS) - input

Presentation-space handle.

prciRectangle (PRECTL) - input

Test rectangle, in world coordinates.

Points on the borders of the rectangle are considered to be included within the rectangle.

### Returns

Visibility indicator:

**RVIS INVISIBLE** 

Not visible

**RVIS PARTIAL** 

Some of the rectangle is visible

RVIS\_VISIBLE

All of the rectangle is visible

**RVIS ERROR** 

Error.

Possible returns from WinGetLastError

PMERR INV HPS

An invalid presentation-space handle was specified.

PMERR\_PS\_BUSY

An attempt was made to access the presentation space

from more than one thread simultaneously.

PMERR INV COORDINATE

An invalid coordinate value was specified.

PMERR\_INV\_RECT

An invalid rectangle parameter was specified.

### Remarks

For the purposes of this function, the clipping region is defined as the intersection between the application clipping region and any other clipping, including windowing.

### **Related Functions**

- GpiExcludeClipRectangle
- GpiIntersectClipRectangle
- GpiOffsetClipRegion
- GpiPtVisible
- GpiQueryClipBox
- GpiQueryClipRegion
- GpiSetClipRegion
- WinExcludeUpdateRegion

# GpiRectVisible -**Rectangle Visible**

# **Example Code**

In this example the GpiRectVisible call is used to determine if all of the rectangle is visible. #define INCL\_GPIPRIMITIVES #include <0S2.H> HPS hps; /\* presentation-space handle. \*/ /\* visibility indicator LONG lVisibility; /\* test rectangle in world PRECTL prclRectangle; /\* coordinates. 1Visibility = GpiRectVisible(hps, prclRectangle); /\* code block \*/

# **GpiRemoveDynamics** -**Remove Dynamics**

#define INCL\_GPISEGMENTS /\* Or use INCL GPI or INCL PM \*/

BOOL GpiRemoveDynamics (HPS hps, LONG IFirstSegid, LONG ILastSegid)

This function removes those parts of the displayed image that are drawn from the dynamic segments in a section of the segment chain. This includes any parts that are drawn by calls from these dynamic segments.

# **Parameters**

hps (HPS) - input Presentation-space handle.

IFirstSegid (LONG) - input First segment in the section.

It must be greater than 0.

iLastSegid (LONG) - input Last segment in the section.

It must be greater than 0.

## Returns

Success indicator:

TRUE Successful completion

FALSE Error occurred.

Possible returns from WinGetLastError

PMERR\_INV\_HPS An invalid presentation-space handle was specified.

PMERR\_PS\_BUSY An attempt was made to access the presentation space

from more than one thread simultaneously.

PMERR\_INV\_MICROPS\_FUNCTION An attempt was made to issue a function that is invalid in

a micro presentation space.

PMERR\_INV\_SEG\_NAME An invalid segment identifier was specified.

PMERR INV FOR THIS DC TYPE An attempt has been made to issue GpiRemoveDynamics

or GpiDrawDynamics to a presentation space associated

with a metafile device context.

## Remarks

This function usually indicates that a dynamic segment is about to be updated; and that, having completed the update, GpiDrawDynamics is called to redraw the dynamic segments.

If there is more than one dynamic segment, only those that are being updated need be removed. The section of the segment chain is identified by the first and last segments in the section. If IFirstSegid and ILastSegid have the same value, this call erases only the parts drawn from the segment, and by calls from that segment.

Specifying the range of segment identifiers that are to be removed usually has a performance advantage, in that searching of the chain stops after ILastSegid has been processed. It can also be used to operate on less than the maximum number of dynamic segments, as in one of the following examples:

# **GpiRemoveDynamics** Remove Dynamics

- Several dynamic segments are currently drawn, but only one is to be updated. Identifying this segment with both IFirstSegid and ILastSegid means that only this one is removed. It can then be updated, and replaced with GpiDrawDynamics.
- A new dynamic segment can be created, while the rest remain drawn. GpiRemoveDynamics is issued before the segment has been created (or while it is unchained, if it already exists), identifying it with both IFirstSegid and ILastSegid. It is then created with this identifier (or chained, if it already exists), and GpiDrawDynamics is issued, causing it to be drawn.

In these examples, the other dynamic segments remain drawn throughout.

In all cases, after GpiDrawChain, GpiDrawDynamics, GpiDrawFrom, or GpiDrawSegment, where the DCTL DYNAMIC draw control is set (see GpiSetDrawControl), all dynamic segments must be drawn. The IFirstSegid and ILastSegid parameters of GpiRemoveDynamics, cannot be used to cause a subset of dynamic segments to be drawn after the following GpiDrawDynamics. If this is required, it can be done by unchaining the unwanted dynamic segments after first removing them.

Dynamic segments that are currently drawn must never be updated in the segment store, nor must any drawing in mix modes (other than exclusive-OR or leave-alone) be done to a presentation space while dynamic segments are drawn in it.

If a temporary re-association is to be done, this function must be issued to remove the dynamic segments from the display before the first dissociation.

It is necessary to ensure that attributes, model transform, current position, and viewing limits are reset to their default values, before processing the segments. This can either be done by ensuring that the first dynamic segment in the removed section does not have the ATTR\_FASTCHAIN attribute (see GpiSetInitialSegmentAttrs), or by issuing GpiResetPS before the GpiRemoveDynamics. The latter method also resets the clip path to cause no clipping, which may also be necessary.

If this function is followed by primitives or attributes, without first opening a segment, the processing is as described for GpiCloseSegment. In particular, note that during GpiRemoveDynamics, the system forces the foreground mix to FM\_XOR and the background mix to BM\_LEAVEALONE. It may be necessary to set one or both of these before starting to draw.

If IFirstSegid does not exist, or is not in the segment chain, no removal or drawing occurs. However, the segment identifier range is still established for a subsequent GpiDrawDynamics function.

If ILastSegid does not exist, or is not in the chain, or is chained before IFirstSegid, no error is raised, and processing continues to the end of the chain.

## **Related Functions**

- GpiDrawChain
- **GpiDrawDynamics**
- **GpiDrawFrom**
- **GpiDrawSegment**
- **GpiErase**
- **GpiGetData**
- GpiPutData
- GpiSetDrawControl
- GpiSetDrawingMode
- **GpiSetStopDraw**

# GpiRemoveDynamics -**Remove Dynamics**

# **Example Code**

This example uses the GpiRemoveDynamics function to remove the image drawn by the dynamic segment whose segment identifier is 4. It then edits the segment and redraws it, using the GpiDrawDynamics function.

```
#define INCL_GPISEGMENTS
#define INCL_GPICONTROL
#include <0S2.H>
POINTL pt1 = \{30, 40\};
HPS hps; /* presentation space handle */
 /* Remove the image for dynamic segment #4. */
GpiRemoveDynamics(hps, 4L, 4L);
 /* Edit the segment. */
GpiSetDrawingMode(hps,DM_RETAIN);
GpiOpenSegment(hps, 4L);
GpiSetElementPointer(hps, 1L);
GpiMove(hps, &ptl);
GpiCloseSegment(hps);
GpiDrawDynamics(hps);
                        /* redraws the edited segment */
```

# **GpiResetBoundaryData Reset Boundary Data**

#define INCL\_GPICORRELATION /\* Or use INCL\_GPI or INCL\_PM \*/

**BOOL GpiResetBoundaryData (HPS hps)** 

This function resets the boundary data to null.

# **Parameters**

hps (HPS) - input Presentation-space handle.

### Returns

Success indicator:

TRUE Successful completion

FALSE Error occurred.

Possible returns from WinGetLastError

PMERR\_INV\_HPS

An invalid presentation-space handle was specified.

PMERR\_PS\_BUSY

An attempt was made to access the presentation space

from more than one thread simultaneously.

## Remarks

This function is only necessary for draw mode (see GpiSetDrawingMode) boundary determination. Boundary data is automatically reset before any retained drawing call.

After drawing, boundary data can be found by issuing GpiQueryBoundaryData.

Note: Boundary data is not reset at the start of a segment.

# **Related Functions**

- GpiQueryBoundaryData
- GpiSetDrawControl

## **Example Code**

This function is used to reset the boundary data to null. It is only necessary for draw mode boundary determination.

#define INCL GPICORRELATION #include <0S2.H>

HPS hps;

/\* presentation space handle \*/

GpiResetBoundaryData(hps);

# GpiResetPS -**Reset Presentation Space**

#define INCL\_GPICONTROL /\* Or use INCL\_GPI or INCL\_PM \*/

BOOL GpiResetPS (HPS hps, ULONG fiOptions)

This function resets the presentation space.

### **Parameters**

hps (HPS) - input

Presentation-space handle.

flOptions (ULONG) - input

Reset option:

#### **GRES ATTRS**

This has the following effects:

- All current attributes and arc parameters are reset to their default values
- The current tag is reset to its default value
- The current model transform is reset to unity
- The current position is set to (0,0)
- Any open path or area is aborted
- · Any open element bracket is closed
- · Any open segment is closed
- . The current clip path is set so as to cause no clipping
- The current viewing limits are reset to their default values.

## **GRES SEGMENTS**

This has all the effects of GRES ATTRS plus:

- · Any retained segments are deleted
- · Initial segment attributes are reset to their default values
- · The default viewing transform and the graphics field are reset to their default values
- · The viewing transform is set to unity
- · Drawing mode, draw controls, edit mode and attribute mode are reset to default values
- Boundary data is reset
- The currently selected clip region, if any, is deselected, and destroyed
- The default values of primitive attributes, arc parameters, viewing limits and primitive tag are reset to their initial values.

#### **GRES ALL**

This has all the effects of GRES\_ATTRS and GRES\_SEGMENTS plus:

- Any logical fonts and local identifiers for bit maps are deleted (the default character set is restored if it has been changed).
- · Any loaded logical color table is reset to default.
- Any palette selected into the presentation space (see GpiSelectPalette) is deselected.
- The pick aperture size and position are reset to default.

## Returns

Success indicator:

TRUE Successful completion

FALSE Error occurred.

# GpiResetPS -**Reset Presentation Space**

Possible returns from WinGetLastError

An invalid presentation-space handle was specified. PMERR\_INV\_HPS

An attempt was made to access the presentation space PMERR\_PS\_BUSY

from more than one thread simultaneously.

PMERR INV RESET\_OPTIONS An invalid options parameter was specified with

GpiResetPS.

## Remarks

Three levels of reset are provided. These are, in increasing order of power:

· As if a new (root) segment is being processed

- As if the presentation space is being created without deleting resources
- As if the presentation space is being created with resources deleted.

More details are provided under the description of flOptions above.

None of these options cause any drawing or erasing to take place on the device (GpiErase can be used to do the latter), nor is any association between the specified presentation space and a device context affected. The page viewport is also unaffected.

After restoring a presentation space that has a palette selected into it, WinRealizePalette must be issued before any drawing calls or calls to query colors.

Note: This function must not be used when creating SAA-conforming metafiles; see "Metafile Restrictions" on page G-1.

## **Related Functions**

- GpiAssociate
- GpiCreatePS
- GpiDestroyPS
- GpiQueryDevice
- GpiQueryPS
- GpiRestorePS
- GpiSavePS
- GpiSetPS

# **Example Code**

This function is used to reset the presentation space.

```
#define INCL_GPICONTROL
#include <0S2.H>
                 /* presentation space handle */
HPS hps;
ULONG floptions; /* reset options */
flOptions = GRES_ALL; /* reset all options. */
GpiResetPS(hps, flOptions);
```

# **GpiRestorePS** – Restore Presentation Space

#define INCL\_GPICONTROL /\* Or use INCL\_GPI or INCL\_PM. Also in COMMON section \*/

**BOOL GpiRestorePS (HPS hps, LONG IPSid)** 

This function restores the state of the presentation space to the one that exists when the corresponding GpiSavePS is issued.

## **Parameters**

hps (HPS) - input

Presentation-space handle.

IPSid (LONG) - input

Identifier of the saved presentation space that is to be restored:

If an error is returned, the stack is unchanged, as is the current presentation space.

- >0 IPSid must be the identifier of a saved presentation space on the stack. It is an error if it does not exist.
- 0 Is an error. (This might have resulted from an invalid use of GpiSavePS).
- The absolute value of IPSid indicates how many saved presentation spaces on the stack are required. Thus —1 means that the most recently saved one is to be restored. It is an error if the absolute value is larger than the number of entries on the stack.

### Returns

Success indicator:

TRUE S

Successful completion

FALSE

Error occurred.

Possible returns from WinGetLastError

**PMERR INV HPS** 

An invalid presentation-space handle was specified.

PMERR\_PS\_BUSY

An attempt was made to access the presentation space

from more than one thread simultaneously.

PMERR\_NOT\_IN\_DRAW\_MODE

An attempt was made to issue GpiSavePS or

GpiRestorePS while the drawing mode was not set to

DM DRAW.

PMERR\_INV\_ID

An invalid IPSid parameter was specified with

GpiRestorePS.

### Remarks

The most recently saved presentation space need not be the one that is restored. In this case, any that are skipped over on the stack are discarded.

Any clip regions selected into discarded presentation spaces are automatically destroyed.

This function is valid in an open element bracket and in an open segment bracket if the drawing mode (see GpiSetDrawingMode) is set to **draw** and within an open element bracket. If it occurs within an open area or path bracket, the corresponding GpiSavePS must have taken place earlier in the same bracket.

# GpiRestorePS -**Restore Presentation Space**

# **Related Functions**

- GpiAssociate
- GpiCreatePS
- GpiDestroyPS
- GpiQueryDevice
- GpiQueryPS
- GpiResetPS
- GpiSavePS
- GpiSetPS
- GpiPop

# **Example Code**

This example restores the state of the presentation space to the one that exists when the corresponding GpiSavePS is issued.

```
#define INCL GPICONTROL
#include <0S2.H>
             /* presentation space handle */
HPS hps;
LONG 1PSid; /* the identifier of a saved presentation */
             /* space on the stack.
GpiRestorePS(hps, 1PSid);
```

# GpiRotate – Rotate Transform

#define INCL\_GPITRANSFORMS /\* Or use INCL\_GPI or INCL\_PM \*/

BOOL GpiRotate (HPS hps, PMATRIXLF pmatifArray, LONG IOptions, FIXED fxAngle, PPOINTL pptiCenter)

This function applies a rotation to a transform matrix.

# **Parameters**

hps (HPS) - input

Presentation-space handle.

### pmatlfArray (PMATRIXLF) - input/output

Transform matrix.

The elements of the transform, in row order. The first, second, fourth, and fifth elements are of type FIXED, and have an assumed binary point between the second and third bytes. Thus a value of 1.0 is represented by 65 536. Other elements are normal signed integers.

The third, sixth, and ninth elements must be 0, 0, and 1, respectively.

### iOptions (LONG) - input

Transform options.

Specifies how the transform defined by the specified rotation should be used to modify the previous transform specified by the *pmatlfArray* parameter. Possible values are:

TRANSFORM\_REPLACE

The previous transform is discarded and replaced by the transform describing the specified rotation.

TRANSFORM\_ADD

The previous transform is combined with a transform representing the specified rotation in the order (1) previous transform, (2) rotational transform. This option is most useful for incremental updates to transforms.

fxAngle (FIXED) - input

Rotation angle.

The angle describing the rotation, measured counterclockwise from the x-axis in degrees.

## pptiCenter (PPOINTL) - input

Center of rotation.

The point about which the rotation occurs.

### Returns

Success indicator:

TRUE

Successful completion

**FALSE** 

Error occurred.

Possible returns from WinGetLastError

PMERR\_INV\_TRANSFORM TYPE

An invalid options parameter was specified with a transform matrix function.

# **GpiRotate** — Rotate Transform

### Remarks

This function is a helper function that either applies a specified rotational component to an existing transform matrix, or replaces the matrix with one that represents the specified rotation alone.

The transform is specified as a one-dimensional array of 9 elements that are the elements of a 3-row by 3-column matrix ordered by rows. The order of the elements is as follows:

Matrix Array

a b 0
c d 0
e f 1

(a,b,0,c,d,0,e,f,1)

Transforms act on the coordinates of primitives, so that a point with coordinates (x,y) is transformed to the point:

$$(a*x + c*y + e, b*x + d*y + f)$$

The transform can be used in any call following:

- GpiSetModelTransformMatrix
- GpiSetSegmentTransformMatrix
- GpiSetViewingTransformMatrix
- GpiSetDefaultViewMatrix.

Other similar helper functions are:

- · GpiTranslate to apply a translation component
- GpiScale to apply a scaling component.

## **Related Functions**

- GpiScale
- GpiTranslate
- GpiSetModelTransformMatrix
- GpiSetSegmentTransformMatrix
- GpiSetDefaultViewMatrix
- GpiSetViewingTransformMatrix

# **GpiRotate** – Rotate Transform

## **Example Code**

In this example, the viewing transform matrix is rotated 10 degrees counterclockwise from the x-axis. Hence, everything will appear rotated.

```
#define INCL_GPITRANSFORMS
#include <0S2.H>
HPS hps;
                       /* presentation space handle */
MATRIXLF matlf;
                       /* transform matrix.
                       /* center of rotation.
POINTL ptlCenter;
GpiQueryViewingTransformMatrix(hps,
                               &matlf);
ptlCenter.x = 50L;
ptlCenter.y = 50L;
GpiRotate(hps,
          &matlf,
          TRANSFORM_REPLACE,
          MAKEFIXED(10,0), /* rotate 10 degrees left. the angle
                           /* must be passed in fixed format.
                           /* see the pmgpi.h file for a
                           /* description of the MAKEFIXED macro.
          &ptlCenter);
```

## GpiSaveMetaFile -**Save Metafile**

#define INCL\_GPIMETAFILES /\* Or use INCL\_GPI or INCL\_PM \*/

**BOOL GpiSaveMetaFile (HMF hmf, PSZ pszFilename)** 

This function saves a metafile in a disk file.

#### **Parameters**

hmf (HMF) - input Metafile handle.

pszFilename (PSZ) - input

File name.

The name of the file to which the metafile is to be saved. This name must be a valid external

It is an error if a file of this name exists already.

#### Returns

Success indicator:

TRUE

Successful completion

FALSE Error occurred.

Possible returns from WinGetLastError

PMERR\_INV\_HMF

An invalid metafile handle was specified.

PMERR DOSOPEN FAILURE

A DosOpen call made during GpiLoadMetaFile or GpiSaveMetaFile gave a good return code but the file was

not opened successfully.

PMERR INSUFFICIENT\_DISK\_SPACE

The operation terminated through insufficient disk space.

PMERR\_METAFILE\_IN\_USE

An attempt has been made to access a metafile that is in

use by another thread.

PMERR\_TOO\_MANY\_METAFILES\_IN\_USE The maximum number of metafiles allowed for a given

process was exceeded.

#### Remarks

The metafile is deleted from storage; this means that the metafile handle is no longer valid.

The metafile may be reaccessed by GpiLoadMetaFile.

#### **Related Functions**

- GpiCopyMetaFile
- GpiDeleteMetaFile
- GpiLoadMetaFile
- GpiPlayMetaFile
- GpiQueryMetaFileBits
- GpiQueryMetaFileLength
- GpiSetMetaFileBits

# GpiSaveMetaFile -**Save Metafile**

## **Example Code**

This function saves a metafile in a disk file. #define INCL\_GPIMETAFILES #include <0S2.H>

HMF hmf; /\* metafile handle. \*/
GpiSaveMetaFile(hmf, "file.met");

# **GpiSavePS** — **Save Presentation Space**

#define INCL\_GPICONTROL /\* Or use INCL\_GPI or INCL\_PM. Also in COMMON section \*/

LONG GpiSavePS (HPS hps)

This function saves information about the presentation space on a LIFO (last in, first out) stack.

#### **Parameters**

hps (HPS) - input Presentation-space handle.

#### Returns

Identifier of saved presentation space.

This may be used on a subsequent GpiRestorePS call. The identifier is equal to the depth of the saved presentation space on the save/restore stack, with 1 representing the base level:

>1

Identifier of saved presentation space

GPI ERROR Error.

Possible returns from WinGetLastError

PMERR\_INV\_HPS

An invalid presentation-space handle was specified.

PMERR\_PS\_BUSY

An attempt was made to access the presentation space

from more than one thread simultaneously.

PMERR NOT\_IN\_DRAW\_MODE

An attempt was made to issue GpiSavePS or

GpiRestorePS while the drawing mode was not set to

DM\_DRAW.

#### Remarks

The stack is different from the one used to save attribute values (see GpiSetAttrMode) in a normal presentation space.

This function, and GpiRestorePS, can be used with a micro presentation space, as well as a normal presentation space (in **draw** drawing mode only).

The presentation space itself is unchanged.

The following are saved:

- · Current attributes
- · Current transforms, viewing limits, and clip path
- Current position
- Reference to selected clip region
- Any loaded logical color table
- References to any loaded logical fonts
- References to the regions created on the associated device context.

The following are not saved:

- Draw controls
- Drawing mode
- · Edit mode and attribute mode
- The visible region.

# **GpiSavePS Save Presentation Space**

Note: Only references to resources, rather than the actual resources (such as clip region, logical fonts, and regions) are copied by this function, so the actual resources must not be changed.

This function is valid in an open segment bracket, but only if the drawing mode (see GpiSetDrawingMode) is set to draw. This function can occur within an open element bracket. When it occurs within an open area or path bracket, GpiRestorePS must be called before the bracket is closed.

If this function occurs during the generation of a metafile, the drawing mode must be set to draw when the metafile is replayed.

## **Related Functions**

- GpiAssociate
- GpiCreatePS
- GpiDestroyPS
- GpiQueryDevice
- GpiQueryPS
- GpiResetPS
- GpiRestorePS
- GpiSetPS

## **Example Code**

This example uses the GpiSavePS function to save the state of the presentation space. The identifier returned by the function is used in the call to the GpiRestorePS function to restore the saved state.

```
#define INCL GPICONTROL
#include <0S2.H>
HPS hps;
            /* presentation-space handle. */
LONG idPS;
 idPS = GpiSavePS(hps); /* saves the presentation-space state */
 /* restores the presentation-space state */
GpiRestorePS(hps, idPS);
```

#define INCL GPITRANSFORMS /\* Or use INCL GPI or INCL PM \*/

BOOL GpiScale (HPS hps, PMATRIXLF pmatlfArray, LONG lOptions, PFIXED afxScale, PPOINTL pptiCenter)

This function applies a scaling component to a transform matrix.

#### **Parameters**

hps (HPS) - input

Presentation-space handle.

#### pmatlfArray (PMATRIXLF) - input/output

Transform matrix.

The elements of the transform, in row order. The first, second, fourth, and fifth elements are of type FIXED, and have an assumed binary point between the second and third bytes. Thus a value of 1.0 is represented by 65 536. Other elements are normal signed integers.

The third, sixth, and ninth elements must be 0, 0, and 1, respectively.

#### iOptions (LONG) - input

Transform options.

Specifies how the transform defined by the specified scaling should be used to modify the previous transform specified by the pmatlfArray parameter. Possible values are:

TRANSFORM\_REPLACE

The previous transform is discarded and replaced by the transform describing the specified scaling.

TRANSFORM\_ADD

The previous transform is combined with a transform representing the specified scaling in the order (1) previous transform, (2) scaling transform. This option is most useful for incremental updates to transforms.

#### afxScale (PFIXED) - input

Scale factors.

The first element of the array is the x scale factor, and the second is the y scale factor.

Scaling values outside the range -1 through +1 are not valid for subsequent use with presentation spaces that have a coordinate format (as set by the GpiCreatePS function) of GPIF SHORT.

#### pptiCenter (PPOINTL) - input

Center of scale.

The point about which the scale occurs.

#### Returns

Success indicator:

TRUE Successful completion

FALSE Error occurred.

Possible returns from WinGetLastError

#### PMERR INV TRANSFORM TYPE

An invalid options parameter was specified with a transform matrix function.

# GpiScale -**Scale Matrix**

#### Remarks

This function is a helper function which either applies a specified scaling component to an existing transform matrix, or replaces the matrix with one that represents the specified scaling alone.

The transform is specified as a one-dimensional array of 9 elements that are the elements of a 3-row by 3-column matrix ordered by rows. The order of the elements is:

Matrix b 0 (a,b,0,c,d,0,e,f,1) d 0

Transforms act on the coordinates of primitives, so that a point with coordinates (x,y) is transformed to the point:

$$(a*x + c*y + e, b*x + d*y + f)$$

The transform can be used in any call following:

- GpiSetModelTransformMatrix
- GpiSetSegmentTransformMatrix
- GpiSetViewingTransformMatrix
- GpiSetDefaultViewMatrix.

Other similar helper functions are:

- · GpiTranslate to apply a translation component
- · GpiRotate to apply a rotation component.

#### **Related Functions**

- GpiRotate
- GpiTranslate
- GpiSetModelTransformMatrix
- GpiSetSegmentTransformMatrix
- GpiSetDefaultViewMatrix
- GpiSetViewingTransformMatrix

# GpiScale -**Scale Matrix**

## **Example Code**

```
In this example, the viewing transform matrix is scaled by a factor of 2.
#define INCL GPITRANSFORMS
#include <0S2.H>
HPS hps;
                        /* presentation space handle */
MATRIXLF matlf;
                        /* transform matrix.
POINTL ptlCenter;
                        /* center of rotation.
GpiQueryViewingTransformMatrix(hps,
                                &matlf);
pt1Center.x = 50L;
ptlCenter.y = 50L;
GpiRotate(hps,
          &matlf,
          TRANSFORM_REPLACE,
          MAKEFIXED(2,0), /* rotate 10 degrees left. the angle
                            /* must be passed in fixed format.
                            /* see the pmgpi.h file for a
/* description of the MAKEFIXED macro.
          &pt1Center);
```

# GpiSelectPalette -Select Palette

#define INCL\_GPILOGCOLORTABLE /\* Or use INCL\_GPI or INCL\_PM \*/

HPAL GpiSelectPalette (HPS hps, HPAL hpal)

This function selects a palette into a presentation space.

#### **Parameters**

hps (HPS) - input

Presentation-space handle.

hpal (HPAL) - input

Palette handle.

NULLHANDLE

Set the color table for the presentation space to the default table (see

GpiCreateLogColorTable).

Other

Palette handle.

#### Returns

Old palette handle:

NULLHANDLE Successful completion, default (or loaded) color table was in effect

PAL ERROR Error occurred

Otherwise

Old palette handle.

Possible returns from WinGetLastError

PMERR INV HPS

An invalid presentation-space handle was specified.

PMERR\_PS\_BUSY

An attempt was made to access the presentation space

from more than one thread simultaneously.

PMERR\_INV\_HPAL

An invalid color palette handle was specified.

PMERR\_INSUFFICIENT\_MEMORY

The operation terminated through insufficient memory.

PMERR\_PALETTE\_BUSY

An attempt has been made to reset the owner of a palette

when it was busy.

PMERR\_INV\_IN\_AREA

An attempt was made to issue a function invalid inside an area bracket. This can be detected while the actual drawing mode is draw or draw-and-retain or during

segment drawing or correlation functions.

#### Remarks

This function overrides any color table previously loaded (see GpiCreateLogColorTable), or palette previously selected into this presentation space.

If hpal is specified as NULLHANDLE, then the color table for this presentation space is set to the default color table.

Palettes can be selected into more than one presentation space at a time, but only one palette can be selected into a given presentation space at any time.

If a palette is selected into a presentation space that is associated with a device context of type OD\_MEMORY (see DevOpenDC), irreversible changes take place to any bit map selected into the device context.

# GpiSelectPalette -**Select Palette**

If a palette is selected into a presentation space that is associated with a device context of type OD\_METAFILE or OD\_METAFILE\_NOQUERY, the palette must apply to the entire picture, and must still be selected at the (last) time the metafile device context is dissociated from the presentation space.

#### **Related Functions**

- GpiAnimatePalette
- GpiCreatePalette
- GpiCreateLogColorTable
- GpiDeletePalette
- GpiQueryPalette
- GpiQueryPaletteInfo
- GpiSetPaletteEntries
- WinRealizePalette

## **Example Code**

This function selects a palette into a presentation space.

#define INCL\_GPILOGCOLORTABLE #include <0S2.H>

/\* presentation-space handle. \*/ HPS hps: HPAL hpa101d, hpa1; /\* old palette handle. hpalOld = GpiSelectPalette(hps, hpal);

# **GpiSetArcParams Set Arc Parameters**

#define INCL\_GPIPRIMITIVES /\* Or use INCL\_GPI or INCL\_PM \*/

**BOOL GpiSetArcParams (HPS hps, PARCPARAMS parcpArcParams)** 

This function sets the current arc parameters.

#### **Parameters**

hps (HPS) - input

Presentation-space handle.

parcpArcParams (PARCPARAMS) - input

Arc parameters.

This structure has four elements p, q, r, and s.

#### Returns

Success indicator:

**TRUE** 

Successful completion

FALSE Error occurred.

Possible returns from WinGetLastError

PMERR INV HPS

An invalid presentation-space handle was specified.

PMERR PS BUSY

An attempt was made to access the presentation space

from more than one thread simultaneously.

PMERR INV COORDINATE

An invalid coordinate value was specified.

#### Remarks

The arc parameters p, q, r, and s, define the shape and orientation of a ellipse that is used for subsequent GpiPointArc, GpiFullArc, and GpiPartialArc functions. For GpiFullArc and GpiPartialArc, they also determine the direction of drawing, as follows:

- If p\*q > r\*s the direction is counterclockwise
- If p\*q < r\*s the direction is clockwise
- If p\*q = r\*s a straight line is drawn.

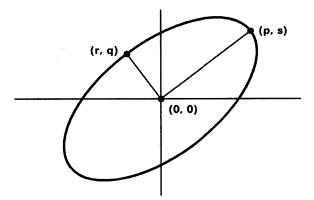

Figure 5-5. GpiSetArcParams Coordinate Points

For GpiFullArc and GpiPartialArc, these parameters also define the nominal size of the ellipse; this may be changed by using the multiplier.

# GpiSetArcParams — Set Arc Parameters

For GpiPointArc, the size of the ellipse is determined by the three points specified on GpiPointArc.

The arc parameters define a transformation that maps the *unit circle* to the required ellipse, placed at the origin (0,0):

$$x' = p*x + r*y$$
  
$$y' = s*x + q*y$$

With reference to Figure 5-5 on page 5-398, if p\*r + s\*q = 0, the transform is termed *orthogonal*, and the line from the origin (0,0) to the point (p,s) is either the radius of the circle, or half the major axis of the ellipse. The line from the origin to the point (r,q) is either the radius of the circle, or half of the minor axis of the ellipse.

For maximum accuracy, orthogonal transforms must be used. The matrix must not be singular.

The initial default values of arc parameters (unless changed with GpiSetDefArcParams) are:

$$p = 1$$
  $r = 0$   
 $s = 0$   $q = 1$ 

producing a unit circle. (See Figure 5-6).

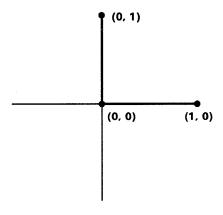

Figure 5-6. GpiSetArcParams Default Coordinates

Arc parameter transformation takes place in world coordinates. Any other non-square-transformations in force change the shape of the figure accordingly.

The attribute mode (see GpiSetAttrMode) determines whether the current value of the arc parameters is preserved.

#### **Related Functions**

- GpiQueryArcParams
- GpiSetDefArcParams
- GpiSetAttrMode
- GpiSetAttrs
- GpiSetDefAttrs
- GpiSetBackColor
- GpiSetBackMix
- GpiSetColor
- GpiSetMix
- GpiSetLineType
- GpiSetLineWidth
- GpiFullArc
- GpiPartialArc
- GpiPointArc

# GpiSetArcParams -**Set Arc Parameters**

## **Graphic Elements and Orders**

Element Type: OCODE\_GSAP

This element type is generated if the attribute mode (see GpiSetAttrMode) is set to AM NOPRESERVE.

**Order: Set Arc Parameters** 

**Element Type: OCODE GPSAP** 

This element type is generated if the attribute mode is set to AM PRESERVE.

Order: Push and Set Arc Parameters

## **Example Code**

This example uses the GpiSetArcParams function to draw an ellipse. The semimajor axis of the ellipse is 100, and the semiminor axis is 50. These values are in world coordinates, computed using the IP and IQ values of the arc parameters and the multiplier provided with the GpiFullArc function.

```
#define INCL_GPIPRIMITIVES
#include <0S2.H>
HPS hps;
                                      Presentation-space */
                                  /* handle.
ARCPARAMS arcp = \{4, 2, 0, 0\}; /* Arc parameters.
                                  /* This structure has four */
                                  /* elements p, q, r, and s. */
POINTL ptl = {100, 100};
GpiSetArcParams(hps, &arcp);
GpiMove(hps, &ptl);
GpiFullArc(hps, DRO_OUTLINE, MAKEFIXED(25, 0));
```

# **GpiSetAttrMode Set Attribute Mode**

#define INCL GPIPRIMITIVES /\* Or use INCL\_GPI or INCL\_PM \*/

BOOL GpiSetAttrMode (HPS hps, LONG IMode)

This function specifies the current attribute mode.

#### **Parameters**

hps (HPS) - input

Presentation-space handle.

IMode (LONG) - input

Attribute mode:

AM PRESERVE

Preserve attributes

**AM\_NOPRESERVE** Do not preserve attributes.

## Returns

Success indicator:

**TRUE** 

Successful completion

FALSE Error occurred.

Possible returns from WinGetLastError

PMERR\_INV\_HPS

An invalid presentation-space handle was specified.

PMERR PS BUSY

An attempt was made to access the presentation space

from more than one thread simultaneously.

PMERR\_INV\_ATTR\_MODE

An invalid mode parameter was specified with

GpiSetAttrMode.

PMERR INV MICROPS FUNCTION

An attempt was made to issue a function that is invalid in

a micro presentation space.

PMERR\_INV\_DC\_TYPE

An invalid type parameter was specified with

DevOpenDC, or a function was issued that is invalid for a

OD\_METAFILE\_NOQUERY device context.

#### Remarks

The attribute mode is used to specify whether a primitive attribute is to be preserved when set to a new value by a subsequent attribute setting call. The preserved value of an attribute can be restored using the GpiPop function. Any attributes that have been preserved in a called segment are automatically restored on return to the caller. The values of any attributes preserved in a chained segment, however, that are not restored using GpiPop by the end of the segment, are lost.

The following are affected:

- **GpiSetArcParams**
- GpiSetBackColor (applies individually by primitive type if GpiSetAttrs is used)
- GpiSetBackMix (applies individually by primitive type if GpiSetAttrs is used)
- GpiSetCharAngle
- GpiSetCharBox
- GpiSetCharDirection
- GpiSetCharMode
- **GpiSetCharSet**
- GpiSetCharShear

# GpiSetAttrMode -**Set Attribute Mode**

- GpiSetColor (applies individually by primitive type if GpiSetAttrs is used)
- **GpiSetCurrentPosition**
- GpiSetMix (applies individually by primitive type if GpiSetAttrs is used)
- GpiSetLineEnd
- GpiSetLineJoin
- GpiSetLineType
- GpiSetLineWidth
- GpiSetLineWidthGeom
- GpiSetMarkerBox
- GpiSetMarkerSet
- GpiSetMarker
- GpiSetModelTransformMatrix
- GpiSetPattern
- GpiSetPatternRefPoint
- GpiSetPatternSet
- GpiSetTag.

The initial value of the attribute mode, that is, its value before this function is issued, is AM\_NOPRESERVE.

Attribute mode applies to attributes passed across the API using GpiSet... calls. What mode to use for a particular GpiSet... call is decided by the attribute mode current at the time the GpiSet... call is passed across the API. The mode may be changed at any time, and does not affect any attribute setting calls that have already been retained in the segment store.

Attribute mode only applies to individual GpiSet... calls (including GpiSetAttrs and calls such as GpiSetColor). It does not apply to any attribute setting calls passed across in bulk, such as GpiPutData, GpiElement, and GpiPlayMetaFile; these already indicate individually whether they should cause the attribute to be preserved.

Attribute mode cannot be set for GPIT\_MICRO type presentation spaces, or for presentation spaces associated with OD\_METAFILE\_NOQUERY type device contexts (see GpiCreatePS and DevOpenDC). In these cases the presentation space behaves as if AM NOPRESERVE is in operation.

#### **Related Functions**

- GpiPop
- **GpiQueryAttrMode**
- GpiResetPS
- **GpiQueryAttrs**
- **GpiSetAttrs**
- **GpiSetDefAttrs**
- **GpiSetPS**

# GpiSetAttrMode -**Set Attribute Mode**

## **Example Code**

This example uses the GpiSetAttrMode function to set the attribute mode to preserve.

```
#define INCL_GPIPRIMITIVES
#include <0S2.H>
                                /* Presentation-space */
HPS hps;
                                /* handle.
POINTL pt1[2] = { 50, 50, 100, 100, };
GpiSetColor(hps, CLR_BLUE);
GpiSetAttrMode(hps, AM_PRESERVE);/* sets attribute mode to */
                                /* preserve.
                                /* changes color and saves old */
GpiSetColor(hps, CLR_GREEN);
                                /* color.
                                /* draws green line
 GpiLine(hps, &ptl[0]);
                                /* pops old attribute from
GpiPop(hps, 1L);
                                /* stack.
 GpiLine(hps, &ptl[1]);
                                /* draws blue line
```

# GpiSetAttrs - Set Attributes

#define INCL\_GPIPRIMITIVES /\* Or use INCL\_GPI or INCL\_PM \*/

BOOL GpiSetAttrs (HPS hps, LONG IPrimType, ULONG flAttrMask, ULONG flDefMask, PBUNDLE ppbunAttrs)

This function sets attributes for the specified primitive type.

#### **Parameters**

hps (HPS) - input

Presentation-space handle.

iPrimType (LONG) - input

Primitive type.

The primitive type for which attributes are to be set:

PRIM\_LINE

Line and arc primitives

PRIM\_CHAR

Character primitives

PRIM MARKER

Marker primitives

PRIM AREA

Area primitives

PRIM IMAGE

Image primitives.

flAttrMask (ULONG) - input

Attributes mask.

Each flag set indicates that either the corresponding flag in flDefMask is set, or the ppbunAttrs buffer contains data for the corresponding attribute. If all of the flags in flAttrMask are 0, the ppbunAttrs buffer address is not used.

#### Line attributes:

LBB\_COLOR

Line color

LBB\_MIX\_MODE

Line mix

LBB\_WIDTH

Line width

LBB\_GEOM\_WIDTH

Geometric line width

LBB\_TYPE

Line type

LBB\_END

Line end

LBB\_JOIN

Line join.

#### **Character attributes:**

CBB\_COLOR

Character color

CBB\_BACK\_COLOR

Character background color

CBB\_MIX\_MODE

Character mix

CBB\_BACK\_MIX\_MODE

Character background mix

CBB\_SET

Character set

CBB\_MODE

Character mode

CBB\_BOX

Character box

CBB\_ANGLE

Character angle

## GpiSetAttrs -**Set Attributes**

CBB\_SHEAR

Character shear

**CBB\_DIRECTION** 

Character direction

Marker attributes:

MBB\_COLOR

Marker color

MBB\_BACK\_COLOR

Marker background color

MBB\_MIX\_MODE

Marker mix

MBB\_BACK\_MIX\_MODE

Marker background mix

MBB\_SET

Marker set

MBB\_SYMBOL

Marker symbol

MBB\_BOX

Marker box.

#### Pattern attributes (areas):

**ABB COLOR** 

Area color

**ABB BACK COLOR** 

Area background color

ABB\_MIX\_MODE

Area mix

ABB\_BACK\_MIX\_MODE

Area background mix

ABB\_SET

Pattern set

**ABB SYMBOL** 

Pattern symbol

**ABB REF POINT** 

Pattern reference point.

#### Image attributes:

IBB\_COLOR

Image color

**IBB BACK COLOR** 

Image background color

**IBB MIX MODE** 

Image mix

IBB\_BACK\_MIX\_MODE

Image background mix.

#### fiDefMask (ULONG) - input

Defaults mask.

Each flag set (and for which flAttrMask is also set) causes the corresponding attribute to be set to its default value.

#### ppbunAttrs (PBUNDLE) - input

Attributes.

This is a structure containing the attribute value of each attribute for which the flAttrMask flag is set (and which is not to be set to its default value), at the correct offset as specified below for the particular primitive type.

Primitive type:

Structure:

Line attributes

**LINEBUNDLE CHARBUNDLE** 

**Character attributes** Marker attributes

**MARKERBUNDLE** 

Pattern attributes (areas) AREABUNDLE

Image attributes

IMAGEBUNDLE.

# **GpiSetAttrs Set Attributes**

#### Returns

Success indicator:

TRUE

Successful completion

FALSE

Error occurred.

Possible returns from WinGetLastError

PMERR\_INV\_HPS

An invalid presentation-space handle was specified.

PMERR\_PS\_BUSY

An attempt was made to access the presentation space

from more than one thread simultaneously.

PMERR\_INV\_PRIMITIVE\_TYPE

An invalid primitive type parameter was specified with

GpiSetAttrs or GpiQueryAttrs.

PMERR UNSUPPORTED ATTR

An unsupported attribute was specified in the attrmask

with GpiSetAttrs or GpiQueryAttrs.

PMERR\_INV\_COLOR\_ATTR

An invalid color attribute value was specified or the

default value was explicitly specified with GpiSetAttrs

instead of using the defaults mask.

PMERR\_INV\_BACKGROUND\_COL\_ATTR

An invalid background color attribute value was specified

or the default value was explicitly specified with GpiSetAttrs instead of using the defaults mask.

PMERR\_INV\_MIX\_ATTR

An invalid mix attribute value was specified or the default

value was explicitly specified with GpiSetAttrs instead of

using the defaults mask.

PMERR\_INV\_LINE\_WIDTH\_ATTR

An invalid line width attribute value was specified or the default value was explicitly specified with GpiSetAttrs

instead of using the defaults mask.

PMERR\_INV\_GEOM\_LINE\_WIDTH\_ATTR

An invalid geometric line width attribute value was

specified.

PMERR INV LINE TYPE ATTR

An invalid line type attribute value was specified or the

default value was explicitly specified with GpiSetAttrs

instead of using the defaults mask.

PMERR\_INV LINE END ATTR

An invalid line end attribute value was specified.

PMERR INV LINE JOIN ATTR

An invalid line join attribute value was specified.

PMERR\_INV\_CHAR\_SET\_ATTR

An invalid character setid attribute value was specified or

the default value was explicitly specified with GpiSetAttrs

instead of using the defaults mask.

PMERR INV CHAR MODE ATTR

An invalid character mode attribute value was specified

or the default value was explicitly specified with GpiSetAttrs instead of using the defaults mask.

PMERR INV CHAR DIRECTION ATTR

An invalid character direction attribute value was

specified or the default value was explicitly specified with

GpiSetAttrs instead of using the defaults mask.

PMERR INV CHAR SHEAR ATTR

An invalid character shear attribute value was specified

or the default value was explicitly specified with GpiSetAttrs instead of using the defaults mask.

PMERR INV CHAR ANGLE ATTR

The default character angle attribute value was explicitly specified with GpiSetAttrs instead of using the defaults

mask.

# **GpiSetAttrs Set Attributes**

PMERR\_INV\_MARKER\_SET\_ATTR An invalid marker set attribute value was specified or the

default value was explicitly specified with GpiSetAttrs

instead of using the defaults mask.

An invalid marker symbol attribute value was specified or PMERR\_INV\_MARKER\_SYMBOL\_ATTR

the default value was explicitly specified with GpiSetAttrs

instead of using the defaults mask.

PMERR INV PATTERN SET ATTR An invalid pattern set attribute value was specified or the

default value was explicitly specified with GpiSetAttrs

instead of using the defaults mask.

PMERR\_INV\_PATTERN\_ATTR An invalid pattern symbol attribute value was specified or

the default value was explicitly specified with GpiSetAttrs

instead of using the defaults mask.

PMERR INV COORDINATE An invalid coordinate value was specified.

PMERR UNSUPPORTED ATTR VALUE An attribute value was specified with GpiSetAttrs that is

not supported.

PMERR INV PATTERN SET FONT An attempt was made to use an unsuitable font as a

pattern set.

PMERR HUGE FONTS NOT SUPPORTED An attempt was made using GpiSetCharSet,

> GpiSetPatternSet, GpiSetMarkerSet, or GpiSetAttrs to select a font that is larger than the maximum size (64Kb)

supported by the target device driver.

#### Remarks

Any attribute (for the specified primitive type) for which the appropriate flag is set in the flAttrMask has its value updated:

- If the corresponding flag in flDefMask is also set, the attribute is set to default.
- If the corresponding flag in flDefMask is not set, the attribute is set to the value specified in the ppbunAttrs structure.

Any attribute for which the appropriate flag in flAttrMask is not set is unchanged, regardless of the setting of the corresponding flag in flDefMask.

The fIDefMask and fIAttrMask parameters each contain flags: each attribute of the primitive type in question is represented by one flag.

The data in the ppbunAttrs buffer consists of a structure of attribute data. The layout of the structure is fixed for each primitive type. Only data for attributes for which the flag is set in flAttrMask (but not in flDefMask) is inspected; any other data is ignored.

Note: The buffer need be no longer than is necessary to contain the data for the highest offset attribute referenced.

If default values of attributes are required, they must be requested using the flDefMask. The system does not recognize attribute values whose meaning would normally be "use default" in the ppbunAttrs buffer.

Where possible, invalid color values are detected by this call and cause an error (PMERR\_INV\_COLOR\_ATTR or PMERR\_INV\_BACKGROUND\_COL\_ATTR) to be logged. Some invalid color values cannot be detected until draw time at which point the implementation optionally defaults them, or causes the above error to be logged. If an attempt to set an invalid value by this function is detected, none of the specified attributes is changed. Note, however, that some invalid attribute values (for example, colors and mixes) may not be detected until the attribute is used.

# GpiSetAttrs — Set Attributes

If this function occurs within a path bracket, it must only set:

- · Line attributes, other than the geometric line width
- Character attributes, other than foreground or background colors or mixes
- · Marker attributes, other than foreground or background colors or mixes.

The default values of attributes can be changed with GpiSetDefAttrs.

The attribute mode (see GpiSetAttrMode) determines whether the current values of the attributes are preserved. If they are, one "push" call is generated for each affected attribute, in the order in which the attributes are specified, in the appropriate xxxBUNDLE structure.

### **Related Functions**

- GpiPop
- GpiQueryAttrs
- GpiSetAttrMode
- GpiSetDefAttrs

### **Graphic Elements and Orders**

The element type depends on the IPrimType parameter.

For each element, the "Set" orders are generated, if the attribute mode (see GpiSetAttrMode) is set to AM\_NOPRESERVE, and the "Push and Set" orders if it is AM\_PRESERVE. In either instance, a particular order is generated only if the corresponding attribute is being set with this function, as specified on the *ppbunAttrs* parameter.

<u>Element Type:</u> **ETYPE\_LINEBUNDLE** Generated if *IPrimType* is PRIM\_LINE.

Order: Set individual Attribute

One of these for each of LBB COLOR, and LBB MIX MODE, as required.

Order: Set Fractional Line Width

LBB\_WIDTH, as required.

Order: Set Stroke Line Width LBB\_GEOM\_WIDTH, as required.

Order: Set Line Type LBB\_TYPE, as required.

Order: Set Line End LBB\_END, as required.

Order: Set Line Join LBB\_JOIN, as required.

## GpiSetAttrs -**Set Attributes**

As many as required of the following are generated if the attribute mode is AM\_PRESERVE:

Order: Push and Set Individual Attribute

One of these for each of LBB\_COLOR, and LBB\_MIX\_MODE, as required.

Order: Push and Set Fractional Line Width

LBB\_WIDTH, as required.

Order: Push and Set Stroke Line Width

LBB\_GEOM\_WIDTH, as required.

Order: Push and Set Line Type

LBB\_TYPE, as required.

Order: Push and Set Line End

LBB\_END, as required.

Order: Push and Set Line Join

LBB\_JOIN, as required.

Element Type: ETYPE CHARBUNDLE

Generated if IPrimType is PRIM CHAR.

Order: Set Individual Attribute

One of these for each of CBB\_COLOR, CBB\_BACK\_COLOR, CBB\_MIX\_MODE, and

CBB\_BACK\_MIX\_MODE, as required.

Order: Set Character Set

**CBB SET** 

Order: Set Character Precision

**CBB MODE** 

Order: Set Character Cell

CBB\_BOX

Order: Set Character Angle

**CBB ANGLE** 

Order: Set Character Shear

**CBB SHEAR** 

**Order: Set Character Direction** 

**CBB DIRECTION** 

As many as required of the following are generated if the attribute mode is AM\_PRESERVE:

Order: Push and Set Individual Attribute

One of these for each of CBB\_COLOR, CBB\_BACK\_COLOR, CBB\_MIX\_MODE, and

CBB\_BACK\_MIX\_MODE, as required.

Order: Push and Set Character Set

**CBB SET** 

Order: Push and Set Character Precision

CBB\_MODE

Order: Push and Set Character Cell

CBB\_BOX

Order: Push and Set Character Angle

CBB\_ANGLE

Order: Push and Set Character Shear

CBB\_SHEAR

Order: Push and Set Character Direction

CBB\_DIRECTION

## **GpiSetAttrs** Set Attributes

**Element Type: ETYPE MARKERBUNDLE** Generated if IPrimType is PRIM\_MARKER.

Order: Set Individual Attribute

One of these for each of MBB\_COLOR, MBB\_BACK\_COLOR, MBB\_MIX\_MODE, and

MBB\_BACK\_MIX\_MODE, as required.

Order: Set Marker Set

MBB\_SET

Order: Set Marker Symbol

MBB SYMBOL

Order: Set Marker Cell

MBB\_BOX

As many as required of the following are generated if the attribute mode is AM\_PRESERVE:

Order: Push and Set Individual Attribute

One of these for each of MBB\_COLOR, MBB\_BACK\_COLOR, MBB\_MIX\_MODE, and

MBB\_BACK\_MIX\_MODE, as required.

Order: Push and Set Marker Set

MBB\_SET

Order: Push and Set Marker Symbol

MBB\_SYMBOL

Order: Push and Set Marker Cell

MBB BOX

**Element Type: ETYPE\_AREABUNDLE** Generated if IPrimType is PRIM\_AREA.

Order: Set Individual Attribute

One of these for each of ABB COLOR, ABB BACK COLOR, ABB MIX MODE, and

ABB\_BACK\_MIX\_MODE, as required.

Order: Set Pattern Set

ABB SET

Order: Set Pattern Symbol

ABB SYMBOL

Order: Set Pattern Reference Point

**ABB REF POINT** 

As many as required of the following are generated if the attribute mode is AM PRESERVE:

Order: Push and Set Individual Attribute

One of these for each of ABB\_COLOR, ABB\_BACK\_COLOR, ABB\_MIX\_MODE, and

ABB\_BACK\_MIX\_MODE, as required.

Order: Push and Set Pattern Set

ABB SET

Order: Push and Set Pattern Symbol

ABB SYMBOL

Order: Push and Set Pattern Reference Point

ABB\_REF\_POINT

Element Type: ETYPE IMAGEBUNDLE

Generated if IPrimType is PRIM IMAGE.

Order: Set Individual Attribute

One of these for each of IBB\_COLOR, IBB\_BACK\_COLOR, IBB\_MIX\_MODE, and

IBB\_BACK\_MIX\_MODE, as required.

# GpiSetAttrs -**Set Attributes**

As many as required of the following are generated if the attribute mode is AM\_PRESERVE:

Order: Push and Set Individual Attribute One of these for each of IBB\_COLOR, IBB\_BACK\_COLOR, IBB\_MIX\_MODE, and IBB\_BACK\_MIX\_MODE, as required.

## **Example Code**

This example uses the GpiSetAttrs function to set the line color to red and the line width to its default value.

```
#define INCL_GPIPRIMITIVES
#include <0S2.H>
HPS hps;
                                /* Presentation-space */
                                /* handle.
LINEBUNDLE 1bnd;
lbnd.lColor = CLR_RED;
GpiSetAttrs(hps,
                              /* presentation-space handle */
    PRIM_LINE,
                             /* line primitive.
    LBB_COLOR | LBB_WIDTH,
                             /* sets line color and width. */
    LBB_WIDTH,
                             /* sets line width to default */
    &1bnd);
                             /* buffer for attributes.
```

# GpiSetBackColor -Set Background Color

#define INCL\_GPIPRIMITIVES /\* Or use INCL\_GPI or INCL\_PM \*/

BOOL GpiSetBackColor (HPS hps, LONG IColor)

This function sets the current background color index attribute, for each individual primitive type, to the specified value.

#### **Parameters**

hps (HPS) - input

Presentation-space handle.

IColor (LONG) - input

Background color:

For a loadable color table, values 0 through n correspond to the color index (or RGB) values.

**CLR FALSE** 

All color planes are zeros.

**CLR TRUE** 

All color planes are ones.

CLR\_DEFAULT

Set to default value. This is the natural background color for the device. For a display, it is the default window color (SYSCLR\_WINDOW: see WinSetSysColors). For a printer, it is the paper color. The default can be changed by setting new system colors from the control panel for the display, or by selecting a paper color for a printer (if allowed by the

device driver), or set explicitly with GpiSetDefAttrs.

**CLR\_WHITE** 

White (default color table, or index=RGB loaded color table). For a loaded, realized, color table, it is the nearest available color to white.

CLR\_BLACK

Black (default color table, or index=RGB loaded color table). For a loaded, realized, color table, it is the nearest available color to black.

CLR\_BACKGROUND

Reset color, used by GpiErase. This is the natural background color for

the device. For a display, it is the default window color

(SYSCLR\_WINDOW: see WinSetSysColors) for the default color table. For a printer, it is the paper color. For a loaded color table, it is color index

0. For an RGB color table, it is color 000000 (black).

CLR BLUE

Blue (default color table).

**CLR RED** 

Red (default color table).

CLR PINK

Pink (default color table).

CLR\_GREEN

Green (default color table).

**CLR CYAN** 

Cyan (default color table).

**CLR YELLOW** 

Yellow (default color table).

**CLR NEUTRAL** 

Neutral (default color table). A device-dependent color, that for the default color table provides a contrasting color to CLR BACKGROUND. For a display, it is the default window text color (SYSCLR\_WINDOWTEXT: see WinSetSysColors). For a printer, it is a color that contrasts with the paper color. For a loaded color table, it is color index 7; in RGB mode it

is interpreted as color 000007.

**CLR DARKGRAY** 

Dark gray (default color table).

**CLR DARKBLUE** 

Dark blue (default color table).

**CLR DARKRED** 

Dark red (default color table).

# GpiSetBackColor -**Set Background Color**

CLR\_DARKPINK

Dark pink (default color table).

**CLR\_DARKGREEN** 

Dark green (default color table).

CLR\_DARKCYAN

Dark cyan (default color table).

**CLR\_BROWN** 

Brown (default color table).

**CLR\_PALEGRAY** 

Pale gray (default color table).

For a loadable color table, values 0 through n correspond to the color

index (or RGB) values.

#### Returns

Success indicator:

TRUE

Successful completion

FALSE

Error occurred.

Possible returns from WinGetLastError

PMERR INV HPS

An invalid presentation-space handle was specified.

PMERR PS BUSY

An attempt was made to access the presentation space

from more than one thread simultaneously.

PMERR\_INV\_BACKGROUND COL ATTR

An invalid background color attribute value was specified

or the default value was explicitly specified with GpiSetAttrs instead of using the defaults mask.

#### Remarks

Note that if the background mix is BM\_LEAVEALONE (the default setting), the background color is not seen.

An attempt to set a negative color value, other than one for which a constant is defined, causes the error PMERR\_INV\_COLOR\_ATTR to be logged. Other color values are allowed, although an error is generated when the color value is needed for drawing if it is invalid for the color table in use at that time (see GpiCreateLogColorTable).

For details of how colors are handled on monochrome devices, also see GpiCreateLogColorTable.

The attribute mode determines whether the current value of the background color attribute is preserved. If it is, the values of the background color attribute, for each primitive type, are preserved, and a single GpiPop function restores them.

This function must not be used within a path or area bracket.

#### Related Functions

- GpiQueryBackColor
- GpiSetBackMix
- GpiSetColor
- GpiSetMix
- GpiSetAttrMode
- GpiSetAttrs
- GpiSetDefAttrs
- **GpiCharString**
- GpiCharStringAt
- GpiCharStringPos
- **GpiCharStringPosAt**
- GpiQueryCharStringPos
- GpiQueryCharStringPosAt

# GpiSetBackColor -**Set Background Color**

- GpiBox
- GpiMarker
- GpiPolyMarker
- GpiFullArc
- GpiPartialArc
- GpiPointArc
- GpiPolyFillet
- GpiPolyFilletSharp
- **GpiPolySpline**
- GpiBeginArea
- GpiEndArea

### **Graphic Elements and Orders**

Element Type: OCODE\_GSBICOL

This element type is generated if the attribute mode (see GpiSetAttrMode) is set to AM NOPRESERVE.

Order: Set Background Indexed Color

Element Type: OCODE\_GPSBICOL

This element type is generated if the attribute mode is set to AM\_PRESERVE.

Order: Push and Set Background Indexed Color

### **Example Code**

This is an example of a function used to repaint the window when a WM PAINT message is issued.

```
#define INCL_GPIPRIMITIVES
#include <0S2.H>
void ClientPaint( HWND hwnd )
 POINTL pt;
  HPS
         hps;
                                    /* Presentation space handle */
  RECTL
                                    /* Window rectangle
         rcl;
  long
         clrText;
  /* Obtain a cache PS and set color
    and background mix attributes
  hps = WinBeginPaint( hwnd, (HPS)NULLHANDLE, (PRECTL)&rcl );
 GpiSetColor( hps, clrText );
 GpiSetBackColor( hps, CLR_BACKGROUND ); /* set background
                                                                 */
                                                to white.
 GpiSetBackMix( hps, BM_OVERPAINT );
```

# **GpiSetBackMix Set Background Mix**

#define INCL GPIPRIMITIVES /\* Or use INCL\_GPI or INCL\_PM \*/

BOOL GpiSetBackMix (HPS hps, LONG IMixMode)

This function sets the current background mix attribute for each individual primitive type.

#### **Parameters**

hps (HPS) - input

Presentation-space handle.

IMixMode (LONG) - input

Background-mix mode.

Background mixes marked with an asterisk (\*) are mandatory for all devices.

The currently associated device supports any of the mixes specified as supported in DevQueryCaps (CAPS BACKGROUND MIX SUPPORT). Any other valid mixes can be supported for some primitive types but otherwise result in BM LEAVEALONE. An error is raised only if the value specified is not one of those listed.

For more information on mixing, see GpiSetMix.

**BM DEFAULT** The default value (BM\_LEAVEALONE unless changed with GpiSetDefAttrs).

BM OR Logical-OR.

**BM OVERPAINT** The background of the primitive takes precedence over whatever is

underneath. (\*)

Exclusive-OR. BM\_XOR

BM\_LEAVEALONE The background of the primitive has no effect on what is underneath. (\*)

#### Returns

Success indicator:

**TRUE** Successful completion

FALSE Error occurred.

Possible returns from WinGetLastError

PMERR\_INV\_HPS An invalid presentation-space handle was specified.

PMERR PS BUSY An attempt was made to access the presentation space

from more than one thread simultaneously.

PMERR INV BACKGROUND COL ATTR An invalid background color attribute value was specified

> or the default value was explicitly specified with GpiSetAttrs instead of using the defaults mask.

#### Remarks

The background mix attribute controls the way that the background color of a primitive is combined with the color of any primitive that it overlaps.

These primitives are affected by the background mix attribute:

The background of an area is defined to be every pel within the area that is not set by the **Areas** 

shading pattern.

**Text** The background of a character is the complete character box.

Images For an image, the background is every pel within the image that is not set.

# GpiSetBackMix -**Set Background Mix**

Markers The background of a marker is the complete marker box.

Note: When the background mix is BM\_LEAVEALONE (initial default) the background color is not

The attribute mode determines whether the current value of the background mix attribute is preserved. If it is, the values of the background mix attribute for each primitive type are preserved, and a single GpiPop function restores them.

This function should not be used within a path or area bracket.

Note: There are restrictions on the use of this function when creating SAA-conforming metafiles; see "Metafile Restrictions" on page G-1.

#### **Related Functions**

- GpiQueryBackMix
- GpiSetBackColor
- GpiSetColor
- GpiSetMix
- GpiSetAttrMode
- GpiSetAttrs
- GpiSetDefAttrs
- GpiCharString
- GpiCharStringAt
- **GpiCharStringPos**
- **GpiCharStringPosAt**
- **GpiQueryCharStringPos**
- GpiQueryCharStringPosAt
- **GpiBox**
- GpiMarker
- GpiPolyMarker
- GpiFullArc
- GpiBeginArea
- GpiEndArea

## **Graphic Elements and Orders**

**Element Type: OCODE GSBMX** 

This element type is generated if the attribute mode (see GpiSetAttrMode) is set to AM\_NOPRESERVE.

Order: Set Background Mix

Element Type: OCODE GPSBMX

This element type is generated if the attribute mode is set to AM\_PRESERVE.

Order: Push and Set Background Mix

# GpiSetBackMix -**Set Background Mix**

## **Example Code**

This is an example of a function used to repaint the window when a WM\_PAINT message is issued.

```
VOID cdecl ClientPaint( HWND hwnd )
{
 POINTL pt;
                                     /* Presentation space handle */
 HPS
          hps;
                                     /* Window rectangle
 RECTL rcl;
 /* Obtain a cache PS and set color
     and background mix attributes */
 hps = WinBeginPaint( hwnd, (HPS)NULLHANDLE, (PRECTL)&rcl );
 GpiSetColor( hps, clrText );
 {\tt GpiSetBackColor(\ hps,\ CLR\_BACKGROUND\ );\ /*\ set\ background}
                                                                   */
 GpiSetBackMix( hps, BM_OVERPAINT );
                       /\bar{*} the background of the primitive takes
                          over whatever is underneath.
}
```

# GpiSetBitmap - Set Bit Map

#define INCL\_GPIBITMAPS /\* Or use INCL\_GPI or INCL\_PM. Also in COMMON section \*/

HBITMAP GpiSetBitmap (HPS hps, HBITMAP hbm)

This function sets a bit map as the currently selected bit map in a memory device context.

#### **Parameters**

hps (HPS) - input

Presentation-space handle.

hbm (HBITMAP) - input

Handle of the bit map to be set.

A null handle causes the currently selected bit map, in the associated device, to be freed.

It is an error if the bit map is currently tagged for area shading (see GpiSetBitmapId).

#### Returns

Old bit-map handle:

**NULLHANDLE** Correct (null handle)

HBM ERROR Error

Otherwise O

Old bit-map handle.

Possible returns from WinGetLastError

PMERR\_INV HPS

An invalid presentation-space handle was specified.

PMERR\_PS\_BUSY

An attempt was made to access the presentation space

from more than one thread simultaneously.

PMERR INV HBITMAP

An invalid bit-map handle was specified.

PMERR\_BITMAP\_IN\_USE

An attempt was made either to set a bit map into a device context using GpiSetBitmap while it was already selected into an existing device context, or to tag a bit map with a local pattern set identifier (setid) using GpiSetBitmapId while it was already tagged with an existing setid.

PMERR\_INCOMPATIBLE\_BITMAP

An attempt was made to select a bit map or perform a

BitBlt operation on a device context that was incompatible with the format of the bit map.

PMERR\_HBITMAP\_BUSY

An internal bit map busy error was detected. The bit map

was locked by one thread during an attempt to access it

from another thread.

#### Remarks

The specified presentation space must be currently associated with a memory device context. The device context can represent a different physical device from the one that the bit map originally loaded or created, providing its format is convertible to one supported on the new device. This is ensured when one of the standard formats is being used.

If a bit map is already current in the device context, the handle of this bit map is returned, before the new bit map is selected.

It is an error if the new bit map is already selected as the current bit map in any device context.

# GpiSetBitmap -**Set Bit Map**

#### **Related Functions**

- GpiBitBlt
- GpiCreateBitmap
- GpiDeleteBitmap
- **GpiDrawBits**
- GpiLoadBitmap
- GpiQueryBitmapBits
- GpiQueryBitmapDimension
- GpiQueryBitmapHandle
- GpiQueryBitmapParameters
- · GpiQueryDeviceBitmapFormats
- GpiSetBitmapBits
- GpiSetBitmapDimension
- GpiSetBitmapld
- GpiWCBitBlt
- WinDrawBitmap
- WinGetSysBitmap

## Example Code

1

This example uses the GpiSetBitmap function to set a newly created bit map in the device context for the associated presentation space. Once set, the example initializes the bit map image by drawing in the presentation space.

```
#define INCL GPIBITMAPS
#define INCL GPIPRIMITIVES
#include <0S2.H>
                                    /* Presentation space handle */
HPS
        hps;
BITMAPINFOHEADER2 bmp = {12, 64, 64, 1, 1};/* 64x64 mono bit map */
HBITMAP hbm, hbm01d;
 POINTL ptlStart = { 0, 0 };
 POINTL aptlTriangle[3] = { 32, 32, 63, 63, 0, 0 };
 POINTL pt1 = { 63, 63 };
 hbm = GpiCreateBitmap(hps,
                       &bmp,
                       0L,
                       NULL,
                       NULL);
 /* Set the bit map and draw in it. */
 /* sets bit map in device context */
 hbmOld = GpiSetBitmap(hps, hbm);
 GpiMove(hps, &ptlStart);
 GpiBox(hps, DRO_FILL, &ptl, OL, OL); /* fills in the bit map */
                                      /* draws a triangle
 GpiPolyLine(hps,
             aptlTriangle);
 GpiSetBitmap(hps, hbm01d);
                                     /* restores the old bit map */
```

# GpiSetBitmapBits -**Set Bit-Map Bits**

#define INCL\_GPIBITMAPS /\* Or use INCL\_GPI or INCL\_PM \*/

LONG GpiSetBitmapBits (HPS hps, LONG IScanStart, LONG IScans, PBYTE pbBuffer, PBITMAPINFO2 pbmi2InfoTable)

This function transfers bit-map data from application storage to a bit map.

#### **Parameters**

hps (HPS) - input

Presentation-space handle.

IScanStart (LONG) - input

Line number

Scan-line number at which the data transfer is to start, counting from 0 as the bottom line.

IScans (LONG) - input

Number of scan lines to be transmitted.

pbBuffer (PBYTE) - input

Bit-map data buffer.

Address in application storage from which the bit-map data is to be copied.

pbmi2infoTable (PBITMAPINFO2) - input

Bit-map information table.

## **Returns**

Number of scan lines actually set:

≥0

Number of scan lines actually set

GPI\_ALTERROR Error.

Possible returns from WinGetLastError

PMERR INV HPS

An invalid presentation-space handle was specified.

PMERR\_PS\_BUSY

An attempt was made to access the presentation space

from more than one thread simultaneously.

PMERR\_INV\_LENGTH OR COUNT

An invalid length or count parameter was specified.

PMERR\_INV\_INFO\_TABLE

An invalid bit-map info table was specified with a bit-map

operation.

PMERR\_NO\_BITMAP\_SELECTED

An attempt has been made to operate on a memory

device context that has no bit map selected.

PMERR\_INV\_SCAN\_START

An invalid scanstart parameter was specified with a

bitmap function.

PMERR\_INCORRECT\_DC\_TYPE

An attempt was made to perform a bit-map operation on a presentation space associated with a device context of a

type that is unable to support bit-map operations.

# GpiSetBitmapBits -**Set Bit-Map Bits**

#### Remarks

The presentation space must be currently associated with a memory device context that has a bit map currently selected.

Note: This function does not set bits directly to any other kind of device.

If the format of the supplied bit map does not match that of the device, it is converted, using the supplied bit-map information table. The standard bit-map formats are supported, plus any known to be supported by the device; see GpiQueryDeviceBitmapFormats.

#### **Related Functions**

- GpiBitBlt
- GpiCreateBitmap
- GpiDeleteBitmap
- GpiDrawBits
- GpiLoadBitmap
- GpiQueryBitmapBits
- GpiQueryBitmapDimension
- GpiQueryBitmapHandle
- **GpiQueryBitmapParameters**
- GpiQueryDeviceBitmapFormats
- GpiSetBitmap
- GpiSetBitmapDimension
- GpiSetBitmapId
- GpiWCBitBlt
- WinDrawBitmap
- WinGetSysBitmap

# GpiSetBitmapBits -**Set Bit-Map Bits**

## **Example Code**

This example uses the GpiSetBitmapBits function to copy image data to a bit map in a presentation space associated with a memory device context.

```
#define INCL_GPIPRIMITIVES
#define INCL_GPIBITMAPS
#define INCL_DOSMEMMGR
#define INCL_WINDIALOGS
#include <0S2.H>
 HPS
                                     /* Presentation space handle */
         hps;
 BITMAPINFOHEADER2 bmp = { 12, 32, 16, 1, 1 };
 SEL sel;
 PBITMAPINFOHEADER2 pbmi;
 BYTE pbBuffer[16];
                       /* buffer for image data */
 ULONG cbBitmapInfo;
 HBITMAP hbm, hbm01d;
 B00L f;
 /* Allocate space for the bit-map information table. */
cbBitmapInfo = sizeof(BITMAPINFO) + sizeof(RGB);
f = (BOOL)DosAllocMem((PPVOID)pbmi,
                      (ULONG) cbBitmapInfo,
                      PAG_READ
                      PAG_WRITE |
                      PAG_COMMIT));
if (f) {
        WinMessageBox(HWND_DESKTOP, HWND_DESKTOP,
                      "Sorry, Not enough memory",
                      NULL,
                      0,
                      MB_OK);
        return;
 /* Initialize the bit-map information table. */
 pbmi->cbFix = 12;
 pbmi->cx = 32;
 pbmi -> cy = 16;
 pbmi->cPlanes = 1;
 pbmi ->cBitCount = 1;
 /* Create the bit map, set to the device,
    and copy the image data. */
hbm = GpiCreateBitmap(hps,
                       pbmi,
                       ΘL,
                       NULL,
                       NULL);
hbmOld = GpiSetBitmap(hps, hbm);
GpiSetBitmapBits(hps,
                  OL.
                  (LONG) bmp.cy,
                  pbBuffer,
                  pbmi);
GpiSetBitmap(hps, hbmOld);
```

# **GpiSetBitmapDimension Set Bit-Map Dimension**

#define INCL\_GPIBITMAPS /\* Or use INCL\_GPI or INCL\_PM \*/

BOOL GpiSetBitmapDimension (HBITMAP hbm, PSIZEL psizIBitmapDimension)

This function associates a width and height with a bit map, in units of 0.1 millimeter.

#### **Parameters**

hbm (HBITMAP) - input Bit-map handle.

psizIBitmapDimension (PSIZEL) - input

Width and height of bit map.

The width and height, respectively, of the bit map in units of 0.1 millimeter.

#### Returns

Success indicator:

TRUE Successful completion

FALSE Error occurred.

Possible returns from WinGetLastError

**PMERR INV HBITMAP** 

An invalid bit-map handle was specified.

PMERR HBITMAP BUSY

An internal bit map busy error was detected. The bit map was locked by one thread during an attempt to access it

from another thread.

#### Remarks

The values set are not used internally by the system, but are retained with the bit map and can be retrieved with GpiQueryBitmapDimension.

## **Related Functions**

- GpiBitBlt
- **GpiCreateBitmap**
- GpiDeleteBitmap
- **GpiDrawBits**
- GpiLoadBitmap
- GpiQueryBitmapBits
- GpiQueryBitmapDimension
- GpiQueryBitmapHandle
- GpiQueryBitmapParameters
- **GpiQueryDeviceBitmapFormats**
- **GpiSetBitmap**
- GpiSetBitmapBits
- **GpiSetBitmapld**
- **GpiWCBitBIt**
- WinDrawBitmap
- WinGetSysBitmap

# **GpiSetBitmapDimension Set Bit-Map Dimension**

## **Example Code**

This example uses the GpiSetBitmap and GpiSetBitmapDimension function to set a newly created bit map in the device context for the associated presentation space. Once set, the example initializes the bit-map image by drawing in the presentation space.

```
#define INCL_GPIBITMAPS
#define INCL_GPIPRIMITIVES
#include <0S2.H>
HPS
                                    /* Presentation space handle */
         hps:
B00L
         fSuccess;
                                    /* Success indicator
BITMAPINFOHEADER2 bmp = \{12, 64, 64, 1, 1\};/* 64x64 mono bit map */
HBITMAP hbm, hbm01d;
POINTL ptlStart = { 0, 0 };
POINTL aptlTriangle[3] = { 32, 32, 63, 63, 0, 0 };
POINTL pt1 = { 63, 63 };
SIZEL sizlBitmapDimension = {100, 100};
                            /* The width and height, */
                            /* respectively, of the bit */
                            /* map in units of 0.1
                            /* millimeter.
hbm = GpiCreateBitmap(hps,
                       &bmp.
                       OL,
                       NULL,
                       NULL);
/* Set the bit map and draw in it. */
fSuccess = GpiSetBitmapDimension(hbm,
                                  &siz1BitmapDimension);
hbmOld = GpiSetBitmap(hps, hbm);
                                         /* sets bit map
                                            in device context */
GpiMove(hps, &ptlStart);
GpiBox(hps, DRO_FILL, &pt1, OL, OL); /* fills in the bit map */
GpiPolyLine(hps,
                                      /* draws a triangle
             1L,
             aptlTriangle);
GpiSetBitmap(hps, hbm01d);
                                      /* restores the old bit map*/
```

# GpiSetBitmapld — Set Bit-Map Identifier

#define INCL\_GPIBITMAPS /\* Or use INCL\_GPI or INCL\_PM \*/

BOOL GpiSetBitmapid (HPS hps, HBITMAP hbm, LONG ILcid)

This function tags a bit map with a local identifier, so that it can be used as a pattern set, containing a single member.

#### **Parameters**

hps (HPS) - input

Presentation-space handle.

hbm (HBITMAP) - input

Bit-map handle.

The bit map must not be currently selected into a device context (see GpiSetBitmap).

ILcid (LONG) - input

Local identifier with which the bit map is to be tagged.

Valid values are in the range 1 through 254.

It is an error if the local identifier is already used to refer to a font or bit map.

#### Returns

Success indicator:

TRUE Suc

Successful completion

FALSE

Error occurred.

Possible returns from WinGetLastError

PMERR\_INV\_HPS

An invalid presentation-space handle was specified.

PMERR\_PS\_BUSY

An attempt was made to access the presentation space

from more than one thread simultaneously.

PMERR\_INV\_HBITMAP

An invalid bit-map handle was specified.

PMERR\_INV\_SETID

An invalid setid parameter was specified.

PMERR SETID IN USE

An attempt was made to specify a setid that was already

in use as the currently selected character, marker or

pattern set.

PMERR\_BITMAP\_IN\_USE

An attempt was made either to set a bit map into a device context using GpiSetBitmap while it was already selected into an existing device context, or to tag a bit map with a local pattern set identifier (setid) using GpiSetBitmapId while it was already tagged with an existing setid.

PMERR\_HBITMAP\_BUSY

An internal bit map busy error was detected. The bit map was locked by one thread during an attempt to access it

from another thread.

# GpiSetBitmapld -**Set Bit-Map Identifier**

#### Remarks

To use the bit map for area shading (or as the pattern in a GpiBitBlt or GpiWCBitBlt operation), a GpiSetPatternSet must be issued with the specified local identifier.

Any bit map of a format supported by the device can be specified. However, it may be simplified before use (see GpiSetPatternSet).

GpiDeleteSetId can subsequently be used to release the tag.

### **Related Functions**

- GpiBitBit
- GpiCreateBitmap
- GpiDeleteBitmap
- GpiDrawBits
- GpiLoadBitmap
- GpiQueryBitmapBits
- GpiQueryBitmapDimension
- GpiQueryBitmapHandle
- GpiQueryBitmapParameters
- · GpiQueryDeviceBitmapFormats
- GpiSetBitmap
- GpiSetBitmapBits
- GpiSetBitmapDimension
- GpiWCBitBlt
- WinDrawBitmap
- WinGetSysBitmap
- GpiDeleteSetId
- GpiSetPatternSet

## **Example Code**

This function tags a bit map with a local identifier, so that it can be used as a pattern set, containing a single member.

```
#define INCL GPIBITMAPS
#include <0S2.H>
                     /* Presentation space handle */
 HBITMAP hbm; /* bit-map handle. */
LONG lid = 23; /* local identifier. */
GpiSetBitmapId(hps,
                  lid);
```

# **GpiSetCharAngle Set Character Angle**

#define INCL\_GPIPRIMITIVES\_/\* Or use INCL\_GPI or INCL\_PM \*/

BOOL GpiSetCharAngle (HPS hps, PGRADIENTL pgradiAngle)

This function specifies the angle of the baseline for the characters in a string, as a relative vector.

#### **Parameters**

hps (HPS) - input Presentation-space handle.

pgradiAngle (PGRADIENTL) - input

Baseline angle.

The baseline angle is defined in terms of the relative coordinates of the point pgradlAngle(x, y).

If both x and y are 0, the character angle is reset to the default value. This default value is (1,0), unless changed with GpiSetDefAttrs.

#### Returns

Success indicator:

Successful completion

Error occurred. FALSE

Possible returns from WinGetLastError

PMERR INV HPS

An invalid presentation-space handle was specified.

PMERR PS BUSY

An attempt was made to access the presentation space

from more than one thread simultaneously.

#### Remarks

The coordinates of the point pgrad/Angle specify integer values for the coordinates of the end of a line starting at the origin (0,0); the base line for subsequent character strings is parallel to this line.

The effect of the baseline angle attribute depends on the value of the character mode attribute (see GpiSetCharMode), and whether the current font is an outline or a raster font, as described below.

When the character mode is set to CM\_MODE1, and the current font is a raster font, the character angle can be ignored.

When the character mode is set to CM\_MODE2, and the current font is a raster font, the angle is used to determine the position of each character, but the orientations of characters within the character box may not be affected by changes in character angle. If this is so, the characters are positioned so that the lower left-hand corners of the character definitions are placed at the lower left-hand corners of the character boxes after all transforms have been applied. This is illustrated in Figure 5-7 on page 5-428.

# GpiSetCharAngle -**Set Character Angle**

For illustrative purposes, the figure shows all character reference points at their bottom left-hand corner.

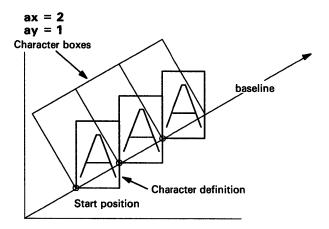

Figure 5-7. Character Angle and Mode-2 Text Positioning

When the character mode is set to CM\_MODE3, or when the current font is an outline font, the angle is observed accurately, and the character boxes are rotated to be normal (perpendicular) to the character baseline. If the world coordinate system is such that one x-axis unit is not physically equal to one y-axis unit, a rotated character string appears to be sheared.

This function must not be issued in an area bracket.

The attribute mode determines whether the current value of the baseline angle attribute is preserved.

#### **Related Functions**

- GpiQueryCharAngle
- GpiSetCharBox
- GpiSetCharDirection
- GpiSetCharMode
- GpiSetCharSet
- GpiSetCharShear
- GpiPop
- GpiSetAttrMode
- GpiSetAttrs
- GpiSetDefAttrs
- **GpiSetBackColor**
- **GpiSetBackMix**
- **GpiSetColor**
- **GpiSetMix**
- **GpiCharString**
- GpiCharStringAt
- GpiCharStringPos
- GpiCharStringPosAt
- GpiQueryCharStringPos
- GpiQueryCharStringPosAt

# GpiSetCharAngle – Set Character Angle

## **Graphic Elements and Orders**

Element Type: OCODE\_GSCA

This element type is generated if the attribute mode (see GpiSetAttrMode) is set to

AM\_NOPRESERVE.

Element Type: OCODE\_GPSCA

Order: Set Character Angle

This element type is generated if the attribute mode is set to AM\_PRESERVE.

Order: Push and Set Character Angle

## **Example Code**

This function resets the angle of the baseline for the characters in a string, as a relative vector.

#define INCL\_GPIPRIMITIVES
#include <0S2.H>

# GpiSetCharBox — Set Character Box

#define INCL\_GPIPRIMITIVES /\* Or use INCL\_GPI or INCL\_PM \*/

BOOL GpiSetCharBox (HPS hps, PSIZEF psizfxBox)

This function sets the current character-box attribute to the specified value.

#### **Parameters**

hps (HPS) - input

Presentation-space handle.

psizfxBox (PSIZEF) - input

Character-box size in world coordinates.

The width determines the spacing of consecutive characters along the baseline.

Both width and height can be positive, negative, or zero.

When either parameter is negative, the spacing occurs in the opposite direction to normal and each character is drawn reflected in character-mode 3. Thus, for example, a negative height in the standard direction in mode 3 means that the characters are drawn upside down, and the string drawn below the baseline (assuming no other transformations cause inversion).

A zero character width or height is also valid; here, the string of characters becomes a line. If both are zero, the string is drawn as a single point.

#### Returns

Success indicator:

TRUE Succes

Successful completion

FALSE Error occurred.

Possible returns from WinGetLastError

**PMERR INV HPS** 

An invalid presentation-space handle was specified.

PMERR PS BUSY

An attempt was made to access the presentation space

from more than one thread simultaneously.

#### Remarks

The parameter *psizfxBox* specifies values for the width and height of a character box in world coordinates.

Whether these values are used when character strings are drawn depends on the type of font being used (raster or outline), and on the value of the character mode attribute (see the GpiSetCharMode function).

For raster fonts, where the character box is used only for positioning in character mode CM\_MODE2, the character box width corresponds to the *IEmInc* font metric (see FONTMETRICS). For proportionally-spaced raster fonts, the effective spacing for a given character is the character box width, scaled by the ratio of that character's width to *IEmInc*.

For outline fonts, characters are defined in font definition space. The sXDeviceRes and sYDeviceRes fields (see FONTMETRICS) define a rectangle in font definition space that is mapped to the character box rectangle (modified by the character angle and shear attributes) in world coordinates. sYDeviceRes corresponds to the font point size in font definition space, and therefore the character box height corresponds to the font point size in world coordinates. This is typically less than the IMaxBaselineExt.

# GpiSetCharBox — Set Character Box

The effective width of each character from an outline font is the character box width, scaled by the ratio of the width of the character to sXDeviceRes. The IAveCharWidth (for a proportionally-spaced font) will therefore typically be smaller than the character box width. Indeed, because of differences in font design, IAveCharWidth and IMaxBaselineExt vary between different fonts, even when the character box dimensions are the same.

IEmInc and IEmHeight are always equal to the character box width and height, respectively.

To cause characters of a given point-size to be generated using an outline font, establish a world coordinate space with specific metrics (for example, specify PU\_TWIPS on GpiCreatePS), and set the character box height to the required point size. Because sXDeviceRes and sYDeviceRes are normally equal, the character box width should also be set equal to the height, if characters are required with the same aspect ratio as defined in the font (assuming that world coordinate space is isotropic).

The initial default value of the character box is the device-coordinates value returned by DevQueryCaps (CAPS\_GRAPHICS\_CHAR\_WIDTH and CAPS\_GRAPHICS\_CHAR\_HEIGHT), for the currently associated device, converted to page coordinates.

Note: In general the initial default value is rectangular, and to avoid character distortion, the character box should normally be set explicitly to be square if an outline font might be used (assuming that world coordinate space is isotropic).

The default value can be changed with GpiSetDefAttrs.

GpiSetCharBox must not be issued in an area bracket.

The attribute mode (see GpiSetAttrMode) determines whether the current value of the character-box size attribute is preserved.

#### Related Functions

- GpiQueryCharBox
- GpiSetCharAngle
- GpiSetCharDirection
- GpiSetCharMode
- GpiSetCharSet
- GpiSetCharShear
- GpiPop
- GpiSetAttrMode
- GpiSetAttrs
- GpiSetDefAttrs
- GpiSetBackColor
- GpiSetBackMix
- GpiSetColor
- GpiSetMix
- GpiCharString
- GpiCharStringAt
- GpiCharStringPos
- GpiCharStringPosAt
- GpiQueryCharStringPos
- GpiQueryCharStringPosAt

# GpiSetCharBox -**Set Character Box**

## **Graphic Elements and Orders**

Element Type: OCODE\_GSCC

This element type is generated if the attribute mode (see GpiSetAttrMode) is set to AM\_NOPRESERVE. Note that GpiCreateLogFont can also generate this element type.

Order: Set Character Cell

Element Type: OCODE\_GPSCC

This element type is generated if the attribute mode is set to AM\_PRESERVE.

Order: Push and Set Character Cell

## **Example Code**

This function sets the current character-box attribute to the specified value.

```
#define INCL_GPIPRIMITIVES
#include <0S2.H>
```

```
HPS
               /* Presentation space handle */
SIZEF sizfCharBox; /* Character-box size in */
                   /* world coordinates.
  sizfCharBox.cx = 8L<<16;</pre>
                             /* values are shifted to the */
  sizfCharBox.cy = 20L<<16; /* to make them fixed.</pre>
 GpiSetCharBox( hps,
                 &sizfCharBox );
```

# GpiSetCharBreakExtra — Set Character Break Extra

#define INCL\_GPIPRIMITIVES /\* Or use INCL\_GPI or INCL\_PM \*/

BOOL GpiSetCharBreakExtra (HPS hps, FIXED fxBreakExtra)

This function specifies an extra increment to be used for spacing break characters in a string.

#### **Parameters**

hps (HPS) - input

Presentation-space handle.

fxBreakExtra (FIXED) - input

Character-break-extra value.

The value can be negative, 0, or positive:

- · A negative value reduces the effective width of break characters.
- · A value of 0 results in normal spacing.
- A positive value increases the effective width of break characters.

The value is in world coordinates.

#### Returns

Success indicator:

TRUE Suc

Successful completion

FALSE Error occurred.

Possible returns from WinGetLastError

PMERR INV\_HPS

An invalid presentation-space handle was specified.

PMERR\_PS\_BUSY

An attempt was made to access the presentation space

from more than one thread simultaneously.

#### Remarks

The character-break-extra attribute provides a spacing value that increases or decreases the spacing for break characters in a string. The break character is defined by the font, and can be found by calling GpiQueryFonts (sBreakChar field in the FONTMETRICS structure).

The break-extra spacing is additional to the spacing generated for other reasons, for example:

- The spacing determined by the font, including proportional spacing and kerning, if applicable
- The vector of increment values, see GpiCharStringPos, GpiCharStringPosAt, GpiQueryCharStringPos and GpiQueryCharStringPosAt
- · Extra spacing, see GpiSetCharExtra.

Break-extra spacing applies to character strings either within or outside a path definition (see GpiBeginPath). The effect of the character-break-extra attribute applies whatever the value of the character-mode attribute (see GpiSetCharMode), and for both outline and *raster* fonts.

This function must not be issued in an area bracket.

The initial default value of the character-break-extra attribute is 0, which gives normal spacing. This default value can be changed with GpiSetDefAttrs.

# GpiSetCharBreakExtra -**Set Character Break Extra**

The attribute mode (see GpiSetAttrMode) determines whether the current value of the character-break-extra attribute is preserved.

## **Graphic Elements and Orders**

Element Type: OCODE GSCBE

This element type is generated if the attribute mode (see GpiSetAttrMode) is set to AM\_NOPRESERVE.

Order: Set Character Break Extra Element Type: OCODE\_GPSCBE

This element type is generated if the attribute mode is set to AM\_PRESERVE.

Order: Push and Set Character Break Extra

## **Example Code**

This function specifies an extra increment to be used for spacing break characters in a string. #define INCL GPIPRIMITIVES

```
#include <0S2.H>
HPS
                  /* Presentation space handle
FIXED fxBreak; /* Character-break-extra value. */
/* world coordinates. */
  fxBreak = 8L << 16;
                                  /* values are shifted to the */
                                  /* to make them fixed.
  GpiSetCharBreakExtra(hps,
```

fxBreak);

# **GpiSetCharDirection Set Character Direction**

#define INCL\_GPIPRIMITIVES /\* Or use INCL\_GPI or INCL\_PM \*/

**BOOL GpiSetCharDirection (HPS hps, LONG IDirection)** 

This function determines the direction in which the characters in a string are drawn relative to the baseline.

#### **Parameters**

hps (HPS) - input

Presentation-space handle.

**IDirection (LONG)** - input

Character direction:

**CHDIRN DEFAULT** 

The default; the same as CHDIRN\_LEFTRIGHT (unless changed with

GpiSetDefAttrs)

CHDIRN\_LEFTRIGHT

Character boxes are arranged parallel to, and in the same direction as,

the baseline. This is the usual convention for Roman text.

CHDIRN\_TOPBOTTOM Character boxes are arranged in columns directed 90 degrees clockwise from the baseline. This is the usual convention for Chinese characters. This option can be used for drawing Roman text vertically (a y-axis title on a graph, for example). The reference point within the character definition is at the center of the character, along the x-direction, in this

CHDIRN\_RIGHTLEFT

Character boxes are arranged parallel to, but in the reverse of, the

baseline direction. This is the usual convention for Arabic text.

CHDIRN\_BOTTOMTOP Character boxes are arranged in columns directed 90 degrees counterclockwise from the baseline. The reference point within the character definition is at the center of the character, along the

x-direction, in this case.

#### Returns

Success indicator:

TRUE

Successful completion

FALSE

Error occurred.

Possible returns from WinGetLastError

PMERR\_INV\_HPS

An invalid presentation-space handle was specified.

PMERR\_PS\_BUSY

An attempt was made to access the presentation space

from more than one thread simultaneously.

PMERR INV\_CHAR\_DIRECTION\_ATTR

An invalid character direction attribute value was

specified or the default value was explicitly specified with

GpiSetAttrs instead of using the defaults mask.

# GpiSetCharDirection — Set Character Direction

## Remarks

This function must not be issued in an area bracket. The attribute mode determines whether the current value of the character direction attribute is preserved. This diagram shows how the origin of characters changes when the direction changes:

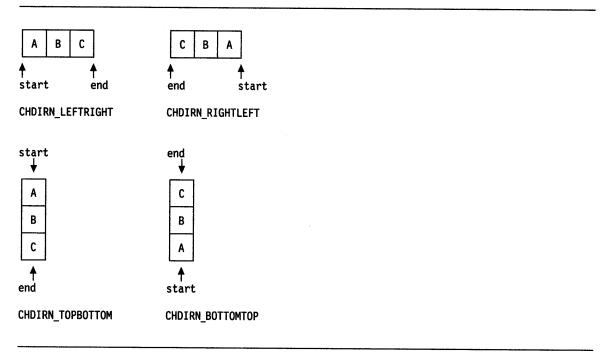

Figure 5-8. Character Drawing Directions and Character Box Origins

### **Related Functions**

- GpiQueryCharDirection
- GpiSetCharAngle
- GpiSetCharBox
- GpiSetCharMode
- GpiSetCharSet
- GpiSetCharShear
- GpiPop
- GpiSetAttrMode
- GpiSetAttrs
- GpiSetDefAttrs
- GpiCharString
- GpiCharStringAt
- GpiCharStringPos
- GpiCharStringPosAt
- GpiQueryCharStringPos
- GpiQueryCharStringPosAt

#### . .

## **Graphic Elements and Orders**

Element Type: OCODE\_GSCD

This element type is generated if the attribute mode (see GpiSetAttrMode) is set to AM\_NOPRESERVE.

Order: Set Character Direction

# GpiSetCharDirection -**Set Character Direction**

Element Type: OCODE\_GPSCD

This element type is generated if the attribute mode is set to AM\_PRESERVE.

Order: Push and Set Character Direction

## **Example Code**

This function determines the direction in which the characters in a string are drawn relative to the baseline. In this example, the direction is reset to the default, or left-to-right.

#define INCL\_GPIPRIMITIVES #include <0S2.H>

/\* Presentation space handle HPS

GpiSetCharDirection(hps, CHDIRN\_DEFAULT);

# GpiSetCharExtra -**Set Character Extra**

#define INCL\_GPIPRIMITIVES /\* Or use INCL\_GPI or INCL\_PM \*/

**BOOL GpiSetCharExtra (HPS hps, FIXED fxExtra)** 

This function specifies an extra increment to be used for spacing characters in a string.

### **Parameters**

hps (HPS) - input

Presentation-space handle.

fxExtra (FIXED) - input

Character-extra value.

The value can be negative, 0, or positive:

- A negative value forces the characters closer together.
- A value of 0 results in normal spacing.
- A positive value forces the characters further apart.

The value is in world coordinates.

### Returns

Success indicator:

TRUE

Successful completion

FALSE Error occurred.

Possible returns from WinGetLastError

PMERR INV HPS

An invalid presentation-space handle was specified.

PMERR\_PS\_BUSY

An attempt was made to access the presentation space

from more than one thread simultaneously.

#### Remarks

The character-extra attribute provides a spacing value that increases or decreases the spacing between characters in a string. It applies to all characters in a font, including the break character and is additional to the spacing generated for other reasons, for example:

- The spacing determined by the font, including proportional spacing and kerning, if applicable
- The vector of increment values, see GpiCharStringPos, GpiCharStringPosAt, GpiQueryCharStringPos and GpiQueryCharStringPosAt
- Break-extra spacing, see GpiSetCharBreakExtra.

Extra spacing applies to character strings either within or outside a path definition (see GpiBeginPath). The effect of the character-extra attribute applies whatever the value of the character-mode attribute (see GpiSetCharMode), and for both outline and raster fonts.

This function must not be issued in an area bracket.

The initial default value of the character-extra attribute is 0, which gives normal spacing. This default value can be changed with GpiSetDefAttrs.

The attribute mode (see GpiSetAttrMode) determines whether the current value of the character-extra attribute is preserved.

# **GpiSetCharExtra Set Character Extra**

## **Graphic Elements and Orders**

Element Type: OCODE\_GSCE

This element type is generated if the attribute mode (see GpiSetAttrMode) is set to AM\_NOPRESERVE.

Order: Set Character Extra

Element Type: OCODE\_GPSCE

This element type is generated if the attribute mode is set to AM\_PRESERVE.

Order: Push and Set Character Extra

## **Example Code**

This function specifies an extra increment to be used for spacing characters in a string.

#define INCL\_GPIPRIMITIVES #include <0S2.H>

```
hps;
               /* Presentation space handle
FIXED fxExtra; /* extra character.
fxExtra = MAKEFIXED(0,0)
                           /* normal spacing. */
GpiSetCharExtra(hps,fxExtra);
```

# **GpiSetCharMode Set Character Mode**

#define INCL\_GPIPRIMITIVES /\* Or use INCL\_GPI or INCL\_PM \*/

BOOL GpiSetCharMode (HPS hps, LONG IMode)

This function controls the character mode used when drawing a character string.

#### **Parameters**

hps (HPS) - input

Presentation-space handle.

IMode (LONG) - input

Character mode:

CM DEFAULT

The default; the same as CM\_MODE1 (unless changed with GpiSetDefAttrs).

CM MODE1

The font selected by means of GpiSetCharSet can be either a raster font or an

outline font.

If it is a raster font, the position of characters after the first character is determined by the font metrics information, and by the character direction, character extra, and character break extra attributes. If it is an outline font, the

behavior is as if the character mode is CM MODE3.

CM MODE2

The font selected by means of GpiSetCharSet can be either a raster font or an

outline font.

If it is a raster font, the position of characters after the first character is determined by the font metrics information, and some character attributes,

namely, GpiSetCharAngle, GpiSetCharBox, GpiSetCharDirection,

GpiSetCharExtra, GpiSetCharBreakExtra, and GpiSetCharShear (the latter is relevant only for character directions of CHDIRN\_TOPBOTTOM and CHDIRN\_BOTTOMTOP). If it is an outline font, the behavior is as if the

character mode is CM\_MODE3.

CM\_MODE3

All character attributes are used for positioning (together with the positioning information in the font), and for scaling, rotating, and shearing the characters.

The font selected by means of GpiSetCharSet must be an outline font; an error is raised if an attempt is made to draw a character string in CM\_MODE3, and the selected font is a raster font.

### Returns

Success indicator:

TRUE

Successful completion

FALSE Error occurred.

Possible returns from WinGetLastError

PMERR\_INV\_HPS

An invalid presentation-space handle was specified.

PMERR\_PS\_BUSY

An attempt was made to access the presentation space

from more than one thread simultaneously.

PMERR INV CHAR MODE ATTR

An invalid character mode attribute value was specified

or the default value was explicitly specified with GpiSetAttrs instead of using the defaults mask.

# GpiSetCharMode -**Set Character Mode**

#### Remarks

The value of the IMode parameter controls whether the character attributes affect the positioning of characters, as follows:

| Character<br>Mode | Font Type | Character Attributes (Angle, Shear, and Box)                                                          |
|-------------------|-----------|----------------------------------------------------------------------------------------------------|
| Mode 1            | Raster    | Ignored                                                                                               |
|                   | Outline   | Used                                                                                                  |
| Mode 2            | Raster    | Attribute information is used to position characters; characters are not sheared, rotated, or scaled. |
|                   | Outline   | Used                                                                                                  |
| Mode 3            | Raster    | An error is raised when an attempt is made to draw a character string.                                |
|                   | Outline   | Used                                                                                                  |

This function must not be issued in an area bracket.

The attribute mode (see GpiSetAttrMode) determines whether the current value of the character-mode attribute is preserved.

#### **Related Functions**

- GpiQueryCharMode
- GpiSetCharAngle
- GpiSetCharBox
- GpiSetCharDirection
- GpiSetCharSet
- GpiSetCharShear
- GpiPop
- GpiSetAttrMode
- GpiSetAttrs
- GpiSetDefAttrs
- GpiCharString
- GpiCharStringAt
- GpiCharStringPos
- GpiCharStringPosAt
- GpiQueryCharStringPos
- GpiQueryCharStringPosAt

## **Graphic Elements and Orders**

Element Type: OCODE\_GSCR

This element type is generated if the attribute mode (see GpiSetAttrMode) is set to AM\_NOPRESERVE.

**Order: Set Character Precision** 

Element Type: OCODE\_GPSCR

This element type is generated if the attribute mode is set to AM\_PRESERVE.

Order: Push and Set Character Precision

# GpiSetCharMode -**Set Character Mode**

## **Example Code**

In this example the GpiSetCharMode call is used to set the character mode to raster or outline when drawing a string.

```
#define INCL_GPIPRIMITIVES
#include <0S2.H>
HPS
                  /* Presentation space handle
                                                      */
GpiSetCharMode(hps,
                 CM_MODE3); /* The font selected by
                             /* means of
                             /* GpiSetCharSet can be */
/* either a raster font or */
                             /* an outline font.
```

# GpiSetCharSet -Set Character Set

#define INCL\_GPIPRIMITIVES /\* Or use INCL\_GPI or INCL\_PM \*/

**BOOL GpiSetCharSet (HPS hps, LONG licid)** 

This function sets the current value of the character-set attribute.

#### **Parameters**

hps (HPS) - input

Presentation-space handle.

**licid (LONG)** - input

Character-set local identifier:

LCID\_DEFAULT Default (can be set explicitly with GpiSetDefAttrs).

1 - 254Identifies a logical font.

#### Returns

Success indicator:

TRUE Successful completion

FALSE Error occurred.

Possible returns from WinGetLastError

PMERR\_INV\_HPS

PMERR\_PS\_BUSY An attempt was made to access the presentation space

from more than one thread simultaneously.

PMERR\_INV\_CHAR\_SET\_ATTR An invalid character setid attribute value was specified or

the default value was explicitly specified with GpiSetAttrs

An invalid presentation-space handle was specified.

instead of using the defaults mask.

PMERR HUGE FONTS NOT SUPPORTED An attempt was made using GpiSetCharSet,

> GpiSetPatternSet, GpiSetMarkerSet, or GpiSetAttrs to select a font that is larger than the maximum size (64Kb)

supported by the target device driver.

#### Remarks

This function must not be issued in an area bracket.

The attribute mode (see GpiSetAttrMode) determines whether the current value of the character-set attribute is preserved.

# GpiSetCharSet -**Set Character Set**

## **Related Functions**

- GpiCreateLogFont
- GpiQueryCharSet
- GpiSetCharAngle
- GpiSetCharBox
- GpiSetCharDirection
- GpiSetCharMode
- GpiSetCharShear
- GpiPop
- GpiSetAttrMode
- GpiSetAttrs
- GpiSetDefAttrs
- GpiCharString
- GpiCharStringAt
- GpiCharStringPos
- GpiCharStringPosAt
- GpiQueryCharStringPos
- GpiQueryCharStringPosAt

## **Graphic Elements and Orders**

**Element Type: OCODE GSCS** 

This element type is generated if the attribute mode (see GpiSetAttrMode) is set to AM\_NOPRESERVE.

Order: Set Character Set

**Element Type: OCODE\_GPSCS** 

This element type is generated if the attribute mode is set to AM\_PRESERVE.

Order: Push and Set Character Set

## **Example Code**

This function sets the current value of the character-set attribute.

```
#define INCL_GPIPRIMITIVES
#include <0S2.H>
```

```
HPS
        hps;
                /* Presentation space handle
                                                 */
LONG 11cid = 32L;
GpiSetCharSet(hps, 11cid);
```

# **GpiSetCharShear** Set Character Shear

#define INCL GPIPRIMITIVES /\* Or use INCL GPI or INCL\_PM \*/

BOOL GpiSetCharShear (HPS hps, PPOINTL pptiAngle)

This function sets the character-shear attribute.

#### **Parameters**

hps (HPS) - input

Presentation-space handle.

pptlAngle (PPOINTL) - input

Character shear vector.

With reference to Figure 5-9 on page 5-446, the shear angle is defined in terms of the relative coordinates of the point pptlAngle(x, y).

If x is 0 and y is 1 (initial default), "upright" characters result. If x and y are both positive or both negative, the characters slope from bottom-left to top-right. If x and y are of opposite signs, the characters slope from top-left to bottom-right. No character inversion ever takes place as a result of a shear alone.

Usually, it is an error to specify 0 for y, because this implies an "infinite" shear. However, if both x and y are 0, the attribute is set to the default value. This can be changed from the initial default with GpiSetDefAttrs.

#### Returns

Success indicator:

TRUE Successful completion

FALSE Error occurred.

Possible returns from WinGetLastError

PMERR INV HPS

An invalid presentation-space handle was specified.

PMERR\_PS\_BUSY

An attempt was made to access the presentation space

from more than one thread simultaneously.

PMERR INV CHAR SHEAR ATTR

An invalid character shear attribute value was specified

or the default value was explicitly specified with GpiSetAttrs instead of using the defaults mask.

PMERR INV COORDINATE

An invalid coordinate value was specified.

#### Remarks

)

The coordinates of the point pptIAngle(x, y), specify integer values that identify the end coordinates of a line originating at (0,0) (see Figure 5-9 on page 5-446). The vertical strokes in subsequent character strings are drawn parallel to the defined line. The top of the character box remains parallel to the character baseline (which may itself be rotated).

Whether this attribute is used when character strings are drawn depends on the type of font being used (raster or outline), and on the value of the character mode attribute (see GpiSetCharMode). If it is used, then with character directions of CHDIRN\_TOPBOTTOM and CHDIRN\_BOTTOMTOP (see GpiSetCharDirection) the whole string is tilted by the shear angle, in addition to the individual characters being sheared if the current font is an outline font.

This function must not be issued in an area bracket.

# **GpiSetCharShear Set Character Shear**

The attribute mode (see GpiSetAttrMode) determines whether the current value of the character shear attribute is preserved.

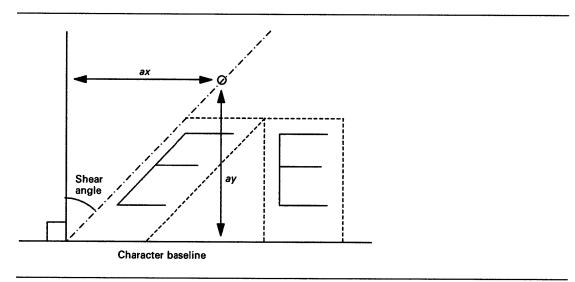

Figure 5-9. Character Shear

## **Related Functions**

- GpiQueryCharShear
- **GpiSetCharAngle**
- GpiSetCharBox
- GpiSetCharDirection
- GpiSetCharMode
- GpiSetCharSet
- GpiPop
- GpiSetAttrMode
- **GpiSetAttrs**
- **GpiSetDefAttrs**
- GpiCharString
- GpiCharStringAt
- GpiCharStringPos
- GpiCharStringPosAt
- GpiQueryCharStringPos
- GpiQueryCharStringPosAt

## **Graphic Elements and Orders**

Element Type: OCODE GSCH

This element type is generated if the attribute mode (see GpiSetAttrMode) is set to AM\_NOPRESERVE.

Order: Set Character Shear

Element Type: OCODE\_GPSCH

This element type is generated if the attribute mode is set to AM\_PRESERVE.

Order: Push and Set Character Shear

# GpiSetCharShear -**Set Character Shear**

## **Example Code**

```
This function sets the character-shear attribute.
#define INCL_GPIPRIMITIVES
#include <0S2.H>
            hps; /* Presentation space handle
POINTL ptlAngle = {50L, 70L}; /* character shear vector. */
GpiSetCharShear(hps,
                       &ptlAngle); /* the shear */
/* angle is defined in terms */
/* of the relative */
/* coordinates of the point */
                                          /* coordinates of the point */
/* pptlAngle. This can be */
/* changed from the initial */
/* default with */
/* GpiSetDefAttrs. */
```

# GpiSetClipPath - Set Clip Path

#define INCL\_GPIPATHS /\* Or use INCL\_GPI or INCL\_PM \*/

BOOL GpiSetClipPath (HPS hps, LONG IPath, LONG IOptions)

This function selects a path as the current clip path.

#### **Parameters**

hps (HPS) - input

Presentation-space handle.

IPath (LONG) - input

Path control flag.

- The current clip path stops being the current clip path; the current clip path is to be reset to an infinite one (that is, no clipping).
- 1 The path that has been defined is to be intersected with the current clip path.

IOptions (LONG) - input

Options.

This contains fields of option bits. For each field, one value should be selected (unless the default is suitable). These values can then be ORed together to generate the parameter.

How to construct the path interior (see also GpiBeginArea):

SCP\_ALTERNATE

Construct interior in alternate mode.

**SCP WINDING** 

Construct interior in winding mode. This value must be selected if the path

has been modified using GpiModifyPath.

The default is SCP\_ALTERNATE.

#### Returns

Success indicator:

**TRUE** 

Successful completion

FALSE

Error occurred.

Possible returns from WinGetLastError

PMERR\_INV\_HPS

An invalid presentation-space handle was specified.

PMERR\_PS\_BUSY

An attempt was made to access the presentation space

from more than one thread simultaneously.

PMERR INV PATH ID

An invalid path identifier parameter was specified.

PMERR\_INV\_CLIP\_PATH\_OPTIONS

An invalid options parameter was specified with

GpiSetClipPath.

PMERR\_PATH\_UNKNOWN

An attempt was made to perform a path function on a path

that did not exist.

# GpiSetClipPath -**Set Clip Path**

#### Remarks

The clip path (bound in device coordinates when the path is defined) is used for all subsequent drawing.

Any open figures within the path are closed automatically.

The boundaries of the area defined by the path are considered to be part of the interior, so that a point on the boundary is not clipped.

The clip path is reset to no clipping (no path selected) at the start of a root segment (subject to the fast chaining segment attribute), or when a GpiResetPS function is issued.

After a path is selected as the clip path, it cannot be reused for any other purpose. When it is superseded as the clip path, it is discarded.

#### Related Functions

- GpiBeginPath
- GpiEndPath
- **GpiFillPath**
- GpiModifyPath
- GpiOutlinePath
- GpiPathToRegion
- GpiStrokePath
- GpiExcludeClipRectangle
- GpiIntersectClipRectangle
- GpiOffsetClipRegion
- GpiQueryClipBox
- GpiQueryClipRegion
- GpiSetClipPath
- GpiSetClipRegion

## **Graphic Elements and Orders**

Element Type: OCODE\_GSCPTH

Order: Select Clip Path

# GpiSetClipPath -**Set Clip Path**

## **Example Code**

```
This function selects a path as the current clip path.
#define INCL GPIPATHS
#include <0S2.H>
HPS
        hps;
                /* Presentation space handle
GpiSetClipPath(hps,
                       /* The current clip path
                       /* stops being the
                       /* current clip path; the
                       /* current clip path is to */
                       /* be reset to an infinite */
                       /* one (that is, no
                       /* clipping)
                SCP_ALTERNATE);
                       /* Construct interior in
/* alternate mode.
```

# GpiSetClipRegion – Set Clip Region

#define INCL\_GPIREGIONS /\* Or use INCL\_GPI or INCL\_PM \*/

LONG GpiSetClipRegion (HPS hps, HRGN hrgn, PHRGN phrgnOld)

This function defines the region to be used for clipping, when any drawing takes place through the specified presentation space.

#### **Parameters**

hps (HPS) - input

Presentation-space handle.

The presentation space must be currently associated with a device context of the correct device class (defined when the region is first created).

hrgn (HRGN) - input

Region handle.

If hrgn is null, the clipping region is set to no clipping (its initial state).

phrgnOid (PHRGN) - output

Old region handle (if any):

HRGN\_ERROR Error

**NULLHANDLE** Null handle (no region selected)

Otherwise Old region handle.

#### Returns

Complexity of clipping and error indicators:

The clipping complexity information includes the combined effects of:

- Clip path
- Viewing limits
- Graphics field
- · Clip region
- Visible region (windowing considerations).

**RGN NULL** 

Null region

**RGN RECT** 

Rectangular region

RGN COMPLEX

Complex region

RGN\_ERROR

Error.

Possible returns from WinGetLastError

**PMERR INV HPS** 

An invalid presentation-space handle was specified.

PMERR PS BUSY

An attempt was made to access the presentation space

from more than one thread simultaneously.

PMERR\_INV\_HRGN

An invalid region handle was specified.

PMERR HRGN BUSY

An internal region busy error was detected. The region was locked by one thread during an attempt to access it

from another thread.

# **GpiSetClipRegion Set Clip Region**

#### Remarks

While a region is in use as a clip region, the calls GpiOffsetClipRegion, GpiExcludeClipRectangle and GpiIntersectClipRectangle cause it to be changed. These changes persist after the region has been deselected. The clip region cannot, however, be used for any other region operations, nor can it be selected into any other presentation space as a clipping region, until it is deselected.

The coordinates of the region are taken to be device coordinates within the device context.

The previous clip region, if any, is converted to a region, and a handle to it is returned. This can be used in a subsequent GpiSetClipRegion to reinstate the same clipping as before. If no clip region exists, a null handle is returned. It is the responsibility of the application to free the previous clip region (if any) with GpiDestroyRegion, even if this region was not originally created explicitly by the application.

Note: This function must not be used when creating SAA-conforming metafiles; see "Metafile Restrictions" on page G-1.

## **Related Functions**

- GpiCreateRegion
- **GpiExcludeClipRectangle**
- **GpiIntersectClipRectangle**
- **GpiOffsetClipRegion**
- **GpiPtVisible**
- **GpiQueryClipBox**
- **GpiQueryClipRegion**
- GpiRectVisible
- WinExcludeUpdateRegion

# GpiSetColor -**Set Color**

#define INCL\_GPIPRIMITIVES /\* Or use INCL\_GPI or INCL\_PM. Also in COMMON section \*/

**BOOL GpiSetColor (HPS hps, LONG IColor)** 

This function sets the current value of the color attribute for each of the individual primitive types.

#### **Parameters**

hps (HPS) - input

Presentation-space handle.

IColor (LONG) - input

Color:

CLR\_FALSE

All color planes are 0s.

CLR\_TRUE

All color planes are 1s.

**CLR DEFAULT** 

Set to default value. This is a device-dependent color which, for the default color table, provides a contrasting color to CLR\_BACKGROUND For a display, it is the default window text color (SYSCLR\_WINDOWTEXT: see WinSetSysColors). For a printer, it is a color that contrasts with the paper color. The default can be changed by setting new system colors from the control panel for the display, or by selecting a paper color for a printer, if allowed by the device driver. It can also be set explicitly, using

GpiSetDefAttrs.

**CLR\_WHITE** 

White (default color table, or index=RGB loaded color table). For a loaded, realized, color table it is the nearest available color to white.

CLR\_BLACK

Black (default color table, or index=RGB loaded color table). For a loaded, realized, color table, it is the nearest available color to black.

**CLR\_BACKGROUND** 

Reset color, used by GpiErase. This is the natural background color for the device. For a display, it is the default window color

(SYSCLR WINDOW: see WinSetSysColors) for the default color table. For a printer, it is the paper color. For a loaded color table, it is color index

0. For an RGB color table, it is color 000000 (black).

CLR\_BLUE

Blue (default color table).

**CLR RED** 

Red (default color table).

CLR\_PINK

Pink (default color table).

**CLR GREEN** 

Green (default color table).

**CLR CYAN** 

Cyan (default color table).

**CLR YELLOW** 

Yellow (default color table).

CLR\_NEUTRAL

Neutral (default color table). A device-dependent color, that for the default color table provides a contrasting color to CLR\_BACKGROUND. For a display, it is the default window text color (SYSCLR\_WINDOWTEXT: see WinSetSysColors). For a printer, it is a color that contrasts with the paper color. For a loaded color table, it is color index 7; in RGB mode it

is interpreted as color 000007.

**CLR DARKGRAY** 

Dark gray (default color table).

**CLR DARKBLUE** 

Dark blue (default color table).

**CLR DARKRED** 

Dark red (default color table).

# GpiSetColor -Set Color

**CLR DARKPINK** 

Dark pink (default color table).

**CLR DARKGREEN** 

Dark green (default color table).

**CLR DARKCYAN** 

Dark cyan (default color table).

**CLR BROWN** 

Brown (default color table).

**CLR PALEGRAY** 

Pale gray (default color table).

For a loadable color table, values 0 through n correspond to the color

index (or RGB) values.

### Returns

Success indicator:

TRUE

Successful completion

FALSE

Error occurred.

Possible returns from WinGetLastError

PMERR\_INV\_HPS

An invalid presentation-space handle was specified.

PMERR\_PS\_BUSY

An attempt was made to access the presentation space

from more than one thread simultaneously.

PMERR INV COLOR ATTR

An invalid color attribute value was specified or the default value was explicitly specified with GpiSetAttrs

instead of using the defaults mask.

### Remarks

The current values for each primitive type are updated. The attribute mode (see GpiSetAttrMode) determines whether the current values of the individual color attributes are preserved. If so, they are restored by a single GpiPop function.

An attempt to set a negative color value, other than one for which a constant is defined, causes the error PMERR\_INV\_COLOR\_ATTR to be logged. Other color values are allowed, although an error is generated when the color value is needed for drawing if it is not valid for the color table in use at that time (see GpiCreateLogColorTable).

For details of how colors are handled on monochrome devices, see GpiCreateLogColorTable.

#### **Related Functions**

- GpiQueryColor
- GpiSetBackColor
- GpiSetBackMix
- GpiSetAttrMode
- GpiSetAttrs
- GpiSetDefAttrs
- GpiSetMix
- WinSetSysColors

# GpiSetColor -**Set Color**

## **Graphic Elements and Orders**

Element Type: OCODE\_GSICOL

This element type is generated if the attribute mode (see GpiSetAttrMode) is set to AM\_NOPRESERVE.

Order: Set Indexed Color

Element Type: OCODE\_GPSICOL

This element type is generated if the attribute mode is set to AM\_PRESERVE.

Order: Push and Set Indexed Color

GpiMove( hps, &ptl1 );

GpiLine( hps, &pt12 );

## **Example Code**

```
This example draws a blue line.
#define INCL GPIPRIMITIVES
#include <0S2.H>
HPS
       hps; /* Presentation space handle
                                                */
POINTL ptl1, ptl2;
     GpiSetColor(hps, CLR_BLUE);
```

/\* Move to start point

/\* Draw new line

# GpiSetCp — Set Code Page

#define INCL\_GPILCIDS /\* Or use INCL\_GPI or INCL\_PM \*/

BOOL GpiSetCp (HPS hps, ULONG ulCodePage)

This function sets the default graphics code page.

#### **Parameters**

hps (HPS) — input
Presentation-space handle.

uiCodePage (ULONG) - input Code-page identifier.

#### Returns

Success indicator:

TRUE Successful completion

FALSE Error occurred.

Possible returns from WinGetLastError

PMERR\_INV\_HPS

An invalid presentation-space handle was specified.

PMERR\_PS\_BUSY

An attempt was made to access the presentation space

from more than one thread simultaneously.

**PMERR INV CODEPAGE** 

An invalid code-page parameter was specified with

GpiSetCp.

## **Remarks**

The default graphics code page is used for the default font (unless it is overridden by GpiCreateLogFont). It is also used for other fonts for which the *usCodePage* field in the FATTRS structure for GpiCreateLogFont is specified as 0. This includes existing fonts that are defined in this way.

Any code page that is defined in the CONFIG.SYS file, or is a supported EBCDIC code page, can be selected.

The list of available code pages is returned by WinQueryCpList.

When a GPI presentation space is first created, the code page in force is that defined by the process code page.

If this function occurs within a path definition when the drawing mode (see GpiSetDrawingMode) is **retain** or **draw-and-retain**, its effect is not stored with the definition.

Note: There are restrictions on the use of this function when creating SAA-conforming metafiles; see "Metafile Restrictions" on page G-1.

# GpiSetCp -**Set Code Page**

## **Related Functions**

The DOS calls DosGetCp, DosSetCp, and DosSetProcCp are related to GpiSetCP, but they are not a part of the Presentation Manager, for more information on the mentioned DOS calls refer to the Control Program Reference.

- GpiQueryCurrentPosition
- GpiQueryCurrentPosition
- GpiCreateLogFont
- WinCpTranslateChar
- WinCpTranslateString

GpiSetCp(hps, ulCodePage);

- WinQueryCp
- WinQueryCpList
- WinSetCp

## **Example Code**

```
This example sets the code page to 850.
#define INCL_GPILCIDS
#include <0S2.H>
        hps; /* Presentation space handle
ULONG ulCodePage = 850;
```

# GpiSetCurrentPosition — Set Current Position

#define INCL\_GPIPRIMITIVES /\* Or use INCL\_GPI or INCL\_PM \*/

**BOOL GpiSetCurrentPosition (HPS hps, PPOINTL pptlPoint)** 

This function sets the current position to the specified point.

#### **Parameters**

hps (HPS) - input

Presentation-space handle.

pptiPoint (PPOINTL) - input

New value of current position.

### **Returns**

Success indicator:

TRUE Successful completion

FALSE Error occurred.

Possible returns from WinGetLastError

PMERR INV HPS

An invalid presentation-space handle was specified.

PMERR PS BUSY

An attempt was made to access the presentation space

from more than one thread simultaneously.

**PMERR INV COORDINATE** 

An invalid coordinate value was specified.

#### Remarks

This function also has the effect of resetting the position within a line-type sequence, and, if within an area, of starting a new closed figure and causing any previous one to be closed if necessary.

This function is equivalent to the GpiMove function except that, if the current attribute mode is AM\_PRESERVE (see GpiSetAttrMode), the current position is saved before being set to the new value, so that it can be restored using the GpiPop function.

#### Related Functions

- GpiMove
- GpiQueryCurrentPosition
- GpiSetAttrMode
- GpiSetAttrs
- GpiSetDefAttrs

## **Graphic Elements and Orders**

**Element Type: OCODE GSCP** 

This element type is generated if the attribute mode (see GpiSetAttrMode) is set to AM\_NOPRESERVE.

**Order: Set Current Position** 

**Element Type: OCODE\_GPSCP** 

This element type is generated if the attribute mode is set to AM\_PRESERVE.

Order: Push and Set Current Position

# GpiSetCurrentPosition -**Set Current Position**

## **Example Code**

The position of the top-left corner of the window rectangle is recorded and selected as the current position before the image is drawn.

```
#define INCL GPIPRIMITIVES
#include <0S2.H>
       hps; /* Presentation space handle
HWND hwndClient; /* client window handle. */
RECTL rcl;
POINTL vptlSave;
WinQueryWindowRect(hwndClient, &rcl);
vptlSave.x = rcl.xLeft;
vptlSave.y = rcl.yTop;
GpiSetCurrentPosition(hps, &vptlSave);
```

### GpiSetDefArcParams -**Set Default Arc Parameters**

#define INCL\_GPIDEFAULTS /\* Or use INCL\_GPI or INCL\_PM \*/

BOOL GpiSetDefArcParams (HPS hps, PARCPARAMS parcpArcParams)

This function specifies the default values of the arc parameters (see GpiSetArcParams).

### **Parameters**

hps (HPS) - input

Presentation-space handle.

parcpArcParams (PARCPARAMS) - input

Default arc parameters.

This structure has four elements p, q, r, and s.

#### Returns

Success indicator:

TRUE Successful completion

FALSE Error occurred.

Possible returns from WinGetLastError

**PMERR INV HPS** 

An invalid presentation-space handle was specified.

PMERR\_PS\_BUSY

An attempt was made to access the presentation space

from more than one thread simultaneously.

**PMERR INV COORDINATE** 

An invalid coordinate value was specified.

#### Remarks

The arc parameters are reset to their default values at the following times:

- When the presentation space is associated with a device context (see GpiAssociate).
- · When GpiResetPS is issued.
- When drawing of a chained segment begins or ends (see GpiOpenSegment and GpiCloseSegment for more details).

The initial default values of the arc parameters, when the presentation space is first created, are:

$$p = 1$$
  $r = 0$   
 $s = 0$   $q = 1$ 

The default values can be changed by GpiSetDefArcParams. Changing the default values has an immediate effect on the current arc parameters, if these are currently set to the default value.

See "GpiSetArcParams - Set Arc Parameters" on page 5-398 for a description of the arc parameters.

Note: There are restrictions on the use of this function when creating SAA-conforming metafiles; see "Metafile Restrictions" on page G-1.

### GpiSetDefArcParams -**Set Default Arc Parameters**

### **Related Functions**

- GpiFullArc
- GpiPartialArc
- GpiPointArc
- GpiQueryDefArcParams

GpiSetDefArcParams(hps, &ArcParams);

- GpiSetArcParams
- GpiSetAttrMode
- GpiSetAttrs
- GpiSetDefAttrs

### **Example Code**

```
This function specifies the default values of the arc parameters (see GpiSetArcParams).
#define INCL_GPIDEFAULTS
#define INCL_GPIPRIMITIVES
#include <0S2.H>
HPS
                 /* Presentation space handle
                                                   */
        hps;
ARCPARAMS ArcParams = {10L, /* p */
                       20L, /* q */
                       10L, /* r */
30L}; /* 1 */
                     /* This structure has four
                     /* elements p, q, r, and s. */
```

# GpiSetDefAttrs — Set Default Attributes

#define INCL\_GPIDEFAULTS /\* Or use INCL\_GPI or INCL\_PM \*/

BOOL GpiSetDefAttrs (HPS hps, LONG IPrimType, ULONG flAttrMask, PBUNDLE ppbunAttrs)

This function sets the default values of attributes for the specified primitive type.

#### **Parameters**

hps (HPS) - input

Presentation-space handle.

IPrimType (LONG) - input

Primitive type.

The primitive type for which default attributes are to be set:

PRIM\_LINE

Line and arc primitives

PRIM\_CHAR

Character primitives

PRIM\_MARKER

Marker primitives

PRIM\_AREA

Area primitives

PRIM\_IMAGE

Image primitives.

flAttrMask (ULONG) - input

Attributes mask.

Each flag that is set indicates that the *ppbunAttrs* buffer contains data for the corresponding attribute. If all the flags in *flAttrMask* are 0, the *ppbunAttrs* buffer address is not used.

### Line attributes:

LBB\_COLOR

Line color

LBB\_MIX\_MODE

Line mix

LBB\_WIDTH

Line width

LBB\_GEOM\_WIDTH

Geometric line width

LBB\_TYPE

Line type

LBB\_END

Line end

LBB JOIN

Line join.

**Character attributes:** 

CBB\_COLOR

Character color

CBB\_BACK\_COLOR

Character background color

CBB\_MIX\_MODE

Character mix

CBB\_BACK\_MIX\_MODE

Character background mix

CBB\_SET

Character set

CBB\_MODE

Character mode

CBB\_BOX

Character box

CBB\_ANGLE

Character angle

CBB SHEAR

Character shear

CBB\_DIRECTION

Character direction

### GpiSetDefAttrs -**Set Default Attributes**

CBB\_EXTRA

Character extra

CBB\_BREAK\_EXTRA

Character extra

Marker attributes:

**MBB COLOR** 

Marker color

MBB\_BACK\_COLOR

Marker background color

MBB\_MIX\_MODE

Marker mix

MBB\_BACK\_MIX\_MODE

Marker background mix

MBB SET

Marker set

MBB\_SYMBOL

Marker symbol

MBB\_BOX

Marker box.

Pattern attributes (areas):

**ABB COLOR** 

Area color

ABB\_BACK\_COLOR

Area background color

ABB\_MIX\_MODE

Area mix

ABB\_BACK\_MIX\_MODE

Area background mix

ABB\_SET

Pattern set

**ABB SYMBOL** 

Pattern symbol

**ABB REF POINT** 

Pattern reference point.

Image attributes:

IBB\_COLOR

Image color

IBB\_BACK\_COLOR

Image background color

**IBB MIX MODE** 

Image mix

IBB BACK MIX MODE

Image background mix.

#### ppbunAttrs (PBUNDLE) - input

Default attribute values.

This is a structure containing default attribute values for each attribute for which the flAttrMask flag is set, at the correct offset as specified below for the particular primitive type.

Line attributes: ppbunAttrs consists of a LINEBUNDLE structure.

Character attributes: ppbunAttrs consists of a CHARBUNDLE structure.

Marker attributes: ppbunAttrs consists of a MARKERBUNDLE structure.

Pattern attributes (areas): ppbunAttrs consists of an AREABUNDLE structure.

Image attributes: ppbunAttrs consists of an IMAGEBUNDLE structure.

### Returns

Success indicator:

**TRUE** 

Successful completion

FALSE Error occurred.

Possible returns from WinGetLastError

PMERR\_INV\_HPS

An invalid presentation-space handle was specified.

PMERR\_PS\_BUSY

An attempt was made to access the presentation space

from more than one thread simultaneously.

# GpiSetDefAttrs – Set Default Attributes

PMERR\_INV\_PRIMITIVE\_TYPE An invalid primitive type parameter was specified with

GpiSetAttrs or GpiQueryAttrs.

PMERR\_UNSUPPORTED\_ATTR An unsupported attribute was specified in the attrmask

with GpiSetAttrs or GpiQueryAttrs.

PMERR\_INV\_COLOR\_ATTR

An invalid color attribute value was specified or the

default value was explicitly specified with GpiSetAttrs

instead of using the defaults mask.

PMERR\_INV\_BACKGROUND\_COL\_ATTR An invalid background color attribute value was specified

or the default value was explicitly specified with GpiSetAttrs instead of using the defaults mask.

PMERR\_INV\_MIX\_ATTR An invalid mix attribute value was specified or the default

value was explicitly specified with GpiSetAttrs instead of

using the defaults mask.

PMERR\_INV\_LINE\_WIDTH\_ATTR

An invalid line width attribute value was specified or the

default value was explicitly specified with GpiSetAttrs

instead of using the defaults mask.

PMERR\_INV\_GEOM\_LINE\_WIDTH\_ATTR An invalid geometric line width attribute value was

specified.

PMERR\_INV\_LINE\_TYPE\_ATTR An invalid line type attribute value was specified or the

default value was explicitly specified with GpiSetAttrs

instead of using the defaults mask.

PMERR\_INV\_LINE\_END\_ATTR An invalid line end attribute value was specified.

PMERR\_INV\_LINE\_JOIN\_ATTR An invalid line join attribute value was specified.

PMERR\_INV\_CHAR\_SET\_ATTR An invalid character setid attribute value was specified or

the default value was explicitly specified with GpiSetAttrs

instead of using the defaults mask.

PMERR INV CHAR MODE ATTR

An invalid character mode attribute value was specified

or the default value was explicitly specified with GpiSetAttrs instead of using the defaults mask.

PMERR\_INV\_CHAR\_DIRECTION\_ATTR An invalid character direction attribute value was

specified or the default value was explicitly specified with

GpiSetAttrs instead of using the defaults mask.

PMERR\_INV\_CHAR\_SHEAR\_ATTR An invalid character shear attribute value was specified

or the default value was explicitly specified with GpiSetAttrs instead of using the defaults mask.

PMERR\_INV\_CHAR\_ANGLE\_ATTR The default character angle attribute value was explicitly

specified with GpiSetAttrs instead of using the defaults

mask.

PMERR\_INV\_MARKER\_SET\_ATTR An invalid marker set attribute value was specified or the

default value was explicitly specified with GpiSetAttrs

instead of using the defaults mask.

PMERR\_INV\_MARKER\_SYMBOL\_ATTR An invalid marker symbol attribute value was specified or

the default value was explicitly specified with GpiSetAttrs

instead of using the defaults mask.

PMERR\_INV\_PATTERN\_SET\_ATTR An invalid pattern set attribute value was specified or the

default value was explicitly specified with GpiSetAttrs

instead of using the defaults mask.

PMERR\_INV\_PATTERN\_ATTR An invalid pattern symbol attribute value was specified or

the default value was explicitly specified with GpiSetAttrs

instead of using the defaults mask.

# GpiSetDefAttrs Set Default Attributes

PMERR\_INV\_COORDINATE An invalid coordinate value was specified.

PMERR\_UNSUPPORTED\_ATTR\_VALUE An attribute value was specified with GpiSetAttrs that is

not supported.

PMERR\_INV\_PATTERN\_SET\_FONT An attempt was made to use an unsuitable font as a

pattern set.

PMERR HUGE FONTS\_NOT\_SUPPORTED An attempt was made using GpiSetCharSet,

GpiSetPatternSet, GpiSetMarkerSet, or GpiSetAttrs to select a font that is larger than the maximum size (64Kb)

supported by the target device driver.

#### Remarks

Attributes are reset to their default values at the following times:

• When the presentation space is associated with a device context (see GpiAssociate).

· When GpiResetPS is issued.

 When drawing of a chained segment begins or ends (see GpiOpenSegment and GpiCloseSegment for more details).

 When an attribute-setting function (for example, GpiSetAttrs) that sets an attribute to its default value is issued, or interpreted in a retained segment during a drawing operation.

Each attribute has an initial default value, established when the presentation space is first created. The value of this is given under the appropriate GpiSet... call. The default value can be changed by GpiSetDefAttrs. Changing the default value takes effect immediately for the current value, if this is set to default at the time.

Each attribute of the primitive type in question is represented by one flag in the flAttrMask parameter. Any attribute for which the appropriate flag is set has its default value updated to the value specified in the ppbunAttrs structure. If the attribute is currently set to take the default value, it is immediately assigned the new default value. The default value of any attribute for which the appropriate flag in flAttrMask is not set is unchanged.

The data in the *ppbunAttrs* buffer consists of a structure of attribute data. The layout of the structure is fixed for each primitive type. Only data for attributes for which the flag is set in *flAttrMask* is inspected; any other data is ignored.

Note: The buffer need be no longer than is necessary to contain the data for the highest offset attribute referenced.

If an attempt is made to set an invalid default value by this function, none of the specified default attribute values is changed. Note, however, that some invalid default attribute values (for example, certain color and mix values) may not be detected until the attribute is set to default and used, at which point the implementation optionally defaults them, or causes an error to be logged.

Note: There are restrictions on the use of this function when creating SAA-conforming metafiles; see "Metafile Restrictions" on page G-1. Also, in a metafile, the default line width (see GpiSetLineWidth) is always rounded to an integer value, as is the default character box (see GpiSetCharBox) for GPIF\_SHORT format presentation spaces (see GpiCreatePS).

## GpiSetDefAttrs -**Set Default Attributes**

### **Example Code**

```
This function sets the default color of line and arc primitives to blue.
#define INCL_GPIDEFAULTS
#define INCL_GPIPRIMITIVES /* for parameter definitions */
#include <0S2.H>
HPS hps; /* Presentation space handle
LINEBUNDLE bunAttrs; /* Information for color
bunAttrs.1Color = CLR_BLUE;
GpiSetDefAttrs(hps,
               PRIM_LINE,
                             /* line and arc primitives. */
               LBB_COLOR,
                             /* color information, which is */
                             /* contained in bunAttrs
               &bunAttrs);
```

### GpiSetDefaultViewMatrix -**Set Default View Matrix**

#define INCL GPITRANSFORMS /\* Or use INCL\_GPI or INCL\_PM \*/

BOOL GpiSetDefaultViewMatrix (HPS hps, LONG ICount, PMATRIXLF pmatlfarray, **LONG IOptions)** 

This function sets the default viewing transform that is to apply to the whole picture.

### **Parameters**

hps (HPS) - input

Presentation-space handle.

ICount (LONG) - input

Number of elements.

The number of elements supplied in pmatlfarray, that are to be examined, starting from the beginning of the structure. If ICount is less than 9, remaining elements default to the corresponding elements of the identity matrix. Specifying ICount = 0 means that the identity matrix is used.

#### pmatlfarray (PMATRIXLF) - input

Transformation matrix.

The elements of the transform, in row order. The first, second, fourth, and fifth elements are of type FIXED, and have an assumed binary point between the second and third bytes. Thus a value of 1.0 is represented by 65 536. Other elements are normal signed integers. If the presentation-space coordinate format is GPIF\_SHORT (see GpiCreatePS), these elements must be within the range -1 through +1.

The third, sixth, and ninth elements, when specified, must be 0, 0, and 1, respectively.

IOptions (LONG) - input

Transform options.

Specifies how the transform defined by the pmatlfarray parameter should be used to modify the existing default viewing transform.

Possible values are:

TRANSFORM REPLACE

The previous default viewing transform is discarded and replaced by

the specified transform.

TRANSFORM\_ADD

The specified transform is combined with the existing default viewing transform, in the order (1) existing transform, (2) new transform. This

option is most useful for incremental updates to transforms.

TRANSFORM\_PREEMPT

The specified transform is combined with the existing default viewing transform, in the order (1) new transform, (2) existing transform.

#### Returns

Success indicator:

TRUE

Successful completion

FALSE Error occurred.

Possible returns from WinGetLastError

PMERR INV HPS

An invalid presentation-space handle was specified.

PMERR PS\_BUSY

An attempt was made to access the presentation space

from more than one thread simultaneously.

### GpiSetDefaultViewMatrix -**Set Default View Matrix**

PMERR INV LENGTH OR COUNT

An invalid length or count parameter was specified.

PMERR\_INV\_TRANSFORM TYPE

An invalid options parameter was specified with a

transform matrix function.

PMERR INV MATRIX ELEMENT

An invalid transformation matrix element was specified.

#### Remarks

The transform matrix specified is used to update any previous default viewing transform, depending upon the value of IOptions.

The transform is specified as a one-dimensional array of ICount elements, being the first n elements of a 3-row by 3-column matrix ordered by rows. The order of the elements is:

Matrix

(a,b,0,c,d,0,e,f,1)

The transform acts on the coordinates of the primitives in a segment, so that a point with coordinates (x,y) is transformed to the point:

$$(a*x + c*y + e, b*x + d*y + f)$$

The initial value of the default viewing transform is the identity matrix, as shown below:

Matrix Array 1 0 0 0 1 0 (1,0,0,0,1,0,0,0,1)

If scaling values greater than unity are given (which only applies if the presentation space coordinate format, as set by the GpiCreatePS function, is GPIF\_LONG), it is possible for the combined effect of this and any other relevant transforms to exceed fixed-point implementation limits. This causes an

This function must not be issued in a path or area bracket.

Note: There are restrictions on the use of this function when creating SAA-conforming metafiles; see "Metafile Restrictions" on page G-1.

### **Related Functions**

- GpiQueryDefaultViewMatrix
- GpiSetViewingTransformMatrix

### GpiSetDefaultViewMatrix -**Set Default View Matrix**

### **Example Code**

This example uses the GpiSetDefaultViewMatrix function to replace the existing default viewing transformation. The new transformation translates drawing to the right by 100 units.

```
/* Transform functions
                                                               */
#define INCL_GPITRANSFORMS
#include <os2.h>
                       /* success indicator
BOOL fSuccess;
                       /* Presentation-space handle
HPS hps;
/* transform matrix */
MATRIXLF matlf = {MAKEFIXED(1,0), 0, 0, 0, MAKEFIXED(1,0), 0, 100};
fSuccess = GpiSetDefaultViewMatrix(hps, 7L, &matlf,
                                  TRANSFORM_REPLACE);
```

# **GpiSetDefTag Set Default Tag**

#define INCL\_GPIDEFAULTS /\* Or use INCL GPI or INCL PM \*/

BOOL GpiSetDefTag (HPS hps, LONG ITag)

This function specifies the default value of the primitive tag (see GpiSetTag).

#### **Parameters**

hps (HPS) - input Presentation-space handle.

ITag (LONG) - input Default tag identifier.

### Returns

Success indicator:

TRUE

Successful completion

FALSE Error occurred.

Possible returns from WinGetLastError

PMERR\_INV\_HPS

An invalid presentation-space handle was specified.

PMERR PS BUSY

An attempt was made to access the presentation space

from more than one thread simultaneously.

PMERR\_INV\_MICROPS\_FUNCTION

An attempt was made to issue a function that is invalid in

a micro presentation space.

#### Remarks

The primitive tag is reset to its default value at the following times:

- When the presentation space is associated with a device context (see GpiAssociate).
- · When GpiResetPS is issued.
- When drawing of a chained segment begins or ends (see GpiOpenSegment and GpiCloseSegment for more details).

The initial default value of the primitive tag, when the presentation space is first created, is 0. The default value can be changed by GpiSetDefTag. Changing the default value has an immediate effect on the current primitive tag, if this is currently set to the default value.

Note: There are restrictions on the use of this function when creating SAA-conforming metafiles; see "Metafile Restrictions" on page G-1.

### **Related Functions**

- GpiQueryDefAttrs
- GpiQueryTag
- GpiSetTag

# GpiSetDefTag -**Set Default Tag**

### **Example Code**

```
This function specifies the default value of the primitive tag (see GpiSetTag).
#define INCL_GPIPRIMITIVES
#include <0S2.H>
HPS
                /* Presentation space handle
                                                   */
        hps;
GpiSetDefTag(hps, 1L);
```

# GpiSetDefViewingLimits -**Set Default Viewing Limits**

#define INCL\_GPIDEFAULTS /\* Or use INCL\_GPI or INCL\_PM \*/

BOOL GpiSetDefViewingLimits (HPS hps, PRECTL prcILimits)

This function specifies the default value of the viewing limits (see GpiSetViewingLimits).

### **Parameters**

hps (HPS) - input Presentation-space handle. prciLimits (PRECTL) - input Default viewing limits.

#### Returns

Success indicator:

**TRUE** 

Successful completion

FALSE

Error occurred.

Possible returns from WinGetLastError

PMERR\_INV\_HPS

An invalid presentation-space handle was specified.

**PMERR PS BUSY** 

An attempt was made to access the presentation space

from more than one thread simultaneously.

PMERR INV COORDINATE

An invalid coordinate value was specified.

#### Remarks

The viewing limits are reset to their default value at the following times:

- When the presentation space is associated with a device context (see GpiAssociate).
- When GpiResetPS is issued.
- When drawing of a chained segment begins or ends (see GpiOpenSegment and GpiCloseSegment for more details).

The initial default value of the viewing limits, when the presentation space is first created, is no clipping. The default value can be changed by GpiSetDefViewingLimits. Changing the default values has an immediate effect on the current viewing limits, if these are currently set to the default value.

Note: There are restrictions on the use of this function when creating SAA-conforming metafiles; see "Metafile Restrictions" on page G-1.

### **Related Functions**

- GpiQueryDefViewingLimits
- GpiQueryGraphicsField
- · GpiQueryViewingLimits
- GpiSetGraphicsField
- GpiSetViewingLimits

# GpiSetDefViewingLimits -**Set Default Viewing Limits**

### **Example Code**

In this example the default model space clipping region width is set to 100.

```
#define INCL_GPIPRIMITIVES
#include <0S2.H>
HPS hps;
               /* Presentation-space */
               /* handle.
RECTL rclLimits; /* viewing limits. */
rclLimits.xRight = 100;
rclLimits.xLeft = 100;
GpiSetDefViewingLimits(hps,
                     &rclLimits);
```

### **GpiSetDrawControl** Set Draw Control

#define INCL\_GPICONTROL /\* Or use INCL\_GPI or INCL\_PM \*/

BOOL GpiSetDrawControl (HPS hps, LONG IControl, LONG IValue)

This function sets options for subsequent drawing operations.

#### **Parameters**

hps (HPS) - input

Presentation-space handle.

IControl (LONG) - input

Drawing control.

Note: Controls identified by an asterisk (\*) are the only ones relevant to a micro-presentation

space. Any other control settings are ignored for a micro-presentation space.

**DCTL ERASE** Erase before draw. Perform an implicit GpiErase operation before

> GpiDrawChain, GpiDrawFrom, or GpiDrawSegment. The output display area of the Device Context associated with the specified

presentation space is cleared before drawing.

DCTL DISPLAY (\*) Enable drawing to occur on the output medium. If this control is set to

> off, then except for GpiErase, no output operations appear on the output medium. This includes raster operations, such as drawing

primitives, and GpiDraw... operations.

DCTL\_BOUNDARY (\*) Accumulate boundary data. During any output operations except

GpiErase, accumulate the bounding rectangle of the drawing.

**DCTL DYNAMIC** Draw dynamic segments. Perform an implicit GpiRemoveDynamics

before GpiDrawChain, GpiDrawFrom, or GpiDrawSegment, and an

implicit GpiDrawDynamics afterwards.

Note that, to either remove or draw dynamic segments, the system forces the foreground mix to FM\_XOR, and the background mix to BM LEAVEALONE. If the first nondynamic segment being drawn (immediately after the dynamic segments have been removed) has the ATTR\_FASTCHAIN attribute (see GpiSetInitialSegmentAttrs), it may be necessary for it to set the mix modes itself before drawing. Similar considerations might apply for any subsequent drawing after the

dynamic segments have been replaced.

**DCTL CORRELATE (\*)** If this control is set, any GpiPutData, GpiElement, GpiPlayMetaFile, or

> individual drawing primitives which are passed across the API outside a segment bracket cause a correlation operation to be performed, and a return code to be set if a hit occurs. (Correlation inside segments. both retained and nonretained, is controlled by the segment attribute

ATTR\_DETECTABLE).

This control has an effect only in draw or draw-and-retain modes (see

GpiSetDrawingMode).

IValue (LONG) - input

Required value of the drawing control:

**DCTL OFF** Set control off

**DCTL ON** Set control on.

### **GpiSetDrawControl Set Draw Control**

#### Returns

Success indicator:

**TRUE** 

Successful completion

FALSE

Error occurred.

Possible returns from WinGetLastError

**PMERR INV HPS** 

An invalid presentation-space handle was specified.

PMERR\_PS\_BUSY

An attempt was made to access the presentation space

from more than one thread simultaneously.

PMERR INV DRAW CONTROL

An invalid control parameter was specified with GpiSetDrawControl or GpiQueryDrawControl.

PMERR\_INV\_DRAW\_VALUE

An invalid value parameter was specified with

GpiSetDrawControl.

PMERR\_INV\_IN\_SEG

An attempt was made to issue a function invalid inside a

segment bracket.

PMERR INV IN AREA

An attempt was made to issue a function invalid inside an area bracket. This can be detected while the actual drawing mode is draw or draw-and-retain or during

segment drawing or correlation functions.

PMERR\_INV\_IN\_PATH

An attempt was made to issue a function invalid inside a

path bracket.

PMERR INV IN ELEMENT

An attempt was made to issue a function invalid inside an

element bracket.

PMERR\_INV\_MICROPS\_DRAW\_CONTROL

A draw control parameter was specified with GpiSetDrawControl that is invalid in a micro presentation

space.

### Remarks

The default value is DCTL OFF for all controls except DCTL DISPLAY (\*). Its default value is DCTL ON.

This function must not be issued in any of these cases:

- Inside an open segment
- Outside an open segment, but inside one of:
  - Area bracket
  - Element bracket
  - Path bracket.

Note: There are restrictions on the use of this function when creating SAA-conforming metafiles; see "Metafile Restrictions" on page G-1.

### GpiSetDrawControl -**Set Draw Control**

### **Related Functions**

- GpiDrawChain
- GpiDrawDynamics
- GpiDrawFrom
- GpiDrawSegment
- GpiErase
- GpiQueryDrawControl
- GpiQueryDrawingMode
- GpiQueryStopDraw
- GpiRemoveDynamics
- GpiSetDrawingMode
- GpiSetStopDraw

### **Example Code**

The "display" drawing control is switched off, and the "accumulate-boundary-data" control is switched on.

```
#define INCL_GPICONTROL
#include <0S2.H>
                       Presentation-space */handle. */
HPS hps;
                       handle.
 GpiResetBoundaryData(hps);
 GpiSetDrawControl(hps, DCTL_DISPLAY, DCTL_OFF);
```

# GpiSetDrawingMode – Set Drawing Mode

#define INCL\_GPICONTROL /\* Or use INCL\_GPI or INCL\_PM \*/

### BOOL GpiSetDrawingMode (HPS hps, LONG IMode)

This function sets the drawing mode to control the handling of subsequent individual drawing primitive and attribute calls.

### **Parameters**

hps (HPS) - input

Presentation-space handle.

IMode (LONG) - input

Mode to be used for subsequent drawing calls:

**DM DRAW** 

Draw, unless in an unchained segment

**DM RETAIN** 

Retain, if within a segment

DM DRAWANDRETAIN

Draw-and-retain, combination of above.

#### Returns

Success indicator:

**TRUE** 

Successful completion

**FALSE** 

Error occurred.

Possible returns from WinGetLastError

PMERR\_INV\_HPS

An invalid presentation-space handle was specified.

PMERR PS BUSY

An attempt was made to access the presentation space

from more than one thread simultaneously.

PMERR\_INV\_MICROPS\_FUNCTION

An attempt was made to issue a function that is invalid in

a micro presentation space.

PMERR\_INV\_IN\_AREA

An attempt was made to issue a function invalid inside an area bracket. This can be detected while the actual drawing mode is **draw** or **draw-and-retain** or during

segment drawing or correlation functions.

PMERR INV IN PATH

An attempt was made to issue a function invalid inside a

path bracket.

PMERR INV IN ELEMENT

An attempt was made to issue a function invalid inside an

element bracket.

PMERR\_INV\_IN\_SEG

An attempt was made to issue a function invalid inside a

segment bracket.

PMERR\_INV\_DRAWING\_MODE

An invalid mode parameter was specified with GpiSetDrawControl not draw-and-retain or draw.

# GpiSetDrawingMode -**Set Drawing Mode**

#### Remarks

The drawing mode affects the handling of subsequent individual drawing primitive and attribute calls, and the GpiPutData, GpiElement, and GpiPlayMetaFile functions.

Primitives and attributes can be drawn immediately, retained, or both, in the current segment.

Note: Any primitive and attribute setting calls that occur outside a segment (that is, outside a GpiOpenSegment - GpiCloseSegment bracket) are always treated as nonretained. Conversely, any segments that are not chained are always retained. This table summarizes how the actual drawing mode is arrived at:

| GpiSetDrawingMode<br>Parameter | Context            |                      |                    |
|--------------------------------|--------------------|----------------------|--------------------|
|                                | Chained<br>Segment | Unchained<br>Segment | Outside<br>Segment |
| DM_DRAWANDRETAIN               | draw-and-retain    | retain               | draw               |
| DM_RETAIN                      | retain             | retain               | draw               |
| DM_DRAW                        | draw               | retain               | draw               |

The actual drawing mode (referred to when describing other Gpi calls) therefore depends upon the mode as set by GpiSetDrawingMode, together with the context, as in the table. It is this actual drawing mode that determines whether a drawing call is retained (retain or draw-and-retain), and whether it is drawn immediately (draw or draw-and-retain).

It is an error to try to set the drawing mode within a segment bracket, and also outside a segment bracket, if in one of the following:

- Area bracket
- · Element bracket
- Path bracket.

The default drawing mode is DM\_DRAW.

#### **Related Functions**

- GpiDrawChain
- GpiDrawDynamics
- GpiDrawFrom
- GpiDrawSegment
- GpiErase
- GpiGetData
- **GpiOpenSegment**
- GpiPutData
- **GpiQueryDrawControl**
- GpiQueryDrawingMode
- GpiQueryStopDraw
- **GpiRemoveDynamics**
- **GpiSetStopDraw**
- **GpiOpenSegment**

# GpiSetDrawingMode -**Set Drawing Mode**

### **Example Code**

This example calls GpiSetDrawingMode to set the drawing mode to DRAW.

```
#define INCL GPICONTROL
                            /* GPI control Functions
#include <os2.h>
BOOL fSuccess; /* success indicator
HPS hps;
                     /* Presentation-space handle
fSuccess = GpiSetDrawingMode(hps, DM_DRAW);
```

### GpiSetEditMode -**Set Edit Mode**

#define INCL\_GPISEGEDITING /\* Or use INCL\_GPI or INCL\_PM \*/

BOOL GpiSetEditMode (HPS hps, LONG IMode)

This function sets the current editing mode.

#### **Parameters**

hps (HPS) - input Presentation-space handle.

IMode (LONG) - input Edit mode:

SEGEM\_INSERT

Insert mode

SEGEM REPLACE

Replace mode.

### Returns

Success indicator:

TRUE

Successful completion

FALSE Error occurred.

Possible returns from WinGetLastError

PMERR INV HPS

An invalid presentation-space handle was specified.

PMERR\_PS\_BUSY

An attempt was made to access the presentation space

from more than one thread simultaneously.

PMERR\_INV\_EDIT\_MODE

An invalid mode parameter was specified with

GpiSetEditMode.

PMERR\_INV\_IN\_ELEMENT

An attempt was made to issue a function invalid inside an

element bracket.

PMERR\_INV\_MICROPS\_FUNCTION

An attempt was made to issue a function that is invalid in

a micro presentation space.

### Remarks

This function determines whether a new element is to be inserted into a segment, moving any subsequent elements further along the segment, or whether a new element is to replace the current

In SEGEM\_INSERT mode, when an element is generated, it is inserted following the element indicated by the element pointer. The element pointer is updated to point to the new element.

In SEGEM\_REPLACE mode, when an element is generated, it replaces the element indicated by the element pointer. The element pointer does not change. It is an error if a new element is generated in SEGEM\_REPLACE mode if the element pointer is 0 (as it is when a segment is opened).

The editing mode can be changed at any time, (except while within an element bracket), and is not an attribute of a specific segment. It only applies to the storing of data within retained segments. It is not an error to issue this function in other drawing modes; the value of the edit mode is set irrespective of the value of the draw mode.

This function is invalid within an element bracket. The default editing mode (set by GpiCreatePS or GpiResetPS) is SEGEM INSERT.

## GpiSetEditMode -**Set Edit Mode**

### **Related Functions**

- GpiCreatePS
- GpiOpenSegment
- GpiQueryEditMode

### **Example Code**

```
This example sets the current editing mode to insert.
```

#define INCL\_GPISEGEDITING #include <0S2.H>

```
Presentation-space */
handle. */
HPS hps;
```

GpiSetEditMode(hps, SEGEM\_INSERT); /\* insert mode. \*/

### **GpiSetElementPointer Set Element Pointer**

#define INCL\_GPISEGEDITING /\* Or use INCL\_GPI or INCL\_PM \*/

**BOOL GpiSetElementPointer (HPS hps, LONG IElement)** 

This function sets the element pointer, within the current segment, to the element number specified.

### **Parameters**

hps (HPS) - input

Presentation-space handle.

IElement (LONG) - input

The element number required.

If the value specified is negative, the element pointer is set to 0.

If the value specified is greater than the number of elements in the segment, the element pointer is set to the last element.

### Returns

Success indicator:

Successful completion

FALSE Error occurred.

Possible returns from WinGetLastError

PMERR INV HPS

TRUE

An invalid presentation-space handle was specified.

PMERR PS BUSY

An attempt was made to access the presentation space

from more than one thread simultaneously.

PMERR\_NOT\_IN\_RETAIN\_MODE

An attempt was made to issue a segment editing element

function that is invalid when the actual drawing mode is

not set to retain

PMERR NO CURRENT SEG

An attempt has been made to issue

GpiQueryElementType or GpiQueryElement while there is

no currently open segment.

PMERR\_INV\_MICROPS\_FUNCTION

An attempt was made to issue a function that is invalid in

a micro presentation space.

PMERR\_INV\_IN\_ELEMENT

An attempt was made to issue a function invalid inside an

element bracket.

### Remarks

The currently open segment has an element pointer that points to a particular element in the segment; each element is placed into the segment at the place indicated by the pointer. When a retained segment is first opened, the element pointer is set to 0 (empty segment). It is incremented each time a call causes an element (a single API call) to be placed in the segment. When a segment is reopened, the element pointer is reset to 0 (that is, before the first element).

The element pointer for a segment is not remembered if the segment is closed and subsequently reopened.

This function is only valid when the drawing mode (see GpiSetDrawingMode) is set to retain (not draw-and-retain), and a segment bracket is currently in progress. It is invalid within an element bracket.

### GpiSetElementPointer -**Set Element Pointer**

### **Related Functions**

- GpiBeginElement
- GpiDeleteElement
- GpiDeleteElementRange
- GpiDeleteElementsBetweenLabels
- **GpiElement**
- GpiEndElement
- GpiLabel
- GpiOffsetElementPointer
- GpiQueryElement
- GpiQueryElementPointer
- GpiQueryElementType
- GpiSetElementPointerAtLabel

### **Example Code**

```
This function sets the element pointer, within the current segment, to 0.
#define INCL GPICONTROL
#define INCL_GPISEGEDITING
#include <0S2.H>
HPS hps;
                      Presentation-space */
 /* This example uses the GpiSetElementPointer function to move
 /* the element pointer to an element to be edited.
 GpiSetDrawingMode(hps, DM_RETAIN);/* set DM_RETAIN drawing mode */
                                         /* open segment to edit */
 GpiOpenSegment(hps, 2L);
 GpiSetElementPointer(hps, 3L);
                                         /* move element pointer
                                            to 3rd element
 GpiSetColor(hps,CLR_GREEN);
                                      /* new element changes
                                            color to green
 GpiCloseSegment(hps);
                                          /* close the segment
```

### **GpiSetElementPointerAtLabel Set Element Pointer At Label**

#define INCL\_GPISEGEDITING /\* Or use INCL\_GPI or INCL\_PM \*/

BOOL GpiSetElementPointerAtLabel (HPS hps, LONG (Label)

This function sets the element pointer, within the current segment, to the element containing the specified label.

#### **Parameters**

hps (HPS) - input Presentation-space handle.

ILabel (LONG) - input Required label.

### Returns

Success indicator:

TRUE Successful completion

FALSE Error occurred.

Possible returns from WinGetLastError

PMERR INV HPS

PMERR\_PS\_BUSY An attempt was made to access the presentation space

from more than one thread simultaneously.

PMERR\_INV\_MICROPS\_FUNCTION An attempt was made to issue a function that is invalid in

a micro presentation space.

PMERR\_NOT\_IN\_RETAIN\_MODE An attempt was made to issue a segment editing element

function that is invalid when the actual drawing mode is

An invalid presentation-space handle was specified.

not set to retain

**PMERR NO CURRENT SEG** An attempt has been made to issue

GpiQueryElementType or GpiQueryElement while there is

no currently open segment.

PMERR\_INV\_IN\_ELEMENT An attempt was made to issue a function invalid inside an

element bracket.

PMERR\_LABEL\_NOT\_FOUND The specified element label did not exist.

### Remarks

The search starts from the element pointed to by the current element pointer. If the specified label is not found between there and the end of the segment, an error is generated and the element pointer is left unchanged. (Also see GpiSetElementPointer.)

This function is valid only when the drawing mode (see GpiSetDrawingMode) is set to retain (not draw-and-retain), and a segment bracket is currently open. It is not valid within an element bracket.

### GpiSetElementPointerAtLabel -**Set Element Pointer At Label**

### **Related Functions**

- GpiBeginElement
- GpiDeleteElement
- GpiDeleteElementRange
- GpiDeleteElementsBetweenLabels
- GpiElement
- GpiEndElement
- GpiLabel
- GpiOffsetElementPointer
- GpiQueryElement
- GpiQueryElementPointer
- GpiQueryElementType
- **GpiSetElementPointer**

### **Example Code**

```
This function sets the element pointer at label 1.
#define INCL GPISEGEDITING
#include <0S2.H>
                      Presentation-space */
HPS hps;
                      handle.
GpiSetElementPointerAtLabel(hps, 1L);
```

## GpiSetGraphicsField -**Set Graphics Field**

#define INCL\_GPITRANSFORMS /\* Or use INCL\_GPI or INCL\_PM \*/

BOOL GpiSetGraphicsField (HPS hps, PRECTL prcIField)

This function sets the size and position of the graphics field in presentation page units.

### **Parameters**

hps (HPS) - input Presentation-space handle.

prciField (PRECTL) - input

Graphics field.

It is an error if the top coordinate is less than the bottom, or the right coordinate is less than the

All values are in presentation-page units.

### Returns

Success indicator:

TRUE Successful completion

FALSE Error occurred.

Possible returns from WinGetLastError

PMERR\_INV\_HPS

An invalid presentation-space handle was specified.

PMERR\_PS\_BUSY

An attempt was made to access the presentation space

from more than one thread simultaneously.

PMERR\_INV\_GRAPHICS\_FIELD

An invalid field parameter was specified with

GpiSetGraphicsField

PMERR\_INV\_COORDINATE

An invalid coordinate value was specified.

#### Remarks

The graphics field specifies a clipping boundary within the presentation page.

The boundaries are inclusive, so that points on them are not clipped (removed). By default, no clipping is performed.

Note: There are restrictions on the use of this function when creating SAA-conforming metafiles; see "Metafile Restrictions" on page G-1.

### GpiSetGraphicsField -**Set Graphics Field**

### **Related Functions**

- GpiQueryDefViewingLimits
- GpiQueryGraphicsField
- GpiQueryViewingLimits
- GpiSetDefViewingLimits
- GpiSetViewingLimits
- GpiExcludeClipRectangle
- GpiIntersectClipRectangle
- GpiOffsetClipRegion
- GpiQueryClipBox
- GpiQueryClipRegion
- GpiSetClipPath
- GpiSetClipRegion

### **Example Code**

This example sets the graphics field to 400 by 400 with the left bottom corner at 25,25.

425};/\* y coordinate of top edge of rectangle. \*/

```
#define INCL_GPITRANSFORMS
#include <0S2.H>
HPS hps;
                     Presentation-space */
                 /* handle.
RECTL rclField = {25, /* x coordinate of left-hand edge of */
                     /* rectangle. */
                 25, /* y coordinate of bottom edge of
                     /* rectangle. */
                  425,/* x coordinate of right-hand edge of */
                      /* rectangle. */
```

GpiSetGraphicsField(hps, &rclField);

# GpiSetInitialSegmentAttrs -**Set Initial Segment Attributes**

#define INCL\_GPISEGMENTS /\* Or use INCL\_GPI or INCL\_PM \*/

BOOL GpiSetInitialSegmentAttrs (HPS hps, LONG IAttribute, LONG IValue)

This function specifies a segment attribute that is used when a segment is subsequently created.

### **Parameters**

hps (HPS) - input

Presentation-space handle.

IAttribute (LONG) - input Segment attribute:

ATTR\_DETECTABLE

Detectability.

This can be used to determine whether a correlation function can be performed on the primitives within the segment. For

correlation on retained segments see:

GpiCorrelateChain

GpiCorrelateFrom

GpiCorrelateSegment.

Correlation on primitives outside segments is controlled by the

correlate flag on draw controls (see GpiSetDrawControl).

ATTR\_VISIBLE

Controls whether a segment is to be made visible on the output

medium.

ATTR\_CHAINED

Chained.

Controls whether the segment is a root segment to be included in the segment drawing chain. In draw or draw-and-retain modes (see GpiSetDrawingMode) a chained segment is drawn as it passes across the API; an unchained segment is not.

Unchained segments are usually called from another segment. They can also be segments that are inserted into the chain later (with GpiSetSegmentPriority or GpiSetSegmentAttrs), or segments

that are drawn individually with GpiDrawSegment.

ATTR\_DYNAMIC

Dynamic.

Controls whether the segment is to be dynamic; that is, drawn using exclusive-OR, so that it can be readily erased by redrawing it. (See GpiDrawDynamics, GpiRemoveDynamics, and the

DCTL\_DYNAMIC option of GpiSetDrawControl.)

Only retained segments can be dynamic.

The dynamic segment attribute is always ignored if the segment is

not currently chained.

**ATTR FASTCHAIN** 

Fast chaining.

Controls whether, for a chained segment, the system can assume that all primitive attributes need not be reset to default values

before execution of the segment.

# **GpiSetInitialSegmentAttrs Set Initial Segment Attributes**

ATTR PROP DETECTABLE

Propagate detectability.

Controls whether the value of the detectability attribute for a segment should be propagated (forced) to all segments beneath it

in the hierarchy.

ATTR\_PROP\_VISIBLE

Propagate visibility.

Controls whether the value of the visibility attribute for a segment should be propagated (forced) to all segments beneath it in the

hierarchy.

IValue (LONG) - input Attribute value:

ATTR ON

On/yes

ATTR OFF Off/no.

#### Returns

Success indicator:

TRUE

Successful completion

FALSE

Error occurred.

Possible returns from WinGetLastError

PMERR INV HPS

An invalid presentation-space handle was specified.

PMERR PS BUSY

An attempt was made to access the presentation space

from more than one thread simultaneously.

**PMERR INV SEG ATTR** 

An invalid attribute parameter was specified with

GpiSetSegmentAttrs, GpiQuerySegmentAttrs,

GpiSetInitialSegmentAttrs, or GpiQueryInitialSegmentAttrs.

PMERR\_INV\_SEG\_ATTR\_VALUE

An invalid attribute value parameter was specified with

GpiSetSegmentAttrs or GpiSetInitialSegmentAttrs.

**PMERR INV MICROPS FUNCTION** 

An attempt was made to issue a function that is invalid in

a micro presentation space.

#### Remarks

Initial segment attributes are modal settings used to determine the initial attributes of new segments as they are created; that is, when an GpiOpenSegment function is issued, and the segment does not already exist. The default values of initial segment attributes are:

- Not detectable
- Visible
- Chained
- Not dynamic
- Fast chaining
- Propagate detectability
- Propagate visibility.

A nonretained segment can never be given the dynamic attribute.

Primitives outside segments are not affected by GpiSetInitialSegmentAttrs.

# **GpiSetInitialSegmentAttrs Set Initial Segment Attributes**

### **Related Functions**

- GpiCallSegmentMatrix
- GpiCloseSegment
- GpiCorrelateSegment
- GpiDeleteSegment
- GpiDeleteSegments
- GpiDrawSegment
- GpiErrorSegmentData
- GpiDrawSegment
- GpiQueryInitialSegmentAttrs
- GpiSetSegmentAttrs
- GpiSetSegmentPriority

### **Example Code**

This function specifies a segment attribute that is used when a segment is subsequently created. In this example, the most common attributes are selected.

```
#define INCL GPISEGMENTS
#include <0S2.H>
                      Presentation-space */
HPS hps;
                     handle.
GpiSetInitialSegmentAttrs (hps,
                           ATTR_DETECTABLE |
                           ATTR VISIBLE
                           ATTR DYNAMIC
                           ATTR_PROP_DETECTABLE |
                           ATTR_PROP_VISIBLE,
                           ATTR_ON);
```

### GpiSetLineEnd -**Set Line End**

#define INCL\_GPIPRIMITIVES /\* Or use INCL\_GPI or INCL\_PM \*/

BOOL GpiSetLineEnd (HPS hps, LONG ILineEnd)

This function sets the current line-end attribute.

### **Parameters**

hps (HPS) - input Presentation-space handle.

ILineEnd (LONG) - input Style of line end:

| Flat | Square   | Round                    |
|------|----------|--------------------------|
|      | l        |                          |
|      |          | profession of the second |
|      |          |                          |
| *    | <b>⊗</b> | \                        |
|      |          |                          |
|      |          |                          |

8 Geometric point of line end

---- Outline of end shape

LINEEND\_DEFAULT Use default, same as LINEEND\_FLAT (unless changed with

GpiSetDefAttrs)

LINEEND\_FLAT

Flat

LINEEND\_SQUARE

Square

LINEEND\_ROUND

Round.

### Returns

Success indicator:

TRUE

Successful completion

**FALSE** 

Error occurred.

Possible returns from WinGetLastError

PMERR\_INV\_HPS

An invalid presentation-space handle was specified.

PMERR\_PS\_BUSY

An attempt was made to access the presentation space

from more than one thread simultaneously.

PMERR\_INV\_LINE\_END\_ATTR

An invalid line end attribute value was specified.

### GpiSetLineEnd -**Set Line End**

### Remarks

The line-end attribute defines the shape of the ends of lines or arcs at the beginning and end of an open figure. This attribute is used only in the GpiModifyPath function (with a IMode parameter of MPATH\_STROKE) or in the GpiStrokePath function.

The attribute mode (see GpiSetAttrMode) determines whether the current value of the line-end attribute is preserved.

### **Related Functions**

- GpiLine
- GpiPolyLine
- GpiQueryLineEnd
- GpiSetAttrMode
- GpiSetAttrs
- GpiSetDefAttrs
- GpiSetLineJoin
- GpiSetLineType
- GpiSetLineWidth
- GpiSetLineWidthGeom

### **Graphic Elements and Orders**

Element Type: OCODE\_GSLE

This element type is generated if the attribute mode (see GpiSetAttrMode) is set to AM\_NOPRESERVE.

Order: Set Line End

Element Type: OCODE GPSLE

This element type is generated if the attribute mode is set to AM\_PRESERVE.

Order: Push and Set Line End

### **Example Code**

This function sets the line end to be square (as opposed to round for example).

```
#define INCL_GPIPRIMITIVES
#include <0S2.H>
                      Presentation-space */
HPS hps:
GpiSetLineEnd(hps,
              LINEEND_SQUARE);
```

### GpiSetLineJoin — Set Line Join

#define INCL\_GPIPRIMITIVES /\* Or use INCL\_GPI or INCL\_PM \*/

BOOL GpiSetLineJoin (HPS hps, LONG ILineJoin)

This function sets the current line-join attribute.

### **Parameters**

hps (HPS) - input Presentation-space handle.

ILineJoin (LONG) — input Style of line join:

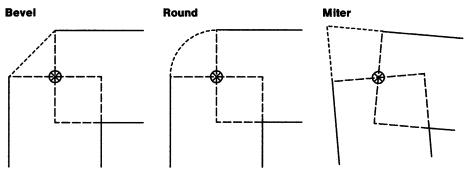

⊗ Geometric point of line join

---- Outline of join shape

LINEJOIN\_DEFAULT Use default, same as LINEJOIN\_BEVEL (unless changed with

GpiSetDefAttrs)

LINEJOIN\_BEVEL Bevel

LINEJOIN\_ROUND Round

LINEJOIN\_MITRE Miter.

#### Returns

Success indicator:

TRUE Successful completion

FALSE Error occurred.

Possible returns from WinGetLastError

PMERR\_INV\_HPS

PMERR\_PS\_BUSY An attempt was made to access the presentation space

from more than one thread simultaneously.

An invalid presentation-space handle was specified.

PMERR\_INV\_LINE\_JOIN\_ATTR An invalid line join attribute value was specified.

### **GpiSetLineJoin Set Line Join**

### Remarks

The line-join attribute defines how individual lines and arcs within a figure are joined together. This attribute is used only during a GpiModifyPath function (with a IMode parameter of MPATH\_STROKE) or a GpiStrokePath function.

For LINEJOIN\_MITRE, where the lines going into a join are nearly parallel (a very sharp change in direction), a miter join could potentially extend to a distance that approaches infinity. To prevent this, whenever the ratio of the miter length to the geometric line width exceeds 10, a bevel join is drawn instead. (The miter length is the distance from the point at which the inner edges of the wideline intersect, to the point at which the outer edges of the wideline intersect.)

The attribute mode (see GpiSetAttrMode) determines whether the current value of the line-join attribute is preserved.

### **Related Functions**

- GpiLine
- **GpiPolyLine**
- GpiQueryLineEnd
- GpiSetAttrMode
- **GpiSetAttrs**
- **GpiSetDefAttrs**
- GpiSetLineEnd
- GpiSetLineType
- **GpiSetLineWidth**
- GpiSetLineWidthGeom

### **Graphic Elements and Orders**

Element Type: OCODE GSLJ

This element type is generated if the attribute mode (see GpiSetAttrMode) is set to AM NOPRESERVE.

Order: Set Line Join

**Element Type: OCODE GPSLJ** 

This element type is generated if the attribute mode is set to AM\_PRESERVE.

Order: Push and Set Line Join

### **Example Code**

```
This function sets the line-join to be round (as opposed to bevel or miter).
```

```
#define INCL GPIPRIMITIVES
#include <0S2.H>
                      Presentation-space */
HPS hps;
GpiSetLineEnd(hps,
              LINEJOIN ROUND);
```

## **GpiSetLineType Set Line Type**

| #define INCL_GPIPRIMITIVES /* Or use INCL_GPI or INCL_PM */ |  |  |  |
|-------------------------------------------------------------|--|--|--|
| BOOL GpiSetLineType (HPS hps, LONG ILineType)               |  |  |  |

This function sets the current cosmetic line-type attribute.

### **Parameters**

hps (HPS) - input Presentation-space handle.

ILineType (LONG) - input Line types available:

| LINETYPE_DEFAULT       | - Solid line (the default) |  |
|------------------------|----------------------------|--|
| LINETYPE_DOT           | - Dotted line              |  |
| LINETYPE_SHORTDASH     | - Short-dashed line        |  |
| LINETYPE_DASHDOT       | - Dash-dot line            |  |
| LINETYPE_DOUBLEDOT     | - Double-dotted line       |  |
| LINETYPE_LONGDASH      | - Long-dashed line         |  |
| LINETYPE_DASHDOUBLEDOT | - Dash-double-dot line     |  |
| LINETYPE_SOLID         | - Solid line               |  |
| LINETYPE_ALTERNATE     | - Alternate pels on        |  |
| LINETYPE_INVISIBLE     | - Invisible line           |  |

### Returns

Success indicator:

TRUE Successful completion

FALSE Error occurred.

Possible returns from WinGetLastError

PMERR INV HPS

An invalid presentation-space handle was specified.

PMERR PS BUSY

An attempt was made to access the presentation space

from more than one thread simultaneously.

PMERR\_INV\_LINE\_TYPE\_ATTR

An invalid line type attribute value was specified or the default value was explicitly specified with GpiSetAttrs instead of using the defaults mask.

### Remarks

A nonsolid line type consists of a sequence of "on" and "off" runs of pels that gives the appearance of a dotted or a dashed line, for example.

This attribute specifies the cosmetic line type, which is used for all line and curve drawing. It does not depend upon transforms, so that, for example, dashes do not become longer when a "zoom in" occurs.

# **GpiSetLineType Set Line Type**

The standard line types are implemented on each device to give a good appearance on that device, taking into account the pel resolution. Their definitions cannot be changed by applications, nor may applications define additional cosmetic line types.

The system maintains position within the line-type definition so that, for example, a curve may be implemented as a polyline. However, some functions cause position to be reset to the start of the definition. These are:

- GpiCallSegmentMatrix
- GpiMove
- · GpiPop (or end of called segment) that pops current position or a model transform
- GpiSetCurrentPosition
- GpiSetLineType
- GpiSetModelTransformMatrix
- GpiSetPageViewport
- GpiSetSegmentTransformMatrix.

The default line-type is solid. This can be changed with GpiSetDefAttrs.

The attribute mode (see GpiSetAttrMode) determines whether the current value of the line-type attribute is preserved.

### Related Functions

- GpiBox
- GpiLine
- GpiPolyLine
- GpiQueryLineEnd
- GpiSetAttrMode
- GpiSetAttrs
- GpiSetDefAttrs
- GpiSetLineEnd
- GpiSetLineJoin
- GpiSetLineWidth
- GpiSetLineWidthGeom

### Graphic Elements and Orders

Element Type: OCODE GSLT

This element type is generated if the attribute mode (see GpiSetAttrMode) is set to AM\_NOPRESERVE.

Order: Set Line Type

**Element Type: OCODE\_GPSLT** 

This element type is generated if the attribute mode is set to AM PRESERVE.

Order: Push and Set Line Type

# GpiSetLineType -**Set Line Type**

## **Example Code**

```
This function sets the line-type to be round (as opposed to bevel or miter).
#define INCL_GPIPRIMITIVES
#include <0S2.H>
               /* Presentation-space */
/* handle. */
HPS hps;
```

# GpiSetLineWidth — Set Line Width

#define INCL\_GPIPRIMITIVES /\* Or use INCL\_GPI or INCL\_PM \*/

BOOL GpiSetLineWidth (HPS hps, FIXED fxLineWidth)

This function sets the current cosmetic line-width attribute.

### **Parameters**

hps (HPS) - input

Presentation-space handle.

fxLineWidth (FIXED) - input

Line-width multiplier

LINEWIDTH DEFAULT

Use default; same as LINEWIDTH\_NORMAL (unless changed with

GpiSetDefAttrs).

LINEWIDTH\_NORMAL

Normal width (1.0).

Any other positive value is a multiplier on the "normal" line width.

LINEWIDTH\_THICK

Thick.

Where only two line thicknesses, "normal" and "thick," are supported, "normal" will be used for values less than or equal to 1.0 (other than

LINEWIDTH\_DEFAULT), and "thick" otherwise.

See DevQueryCaps (CAPS\_ADDITIONAL\_GRAPHICS and

CAPS\_LINEWIDTH\_THICK).

#### Returns

Success indicator:

TRUE

Successful completion

FALSE

Error occurred.

Possible returns from WinGetLastError

**PMERR INV HPS** 

An invalid presentation-space handle was specified.

PMERR PS BUSY

An attempt was made to access the presentation space

from more than one thread simultaneously.

PMERR\_INV\_LINE\_WIDTH ATTR

An invalid line width attribute value was specified or the default value was explicitly specified with GpiSetAttrs

instead of using the defaults mask.

PMERR\_UNSUPPORTED\_ATTR\_VALUE

An attribute value was specified with GpiSetAttrs that is

not supported.

### Remarks

The cosmetic line width specifies a multiplier on the "normal" line thickness for the device. Cosmetic thickness does not depend upon transforms, so that, for example, lines do not become thicker when a "zoom-in" occurs.

The attribute mode (see GpiSetAttrMode) determines whether the current value of the line-width attribute is preserved.

# GpiSetLineWidth -**Set Line Width**

### **Related Functions**

- GpiBox
- GpiLine
- GpiPolyLine
- GpiQueryLineEnd
- GpiSetAttrMode
- GpiSetAttrs
- GpiSetDefAttrs
- GpiSetLineEnd
- GpiSetLineJoin
- GpiSetLineType
- GpiSetLineWidthGeom

## **Graphic Elements and Orders**

Element Type: OCODE\_GSFLW

This element type is generated if the attribute mode (see GpiSetAttrMode) is set to AM\_NOPRESERVE.

Order: Set Fractional Line Width

Element Type: OCODE\_GPSFLW

This element type is generated if the attribute mode is set to AM\_PRESERVE.

Order: Push and Set Fractional Line Width

## Example Code

This function sets the line width to the default, so that there is no multiplying factor.

```
#define INCL_GPIPRIMITIVES
#include <0S2.H>
```

```
HPS hps;
                      Presentation-space */
                      handle.
```

GpiSetLineWidth(hps,

LINEWIDTH\_NORMAL);

# **GpiSetLineWidthGeom** Set Line Width Geom

#define INCL\_GPIPRIMITIVES /\* Or use INCL\_GPI or INCL\_PM \*/

BOOL GpiSetLineWidthGeom (HPS hps, LONG ILineWidth)

This function sets the current geometric line-width attribute.

#### **Parameters**

hps (HPS) - input

Presentation-space handle.

ILineWidth (LONG) - input

Geometric line width.

The geometric line width in world coordinates. It must not be negative.

A thickness of 0 results in an area of 0 width. Because filling includes the boundaries, this results in the thinnest possible lines and arcs, regardless of what transforms are in force.

The initial default value of the geometric line width is 1. This can be changed with GpiSetDefAttrs.

### Returns

Success indicator:

TRUE

Successful completion

FALSE Error occurred.

Possible returns from WinGetLastError

PMERR\_INV\_HPS

An invalid presentation-space handle was specified.

PMERR PS BUSY

An attempt was made to access the presentation space

from more than one thread simultaneously.

PMERR\_INV\_GEOM\_LINE\_WIDTH\_ATTR

An invalid geometric line width attribute value was

specified.

### Remarks

The geometric line-width attribute is used only in the GpiModifyPath function (with a IMode of MPATH\_STROKE) or in the GpiStrokePath function. This attribute specifies the width to be used in converting the lines and arcs, of which the path is composed, into wide lines and arcs. The resulting shape is treated like an area, so the boundaries are considered to be part of its interior. This means that the width of the lines and arcs is one pel wider than the geometric line width transformed to device coordinates.

The geometric line width is specified in world-coordinate units, so that, for example, the thickness varies on a zoom operation.

Normal line and curve drawing uses only the cosmetic line width (see GpiSetLineWidth).

This function must not be issued within an area or path bracket.

The attribute mode (see GpiSetAttrMode) determines whether the current value of the geometric line width is preserved.

# **GpiSetLineWidthGeom Set Line Width Geom**

### **Related Functions**

- GpiLine
- GpiPolyLine
- GpiQueryLineEnd
- GpiSetAttrMode
- GpiSetAttrs
- GpiSetDefAttrs
- GpiSetLineEnd
- GpiSetLineJoin
- GpiSetLineType
- GpiSetLineWidth
- GpiBeginPath
- GpiCloseFigure
- GpiEndPath
- GpiFillPath
- GpiModifyPath
- GpiOutlinePath
- GpiPathToRegion
- GpiSetClipPath
- GpiStrokePath

### **Graphic Elements and Orders**

Element Type: OCODE\_GSSLW

This element type is generated if the attribute mode (see GpiSetAttrMode) is set to AM\_NOPRESERVE.

Order: Set Stroke Line Width

Element Type: OCODE\_GPSSLW

This element type is generated if the attribute mode is set to AM\_PRESERVE.

Order: Push and Set Stroke Line Width

### **Example Code**

```
This function sets the line width geometry to double the default of 1.
```

```
#define INCL_GPIPRIMITIVES
#include <0S2.H>
HPS hps;
                      Presentation-space */
GpiSetLineWidthGeom(hps,
```

# **GpiSetMarker** Set Marker

#define INCL\_GPIPRIMITIVES /\* Or use INCL\_GPI or INCL\_PM \*/

**BOOL GpiSetMarker (HPS hps, LONG ISymbol)** 

This function sets the value of the marker-symbol attribute.

#### **Parameters**

hps (HPS) - input Presentation-space handle.

ISymbol (LONG) - input Marker symbol.

> The identity of the required marker symbol. Zero selects the default marker symbol, a value in the range 1 through 255 identifies a symbol in the current marker set. Valid values in the default marker set are shown below, these symbols are not necessarily available with other marker sets:

MARKSYM\_DEFAULT

The default; same as MARKSYM\_CROSS

MARKSYM\_CROSS

X

MARKSYM\_PLUS

+

MARKSYM\_DIAMOND

 $\Diamond$ 

MARKSYM\_SQUARE MARKSYM\_SIXPOINTSTAR

MARKSYM\_EIGHTPOINTSTAR

MARKSYM\_SOLIDDIAMOND

MARKSYM\_SOLIDSQUARE

MARKSYM\_DOT

0

MARKSYM\_SMALLCIRCLE MARKSYM BLANK

(blank)

#### Returns

Success indicator:

TRUE

Successful completion

FALSE Error occurred.

Possible returns from WinGetLastError

PMERR INV HPS

An invalid presentation-space handle was specified.

PMERR PS BUSY

An attempt was made to access the presentation space

from more than one thread simultaneously.

PMERR\_INV\_MARKER\_SYMBOL ATTR

An invalid marker symbol attribute value was specified or the default value was explicitly specified with GpiSetAttrs

instead of using the defaults mask.

# GpiSetMarker -**Set Marker**

### Remarks

This function must not be issued in an area bracket.

The default marker-symbol is a cross. This can be changed with GpiSetDefAttrs.

The attribute mode (see GpiSetAttrMode) determines whether the current value of the marker attribute is to be preserved.

### **Related Functions**

- GpiMarker
- GpiPolyMarker
- GpiQueryMarker
- GpiSetAttrMode
- GpiSetAttrs
- GpiSetDefAttrs
- GpiSetBackColor
- GpiSetBackMix
- GpiSetColor
- GpiSetMarkerBox
- GpiSetMarkerSet
- GpiSetMix

### **Graphic Elements and Orders**

**Element Type: OCODE\_GSMT** 

This element type is generated if the attribute mode (see GpiSetAttrMode) is set to AM NOPRESERVE.

Order: Set Marker Symbol

Element Type: OCODE\_GPSMT

This element type is generated if the attribute mode is set to AM\_PRESERVE.

Order: Push and Set Marker Symbol

### **Example Code**

This function changes the marker from the default (a cross) to a diamond.

```
#define INCL GPIPRIMITIVES
#include <0S2.H>
HPS hps;
                      Presentation-space */
                      handle.
GpiSetMarker(hps,
             MARKSYM DIAMOND);
```

# GpiSetMarkerBox -**Set Marker Box**

#define INCL\_GPIPRIMITIVES /\* Or use INCL\_GPI or INCL\_PM \*/

BOOL GpiSetMarkerBox (HPS hps, PSIZEF psizfxSize)

This function sets the current marker-box attribute.

### **Parameters**

hps (HPS) - input Presentation-space handle.

psizfxSize (PSIZEF) - input

Size of marker box.

The size is specified in world coordinates. The fractional part of the value should be 0.

#### Returns

Success indicator:

TRUE

Successful completion

FALSE Error occurred.

Possible returns from WinGetLastError

PMERR\_INV\_HPS

An invalid presentation-space handle was specified.

PMERR PS BUSY

An attempt was made to access the presentation space

from more than one thread simultaneously.

#### Remarks

The value of the marker-box attribute affects the size of markers that are selected from a vector font only. The size of markers that are selected from an image font is not affected by this attribute.

For default markers, this attribute only has an effect if the device supports the scaling of default markers, that is, the CAPS\_SCALED\_DEFAULT\_MARKERS parameter in the CAPS\_ADDITIONAL\_GRAPHICS element of the device capabilities array returned by the DevQueryCaps function is set to 1.

This function must not be issued in an area bracket.

The attribute mode (see GpiSetAttrMode) determines whether the current value of the marker-box attribute is preserved.

The initial default value of the marker box is the size returned by DevQueryCaps (CAPS\_MARKER\_WIDTH and CAPS\_MARKER\_HEIGHT), for the currently associated device, converted to presentation page space.

The default value can be changed with GpiSetDefAttrs.

# **GpiSetMarkerBox Set Marker Box**

### **Related Functions**

- DevQueryCaps
- GpiMarker
- GpiPolyMarker
- GpiQueryMarkerBox
- GpiSetAttrMode
- GpiSetAttrs
- GpiSetBackColor
- GpiSetBackMix
- GpiSetColor
- GpiSetDefAttrs
- GpiSetMarker
- GpiSetMarkerSet
- GpiSetMix

# **Graphic Elements and Orders**

Element Type: OCODE GSMC

This element type is generated if the attribute mode (see GpiSetAttrMode) is set to AM\_NOPRESERVE.

Order: Set Marker Cell

Element Type: OCODE GPSMC

This element type is generated if the attribute mode is set to AM\_PRESERVE.

Order: Push and Set Marker Cell

## **Example Code**

```
This function sets the marker box to 10 by 10.
#define INCL GPIPRIMITIVES
#include <0S2.H>
                          Presentation-space */
HPS hps;
                          handle.
SIZEF fxSize = {MAKEFIXED(10,0),
                   MAKEFIXED(10,0)};
                            /* The size is specified in */
                           /* world coordinates. The */
/* fractional part of the */
/* value should be zero. */
                            /* value should be zero.
GpiSetMarkerBox(hps,
                   &fxSize);
```

# GpiSetMarkerSet -**Set Marker Set**

#define INCL\_GPIPRIMITIVES /\* Or use INCL\_GPI or INCL\_PM \*/

BOOL GpiSetMarkerSet (HPS hps, LONG ISet)

This function sets the current marker-set attribute.

### **Parameters**

hps (HPS) - input

Presentation-space handle.

ISet (LONG) - input

Marker-set local identifier.

The identity (Icid) of the required marker set:

LCID\_DEFAULT Default (can be set explicitly with GpiSetDefAttrs)

1 - 254Identifies a logical font.

#### Returns

Success indicator:

TRUE Successful completion

FALSE Error occurred.

Possible returns from WinGetLastError

PMERR\_INV\_HPS

An invalid presentation-space handle was specified.

PMERR\_PS\_BUSY

An attempt was made to access the presentation space

from more than one thread simultaneously.

PMERR\_INV\_MARKER\_SET\_ATTR

An invalid marker set attribute value was specified or the

default value was explicitly specified with GpiSetAttrs

instead of using the defaults mask.

PMERR\_HUGE\_FONTS\_NOT\_SUPPORTED An attempt was made using GpiSetCharSet,

GpiSetPatternSet, GpiSetMarkerSet, or GpiSetAttrs to select a font that is larger than the maximum size (64Kb)

supported by the target device driver.

### Remarks

This function must not be issued in an area bracket.

The attribute mode (see GpiSetAttrMode) determines whether the current value of the marker-set attribute is preserved.

If the default marker set is changed (using GpiSetDefAttrs) the initial default marker set cannot be selected with GpiSetMarkerSet.

# GpiSetMarkerSet -**Set Marker Set**

### **Related Functions**

- GpiMarker
- GpiPolyMarker
- GpiQueryMarkerSet
- GpiSetAttrMode
- GpiSetAttrs
- GpiSetDefAttrs
- GpiSetMarker
- **GpiSetMarkerBox**

## **Graphic Elements and Orders**

Element Type: OCODE\_GSMS

This element type is generated if the attribute mode (see GpiSetAttrMode) is set to AM\_NOPRESERVE.

Order: Set Marker Set

Element Type: OCODE\_GPSMS

This element type is generated if the attribute mode is set to AM\_PRESERVE.

Order: Push and Set Marker Set

## **Example Code**

This function changes the marker set to one defined by the logical font with id 26.

```
#define INCL_GPIPRIMITIVES
#include <0S2.H>
                        Presentation-space */
handle. */
HPS hps;
GpiSetMarkerSet(hps,
```

# GpiSetMetaFileBits — Set Metafile Bits

#define INCL\_GPIMETAFILES /\* Or use INCL GPI or INCL PM \*/

BOOL GpiSetMetaFileBits (HMF hmf, LONG IOffset, LONG ILength, PBYTE pbBuffer)

This call transfers metafile data from application storage into a memory metafile.

#### **Parameters**

hmf (HMF) - input
 Metafile-memory handle.

IOffset (LONG) - input

Offset.

Offset, in bytes, into the metafile data from where the transfer must start. This is used when the metafile data is too long to fit into a single application buffer.

ILength (LONG) - input

Length of the metafile data.

pbBuffer (PBYTE) - input

Metafile data buffer.

### Returns

Success indicator:

TRUE

Successful completion

FALSE

Error occurred.

Possible returns from WinGetLastError

PMERR\_INV\_HMF

An invalid metafile handle was specified.

PMERR\_INV\_METAFILE\_LENGTH

An invalid length parameter was specified with GpiSetMetaFileBits or GpiQueryMetaFileBits.

PMERR\_INV\_METAFILE\_OFFSET

An invalid length parameter was specified with GpiSetMetaFileBits or GpiQueryMetaFileBits.

PMERR METAFILE IN USE

An attempt has been made to access a metafile that is in

use by another thread.

### Remarks

The application must ensure that the data is in the correct format. It should not have been changed since it was created by GpiQueryMetaFileBits.

The length of the metafile is increased, if necessary, to accommodate the supplied data. If the supplied data is shorter, the metafile length is not reduced. However, in this case the metafile is still valid, if the data in it is complete and otherwise correct.

# GpiSetMetaFileBits — Set Metafile Bits

### **Related Functions**

- GpiCopyMetaFile
- GpiDeleteMetaFile
- GpiLoadMetaFile
- GpiPlayMetaFile
- GpiQueryMetaFileBits
- GpiQueryMetaFileLength
- GpiSaveMetaFile

## **Example Code**

This example shows how to copy a metafile into application storage to edit the contents and then write back to the metafile using the GpiSetMetaFileBits call.

```
#define INCL_GPIMETAFILES
#include <0S2.H>
HPS hps;
                      Presentation-space */
                      handle.
HMF hmf;
 PBYTE pbBuffer;
 LONG cBytes;
 LONG 10ffset;
 hmf = GpiLoadMetaFile(hps, "sample.met");
 /* Allocate the buffer for the metafile data. */
 cBytes = GpiQueryMetaFileLength(hmf);/* gets length of metafile */
 DosAllocMem((PPVOID)pbBuffer,
             cBytes,
             PAG READ |
             PAG_WRITE
             PAG_COMMIT);
 GpiQueryMetaFileBits(
                       /* handle of metafile
         hmf,
         10ffset,
                       /* offset of next byte to retrieve */
         cBytes,
                       /* retrieves cBytes
                       /* buffer to receive metafile data */
         pbBuffer);
/* work with the metafile */
/* . */
/* write data back to the metafile */
GpiSetMetaFileBits(hmf,
                   10ffset,
                   cBytes,
                   pbBuffer);
```

# GpiSetMix -**Set Mix**

#define INCL\_GPIPRIMITIVES /\* Or use INCL\_GPI or INCL\_PM \*/

**BOOL GpiSetMix (HPS hps, LONG IMixMode)** 

This function sets the current foreground mix attribute for each individual primitive type.

### **Parameters**

hps (HPS) - input Presentation-space handle.

IMixMode (LONG) - input

Mix mode.

FM\_XOR

Defines the color-mixing mode.

Mixing other than FM\_LEAVEALONE or FM\_OVERPAINT is done on the physical color index. In general, this corresponds to the color index of the logical color table if an indexed color table has been realized. In other circumstances, the color that results from such a mix cannot be predicted. Nevertheless, if FM\_XOR is supported for example, drawing the same object twice with a foreground mix of FM\_XOR and a background mix of BM\_LEAVEALONE with no intervening drawing in other mix modes, causes the object to be erased cleanly.

The currently associated device supports any of the mixes specified as supported in DevQueryCaps (CAPS\_FOREGROUND\_MIX\_SUPPORT). Any other valid mixes may be supported for some primitive types, but otherwise results in FM\_OVERPAINT. An error is raised only if the value specified is not one of those listed below.

Note: Mixes marked with an asterisk (\*) are mandatory for all devices, except that FM\_OR is only mandatory for devices capable of supporting it. FM\_XOR is mandatory only on

FM\_DEFAULT Use default, the same as FM\_OVERPAINT, unless changed with

**GpiSetDefAttrs** 

FM OR Logical-OR (\*)

**FM\_OVERPAINT** Overpaint (\*)

Logical-XOR (\*)

**FM\_LEAVEALONE** Leave alone (invisible) (\*)

FM AND Logical-AND

**FM SUBTRACT** (Inverse source) AND destination

FM\_MASKSRCNOT Source AND (inverse destination)

FM ZERO All zeros

Inverse (source OR destination) **FM\_NOTMERGESRC FM NOTXORSRC** Inverse (source XOR destination)

**FM INVERT** Inverse (destination)

FM\_MERGESRCNOT Source OR (inverse destination)

FM\_NOTCOPYSRC Inverse (source)

FM\_MERGENOTSRC (Inverse source) OR destination **FM NOTMASKSRC** Inverse (source AND destination)

FM\_ONE All ones.

# GpiSetMix - Set Mix

### **Returns**

Success indicator:

TRUE Successful completion

FALSE Error occurred.

Possible returns from WinGetLastError

PMERR\_INV\_HPS

An invalid presentation-space handle was specified.

PMERR\_PS\_BUSY

An attempt was made to access the presentation space

from more than one thread simultaneously.

PMERR\_INV\_MIX\_ATTR

An invalid mix attribute value was specified or the default value was explicitly specified with GpiSetAttrs instead of

using the defaults mask.

### Remarks

The current values for each primitive type are updated. The attribute mode (see GpiSetAttrMode) determines whether the current value of the mix attribute is preserved.

**Note:** There are restrictions on the use of this function when creating SAA-conforming metafiles; see "Metafile Restrictions" on page G-1.

### **Related Functions**

- DevQueryCaps
- GpiBeginArea
- GpiBox
- GpiCharString
- GpiCharStringAt
- GpiCharStringPos
- · GpiCharStringPosAt
- GpiEndArea
- GpiFullArc
- GpiLine
- GpiMarker
- GpiMove
- GpiPartialArc
- GpiPointArc
- GpiPolyFillet
- GpiPolyFilletSharp
- GpiPolyLine
- GpiPolyMarker
- GpiPolySpline
- GpiQueryCharStringPos
- GpiQueryCharStringPosAt
- GpiQueryMix
- GpiSetAttrMode
- GpiSetAttrs
- GpiSetBackColor
- GpiSetBackMix
- GpiSetColor
- GpiSetDefAttrs
- WinSetSysColors

# GpiSetMix -**Set Mix**

## **Graphic Elements and Orders**

Element Type: OCODE\_GSMX

This element type is generated if the attribute mode (see GpiSetAttrMode) is set to AM\_NOPRESERVE.

Order: Set Mix

Element Type: OCODE\_GPSMX

This element type is generated if the attribute mode is set to AM\_PRESERVE.

Order: Push and Set Mix

## **Example Code**

This function sets the current foreground mix attribute for each individual primitive type.

```
#define INCL_GPIPRIMITIVES
#include <0S2.H>
HPS hps;
                      Presentation-space */
                      handle.
GpiSetMix(hps,
         FM_LEAVEALONE);
```

# GpiSetModelTransformMatrix — Set Model Transform Matrix

#define INCL\_GPITRANSFORMS /\* Or use INCL\_GPI or INCL\_PM \*/

BOOL GpiSetModelTransformMatrix (HPS hps, LONG ICount, PMATRIXLF pmatifArray, LONG IOptions)

This function sets the model transform matrix for subsequent primitives.

#### **Parameters**

hps (HPS) - input

Presentation-space handle.

ICount (LONG) - input

Number of elements in matrix.

The number of elements of pmatlfArray to be examined, starting from the beginning of the structure. If ICount is less than 9, remaining elements default to the corresponding elements of the identity matrix. If ICount = 0, the identity matrix is used.

#### pmatlfArray (PMATRIXLF) - input

Transformation matrix.

The elements of the transform, in row order. The first, second, fourth, and fifth elements are of type FIXED, and have an assumed binary point between the second and third bytes. Thus a value of 1.0 is represented by 65 536. Other elements are normal signed integers. If the presentation space coordinate format is GPIF\_SHORT (see GpiCreatePS), these elements must be within the range -1 through +1.

The third, sixth, and ninth elements, when specified, must be 0, 0, and 1, respectively.

IOptions (LONG) - input

Transform options.

Specifies how the transform defined by the *pmatlfArray* should be used to modify the existing current model transform (the existing transform is the concatenation, in the current call context, of the instance, segment and model transforms, from the root segment downwards). Possible values are:

TRANSFORM\_REPLACE The previous model transform is discarded and replaced by the

specified transform.

TRANSFORM\_ADD The specified transform is combined with the existing model

transform, in the order (1) existing transform, (2) new transform. This

option is most useful for incremental updates to transforms.

TRANSFORM\_PREEMPT The specified transform is combined with the existing model

transform, in the order (1) new transform, (2) existing transform.

#### Returns

Success indicator:

TRUE Successful completion

FALSE Error occurred.

Possible returns from WinGetLastError

PMERR INV HPS

An invalid presentation-space handle was specified.

PMERR PS BUSY

An attempt was made to access the presentation space

from more than one thread simultaneously.

# GpiSetModelTransformMatrix -**Set Model Transform Matrix**

PMERR\_INV\_LENGTH\_OR COUNT

An invalid length or count parameter was specified.

PMERR\_INV MATRIX ELEMENT

An invalid transformation matrix element was specified.

PMERR\_INV\_TRANSFORM TYPE

An invalid options parameter was specified with a

transform matrix function.

### Remarks

The matrix is used to update the previous current model transform, depending upon the value of IOptions.

The transform is specified as a one-dimensional array of ICount elements, being the first elements of a 3-row by 3-column matrix ordered by rows. The order of the elements is:

Matrix

Array

(a,b,0,c,d,0,e,f,1)

The transform acts on the coordinates of the primitives in a segment, so that a point with coordinates (x,y) is transformed to the point:

$$(a*x + c*y + e, b*x + d*y + f)$$

If scaling values greater than unity are given (which only applies if the presentation space coordinate format as set by the GpiCreatePS function is GPIF\_LONG) it is possible for the combined effect of this, and any other relevant transforms, to exceed fixed-point implementation limits. This causes an error.

The attribute mode (see GpiSetAttrMode) determines whether the current value of the model transform is preserved.

Model transforms can apply to primitives either inside or outside segments.

#### Related Functions

- GpiCallSegmentMatrix
- GpiQueryModelTransformMatrix
- **GpiQuerySegmentTransformMatrix**
- GpiSetSegmentTransformMatrix

# **Graphic Elements and Orders**

Element Type: OCODE GSTM

This element type is generated if the attribute mode (see GpiSetAttrMode) is set to AM\_NOPRESERVE.

Order: Set Model Transform

**Element Type: OCODE GPSTM** 

This element type is generated if the attribute mode is set to AM\_PRESERVE.

Order: Push and Set Model Transform

# GpiSetModelTransformMatrix -**Set Model Transform Matrix**

## **Example Code**

```
This function sets the model transformation matrix as one which scales everything by a factor of 2.
#define INCL GPITRANSFORMS
#include <0S2.H>
HPS hps;
                         Presentation-space */
                         handle.
MATRIXLF matlf = { MAKEFIXED(2,0), /* see pmgpi.h for a */
/* definition of the */
/* MAKEFIXED macro. */
                      0, 0, 0,
                      MAKEFIXED(2,0),
                      0, 0, 0, 1};
GpiSetModelTransformMatrix(hps,
                                &matlf,
                               TRANSFORM_REPLACE);
```

# **GpiSetPageViewport Set Page Viewport**

#define INCL\_GPITRANSFORMS /\* Or use INCL\_GPI or INCL\_PM \*/

**BOOL GpiSetPageViewport (HPS hps, PRECTL prcIViewport)** 

This function sets the page viewport within device space.

### **Parameters**

hps (HPS) - input

Presentation-space handle.

prciViewport (PRECTL) - input

Page viewport.

The page viewport is specified in device units.

#### Returns

Success indicator:

TRUE

Successful completion

FALSE Error occurred.

Possible returns from WinGetLastError

**PMERR INV HPS** 

An invalid presentation-space handle was specified.

PMERR PS BUSY

An attempt was made to access the presentation space

from more than one thread simultaneously.

PMERR\_INV\_PAGE\_VIEWPORT

An invalid viewport parameter was specified with

GpiSetPageViewport.

PMERR\_INV\_COORDINATE

An invalid coordinate value was specified.

### Remarks

The presentation page maps to the page viewport and together they define the device transform.

When a presentation space is associated with a device context, a default page viewport is set up.

The origin in device space is mapped to the bottom-left of the output media (window or paper, for example).

This function must not be issued when there is no device context associated with the presentation space.

This function is ignored if issued to a presentation space that is associated with a device context of type OD\_QUEUED (with PM\_Q\_STD data), OD\_METAFILE, or OD\_METAFILE NOQUERY.

## **Related Functions**

- GpiCreatePS
- GpiQueryPageViewport

# **GpiSetPageViewport Set Page Viewport**

### **Example Code**

This example sets the area of the device in which the picture is displayed to page viewport within device space.

```
#define INCL_GPITRANSFORMS
#include <0S2.H>
HPS hps;
                       Presentation-space */
                       handle. */
RECTL rclField = {25L, /* x coordinate of left-hand edge of */
/* rectangle. */
                   25L, /* y coordinate of bottom edge of /* rectangle. */
                   425L, /* x coordinate of right-hand edge of */
                       /* rectangle. */
                  425L}; /* y coordinate of top edge of
                          /* rectangle. */
```

# GpiSetPaletteEntries — Set Palette Entries

#define INCL\_GPILOGCOLORTABLE /\* Or use INCL GPI or INCL PM \*/

BOOL GpiSetPaletteEntries (HPAL hpal, ULONG ulFormat, ULONG ulStart, ULONG ulCount, PULONG aTable)

This function changes the entries in a palette.

### **Parameters**

hpai (HPAL) - input

Palette handle.

uiFormat (ULONG) — input

Format of entries in the table:

LCOLF CONSECRGB

Array of RGB values, corresponding to color indexes *ulStart* upwards. Each entry is 4 bytes long.

This is currently the only valid value for this parameter.

ulStart (ULONG) - input Starting index.

ulCount (ULONG) - input

Count of elements in aTable.

This must be greater than or equal to 0.

aTable (PULONG) - input

Start of the application data area.

This contains the palette definition data. The format depends on the value of ulFormat.

Each color value is a 4-byte integer, with a value of

(F \* 16777216) + (R \* 65536) + (G \* 256) + B

where:

F is a flag byte, which can take the following values (these can be ORed together if required):

PC\_RESERVED This index is an animating index. This means that the application might

frequently change the RGB value, so the system should not map the logical index of the palette of another application to the entry in the physical

palette used for this color.

PC\_EXPLICIT

The low-order word of the logical color table entry designates a physical palette entry. This allows an application to show the contents of the device palette as realized for other logical palettes. This does not prevent the color in the entry from being changed for any reason.

R is red intensity value

G is green intensity value

B is blue intensity value.

The maximum intensity for each primary is 255.

#### Returns

Success indicator:

TRUE Successful completion

FALSE Error occurred.

# GpiSetPaletteEntries -**Set Palette Entries**

Possible returns from WinGetLastError

An invalid color palette handle was specified. PMERR INV HPAL

PMERR INV LENGTH\_OR\_COUNT An invalid length or count parameter was specified.

Invalid color table definition data was specified with PMERR INV COLOR DATA

GpiCreateLogColorTable.

An invalid format parameter was specified with PMERR INV COLOR FORMAT

GpiCreateLogColorTable.

An invalid starting index parameter was specified with a PMERR INV COLOR START INDEX

logical color table or color query function.

PMERR INSUFFICIENT MEMORY The operation terminated through insufficient memory.

An attempt has been made to reset the owner of a palette PMERR\_PALETTE\_BUSY

when it was busy.

An attempt was made to issue a function invalid inside an PMERR INV IN AREA

area bracket. This can be detected while the actual drawing mode is draw or draw-and-retain or during

segment drawing or correlation functions.

#### Remarks

The changes made by this function do not become apparent until WinRealizePalette is called, even for animating indices. Changes can be made more rapidly using GpiAnimatePalette with animating indices, assuming that the hardware being used supports this.

GpiSetPaletteEntries can be called at any time to change a logical palette, and the physical palette of the device will incorporate the changes as best it can. However, the system cannot guarantee that a change will be realized in the hardware palette, since realization depends on whether the associated window is in the foreground and on the number of available hardware palette entries.

All presentation spaces that have this palette selected into them (see GpiSelectPalette), are updated with the effects of this function.

If a palette is selected into a presentation space that is associated with a device context of type OD\_METAFILE or OD\_METAFILE\_NOQUERY, only the final color values are recorded in the metafile. This means that, while metafiling, this function must only be used for incremental additions to the color table.

It is an error if a palette is selected into a presentation space that is within an area or path definition when this function is issued.

#### **Related Functions**

- GpiAnimatePalette
- GpiCreatePalette
- GpiDeletePalette
- GpiQueryPalette
- GpiQueryPaletteInfo
- **GpiSelectPalette**
- WinRealizePalette

# GpiSetPaletteEntries — Set Palette Entries

## **Example Code**

```
This example changes the entries in a palette.
#define INCL GPILOGCOLORTABLE
#include <0S2.H>
HPAL hpal; /* palette handle */
UINT R, G, B;
typedef struct ENTRY
ULONG index;
ULONG pal_def;
}Entry;
struct TABLE
Entry entry1;
Entry entry2;
Entry entry3;
}Table;
BYTE F = PC_RESERVED;
/* In our table, there are 3 8-byte entries. The first 4 bytes */
/* of each entry represent the index and the second 4 bytes of */
/* each entry represent the value of the following formula:
/*
      (F * 16777216) + (R * 65536) + (G * 256) + B
/*
/* which is the palette definition.
/* where F is the flag PC_RESERVED and R,G,B are the red,
/* green, and blue intensity values respectively.
F = 10; R = 10; G = 10;
Table.entry1.pal_def = (F * 16777216)+(R * 65536)+(G * 256) + B;
Table.entry1.index = 0L;
F = 25; R = 25; G = 25;
Table.entry2.pal_def = (F * 16777216)+(R * 65536)+(G * 256) + B:
Table.entry2.index = 1L;
F = 40; R = 40; G = 40;
Table.entry3.pal_def = (F * 16777216)+(R * 65536)+(G * 256) + B;
Table.entry3.index = 2L;
GpiSetPaletteEntries(hpal,
                     LCOLF_CONSECRGB, /* Array of RGB values,
                                      /* corresponding to color */
                                      /* indexes 1Start
                                      /* upwards. Each entry
                                      /* is 4 bytes long.
                     ΘL,
                                      /* start at zero.
                                      /* elements in table.
                     3L,
       &Table.entry1.index);
                                      /* first element in table. */
```

# **GpiSetPattern Set Pattern**

#define INCL\_GPIPRIMITIVES /\* Or use INCL\_GPI or INCL\_PM. Also in COMMON section \*/

BOOL GpiSetPattern (HPS hps, LONG IPatternSymbol)

This function sets the current value of the pattern-symbol attribute.

### **Parameters**

hps (HPS) - input Presentation-space handle.

IPatternSymbol (LONG) - input

Pattern symbol.

Identifies the shading pattern to be used to fill areas. The pattern that appears depends on the particular pattern set selected by the pattern-set attribute. A value of 0 selects the default pattern and values in the range 1 through 255 select particular patterns within the set.

Possible values if the default pattern set has been selected are:

| Symbolic name                       | Description                                                             | Pattern number<br>(see Figure 5-10) |
|-------------------------------------|-------------------------------------------------------------------------|-------------------------------------|
| PATSYM_DEFAULT                      | The default; same as PATSYM_SOLID (unless changed with GpiSetDefAttrs). |                                     |
| PATSYM_DENSE1 through PATSYM_DENSE8 | Solid shading with decreasing density                                   | 1 through 8                         |
| PATSYM_VERT                         | Vertical pattern                                                        | 9                                   |
| PATSYM_HORIZ                        | Horizontal pattern                                                      | 10                                  |
| PATSYM_DIAG1                        | Diagonal pattern 1, bottom<br>left to top right                         | 11                                  |
| PATSYM_DIAG2                        | Diagonal pattern 2, bottom<br>left to top right                         | 12                                  |
| PATSYM_DIAG3                        | Diagonal pattern 3, top left to bottom right                            | 13                                  |
| PATSYM_DIAG4                        | Diagonal pattern 4, top left to bottom right                            | 14                                  |
| PATSYM_NOSHADE                      | No shading                                                              | 15                                  |
| PATSYM_SOLID                        | Solid shading                                                           | 16                                  |
| PATSYM_HALFTONE                     | Alternate pels set on                                                   |                                     |
| PATSYM_BLANK                        | Blank (same as<br>PATSYM_NOSHADE)                                       |                                     |

Note: The pattern PATSYM\_HALFTONE can be the same as PATSYM\_DENSE4. On non bit-mapped devices it may be mapped to another base pattern.

If the specified pattern is not valid, the default (device-dependent) pattern is used.

# **GpiSetPattern Set Pattern**

#### Returns

Success indicator:

Successful completion

FALSE Error occurred.

Possible returns from WinGetLastError

PMERR\_INV\_HPS

An invalid presentation-space handle was specified.

**PMERR PS BUSY** 

An attempt was made to access the presentation space

from more than one thread simultaneously.

PMERR\_INV PATTERN ATTR

An invalid pattern symbol attribute value was specified or the default value was explicitly specified with GpiSetAttrs

instead of using the defaults mask.

#### Remarks

Any symbol from a raster font can be used as a pattern by the appropriate use of this function and the GpiSetPatternSet function.

If the current pattern set specifies a bit map (see GpiSetBitmapId and GpiSetPatternSet), the pattern attribute is ignored.

If IPatternSymbol is set or defaulted to PATSYM\_SOLID, and the ISet parameter of GpiSetPatternSet is LCID\_DEFAULT, pattern colors that are not available may be approximated by dithering (unless dithering has been disabled by setting the LCOL\_PURECOLOR bit on the flOptions parameter of GpiCreateLogColorTable).

This function must not be issued in an area or path bracket.

The attribute mode (see GpiSetAttrMode) determines whether the current value of the pattern symbol is preserved.

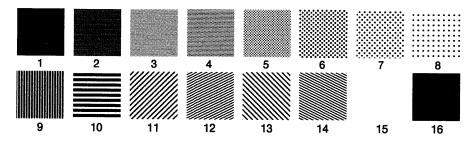

Figure 5-10. Shading patterns in the default pattern set

# GpiSetPattern -**Set Pattern**

## **Related Functions**

- GpiBeginArea
- GpiEndArea
- GpiQueryPattern
- GpiSetAttrMode
- GpiSetAttrs
- GpiSetBackColor
- GpiSetBackMix
- GpiSetColor
- GpiSetDefAttrs
- GpiSetMix
- GpiSetPatternRefPoint
- **GpiSetPatternSet**

## **Graphic Elements and Orders**

Element Type: OCODE\_GSPT

This element type is generated if the attribute mode (see GpiSetAttrMode) is set to AM\_NOPRESERVE.

Order: Set Pattern Symbol

**Element Type: OCODE\_GPSPT** 

This element type is generated if the attribute mode is set to AM\_PRESERVE.

Order: Push and Set Pattern Symbol

### **Example Code**

This function sets the current value of the pattern-symbol to horizontal. This means that when areas are filled, they are filled with a horizontal shading pattern.

```
#define INCL_GPIPRIMITIVES
#include <0S2.H>
                      Presentation-space */
HPS hps;
GpiSetPattern(hps,PATSYM_HORIZ);
```

# GpiSetPatternRefPoint -**Set Pattern Reference Point**

#define INCL\_GPIPRIMITIVES /\* Or use INCL\_GPI or INCL\_PM \*/

BOOL GpiSetPatternRefPoint (HPS hps, PPOINTL pptlRefPoint)

This function sets the current pattern reference point to the specified value.

#### **Parameters**

hps (HPS) - input Presentation-space handle.

pptiRefPoint (PPOINTL) - input Pattern reference point.

The coordinates are world coordinates.

### Returns

Success indicator:

**TRUE** Successful completion

**FALSE** Error occurred.

Possible returns from WinGetLastError

PMERR\_INV\_HPS

An invalid presentation-space handle was specified.

PMERR\_PS\_BUSY

An attempt was made to access the presentation space

from more than one thread simultaneously.

PMERR\_INV\_COORDINATE

An invalid coordinate value was specified.

#### Remarks

The pattern reference point is the point to which the origin of the area filling pattern maps. The pattern is mapped into the area to be filled by conceptually replicating the pattern definition in a horizontal and vertical direction.

Because the pattern reference point is subject to all of the transforms, if an area is moved by changing a transform and redrawing, the fill pattern also appears to move, so as to retain its position relative to the area boundaries.

The pattern reference point, which is specified in world coordinates, need not be inside the actual area to be filled. The pattern reference point is not subject to clipping.

This function must not be issued in an area or path bracket.

The attribute mode (see GpiSetAttrMode) determines whether the current value of the pattern reference point is preserved.

The initial default pattern reference point is (0,0). This can be changed with GpiSetDefAttrs.

# GpiSetPatternRefPoint -**Set Pattern Reference Point**

### **Related Functions**

- GpiBeginArea
- GpiEndArea
- GpiQueryPatternRefPoint
- GpiSetAttrMode
- GpiSetAttrs
- GpiSetDefAttrs
- GpiSetPattern
- GpiSetPatternSet

### **Graphic Elements and Orders**

Element Type: OCODE\_GSPRP

This element type is generated if the attribute mode (see GpiSetAttrMode) is set to AM\_NOPRESERVE.

Order: Set Pattern Reference Point

Element Type: OCODE\_GPSPRP

This element type is generated if the attribute mode is set to AM\_PRESERVE.

Order: Push and Set Pattern Reference Point

### Example Code

This function sets the current pattern reference point to the specified value.

```
#define INCL GPIPRIMITIVES
#include <0S2.H>
HPS hps;
                      Presentation-space */
                    handle.
POINTL ptlRefPoint = {0,0};
GpiSetPatternRefPoint(hps, &ptlRefPoint);
```

# GpiSetPatternSet – Set Pattern Set

#define INCL\_GPIPRIMITIVES /\* Or use INCL\_GPI or INCL\_PM \*/

**BOOL GpiSetPatternSet (HPS hps, LONG ISet)** 

This function sets the current pattern-set attribute to the specified value.

#### **Parameters**

hps (HPS) - input

Presentation-space handle.

ISet (LONG) - input

Pattern-set local identifier:

LCID\_DEFAULT Default (can be set explicitly with GpiSetDefAttrs).

1-254 Identifies a logical font or a bit map.

### Returns

Success indicator:

TRUE Successful completion

FALSE Error occurred.

Possible returns from WinGetLastError

PMERR\_INV\_HPS

----

PMERR\_PS\_BUSY

An attempt was made to access the presentation space

from more than one thread simultaneously.

PMERR\_INV\_PATTERN\_SET\_ATTR An invalid pattern set attribute value was specified or the

default value was explicitly specified with GpiSetAttrs

An invalid presentation-space handle was specified.

instead of using the defaults mask.

PMERR\_INV\_PATTERN\_SET\_FONT An attempt was made to use an unsuitable font as a

pattern set.

PMERR\_HUGE\_FONTS\_NOT\_SUPPORTED An attempt was made using GpiSetCharSet,

GpiSetPatternSet, GpiSetMarkerSet, or GpiSetAttrs to select a font that is larger than the maximum size (64Kb)

supported by the target device driver.

### Remarks

The bit map, or character within the font selected, is used for shading. On some devices, a simplified form of the bit map, or character, is used. For example, only a subset such as the first 8 by 8 pels may be used; also on a monochrome device a color bit map is converted to monochrome.

Some fonts are not suitable, and an error is returned if an attempt is made to set them as the current pattern set. These include device fonts that cannot be used for shading, and any kind of raster font for a plotter device.

This function must not be issued in an area or path bracket.

The attribute mode (see GpiSetAttrMode) determines whether the current value of the pattern-set attribute is preserved.

If the default pattern set is changed (using GpiSetDefAttrs), the initial default pattern marker set cannot be selected with GpiSetPatternSet.

# GpiSetPatternSet -**Set Pattern Set**

### **Related Functions**

- GpiBeginArea
- GpiCreateLogFont
- GpiEndArea
- GpiQueryPatternSet
- GpiSetAttrMode
- GpiSetAttrs
- GpiSetDefAttrs
- GpiSetPattern
- GpiSetPatternRefPoint

### **Graphic Elements and Orders**

Element Type: OCODE\_GSPS

This element type is generated if the attribute mode (see GpiSetAttrMode) is set to AM\_NOPRESERVE.

Order: Set Pattern Set

**Element Type: OCODE\_GPSPS** 

This element type is generated if the attribute mode is set to AM\_PRESERVE.

Order: Push and Set Pattern Set

### **Example Code**

This function sets the current pattern-set attribute to the logical font with id 35.

```
#define INCL_GPIPRIMITIVES
#include <0S2.H>
                        Presentation-space */
handle. */
HPS hps;
                   /*
                        handle.
```

GpiSetPatternSet(hps, 35L);

# GpiSetPel – Set Pel

#define INCL\_GPIBITMAPS /\* Or use INCL\_GPI or INCL\_PM \*/

LONG GpiSetPel (HPS hps, PPOINTL pptlPoint)

This function sets a pel, at a position specified in world coordinates, using the current (line) color and mix.

### **Parameters**

hps (HPS) - input Presentation-space handle.

pptlPoint (PPOINTL) - input
 Position in world coordinates.

### Returns

Correlation and error indicators:

**GPI OK** 

Successful

GPI HITS

Correlate hits

GPI ERROR

Error.

GFI\_ENNON

Possible returns from WinGetLastError

PMERR INV HPS

An invalid presentation-space handle was specified.

PMERR PS BUSY

An attempt was made to access the presentation space

from more than one thread simultaneously.

PMERR INV COORDINATE

An invalid coordinate value was specified.

#### Remarks

This function is subject to all the usual clipping (clip path, clip region, viewing limits, graphics field, visible region), and no error is returned if the point is subject to clipping.

This function is independent of drawing mode (see GpiSetDrawingMode); the effect always occurs immediately, and it is not retained even if the drawing mode is **draw-and-retain** or **retain**. (Its effect is, however, recorded in a metafile, but note that this is only successful if the metafile is replayed on a similar device, with **draw** drawing mode.)

Note: This function must not be used when creating SAA-conforming metafiles; see "Metafile Restrictions" on page G-1.

### **Related Functions**

- DevQueryCaps
- GpiQueryPel
- GpiSetAttrs
- GpiSetBackColor
- GpiSetBackMix
- GpiSetColor
- GpiSetDefAttrs
- GpiSetMix

# GpiSetPel -**Set Pel**

**Example Code** 

This function sets a pel, at a position specified in world coordinates, using the current (line) color and

```
#define INCL_GPIBITMAPS
#include <0S2.H>
                       Presentation-space */
handle. */
HPS hps;
POINTL ptlPoint = {0,0};
GpiSetPel(hps, &ptlPoint);
```

# **GpiSetPickAperturePosition Set Pick-Aperture Position**

#define INCL\_GPICORRELATION /\* Or use INCL\_GPI or INCL\_PM \*/

BOOL GpiSetPickAperturePosition (HPS hps, PPOINTL pptiPick)

This function sets the center of the pick aperture, in presentation page space, for subsequent nonretained correlation operations.

### **Parameters**

hps (HPS) - input

Presentation-space handle.

pptiPick (PPOINTL) - input

Center of the pick aperture.

The center is in presentation page coordinates.

### Returns

Success indicator:

TRUE Successful completion

FALSE Error occurred.

Possible returns from WinGetLastError

PMERR INV HPS

An invalid presentation-space handle was specified.

PMERR PS BUSY

An attempt was made to access the presentation space

from more than one thread simultaneously.

PMERR\_INV\_COORDINATE

An invalid coordinate value was specified.

#### Related Functions

- GpiQueryPickAperturePosition
- GpiQueryPickApertureSize
- GpiSetPickApertureSize

### **Example Code**

In this example we query the position of the center of the pick aperture.

```
#define INCL GPICORELATION
#include <0S2.H>
BOOL flResult;
HPS hps;
                       /* Presentation space handle. */
POINTL ptlPoint = {50L, 50L}; /* Pick-aperture position. */
flResult = GpiSetPickAperturePosition(hps, &ptlPoint);
```

# GpiSetPickApertureSize -**Set Pick-Aperture Size**

#define INCL\_GPICORRELATION /\* Or use INCL\_GPI or INCL\_PM \*/

BOOL GpiSetPickApertureSize (HPS hps, LONG lOptions, PSIZEL psizISize)

This function sets the pick-aperture size.

#### **Parameters**

hps (HPS) - input

Presentation-space handle.

**!Options (LONG)** - input

Setting option:

PICKAP DEFAULT Use the default pick aperture. The value of psizISize is ignored.

PICKAP REC

Use the values specified by psizlSize.

psizISize (PSIZEL) - input Pick aperture size.

#### Returns

Success indicator:

TRUE

Successful completion

FALSE

Error occurred.

Possible returns from WinGetLastError

**PMERR INV HPS** 

An invalid presentation-space handle was specified.

PMERR PS BUSY

An attempt was made to access the presentation space

from more than one thread simultaneously.

PMERR\_INV\_PICK\_APERTURE\_OPTION

An invalid options parameter was specified with

**GpiSetPickApertureSize** 

PMERR\_INV\_PICK\_APERTURE\_SIZE

An invalid size parameter was specified with

**GpiSetPickApertureSize** 

#### Remarks

The pick aperture can be set either to the default value, or to a specified size in presentation page space. This is used in any subsequent nonretained or retained correlation operations.

The default size is a rectangle in presentation page space that produces a square on the device, with side equal to the default character cell height.

### **Related Functions**

- GpiQueryPickApertureSize
- GpiSetPickAperturePosition
- GpiQueryPickAperturePosition

# GpiSetPickApertureSize -**Set Pick-Aperture Size**

## **Example Code**

In this example we set the pick-aperture size to a 4 by 4 box in world coordinates.

```
#define INCL GPICORRELATION
#include <0S2.H>
HPS hps;
                       /* Presentation space handle. */
SIZEL sizel;
                       /* Pick-aperture position. */
sizel.cx = 4L; sizel.cy = 4L;
GpiSetQueryPickApertureSize(hps, &sizel);
```

# **GpiSetPS** — **Set Presentation Space**

#define INCL\_GPICONTROL /\* Or use INCL\_GPI or INCL\_PM \*/

**BOOL GpiSetPS (HPS hps, PSIZEL psizisize, ULONG flOptions)** 

This function sets the presentation space size, units, and format.

#### **Parameters**

hps (HPS) - input

Presentation-space handle.

psizisize (PSIZEL) - input

Presentation-space size.

flOptions (ULONG) - input

Options.

This contains fields of option bits. For each field, one value should be selected (unless the default is suitable). These values can then be ORed together to generate the parameter.

#### **PS UNITS**

Presentation page size units.

Indicates the units for the presentation page size. In each case, the origin is at the bottom left. Possible values are:

PU\_ARBITRARY Application-convenient units

PU PELS

Pel coordinates

PU\_LOMETRIC

Units of 0.1 mm

PU HIMETRIC

Units of 0.01 mm

PU LOENGLISH

Units of 0.01 inch

**PU HIENGLISH** 

Units of 0.001 inch

PU TWIPS

Units of 1/1440 inch.

#### PS\_FORMAT

Coordinate format.

Indicates options to be used when storing coordinate values internally in the segment store.

For most calls, the format is not directly visible to an application. However, it is visible during editing (for example, GpiQueryElement). The format also has an effect on the amount of storage required for segment store.

One of these can be selected, for a GPIT\_NORMAL presentation space (for a GPIT\_MICRO presentation space, only GPIF\_DEFAULT is allowed):

**GPIF DEFAULT** 

Default local format (same as GPIF\_LONG)

**GPIF SHORT** 

2-byte integers

GPIF\_LONG

4-byte integers.

#### PS\_TYPE

Presentation space.

This option is ignored.

#### PS\_MODE

Mode.

This option is ignored.

# **GpiSetPS Set Presentation Space**

#### PS ASSOCIATE

Association indicator.

This option is ignored.

#### **PS NORESET**

Inhibit full reset indicator.

Inhibits the full reset of the presentation space. If this flag is set, a reset equivalent to GRES\_SEGMENTS is performed. If it is not set, a full reset (GRES\_ALL) is performed.

#### Returns

Success indicator:

TRUE

Successful completion

FALSE Error occurred.

Possible returns from WinGetLastError

PMERR\_INV\_HPS

An invalid presentation-space handle was specified.

PMERR\_PS\_BUSY

An attempt was made to access the presentation space

from more than one thread simultaneously.

PMERR INV HDC

An invalid device-context handle or (micro presentation

space) presentation-space handle was specified.

PMERR\_INV\_PS\_SIZE

An invalid size parameter was specified with

GpiCreatePS or GpiSetPS.

PMERR\_INV\_OR\_INCOMPAT\_OPTIONS

An invalid or incompatible (with micro presentation

space) options parameter was specified with

GpiCreatePS or GpiSetPS.

PMERR\_INV\_FOR\_THIS\_DC\_TYPE

An attempt has been made to issue GpiRemoveDynamics or GpiDrawDynamics to a presentation space associated

with a metafile device context.

#### Remarks

The presentation space is re-initialized to the same state that occurs as if it had been created using the specified size and option values. However, whether the presentation space is a micro presentation space or a normal presentation space cannot be changed, and any device context that is already associated remains associated.

The presentation space code page is set to the current process code page.

On completion, the presentation space is reset with the equivalent of GRES ALL (see GpiResetPS), unless PS\_NORESET is specified, in which case only the equivalent of a GRES\_SEGMENTS reset is performed.

This function cannot be used to a presentation space that is associated with a device context of type OD\_QUEUED, OD\_METAFILE, or OD\_METAFILE\_NOQUERY.

#### **Related Functions**

- GpiAssociate
- GpiCreatePS
- GpiDestrovPS
- GpiQueryDevice
- GpiQueryPS
- GpiResetPS
- GpiRestorePS
- GpiSavePS

# GpiSetPS -**Set Presentation Space**

## **Example Code**

```
This function is used to reset the presentation space.
#include <0S2.H>
#define INCL_GPICONTROL
HPS hps; /* presentation space handle */
ULONG flOptions; /* reset options */
flOptions = PU_ARBITRARY | /* arbitrary units. */
GPIF_DEFAULT | /* normal ps format. */
GpiSetPS(hps, flOptions);
```

# **GpiSetRegion Set Region**

#define INCL\_GPIREGIONS /\* Or use INCL\_GPI or INCL\_PM \*/

BOOL GpiSetRegion (HPS hps, HRGN hrgn, LONG icount, PRECTL arciRectangles)

This function changes a region to be the logical-OR of a set of rectangles.

### **Parameters**

hps (HPS) - input

Presentation-space handle.

The region must be owned by the device identified by the currently associated device context.

hrgn (HRGN) - input

Region handle.

Icount (LONG) - input

Count of rectangles.

This is the number of rectangles specified in arclRectangles. If lcount = 0, the region is set to EMPTY, and arcIRectangles is ignored.

arciRectangles (PRECTL) - input

Array of rectangles.

The rectangles are specified in device coordinates.

For each rectangle in the array, the value of xright must be greater than (or equal to) xleft, and ytop must be greater than (or equal to) ybottom.

#### Returns

Success indicator:

TRUE Successful completion

FALSE Error occurred.

Possible returns from WinGetLastError

PMERR\_INV\_HPS

PMERR PS BUSY

An attempt was made to access the presentation space

from more than one thread simultaneously.

PMERR\_INV\_LENGTH\_OR\_COUNT

An invalid length or count parameter was specified.

PMERR\_INV\_HRGN

An invalid region handle was specified. An invalid coordinate value was specified.

PMERR\_INV\_COORDINATE

An invalid rectangle parameter was specified.

PMERR REGION IS CLIP REGION

An attempt was made to perform a region operation on a

An invalid presentation-space handle was specified.

region that is selected as a clip region.

PMERR\_HRGN\_BUSY

**PMERR INV RECT** 

An internal region busy error was detected. The region was locked by one thread during an attempt to access it

from another thread.

# **GpiSetRegion Set Region**

#### Remarks

This function is similar to GpiCreateRegion, except that it changes an already existing region to be the logical-OR of the supplied rectangles, instead of creating a new region.

The previous contents of the region are irrelevant. Points on the right-hand and top boundaries are not included in the changed region; points on the left-hand and bottom boundaries, that are not also on the right-hand or top boundaries, (that is, the top-left and bottom-right corner points) are included.

It is invalid if the specified region is currently selected as the clip region (by GpiSetClipRegion).

#### **Related Functions**

- GpiCombineRegion
- GpiCreateRegion
- GpiDestroyRegion
- GpiEqualRegion
- GpiOffsetRegion
- GpiPaintRegion
- GpiPtInRegion
- **GpiQueryRegionBox**
- **GpiQueryRegionRects**
- GpiRectInRegion

## **Example Code**

In this example we change the region to be the logical-or of a set of rectangles.

```
#define INCL GPIREGIONS
#include <0S2.H>
#define maxrects 2
BOOL flResult;
                    /* success indicator.
HPS hps;
                    /* presentation space handle.
                    /* region handle.
HRGN hrgn;
RECTL arclRect[maxrects] = {{201, 20L,
                              40L, 40L},
                             {40L, 20L,
                              60L, 40L}};
/* array of rectangle structures */
flResult = GpiSetRegion(hps,
                          (LONG) maxrects,
                    /* array of two rectangles. */
                                 arclRect);
```

# **GpiSetSegmentAttrs Set Segment Attributes**

#define INCL\_GPISEGMENTS /\* Or use INCL\_GPI or INCL\_PM \*/

BOOL GpiSetSegmentAttrs (HPS hps, LONG ISegid, LONG IAttribute, LONG IValue)

This function sets a segment attribute.

#### **Parameters**

hps (HPS) - input

Presentation-space handle.

ISegid (LONG) - input

Segment identifier.

The identifier of the segment whose attribute is to be updated. It must be greater than zero.

IAttribute (LONG) - input

Segment attribute.

For details of the following attributes, see the GpiSetInitialSegmentAttrs function.

ATTR DETECTABLE

Detectability

ATTR\_VISIBLE

Visibility

ATTR\_CHAINED

Chained

ATTR\_DYNAMIC

Dynamic

ATTR FASTCHAIN

Fast chaining

ATTR PROP DETECTABLE

Propagate detectability

ATTR PROP VISIBLE

Propagate visibility.

IValue (LONG) - input

Attribute value:

ATTR ON

On/yes

ATTR OFF Off/no.

#### Returns

Success indicator:

TRUE

Successful completion

FALSE

Error occurred.

Possible returns from WinGetLastError

PMERR INV HPS

An invalid presentation-space handle was specified.

PMERR\_PS\_BUSY

An attempt was made to access the presentation space

from more than one thread simultaneously.

PMERR INV SEG NAME

An invalid segment identifier was specified.

PMERR\_INV\_SEG\_ATTR

An invalid attribute parameter was specified with GpiSetSegmentAttrs, GpiQuerySegmentAttrs,

GpiSetInitialSegmentAttrs, or GpiQueryInitialSegmentAttrs.

PMERR\_INV\_SEG\_ATTR\_VALUE

An invalid attribute value parameter was specified with

GpiSetSegmentAttrs or GpiSetInitialSegmentAttrs.

# GpiSetSegmentAttrs -**Set Segment Attributes**

PMERR\_SEG\_NOT\_FOUND

The specified segment identifier did not exist

PMERR\_INV\_MICROPS\_FUNCTION

An attempt was made to issue a function that is invalid in a micro presentation space.

#### Remarks

This function sets the value of one segment attribute for the specified segment. The segment can be any retained segment.

If the identifier is that of the currently-open segment:

- In retain mode, this is valid.
- . In draw-and-retain mode, the retained segment is updated, but there is no change to the immediate drawing.
- In draw mode, it is invalid.

(For a description of drawing mode, see GpiSetDrawingMode).

When a segment is modified from nonchained to chained, it is added to the end of the drawing chain.

### Related Functions

- GpiCallSegmentMatrix
- GpiCloseSegment
- GpiCorrelateSegment
- GpiDeleteSegment
- · GpiDeleteSegments
- GpiDrawSegment
- GpiErrorSegmentData
- GpiOpenSegment
- **GpiQuerySegmentAttrs**
- **GpiSetInitialSegmentAttrs**
- **GpiSetSegmentPriority**

# GpiSetSegmentAttrs -**Set Segment Attributes**

## **Example Code**

This function is used to set the current value of the specified attribute.

```
#define INCL_GPISEGMENTS
#include <0S2.H>
HPS hps; /*
              Presentation-space */
             handle. */
LONG 1Segid; /* Segment identifier; must
              /* be greater than 0.
              /* The name of the
              /* segment for which
              /* attribute information is to
              /* be returned.
LONG lAttribute; /* attribute to be queried
LONG 1Value;
1Attribute = ATTR_VISIBLE;
1Value = GpiSetSegmentAttrs(hps,
                          1Segid,
                          lAttribute,
                          ATTR_ON);
```

# GpiSetSegmentPriority - Set Segment Priority

#define INCL\_GPISEGMENTS /\* Or use INCL\_GPI or INCL\_PM \*/

BOOL GpiSetSegmentPriority (HPS hps, LONG ISegid, LONG IRefSegid, LONG IOrder)

This function changes the position of a segment within the segment chain, or adds a segment to the chain.

#### **Parameters**

hps (HPS) - input

Presentation-space handle.

ISegid (LONG) - input

Segment identifier.

The identifier of the segment whose priority is to be changed; it must be greater than 0.

IRefSegid (LONG) - input

Reference segment identifier.

The segment that identifies a position in the segment chain. The segment specified in the *ISegid* parameter is placed either immediately before or after this segment, depending on the value specified in the *IOrder* parameter. Specifying 0 for *IRefSegid* indicates that the position is to be the beginning or the end of the segment chain as defined by the value in the *IOrder* parameter.

IOrder (LONG) - input

Segment higher or lower.

Specifies whether the segment named in the *ISegid* parameter is to be placed before or after the segment named in the *IRefSegid* parameter. Possible values are:

**LOWER PRI** 

The segment named in the *ISegid* parameter is to have a lower priority than the segment named in the *IRefSegid* parameter. The *ISegid* segment is placed before the *IRefSegid* segment. If 0 is specified in the *IRefSegid* parameter, the segment identified in the *ISegid* parameter is placed as the highest priority segment.

HIGHER PRI

The segment named in the *ISegid* parameter is to have a higher priority than the segment named in the *IRefSegid* parameter. The *ISegid* segment is placed after the *IRefSegid* segment. If 0 is specified in the *IRefSegid* parameter, the segment identified in the *ISegid* parameter is placed as the lowest priority segment.

### Returns

Success indicator:

TRUE Suc

Successful completion

FALSE Error occurred.

Possible returns from WinGetLastError

PMERR INV HPS

An invalid presentation-space handle was specified.

PMERR PS BUSY

An attempt was made to access the presentation space

from more than one thread simultaneously.

PMERR\_INV\_SEG\_NAME

An invalid segment identifier was specified.

PMERR INV ORDERING PARM

An invalid order parameter was specified with

GpiSetSegmentPriority.

# **GpiSetSegmentPriority Set Segment Priority**

PMERR\_SEG\_AND\_REFSEG\_ARE\_SAME

The segid and refsegid specified with GpiSetSegmentPriority were the same.

PMERR\_SEG\_NOT\_FOUND

The specified segment identifier did not exist

PMERR INV MICROPS FUNCTION

An attempt was made to issue a function that is invalid in a micro presentation space.

## Remarks

The specified segment can be a segment that exists in the segment chain, or an unchained segment. The effect of this function on an unchained segment is to add it to the segment chain in the specified position.

The application may redraw the picture by drawing the segment chain (see GpiDrawChain). This causes the segments in the chain to be processed from beginning to end, so that if segments overlap, later ones are placed on top of earlier ones (assuming a default mix mode) and therefore appear to have higher priority. Changing the position of the segment in the chain therefore has the effect of changing its priority to the end user.

## **Related Functions**

- GpiDrawChain
- GpiDrawDynamics
- GpiDrawFrom
- GpiOpenSegment
- GpiQuerySegmentPriority

## **Example Code**

This example finds the segment with the highest priority and places a segment just before it with a lower priority.

```
#define INCL GPISEGMENTS
#include <0S2.H>
HPS hps;
                      Presentation-space */
                      handle.
LONG 1RefSegid: /* Reference-segment
                 /* identifier.
LONG laddSegid = 20L;
LONG 1Segid;
1Segid = GpiQuerySegmentPriority (hps.
                /* find the segment with the highest */
                /* priority.
                                  HIGHER PRI);
GpiSetSegmentPriority(hps,
                      1RefSegid,
                      laddSegid.
                      LOWER PRI);
```

# GpiSetSegmentTransformMatrix - Set Segment Transform Matrix

#define INCL\_GPITRANSFORMS /\* Or use INCL\_GPI or INCL\_PM \*/

BOOL GpiSetSegmentTransformMatrix (HPS hps, LONG ISegid, LONG ICount, PMATRIXLF pmatifarray, LONG IOptions)

This function sets the segment transform that normally applies to all of the primitives in the specified segment.

#### **Parameters**

hps (HPS) - input Presentation-space handle.

ISegid (LONG) - input Segment identifier.

This must be greater than 0.

ICount (LONG) - input

Number of elements.

The number of elements to be used in the *pmatlfarray* parameter. If *ICount* is less than 9, the elements omitted default to the corresponding elements of the identity matrix (see below). Specifying *ICount* = 0 denotes that the identity matrix is used.

#### pmatifarray (PMATRIXLF) - input

Transformation matrix.

The elements of the transform, in row order. The first, second, fourth, and fifth elements are of type FIXED, and have an assumed binary point between the second and third bytes. Thus, a value of 1.0 is represented by 65 536. Other elements are normal signed integers. If the presentation space coordinate format is GPIF\_SHORT (see GpiCreatePS), these elements must be within the range -1 through +1.

The third, sixth, and ninth elements, when specified, must be 0, 0, and 1, respectively.

IOptions (LONG) - input

Transform options.

Specifies how the existing segment transform is to be modified by the transform defined by the *pmatlfarray* parameter. The new segment transform is computed, and the result stored back in the segment, replacing the existing value. When the segment is drawn, the stored segment transform is used to update the segment transform that is currently in effect, in an additive manner. Possible values are:

**TRANSFORM\_REPLACE** The previous default segment transform is discarded and replaced by the specified transform.

TRANSFORM\_ADD The specified transform is combined with the existing default

segment transform, in the order (1) existing transform, (2) new transform. This option is most useful for incremental updates to

transforms.

TRANSFORM\_PREEMPT The specified transform is combined with the existing default

segment transform, in the order (1) new transform, (2) existing

transform.

# **GpiSetSegmentTransformMatrix** -**Set Segment Transform Matrix**

## Returns

Success indicator:

TRUE Successful completion

FALSE Error occurred.

Possible returns from WinGetLastError

PMERR INV HPS An invalid presentation-space handle was specified.

PMERR PS BUSY An attempt was made to access the presentation space

from more than one thread simultaneously.

PMERR\_INV\_SEG\_NAME An invalid segment identifier was specified.

PMERR\_INV\_MICROPS\_FUNCTION An attempt was made to issue a function that is invalid in

a micro presentation space.

PMERR\_INV\_LENGTH OR COUNT An invalid length or count parameter was specified.

PMERR\_SEG\_NOT\_FOUND The specified segment identifier did not exist

PMERR\_INV\_MATRIX\_ELEMENT An invalid transformation matrix element was specified.

PMERR INV TRANSFORM TYPE An invalid options parameter was specified with a

transform matrix function.

#### Remarks

The matrix is used to update the segment transform of a retained segment, according to the value of the IOptions parameter.

The segment transform is actually a model transform that applies at the start of the segment. It can be overridden later in the segment with a GpiSetModelTransformMatrix function.

This function specifies the transform as a one-dimensional array of ICount elements, being the first ICount elements of a 3-row by 3-column matrix ordered in rows. The order of the elements is:

Matrix Array

The transform acts on the coordinates of the primitives in a segment, so that a point with coordinates (x,y) is transformed to the point:

$$(a*x + c*y + e, b*x + d*y + f)$$

The initial value of the transform of a segment is the identity matrix, as shown below:

Matrix Array

# GpiSetSegmentTransformMatrix - Set Segment Transform Matrix

If scaling values greater than unity are given (which only applies if the presentation space coordinate format, as set by the GpiCreatePS function, is GPIF\_LONG) it is possible for the combined effect of this and any other relevant transforms to exceed fixed-point implementation limits. This causes an error.

Segment transforms do not apply to primitives outside segments.

#### **Related Functions**

- GpiCallSegmentMatrix
- GpiQueryModelTransformMatrix
- GpiQuerySegmentTransformMatrix
- GpiSetModelTransformMatrix

## **Example Code**

This example sets the transformation matrix of the highest priority segment to scale everything by a factor of 2.

```
#define INCL GPISEGMENTS
#include <0S2.H>
                      Presentation-space */
HPS hps;
                      handle.
                      Segment identifier. */
LONG 1Segid;
MATRIXLF matlfArray = {MAKEFIXED(2,0),
                       0,0,0,MAKEFIXED(2,0),
                       0,0,0,1};
                               /* array of Transform matrix */
                               /* structures.
1Segid = GpiQuerySegmentPriority(hps,
                /* find the segment with the highest */
                /* priority.
                                   HIGHER PRI);
GpiSetSegmentTransformMatrix(hps,
                              9L,
                              &matlfArray);
```

# GpiSetStopDraw - Set Stop Draw

#define INCL\_GPICONTROL /\* Or use INCL\_GPI or INCL\_PM \*/

BOOL GpiSetStopDraw (HPS hps, LONG IValue)

This function sets or clears the "stop draw" condition.

## **Parameters**

hps (HPS) - input

Presentation-space handle.

IValue (LONG) - input

Stop draw condition:

SDW\_OFF Clear the "stop draw" condition

SDW\_ON Set the "stop draw" condition.

#### Returns

Success indicator:

TRUE Succe

Successful completion

FALSE Error occurred.

Possible returns from WinGetLastError

PMERR INV HPS

An invalid presentation-space handle was specified.

PMERR INV STOP DRAW VALUE

An invalid value parameter was specified with

GpiSetStopDraw.

PMERR\_INV\_MICROPS\_FUNCTION

An attempt was made to issue a function that is invalid in

a micro presentation space.

### Remarks

This function allows an application to set up, and control, an asynchronous thread on which long drawing operations may be performed. At the point at which the controlling thread stops a draw, it sets the "stop draw" condition. The controlling thread clears this condition after it has received an acknowledgment from the drawing thread.

The "stop draw" condition has no effect on any other calls.

If one of the following calls is made (or has already been initiated from another thread) to the same presentation space, the call is terminated if the "stop draw" condition exists:

- GpiDrawChain
- GpiDrawDynamics
- GpiDrawFrom
- GpiDrawSegment
- GpiPlayMetaFile
- GpiPutData.

The call terminates with a warning.

Any call other than GpiSetStopDraw, directed at a presentation space that is currently in use, gives a PMERR\_PS\_BUSY error condition.

Note: If this function is issued when an asynchronous draw to a metafile is taking place, the result is an unusable metafile.

# **GpiSetStopDraw Set Stop Draw**

## **Related Functions**

- GpiDrawChain
- GpiDrawDynamics
- GpiDrawFrom
- GpiDrawSegment
- GpiPlayMetaFile
- GpiPutData
- GpiQueryStopDraw

## **Example Code**

This example shows how to stop drawing.

```
#define INCL_GPICONTROL
#include <0S2.H>
                       Presentation-space */
handle. */
HPS hps;
                     handle.
GpiSetStopDraw(hps,SDW_OFF);
```

# **GpiSetTag Set Tag**

#define INCL\_GPICORRELATION /\* Or use INCL\_GPI or INCL\_PM \*/

BOOL GpiSetTag (HPS hps, LONG ITag)

This function specifies a tag by which the following primitives are to be known.

#### **Parameters**

hps (HPS) - input Presentation-space handle.

ITag (LONG) - input Tag identifier.

#### Returns

Success indicator:

TRUE

Successful completion

FALSE

Error occurred.

Possible returns from WinGetLastError

PMERR INV HPS

An invalid presentation-space handle was specified.

PMERR PS BUSY

An attempt was made to access the presentation space

from more than one thread simultaneously.

PMERR\_INV\_MICROPS\_FUNCTION

An attempt was made to issue a function that is invalid in

a micro presentation space.

#### Remarks

When GpiCorrelateChain, GpiCorrelateFrom, or GpiCorrelateSegment is used to locate an object, both the segment identifier and the primitive tag of the object are returned to the application program.

If a tag of 0 is specified, the primitives have no name and are not returned by the correlate call.

Initially, the default and current tag are 0. The default tag can be changed with GpiSetDefTag.

Primitives within an unnamed segment cannot be picked or correlated, and any tag applied to them is ignored.

This function is not allowed between GpiBeginArea and GpiEndArea calls, therefore, all primitives within an area have the same tag.

The attribute mode (see GpiSetAttrMode) determines whether the current value of the tag is preserved.

#### **Related Functions**

- GpiQueryDefTag
- GpiQueryTag
- GpiSetDefTag
- GpiCorrelateChain

# GpiSetTag -**Set Tag**

## **Graphic Elements and Orders**

Element Type: OCODE\_GSPIK

This element type is generated if the attribute mode (see GpiSetAttrMode) is set to AM NOPRESERVE.

Order: Set Pick Identifier

Element Type: OCODE\_GPSPIK

This element type is generated if the attribute mode is set to AM\_PRESERVE.

Order: Push and Set Pick Identifier

## **Example Code**

This example opens a segment and calls GpiSetTag so that all of the following primitives will be associated with that tag.

```
#define INCL GPICORRELATION
#include <0S2.H>
HPS hps; /*
                 Presentation-space */
              /* handle. */
GpiOpenSegment(hps, OL);
GpiSetTag(hps, OL);
```

# GpiSetTextAlignment — Set Text Alignment

#define INCL\_GPIPRIMITIVES /\* Or use INCL\_GPI or INCL\_PM \*/

BOOL GpiSetTextAlignment (HPS hps, LONG IHorizontal, LONG IVertical)

This function determines the alignment used to position the characters in a string.

#### **Parameters**

hps (HPS) - input

Presentation-space handle.

IHorizontal (LONG) - input

Horizontal alignment:

This parameter and the next one (*IVertical*) specify the alignment of character strings horizontally and vertically. Together they define a reference point within the string that is positioned on the starting point specified for the string.

Note: The terms used in this definition (left, right, top and bottom) must be interpreted with regard to the direction of the current coordinate system, as follows:

Left

the side of the display corresponding to the lowest x-value.

Right Top the side of the display corresponding to the highest x-value. the side of the display corresponding to the highest y-value.

Bottom

the side of the display corresponding to the lowest y-value.

TA\_NORMAL\_HORIZ

Normal alignment. This is the initial default. The alignment assumed

depends on the current character direction as set by

GpiSetCharDirection:

CHDIRN\_LEFTRIGHT CHDIRN\_TOPBOTTOM Same as TA\_LEFT.

CHDIRN RIGHTLEFT

Same as TA\_US.CENTER. Same as TA\_RIGHT.

CHDIRN BOTTOMTOP

Same as TA\_CENTER.

TA\_LEFT Left align:

Left alignment. The string is aligned on the left edge of its leftmost

character.

TA\_CENTER

Center alignment. The string is aligned on the arithmetic mean of Left

and Right.

TA\_RIGHT

Right alignment. The string is aligned on the right edge of its rightmost

character.

TA\_STANDARD\_HORIZ

Standard alignment. This is the initial default. The alignment assumed

depends on the current character direction:

CHDIRN\_LEFTRIGHT CHDIRN\_TOPBOTTOM CHDIRN\_RIGHTLEFT

**CHDIRN BOTTOMTOP** 

Same as TA\_LEFT.
Same as TA\_US.LEFT.

Same as TA\_RIGHT.

Same as TA\_LEFT.

# GpiSetTextAlignment – Set Text Alignment

IVertical (LONG) - input
 Vertical alignment:

TA\_NORMAL\_VERT Normal alignment. This is the initial default. The alignment assumed

depends on the current character direction as set by

GpiSetCharDirection:

CHDIRN\_LEFTRIGHT Same as TA\_BASE.
CHDIRN TOPBOTTOM Same as TA\_US.TO

CHDIRN\_TOPBOTTOM Same as TA\_US.TOP.
CHDIRN\_RIGHTLEFT Same as TA\_BASE.
CHDIRN\_BOTTOMTOP Same as TA\_BOTTOM.

TA\_TOP Top alignment. The string is aligned on the top edge of its topmost

character.

TA\_HALF Half alignment. The string is aligned on the arithmetic mean of Bottom

and Top.

TA BASE Base alignment. The string is aligned on the base of its bottom

character.

TA BOTTOM Bottom alignment. The string is aligned on the bottom edge of its bottom

character.

TA STANDARD VERT Standard alignment. This is the initial default. The alignment assumed

depends on the current character direction:

CHDIRN\_LEFTRIGHT
CHDIRN\_TOPBOTTOM
CHDIRN\_RIGHTLEFT

Same as TA\_BOTTOM. Same as TA\_US.TOP. Same as TA\_BOTTOM.

CHDIRN\_BOTTOMTOP Same as TA\_BOTTOM.

#### Returns

Success indicator:

TRUE Successful completion

FALSE Error occurred.

Possible returns from WinGetLastError

PMERR\_INV\_HPS An invalid presentation-space handle was specified.

PMERR\_PS\_BUSY An attempt was made to access the presentation space

from more than one thread simultaneously.

non more than one thread simulatiously.

PMERR\_INV\_CHAR\_ALIGN\_ATTR
The text alignment attribute specified in GpiSetTextAlignment is not valid.

### Remarks

This function must not be issued in an area bracket. The attribute mode determines whether the current value of the text alignment attribute is preserved.

Support for this function is device dependent.

# GpiSetTextAlignment -**Set Text Alignment**

## **Related Functions**

- GpiQueryTextAlignment
- GpiSetCharBox
- GpiSetCharDirection
- GpiSetCharMode
- GpiSetCharSet
- GpiSetCharShear
- GpiPop
- GpiSetAttrMode
- **GpiSetAttrs**
- **GpiSetDefAttrs**
- GpiSetBackColor
- **GpiSetBackMix**
- **GpiSetColor**
- GpiSetMix
- GpiCharString
- GpiCharStringAt
- GpiCharStringPos
- GpiCharStringPosAt
- GpiQueryCharStringPos
- GpiQueryCharStringPosAt

## **Graphic Elements and Orders**

Element Type: OCODE\_GSTA

This element type is generated if the attribute mode (see GpiSetAttrMode) is set to AM\_NOPRESERVE.

Order: Set Text Alignment

**Element Type: OCODE\_GPSTA** 

This element type is generated if the attribute mode is set to AM\_PRESERVE.

Order: Push and Set Text Alignment

# GpiSetViewingLimits Set Viewing Limits

#define INCL\_GPITRANSFORMS /\* Or use INCL\_GPI or INCL\_PM \*/

**BOOL GpiSetViewingLimits (HPS hps, PRECTL prcILimits)** 

This function establishes a clipping rectangle in model space.

#### **Parameters**

hps (HPS) — input Presentation-space handle. prclLimits (PRECTL) — input Viewing limits in model space.

#### Returns

Success indicator:

TRUE

Successful completion

**FALSE** 

Error occurred.

Possible returns from WinGetLastError

PMERR\_INV\_HPS

An invalid presentation-space handle was specified.

PMERR\_PS\_BUSY

An attempt was made to access the presentation space

from more than one thread simultaneously.

PMERR\_INV\_COORDINATE

An invalid coordinate value was specified.

#### **Remarks**

Viewing limits can be set within a segment, and apply to all subsequent primitives in the segment and any segments it calls. They can be changed at any time within the segment and they are not subject to segment or model transformations. Limits specified in called segments override those set by the limits of the root segment.

The limits are reset to their default value at the start of each root segment, subject to the fast-chaining attribute, like primitive attributes. The initial default value is no clipping; this can be changed with GpiSetDefViewingLimits.

The boundaries are inclusive, so that points on them are not clipped (removed). If either the left boundary of *prclLimits* is greater than the right, or the bottom greater than the top, a NULL rectangle is defined. All points are clipped.

Attribute mode (see GpiSetAttrMode) has no effect on this function.

The viewing limits are converted under the current viewing and default viewing transformations to a clipping rectangle in the page. This remains in force until changed by a subsequent GpiSetViewingLimits function. Clipping actually takes place to the intersection of the viewing limits, the clip path, the clip region, the graphics field, and the client area on the device.

# **GpiSetViewingLimits Set Viewing Limits**

### **Related Functions**

- GpiQueryViewingLimits
- GpiSetDefViewingLimits
- GpiSetGraphicsField

## **Graphic Elements and Orders**

**Element Type: OCODE GSVW** 

This element type is generated if the attribute mode (see GpiSetAttrMode) is set to AM\_NOPRESERVE.

Order: Set Viewing Window

Element Type: OCODE\_GPSVW

This element type is generated if the attribute mode is set to AM\_PRESERVE.

Order: Push and Set Viewing Window

## **Example Code**

In this example the model space clipping region width is reduced to 400x400.

```
#define INCL_GPITRANSFORMS
#include <0S2.H>
HPS hps;
                      Presentation-space */
                      handle.
BOOL fSuccess;
RECTL rclLimits = { /* viewing limits.
                                           */
                  10,10,
                  410,410
                  };
fSuccess = GpiSetViewingLimits(hps,
                               &rclLimits);
```

# GpiSetViewingTransformMatrix -**Set Viewing Transform Matrix**

#define INCL GPITRANSFORMS /\* Or use INCL GPI or INCL PM \*/

BOOL GpiSetViewingTransformMatrix (HPS hps, LONG ICount, PMATRIXLF pmatlfArray, **LONG IOptions)** 

This function sets the viewing transform that is to apply to any subsequently opened segments.

#### **Parameters**

hps (HPS) - input

Presentation-space handle.

ICount (LONG) - input

Number of elements.

The number of elements supplied in pmatlfArray, that are to be examined, starting from the beginning of the structure. If ICount is less than 9, remaining elements default to the corresponding elements of the identity matrix. Specifying ICount = 0 means that the identity matrix is used.

#### pmatlfArray (PMATRIXLF) - input

Transformation matrix.

The elements of the transform, in row order. The first, second, fourth, and fifth elements are of type FIXED, and have an assumed binary point between the second and third bytes. Thus a value of 1.0 is represented by 65 536. Other elements are normal signed integers. If the presentation space coordinate format is GPIF\_SHORT (see GpiCreatePS), these elements must be within the range -1 through +1.

The third, sixth, and ninth elements, when specified, must be 0, 0, and 1, respectively.

#### IOptions (LONG) - input

Transform option.

Specifies how the specified transform is to be used to modify the existing viewing transform. This must be:

TRANSFORM REPLACE New and replace. The previous viewing transform is discarded and replaced by the specified transform.

#### Returns

Success indicator:

TRUE Successful completion

FALSE Error occurred.

Possible returns from WinGetLastError

PMERR INV HPS An invalid presentation-space handle was specified.

PMERR PS BUSY An attempt was made to access the presentation space

from more than one thread simultaneously.

PMERR\_INV\_MICROPS\_FUNCTION An attempt was made to issue a function that is invalid in

a micro presentation space.

PMERR\_INV\_LENGTH\_OR\_COUNT An invalid length or count parameter was specified.

PMERR INV MATRIX ELEMENT An invalid transformation matrix element was specified.

PMERR\_INV\_TRANSFORM\_TYPE An invalid options parameter was specified with a

transform matrix function.

# GpiSetViewingTransformMatrix — Set Viewing Transform Matrix

PMERR\_INV\_IN\_SEG

An attempt was made to issue a function invalid inside a segment bracket.

PMERR\_NOT\_IN\_RETAIN\_MODE

An attempt was made to issue a segment editing element function that is invalid when the actual drawing mode is

not set to retain

#### Remarks

This function is only valid outside segments. The viewing transform that is set applies to all subsequently opened (new) segments (it has no effect on primitives outside segments). All graphics primitives in a segment must have the same viewing transform. When it has been set for a particular segment, the viewing transform for that segment cannot be changed.

The transform is specified as a one-dimensional array of *ICount* elements, being the first n elements of a 3-row by 3-column matrix ordered by rows. The order of the elements is:

Matrix

Array

(a,b,0,c,d,0,e,f,1)

The transform acts on the coordinates of the primitives in a segment, so that a point with coordinates (x,y) is transformed to the point:

$$(a*x + c*y + e, b*x + d*y + f)$$

The initial value of the viewing transform is the identity matrix, as shown below:

Matrix

Array

(1,0,0,0,1,0,0,0,1)

The viewing transform must be set (or defaulted) to the unity transform, before any segment that is to be called is first opened.

If scaling values greater than unity are given (which only applies if the presentation space coordinate format, as set by the GpiCreatePS function, is GPIF\_LONG) it is possible for the combined effect of this and any other relevant transforms to exceed fixed-point implementation limits. This causes an error.

This function must not be issued in a path or area bracket.

#### **Related Functions**

- GpiQueryViewingTransformMatrix
- GpiSetDefaultViewMatrix

# GpiSetViewingTransformMatrix -**Set Viewing Transform Matrix**

## **Example Code**

In this example, the GpiSetViewingTransformMatrix is used to replace the existing viewing transformation. The new transformation will then double the width and height of drawing.

```
#define INCL GPITRANSFORMS
#include <0S2.H>
HPS hps;
                /* Presentation space handle. */
LONG 1Count; /* maximum number of elements */
0, 0, 0, /* no rotation. */ MAKEFIXED(2,0), /* scale y coordinates by a */
                               /* factor of 2.
                0, 0, 0, 1};
                               /* no rotation.
GpiSetViewingTransformMatrix(hps,
                               /* number of elements.
                         9L,
                         &matlf,
```

TRANSFORM\_REPLACE);

# GpiStrokePath -Stroke Path

#define INCL\_GPIPATHS /\* Or use INCL\_GPI or INCL\_PM \*/

LONG GpiStrokePath (HPS hps, LONG IPath, ULONG flOptions)

This function strokes a path, and then draws it.

#### **Parameters**

hps (HPS) - input

Presentation-space handle.

IPath (LONG) - input

Identifier of path to be stroked; it must be 1.

flOptions (ULONG) - input

Stroke option:

Reserved; must be 0.

#### Returns

Correlation and error indicators:

GPI\_OK

Successful

**GPI HITS** 

Correlate hits

GPI\_ERROR

Error.

Possible returns from WinGetLastError

**PMERR INV HPS** 

An invalid presentation-space handle was specified.

PMERR\_PS\_BUSY

An attempt was made to access the presentation space

from more than one thread simultaneously.

PMERR\_INV\_PATH\_ID

An invalid path identifier parameter was specified.

PMERR\_INV\_RESERVED\_FIELD

An invalid reserved field was specified.

**PMERR PATH UNKNOWN** 

An attempt was made to perform a path function on a path

that did not exist.

#### Remarks

The path is first converted to one that describes the envelope of a wide line stroked using the current geometric line-width attribute (see GpiSetLineWidthGeom).

Note: This function and GpiModifyPath are the only calls that can cause geometric wide lines to be constructed. For more details about the way in which the envelope is constructed, see GpiModifyPath.

The converted path is then filled, using winding mode area fill and the area attributes. The boundaries of the wide line are included in the fill.

When it has been drawn, the path is deleted.

This function is equivalent to GpiModifyPath, followed by GpiFillPath. It is provided to enable device drivers to optimize storage, if possible.

If the current drawing mode (see GpiSetDrawingMode) is draw or draw-and-retain, drawing occurs on the currently associated device. If the drawing mode is retain, this function is stored in the current segment and output occurs when the segment is subsequently drawn in the usual way.

# GpiStrokePath -**Stroke Path**

### **Related Functions**

- GpiBeginArea
- GpiBeginPath
- **GpiEndPath**
- GpiFillPath
- GpiModifyPath
- GpiOutlinePath
- GpiPathToRegion
- GpiSetClipPath
- GpiSetAttrs
- GpiSetDefAttrs
- GpiSetLineEnd
- GpiSetLineJoin
- GpiSetLineType
- GpiSetLineWidth
- GpiSetLineWidthGeom

## **Graphic Elements and Orders**

Element Type: OCODE\_GFPTH

Note that GpiFillPath also generates this element type.

Order: Fill Path

## **Example Code**

This example uses the GpiStrokePath function to draw a wide line.

```
#define INCL_GPIPATHS
#include <0S2.H>
HPS hps;
                   /* Presentation space handle. */
 POINTL ptlStart = { 0, 0 };
 POINTL ptlTriangle[] = { 100, 100, 200, 0, 0, 0 };
 /* create the path */
 GpiBeginPath(hps, 1L);
 GpiMove(hps, &ptlStart);
 GpiPolyLine(hps, 3, ptlTriangle);
 GpiEndPath(hps);
 GpiSetLineWidthGeom(hps, 20L); /* set the line width
 GpiStrokePath(hps, 1L, 0L); /* draw the wide line
```

# GpiTranslate -**Translate Matrix**

#define INCL\_GPITRANSFORMS /\* Or use INCL\_GPI or INCL\_PM \*/

BOOL GpiTranslate (HPS hps, PMATRIXLF pmatlfArray, LONG lOptions, **PPOINTL** pptiTranslation)

This function applies a translation to a transform matrix.

## **Parameters**

hps (HPS) - input

Presentation-space handle.

#### pmatifArray (PMATRIXLF) - input/output

Transform matrix.

The elements of the transform, in row order. The first, second, fourth, and fifth elements are of type FIXED, and have an assumed binary point between the second and third bytes. Thus a value of 1.0 is represented by 65 536. Other elements are normal signed integers.

The third, sixth, and ninth elements must be 0, 0, and 1, respectively.

#### IOptions (LONG) - input

Transform options.

Specifies how the transform defined by the specified translation should be used to modify the previous transform specified by the pmatlfArray parameter. Possible values are:

TRANSFORM\_REPLACE The previous transform is discarded and replaced by the transform

describing the specified translation.

TRANSFORM\_ADD

The previous transform is combined with a transform representing the specified translation in the order (1) previous transform, (2) translational transform. This option is most useful for incremental updates to transforms.

#### pptiTranslation (PPOINTL) - input

Translation.

The coordinates of a point, relative to the origin, which defines the required translation.

#### Returns

Success indicator:

TRUE

Successful completion

FALSE

Error occurred.

Possible returns from WinGetLastError

PMERR INV TRANSFORM TYPE

An invalid options parameter was specified with a

transform matrix function.

# GpiTranslate -**Translate Matrix**

#### Remarks

This function is a helper function which either applies a specified translational component to an existing transform matrix, or replaces the matrix with one that represents the specified translation

The transform is specified as a one-dimensional array of 9 elements that are the elements of a 3-row by 3-column matrix ordered by rows. The order of the elements are as follows:

Matrix Array b (a,b,0,c,d,0,e,f,1) d f 1

Transforms act on the coordinates of primitives, so that a point with coordinates (x,y) is transformed to the point:

$$(a*x + c*y + e, b*x + d*y + f)$$

The transform can be used in any call following:

- GpiSetModelTransformMatrix
- GpiSetSegmentTransformMatrix
- **GpiSetViewingTransformMatrix**
- GpiSetDefaultViewMatrix.

Other similar helper functions are:

- GpiScale to apply a scaling component
- GpiRotate to apply a rotation component.

#### **Related Functions**

- GpiRotate
- GpiScale
- GpiSetModelTransformMatrix
- GpiSetSegmentTransformMatrix
- GpiSetDefaultViewMatrix
- GpiSetViewingTransformMatrix

# GpiTranslate -**Translate Matrix**

## **Example Code**

```
This example translates the center of the picture back to the center of the page.
#define INCL_GPITRANSFORMS
#define INCL_WINSYS
#include <0S2.H>
HPS hps;
                  /* Presentation space handle. */
MATRIXLF matlf;
                    /* Current viewing transformation */
POINTL ptlPictCenter;
/* determine the center of the page */
      ptlPictCenter.x = WinQuerySysValue(HWND_DESKTOP,
                           SV_CXFULLSCREEN)/2 - ptlPictCenter.x;
      pt1PictCenter.y = WinQuerySysValue(HWND_DESKTOP,
                           SV_CYFULLSCREEN)/2 - ptlPictCenter.y;
GpiQueryViewingTransformMatrix(hps,
/* Translate the center of the picture back to the center of the */
/* page.
                               &matlf);
  GpiTranslate(hps,
               &matlf,
               TRANSFORM ADD,
               &ptlPictCenter);
```

# GpiUnloadFonts — Unload Fonts

#define INCL\_GPILCIDS /\* Or use INCL\_GPI or INCL\_PM \*/

BOOL GpiUnloadFonts (HAB hab, PSZ pszFilename)

This function unloads any fonts previously loaded from the resource file by GpiLoadFonts.

#### **Parameters**

hab (HAB) - input

Anchor-block handle.

pszFilename (PSZ) - input

Fully qualified file name of the font resource.

The file name extension is .FON

#### Returns

Success indicator:

TRUE Successful completion

FALSE Error occurred.

Possible returns from WinGetLastError

PMERR FONT FILE NOT LOADED

An attempt was made to unload a font file that was not

loaded.

PMERR\_OWN\_SET\_ID\_REFS

An attempt to unload a font failed because the setid is still

being referenced.

#### Remarks

Before issuing this function, the application must:

- 1. Issue GpiSetCharSet to a font other than one of those to be unloaded, for example, to the default font
- 2. Issue GpiDeleteSetId for each local identifier (Icid) that references one of the fonts (the LCID\_ALL option can be used if all Icids are to be deleted).

An error is returned if Icids that reference one of the fonts still exist for this application, and a warning is logged if Icids exist for another application.

## **Related Functions**

#### **Prerequisite Functions**

- GpiDeleteSetId
- GpiSetCharSet

### **Other Related Functions**

- GpiCreateLogFont
- GpiLoadFonts
- GpiQueryFontMetrics
- GpiQueryFonts
- GpiQueryKerningPairs
- GpiQueryNumberSetIds
- GpiQuerySetIds
- GpiQueryWidthTable

# GpiUnloadFonts -**Unload Fonts**

## **Example Code**

```
This function unloads any font(s) previously loaded from the resource file by GpiLoadFonts.
#define INCL GPILCIDS
#include <0S2.H>
HAB hab;
                 /* Anchor-block handle. */
char fntname[] = "HELVETICA.FON";
GpiUnloadFonts(hab, fntname);
```

# GpiUnloadPublicFonts — Unload Public Fonts

#define INCL GPILCIDS /\* Or use INCL\_GPI or INCL\_PM \*/

BOOL GpiUnioadPublicFonts (HAB hab, PSZ pszFilename)

This function unloads one or more generally-available fonts from the specified resource file. See GpiLoadPublicFonts.

#### **Parameters**

hab (HAB) — input Anchor-block handle.

pszFilename (PSZ) - input

Filename.

This is the fully-qualified name of the font resource. The file-name extension is .FON

#### Returns

Success indicator:

TRUE Succes

Successful completion

FALSE Error occurred.

Possible returns from WinGetLastError

PMERR\_FONT\_FILE\_NOT\_LOADED

An attempt was made to unload a font file that was not

loaded.

PMERR\_SET\_ID\_REFS

An attempt to unload a font failed because the setid is still

being referenced.

#### Remarks

Before issuing this function, the application must:

- Issue GpiSetCharSet to a font other than one of those to be unloaded, for example, to the default font.
- Issue GpiDeleteSetId for each local identifier (Icid) that references one of the fonts (the LCID ALL option can be used if all Icids are to be deleted).

An error is returned if Icids that reference one of the fonts still exist for this or any other application, and the unload fails.

Note: If another application is using the fonts when this function is issued, so that the call fails, the fonts are likely to remain loaded until the next boot. This is true even if the other application has issued a GpiLoadPublicFonts, and will later issue a GpiUnloadPublicFonts, since the use count is not decremented when the call fails.

It is also possible for one application to get details of the fonts with GpiQueryFonts, but then to fail to be able to use them with GpiCreateLogFont, because another application unloaded them with GpiUnloadPublicFonts in the time between the two calls.

# GpiUnloadPublicFonts -**Unload Public Fonts**

## **Example Code**

```
This function unloads one or more generally-available fonts from the specified resource file.
#define INCL_GPILCIDS
#include <0S2.H>
                 /* Anchor-block handle. */
char fntname[] = "HELVETICA.FON";
GpiUnloadPublicFonts(hab,fntname);
```

# GpiWCBitBlt -**World Coordinates Bit Blt**

#define INCL\_GPIBITMAPS /\* Or use INCL\_GPI or INCL\_PM. Also in COMMON section \*/

LONG GpiWCBitBit (HPS hpsTarget, HBITMAP hbmSource, LONG ICount, PPOINTL aptiPoints, LONG IRop, ULONG flOptions)

This function copies a rectangle of bit-map image data.

#### **Parameters**

hpsTarget (HPS) - input

Target presentation-space handle.

hbmSource (HBITMAP) - input

Source bit-map handle.

It is an error if this bit map is currently selected into a memory device context.

ICount (LONG) - input

Point count.

This count must be equal to 4.

aptiPoints (PPOINTL) - input

Point array

Array of ICount points, in the order Tx1, Ty1, Tx2, Ty2, Sx1, Sy1, Sx2, Sy2. These are:

Tx1,Ty1 Specify the bottom-left corner of the target rectangle in target world coordinates.

Tx2,Ty2 Specify the top-right corner of the target rectangle in target world coordinates.

Sx1,Sy1 Specify the bottom-left corner of the source rectangle in source device coordinates.

Sx2,Sy2 Specify the top-right corner of the source rectangle in source device coordinates.

IRop (LONG) - input

Mixing function required.

Each plane of the target can be considered to be processed separately. For any pel in a target plane, three bits together with the IRop values are used to determine the final value. These are the value of that pel in the Pattern (P) and Source (S) data and the initial value of that pel in the Target (T) data. For any combination of P, S, and T pel values, the final target value for the pel is determined by the appropriate IRop bit value as shown below:

| P | s | T (initial) | T (final)                       |
|---|---|-------------|---------------------------------|
| 0 | 0 | 0           | Index bit 0 (least significant) |
| 0 | 0 | 1           | Index bit 1                     |
| 0 | 1 | 0           | Index bit 2                     |
| 0 | 1 | 1           | Index bit 3                     |
| 1 | 0 | 0           | Index bit 4                     |
| 1 | 0 | 1           | Index bit 5                     |
| 1 | 1 | 0           | Index bit 6                     |
| 1 | 1 | 1           | Index bit 7 (most significant)  |

## GpiWCBitBlt — World Coordinates Bit Blt

The index formed in the above way determines the mixing required. Mnemonic names are available for commonly used mixes:

```
ROP SRCCOPY
                 /* SRC
ROP SRCPAINT
                 /* SRC OR DST
ROP SRCAND
                /* SRC AND DST
               /* SRC XOR DST
ROP SRCINVERT
                /* SRC AND NOT(DST)
ROP_SRCERASE
ROP_NOTSRCCOPY
                /* NOT(SRC)
ROP_NOTSRCERASE /* NOT(SRC) AND NOT(DST)
ROP_MERGECOPY
                /* SRC AND PAT
ROP MERGEPAINT
                 /* NOT(SRC) OR DST
ROP_PATCOPY
                 /* PAT
ROP_PATPAINT
                 /* NOT(SRC) OR PAT OR DST
ROP PATINVERT
                 /* DST XOR PAT
ROP DSTINVERT
                 /* NOT(DST)
                                            */
ROP ZERO
                 /* O
                                            */
ROP ONE
                 /* 1
```

flOptions (ULONG) - input

Options.

How eliminated lines or columns are treated if a compression is performed.

Flags 15 through 31 of *flOptions* can be used for privately-supported modes for particular devices.

BBO\_OR The default. If compression is necessary, logical-OR eliminated rows or

columns. This is useful for white on black.

BBO\_AND If compression is necessary, logical-AND eliminated rows or columns. This is

useful for black on white.

BBO\_IGNORE If compression is necessary, ignore eliminated rows or columns. This is useful

for color.

#### Returns

Correlation and error indicators:

GPI OK Successful

**GPI HITS** Correlate hits

GPI ERROR Error.

Possible returns from WinGetLastError

PMERR\_INV\_HPS An invalid presentation-space handle was specified.

PMERR\_PS\_BUSY An attempt was made to access the presentation space

from more than one thread simultaneously.

PMERR\_INV\_LENGTH\_OR\_COUNT An invalid length or count parameter was specified.

PMERR INV BITBLT MIX

An invalid IRop parameter was specified with a GpiBitBlt

or GpiWCBitBlt function.

PMERR\_INV\_BITBLT\_STYLE An invalid options parameter was specified with a

GpiBitBlt or GpiWCBitBlt function.

PMERR\_BITMAP\_NOT\_FOUND A attempt was made to perform a bit-map operation on a

bit map that did not exist.

PMERR\_INV\_COORDINATE An invalid coordinate value was specified.

PMERR\_INV\_RECT An invalid rectangle parameter was specified.

PMERR\_NO\_BITMAP\_SELECTED An attempt has been made to operate on a memory

device context that has no bit map selected.

## GpiWCBitBlt — World Coordinates Bit Blt

PMERR\_INCORRECT\_DC\_TYPE An attempt was made to perform a bit-map operation on a

presentation space associated with a device context of a

type that is unable to support bit-map operations.

PMERR\_INCOMPATIBLE\_BITMAP An attempt was made to select a bit map or perform a

BitBIt operation on a device context that was incompatible with the format of the bit map.

PMERR\_INV\_HBITMAP An invalid bit-map handle was specified.

PMERR\_HBITMAP\_BUSY An internal bit map busy error was detected. The bit map

was locked by one thread during an attempt to access it

from another thread.

#### Remarks

A rectangle of bit-map image data is copied from a bit map, to a bit map selected into a device context associated with the target presentation space. Alternatively, the target presentation space can be associated with a device context that specifies a suitable raster device, for example, the screen.

Note: In either case, both source and target device contexts must apply to the same physical device. It is an error if this device does not support raster operations.

A rectangle is specified in device coordinates for the source bit map, and one in world coordinates for the target presentation space. The source rectangle is noninclusive; the left and lower boundaries in device space are included, but not the right and upper boundaries. Thus if the bottom-left is equal to the top-right, the rectangle is deemed to be empty. The target rectangle is "inclusive-inclusive"; that is, all boundaries are included in the rectangle.

If the target rectangle, after transformation to device coordinates and adjustment for inclusivity, is not the same size as the source rectangle, then stretching or compressing of the data occurs. flOptions specifies how eliminated rows or columns of bits are to be treated if compression occurs. Note that the pattern data is never stretched or compressed.

If there is a rotational effect in the transforms, the copy of the bit map is rotated accordingly.

The target rectangle is transformed to device coordinates, and if any shear or rotation has occurred, this is then converted to an upright rectangle that bounds the transformed figure. This rectangle is used as the target of the operation. No inversion of the image takes place.

These current attributes of the target presentation space are used (other than for converting between monochrome and color, as described below):

- Area color
- Area background color
- Pattern set
- Pattern symbol.

The color values are used in conversion between monochrome and color data. This is the only format conversion performed by this function. The conversions are:

• Output of a monochrome pattern to a color device.

In this instance the pattern is converted first to a color pattern, using the current area colors:

- source 1s → area foreground color
- source 0s → area background color.
- Copying from a monochrome bit map to a color bit map (or device).

The source bits are converted as follows:

- source 1s → image foreground color
- source 0s → image background color.

## GpiWCBitBlt — World Coordinates Bit Blt

Copying from a color bit map to a monochrome bit map (or device).

The source bits are converted as follows:

- source nonzeros → image foreground color
- source 0s → image background color.

If the mix (IRop) does not call for a pattern, the pattern set and pattern symbol are not used.

Neither the source nor the pattern is required when a bit map, or part of a bit map, is to be cleared to a particular color.

If the mix does require both source and pattern, a three-way operation is performed.

If a pattern is required, dithering may be performed for solid patterns in a color that is not available on the device. See GpiSetPattern.

This function (unlike GpiBitBlt) can be drawn immediately, retained in segment store, or both of these, depending upon the drawing mode (see GpiSetDrawingMode).

**Note:** There are restrictions on the use of this function when creating SAA-conforming metafiles; see "Metafile Restrictions" on page G-1.

#### **Related Functions**

- DevQueryCaps
- GpiBitBlt
- GpiCreateBitmap
- GpiDeleteBitmap
- GpiDrawBits
- GpiLoadBitmap
- GpiQueryBitmapBits
- GpiQueryBitmapDimension
- GpiQueryBitmapHandle
- GpiQueryBitmapParameters
- · GpiQueryDeviceBitmapFormats
- GpiSetBitmap
- GpiSetBitmapBits
- GpiSetBitmapDimension
- GpiSetBitmapId
- WinDrawBitmap
- WinGetSysBitmap

#### **Graphic Elements and Orders**

**Element Type: OCODE\_GBBLT** 

Order: Bitbit

### GpiWCBitBlt -**World Coordinates Bit Blt**

#### **Example Code**

This function copies a rectangle of bit-map image data. This example uses GpiWCBitBlt to copy and compress a bit map in a presentation space. The function copies the bit map that is 100 pels wide and 100 pels high into a 50-by-50-pel rectangle at the location (300,400). Since the raster operation is ROP\_SRCCOPY, GpiWCBitBlt replaces the image previously in the presentation-space rectangle. The function compresses the bit map to fit the new rectangle by discarding extra rows and columns as specified by the BBO\_IGNORE option.

```
#define INCL GPIBITMAPS
#include <0S2.H>
                  /* Presentation space handle. */
HPS hps;
HBITMAP hbm;
POINTL apt1[4] = {
    300, 400,
                    /* lower-left corner of target
    350, 450,
                    /* upper-right corner of target
                    /* lower-left corner of source
    0, 0,
    100, 100 };
                    /* upper-right corner of source
 GpiWCBitBlt(hps,
                    /* presentation space
                    /* bit-map handle
    hbm,
                    /* four points needed to compress
     4L,
                    /* points for source and target rectangles */
     apt1,
                   /* copy source replacing target
    ROP_SRCCOPY,
                                                                */
     BBO_IGNORE);
                   /* discard extra rows and columns
```

## **Chapter 6. Profile Functions**

The following table shows all the Profile (Prf) functions in alphabetic order.

| C Name                |  |
|-----------------------|--|
| PrfCloseProfile       |  |
| PrfOpenProfile        |  |
| PrfQueryProfile       |  |
| PrfQueryProfileData   |  |
| PrfQueryProfileInt    |  |
| PrfQueryProfileSize   |  |
| PrfQueryProfileString |  |
| PrfReset              |  |
| PrfWriteProfileData   |  |
| PrfWriteProfileString |  |

### PrfCloseProfile -**Close Profile**

#define INCL\_WINSHELLDATA /\* Or use INCL\_WIN or INCL\_PM \*/

**BOOL PrfCloseProfile (HINI hini)** 

This function indicates that a profile is no longer available for use.

#### **Parameters**

hini (HINI) - input Initialization-file handle.

After this function, the handle is no longer valid.

#### Returns

Success indicator:

TRUE Successful completion.

FALSE Error occurred.

Possible returns from WinGetLastError

PMERR\_INI\_FILE\_IS\_SYS\_OR\_USER

User or system initialization file cannot be closed.

PMERR\_INVALID\_INI\_FILE\_HANDLE

An invalid initialization-file handle was specified.

#### Remarks

This function cannot be used to close the current user or system initialization files.

#### **Related Functions**

• PrfOpenProfile

#### **Example Code**

This example calls PrfCloseProfile to close a profile and makes it unavailable for use.

```
#define INCL_WINSHELLDATA
                               /* Window Shell functions
                                                                */
#include <os2.h>
BOOL fSuccess;
                        /* success indicator
HINI hini;
                        /* initialization-file handle
fSuccess = PrfCloseProfile(hini);
```

## PrfOpenProfile — Open Profile

#define INCL\_WINSHELLDATA /\* Or use INCL\_WIN or INCL\_PM \*/

HINI PrfOpenProfile (HAB hab, PSZ pszFileName)

This function indicates that a file is available for use as a profile.

#### **Parameters**

hab (HAB) — input Anchor-block handle.

pszFileName (PSZ) - input

User-profile file name.

This must not be the same as the current user or system initialization file name.

#### Returns

Initialization-file handle.

This handle is used on other calls to manipulate the profile file.

**NULLHANDLE** Error occurred

Other Initialization-file handle.

Possible returns from WinGetLastError

PMERR OPENING INI\_FILE Unable to open initialization file (due to lack of disk space

for example).

PMERR\_MEMORY\_ALLOC An error occurred during memory management.

#### Remarks

A user profile and a system profile are opened by the system, either at start-up time, or (in the case of the user profile) as a result of a PrfReset function, and are always available. Their handles are HINI\_USERPROFILE and HINI\_SYSTEMPROFILE. Applications do not have to open or close the user profile or the system profile.

The handle returned is only valid for the process issuing the PrfOpenProfile function.

The PrfOpenProfile function can be used by an administrator's application that is creating or modifying a profile for a user.

It can also be used to create a back-up profile as follows:

- Use the enumerate form of PrfQueryProfileData to obtain a list of application names in the profile being backed up.
- Use the enumerate form of PrfQueryProfileData to obtain a list of key names for each of the application names.
- Use PrfQueryProfileData for each application-name or key-name pair to read the appropriate data.
- Use PrfWriteProfileData to write the data into the back-up profile.

## PrfOpenProfile -**Open Profile**

#### **Related Functions**

- PrfCloseProfile
- PrfQueryProfileData

#### **Example Code**

This example uses PrfOpenProfile to open and make available a profile for the file 'PROFILE.INI'.

```
#define INCL_WINSHELLDATA
                              /* Window Shell functions
                                                              */
#include <os2.h>
HINI hini;
                      /* initialization-file handle
                      /* anchor-block handle
HAB hab;
char pszFileName[13]; /* user-profile file name
strcpy(pszFileName, "PROFILE.INI");
hini = PrfOpenProfile(hab,pszFileName);
```

## PrfQueryProfile — Query Profile

#define INCL\_WINSHELLDATA /\* Or use INCL\_WIN or INCL\_PM \*/

BOOL PrfQueryProfile (HAB hab, PPRFPROFILE pprfproProfile)

This function returns a description of the current user and system profiles.

#### **Parameters**

hab (HAB) - input

Anchor-block handle.

pprfproProfile (PRFPROFILE) - input/output

Profile names structure.

The cchUserName and the cchSysName parameters of the PRFPROFILE data structure are set to the lengths of the respective file names, even if truncation occurs. If these fields are initialized to 0 by the application, then the pszUserName and pszSysName parameters are not inspected, and the application can then determine the sizes of the buffers required to hold the names on a second call. Otherwise, the pszUserName and pszSysName parameters must point to reserved areas of memory, and the cchUserName and cchSysName parameters must indicate the sizes of those areas.

If the pszUserName or the pszSysName parameter is NULL, then there is no defined user or system profile, respectively.

#### Returns

Success indicator:

TRUE Successful completion.

FALSE Error occurred, or there was insufficient space to record the names, which have been

truncated.

#### **Related Functions**

PrfReset

# PrfQueryProfile — Query Profile

#### **Example Code**

This example calls PrfQueryProfile to obtain a description of the current user and system profiles, in this case querying the lengths of the user and system profile file names and placing the values in variables.

```
#define INCL WINSHELLDATA
                               /* Window Shell functions
                                                               */
#include <os2.h>
BOOL fSuccess;
                       /* success indicator
HAB hab;
                        /* anchor-block handle
PRFPROFILE pprfproProfile; /* Profile names structure
ULONG ulUserNameLen; /* length of user file name
ULONG ulSysNameLen;
                       /* length of system file name
/* initialize lengths so that query will return the buffer sizes*/
pprfproProfile.cchUserName = 0L;
pprfproProfile.cchSysName = 0L;
fSuccess = PrfQueryProfile(hab, &pprfproProfile);
if (fSuccess == TRUE)
  ulUserNameLen = pprfproProfile.cchUserName;
  ulSysNameLen = pprfproProfile.cchSysName;
```

# PrfQueryProfileData — Query Profile Data

#define INCL\_WINSHELLDATA /\* Or use INCL\_WIN or INCL\_PM \*/

BOOL PrfQueryProfileData (HINI hini, PSZ pszApp, PSZ pszKey, PVOID pBuffer, PULONG pulBufferMax)

This function returns a string of binary data from the specified profile.

#### **Parameters**

hini (HINI) - input

Initialization-file handle.

HINI PROFILE

Both the user profile and system profile are searched

HINI USERPROFILE

The user profile is searched

HINI SYSTEMPROFILE

The system profile is searched

Other

Initialization-file handle.

#### pszApp (PSZ) - input

Application name.

The name of the application for which the profile data is required. The name must match exactly with the name stored in the profile. There is no case-independent searching.

If this parameter is NULL, this function enumerates all the application names present in the profile and returns the names as a list in the *pBuffer* parameter. Each application name is terminated with a NULL character and the last name is terminated with two successive NULL characters. In this case, the *pulBufferMax* parameter contains the total length of the list excluding the final NULL character.

#### pszKey (PSZ) - input

Key name.

The name of the key for which the profile data is required. The name must match exactly with the name stored in the profile. There is no case-independent searching.

If this parameter is NULL, and if *pszApp* is not equal to NULL, this call enumerates all key names associated with the named application and returns the key names, but not their values, as a list in the *pBuffer* parameter. Each key name is terminated with a NULL character and the last name is terminated with two successive NULL characters. In this case, the *pulBufferMax* parameter contains the total length of the list **excluding** the final NULL character.

#### pBuffer (PVOID) - output

Value data.

A buffer in which the value corresponding to the key name is returned. The returned data is not null terminated, unless the value data is explicitly null terminated within the file. This function handles binary data.

#### pulBufferMax (PULONG) - input/output

Size of value data.

This is the size of the buffer specified by the *pBuffer* parameter. If the call is successful, this is overwritten with the number of bytes copied into the buffer.

## PrfQueryProfileData — Query Profile Data

#### Returns

Success indicator:

TRUE Successful completion

FALSE Error occurred.

Possible returns from WinGetLastError

PMERR\_INVALID\_PARM A parameter to the function contained invalid data.

PMERR\_NOT\_IN\_IDX The application name, key-name or program handle was

not found.

PMERR\_CAN\_NOT\_CALL\_SPOOLER An error occurred attempting to call the spooler

validation routine. This error is not raised if the spooler

is not installed.

#### Remarks

This function returns a string of binary data from the profile. The call searches the file for a key matching the name specified by the *pszKey* parameter, under the application heading specified by the *pszApp* parameter.

Enumeration can be performed in exactly the same way as in the PrfQueryProfileString function. The enumeration returns application or key names irrespective of whether the data concerned is written with the PrfWriteProfileString function or the PrfWriteProfileData function.

This function returns data that is written to the file using either the PrfWriteProfileString function or the PrfWriteProfileData function.

If the *pszApp* parameter is NULL, this call enumerates all application names and constructs in the *pBuffer* parameter a list of application names. Each application name in the list is terminated with a null character. The last string in the list is terminated with two null characters. This function returns the length of the list, up to, but not including, the final null. If the enumerated application names exceed the available buffer space, the enumerated names are truncated, the enumerated list is not terminated with 2 bytes of zeros, and the *fSuccess* parameter is set to FALSE. In this case, *pszKey* is ignored.

If the *pszApp* parameter is valid and if the *pszKey* is NULL, this function enumerates all key names associated with the *pszApp* parameter by constructing in the *pBuffer* parameter a list of key names. Each key name in the list is terminated with a null character. The last string in the list is terminated with two null characters. This function returns the length of the list, up to, but not including, the final null. If the enumerated key names exceed the available buffer space, the enumerated names are truncated, the enumerated list is not terminated with 2 bytes of zeros, and the *fSuccess* parameter is set to FALSE.

#### **Related Functions**

- PrfQueryProfileSize
- PrfWriteProfileData

## PrfQueryProfileData -**Query Profile Data**

#### **Example Code**

This example calls PrfQueryProfileData to search the user and system profiles for the value of key 'KEY' within the application 'APP' and return the value if found.

```
/* Window Shell functions
                                                               */
#define INCL_WINSHELLDATA
#include <os2.h>
                       /* success indicator
BOOL fSuccess;
                       /* initialization-file handle
HINI hini;
char pszApp[10];
                      /* application name
char pszKey[10];
VOID *pBuffer;
                     /* key name
                        /* Value data
ULONG pulBufferMax; /* Size of value data
/* Both the user profile and system profile are searched */
hini = HINI_PROFILE;
/* specify application and key names */
strcpy(pszApp, "APP");
strcpy(pszKey, "KEY");
fSuccess = PrfQueryProfileData(hini, pszApp, pszKey, pBuffer,
                               &pulBufferMax);
```

## PrfQueryProfileInt -**Query Profile Integer**

#define INCL\_WINSHELLDATA /\* Or use INCL\_WIN or INCL\_PM \*/

LONG PrfQueryProfileInt (HINI hini, PSZ pszApp, PSZ pszKey, LONG IDefault)

This function returns an integer value from the specified profile.

#### **Parameters**

hini (HINI) - input

Initialization-file handle.

**HINI PROFILE** 

Both the user profile and system profile are searched

HINI USERPROFILE

The user profile is searched

HINI\_SYSTEMPROFILE

The system profile is searched

Other

Initialization-file handle.

pszApp (PSZ) - input

Application name.

The name of the application for which the profile data is required. The name must match exactly with the name stored in the profile. There is no case-independent searching.

pszKey (PSZ) - input

Key name.

The name of the key for which the profile data is required. The name must match exactly with the name stored in the profile. There is no case-independent searching.

IDefault (LONG) - input

Default value.

This value is returned in IResult, if the key defined by pszKey cannot be found in the initialization file.

#### Returns

Key value specified in the initialization file.

The value of the key specified by pszKey in the initialization file.

If the value corresponding to the key is not an integer, IResult is 0.

If the key-name value is a series of digits followed by non-numeric characters, IResult contains the value of the digits only. For example, "KeyName = 102abc" causes the value 102 to appear in IResult.

Possible returns from WinGetLastError

**PMERR INVALID PARM** 

A parameter to the function contained invalid data.

PMERR\_NOT\_IN\_IDX

The application name, key-name or program handle was

not found.

PMERR\_CAN\_NOT\_CALL SPOOLER

An error occurred attempting to call the spooler

validation routine. This error is not raised if the spooler

is not installed.

## PrfQueryProfileInt -**Query Profile Integer**

#### Remarks

This function returns an integer value from the profile. The call searches the file for a key matching the name specified by the pszKey parameter, under the application heading specified by the pszApp parameter. When an integer is stored as a text string using the PrfWriteProfileString function, for example, "123," the returned value is the number, 123. The call returns IDefault if the application-name or key-name pair cannot be found.

Note: The search is case-dependent.

#### **Related Functions**

- PrfQueryProfileData
- PrfWriteProfileString

#### **Example Code**

This example calls to search the user and system profiles for the integer value of key 'KEY' within the application 'APP' and return the value if found; if not found, 0 is returned.

```
#define INCL_WINSHELLDATA
                                /* Window Shell functions
                                                                 */
#include <os2.h>
LONG 1Result;
                        /* key value
                        /* initialization-file handle
HINI hini;
                        /* application name
char pszApp[10];
char pszKey[10];
LONG lDefault;
                        /* key name
                        /* default return value
/* Both the user profile and system profile are searched */
hini = HINI_PROFILE;
/* specify application and key names */
strcpy(pszApp, "APP");
strcpy(pszKey, "KEY");
/* set default to 0 */
1Default = 0:
1Result = PrfQueryProfileInt(hini, pszApp, pszKey, 1Default);
```

## **PrfQueryProfileSize Query Profile Size**

#define INCL\_WINSHELLDATA /\* Or use INCL\_WIN or INCL\_PM \*/

BOOL PrfQueryProfileSize (HINI hini, PSZ pszApp, PSZ pszKey, PULONG pDataLen)

This function obtains the size in bytes of the value of a specified key for a specified application in the profile.

#### **Parameters**

hini (HINI) - input

Initialization-file handle.

**HINI PROFILE** 

Both the user profile and system profile are searched

HINI USERPROFILE

The user profile is searched

HINI\_SYSTEMPROFILE

The system profile is searched

Other

Initialization-file handle.

pszApp (PSZ) - input

Application name.

The name of the application for which the profile data is required.

If the pszApp parameter is NULL, then the pDataLen parameter returns the length of the buffer required to hold the enumerated list of application names, as returned by the PrfQueryProfileString function when its pszApp parameter is NULL. In this case, the pszKey parameter is ignored.

pszKey (PSZ) - input

Key name.

The name of the key for which the size of the data is to be returned.

If the pszKey parameter is NULL, and if the pszApp parameter is not NULL, the pDataLen returns the length of the buffer required to hold the enumerated list of key names for that application name, as returned by the PrfQueryProfileString function when its pszKey parameter is NULL, and its pszApp parameter is not NULL.

pDataLen (PULONG) - output

Data length.

This parameter is the length of the value data related to the pszKey parameter. If an error occurs, this parameter is undefined.

#### Returns

Success indicator:

**TRUE** 

Successful completion

FALSE

Error occurred.

Possible returns from WinGetLastError

PMERR\_INVALID\_PARM

A parameter to the function contained invalid data.

PMERR NOT IN IDX

The application name, key-name or program handle was

not found.

PMERR\_CAN\_NOT\_CALL\_SPOOLER

An error occurred attempting to call the spooler

validation routine. This error is not raised if the spooler

is not installed.

## PrfQueryProfileSize — Query Profile Size

#### Remarks

The *pszApp* parameter and *pszKey* parameter are case sensitive and must match the names stored in the file exactly. There is no case-independent searching.

This function can be used before using the PrfQueryProfileString call or the PrfQueryProfileData call, to allocate space for the returned data.

No distinction is made between data that is written using the PrfWriteProfileData function and the PrfWriteProfileString function.

#### **Related Functions**

- PrfQueryProfileData
- PrfQueryProfileString

#### **Example Code**

This example calls PrfQueryProfileSize to search the user and system profiles for the value of key 'KEY' within the application 'APP' and return the byte size of the value if found.

```
#define INCL WINSHELLDATA
                                 /* Window Shell functions
                                                                 */
#include <os2.h>
BOOL fSuccess;
                        /* success indicator
HINI hini;
                        /* initialization-file handle
char pszApp[10];
                        /* application name
char pszKey[10];
ULONG pDataLen;
                        /* key name
                        /* data length
/* Both the user profile and system profile are searched */
hini = HINI_PROFILE;
/* specify application and key names */
strcpy(pszApp, "APP");
strcpy(pszKey, "KEY");
fSuccess = PrfQueryProfileSize(hini, pszApp, pszKey, &pDataLen);
```

## **PrfQueryProfileString Query Profile String**

#define INCL\_WINSHELLDATA /\* Or use INCL\_WIN or INCL\_PM \*/

ULONG PrfQueryProfileString (HINI hini, PSZ pszApp, PSZ pszKey, PSZ pszDefault, PSZ pszBuffer, ULONG cchBufferMax)

This function retrieves a string from the specified profile.

#### **Parameters**

hini (HINI) - input

Initialization-file handle.

HINI PROFILE

Both the user profile and system profile are searched

HINI USERPROFILE

The user profile is searched

HINI SYSTEMPROFILE

The system profile is searched

Other

Initialization-file handle.

pszApp (PSZ) - input

Application name.

The name of the application for which the profile data is required.

The search performed on the application name is always case-dependent. Names starting with the characters "PM" are reserved for system use.

If this parameter is NULL, this function enumerates all the application names present in the profile and returns the names as a list in the pszBuffer parameter. Each application name is terminated with a NULL character and the last name is terminated with two successive NULL characters. In this instance, the pulLength parameter contains the total length of the list excluding the final NULL character.

pszKey (PSZ) - input

Key name.

The name of the key for which the profile data is returned.

The search on key name is always case-dependent.

If this parameter equals NULL, and if the pszApp parameter is not equal to NULL, this function enumerates all key names associated with the named application and returns the key names (not their values) as a list in the pszBuffer parameter. Each key name is terminated with a NULL character and the last name is terminated with two successive NULL characters. In this instance, the pulLength parameter contains the total length of the list excluding the final NULL character.

pszDefault (PSZ) - input

Default string.

The string that is returned in the pszBuffer parameter, if the key defined by the pszKey parameter cannot be found in the profile.

If the pointer to this parameter is passed as NULL, then nothing is copied into the pszKey parameter if the key cannot be found. pulLength is returned as 0 in this case.

pszBuffer (PSZ) - output

Profile string.

The text string obtained from the profile for the key defined by the pszKey parameter.

## PrfQueryProfileString — Query Profile String

cchBufferMax (ULONG) - input

Maximum string length.

The maximum number of characters that can be put into the *pszBuffer* parameter, in bytes. If the data from the profile is longer than this, it is truncated.

#### Returns

String length returned.

The actual number of characters (including the null termination character) returned in the pszBuffer parameter, in bytes.

Possible returns from WinGetLastError

PMERR\_INVALID\_PARM A parameter to the function contained invalid data.

PMERR\_BUFFER\_TOO\_SMALL The supplied buffer was not large enough for the data to

be returned.

PMERR\_NOT\_IN\_IDX The application name, key-name or program handle was

not found.

PMERR\_CAN\_NOT\_CALL\_SPOOLER An error occurred attempting to call the spooler

validation routine. This error is not raised if the spooler

is not installed.

PMERR\_INVALID\_ASCIIZ The profile string is not a valid zero-terminated string.

#### Remarks

The call searches the profile for a key matching the name specified by the *pszKey* parameter under the application heading specified by the *pszApp* parameter. If the key is found, the corresponding string is copied. If the key does not exist, the default character string, specified by the *pszDefault* parameter, is copied.

If the enumerated application names exceed the available buffer space, the enumerated names are truncated, the enumerated list is not terminated with 2 bytes of zeros, and the *pulLength* parameter is set to the number of bytes copied into the *pszBuffer* parameter. In this instance, the *pszKey* parameter is ignored.

Note: If the enumeration cannot be performed for any reason, the default character string is *not* copied.

This function returns the length of the list, up to, but not including, the final null. If the enumerated key names exceed the available buffer space, the enumerated names are truncated, the enumerated list is not terminated with 2 bytes of zeros, and the *pulLength* parameter is set to the number of bytes copied into the *pszBuffer* parameter.

This function is case-dependent; thus the strings in the *pszApp* parameter and the *pszKey* parameter must match exactly. This avoids any code-page dependency. The application storing the data must do any case-independent matching.

The enumeration call does not distinguish between data written with the PrfWriteProfileString function and the PrfWriteProfileData function.

#### **Related Functions**

PrfWriteProfileString

## **PrfQueryProfileString Query Profile String**

#### **Example Code**

PrfQueryProfileString is issued twice to obtain the names of the default printer, the default presentation driver, and the queue associated with the printer. If any of these requests fails, the default values already defined in DEVOPENSTRUC are used.

```
#define INCL WINSHELLDATA
#include <0S2.H>
char szTemp[80];
char szBuff[257];
PCH ptscan;
DEVOPENSTRUC dopPrinter = {"LPT1Q",
                           (PSZ)"IBM4201",
                            0L,
                           (PSZ) "PM_Q_STD",
                            OL, OL, OL, OL, OL);
  if (PrfQueryProfileString(HINI_PROFILE,
                            (PSZ) "PM SPOOLER".
                            (PSZ) "PRINTER",
                             NULL,
                            (PSZ)szTemp,
                            (LONG)sizeof(szTemp)
                            )){
      szTemp[strlen(szTemp)-1] = 0;
      if (PrfQueryProfileString(HINI_PROFILE,
                                (PSZ) "PM_SPOOLER_PRINTER",
                                (PSZ)szTemp,
                                 NULL,
                                (PSZ)szBuff,
                                (LONG)sizeof(szBuff)
                                )){
     char * strchr( const char *, int ); */
          ptscan = (PCH)strchr(szBuff, ';');
          ptscan++;
          ptscan = (PCH)strchr(ptscan, (INT)';');
          ptscan++;
          *(ptscan + strcspn(ptscan, ".,;")) = 0;
          dopPrinter.pszLogAddress = ptscan;
          ptscan = (PCH)strchr(szBuff, (INT)';');
          ptscan++;
          *(ptscan + strcspn(ptscan, ".,;")) = 0;
          dopPrinter.pszDriverName = ptscan;
      }
  }
```

## **PrfReset Reset Presentation Manager**

#define INCL\_WINSHELLDATA /\* Or use INCL\_WIN or INCL\_PM \*/

**BOOL PrfReset (HAB hab, PPRFPROFILE pprfproProfile)** 

This function defines which files are to be used as the user and system profiles.

#### **Parameters**

hab (HAB) - input

Anchor-block handle.

pprfproProfile (PRFPROFILE) - input

Profile-names structure.

This contains the names of the files to be used as the new Presentation Manager\* (PM) profile files. Any valid file names can be used. A name that is not already fully qualified is taken to refer to the current directory.

If the user profile file does not exist, a new file is created.

The name of the system profile cannot be changed. It must be the name of the current system profile as returned by PrfQueryProfile.

#### Returns

Success indicator:

TRUE

Successful completion

FALSE Error occurred.

Possible returns from WinGetLastError

PMERR OPENING INI FILE

Unable to open initialization file (due to lack of disk space for example).

#### Remarks

This function causes the workstation to use different profiles. When the workstation is initialized, the names of the user and system profiles are taken from the PROTSHELL statement specified in CONFIG.SYS. PrfReset allows the profiles to be changed during operation of the workstation, for example by a logon application controlling multiple consecutive users of the system.

After the PrfReset function completes, the system has a new set of preferences (for example screen colors), a new start-up list, and new spooler parameters.

The PrfReset function broadcasts the PL ALTERED message, which must be processed by all applications that read their default settings from the user or system profiles.

Note: This will only change the default system values in the ini file. It is up to the applications to read the new default settings and reset them to their new values.

For example, consider logon applications. On receipt of a PL\_ALTERED message, they should carry out the following:

Read the new color settings from the new profiles, and set the new screen colors (and palettes) which should be refreshed.

Trademark of IBM Corporation

#### PrfReset -

### **Reset Presentation Manager**

- Set the country information, for example the date and time format, which is read from the new profiles.
- Other preferences, for example, those that affect the operations of the alarm and the mouse, should also update with the new settings held in the new profiles.

This function requires the existence of a message queue.

#### **Related Functions**

PrfQueryProfile

#### **Related Messages**

PL\_ALTERED

#### **Example Code**

This function defines which files are to be used as the user and system profiles.

```
#define INCL_WINSHELLDATA
#include <0S2.H>
HAB hab;
char userpro[] = "profile.ini";
PRFPROFILE profile;
PrfQueryProfile(hab, &profile); /* get the system profile name */
                               /* which cannot be changed.
profile.pszUserName = userpro;
profile.cchSysName = sizeof(profile.pszUserName);
PrfReset (hab, &profile);
```

## PrfWriteProfileData — Write Profile Data

#define INCL WINSHELLDATA /\* Or use INCL\_WIN or INCL\_PM \*/

BOOL PrfWriteProfileData (HINI hini, PSZ pszApp, PSZ pszKey, PVOID pData, ULONG cchDataLen)

This function writes a string of binary data into the specified profile.

#### **Parameters**

hini (HINI) - input

Initialization-file handle.

**HINI PROFILE** 

User profile

HINI USERPROFILE

User profile

HINI SYSTEMPROFILE

System profile

Other

Initialization-file handle.

pszApp (PSZ) - input

Application name.

The case-dependent name of the application for which profile data is to be written. Names starting with the characters "PM" are reserved for system use.

pszKey (PSZ) - input

Key name.

The case-dependent name of the key for which profile data is to be written.

This parameter can be NULL in which case all the pszKey or pData pairs associated with pszApp are deleted.

pData (PVOID) - input

Value data.

This is the value of the *pszKey* or *pData* pair that is written to the profile. It is *not* zero-terminated, and its length is given by the *cchDataLen* parameter.

If this parameter is NULL, the string associated with the pszKey parameter is deleted.

cchDataLen (ULONG) - input

Size of value data.

#### Returns

Success indicator:

TRUE

Successful completion

FALSE

Error occurred.

Possible returns from WinGetLastError

PMERR\_INVALID\_PARM

A parameter to the function contained invalid data.

PMERR\_CAN\_NOT\_CALL\_SPOOLER

An error occurred attempting to call the spooler validation routine. This error is not raised if the spooler

is not installed.

## PrfWriteProfileData -**Write Profile Data**

#### Remarks

Because of the binary nature of the data, the input data is not zero-terminated. The length provided is the only way to identify the length of the data.

#### **Related Functions**

• PrfQueryProfileSize

#### **Example Code**

This function deletes the profile data associated with application sample.exe

```
#define INCL WINSHELLDATA
#include <0S2.H>
HAB hab;
NULL,
           NULL,
           0L);
```

## **PrfWriteProfileString Write Profile String**

#define INCL\_WINSHELLDATA /\* Or use INCL\_WIN or INCL\_PM \*/

BOOL PrfWriteProfileString (HINI hini, PSZ pszApp, PSZ pszKey, PSZ pszData)

This function writes a string of character data into the specified profile.

#### **Parameters**

hini (HINI) - input

Initialization-file handle.

HINI\_PROFILE

User profile

HINI USERPROFILE

User profile

HINI SYSTEMPROFILE

System profile

Other

Initialization-file handle.

pszApp (PSZ) - input

Application name.

The case-dependent name of the application for which profile data is to be written. Names starting with the characters "PM\_" are reserved for system use.

pszKey (PSZ) - input

Key name.

The case-dependent name of the key for which profile data is to be written.

This parameter can be NULL, in which case all the pszKey or pszData pairs associated with the pszApp parameter are deleted.

pszData (PSZ) - input

Text string.

This is the value of the pszKey or pszData pair that is written to the profile.

If this parameter is NULL, the string associated with the pszKey is deleted (that is, the entry is deleted).

If this parameter is not NULL, the string is used as the value of the pszKey or pszData pair, even if the string has zero length.

#### Returns

Success indicator:

TRUE

Successful completion

FALSE Error occurred.

Possible returns from WinGetLastError

PMERR INVALID\_PARM

A parameter to the function contained invalid data.

PMERR\_CAN\_NOT\_CALL\_SPOOLER

An error occurred attempting to call the spooler validation routine. This error is not raised if the spooler is not installed.

## PrfWriteProfileString -**Write Profile String**

#### Remarks

If there is no application field in the file that matches the pszApp, a new application field is created before the pszKey or pszData entry is made.

If the key name does not exist for the application, a new pszKey or pszData entry is created for that application. If the pszKey already exists in the file, the existing value is overwritten.

#### **Related Functions**

• PrfQueryProfileString

#### **Example Code**

This function deletes the profile string associated with application sample.exe

#define INCL\_WINSHELLDATA #include <0S2.H> HAB hab;

```
PrfWriteProfileString(HINI_USERPROFILE,
                   "sample",
                              /* application. */
                  NULL,
                   NULL);
```

## **Chapter 7. Spooler Functions**

The following table shows how all of the Spooler functions are related within functional areas. The functions are in alphabetic order within these areas.

| C Name           | C Name                |  |
|------------------|-----------------------|--|
| Control          |                       |  |
| SplControlDevice | SplEnumQueueProcessor |  |
| SplCopyJob       | SplHoldJob            |  |
| SplCreateDevice  | SplHoldQueue          |  |
| SplCreateQueue   | SplPurgeQueue         |  |
| SplDeleteDevice  | SplQueryDevice        |  |
| SplDeleteJob     | SplQueryJob           |  |
| SplDeleteQueue   | SplQueryQueue         |  |
| SplEnumDevice    | SplReleaseJob         |  |
| SplEnumDriver    | SpiReleaseQueue       |  |
| SplEnumJob       | SplSetDevice          |  |
| SplEnumPort      | SplSetJob             |  |
| SplEnumPrinter   | SplSetQueue           |  |
| SplEnumQueue     |                       |  |
| Job Submission   |                       |  |
| SplQmAbort       | SplQmOpen             |  |
| SplQmAbortDoc    | SplQmStartDoc         |  |
| SplQmClose       | SplQmWrite            |  |
| SplQmEndDoc      |                       |  |

## SplControlDevice -**Spooler Control Device**

#define INCL\_SPL /\* Or use INCL\_PM \*/

SPLERR SplControlDevice (PSZ pszComputerName, PSZ pszPortName, ULONG ulControl)

This function cancels, holds, continues, or restarts a print device.

#### **Parameters**

pszComputerName (PSZ) - input

Name of computer where print device is to be controlled.

A NULL string specifies the local workstation.

pszPortName (PSZ) - input

Port name.

ulControl (ULONG) - input

Operation to perform.

PRD DELETE

Delete current print job

PRD\_PAUSE

Pause printing

PRD CONT

Continue paused print job

PRD\_RESTART

Restart print job.

#### Returns

NO\_ERROR (0)

No errors occurred.

ERROR\_NOT\_SUPPORTED (50)

This request is not supported by the network.

ERROR\_BAD\_NETPATH (53)

The network path cannot be located.

NERR\_NetNotStarted (2102)

The network program is not started.

**NERR DestNotFound (2152)** 

The print device cannot be found.

NERR Destidle (2158)

This print device is idle and cannot accept control operations.

NERR\_DestinvalidOp (2159)

This print device request contains an invalid control function.

NERR\_ProcNoRespond (2160)

The queue processor is not responding.

NERR\_SpoolerNotLoaded (2161)

The spooler is not running.

**NERR InvalidComputer (2351)** 

The computer name is invalid.

#### Remarks

A paused print device cannot accept new print jobs.

If PRD\_DELETE is attempted when there is no current print job, NERR\_DestIdle (2158) is returned.

To control jobs on a remote server requires administrator privilege.

### SplControlDevice -**Spooler Control Device**

#### **Related Functions**

- SplEnumDevice
- SplQueryDevice

#### **Example Code**

This sample code demonstrates the result of various actions that can be performed on the print device by this function call. At the command line, a print device name is entered along with an action code.

```
#define INCL SPL
#define INCL SPLDOSPRINT
#include <os2.h>
                         /* for printf function */
#include <stdio.h>
                         /* for error codes
#include <neterr.h>
INT main (argc, argv)
   INT argc;
   CHAR *argv[];
   SPLERR splerr;
   ULONG ulControl=0L;
         pszComputerName = NULL ;
   PSZ
          pszPrintDeviceName ;
   PSZ
                                                                              */
   /* Input a Print Device Name and an Action Code on the command line
   if (argc != 3)
   {
      printf("Syntax is: qcontrol PrintDeviceName ActionCode \n");
      printf("Action codes are: D-Delete, P-Pause, C-Continue, R-Restart\n\n");
      DosExit( EXIT_PROCESS , 0 ) ;
   }
                                                                              */
   /* Get the print device name from the first input parameter.
   pszPrintDeviceName = argv[1];
   /st Get the action code from the second input parameter.
   switch (argv[2][0])
   {
      case 'D':
        ulControl = PRD_DELETE ;
        break;
      case 'P':
        ulControl = PRD PAUSE ;
        break:
      case 'C':
        ulControl = PRD_CONT ;
        break;
      case 'R':
        ulControl = PRD_RESTART ;
        break;
      default:
        printf("Invalid code\n");
        DosExit( EXIT_PROCESS , 0 );
   }
   /* Call the function with the parameters obtained from the command line. */
   splerr = SplControlDevice(pszComputerName, pszPrintDeviceName, ulControl);
                                                                              */
   /* If there is an error returned, print it.
   if (splerr != OL)
      switch (splerr)
```

## SplControlDevice -**Spooler Control Device**

```
case NERR_DestNotFound :
            printf("Destination does not exist.\n");
            break;
         case NERR_DestIdle:
            printf("This print device is idle - can't do control ops. \n");
           break;
           printf("Errorcode = %ld\n",splerr);
         }
   } else {
         printf("The print job operation was performed.\n\n");
   DosExit( EXIT_PROCESS , 0 ) ;
   return (splerr);
}
```

## SplCopyJob - Spooler Copy Job

#define INCL\_SPL /\* Or use INCL\_PM \*/

SPLERR SpiCopyJob (PSZ pszSrcComputerName, PSZ pszSrcQueueName, ULONG ulSrcJob, PSZ pszTrgComputerName, PSZ pszTrgQueueName, PULONG pulTrgJob)

This function copies a job in a print queue.

#### **Parameters**

pszSrcComputerName (PSZ) - input

Name of computer where job is to be copied from.

A NULL string specifies the local workstation.

pszSrcQueueName (PSZ) - input

Name of queue where job is to be copied from.

ulSrcJob (ULONG) - input

Source Job identification number.

pszTrgComputerName (PSZ) - input

Name of computer where job is to be copied to.

A NULL string specifies the local workstation.

pszTrgQueueName (PSZ) - input

Name of queue where job is to be copied to.

A NULL string specifies the same queue as the original job.

pulTrgJob (PULONG) - output

Job identification number of new job.

#### Returns

NO\_ERROR (0)

No errors occurred.

ERROR\_ACCESS\_DENIED (5)

Access is denied.

ERROR\_NOT\_SUPPORTED (50)

This request is not supported by the network.

ERROR\_INVALID\_PARAMETER (87)

An invalid parameter is specified.

**NERR NetNotStarted (2102)** 

The network program is not started.

NERR\_QNotFound (2150)

The printer queue does not exist.

NERR\_JobNotFound (2151)

The print job does not exist.

NERR\_SpoolerNotLoaded (2161)

The spooler is not running.

NERR\_InvalidComputer (2351)

The computer name is invalid.

#### Remarks

Currently there is a restriction that a job can only be copied onto the same queue (and computer) as the original job.

### SplCopyJob **Spooler Copy Job**

#### **Related Functions**

- SplEnumJob
- SplEnumQueue
- SpiQueryJob
- SplQueryQueue

#### **Example Code**

This sample code will make a duplicate copy of the jobid that is entered at the prompt. Presently, there is a restriction that the job can only be duplicated on the same computer/queue; for example, a local job.

```
#define INCL SPL
#include <os2.h>
#include <stdio.h>
                         /* for printf function */
                         /* for atoi function */
#include <stdlib.h>
INT main (argc, argv)
  INT argc;
   CHAR *argv[];
{
   SPLERR splerr;
  ULONG ulSrcJob, ulTrgJob;
         pszSrcComputerName,pszTrgComputerName ;
  PSZ
  PSZ
          pszSrcQueueName,pszTrgQueueName ;
   if (argc != 2)
      printf("Command is: copyjob JOBID\n");
      DosExit( EXIT_PROCESS , 0 ) ;
   }
  pszSrcComputerName = (PSZ)NULL ;
   /* The only valid values at present for these three parameters is NULL
                                                                              */
  pszSrcQueueName = (PSZ)NULL;
  pszTrgComputerName = (PSZ)NULL ;
  pszTrgQueueName = (PSZ)NULL ;
   /* Convert input parameter to a ULONG
                                                                              */
  ulSrcJob = atoi ( argv[1] );
   if (splerr = SplCopyJob(pszSrcComputerName,pszSrcQueueName,ulSrcJob,
                           pszTrgComputerName,pszTrgQueueName,&ulTrgJob))
     printf("Return code SplCopyJob = %d\n",splerr);
  }
  else
   {
     printf("New job ID is %d\n",ulTrgJob);
  DosExit( EXIT_PROCESS , 0 ) ;
  return (splerr);
  /* end main */
```

# SplCreateDevice — Spooler Create Device

#define INCL\_SPL /\* Or use INCL\_PM \*/

SPLERR SpiCreateDevice (PSZ pszComputerName, ULONG uiLevei, PVOID pBuf, ULONG cbBuf)

This function establishes a print device on the local workstation or a remote server.

#### **Parameters**

pszComputerName (PSZ) - input

Name of computer where print device is to be added.

A NULL string specifies the local workstation.

ulLevel (ULONG) - input

Level of detail provided.

This must be 3.

pBuf (PVOID) - input

Data structure.

cbBuf (ULONG) - input

Size, in bytes, of data structure.

#### Returns

NO\_ERROR (0) No errors occurred.

ERROR\_ACCESS\_DENIED (5) Access is denied.

**ERROR\_NOT\_SUPPORTED (50)**This request is not supported by the network.

ERROR\_BAD\_NETPATH (53) The network path cannot be located.

ERROR\_INVALID\_PARAMETER (87) An invalid parameter is specified.

ERROR\_INVALID\_NAME (123) The computer name is invalid.

ERROR\_INVALID\_LEVEL (124) The level parameter is invalid.

NERR\_NetNotStarted (2102) The network program is not started.

NERR BufTooSmall (2123) The API return buffer is too small.

NERR\_DestExists (2153) The print device already exists.

NERR\_DestNoRoom (2157) The maximum number of print devices has been reached.

NERR\_SpoolerNotLoaded (2161) The spooler is not running.

NERR\_DestinvalidState (2162) This operation cannot be performed on the print device.

**NERR\_SpoolNoMemory (2165)** A spooler memory allocation failure occurred.

NERR DriverNotFound (2166) The device driver does not exist.

NERR\_BadDev (2341) The device is already in use as a communications device.

NERR\_invalidComputer (2351) The computer name is invalid.

## SplCreateDevice -**Spooler Create Device**

#### Remarks

The result of this function is the creation of a new print device definition.

The printer is set up to print on the logical address (port) defined by pszLogAddr in PRDINFO3. If pszLogAddr is NULL, the print device definition is created but is not connected to any logical address. In this case no printing can occur on that print device or from any print queue connected only to that print device. If a logical address is specified, it must already be defined in the PM\_SPOOLER\_PORTS section of the initialization file.

Note: To change the connection between a print device and a port, use SplSetDevice.

The maximum length for a print device name is 32 characters. The use of a longer name results in ERROR\_INVALID\_NAME (123).

All device drivers and queues specified with the print device must already be defined to the spooler.

To add a remote print device requires administrator privilege.

#### **Related Functions**

- SplDeleteDevice
- SplEnumDevice
- SplEnumDriver
- SplEnumPort

### SplCreateDevice -**Spooler Create Device**

#### **Example Code**

This sample code creates a PRDINFO3 structure with dummy parameters. This structure is then used to call SplCreateDevice to establish a print device on a local workstation.

```
#define INCL BASE
#define INCL_DOSMEMMGR
#define INCL_SPL
#define INCL_SPLDOSPRINT
#include <os2.h>
#include <stdio.h>
                      /* for printf function */
#include <string.h>
                     /* for strcpy function */
INT main (argc, argv)
   INT argc;
   CHAR *argv[];
   ULONG splerr;
   ULONG cbBuf;
   ULONG ullevel;
   PSZ
          pszComputerName ;
   PSZ
          pszPrintDeviceName ;
   PRDINFO3 prd3 ;
   if (argc != 2)
       printf("Syntax: sdcrt DeviceName \n");
       DosExit( EXIT_PROCESS , 0 ) ;
    /* We are going to create a print device on the local workstation. */
   pszComputerName = (PSZ)NULL ;
                                                                        */
    /* Get the name from the command line.
    pszPrintDeviceName = argv[1];
    /* Level 3 is valid. We will use level 3.
    ullevel = 3;
    /* Get size of buffer needed for a PRDINFO3 structure.
    cbBuf = sizeof(PRDINF03);
    /* Set up the structure with dummy parameters.
                                                                        */
    strcpy( prd3.pszPrinterName , pszPrintDeviceName);
    prd3.pszUserName= "A. Best";
    prd3.pszLogAddr="LPT1Q";
    prd3.uJobId=0;
    prd3.pszComment= "Test comment";
    prd3.pszDrivers = "IBMNULL";
    prd3.usTimeOut = 777;
    /* Make the call. */
    splerr = SplCreateDevice(pszComputerName, ulLevel,
                             &prd3, cbBuf);
                                                                               */
    /* Print out the results.
    if (splerr == NO ERROR)
       printf("The device was successfully created.");
    else
       printf("SplCreateDevice Error=%ld, cbNeeded=%ld\n",
                               splerr, cbBuf);
    DosExit( EXIT_PROCESS , 0 ) ;
    return (splerr);
}
```

# SpiCreateQueue — Spooler Create Queue

#define INCL\_SPL /\* Or use INCL\_PM \*/

SPLERR SpiCreateQueue (PSZ pszComputerName, ULONG uiLevel, PVOID pbBuf, ULONG cbBuf)

This function creates a new print queue on the local workstation or on a remote server. A remote server setup requires the LAN Requester and Server software.

## **Parameters**

pszComputerName (PSZ) - input

Name of computer where queue is to be created.

A NULL string specifies a local workstation.

ulLevel (ULONG) - input

Level of detail provided.

This must be 3 or 6.

pbBuf (PVOID) - input

Data structure.

cbBuf (ULONG) - input

Size, in bytes, of data structure.

#### Returns

NO ERROR (0)

No errors occurred.

ERROR\_NOT\_SUPPORTED (50)

This request is not supported by the network.

ERROR\_INVALID\_PARAMETER (87)

An invalid parameter is specified.

ERROR\_INVALID\_NAME (123)

The computer name is invalid.

The level parameter is invalid.

ERROR\_INVALID\_LEVEL (124)

The network program is not started.

NERR\_NetNotStarted (2102)
NERR\_RedirectedPath (2117)

The operation is invalid on a redirected resource.

NERR\_BufTooSmall (2123)

The API return buffer is too small.

NERR\_DestNotFound (2152)

The printer destination cannot be found.

NERR\_QExists (2154)

The printer queue already exists.

NERR\_SpoolerNotLoaded (2161)

The spooler is not running.

NERR\_DestInvalidState (2162)

This operation cannot be performed on the print

destination in its current state.

**NERR\_SpoolNoMemory (2165)** 

A spooler memory allocation failure occurred.

NERR\_DriverNotFound (2166)

The device driver does not exist.

NERR\_DataTypeInvalid (2167)

The data type is not supported by the queue processor.

NERR\_ProcNotFound (2168)

The queue processor is not installed.

NERR\_BadDev (2341)

The requested device is invalid.

NERR\_CommDevinUse (2343)

This device is already in use as a communications device.

NERR\_invalidComputer (2351)

The computer name is invalid.

# SplCreateQueue -**Spooler Create Queue**

#### Remarks

To create a queue on a remote server requires administrator privilege.

Applications wanting to create print queues should use the level 3 or level 6 call with a PRQINFO3 or PRQINFO6 data structure. The following fields are required in PRQINFO3 or PRQINFO6:

pszName *uPriority* uStartTime uUntilTime pszSepFile pszParms pszPrinters pszDriverName pDriverData.

If a queue of the name specified in pszName already exists on pszComputerName, the call fails unless the queue is marked for deletion. In this case, the queue is not deleted, and the creation fields are used to perform a SpISetQueue function on the queue.

If pszPrinters is NULL, the queue is created but not connected to any printer.

The queue that is created has a status of PRQ3\_PENDING even if the queue is not connected to a printer.

pszDriverName can be a NULL string, in which case pDriverData is ignored. Otherwise pszDriverName must refer to the name of a device driver that is already defined in the initialization file (for example, "IBM4019").

# SpiCreateQueue -**Spooler Create Queue**

### **Related Functions**

- SplDeleteQueue
- SplEnumDevice
- SplEnumDriver
- SplEnumQueueProcessor

## Example Code

This sample code creates a queue on the local workstation. The queue is created with dummy parameters. The name is entered at the command line.

```
#define INCL BASE
#define INCL_SPL
#define INCL_SPLDOSPRINT
#include <os2.h>
#include <stdio.h>
#include <string.h>
INT main (argc, argv)
    INT argc;
    CHAR *argv[];
{
   ULONG splerr;
   ULONG cbBuf;
   ULONG ullevel;
   PSZ
          pszComputerName ;
   PSZ
          pszQueueName ;
   PRQINFO3 prq3;
   if (argc != 2)
      printf("Syntax: sqcrt QueueName \n");
      DosExit( EXIT_PROCESS , 0 ) ;
   }
    pszComputerName = (PSZ)NULL ;
    ulLevel = 3L;
    /* Get the queue name from the argument entered at
    /* the command line.
   pszQueueName = argv[1];
    /* Determine the size of the needed buffer.
                                                          */
   cbBuf = sizeof(PRQINFO3);
   /* Set up the structure with some dummy parameters.
   strcpy( prq3.pszName , pszQueueName);
   prq3.uPriority=7;
   prq3.uStartTime=77;
   prq3.uUntilTime=777;
   prq3.pszSepFile="a:\\best\\example.sep";
   prq3.pszParms=NULL;
   prq3.pszPrinters=NULL;
   prq3.pszDriverName=NULL;
   prq3.pDriverData=NULL;
```

# SplCreateQueue -**Spooler Create Queue**

```
/* Make the call with the proper parameters.
                                                                   */
    splerr = SplCreateQueue(pszComputerName, ulLevel,
                            &prq3, cbBuf);
    /* Print out the error return code and some other information. */
    printf("SplCreateQueue Error=%ld, cbNeeded=%ld\n",
            splerr, cbBuf);
    DosExit( EXIT_PROCESS , 0 ) ;
    return (splerr);
}
```

# SplDeleteDevice -**Spooler Delete Device**

#define INCL\_SPL /\* Or use INCL\_PM \*/

SPLERR SplDeleteDevice (PSZ pszComputerName, PSZ pszPrintDeviceName)

This function deletes a print device.

### **Parameters**

pszComputerName (PSZ) - input

Name of computer where print device is to be deleted.

A NULL string specifies the local workstation.

pszPrintDeviceName (PSZ) - input

Name of Print Device.

### Returns

NO\_ERROR (0)

No errors occurred.

ERROR\_ACCESS\_DENIED (5)

Access is denied.

ERROR\_NOT\_SUPPORTED (50)

This request is not supported by the network.

ERROR\_BAD\_NETPATH (53)

The network path cannot be located.

NERR\_NetNotStarted (2102)

The network program is not started.

NERR\_DestNotFound (2152)

The print device cannot be found.

NERR\_SpoolerNotLoaded (2161)

The spooler is not running.

NERR\_DestInvalidState (2162)

This operation cannot be performed on the print device.

NERR\_InvalidComputer (2351)

The computer name is invalid.

#### Remarks

If the print device is currently printing a job, SpIDeleteDevice fails and returns NERR\_DestInvalidState (2162).

To delete a print device on a remote server requires administrator privilege.

## **Related Functions**

- SplCreateDevice
- SplEnumDevice

## SplDeleteDevice -**Spooler Delete Device**

## **Example Code**

This sample code will delete the print device whose name is entered at the prompt. #define INCL\_BASE #define INCL\_DOSMEMMGR #define INCL\_SPL #define INCL\_SPLDOSPRINT #include <os2.h> #include <stdio.h> #include <neterr.h> INT main (argc, argv) INT argc; CHAR \*argv[]; SPLERR splerr= 0L; pszComputerName ; PSZ PSZ pszPrintDeviceName; /\* Check that the parameters were entered at the command line. if (argc != 2) { printf("Syntax: sddel PrintDeviceName \n"); DosExit( EXIT\_PROCESS , 0 ) ; \*/ /\* Computer name of NULL indicates the local computer. pszComputerName = (PSZ)NULL; /\* Set the PrintDeviceName to the value entered at the command line. pszPrintDeviceName = argv[1]; \*/ /\* Make the call and print out the return code. splerr=SplDeleteDevice(pszComputerName, pszPrintDeviceName); switch (splerr) case NO ERROR: printf("Print Device %s was deleted.\n",pszPrintDeviceName); break: case NERR DestNotFound: printf("Destination does not exist.\n"); case NERR DestInvalidState: printf("This operation can't be performed on the print device. $\n"$ ); break; case NERR\_SpoolerNotLoaded: printf("The Spooler is not running.\n"); default: printf("SplDeleteDevice Errorcode = %ld\n",splerr); } /\* endswitch \*/ DosExit( EXIT\_PROCESS , 0 ) ; return (splerr); }

# SplDeleteJob -**Spooler Delete Job**

#define INCL\_SPL /\* Or use INCL PM \*/

SPLERR SpiDeleteJob (PSZ pszComputerName, PSZ pszQueueName, ULONG ulJob)

This function deletes a job from a print queue.

### **Parameters**

pszComputerName (PSZ) - input

Name of computer where job is to be deleted.

A NULL string specifies the local workstation.

pszQueueName (PSZ) - input

Queue Name.

ulJob (ULONG) - input

Job identification number.

#### Returns

NO\_ERROR (0)

No errors occurred.

ERROR\_ACCESS\_DENIED (5)

Access is denied.

ERROR\_NOT\_SUPPORTED (50)

This request is not supported by the network.

ERROR\_BAD\_NETPATH (53)

The network path cannot be located.

NERR\_NetNotStarted (2102)

The network program is not started.

NERR\_JobNotFound (2151)

The print job does not exist.

**NERR ProcNoRespond (2160)** 

The queue processor is not responding.

NERR\_SpoolerNotLoaded (2161)

The spooler is not running.

NERR\_InvalidComputer (2351)

The computer name is invalid.

#### Remarks

It is possible to delete a job that is currently printing.

If the print queue on which the print job is submitted is pending deletion (following a SpIDeleteQueue call), and the print job is the last in the queue, this function has the additional effect of deleting the queue.

A user with administrator privilege can delete any job.

A job created locally can be deleted locally regardless of user privilege level, but can be deleted remotely only by an administrator.

A remote job can be deleted by a user without administrator privilege only if the username of the person initiating the request is the same as the username of the person who created the job.

# SplDeleteJob -**Spooler Delete Job**

#### **Related Functions**

- SplCopyJob
- SplEnumJob
- SplQueryJob

## **Example Code**

This sample code will delete the job id that is entered at the prompt. #define INCL\_BASE #define INCL\_SPL #include <os2.h> /\* for printf function \*/ #include <stdio.h> #include <neterr.h> /\* for error codes /\* for atoi function \*/ #include <stdlib.h> INT main (argc, argv) INT argc; CHAR \*argv[]; SPLERR splerr; ULONG ulJob; pszComputerName = NULL ; PSZ pszQueueName = NULL; /\* Get job id from the input argument. \*/ ulJob = atoi(argv[1]); /\* Call the function to do the delete. If an error is /\* returned, print it. splerr = SplDeleteJob( pszComputerName, pszQueueName, ulJob); if (splerr != NO\_ERROR) { switch (splerr) case NERR\_JobNotFound : printf("Job does not exist.\n"); break; case NERR\_JobInvalidState: printf("This operation can't be performed on the print job.\n"); default: printf("Errorcode = %ld\n",splerr); } /\* endswitch \*/ } else { printf("Job %d was deleted.\n",ulJob); } /\* endif \*/ DosExit( EXIT\_PROCESS , 0 ) ; return (splerr); }

# SpiDeleteQueue -**Spooler Delete Queue**

#define INCL\_SPL /\* Or use INCL\_PM \*/

SPLERR SpiDeleteQueue (PSZ pszComputerName, PSZ pszQueueName)

This function deletes a print queue from the spooler.

#### **Parameters**

pszComputerName (PSZ) - input

Name of computer where queue is to be deleted.

A NULL string specifies the local workstation.

pszQueueName (PSZ) - input

Queue name.

#### Returns

NO\_ERROR (0)

No errors occurred.

ERROR\_ACCESS\_DENIED (5)

Access is denied.

ERROR\_NOT\_SUPPORTED (50)

This request is not supported by the network.

ERROR\_BAD\_NETPATH (53)

The network path cannot be located.

ERROR\_INVALID\_PARAMETER (87)

An invalid parameter is specified.

NERR\_NetNotStarted (2102)

The network program is not started.

NERR\_QNotFound (2150)

The printer queue does not exist.

NERR\_SpoolerNotLoaded (2161)

The spooler is not running.

NERR\_QinvalidState (2163)

This operation cannot be performed on the print queue.

NERR\_invalidComputer (2351)

The computer name is invalid.

### Remarks

If there are print jobs in the queue, SplDeleteQueue marks the queue PRQ3\_PENDING. No further jobs can then be added to the queue, which is deleted when all jobs are printed. A queue marked PRQ3\_PENDING can be held, and jobs in the queue can be held, restarted, and repeated.

If a queue is held and there are jobs on the queue, a SpIDeleteQueue function fails with NERR\_QInvalidState (2163).

To delete a queue on a remote server requires administrator privilege on the remote server.

### **Related Functions**

- SplCreateQueue
- SplEnumQueue
- SpiQueryQueue

## SplDeleteQueue -**Spooler Delete Queue**

## **Example Code**

} /\* endif \*/

}

return (splerr);

DosExit( EXIT PROCESS , 0 );

This sample code will delete the queue name that is entered at the prompt. #define INCL\_SPL #include <os2.h> #include <stdio.h> /\* for printf function \*/ #include <neterr.h> /\* for error codes INT main (argc, argv) INT argc; CHAR \*argv[]; SPLERR splerr; pszComputerName = NULL ; PSZ PSZ pszQueueName ; /\* Get queue name from the input argument \*/ pszQueueName = argv[1]; /\* Call the function to do the delete. If an error is returned, print it. splerr=SplDeleteQueue(pszComputerName, pszQueueName); if (splerr != OL) switch (splerr) case NERR\_QNotFound : printf("Queue does not exist.\n"); case NERR QInvalidState:  $printf("This operation can't be performed on the print queue.\n");$ break; default: printf("Errorcode = %ld\n",splerr); } /\* endswitch \*/ } else printf("Queue %s was deleted.\n",pszQueueName);

# SplEnumDevice — Spooler Enumerate Device

#define INCL\_SPL /\* Or use INCL\_PM \*/

SPLERR SplEnumDevice (PSZ pszComputerName, ULONG ulLevel, PVOID pBuf, ULONG cbBuf, PULONG pcReturned, PULONG pcTotal, PULONG pcbNeeded, PVOID pReserved)

This function lists print device on a server, optionally supplying status information.

#### **Parameters**

pszComputerName (PSZ) - input

Name of computer where print devices are to be listed.

A NULL string specifies the local workstation.

ulLevel (ULONG) - input

Level of detail required.

This must be 0, 2 or 3.

pBuf (PVOID) - output

Buffer.

cbBuf (ULONG) - input

Size, in bytes, of Buffer.

pcReturned (PULONG) - output

Number of entries returned.

pcTotal (PULONG) - output

Number of entries available.

pcbNeeded (PULONG) - output

Size in bytes of available information.

A value of 0 specifies that the size is not known.

pReserved (PVOID) - output

Reserved.

This must be NULL.

#### Returns

NO\_ERROR (0)

No errors occurred.

ERROR\_NOT\_SUPPORTED (50)

This request is not supported by the network.

ERROR\_BAD\_NETPATH (53)

The network path cannot be located.

ERROR\_INVALID\_PARAMETER (87)

An invalid parameter is specified.

ERROR\_INVALID\_LEVEL (124)

The level parameter is invalid.

**ERROR\_MORE DATA (234)** 

Additional data is available.

NERR\_NetNotStarted (2102)

The network program is not started.

NERR\_SpoolerNotLoaded (2161)

The spooler is not running.

NERR\_InvalidComputer (2351)

The computer name is invalid.

# SplEnumDevice — Spooler Enumerate Device

#### Remarks

The buffer contents on return are:

```
ulLevel Buffer Contents
An array of port names of type PSZ.
An array of print device names of type PSZ.
An array of PRDINFO3 structures.
```

If no job is printing on the print device, bits 2-11 of fsStatus in the PRDINFO3 data structure are meaningless.

### **Related Functions**

- SplCreateDevice
- SplDeleteDevice

## **Example Code**

This sample code enumerates all the devices on the local workstation. It then prints out the information.

```
#define INCL BASE
#define INCL_DOSMEMMGR
#define INCL_SPL
#define INCL_SPLDOSPRINT
#include <os2.h>
#include <stdio.h>
#include <neterr.h>
INT main ()
   ULONG cbBuf;
   ULONG cTotal;
   ULONG cReturned;
   ULONG cbNeeded;
   ULONG ullevel = 3L;
   ULONG i;
   SPLERR splerr;
   PSZ
         pszComputerName ;
   PBYTE pBuf;
   PPRDINFO3 pprd3;
   pszComputerName = (PSZ)NULL ;
   /* Make the call with cBuf = 0 so that you will get the size of the */
   /* buffer needed returned in cbNeeded.
   splerr = SplEnumDevice(pszComputerName, ulLevel, pBuf, 0L, /* cbBuf */
                            &cReturned, &cTotal, &cbNeeded,
                            NULL);
   /* Only continue if the error codes ERROR_MORE_DATA or
   /* NERR BufTooSmall are returned.
   if (splerr == ERROR_MORE_DATA || splerr == NERR_BufTooSmall)
      /* Allocate memory for the buffer that will hold the returning info. */
      if (!DosAllocMem( &pBuf, cbNeeded,
                        PAG_READ|PAG_WRITE|PAG_COMMIT) )
         cbBuf = cbNeeded ;
         /* Make call again with the proper buffer size.
                                                                           */
         splerr = SplEnumDevice(pszComputerName, ulLevel, pBuf, cbBuf,
```

# SplEnumDevice -**Spooler Enumerate Device**

```
&cReturned, &cTotal,
                                             &cbNeeded, NULL) ;
             /* If no errors, print out the buffer information.
                                                                                                          */
             if (splerr == NO_ERROR)
                 for (i=0;i < cReturned; i++)
                     /* Each time through the loop increase the pointer.
                                                                                                          */
                     pprd3 = (PPRDINFO3)pBuf+i;
                     printf("Device info:pszPrinterName - %s\n",
                                       pprd3->pszPrinterName) ;
                     printf(" pszUserName - %s\n", pprd3->pszUserName);
printf(" pszLogAddr - %s\n", pprd3->pszLogAddr);
printf(" uJobId - %d fsStatus - %X\n",
                    printf(" pszStatus - %\\n', pprd3->fsStatus);
printf(" pszStatus - %s\n", pprd3->pszStatus);
printf(" pszComment - %s\n", pprd3->pszComment);
printf(" pszDrivers - %s\n", pprd3->pszDrivers);
printf(" time - %d usTimeOut - %X\n",
                                       pprd3->time , pprd3->usTimeOut);
                  }
            DosFreeMem(pBuf) ;
    } /* end if */
    else
         printf("SplEnumDevice splerr=%ld, cTotal=%ld, cReturned=%ld,
cbNeeded=%1d\n",
                                           splerr, cTotal, cReturned, cbNeeded);
    }
   DosExit( EXIT_PROCESS , 0 ) ;
    return(splerr);
   /* end main */
```

# SplEnumDriver — Spooler Enumerate Driver

#define INCL\_SPL /\* Or use INCL\_PM \*/

SPLERR SpiEnumDriver (PSZ pszComputerName, ULONG uiLevei, PVOID pBuf, ULONG cbBuf, PULONG pcReturned, PULONG pcTotal, PULONG pcbNeeded, PVOID pReserved)

This function lists printer presentation drivers on the local workstation or on a remote server.

#### **Parameters**

pszComputerName (PSZ) - input

Name of computer where queues are to be listed.

A NULL string specifies the local workstation.

ulLevel (ULONG) - input

Level of detail.

The level of detail required. This must be 0.

pBuf (PVOID) - output

Buffer.

cbBuf (ULONG) - input

Size, in bytes, of Buffer.

pcReturned (PULONG) - output

Number of entries returned.

pcTotal (PULONG) - output

Total number of entries available.

pcbNeeded (PULONG) - output

Size in bytes of available information.

A value of 0 specifies that the size is not known.

pReserved (PVOID) - output

Reserved.

This must be NULL.

#### Returns

NO ERROR (0)

No errors occurred.

ERROR\_ACCESS\_DENIED (5)

Access is denied.

ERROR\_NOT\_SUPPORTED (50)

This request is not supported by the network.

ERROR\_BAD\_NETPATH (53)

The network path cannot be located.

ERROR\_INVALID\_PARAMETER (87)

An invalid parameter is specified.

ERROR\_INVALID\_LEVEL (124)

The level parameter is invalid.

ERROR\_MORE\_DATA (234)

Additional data is available.

NERR\_NetNotStarted (2102)

The network program is not started.

NERR\_BufTooSmall (2123)

The API return buffer is too small.

**NERR SpoolerNotLoaded (2161)** 

The spooler is not running.

NERR\_InvalidComputer (2351)

The computer name is invalid.

# SplEnumDriver -**Spooler Enumerate Driver**

#### Remarks

```
The buffer contents on return are:
```

ulLevel

**Buffer Contents** 

n

An array of PRDRIVINFO structures

### Related Functions

- SplCreateDevice
- SplCreateQueue
- SplSetDevice
- SplSetQueue

## **Example Code**

This sample code will enumerate all the drivers on a local computer.

```
#define INCL BASE
#define INCL_DOSMEMMGR
#define INCL SPL
#define INCL_SPLDOSPRINT
#include <os2.h>
#include <stdio.h>
                          /* for printf function
#include <neterr.h>
                          /* for error codes
INT main ()
   SPLERR splerr;
   ULONG cbBuf;
   ULONG cTotal;
   ULONG cReturned;
   ULONG cbNeeded;
  ULONG i;
  PSZ
          pszComputerName = NULL ;
  PSZ
          pszDriverName;
  PBYTE pbuf;
   /* Call the function the first time with zero in cbBuf. The count of bytes */
   /* needed for the buffer to hold all the info will be returned in cbNeeded.*/
  splerr = SplEnumDriver(pszComputerName, OL, NULL, OL,
                             &cReturned, &cTotal, &cbNeeded,
                             NULL);
   /* If the return code is ERROR_MORE_DATA or NERR_BufTooSmall, then
   /* parameters were correct; and we can continue.
                                                                              */
  if (splerr == ERROR_MORE_DATA || splerr == NERR_BufTooSmall)
      /* Allocate memory for the buffer to hold the returned information. Use */
     /* the count of bytes that were returned by our first call.
     if (!DosAllocMem( &pbuf, cbNeeded,
PAG_READ | PAG_WRITE | PAG_COMMIT) )
     {
         /* Set count of bytes to the value returned by our first call.
                                                                              */
        cbBuf= cbNeeded ;
         /* Now call the function a second time with the correct values, and
         /* the information will be returned in the buffer.
        splerr= SplEnumDriver(pszComputerName, OL, pbuf, cbBuf,
                                 &cReturned ,&cTotal, &cbNeeded,
                                 NULL ) :
        if (splerr == NO_ERROR)
```

# SplEnumDriver -**Spooler Enumerate Driver**

```
/* Set a pointer to point to the beginning of the buffer.
                                                                               */
            pszDriverName = (PSZ)pbuf;
            /* Print the names that are in the buffer. The count of the number*/
            /* of names in pBuf have been returned in cReturned.
            for (i=0;i < cReturned; i++)
               printf("Driver name - %s\n", pszDriverName);
               /* Increment the pointer to point to the next name.
                                                                               */
               pszDriverName += DRIV_NAME_SIZE +DRIV_DEVICENAME_SIZE
+ 2;
         }
         /* Free the memory allocated for the buffer.
                                                                               */
         DosFreeMem(pbuf) ;
     }
   }
   else
      /* If the first call to the function returned any error code other
      /* than ERROR_MORE_DATA or NERR_BufTooSmall, we print the
following.
     printf("SplEnumDriver error=%ld \n",splerr);
   DosExit( EXIT_PROCESS , 0 ) ;
   return (splerr);
}
```

# SpiEnumJob – Spooler Enumerate Job

#define INCL\_SPL /\* Or use INCL\_PM \*/

SPLERR SpiEnumJob (PSZ pszComputerName, PSZ pszQueueName, ULONG uiLevei, PVOID pBuf, ULONG cbBuf, PULONG pcReturned, PULONG pcTotal, PULONG pcbNeeded, PVOID pReserved)

This function lists the jobs in a print queue, optionally supplying status information on each job.

### **Parameters**

pszComputerName (PSZ) - input

Name of computer where jobs are to be listed.

A NULL string specifies the local workstation.

pszQueueName (PSZ) - input

Queue name.

ulLevel (ULONG) - input

Level of detail required.

This must be 0 or 2.

pBuf (PVOID) - output

Buffer.

cbBuf (ULONG) - input

Size, in bytes, of Buffer.

pcReturned (PULONG) - output

Number of entries returned.

pcTotal (PULONG) - output

Number of entries available.

pcbNeeded (PULONG) - output

Size in bytes of available information.

A value of 0 specifies that the size is not known.

pReserved (PVOID) - output

Reserved. This must be NULL.

#### Returns

NO\_ERROR (0)

No errors occurred.

ERROR\_NOT\_SUPPORTED (50)

This request is not supported by the network.

ERROR\_INVALID\_PARAMETER (87)

An invalid parameter is specified.

ERROR\_INVALID\_LEVEL (124)

The level parameter is invalid.

ERROR\_MORE\_DATA (234)

Additional data is available.

NERR\_NetNotStarted (2102)

The network program is not started.

NERR\_QNotFound (2150)

The printer queue does not exist.

NERR\_SpoolerNotLoaded (2161)

The spooler is not running.

NERR\_InvalidComputer (2351)

The computer name is invalid.

# SplEnumJob -Spooler Enumerate Job

#### Remarks

The buffer contents on return are:

ulLevel **Buffer Contents** An array containing a uJobld for each of pcReturned jobs. 2 An array containing a PRJINFO2 structure for each of pcReturned jobs.

## **Related Functions**

- SplCopyJob
- SplDeleteJob
- SpiQueryJob

## Example Code

This sample code accepts a queue name from the command line, and then prints out all the information associated with each job in that queue. Level 0 and 2 are valid; we have chosen to print out level 2 information.

```
#define INCL SPL
#define INCL_SPLDOSPRINT
#include <os2.h>
#include <stdio.h>
                        /* for printf function */
#include <neterr.h>
                        /* for error codes
INT main (argc, argv)
  INT argc:
  CHAR *argv[];
  ULONG splerr;
  ULONG cbBuf;
  ULONG cTotal;
  ULONG cReturned;
  ULONG cbNeeded;
  ULONG ulLevel;
  ULONG i;
        pszComputerName ;
  PSZ
        pszQueueName ;
  PSZ
  PVOID pBuf = NULL;
  PPRJINFO2 pprj2;
  /* Check that the command line entry was two parameters.
                                                                              */
  if (argc != 2)
    printf("Syntax: enumjob QueueName\n");
   DosExit( EXIT_PROCESS , 0 );
  /* Either a NULL or a pointer to a NULL specify the local workstation.
                                                                              */
  pszComputerName = (PSZ)NULL ;
  /* Set queue name equal to the value entered at the command line.
                                                                              */
  pszQueueName = argv[1];
  /* Valid level are 0 and2. Level 2 gives info for a PRJINFO2 structure.
  ullevel = 2L:
  /* Make the call the first time with cbBuf = zero so that we can get a
  /* return of the number of bytes that are need for pBuf to hold all of
  /* the information. The bytes needed will be returned in cbNeeded.
  splerr = SplEnumJob(pszComputerName,pszQueueName, ulLevel, pBuf,OL,
                         &cReturned, &cTotal,
                         &cbNeeded, NULL);
```

# SplEnumJob – Spooler Enumerate Job

```
/* Check that the return code is one of the two valid errors at this time. */
  if (splerr == ERROR_MORE_DATA || splerr == NERR BufTooSmall )
     /* Allocate memory for pBuf. ( No error checking is done on DosAllocMem */
     /* call to keep this sample code simple.)
     DosAllocMem( &pBuf, cbNeeded,
                   PAG_READ | PAG_WRITE | PAG_COMMIT );
     /* Set bytes needed for buffer to the value returned by the first call. */
     cbBuf = cbNeeded ;
     /* Make the call with all the valid information.
                                                                                  */
     SplEnumJob(pszComputerName,pszQueueName, ulLevel,
                          pBuf, cbBuf, &cReturned,&cTotal,
                          &cbNeeded,NULL );
     /* Set up a pointer to point to the beginning of the buffer in which we */
     /* have the returned information.
     pprj2=(PPRJINFO2)pBuf;
     /* The number of structures in the buffer(pBuf) are returned in cReturned*/
     /* Implement a for loop to print out the information for each structure. */
     for (i=0; i<cReturned;i++)
         printf("Job ID
                               = %d\n", pprj2->uJobId);
         printf("Job Priority = %d\n", pprj2->uPriority);
         printf("User Name
                              = %s\n", pprj2->pszUserName);
         printf("Position
                               = %d\n", pprj2->uPosition);
         printf("Status
printf("Submitted
                               = %d\n", pprj2->fsStatus);
= %ld\n", pprj2->ulSubmitted);
         printf("Size
                               = %ld\n", pprj2->ulSize);
= %s\n", pprj2->pszComment);
         printf("Comment
         printf("Document
                               = %s\n\n",pprj2->pszDocument);
         /* Increment the pointer to point to the next structure in the buffer*/
         pprj2++;
     } /* endfor */
     /* Free the memory that we allocated to make the call.
                                                                                  */
     DosFreeMem(pBuf);
 }
 else
  /* If any other error other than ERROR_MORE_DATA or NERR_BufTooSmall,
then */
  /* print the returned information.
     printf("SplEnumJob Error=%ld, Total Jobs=%ld, Returned Jobs=%ld, Bytes
Needed=%1d\n",
              splerr, cTotal, cReturned, cbNeeded);
 DosExit( EXIT_PROCESS , 0 ) ;
 return (splerr);
```

# SplEnumPort - Spooler Enumerate Port

#define INCL\_SPL /\* Or use INCL\_PM \*/

SPLERR SpiEnumPort (PSZ pszComputerName, ULONG ulLevel, PVOID pBuf, ULONG cbBuf, PULONG pcReturned, PULONG pcTotal, PULONG pcbNeeded, PVOID pReserved)

This function lists printer ports on the local workstation or on a remote server.

#### **Parameters**

pszComputerName (PSZ) - input

Name of computer where queues are to be listed.

A NULL string specifies the local workstation.

ulLevel (ULONG) - input

Level of detail.

The level of detail required. This must be 0 or 1.

pBuf (PVOID) - output

Buffer.

cbBuf (ULONG) - input

Size, in bytes, of Buffer.

pcReturned (PULONG) - output

Number of entries returned.

pcTotal (PULONG) - output

Total number of entries available.

pcbNeeded (PULONG) - output

Size in bytes of available information.

A value of 0 specifies that the size is not known.

pReserved (PVOID) - output

Reserved.

This must be NULL.

### Returns

NO\_ERROR (0)

No errors occurred.

ERROR\_ACCESS\_DENIED (5)

Access is denied.

ERROR\_NOT\_SUPPORTED (50)

This request is not supported by the network.

ERROR\_BAD\_NETPATH (53)

The network path cannot be located.

ERROR\_INVALID\_PARAMETER (87)

An invalid parameter is specified.

ERROR\_INVALID\_LEVEL (124)

The level parameter is invalid.

ERROR\_MORE\_DATA (234)

Additional data is available.

NERR\_NetNotStarted (2102)

The network program is not started.

NERR\_BufTooSmall (2123)

The API return buffer is too small.

NERR\_SpoolerNotLoaded (2161)

The spooler is not running.

NERR\_invalidComputer (2351)

The computer name is invalid.

# SplEnumPort -**Spooler Enumerate Port**

#### Remarks

The buffer contents on return are:

ulLevel **Buffer Contents** 0 An array of PRPORTINFO structures 1 An array of PRPORTINFO1 structures

## **Related Functions**

- SplCreateDevice
- SplSetDevice

## **Example Code**

This sample code will print out all the ports an associated information. This is done at level 1, and for the local workstation.

```
#define INCL DOSMEMMGR
#define INCL_SPL
#define INCL_SPLDOSPRINT
#include <os2.h>
#include <stdio.h>
#include <neterr.h>
INT main ()
{
  SPLERR splerr;
  ULONG cbBuf;
  ULONG cTotal;
  ULONG cReturned;
  ULONG cbNeeded;
  ULONG ullevel = 1;
  ULONG i;
  PSZ
         pszComputerName = NULL;
  PVOID pbuf;
  PPRPORTINFO1 pPort1;
  splerr = SplEnumPort(pszComputerName, ulLevel, pbuf, OL, /* cbBuf */
                            &cReturned, &cTotal,
                            &cbNeeded, NULL) ;
  if (splerr == ERROR_MORE_DATA || NERR_BufTooSmall )
     if (!DosAllocMem( &pbuf, cbNeeded,
                       PAG_READ | PAG_WRITE | PAG_COMMIT) )
     {
          cbBuf = cbNeeded ;
          splerr = SplEnumPort(pszComputerName, ulLevel, pbuf, cbBuf,
                                  &cReturned, &cTotal,
                                  &cbNeeded, NULL) ;
         if (splerr == OL)
            pPort1 = (PPRPORTINFO1)pbuf :
            printf("Port names: ");
            for (i=0; i < cReturned; i++)</pre>
                printf("Port - %s, Driver - %s Path - %s\n
                       pPort1->pszPortName, pPort1->pszPortDriverName,
                      pPort1->pszPortDriverPathName ) ;
                pPort1++;
            printf("\n");
         }
```

# SplEnumPort -**Spooler Enumerate Port**

```
DosFreeMem(pbuf) ;
   }
   else
    {
       printf("SplEnumPort splerr=%ld, \n",splerr);
DosExit( EXIT_PROCESS , 0 );
return (splerr);
} /* end main */
```

# **SplEnumPrinter Spooler Enumerate Print Destinations**

#define INCL\_SPL /\* Or use INCL\_PM \*/

SPLERR SpiEnumPrinter (PSZ pszComputerName, ULONG uiLevel, ULONG fiType,

PVOID pBuf, ULONG cbBuf, PULONG pcReturned, PULONG pcTotal,

PULONG pcbNeeded, PVOID pReserved)

This function lists print destinations in the system.

#### **Parameters**

pszComputerName (PSZ) - input

Name of computer where queues are to be listed.

This must be NULL.

uiLevel (ULONG) - input

Level of detail required.

This must be 0.

fIType (ULONG) - input

Type of print destinations required.

SPL\_PR\_QUEUE

Return only queues

SPL\_PR DIRECT DEVICE

Return only direct print devices

SPL\_PR\_QUEUED\_DEVICE Return only queued print devices

Return only local print destinations

SPL\_PR\_LOCAL\_ONLY

pBuf (PVOID) - output

Buffer.

cbBuf (ULONG) - input

Size, in bytes, of Buffer.

pcReturned (PULONG) - output

Number of entries returned.

pcTotal (PULONG) - output

Number of entries available.

pcbNeeded (PULONG) - output

Size in bytes of available information.

A value of 0 specifies that the size is not known.

pReserved (PVOID) - output

Reserved.

This must be NULL.

#### Returns

NO\_ERROR (0)

No errors occurred.

ERROR\_NOT\_SUPPORTED (50)

This request is not supported by the network.

ERROR\_INVALID\_PARAMETER (87)

An invalid parameter is specified.

ERROR\_INVALID\_LEVEL (124)

The level parameter is invalid.

ERROR\_MORE\_DATA (234)

Additional data is available.

NERR\_NetNotStarted (2102)

The network program is not started.

# SplEnumPrinter — Spooler Enumerate Print Destinations

NERR\_BufTooSmall (2123)

The API return buffer is too small.

NERR\_SpoolerNotLoaded (2161)

The spooler is not running.

#### Remarks

The buffer contents on return are:

ulLevel Buffer Contents

O An array of PRINTERINFO structures.

When the names of print destinations are returned, calls can be made to SplQueryQueue or SplQueryDevice to find out further information about the print destination.

#### **Related Functions**

- SplQueryDevice
- SpiQueryQueue

## **Example Code**

This example code will print out all queues and printers for the local computer. It will print out both printers that are attached to a queue, and those that are direct printers.

```
#define INCL SPL
#define INCL_SPLDOSPRINT
#include <os2.h>
                        /* for printf function */
#include <stdio.h>
#include <neterr.h>
                        /* for error codes
INT main ()
{
    PVOID pBuf;
    ULONG fsType;
    ULONG cbBuf;
    ULONG cRes;
    ULONG cTotal;
    ULONG cbNeeded;
    SPLERR splerr = 0
    PPRINTERINFO pRes;
    /* Set fsType to use all the flags. We will print out local device/queues.*/
    fsType = SPL_PR_QUEUE | SPL_PR_DIRECT_DEVICE |
             SPL PR QUEUED DEVICE | SPL_PR_LOCAL_ONLY;
    /* Make function call with cbBuf equal to zero to get a return in cbNeeded*/
    /* of the number of bytes needed for buffer to hold all the information */
    splerr = SplEnumPrinter ( NULL,0 ,fsType ,NULL ,NULL ,&cRes ,
                                 &cTotal,&cbNeeded ,NULL ) ;
    /* The error return code will be one of the two following codes if
    /* all the parameters were correct. Otherwise it could be
    /* ERROR INVALID_PARAMETER.
                                                                         */
    if ( splerr == ERROR_MORE_DATA || splerr == NERR_BufTooSmall )
    {
       /* Allocate memory for the buffer using the count of bytes that were
       /* returned in cbNeeded. For simplicity, no error checking is done.
       DosAllocMem( &pBuf, cbNeeded,
                    PAG_READ | PAG_WRITE | PAG_COMMIT);
                                                                               */
       /* Set count of bytes in buffer to value used to allocate buffer.
       cbBuf = cbNeeded;
```

# **SplEnumPrinter Spooler Enumerate Print Destinations**

```
/* Call function again with the correct buffer size.
                                                                               */
       splerr = SplEnumPrinter ( NULL,0 ,fsType ,pBuf ,cbBuf ,&cRes ,
                                   &cTotal,&cbNeeded,NULL);
       /* If there are any returned structures in the buffer, then we will
       /* print out some of the information.
       if (cRes)
          pRes = (PPRINTERINFO)pBuf ;
          while (cRes--)
             /* Look at the flType element in the pRes structure to determine */
             \slash what type of print destination the structure represents.
             switch (pRes[cRes].flType)
                case SPL PR QUEUE:
                   printf("Print destination %s is a queue.\n",
                   pRes[cRes].pszPrintDestinationName) ;
                   break;
                case SPL_PR_QUEUED_DEVICE:
                   printf("Print destination %s is a queued printer.\n",
                   pRes[cRes].pszPrintDestinationName);
                   break;
                case SPL_PR_DIRECT DEVICE:
                   printf("Print destination %s is a direct printer.\n",
                   pRes[cRes].pszPrintDestinationName);
             printf("Description -
                    %s\n\n",pRes[cRes].pszDescription);
          }
       DosFreeMem(pBuf);
    }
    else
       /* If we had any other return code other than ERROR_MORE_DATA or */
       /* NERR_BufTooSmall, we will print out the following information.
       printf("SplEnumPrinter error= %ld \n",splerr);
    DosExit( EXIT_PROCESS , 0 ) ;
    return (splerr);
}
```

# SpiEnumQueue — Spooler Enumerate Queue

#define INCL\_SPL /\* Or use INCL\_PM \*/

SPLERR SpiEnumQueue (PSZ pszComputerName, ULONG uiLevel, PVOID pBuf, ULONG cbBuf, PULONG pcReturned, PULONG pcTotal, PULONG pcbNeeded, PVOID pReserved)

This function lists print queues on the local workstation or on a remote server, optionally supplying additional information.

#### **Parameters**

pszComputerName (PSZ) - input

Name of computer where queues are to be listed.

A NULL string specifies the local workstation.

ulLevel (ULONG) - input

Level of detail.

The level of detail required. This must be 3, 4, 5 or 6.

pBuf (PVOID) - output

Buffer.

cbBuf (ULONG) - input

Size, in bytes, of Buffer.

pcReturned (PULONG) - output

Number of entries returned.

pcTotal (PULONG) - output

Total number of entries available.

pcbNeeded (PULONG) - output

Size in bytes of available information.

A value of 0 specifies that the size is not known.

pReserved (PVOID) - output

Reserved.

This must be NULL.

#### Returns

Return

NO ERROR (0)

No errors occurred.

ERROR\_ACCESS\_DENIED (5)

Access is denied.

ERROR\_NOT\_SUPPORTED (50)

This request is not supported by the network.

ERROR\_BAD\_NETPATH (53)

The network path cannot be located.

**ERROR INVALID PARAMETER (87)** 

An invalid parameter is specified.

ERROR\_INVALID\_LEVEL (124)

The level parameter is invalid.

ERROR\_MORE\_DATA (234)

Additional data is available.

**NERR NetNotStarted (2102)** 

The network program is not started.

NERR\_BufTooSmall (2123)

The API return buffer is too small.

NERR\_SpoolerNotLoaded (2161)

The spooler is not running.

# SplEnumQueue -**Spooler Enumerate Queue**

**NERR InvalidComputer (2351)** 

The computer name is invalid.

#### Remarks

The buffer contents on return are:

| structure is    |
|-----------------|
| queue. cJobs in |
| irray.          |
| •               |
|                 |
|                 |

## **Related Functions**

- SplQueryJob
- **SplQueryQueue**
- SplSetJob
- SplSetQueue

## **Example Code**

This sample code enumerates all the queues and the jobs in them that are on the local workstation.

```
#define INCL BASE
#define INCL SPL
#define INCL SPLDOSPRINT
#include <os2.h>
#include <stdio.h>
#include <neterr.h>
INT main ()
   SPLERR splerr;
   USHORT jobCount;
   ULONG cbBuf;
   ULONG cTotal;
   ULONG cReturned;
   ULONG cbNeeded;
   ULONG ullevel;
   ULONG i,j;
   PSZ
          pszComputerName;
   PBYTE pBuf;
   PPRQINFO3 prq;
   PPRJINFO2 prj2;
   ullevel = 4L;
   pszComputerName = (PSZ)NULL ;
   splerr = SplEnumQueue(pszComputerName, ulLevel, pBuf, OL, /* cbBuf */
                         &cReturned, &cTotal,
                         &cbNeeded, NULL)
   if ( splerr == ERROR_MORE_DATA || splerr == NERR_BufTooSmall )
      if (!DosAllocMem( &pBuf, cbNeeded,
                               PAG_READ | PAG_WRITE | PAG_COMMIT)
)
         cbBuf = cbNeeded ;
         splerr = SplEnumQueue(pszComputerName, ulLevel, pBuf, cbBuf,
                                 &cReturned, &cTotal,
                                 &cbNeeded, NULL)
         if (splerr == NO_ERROR)
```

# SplEnumQueue -**Spooler Enumerate Queue**

```
*/
            /* Set pointer to point to the beginning of the buffer.
            prq = (PPRQINFO3)pBuf ;
            /* cReturned has the count of the number of PRQINFO3 structures. */
            for (i=0:i < cReturned : i++)
               printf("Queue info: name - %s\n", prq->pszName);
               printf(" priority - %d starttime - %d endtime - %d fsType -
%X\n",
                      prq->uPriority , prq->uStartTime , prq->uUntilTime ,
                      prq->fsType );
               printf(" pszSepFile - %s\n", prq->pszSepFile);
printf(" pszPrProc - %s\n", prq->pszPrProc);
               printf("
                                      - %s\n", prq->pszParms);
                        pszParms
               printf(" pszComment - %s\n", prq->pszComment);
               printf(" pszPrinters - %s\n", prq->pszPrinters);
               printf(" pszDriverName- %s\n", prq->pszDriverName);
               if (prq->pDriverData)
               {
                  printf(" pDriverData->cb
                                                      - %ld\n",
(ULONG)prq->pDriverData->cb);
                  printf(" pDriverData->1Version
                                                     - %ld\n",
                          (ULONG)prq->pDriverData->lVersion);
                  printf(" pDriverData->szDeviceName- %s\n",
                          prg->pDriverData->szDeviceName) ;
               /* Save the count of jobs. There are this many PRJINFO2
               /* structures following the PRQINFO3 structure.
               jobCount = prq->cJobs;
               printf("Job count in this queue is %d\n\n",jobCount);
               /* Increment the pointer past the PRQINFO3 structure.
               prq++;
               /* Set a pointer to point to the first PRJINFO2 structure.
               prj2=(PPRJINFO2)prq;
               for (j=0; j < jobCount ; j++)
                                      = %d\n", prj2->uJobId);
                  printf("Job ID
                  printf("Job Priority= %d\n", prj2->uPriority);
                  printf("User Name = %s\n", prj2->pszUserName);
                  printf("Position
                                      = %d\n", prj2->uPosition);
                  printf("Status
                                      = %d\n", prj2->fsStatus);
                  printf("Submitted = %ld\n",prj2->ulSubmitted);
                  printf("Size
                                      = %ld\n",prj2->ulSize);
                  printf("Comment
                                      = %s\n", prj2->pszComment);
                                      = %s\n\n",prj2->pszDocument);
                  printf("Document
                  /* Increment the pointer to point to the next structure.
                                                                               */
                  prj2++;
               } /* endfor .jobCount */
               /* After doing all the job structures, prj2 points to the next */
               /* queue structure. Set the pointer for a PRQINFO3 structure. */
               prq = (PPRQINFO3)prj2;
            }/*endfor cReturned */
         DosFreeMem(pBuf);
   } /* end if Q level given */
   else
      /* If we are here we had a bad error code. Print it and some other info.*/
      printf("SplEnumQueue Error=%ld, Total=%ld, Returned=%ld, Needed=%ld\n",
```

# SplEnumQueue -**Spooler Enumerate Queue**

```
splerr, cTotal, cReturned, cbNeeded);
DosExit( EXIT_PROCESS , 0 );
return(splerr);
} /* end main */
```

# SplEnumQueueProcessor — Spooler Enumerate Queue Processor

#define INCL\_SPL /\* Or use INCL\_PM \*/

SPLERR SplEnumQueueProcessor (PSZ pszComputerName, ULONG ulLevel, PVOID pBuf,

ULONG cbBuf, PULONG pcReturned, PULONG pcTotal,

PULONG pcbNeeded, PVOID pReserved)

This function lists printer queue processors on the local workstation or on a remote server.

#### **Parameters**

pszComputerName (PSZ) - input

Name of computer where queues are to be listed.

A NULL string specifies the local workstation.

ulLevel (ULONG) - input

Level of detail.

The level of detail required. This must be 0.

pBuf (PVOID) - output

Buffer.

cbBuf (ULONG) - input

Size, in bytes, of Buffer.

pcReturned (PULONG) - output

Number of entries returned.

pcTotal (PULONG) - output

Total number of entries available.

pcbNeeded (PULONG) - output

Size in bytes of available information.

A value of 0 specifies that the size is not known.

pReserved (PVOID) - output

Reserved.

This must be NULL.

#### Returns

NO ERROR (0)

No errors occurred.

ERROR\_ACCESS\_DENIED (5)

Access is denied.

ERROR\_NOT\_SUPPORTED (50)

This request is not supported by the network.

ERROR\_BAD\_NETPATH (53)

The network path cannot be located.

ERROR\_INVALID\_PARAMETER (87)

An invalid parameter is specified.

ERROR\_INVALID\_LEVEL (124)

The level parameter is invalid.

**ERROR MORE DATA (234)** 

Additional data is available.

NERR\_NetNotStarted (2102)
NERR\_BufTooSmall (2123)

The network program is not started.

NERR\_SpoolerNotLoaded (2161)

The API return buffer is too small.

The spooler is not running.

NERR\_InvalidComputer (2351)

The computer name is invalid.

# SplEnumQueueProcessor -**Spooler Enumerate Queue Processor**

#### Remarks

```
The buffer contents on return are:
```

ulLevel

**Buffer Contents** 

O

An array of PRQPROCINFO structures

#### **Related Functions**

SplSetQueue

## **Example Code**

```
This sample code enumerates and prints all the queue processors on the local computer.
#define INCL BASE
#define INCL SPL
#define INCL_SPLDOSPRINT
#include <os2.h>
#include <stdio.h>
                          /* for printf function
                          /* for error codes
#include <neterr.h>
INT main ()
  SPLERR splerr;
  ULONG cbBuf;
  ULONG cTotal;
  ULONG cReturned;
  ULONG cbNeeded;
  ULONG i;
  PSZ
         pszComputerName = NULL ;
  PSZ
         pszQProcName;
  PBYTE pBuf;
  /* Call the function the first time with zero in cbBuf. The count
  /* of bytes needed for the buffer to hold all the info will be
                                                                       */
  /* returned in cbNeeded.
                                                                       */
  splerr = SplEnumQueueProcessor(pszComputerName, OL, NULL, OL,
                                  &cReturned, &cTotal,
                                  &cbNeeded,NULL );
   /* If the return code is ERROR MORE DATA or NERR BufTooSmall,
                                                                               */
   /* then all the parameters were correct; and we can continue.
  if (splerr == ERROR_MORE_DATA || splerr == NERR_BufTooSmall)
      /* Allocate memory for the buffer to hold the returned information. Use */
      /* the count of bytes that were returned by our first call.
      if (!DosAllocMem( &pbuf, cbNeeded,
                        PAG READ | PAG WRITE | PAG COMMIT) )
      {
         /* Set count of bytes to the value returned by our first call.
                                                                               */
         cbBuf = cbNeeded ;
         /* Now call the function a second time with the correct values, and
         /* the information will be returned in the buffer.
         splerr = SplEnumQueueProcessor(pszComputerName, OL, pBuf, cbBuf,
                                        &cReturned, &cTotal,
                                        &cbNeeded,NULL );
         /* If we have no errors, then print out the buffer information.
         if (splerr == NO_ERROR)
            /* Set a pointer to point to the beginning of the buffer.
                                                                               */
            pszQProcName = (PSZ)pBuf;
```

# **SplEnumQueueProcessor Spooler Enumerate Queue Processor**

```
/* Print the names that are in the buffer. The count of the number*/
            /* of names in pBuf have been returned in cReturned.
            for (i=0;i < cReturned; i++)
               printf("Queue Processor name - %s\n", pszQProcName);
               /* Increment the pointer to point to the next name.
                                                                              */
               pszQProcName += DRIV_NAME_SIZE + 1;
         }
         /* Free the memory allocated for the buffer.
                                                                              */
         DosFreeMem(pBuf);
     }
   }
   else
      /* If the first call to the function returned any other error code
      /* except ERROR_MORE_DATA or NERR_BufTooSmall, we print the */
      /* following.
      printf("SplEnumQueueProcessor error=%ld\n",splerr );
   DosExit( EXIT_PROCESS , 0 ) ;
   return (splerr);
}
```

# SplHoldJob -**Spooler Hold Job**

#define INCL\_SPL /\* Or use INCL\_PM \*/

SPLERR SpiHoldJob (PSZ pszComputerName, PSZ pszQueueName, ULONG ulJob)

This function holds a job in a print queue.

#### **Parameters**

pszComputerName (PSZ) - input

Name of computer where job is to be paused.

A NULL string specifies the local workstation.

pszQueueName (PSZ) - input

Queue Name.

ulJob (ULONG) - input

Job identification number.

#### Returns

NO\_ERROR (0) No errors occurred.

ERROR\_ACCESS\_DENIED (5) Access is denied.

**ERROR NOT SUPPORTED (50)** This request is not supported by the network.

ERROR\_BAD\_NETPATH (53) The network path cannot be located.

**NERR NetNotStarted (2102)** The network program is not installed.

NERR JobNotFound (2151) The print job does not exist. NERR\_SpoolerNotLoaded (2161) The spooler is not running.

**NERR JobInvalidState (2164)** This operation cannot be performed on the print job in its

current state.

**NERR InvalidComputer (2351)** The computer name is invalid.

#### Remarks

If the job is already printing when the call is made, NERR\_JobInvalidState (2164) is returned.

A user with administrator privilege can hold any job.

A job created locally can be held locally regardless of user privilege level, but can be held remotely only by an administrator.

A remote job can be held by a user without administrator privilege only if the username of the person initiating the request is the same as the username of the person who created the job.

## **Related Functions**

- SplEnumJob
- SplQueryJob
- SpiReleaseJob

## SplHoldJob -**Spooler Hold Job**

## **Example Code**

This sample code will hold the queue name that is entered at the prompt. #define INCL BASE #define INCL SPL #include <os2.h> #include <stdio.h> /\* for printf function \*/ #include <neterr.h> /\* for error codes #include <stdlib.h> /\* for atoi function \*/ INT main (argc, argv) INT argc; CHAR \*argv[]; SPLERR splerr; pszComputerName = NULL ; PSZ pszQueueName = NULL ; PSZ ULONG ulJob; /\* Get job id from the input argument. \*/ ulJob = atoi(argv[1]); /\* Call the function to do the hold. If an error is returned, print it. \*/ splerr = SplHoldJob( pszComputerName, pszQueueName, ulJob); switch (splerr) case NO\_ERROR: printf("Job %d was held.\n",ulJob); break: case NERR JobNotFound: printf("Job does not exist.\n"); break; case NERR\_JobInvalidState: printf("This operation can't be performed on the print Job.\n"); break: default: printf("Errorcode = %ld\n",splerr); } /\* endswitch \*/ DosExit( EXIT\_PROCESS , 0 ) ; argc; return (splerr); }

# SpiHoldQueue — Spooler Hold Queue

#define INCL\_SPL /\* Or use INCL\_PM \*/

SPLERR SplHoldQueue (PSZ pszComputerName, PSZ pszQueueName)

This function holds a print queue.

#### **Parameters**

pszComputerName (PSZ) - input

Name of computer where queue is to be paused.

A NULL string specifies the local workstation.

pszQueueName (PSZ) - input

Queue name.

#### Returns

NO\_ERROR (0)

No errors occurred.

ERROR\_ACCESS\_DENIED (5)

Access is denied.

ERROR\_NOT\_SUPPORTED (50)

This request is not supported by the network.

ERROR\_BAD\_NETPATH (53)

The network path cannot be located.

ERROR\_INVALID\_PARAMETER (87)

An invalid parameter is specified.

NERR\_NetNotStarted (2102)

The network program is not started.

NERR\_QNotFound (2150)

The printer queue does not exist.

NERR\_SpoolerNotLoaded (2161)

The spooler is not running.

NERR\_InvalidComputer (2351)

The computer name is invalid.

#### Remarks

This function suspends processing of all print jobs except for a job currently printing. Print jobs can be submitted to a held queue, but no jobs will be spooled to a print destination or print processor until the queue is released by a SpIHoldQueue call.

To hold a remote queue requires administrator privilege on the remote server.

#### **Related Functions**

- SplCreateQueue
- SplEnumQueue
- SplQueryQueue
- SplReleaseQueue

## SplHoldQueue -**Spooler Hold Queue**

## **Example Code**

This sample code will hold the local queue name that is entered at the prompt. #define INCL\_SPL #include <os2.h> #include <stdio.h> /\* for printf function \*/ #include <neterr.h> /\* for error codes INT main (argc, argv) INT argc; CHAR \*argv[]; SPLERR splerr; pszComputerName = NULL ; PSZ PSZ pszQueueName ; /\* Get queue name from the input argument \*/ pszQueueName = argv[1]; /\* Call the function to do the hold. If an error is returned, print it. \*/ splerr = SplHoldQueue(pszComputerName, pszQueueName); if (splerr != OL) { switch (splerr) case NERR\_QNotFound: printf("Queue does not exist.\n"); case NERR\_SpoolerNotLoaded: printf("The Spooler is not running.\n"); break; default: printf("Errorcode = %ld\n",splerr); } /\* endswitch \*/ } else { printf("Queue %s was held.\n",pszQueueName); } /\* endif \*/ DosExit( EXIT PROCESS , 0 ) ; argc; /\* keep the compiler quiet \*/ return (splerr); }

# SplPurgeQueue -**Spooler Purge Queue**

#define INCL\_SPL /\* Or use INCL\_PM \*/

SPLERR SpiPurgeQueue (PSZ pszComputerName, PSZ pszQueueName)

This function removes all jobs, except any currently printing, from a print queue.

### **Parameters**

pszComputerName (PSZ) - input

Name of computer where queue is to be purged.

A NULL string specifies the local workstation.

pszQueueName (PSZ) - input

Queue name.

#### Returns

NO\_ERROR (0)

No errors occurred.

ERROR\_ACCESS\_DENIED (5)

Access is denied.

**ERROR NOT SUPPORTED (50)** 

This request is not supported by the network.

**ERROR\_BAD\_NETPATH (53)** 

The network path cannot be located.

**ERROR INVALID PARAMETER (87)** 

An invalid parameter was specified.

NERR\_NetNotStarted (2102)

The network program is not started.

NERR\_QNotFound (2150) NERR\_SpoolerNotLoaded (2161) The printer queue does not exist.

The spooler is not running.

NERR\_InvalidComputer (2351)

The computer name is invalid.

#### Remarks

A print job that is printing is not affected by this function.

If a print queue is pending deletion when this function is made, the queue is deleted when the job that is currently printing ends.

To purge a remote queue requires administrator privilege on the remote server.

### **Related Functions**

- SplCreateQueue
- SplEnumQueue
- SpiQueryQueue

# **SplPurgeQueue Spooler Purge Queue**

**Example Code** 

```
This code will purge a local queue, whose name is entered at the prompt.
#define INCL_SPL
#include <os2.h>
#include <stdio.h>
                         /* for printf function */
#include <neterr.h>
                         /* for error codes
INT main (argc, argv)
   INT argc;
   CHAR *arg[];
   SPLERR splerr;
          pszComputerName = NULL ;
   PSZ
   PSZ
          pszQueueName;
                                                                               */
   /* Get queue name from the input argument.
   pszQueueName = arg[1];
   /* Call the function to do the purge. If an error is returned, print it.
   splerr=SplPurgeQueue(pszComputerName, pszQueueName);
   if (splerr != OL)
   {
      switch (splerr)
         case NERR_QNotFound:
            printf("Queue does not exist.\n");
            break;
         case NERR SpoolerNotLoaded:
            printf("The Spooler is not running.\n");
         default:
            printf("Errorcode = %ld\n",splerr);
      } /* endswitch */
   }
   else
   {
      printf("Queue %s was purged.\n",pszQueueName);
   } /* endif */
  DosExit( EXIT_PROCESS , 0 ) ;
  return (splerr);
```

# SplQmAbort -Spooler File Abort

#define INCL\_SPL /\* Or use INCL\_PM \*/

**BOOL SpiQmAbort (HSPL hspi)** 

This function stops the generation of the spool file(s). It automatically closes the spool file (see SplQmClose).

## **Parameters**

hspi (HSPL) - input Spooler handle.

# **Returns**

Success indicator:

TRUE

Successful completion

**FALSE** 

Error occurred.

Possible returns from WinGetLastError

PMERR\_SPL\_QUEUE\_ERROR

No spooler queue supplied or found.

PMERR\_SPL\_INV\_HSPL

The spooler handle is invalid.

## **Related Functions**

**Prerequisite Functions** 

SplQmOpen

#### **Other Related Functions**

DevEscape

# **Example Code**

This function is used to stop the generation of spool files and automatically close the spool file.

```
#define INCL_SPL
#include <0S2.H>

HSPL hspl; /* spooler handle. */
SplQmAbort(hspl);
```

# SpiQmAbortDoc — Spooler File Abort Document

#define INCL\_SPL /\* Or use INCL\_PM \*/

**BOOL SpiQmAbortDoc (HSPL hspl)** 

This function aborts a print job.

#### **Parameters**

hspl (HSPL) — input Spooler handle.

#### Returns

Success indicator:

TRUE

Successful completion

**FALSE** 

Error occurred.

Possible returns from WinGetLastError

PMERR\_SPL\_QUEUE\_ERROR

No spooler queue supplied or found.

PMERR\_STARTDOC\_NOT\_ISSUED

A request to write spooled output without first issuing a

STARTDOC was attempted.

PMERR\_SPL\_INV\_HSPL

The spooler handle is invalid.

### Remarks

Everything that has been written to the spool file for this job since the last SplQmStartDoc is erased, including the SplQmStartDoc.

### **Related Functions**

**Prerequisite Functions** 

- SpIQmOpen
- SplQmStartDoc

#### **Other Related Functions**

DevEscape

# **Example Code**

This function is used to abort a print job. Everything since the last SpIQmStartDoc is deleted.

```
#define INCL_SPL
#include <0S2.H>
HSPL hspl; /* spooler handle. */
SplQmAbortDoc(hspl);
```

# SpiQmClose -**Spool File Close**

#define INCL\_SPL /\* Or use INCL\_PM \*/

**BOOL SpiQmClose (HSPL hspi)** 

This function corresponds to the DevCloseDC function: it closes the spool file.

### **Parameters**

hspl (HSPL) - input Spooler handle.

## **Returns**

Success indicator:

TRUE

Successful completion

**FALSE** 

Error occurred.

Possible returns from WinGetLastError

PMERR\_SPL\_QUEUE\_ERROR

No spooler queue supplied or found.

PMERR\_ENDDOC\_NOT\_ISSUED

A request to close the spooled output without first issuing

an ENDDOC was attempted.

PMERR SPL INV HSPL

The spooler handle is invalid.

## **Related Functions**

**Prerequisite Functions** 

SplQmOpen

#### **Other Related Functions**

DevCloseDC

# **Example Code**

This function is used to close a spool file that was opened with SpIQmOpen.

#define INCL SPL #include <0S2.H>

HSPL hspl; /\* spooler handle. \*/

SplQmClose(hspl);

# SplQmEndDoc -**Spooler File End Document**

#define INCL\_SPL /\* Or use INCL\_PM \*/

**ULONG SpiQmEndDoc (HSPL hspi)** 

This function corresponds to the DevEscape (DEVESC\_ENDDOC) call: it ends a print job, and returns ulJob, a unique number to identify the job.

## **Parameters**

hspl (HSPL) - input Spooler handle.

### Returns

Job identifier:

Nonzero

Jobid (1 through 65 535)

SPL\_ERROR

Error.

Possible returns from WinGetLastError

PMERR\_SPL\_QUEUE\_ERROR

No spooler queue supplied or found.

PMERR\_SPL\_NO\_DATA

No data supplied or found.

PMERR SPL INV\_HSPL

The spooler handle is invalid.

#### Remarks

The print-job identifier is displayed to the user by the spooler while this job is on the queue, and while it is being printed.

## **Related Functions**

### **Prerequisite Functions**

- SplQmOpen
- SplQmStartDoc

## **Other Related Functions**

DevEscape

# SplQmEndDoc -**Spooler File End Document**

# **Example Code**

```
This function is used to end a print job and return the job id.
#define INCL_SPL
#include <0S2.H>
HSPL hspl; /* spooler handle. */
ULONG jobid;
CHAR szMsg[100];
HWND hwndClient;
jobid = SplQmEndDoc(hspl);
sprintf(szMsg, "ending job %d",jobid);
WinMessageBox(HWND_DESKTOP,
    hwndClient,
                               /* client-window handle */
    szMsg,
                               /* body of the message */
    "Printing Information",
                               /* title of the message */
                              /* message box id
    MB_NOICON | MB_OK);
                              /* icon and button flags */
```

# SplQmOpen — Spooler File Open

#define INCL\_SPL /\* Or use INCL\_PM \*/

HSPL SpiQmOpen (PSZ pszToken, LONG ICount, PQMOPENDATA pqmdopData)

This function corresponds to the DevOpenDC call: it opens a spool file for generating a print job.

## **Parameters**

pszToken (PSZ) - input

A token (nickname) that identifies spooler information.

This information is held in the initialization file, and is the same as that in pqmdopData; any that is obtained from pqmdopData overrides the information obtained using pszToken.

If pszToken is specified as "\*", then no device information is taken from the initialization file.

Presentation Manager behaves as if "\*" is specified, but it allows any string to be specified.

ICount (LONG) - input

Number of items.

This is the number of items present in the pqmdopData supplied. This can be shorter than the full list, if omitted items are irrelevant, or supplied from pszToken or elsewhere.

pgmdopData (PQMOPENDATA) - input

Open parameters.

### Returns

Spooler handle:

Nonzero

Spooler handle

SPL\_ERROR Error.

Possible returns from WinGetLastError

PMERR\_INVALID\_PARM

INT

A parameter to the function contained invalid data.

PMERR SPL INV LENGTH\_OR\_COUNT

The length or count is invalid.

PMERR\_SPL\_QUEUE\_NOT\_FOUND

The spooler queue definition could not be found.

PMERR BASE ERROR

An OS/2 base error has occurred. The base error code can be accessed using the OffBinaryData field of the ERRINFO structure returned by WinGetErrorInfo.

### Remarks

None

# **Related Functions**

DevOpenDC

# **SplQmOpen Spooler File Open**

# **Example Code**

This sample code will initialize a PDEVOPENSTRUC and use it to call the function.

```
#define INCL_SPL
#define INCL_SPLDOSPRINT
#define INCL_BASE
#define INCL_ERRORS
#include <os2.h>
#include <stdio.h>
#include <stdlib.h>
VOID main()
HSPL hsp1;
PDEVOPENSTRUC pdata;
                            /* Pointer to a DEVOPENSTRUC structure */
PSZ pszToken = "*";
                            /* Spooler info identifier
  /* Allocate memory for pdata */
  if ( !DosAllocMem( &pdata, sizeof( DEVOPENSTRUC ),
     (PAG_READ|PAG_WRITE|PAG_COMMIT ) )
    /* Initialize elements of pdata */
    pdata->pszLogAddress = "LPT1Q1";
                             = "IBMNULL";
    pdata->pszDriverName
    pdata->pdriv
                             = NULL;
    pdata->pszDataType
                             = "PM_Q_STD";
    pdata->pszComment
                             = NULL;
    pdata->pszQueueProcName = NULL;
    pdata->pszQueueProcParams = NULL;
    pdata->pszSpoolerParams = NULL;
    pdata->pszNetworkParams = NULL;
    hspl = SplQmOpen( pszToken,4L,( PQMOPENDATA )pdata );
    if ( hspl != SPL_ERROR )
                                   /* Good spooler handle */
    {
      printf("SplQmOpen handle is %d\n",hspl);
    }
   else
   {
      printf("SplQmOpen failed.\n");
   }
}
```

# SpiQmStartDoc — Spooler File Start Document

#define INCL\_SPL /\* Or use INCL\_PM \*/

BOOL SpiQmStartDoc (HSPL hspl, PSZ pszDocName)

This function corresponds to the DevEscape (DEVESC\_STARTDOC) call; it starts a print job.

#### **Parameters**

hspi (HSPL) — input Spooler handle.

pszDocName (PSZ) - input

Document name.

This is part of the job description which is displayed to the end user by the spooler.

### Returns

Success indicator:

TRUE

Successful completion

**FALSE** 

Error occurred.

Possible returns from WinGetLastError

PMERR\_INVALID\_PARM

A parameter to the function contained invalid data.

PMERR\_SPL\_QUEUE\_ERROR

No spooler queue supplied or found.

PMERR\_ENDDOC\_NOT\_ISSUED

A request to close the spooled output without first issuing

an ENDDOC was attempted.

PMERR SPL INV HSPL

The spooler handle is invalid.

## Remarks

This function signifies the start of a print job. It allows the application to specify a document name to be associated with the print job.

Multiple print jobs can be generated, within a single queue manager open, by bracketing each job with SplQmStartDoc and SplQmEndDoc.

### **Related Functions**

**Prerequisite Functions** 

• SplQmOpen

#### **Other Related Functions**

DevEscape

# SplQmStartDoc -**Spooler File Start Document**

## **Example Code**

```
This function is used to start a print job.
#define INCL SPL
#include <0S2.H>
HSPL hspl; /* spooler handle. */
CHAR szDocName[] = "Test Job";
CHAR szMsg[100];
HWND hwndClient;
sprintf(szMsg, "Starting job named: %s",szDocName);
WinMessageBox(HWND_DESKTOP,
   hwndClient,
                               /* client-window handle */
   szMsg,
                               /* body of the message */
   "Printing Information",
                               /* title of the message */
                              /* message box id
   MB_NOICON | MB_OK); /* icon and button flags */
SplQmStartDoc(hspl,szDocName);
```

# SplQmWrite -**Spooler File Write**

#define INCL\_SPL /\* Or use INCL\_PM \*/

**BOOL SpiQmWrite (HSPL hspl, LONG ICount, PVOID pData)** 

This function writes a buffer of data to the spool file for the print job.

## **Parameters**

hspl (HSPL) - input Spooler handle.

ICount (LONG) - input

Length in bytes.

This is the length of pData; it must not be greater than 65 535. Data that is longer than this must be written by two or more calls.

pData (PVOID) - input

Buffer of data to be written to the spool file.

### Returns

Success indicator:

**TRUE** Successful completion

FALSE Error occurred.

Possible returns from WinGetLastError

PMERR\_INVALID\_PARM

A parameter to the function contained invalid data.

PMERR\_BASE\_ERROR

An OS/2 base error has occurred. The base error code can be accessed using the OffBinaryData field of the ERRINFO structure returned by WinGetErrorInfo.

PMERR\_SPL\_INV\_LENGTH\_OR\_COUNT

The length or count is invalid.

PMERR\_SPL\_QUEUE\_ERROR

No spooler queue supplied or found.

PMERR\_SPL\_PRINT\_ABORT

The job has already been aborted.

PMERR\_STARTDOC\_NOT\_ISSUED

A request to write spooled output without first issuing a

STARTDOC was attempted.

PMERR\_SPL\_CANNOT\_OPEN\_FILE

Unable to open the file.

PMERR\_SPL\_INV\_HSPL

The spooler handle is invalid.

PMERR\_SPL\_NO\_DISK\_SPACE

There is not enough free disk space.

## Remarks

None

#### Related Functions

**Prerequisite Functions** 

- SplQmOpen
- SplQmStartDoc

# SplQmWrite -**Spooler File Write**

# **Example Code**

```
This function writes a buffer of data to the spool file for the print job.
#define INCL_SPL
#include <0S2.H>
HSPL hspl; /* spooler handle. */
SplQmWrite(hspl,
           sizeof("DATA"),
            (PVOID) "DATA");
```

# SpiQueryDevice — Spooler Query Device

#define INCL\_SPL /\* Or use INCL\_PM \*/

SPLERR SpiQueryDevice (PSZ pszComputerName, PSZ pszPrintDeviceName, ULONG ulLevel, PVOID pBuf, ULONG cbBuf, PULONG pcbNeeded)

This function retrieves information about a print device.

#### **Parameters**

pszComputerName (PSZ) - input

Name of computer where print device is to be queried.

A NULL string specifies the local workstation.

pszPrintDeviceName (PSZ) - input

Name of Print Device.

This can specify a print device name or a port name. If *ulLevel* is 0, it must be a port name. If *ulLevel* is 2 or 3, it must be a print device name.

ulLevel (ULONG) - input

Level of detail required.

This must be 0, 2 or 3.

pBuf (PVOID) - output

Buffer.

cbBuf (ULONG) - input

Size, in bytes, of Buffer.

pcbNeeded (PULONG) - output

Size in bytes of available information.

#### Returns

NO\_ERROR (0)

No errors occurred.

ERROR\_NOT\_SUPPORTED (50)

This request is not supported by the network.

ERROR\_BAD\_NETPATH (53)

The network path cannot be located.

ERROR\_INVALID\_PARAMETER (87)

An invalid parameter is specified.

ERROR\_INVALID\_LEVEL (124)

The level parameter is invalid.

ERROR\_MORE\_DATA (234)

Additional data is available.

**NERR\_NetNotStarted (2102)** 

The network program is not started.

**NERR BufTooSmall (2123)** 

The API return buffer is too small.

NERR\_DestNotFound (2152)

The print device cannot be found.

NERR\_SpoolerNotLoaded (2161)

The spooler is not running.

**NERR InvalidComputer (2351)** 

The computer name is invalid.

# SplQueryDevice — Spooler Query Device

#### Remarks

The buffer contents on return are:

| ulLevel | Buffer Contents                  |
|---------|----------------------------------|
| 0       | A port name.                     |
| 2       | A print device name. of type PSZ |
| 3       | A PRDINFO3 structure             |

If *ulLevel* is 3, and *pBuf* cannot hold the entire PRDINFO3 structure, SplQueryDevice returns NERR\_BufTooSmall (2123).

To obtain the size of buffer required, call SplQueryDevice with the required value of *ulLevel* and a NULL buffer. The number of bytes required is returned in *pcbNeeded*.

If no job is printing on the print device, bits 2-11 of fsStatus in the PRDINFO3 data structure are meaningless.

# **Related Functions**

- SplCreateDevice
- SplDeleteDevice
- SplEnumDevice

## **Example Code**

This sample code returns information for the device name that is entered at the command line. The local workstation is selected. The guery is done for level 3 information.

```
#define INCL_BASE
#define INCL_DOSMEMMGR
#define INCL_SPL
#define INCL_SPLDOSPRINT
#include <os2.h>
#include <stdio.h>
#include <neterr.h>
INT main (argc, argv)
   INT argc;
   CHAR *argv[];
{
   SPLERR splerr ;
   ULONG cbBuf;
   ULONG cbNeeded;
   ULONG ullevel;
   PSZ
          pszComputerName ;
   PSZ
          pszPrintDeviceName ;
   PVOID pBuf;
   PPRDINFO3 pprd3;
   if (argc != 2)
   {
       printf("Syntax: sdqry DeviceName \n");
      DosExit( EXIT_PROCESS , 0 ) ;
   pszComputerName = (PSZ)NULL ;
   pszPrintDeviceName = argv[1];
   ulLevel = 3:
   splerr = SplQueryDevice(pszComputerName, pszPrintDeviceName,
                           ullevel, (PVOID) NULL, OL, &cbNeeded);
   if (splerr != NERR_BufTooSmall)
```

# SplQueryDevice -**Spooler Query Device**

```
printf("SplQueryDevice Err=%ld, cbNeeded=%ld\n",splerr, cbNeeded);
      DosExit( EXIT_PROCESS , 0 );
   if (!DosAllocMem( &pBuf, cbNeeded,
                      PAG_READ | PAG_WRITE | PAG_COMMIT) ) {
       cbBuf= cbNeeded ;
       splerr = SplQueryDevice(pszComputerName, pszPrintDeviceName,
                              ulLevel, pBuf, cbBuf, &cbNeeded);
      printf("SplQueryDevice Error=%ld, Bytes Needed=%ld\n", splerr,
                              cbNeeded);
       pprd3=(PPRDINFO3)pBuf;
       printf("Print Device info: name - %s\n", pprd3->pszPrinterName);
       printf("User Name = %s\n", pprd3->pszUserName);
      printf("Logical Address= %s\n", pprd3->pszLogAddr);
                         = %d\n", pprd3->uJobId);
= %d\n", pprd3->fsStatus);
      printf("Job ID
printf("Status
       printf("Status Comment = %s\n", pprd3->pszStatus);
       printf("Comment
                          = %s\n", pprd3->pszComment);
      printf("Drivers
                             = %s\n", pprd3->pszDrivers);
      printf("Time
                            = %d\n", pprd3->time);
       printf("Time Out
                             = %d\n", pprd3->usTimeOut);
       DosFreeMem(pBuf);
   DosExit( EXIT_PROCESS , 0 ) ;
    return (splerr);
}
```

# **SplQueryJob Spooler Query Job**

#define INCL\_SPL /\* Or use INCL\_PM \*/

SPLERR SpiQueryJob (PSZ pszComputerName, PSZ pszQueueName, ULONG uiJob, ULONG ulLevel, PVOID pBuf, ULONG cbBuf, PULONG pcbNeeded)

This function retrieves information about a print job.

#### **Parameters**

pszComputerName (PSZ) - input

Name of computer where print job is to be queried.

A NULL string specifies the local workstation.

pszQueueName (PSZ) - input

Queue Name.

uljob (ULONG) - input

Job identification number.

ulLevel (ULONG) - input

Level of detail required.

This must be 0, 2, or 3.

pBuf (PVOID) - output

Buffer.

cbBuf (ULONG) - input

Size, in bytes, of Buffer.

pcbNeeded (PULONG) - output

Size in bytes of available information.

### Returns

NO ERROR (0)

No errors occurred.

ERROR\_ACCESS\_DENIED (5)

Access is denied.

ERROR\_NOT\_SUPPORTED (50)

This request is not supported by the network.

ERROR\_BAD\_NETPATH (53)

The network path cannot be located.

ERROR\_INVALID\_PARAMETER (87)

An invalid parameter is specified.

ERROR\_INVALID\_LEVEL (124)

The level parameter is invalid.

ERROR\_MORE\_DATA (234) NERR\_NetNotStarted (2102) Additional data is available.

NERR\_BufTooSmall (2123)

The network program is not started. The API return buffer is too small.

NERR\_JobNotFound (2151)

The print job does not exist.

NERR\_SpoolerNotLoaded (2161)

The spooler is not running.

NERR\_InvalidComputer (2351)

The computer name is invalid.

# SpiQueryJob — Spooler Query Job

#### Remarks

The buffer contents on return are:

| ulLevel | Buffer Contents                                                           |
|---------|---------------------------------------------------------------------------|
| 0       | The job identifier                                                        |
| 2       | A PRJINFO2 structure, with variable information, up to the cbBuf of pBuf  |
| 3       | A PRJINFO3 structure, with variable information, up to the cbBuf of pBuf. |

## **Related Functions**

- SplEnumJob
- SplEnumQueue
- SpiQueryQueue
- SpiSetJob

## **Example Code**

The following sample code will print out the information contained in a PRJINFO3 structure that is returned from a SplQueryJob call. The parameters that are entered on the command line are the computer name, queue name, and the job id.

```
#define INCL_SPL
#define INCL_SPLDOSPRINT
#include <os2.h>
                     /* for printf call */
#include <stdio.h>
                     /* for atoi call
#include <stdlib.h>
                   /* for error codes */
#include <neterr.h>
INT main (argc, argv)
    INT argc;
    CHAR *argv[];
{
    INT
          splerr;
    ULONG cbBuf;
    ULONG cbNeeded;
    ULONG ullevel;
    ULONG ulJob;
          pszComputerName;
    PSZ
    PSZ
          pszQueueName ;
    PVOID pBuf;
    PPRJINFO3 pprj3;
    /* Input the parameters Computer Name, Queue Name, and Job ID. Check that */
    /* three parameters have been entered along with the program name.
    if (argc != 4)
       /* Print a message and exit if wrong number of parameters entered
                                                                              */
       printf("Syntax: sjqry ComputerName QueueName JobID
       DosExit( EXIT_PROCESS , 0 );
                                                                              */
    /* Set the parameters to the values entered on the command line.
    pszComputerName = argv[1] ;
    pszQueueName = argv[2];
    ulJob = atoi (argv[3]);
    /* Valid levels are 0,2,and 3. Level 3 returns a PRJINFO3 structure.
                                                                              */
    ulLevel = 3;
    /* Call the function with cbBuf equal to zero in order to get the number
    /* of bytes needed returned in cbNeeded.
    splerr = SplQueryJob(pszComputerName,pszQueueName,ulJob,
                            ullevel, (PVOID)NULL, OL, &cbNeeded);
```

# SplQueryJob -**Spooler Query Job**

```
/* Only continue if the error return code is one of the two following.
                                                                                   */
    if (splerr == NERR_BufTooSmall || splerr == ERROR_MORE DATA )
       /* Allocate memory for the buffer(pBuf). Only continue if memory is
       /* successfully allocated.
       if (DosAllocMem( &pBuf, cbNeeded,
                         PAG_READ | PAG_WRITE | PAG COMMIT)
)
          /* Set the count of bytes needed for the buffer to the value
          /* returned in cbNeeded from the first call.
          cbBuf = cbNeeded ;
          /* Make the call again with all the correct values.
                                                                                  */
          SplQueryJob(pszComputerName,pszQueueName,ulJob,
                                ullevel, pBuf, cbBuf, &cbNeeded);
          /* Set a pointer to point to the beginning of the buffer that holds */
          /* the returned structure.
          pprj3=(PPRJINFO3)pBuf;
          /* Print out the information for each element in the structure.
                                                                                  */
          printf("Job ID
                             = %d\n", pprj3->uJobId);
          printf("Job Priority= %d\n", pprj3->uPriority);
printf("User Name = %s\n", pprj3->pszUserName);
          printf("Position
                               = %d\n", pprj3->uPosition);
          printf("Status
                               = %d\n", pprj3->fsStatus);
          printf("Submitted = %ld\n",pprj3->ulSubmitted);
          printf("Size
                               = %ld\n",pprj3->ulSize);
          printf("Comment
                               = %s\n", pprj3->pszComment);
          printf("Document = %s\n", pprj3->pszDocument);
          printf("Notify Name = %s\n", pprj3->pszNotifyName);
          printf("Data Type = %s\n", pprj3->pszDataType);
          printf("Parms
printf("Status
                               = %s\n", pprj3->pszParms);
                               = %s\n", pprj3->pszStatus);
          printf("Queue
          printf("Queue = %s\n", pprj3->pszQueue);
printf("QProc Name = %s\n", pprj3->pszQProcName);
          printf("QProc Parms = %s\n", pprj3->pszQProcParms);
         printf("Driver Name = %s\n", pprj3->pszDriverName);
          printf("Printer Name= %s\n", pprj3->pszPrinterName);
          /* If pDriverData is NULL, then we can not access any data.
         if (pprj3->pDriverData)
             printf("
                       pDriverData->cb
                                                   - %ld\n",
                                     (ULONG)pprj3->pDriverData->cb);
             printf("
                       pDriverData->1Version
                                                  - %1d\n",
                                     (ULONG)pprj3->pDriverData->lVersion);
             printf(" pDriverData->szDeviceName - %s\n",
                                        pprj3->pDriverData->szDeviceName) ;
         printf("/n");
```

# SplQueryJob -**Spooler Query Job**

```
*/
          /* Free memory that we allocated.
          DosFreeMem(pBuf);
    }
    else
    {
                                                                              */
       /* If we are here than we have an error code. Print it out.
       printf("SplQueryJob Error=%ld,Bytes Needed=%ld\n",splerr, cbNeeded);
    DosExit( EXIT_PROCESS , 0 ) ;
    return(splerr);
}
```

# SplQueryQueue — Spooler Query Queue

#define INCL\_SPL /\* Or use INCL\_PM \*/

SPLERR SpiQueryQueue (PSZ pszComputerName, PSZ pszQueueName, ULONG ulLevel, PVOID pBuf, ULONG cbBuf, PULONG pcbNeeded)

This function supplies information about a print queue, and, optionally, about the jobs in it.

#### **Parameters**

pszComputerName (PSZ) - input

Name of computer where queue is to be queried.

A NULL string specifies the local workstation.

pszQueueName (PSZ) - input

Queue name.

ulLevel (ULONG) - input

Level of detail required.

This must be 3, 4, 5 or 6.

pBuf (PVOID) - input

Buffer.

cbBuf (ULONG) - input

Size, in bytes, of Buffer.

pcbNeeded (PULONG) - output

Size in bytes of available information.

### Returns

Return

NO\_ERROR (0)

No errors occurred.

ERROR\_ACCESS\_DENIED (5)

Access is denied.

ERROR\_NOT\_SUPPORTED (50)

This request is not supported by the network.

ERROR\_BAD\_NETPATH (53)

The network path cannot be located.

ERROR\_INVALID\_LEVEL (124)

ERROR\_INVALID\_PARAMETER (87)

An invalid parameter is specified.

ERROR\_MORE\_DATA (234)

The level parameter is invalid.

Additional data is available.

NERR\_NetNotStarted (2102)

The network program is not started.

NERR\_BufTooSmall (2123)

The API return buffer is too small.

NERR\_QNotFound (2150)

The printer queue does not exist.

NERR\_SpoolerNotLoaded (2161)

The spooler is not running.

NERR\_InvalidComputer (2351)

The computer name is invalid.

# SpiQueryQueue — Spooler Query Queue

### Remarks

The buffer contents on return are:

| ulLevel | Buffer Contents                                                             |
|---------|-----------------------------------------------------------------------------|
| 3       | A PRQINFO3 structure, with associated variable information up to cbBuf.     |
| 4       | A PRQINFO3 structure, with associated variable information, and an array of |
|         | PRJINFO2 structures, one for each job in the queue, up to cbBuf.            |
| 5       | A queue name of type PSZ.                                                   |
| 6       | A PRQINFO6 structure, with associated variable information up to cbBuf.     |

If *ulLevel* is 3 or 4, and *pBuf* cannot hold the entire PRQINFO3 structure, SplQueryQueue returns NERR\_BufTooSmall (2123). If *ulLevel* is 6, and *pBuf* cannot hold the entire PRQINFO6 structure, SplQueryQueue returns NERR\_BufTooSmall (2123).

If *ulLevel* is 4, and *pBuf* cannot hold all the available PRJINFO2 structures, SplQueryQueue returns ERROR\_MORE\_DATA (234).

To obtain the size of buffer required, call SplQueryQueue with the required value of *ulLevel* and a NULL buffer. The number of bytes required is returned in *pcbNeeded*.

### Related Functions

- SplEnumQueue
- SplQueryJob
- SplSetJob
- SpiSetQueue

# **Example Code**

This sample code queries the local workstation for a queue name that is entered at the command prompt. The query is done at level 4 which returns returns in the buffer information in a PRQINFO3 structure and follows this with PRJINFO2 structures - one for each job in the queue.

```
#define INCL_SPL
#define INCL_SPLDOSPRINT
#include <os2.h>
#include <stdio.h>
#include <neterr.h>
INT main (argc, argv)
   INT argc;
   CHAR *argv[];
{
   ULONG splerr ;
   ULONG cbBuf;
   ULONG cbNeeded;
   ULONG ulLevel;
   ULONG i;
   USHORT uJobCount;
          pszComputerName;
   PSZ
   PSZ
          pszQueueName ;
   PVOID pBuf;
   PPRJINFO2 prj2;
   PPRQINFO3 prq3;
    if (argc != 2)
      printf("Syntax: setqryq QueueName \n");
      DosExit( EXIT_PROCESS , 0 ) ;
   }
    pszComputerName = (PSZ)NULL ;
```

# SplQueryQueue -**Spooler Query Queue**

```
pszQueueName = argv[1]:
ullevel = 4L;
splerr = SplQueryQueue(pszComputerName, pszQueueName, ulLevel,
                             (PVOID)NULL, OL, &cbNeeded );
if (splerr != NERR_BufTooSmall || splerr != ERROR_MORE_DATA )
   printf("SplQueryQueue Error=%ld, cbNeeded=%ld\n",splerr, cbNeeded);
   DosExit( EXIT_PROCESS , 0 ) ;
if (!DosAllocMem( ∓pBuf, cbNeeded,
                          PAG_READ | PAG_WRITE | PAG_COMMIT)
   cbBuf = cbNeeded ;
   splerr = SplQueryQueue(pszComputerName, pszQueueName, ulLevel,
                              pBuf, cbBuf, &cbNeeded);
   prq3=(PPRQINFO3)pBuf;
   printf("Queue info: name- %s\n", prq3->pszName);
   printf(" priority - %d starttime - %d endtime - %d fsType - %X\n",
          prq3->uPriority , prq3->uStartTime , prq3->uUntilTime ,
          prq3->fsType );
  printf(" pszSepFile
printf(" pszPrProc
printf(" pszParms
printf(" pszComment
                          - %s\n", prq3->pszSepFile);
                           - %s\n", prq3->pszPrProc);
                           - %s\n", prq3->pszParms);
                         - %s\n", prq3->pszComment);
  printf(" pszPrinters - %s\n", prq3->pszPrinters)
   printf(" pszDriverName - %s\n", prq3->pszDriverName) ;
   if (prq3->pDriverData)
     printf(" pDriverData->cb
                                          - %ld\n",
                             (ULONG)prq3->pDriverData->cb);
     printf("
               pDriverData->1Version
                                         - %ld\n",
                             (ULONG)prq3->pDriverData->1Version);
               pDriverData->szDeviceName - %s\n",
                            prq3->pDriverData->szDeviceName) ;
   /* Store the job count for use later in the for loop.
                                                                            */
  uJobCount = prq3->cJobs;
  printf("Job count in this queue is %d\n\n",uJobCount);
  /* Increment the pointer to the PRQINFO3 structure so that it points to*/
  /* the first structure after itself.
                                                                            */
  prq3++;
  /* Cast the prq3 pointer to point to a PRJINFO2 structure, and set a
  /* pointer to point to that place.
  prj2=(PPRJINF02)prq3;
  for (i=0; i<uJobCount; i++) {
  printf("Job ID = %d\n", prj2->uJobId);
     printf("Priority = %d\n", prj2->uPriority);
     printf("User Name = %s\n", prj2->pszUserName);
     printf("Position = %d\n", prj2->uPosition);
     printf("Status = %d\n", prj2->fsStatus);
     printf("Submitted = %ld\n", prj2->ulSubmitted);
     printf("Size
                     = %ld\n", prj2->ulSize);
     printf("Comment = %s\n", prj2->pszComment);
     printf("Document = %s\n\n",prj2->pszDocument);
```

# SplQueryQueue -**Spooler Query Queue**

```
/* Increment the pointer to point to the next structure.
                                                                                                       */
prj2++;
} /* endfor */
DosFreeMem(pBuf);
     DosExit( EXIT_PROCESS , 0 ) ;
return (splerr);
}
```

# **SpiReleaseJob Spooler Release Job**

#define INCL SPL /\* Or use INCL PM \*/

SPLERR SpiReleaseJob (PSZ pszComputerName, PSZ pszQueueName, ULONG ulJob)

This function releases a held print job.

#### **Parameters**

pszComputerName (PSZ) - input

Name of computer where job is to be continued.

A NULL string specifies the local workstation.

pszQueueName (PSZ) - input

Queue Name.

ulJob (ULONG) - input

Job identification number.

## Returns

NO\_ERROR (0)

No errors occurred.

**ERROR ACCESS DENIED (5)** 

Access is denied.

ERROR NOT SUPPORTED (50)

This request is not supported by the network.

ERROR\_BAD\_NETPATH (53)

The network path cannot be located.

NERR\_NetNotStarted (2102)

The network program is not started.

NERR\_JobNotFound (2151)

The print job does not exist.

NERR\_SpoolerNotLoaded (2161)

The spooler is not running.

NERR\_JobInvalidState (2164)

This operation cannot be performed on the print job in its

current state.

NERR\_invalidComputer (2351)

The computer name is invalid.

## Remarks

Any job can be released by a user with administrator privilege.

A job created locally can be released locally regardless of user privilege level, but it can be released remotely only by a user with administrator privilege.

A remote job can be released by a user without administrator privilege only if the user identification of the person initiating the request is the same as the user identification of the person who created the job.

### **Related Functions**

- SplEnumJob
- SplHoldJob
- SplQueryJob

# SpiReleaseJob -**Spooler Release Job**

## **Example Code**

This sample code will release the job id that is entered at the prompt. #define INCL BASE #define INCL SPL #include <os2.h> #include <stdio.h> /\* for printf function \*/ /\* for atoi function \*/ #include <stdlib.h> #include <neterr.h> /\* for error codes INT main (argc, argv) INT argc; CHAR \*argv[]; SPLERR splerr; ULONG ulJob; PSZ pszComputerName = NULL ; pszQueueName = NULL ; PSZ /\* Get job id from the input argument \*/ ulJob = atoi(argv[1]); /\* Call the function to do the release. If an error is returned, print it. \*/ splerr=SplReleaseJob( pszComputerName, pszQueueName, ulJob); switch (splerr) case NO\_ERROR: printf("Job %d was released.\n",ulJob); break; case NERR\_JobNotFound: printf("Job does not exist.\n"); case NERR JobInvalidState: printf("This operation can't be performed on the print Job.\n"); break; default: printf("Errorcode = %ld\n",splerr); } /\* endswitch \*/ DosExit( EXIT\_PROCESS , 0 ) ; return (splerr); }

# **SpiReleaseQueue Spooler Release Queue**

#define INCL\_SPL /\* Or use INCL\_PM \*/

SPLERR SpiReleaseQueue (PSZ pszComputerName, PSZ pszQueueName)

This function releases a held print queue.

#### **Parameters**

pszComputerName (PSZ) - input

Name of computer where queue is to be continued.

A NULL string specifies the local workstation.

pszQueueName (PSZ) - input

Queue name.

# Returns

NO\_ERROR (0)

No errors occurred.

ERROR\_ACCESS\_DENIED (5)

Access is denied.

ERROR\_NOT\_SUPPORTED (50)

This request is not supported by the network.

ERROR\_BAD\_NETPATH (53)

The network path cannot be located.

NERR\_NetNotStarted (2102)

The network program is not started.

NERR\_QNotFound (2150)

The printer queue does not exist.

NERR\_SpoolerNotLoaded (2161)

The spooler is not running.

NERR\_invalidComputer (2351)

The computer name is invalid.

## Remarks

This function releases a queue that has been held by a SplHoldQueue function, or disabled by an error on the queue. It does not affect an active print queue.

To release a queue on a remote server requires administrator privilege on the remote server.

### **Related Functions**

- SplEnumQueue
- SplHoldQueue
- SpiQueryQueue

# **SpiReleaseQueue Spooler Release Queue**

# **Example Code**

This sample code will release the local queue that is entered at the prompt. #define INCL\_SPL #include <os2.h> #include <stdio.h> /\* for printf function \*/ #include <neterr.h> /\* for error codes INT main (argc, argv) INT argc; CHAR \*argv[]; SPLERR splerr; pszComputerName = NULL ; PSZ PSZ pszQueueName ; \*/ /\* Get queue name from the input argument. pszQueueName = argv[1];  $\prime^*$  Call the function to do the release. If an error is returned, print it.  $^*\prime$ splerr=SplReleaseQueue(pszComputerName, pszQueueName); if (splerr != OL) switch (splerr) case NERR\_QNotFound: printf("Queue does not exist.\n"); case NERR\_SpoolerNotLoaded: printf("The Spooler is not running.\n"); break; default: printf("Errorcode = %ld\n",splerr); } /\* endswitch \*/ } else printf("Queue %s was released.\n",pszQueueName); } /\* endif \*/ DosExit( EXIT\_PROCESS , 0 ) ; return (splerr); }

# SplSetDevice — Spooler Set Device

#define INCL\_SPL /\* Or use INCL PM \*/

SPLERR SpiSetDevice (PSZ pszComputerName, PSZ pszPrintDeviceName, ULONG uiLevel, PVOID pBuf, ULONG cbBuf, ULONG uiParmNum)

This function modifies the configuration of a print device.

### **Parameters**

pszComputerName (PSZ) - input

Name of computer where print device is to be modified.

A NULL string specifies the local workstation.

pszPrintDeviceName (PSZ) - input

Name of Print Device.

ulLevel (ULONG) - input

Level of detail required.

This must be 3.

pBuf (PVOID) - input

Buffer.

cbBuf (ULONG) - input

Size, in bytes, of Buffer.

uiParmNum (ULONG) - input

Parameter number.

Specifies either that the entire PRDINFO3 structure is to be modified, or that one specific parameter only is to be modified. If *ulParmNum* is 0, *pBuf* must contain a complete PRDINFO3 structure. Otherwise, *pBuf* must contain a valid value corresponding to the parameter to be modified:

| Parameter  |
|------------|
| pszLogAddr |
| pszComment |
| pszDrivers |
| usTimeOut  |

## Constant (Value)

PRD\_LOGADDR\_PARMNUM (3)
PRD\_COMMENT\_PARMNUM (7)
PRD\_DRIVERS\_PARMNUM (8)
PRD\_TIMEOUT\_PARMNUM (10)

## **Returns**

NO\_ERROR (0)

No errors occurred.

ERROR\_ACCESS\_DENIED (5)

Access is denied.

ERROR\_NOT\_SUPPORTED (50)

This request is not supported by the network.

ERROR\_BAD\_NETPATH (53)

The network path cannot be located.

ERROR\_INVALID\_PARAMETER (87)

An invalid parameter is specified.

ERROR\_INVALID\_LEVEL (124)

The level parameter is invalid.

NERR\_NetNotStarted (2102)

The network program is not started.

\_ ....,

The API return buffer is too small.

NERR\_BufTooSmall (2123)
NERR\_DestNotFound (2152)

The print device cannot be found.

**NERR SpoolerNotLoaded (2161)** 

The spooler is not running.

NERR\_DestinvalidState (2162)

This operation cannot be performed on the print device.

# SplSetDevice - Spooler Set Device

NERR\_SpoolNoMemory (2165)

A spooler memory allocation failure occurred.

NERR\_DriverNotFound (2166)

The device driver does not exist.

NERR\_BadDev (2341) The requested device is invalid.

NERR\_InvalidComputer (2351) The computer name is invalid.

### Remarks

This function allows modification of a print device and its connection to a logical address. To disconnect a print device from a port, use ulLevel=3, ulParmNum=3, and pBuf is a NULL string.

To modify a print device on a remote server requires administrator privilege.

## **Related Functions**

- SplEnumDevice
- SplEnumDriver
- SplEnumPort
- SplEnumPrinter
- SplQueryDevice

# **Example Code**

This sample code first gets a device name from the command line. It then prompts the user for a parameter number and a value associated with it.

```
#define INCL_BASE
\#define\ INCL\_DOSMEMMGR
#define INCL_SPL
#define INCL_SPLDOSPRINT
#include <os2.h>
                             /* for printf function */
#include <stdio.h>
                             /* for strlen function */
#include <string.h>
                             /* for atoi function */
#include <stdlib.h>
                             /* for error code
#include <neterr.h>
INT main (argc, argv)
    INT argc;
    CHAR *argv[];
    CHAR bufValue[2]={0};
    CHAR bufInput[128]={0};
    ULONG splerr ;
    ULONG cbBuf;
    ULONG ulParmNum;
    USHORT usParm;
          pszComputerName ;
    PSZ
    PSZ
          pszPrintDeviceName ;
    PVOID pBuf;
    if (argc != 2)
    {
       printf("Syntax: sdset DeviceName \n");
       DosExit( EXIT_PROCESS , 0 ) ;
    pszComputerName = (PSZ)NULL ;
    /* Set the print device name to the value from the command line. */
    pszPrintDeviceName = argv[1];
    /* Get the parameter and the value. Store them in buffers. */
    printf("Enter Parameter number to be modified\n");
```

# SplSetDevice -**Spooler Set Device**

```
gets(&bufValue[0]);
printf("Enter new parameter value \n");
gets(&bufInput[0]);
/* Convert the input parmnum to a ULONG. */
ulParmNum = atoi(&bufValue[0]);
switch (ulParmNum)
   case 10:
      /* Determine the size of the buffer. */
      cbBuf = sizeof(PUSHORT);
      /* Convert the input parameter to a USHORT. */
      usParm =(USHORT)atoi(&bufInput[0]);
      /* Point the buffer to the value. */
      pBuf = &usParm;
      break:
   case 3:
   case 7:
   case 8:
      /* Determine the size of the buffer. */
      cbBuf = strlen(&bufInput[0])+1;
      /* Point the buffer to the value. */
      pBuf = (PSZ)&bufInput;
      break;
   default:
      printf("Invalid number\n");
      DosExit( EXIT_PROCESS , 0 ) ;
      break;
/* Make the call. */
splerr = SplSetDevice(pszComputerName,pszPrintDeviceName,3L,
                      pBuf,cbBuf,ulParmNum);
/* Print out the result. */
printf("SplSetDevice Err= %ld, Parameter= %d, cbBuf= %ld ,ulParmNum= %ld\n",
                      splerr, usParm, cbBuf, ulParmNum);
DosExit( EXIT_PROCESS , 0 ) ;
return (splerr);
```

}

#define INCL\_SPL /\* Or use INCL\_PM \*/

SPLERR SpiSetJob (PSZ pszComputerName, PSZ pszQueueName, ULONG ulJob, ULONG uiLevel, PVOID pBuf, ULONG cbBuf, ULONG uiParmNum)

This function modifies the instructions for a print job.

#### **Parameters**

pszComputerName (PSZ) - input

Name of computer where job is to be modified.

A NULL string specifies the local workstation.

pszQueueName (PSZ) - input

Queue Name.

ulJob (ULONG) - input

Job identification number.

ulLevel (ULONG) - input

Level of detail required.

This must be 3.

pBuf (PVOID) - input

Buffer.

cbBuf (ULONG) - input

Size, in bytes, of Buffer.

ulParmNum (ULONG) - input

Parameter number.

Specifies either that the entire PRJINFO3 structure is to be modified, or that one specified parameter only is to be modified.

If ulParmNum is 0, pBuf must contain a complete PRJINFO3 structure. Otherwise, pBuf must contain a valid value corresponding to the parameter to be modified, as follows:

| Parameter     | Value                          |
|---------------|--------------------------------|
| pszNotifyName | PRJ_NOTIFYNAME_PARMNUM (3)     |
| pszDataType   | PRJ_DATATYPE_PARMNUM (4)       |
| pszParms      | PRJ_PARMS_PARMNUM (5)          |
| uPosition     | PRJ_POSITION_PARMNUM (6)       |
| pszComment    | PRJ_COMMENT_PARMNUM (11)       |
| pszDocument   | PRJ_DOCUMENT_PARMNUM (12)      |
| pszStatus     | PRJ_STATUSCOMMENT_PARMNUM (13) |
| uPriority     | PRJ_PRIORITY_PARMNUM (14)      |
| pszQProcParms | PRJ_PROCPARMS_PARMNUM (16)     |
| pDriverData   | PRJ_DRIVERDATA_PARMNUM (18)    |

uPosition must be given the appropriate value, as follows:

| Value | Change                                                      |
|-------|-------------------------------------------------------------|
| 0     | No change                                                   |
| 1     | Move to first place                                         |
| >1    | Move to this position, or if the specified value is greater |
|       | than the number of jobs in the queue, move to the end of    |
|       | the queue.                                                  |

# SpiSetJob - Spooler Set Job

# **Returns**

NO\_ERROR (0) No errors occurred.

ERROR\_ACCESS\_DENIED (5) Access is denied.

**ERROR\_NOT\_SUPPORTED (50)** This request is not supported by the network.

ERROR\_BAD\_NETPATH (53) The network path cannot be located.

ERROR\_INVALID\_PARAMETER (87) An invalid parameter is specified.

ERROR\_INVALID\_LEVEL (124) The level parameter is invalid.

**NERR\_NetNotStarted (2102)**The network program is not started.

NERR\_BufTooSmall (2123) The API return buffer is too small.

NERR\_JobNotFound (2151) The print job does not exist.

NERR\_SpoolerNotLoaded (2161) The spooler is not running.

NERR\_JobinvalidState (2164)

This operation cannot be performed on the print job in its

current state.

**NERR\_SpoolNoMemory (2165)** A spooler memory allocation failure occurred.

NERR\_DriverNotFound (2166) The device driver does not exist.

NERR\_ProcNotFound (2168) The queue processor is not installed.

NERR\_InvalidComputer (2351) The computer name is invalid.

### Remarks

The job priority is changed, if necessary, to the priority of the next job after the new position. If the spooler is restarted, the order in which jobs are put on the queue depends on the priority and age of the job. This order may be different from the order following the SpiSetJob call.

Users without administrator privilege can use SplSetJob only for jobs created when the same user name was logged on. They can move jobs backwards only, and cannot increase the job priority above the queue priority.

A job created locally has no associated user name, and any user can set information locally for the job. Only an administrator can set information for a job on a remote server.

### **Related Functions**

- SplEnumJob
- SplQueryJob
- SplQueryQueue

# **Example Code**

This sample code first gets a queue name and a jobid from the command prompt. It then prompts the user to enter a parameter number and a value for that number.

```
#define INCL BASE
#define INCL_DOSMEMMGR
#define INCL_SPL
#define INCL_SPLDOSPRINT
#include <os2.h>
#include <stdio.h>
#include <stdlib.h>
#include <string.h>
#include <neterr.h>
INT main (argc, argv)
    INT argc;
    CHAR *argv[];
{
    CHAR bufValue[2]={0};
    CHAR bufInput[128]={0};
    ULONG splerr ;
    ULONG cbBuf;
    ULONG ulParmNum;
ULONG ulJob;
    USHORT usParm;
    PSZ
          pszComputerName ;
          pszQueueName ;
    PSZ
    PVOID pBuf;
    if (argc != 3)
       printf("Syntax: sjset QueueName JobID \n");
       DosExit( EXIT_PROCESS , 0 );
    pszComputerName = (PSZ)NULL ;
    /* Set values to those entered at the prompt. */
    pszQueueName = argv[1] ;
    ulJob = atoi (argv[2]);
    /* Request a parameter and the associated value. Store them in buffers. */
    printf("Enter Parameter number to be modified\n");
    gets(&bufValue[0]);
    printf("Enter new parameter value \n");
    gets(&bufInput[0]);
    /* Convert the ParmNum to a ULONG. */
    ulParmNum = atoi(&bufValue[0]);
    switch (ulParmNum)
       case 6:
       case 14:
          /* Calculate size of buffer needed if this is the parameter.*/
          cbBuf = sizeof(PUSHORT);
          /* Convert input parameter into a USHORT. */
          usParm =(USHORT)atoi(&bufInput[0]);
          /* Point pBuf to the value. */
          pBuf = &usParm;
          break;
       case 3:
       case 4:
       case 5:
```

# SplSetJob -**Spooler Set Job**

```
case 11:
       case 12:
       case 16:
          /* Calculate size of buffer needed if this is the parameter.*/
          cbBuf = strlen(&bufInput[0])+1;
          /* Point pBuf to the value. */
          pBuf = (PSZ)&bufInput;
          break;
       case 18:
          printf("In order to keep code simple, this is not implemented.");
          break;
       default:
          printf("Invalid number\n");
    }
    splerr = SplSetJob(pszComputerName,pszQueueName,ulJob,3L,
                       pBuf,cbBuf,ulParmNum);
    if (!splerr)
       printf("Parameter was set.");
    else
       printf("SplSetJob Error= %ld, Parameter= %d, Buf= %ld ,ParmNum= %ld\n",
                      splerr, usParm, cbBuf, ulParmNum);
    DosExit( EXIT_PROCESS , 0 ) ;
    return (splerr);
}
```

# SplSetQueue -**Spooler Set Queue**

#define INCL\_SPL /\* Or use INCL\_PM \*/

SPLERR SpiSetQueue (PSZ pszComputerName, PSZ pszQueueName, ULONG ulLevel, PVOID pBuf, ULONG cbBuf, ULONG iParmNum)

This function modifies the configuration of a print queue.

## **Parameters**

pszComputerName (PSZ) - input

Name of computer where queue is to be modified.

A NULL string specifies the local workstation.

pszQueueName (PSZ) - input

Queue name.

ulLevel (ULONG) - input

Level of detail required.

This must be 3 or 6.

pBuf (PVOID) - input

Buffer.

cbBuf (ULONG) - input

**Parameter** 

Size, in bytes, of Buffer.

IParmNum (ULONG) - input

Parameter number.

Specifies either that the entire PRQINFO3 or PRQINFO6 structure is to be modified, or that one specified parameter only is to be modified.

If IParmNum is 0, pBuf must contain a complete PRQINFO3 or PRQINFO6 structure. Otherwise, pBuf must contain a valid value corresponding to the parameter to be modified, as follows:

| uPriority            | PRQ_PRIORITY_PARMNUM (2)           |
|----------------------|------------------------------------|
| uStartTime           | PRQ_STARTTIME_PARMNUM (3)          |
| uUntilTime           | PRQ_UNTILTIME_PARMNUM (4)          |
| pszSepFile           | PRQ_SEPARATOR_PARMNUM (5)          |
| pszPrProc            | PRQ_PROCESSOR_PARMNUM (6)          |
| pszParms             | PRQ_PARMS_PARMNUM (8)              |
| pszComment           | PRQ_COMMENT_PARMNUM (9)            |
| fsType               | PRQ_TYPE_PARMNUM (10)              |
| pszPrinters          | PRQ_PRINTERS_PARMNUM (12)          |
| pszDriverName        | PRQ_DRIVERNAME_PARMNUM (13)        |
| pDriverData          | PRQ_DRIVERDATA_PARMNUM (14)        |
| pszRemoteComputerNam | e PRQ_REMOTE_COMPUTER_PARMNUM (15) |
| pszRemoteQueueName   | PRQ_REMOTE_QUEUE_PARMNUM (16)      |

**Value** 

# SpiSetQueue — Spooler Set Queue

#### Returns

NO\_ERROR (0) No errors occurred.

ERROR\_ACCESS\_DENIED (5) Access is denied.

**ERROR\_NOT\_SUPPORTED (50)** This request is not supported by the network.

ERROR\_BAD\_NETPATH (53) The network path cannot be located.

**ERROR\_INVALID\_PARAMETER (87)** An invalid parameter is specified.

ERROR\_INVALID\_LEVEL (124) The level parameter is invalid.

**NERR\_NetNotStarted (2102)** The network program is not installed.

**NERR\_RedirectedPath (2117)**The operation is invalid on a redirected resource.

NERR BufTooSmall (2123) The API return buffer is too small.

NERR QNotFound (2150) The printer queue does not exist.

NERR\_DestNotFound (2152) The printer destination cannot be found.

NERR\_DestNoRoom (2157) The maximum number of printer destinations has been

reached.

**NERR\_SpoolerNotLoaded (2161)** The spooler is not running.

NERR\_DestinvalidState (2162) This operation cannot be performed on the print

destination.

NERR\_SpoolNoMemory (2165) A spooler memory allocation failure occurred.

NERR\_DriverNotFound (2166) The device driver does not exist.

**NERR\_DataTypeInvalid (2167)** The datatype is not supported by the processor.

**NERR\_ProcNotFound (2168)**The queue processor is not installed.

NERR BadDev (2341) The requested device is invalid.

**NERR\_CommDevinUse (2343)** The requested device is invalid.

NERR\_invalidComputer (2351) The computer name is invalid.

#### Remarks

If the *uPriority* field in PRQINFO3 or PRQINFO6 is set to PRQ\_NO\_PRIORITY, the queue priority is not changed.

#### **Related Functions**

- SpiCreateQueue
- SplEnumDevice
- SplEnumDriver
- SplEnumQueue
- SpiEnumQueueProcessor
- SplQueryQueue

# SplSetQueue -Spooler Set Queue

#### Example Code

This sample code prompts the user to enter a parameter number and a value at the prompt. This value is then put into a buffer for use by the function.

```
#define INCL_SPL
#define INCL_SPLDOSPRINT
#include <os2.h>
                       /* for printf function */
#include <stdio.h>
                      /* for atoi function */
#include <stdlib.h>
                     /* for strlen function */
#include <string.h>
                     /* for error codes
#include <neterr.h>
INT main (argc, argv)
    INT argc;
    CHAR *argv[];
         bufValue[2] = {0};
   CHAR
    CHAR bufInput[128] = {0};
   ULONG splerr;
   ULONG cbBuf;
ULONG ulParmNum;
   USHORT usParm;
         pszComputerName ;
    PSZ
           pszQueueName ;
    PSZ
    PVOID pBuf;
    if (argc != 2)
    {
       printf("Syntax: setqryq QueueName \n");
       DosExit( EXIT_PROCESS , 0 ) ;
    }
    /* This function will be for the local workstation.
    pszComputerName = (PSZ)NULL ;
                                                                               */
    /* Get the parameter from the command line.
    pszQueueName = argv[1];
    /* Prompt the user for the parameter and values, and put them in buffers. */
    printf("Enter Parameter number to be modified\n");
    gets(&bufValue[0]);
    printf("Enter new parameter value \n");
    gets(&bufInput[0]);
                                                                               */
    /* Convert the ParmNum to a ULONG.
    ulParmNum = atoi(&bufValue[0]);
    switch (ulParmNum){
       case 2:
       case 3:
       case 4:
       case 10:
          /* Determine the size of the buffer needed.
          cbBuf = sizeof(PUSHORT);
          /* Convert the buffer input to a USHORT.
          usParm =(USHORT)atoi(&bufInput[0]);
          /* Set the pBuf pointer to point to the value obtained.
          pBuf = &usParm;
          break;
       case 5:
       case 6:
       case 8:
```

# SplSetQueue -**Spooler Set Queue**

```
case 9:
       case 12:
       case 13:
          /* Determine the size of the buffer needed.
                                                                              */
          cbBuf = strlen(&bufInput[0])+1;
          /* Set the pBuf pointer to point to the value obtained from input. */
          pBuf = (PSZ)&bufInput;
          break;
       case 14:
          printf("For simplicity this is not implemented.");
          break;
       default:
          printf("Invalid number\n");
          DosExit( EXIT_PROCESS , 0 ) ;
   }
    /* Make the call with all the proper parameters.
                                                                              */
    splerr = SplSetQueue(pszComputerName, pszQueueName, 3L,
                         pBuf, cbBuf, ulParmNum);
    /* Print the resultant error code, and the parameters entered.
                                                                              */
    printf("SplSetQueue Error= %ld, Parameter= %d, cbBuf= %ld,
                        ulParmNum= %ld\n",
                             splerr, usParm, cbBuf, ulParmNum);
    DosExit( EXIT_PROCESS , 0 ) ;
    return (splerr);
}
```

## Glossary

#### A

accelerator. A single key stroke that invokes an application-defined function.

accelerator table. Used to define which key strokes are treated as accelerators and the commands they are translated into.

access permission. All access rights that a user has regarding an object.

action. One of a set of defined tasks that a computer performs. Users request the application to perform an action in several ways, such as typing a command, pressing a function key, or selecting the action name from an action bar or menu.

action bar. The area at the top of a window that contains the choices currently available in the application program.

action point. The current position on the screen at which the pointer is pointing. (Contrast with *hot spot* and *input focus*.)

active program. A program currently running on the computer. See also interactive program, noninteractive program, and foreground program.

active window. The window with which the user is currently interacting.

address space. (1) The range of addresses available to a program. (2) The area of virtual storage available for a particular job.

alphanumeric video output. Output to the logical video buffer when the video adapter is in text mode and the logical video buffer is addressed by an application as a rectangular array of character cells.

anchor block. An area of Presentation Manager-internal resources allocated to a process or thread that calls WinInitialize.

anchor point. A point in a window used by a program designer or by a window manager to position a subsequently appearing window.

ANSI. American National Standards Institute.

APA. All points addressable.

**API.** Application programming interface. The formally-defined programming language that is between an IBM application program and the user of the program. See also *GPI*.

area. In computer graphics, a filled shape such as a solid rectangle.

ASCII. American National Standard Code for Information Interchange. A coded character set

consisting of 7-bit coded characters (8 bits including parity check), used for information interchange among data processing systems, data communications systems, and associated equipment.

**ASCIIZ.** A string of ASCII characters that is terminated with a byte containing the value 0.

**aspect ratio**. In computer graphics, the width-to-height ratio of an area, symbol, or shape.

asynchronous. (1) Without regular time relationship. (2) Unexpected or unpredictable with respect to the execution of a program's instructions. See also synchronous.

atom. A constant that represents a string. Once a string has been defined as an atom, the atom can be used in place of the string to save space. Strings are associated with their respective atoms in an atom table. See also integer atom.

atom table. Used to relate atoms with the strings that they represent. Also in the table is the mechanism by which the presence of a string can be checked.

attributes. Characteristics or properties that can be controlled, usually to obtain a required appearance; for example, the color of a line. See also graphics attributes and segment attributes.

AVIO. Advanced Video Input/Output.

#### В

background color. The color in which the background of a graphic primitive is drawn.

background mix. An attribute that determines how the background of a graphic primitive is combined with the existing color of the graphics presentation space. Contrast with mix.

background program. In multiprogramming, a program that executes with a low priority. Contrast with foreground program.

**Bézier curves.** A mathematical technique of specifying smooth continuous lines and surfaces, which require a starting point and a finishing point with several intermediate points that influence or control the path of the linking curve. Named after Dr. P. Bézier.

bit map. A representation in memory of the data displayed on an APA device, usually the screen.

block. (1) A string of data elements recorded or transmitted as a unit. The elements may be characters, words, or logical records. (2) To combine two or more data elements in one block.

**border**. A visual indication (for example, a separator line or a background color) of the boundaries of a window.

breakpoint. (1) An instruction in a program for halting execution. Breakpoints are usually established at positions in a program where halts, caused by external intervention, are convenient for restarting. (2) A place in a program, specified by a command or a condition, where the system halts execution and gives control to the workstation user or to a specified program.

bucket. One or more fields in which the result of an operation is kept.

buffer. (1) A portion of storage used to hold input or output data temporarily. (2) To allocate and schedule the use of buffers.

button. A mechanism on a pointing device, such as a mouse, used to request or initiate an action. Contrast with pushbutton and radio button.

#### C

cache. A high-speed buffer storage that contains frequently accessed instructions and data; it is used to reduce access time.

cached micro presentation space. A presentation space from a Presentation Manager-owned store of micro presentation spaces. It can be used for drawing to a window only, and must be returned to the store when the task is complete.

call. (1) The action of bringing a computer program, a routine, or a subroutine into effect, usually by specifying the entry conditions and jumping to an entry point. (2) To transfer control to a procedure, program, routine, or subroutine.

calling order. A sequence of instructions together with any associated data necessary to perform a call. Also known as calling sequence.

cancel. An action that removes the current window or menu without processing it, and returns the previous window.

CASE statement. In C, provides the body of a window procedure. There is one CASE statement for each message type written to take specific actions.

cell. See character cell.

CGA. Color graphics adapter.

chained list. A list in which the data elements may be dispersed but in which each data element contains information for locating the next. Synonym for linked list.

character. A letter, digit, or other symbol.

character box. In computer graphics, the boundary that defines, in world coordinates, the horizontal and vertical space occupied by a single character from a character set. See also character mode. Contrast with character

character cell. The physical, rectangular space in which any single character is displayed on a screen or printer device. Position is addressed by row and column coordinates. Contrast with character box.

character code. The means of addressing a character in a character set, sometimes called code point.

character mode. The character mode, in conjunction with the font type, determines the extent to which graphics characters are affected by the character box, shear, and angle attributes.

check box. A control window, shaped like a square button on the screen, that can be in a checked or unchecked state. It is used to select one or more items from a list. Contrast with radio button.

check mark. The symbol that is used to indicate a selected item on a pull-down.

child process. A process that is loaded and started by another process. Contrast with parent process.

child window. A window that is positioned relative to another window (either a main window or another child window). Contrast with parent window.

choice. An option that can be selected. The choice can be presented as text, as a symbol (number or letter), or as an icon (a pictorial symbol).

class. See window class.

class style. The set of properties that apply to every window in a window class.

client area. The area in the center of a window that contains the main information of the window.

clipboard. An area of main storage that can hold data being passed from one PM application to another. Various data formats can be stored.

clipping. In computer graphics, removing those parts of a display image that lie outside a given boundary.

clip limits. The area of the paper that can be reached by a printer or plotter.

clipping path. A clipping boundary in world-coordinate space.

**CLOCK\$.** Character-device name reserved for the system clock.

code page. An assignment of graphic characters and control-function meanings to all code points.

code point. Synonym for character code.

code segment. An executable section of programming code within a load module.

color dithering. See dithering.

command. The name and parameters associated with an action that a program can perform.

command area. An area composed of a command field prompt and a command entry field.

command entry field. An entry field in which users type commands.

command line. On a display screen, a display line usually at the bottom of the screen, in which only commands can be entered.

command prompt. A field prompt showing the location of the command entry field in a panel.

Common Programming Interface (CPI). A consistent set of specifications for languages, commands, and calls to enable applications to be developed across all SAA environments. See also Systems Application Architecture.

**Common User Access (CUA).** A set of rules that define the way information is presented on the screen, and the techniques for the user to interact with the information.

compile. To translate a program written in a higher-level programming language into a machine language program.

**COM1, COM2, COM3**. Character-device names reserved for serial ports 1 through 3.

**CON.** Character-device name reserved for the console keyboard and screen.

contiguous. Touching or joining at a common edge or boundary, for example, an unbroken consecutive series of storage locations.

control. The means by which an operator gives input to an application. A *choice* corresponds to a control.

**Control Panel**. In PM, a program used to set up user preferences that act globally across the system.

Control Program. The basic function of OS/2, including DOS emulation and the support for keyboard, mouse, and video input/output.

control window. A class of window used to handle a specific kind of user interaction. Radio buttons and check boxes are examples.

correlation. The action of determining which element or object within a picture is at a given position on the display. This follows a *pick* operation.

CPI. Common Programming Interface.

critical extended attribute. An extended attribute that is necessary for the correct operation of the system or a particular application.

CUA. Common User Access.

current position. The point from which the next primitive will be drawn.

cursor. A symbol displayed on the screen and associated with an input device. The cursor indicates where input from the device will be placed. Types of cursors include text cursors, graphics cursors, and selection cursors. Contrast with pointer and input focus.

#### D

data structure. (ISO) The syntactic structure of symbolic expressions and their storage-allocation characteristics.

DBCS. See double-byte character set.

deadlock. (1) Unresolved contention for the use of a resource. (2) An error condition in which processing cannot continue because each of two elements of the process is waiting for an action by, or a response from, the other. (3) An impasse that occurs when multiple processes are waiting for the availability of a resource that will not become available because it is being held by another process that is in a similar wait state.

**debug**. To detect, diagnose, and eliminate errors in programs.

**decipoint**. In printing, one tenth of a point. There are 72 points in an inch.

default procedure. Function provided by the Presentation Interface that may be used to process standard messages from dialogs or windows.

default value. A value used when no value is explicitly specified by the user. For example, in the graphics programming interface, the default line-type is 'solid'.

descendant. A process or session that is loaded and started by a parent process or parent session.

**Desktop Manager.** In PM, a window that displays a list of groups of programs, each of which can be started or stopped.

desktop window. The window, corresponding to the physical device, against which all other types of windows are established.

device context. A logical description of a data destination such as memory, metafile, display, printer, or plotter. See also direct device context, information device context, memory device context, metafile device context, queued device context, and screen device context.

device driver. A file that contains the code needed to attach and use a device such as a display, printer, or plotter.

device space. Coordinate space in which graphics are assembled after all GPI transformations have been applied. Device space is defined in device-specific units.

dialog. The interchange of information between a computer and its user through a sequence of requests by the user and the presentation of responses by the computer.

dialog box. A type of window that contains one or more controls for the formatted display and entry of data. Also known as a *pop-up window*. A modal dialog box is used to implement a pop-up window.

**Dialog Box Editor.** A WYS/WYG editor that creates dialog boxes for communicating with the application user.

dialog item. A component (for example, a menu or a button) of a dialog box. Dialog items are also used when creating dialog templates.

dialog tag language. A markup language used by the DTL compiler to create dialog objects.

dialog template. The definition of a dialog box, which contains details of its position, appearance, and window ID, and the window ID of each of its child windows.

direct device context. A logical description of a data destination that is a device other than the screen (for example, a printer or plotter), and where the output is not to go through the spooler. Its purpose is to satisfy queries. See also device context.

direct manipulation. The action of using the mouse to move objects around the screen. For example, moving files and directories around in the File Manager.

direct memory access (DMA). The transfer of data between main storage and input/output devices without intervention by the processor.

directory. A type of file containing the names and controlling information for other files or other directories.

display point. Synonym for pel.

dithering. The process used in color displays whereby every other pel is set to one color, and the intermediate pels are set to another. Together they produce the effect of a third color at normal viewing distances. This process can only be used on solid areas of color; it does not work on narrow lines, for example.

DMA. Direct memory access.

double-byte character set (DBCS). A set of characters in which each character is represented by two bytes. Languages such as Japanese, Chinese, and Korean, which contain more characters than can be represented by 256 code points, require double-byte character sets. Since each character requires two bytes, the entering, displaying, and printing of DBCS characters requires hardware and software that can support DBCS.

doubleword. A contiguous sequence of bits or characters that comprises two computer words and is capable of being addressed as a unit.

dragging. In computer graphics, moving an object on the display screen as if it were attached to the pointer.

drawing chain. See segment chain.

drop. To fix the position of an object that is being dragged, by releasing the select button of the pointing device.

DTL. See dialog tag language.

dual-boot function. A feature of OS/2 that allows the user to start DOS from within OS/2, or OS/2 from within DOS.

duplex. Pertaining to communication in which data can be sent and received at the same time. Synonymous with full duplex.

dynamic linking. The process of resolving external references in a program module at load time or run time rather than during linking.

dynamic-link library. A collection of executable programming code and data that is bound to an application at load time or run time, rather than during linking. The programming code and data in a dynamic link library can be shared by several applications simultaneously.

dynamic-link module. A module that is linked at load time or run time.

dynamic segments. Graphics segments drawn in exclusive-OR mix mode so that they can be moved from one screen position to another without affecting the rest of the displayed picture.

dynamic storage. (1) A device that stores data in a manner that permits the data to move or vary with time such that the specified data is not always available for recovery. (2) A storage in which the cells require repetitive application of control signals in order to retain stored data. Such repetitive application of the control signals is called a refresh operation. A dynamic storage may use static addressing or sensing circuits. (3) See also static storage.

#### E

EBCDIC. Extended binary-coded decimal interchange code. A coded character set consisting of 8-bit coded characters (9 bits including parity check), used for information interchange among data processing systems, data communications systems, and associated equipment.

EGA. Extended graphics adapter.

8.3 file-name format. A file-naming convention in which file names are limited to eight characters before and three characters after a single dot. Usually pronounced "eight-dot-three." See also non-8.3 file-name format.

element. An entry in a graphics segment that comprises one or more graphics orders and that is addressed by the element pointer.

entry field. An area on the screen, usually highlighted in some manner, in which users type information.

entry-field control. The means by which the application receives data entered by the user in an entry field. When it has the input focus, it displays a flashing pointer at the position where the next typed character will go.

entry panel. A defined panel type containing one or more entry fields and protected information such as headings, prompts, and explanatory text.

exception. An abnormal condition such as an I/O error encountered in processing a data set or a file.

exclusive system semaphore. A system semaphore that can be modified only by threads within the same process.

exit. The action that terminates the current function and returns the user to a higher level function. Repeated exit requests return the user to the point from which all functions provided to the system are accessible. Contrast with cancel.

extended attribute. An additional piece of information about a file object, such as its data format or category. It consists of a name and a value. A file object may have more than one extended attribute associated with it.

extended-choice selection. A mode that allows the user to select more than one item from a window. Not all windows allow extended choice selection. Contrast with multiple-choice selection.

extended help. A facility that provides users with information about an entire application panel rather than a particular item on the panel.

extent. Continuous space on a disk or diskette that is occupied by or reserved for a particular data set, data space, or file.

#### F

family-mode application. An application program that can run in the OS/2 environment and in the DOS environment. However, it cannot take advantage of many of the OS/2-mode facilities, such as multitasking, interprocess communication, and dynamic linking.

FAT. File allocation table.

FEA. Full extended attribute.

field-level help. Information specific to the field on which the cursor is positioned. This help function is "contextual" because it provides information about a specific item as it is currently used; the information is dependent upon the context within the work session.

file. A named set of records stored or processed as a unit.

file allocation table (FAT). In IBM personal computers, a table used by the operating system to allocate space on a disk for a file, and to locate and chain together parts of the file that may be scattered on different sectors so that the file can be used in a random or sequential manner.

file attribute. Any of the attributes that describe the characteristics of a file.

File Manager. In PM, a program that displays directories and files, and allows various actions on them.

file specification. The full identifier for a file, which includes its drive designation, path, file name, and extension.

file system driver (FSD). A program that manages file I/O and controls the format of information on the storage media.

fillet. A curve that is tangential to the end points of two adjoining lines. See also polyfillet.

flag. (1) An indicator or parameter that shows the setting of a switch. (2) A character that signals the occurrence of some condition, such as the end of a word.

focus. See input focus.

font. A particular size and style of typeface that contains definitions of character sets, marker sets, and pattern sets.

foreground program. The program with which the user is currently interacting. Also known as *interactive* program. Contrast with background program.

frame. The part of a window that can contain several different visual elements specified by the application, but drawn and controlled by PM. The frame encloses the client area.

frame styles. Different standard window layouts provided by PM.

FSD. File system driver.

full duplex. Synonym for duplex.

full-screen application. An application program that occupies the whole screen.

function. (1) In a programming language, a block, with or without formal parameters, whose execution is invoked by means of a call. (2) A set of related control statements that cause one or more programs to be performed.

function key. A key that causes a specified sequence of operations to be performed when it is pressed, for example, F1 and Alt-K.

function key area. The area at the bottom of a window that contains function key assignments such as F1 = Help.

#### G

**GDT**. Global Descriptor Table.

general protection fault. An exception condition that occurs when a process attempts to use storage or a module that has some level of protection assigned to it, such as I/O privilege level. See also IOPL code segment.

**Global Descriptor Table (GDT).** Defines code and data segments available to all tasks in an application.

global dynamic-link module. A dynamic-link module that can be shared by all processes in the system that refer to the module name.

global file-name character. A special character used to refer to a set of file objects with a common base name. The asterisk (\*) and question mark (?) are used as global file-name characters. For example, \*.EXE can be used to refer to a set of files with the extension EXE.

glyph. A graphic symbol whose appearance conveys information.

**GPI.** Graphics programming interface. The formally-defined programming language that is between an IBM graphics program and the user of the program. See also *API*.

graphics. A picture defined in terms of graphic primitives and graphics attributes.

graphics attributes. Attributes that apply to graphic primitives. Examples are color, line type, and shading-pattern definition. See also segment attributes.

graphics field. The clipping boundary that defines the visible part of the presentation-page contents.

graphics model space. The conceptual coordinate space in which a picture is constructed after any model transforms have been applied. Also known as model space.

graphic primitive. A single item of drawn graphics, such as a line, arc, or graphics text string. See also graphics

graphics segment. A sequence of related graphic primitives and graphics attributes. See also graphic primitive.

graying. The indication that a choice on a pull-down is unavailable.

group. A collection of logically-connected controls. For example, the buttons controlling paper size for a printer. See also program group.

#### Н

handle. An identifier that represents an object, such as a device or window, to the Presentation Interface.

hard error. An error condition on a network that requires either that the system be reconfigured, or that the source of the error be removed before the system can resume reliable operation.

header. (1) System-defined control information that precedes user data. (2) The portion of a message that contains control information for the message, such as one or more destination fields, name of the originating station, input sequence number, character string indicating the type of message, and priority level for the message.

help. A function that provides information about a specific field, an application panel, or information about the help facility.

help index. A facility that allows the user to select topics for which help is available.

help panel. A panel with information to assist users that is displayed in response to a help request from the user.

help window. A Common User Access-defined secondary window that displays information when the user requests help.

heap. An area of free storage available for dynamic allocation by an application. Its size varies according to the storage requirements of the application.

hit testing. The means of identifying which window is associated with which input device event.

hook. A mechanism by which procedures are called when certain events occur in the system. For example, the filtering of mouse and keyboard input before it is received by an application program.

hook chain. A sequence of hook procedures that are "chained" together so that each event is passed, in turn, to each procedure in the chain.

hot spot. The part of the pointer that must touch an object before it can be selected. This is usually the tip of the pointer. Contrast with action point.

icon. A pictorial representation of an item the user can select. Icons can represent items (such as a document file) that the user wants to work on, and actions that the user wants to perform. In PM, icons are used for data objects, system actions, and minimized programs.

icon area. In PM, the area at the bottom of the screen that is normally used to display the icons for minimized programs.

Icon Editor. The Presentation Manager-provided tool for creating icons.

image font. A set of symbols, each of which is described in a rectangular array of pels. Some of the pels in the array are set to produce the image of the symbol. Contrast with outline font.

information device context. A logical description of a data destination other than the screen (for example, a printer or plotter), but where no output will occur. Its purpose is to satisfy queries. See also device context.

information panel. A defined panel type characterized by a body containing only protected information.

input focus. The area of the screen that will receive input from an input device (typically the keyboard).

input router. An internal OS/2 process that removes messages from the system queue.

integer atom. A special kind of atom that represents a predefined system constant and carries no storage overhead. For example, names of window classes provided by PM are expressed as integer atoms.

interactive graphics. Graphics that can be moved or manipulated by a user at a terminal.

interactive program. A program that is running (active) and is ready to receive (or is receiving) input from the user. Compare with active program and contrast with noninteractive program.

Also known as a foreground program.

interchange file. Data that can be sent from one Presentation Interface application to another.

interval timer. (1) A timer that provides program interruptions on a program-controlled basis. (2) An electronic counter that counts intervals of time under program control.

IOCtl. A device-specific command that requests a function of a device driver through the DosDevIOCtI function.

I/O operation. An input operation to, or output operation from a device attached to a computer.

IOPL. Input/output privilege level.

IOPL code segment. An IOPL executable section of programming code that enables an application to directly manipulate hardware interrupts and ports without replacing the device driver. See also *privilege level*.

#### J

journal. A special-purpose file that is used to record changes made in the system.

### K

Kanji. A graphic character set used in Japanese ideographic alphabets.

**KBD\$**. Character-device name reserved for the keyboard.

**kernel**. The part of an operating system that performs basic functions, such as allocating hardware resources.

**kerning.** The design of graphics characters so that their character boxes overlap. Used to space text proportionally.

keys help. A facility that gives users a listing of all the key assignments for the current application.

#### L

label. In a graphics segment, an identifier of one or more elements that is used when editing the segment.

language support procedure. Function provided by the Presentation Interface for applications that do not, or cannot (as in the case of COBOL and FORTRAN programs), provide their own dialog or window procedures.

LDT. Local Descriptor Table.

LIFO stack. A data stack from which data is retrieved in last-in. first-out order.

linked list. Synonym for chained list.

list box. A control window containing a vertical list of selectable descriptions.

**list panel**. A defined panel type that displays a list of items from which users can select one or more choices and then specify one or more actions to work on those choices.

load-on-call. A function of a linkage editor that allows selected segments of the module to be disk resident while other segments are executing. Disk resident segments are loaded for execution and given control when any entry point that they contain is called.

load time. The point in time at which a program module is loaded into main storage for execution.

local area network (LAN). A data network located on the user's premises in which serial transmission is used for direct data communication among data stations.

Local Descriptor Table (LDT). Defines code and data segments specific to a single task.

lock. A serialization mechanism by means of which a resource is restricted for use by the holder of the lock.

LPT1, LPT2, LPT3. Character-device names reserved for parallel printers 1 through 3.

#### M

main window. The window that is positioned relative to the desktop window.

map. (1) A set of values having a defined correspondence with the quantities or values of another set. (2) To establish a set of values having a defined correspondence with the quantities or values of another set.

marker box. In computer graphics, the boundary that defines, in world coordinates, the horizontal and vertical space occupied by a single marker from a marker set.

marker symbol. A symbol centered on a point. Graphs and charts can use marker symbols to indicate the plotted points.

maximize. A window-sizing action that makes the window the largest size possible.

media window. The part of the physical device (display, printer, or plotter) on which a picture is presented.

memory device context. A logical description of a data destination that is a memory bit map. See also device context.

memory management. A feature of the operating system for allocating, sharing, and freeing main storage.

menu. A type of panel that consists of one or more selection fields. Also called a *menu panel*.

message. (1) In PM, a packet of data used for communication between the Presentation Interface and windowed applications. (2) In a user interface, information not requested by users but presented to users by the computer in response to a user action or internal process.

message filter. The means of selecting which messages from a specific window will be handled by the application.

message queue. A sequenced collection of messages to be read by the application.

metafile. The generic name for the definition of the contents of a picture. Metafiles are used to allow pictures to be used by other applications.

metafile device context. A logical description of a data destination that is a metafile, which is used for graphics interchange. See also device context.

metalanguage. A language used to specify another language. For example, data types can be described using a metalanguage so as to make the descriptions independent of any one computer language.

mickey. A unit of measurement for physical mouse motion whose value depends on the mouse device driver currently loaded.

micro presentation space. A graphics presentation space in which a restricted set of the GPI function calls is available.

minimize. A window-sizing action that makes the window the smallest size possible. In PM, minimized windows are represented by icons.

mix. An attribute that determines how the foreground of a graphic primitive is combined with the existing color of graphics output. Also known as foreground mix. Contrast with background mix.

mixed character string. A string containing a mixture of one-byte and Kanji or Hangeul (two-byte) characters.

mnemonic. A method of selecting an item on a pull-down by means of typing the highlighted letter in the menu item.

modal dialog box. The type of control that allows the operator to perform input operations on only the current dialog box or one of its child windows. Also known as a serial dialog box. Contrast with parallel dialog box.

modeless dialog box. The type of control that allows the operator to perform input operations on any of the application's windows. Also known as a parallel dialog box. Contrast with modal dialog box.

model space. See graphics model space.

module definition file. A file that describes the code segments within a load module. For example, it indicates whether a code segment is loadable before module execution begins (preload), or loadable only when referred to at run time (load-on-call).

mouse. A hand-held device that is moved around to position the pointer on the screen.

MOUSE\$. Character-device name reserved for a mouse.

multiple-choice selection. A mode that allows users to select any number of choices, including none at all. See also check box. Contrast with extended-choice selection.

multitasking. The concurrent processing of applications or parts of applications. A running application and its data are protected from other concurrently running applications.

#### N

named pipe. A named buffer that provides client-to-server, server-to-client, or full duplex communication between unrelated processes. Contrast with unnamed pipe.

noncritical extended attribute. An extended attribute that is not necessary for the function of an application.

nondestructive read. A read process that does not erase the data in the source location.

non-8.3 file-name format. A file-naming convention in which path names can consist of up to 255 characters. See also 8.3 file-name format.

**noninteractive program**. A program that is running (active) but is not ready to receive input from the user. Compare with *active program*, and contrast with *interactive program*.

nonretained graphics. Graphic primitives that are not remembered by the Presentation Interface once they have been drawn. Contrast with retained graphics.

**NUL.** Character-device name reserved for a nonexistent (dummy) device.

**null-terminated string.** A string of (n+1) characters where the (n+1)th character is the 'null' character (X'00'), and is used to represent an n-character string with implicit length. Also known as 'zero-terminated' string and 'ASCIIZ' string.

#### 0

object window. A window that does not have a parent, but which may have child windows. An object window cannot be presented on a device.

**open**. To start working with a file, directory, or other object.

**outline font.** A set of symbols, each of which is created as a series of lines and curves. Synonymous with *vector font*. Contrast with *image font*.

**output area**. The area of the output device within which the picture is to be displayed, printed, or plotted.

owner window. A window into which specific events that occur in another (owned) window are reported.

**owning process.** The process that owns the resources that may be shared with other processes.

#### Р

page. A 4KB segment of contiguous physical memory.

page viewport. A boundary in device coordinates that defines the area of the output device in which graphics are to be displayed. The presentation-page contents are transformed automatically to the page viewport in device space.

paint. The action of drawing or redrawing the contents of a window.

panel. A particular arrangement of information grouped together for presentation to the user in a window.

panel area. An area within a panel that contains related information. The three major Common User Access-defined panel areas are the action bar, the function key area, and the panel body.

panel body. The portion of a panel not occupied by the action bar, function key area, title or scroll bars. The panel body may contain protected information, selection fields, and entry fields. The layout and content of the panel body determine the panel type.

panel body area. The part of a window not occupied by the action bar or function key area. The panel body area may contain information, selection fields, and entry fields. Also known as client area.

panel body area separator. A line or color boundary that provides users with a visual distinction between two adjacent areas of a panel.

panel definition. A description of the contents and characteristics of a panel. A panel definition is the application developer's mechanism for predefining the format to be presented to users in a window.

panel ID. A panel element located in the upper left-hand corner of a panel body that identifies that particular panel within the application.

panel title. A panel element that identifies the information in the panel.

paper size. The size of paper, defined in either standard U.S. or European names (for example, A, B, A4), and measured in inches or millimeters respectively.

parallel dialog box. See modeless dialog box.

parent process. A process that loads and starts other processes. Contrast with *child process*.

**parent window**. The window relative to which one or more child windows are positioned. Contrast with *child window*.

partition. (1) A fixed-size division of storage. (2) On an IBM personal computer fixed disk, one of four possible storage areas of variable size; one may be accessed by DOS, and each of the others may be assigned to another operating system.

path. The part of a file specification that lists a series of directory names. Each directory name is separated by the backslash character. In the file specification C:\MYFILES\MISC\GLOSSARY.SCR, the path consists of MYFILES\MISC\.

pel. The smallest area of a display screen capable of being addressed and switched between visible and invisible states. Synonym for display point, pixel, and picture element.

pick. To select part of a displayed object using the pointer.

picture chain. See segment chain.

picture element. Synonym for pel.

PID. Process identification.

**pipe.** A named or unnamed buffer used to pass data between processes. A process reads from or writes to a pipe as if the pipe were a standard-input or

standard-output file. See also named pipe and unnamed pipe.

pixel. Synonym for pel.

**plotter.** An output device that uses pens to draw its output on paper or on transparency foils.

PM. Presentation Manager.

pointer. (1) The symbol displayed on the screen that is moved by a pointing device, such as a *mouse*. The pointer is used to point at items that users can select. Contrast with *cursor*. (2) A data element that indicates the location of another data element.

**POINTER\$.** Character-device name reserved for a pointer device (mouse screen support).

**pointing device.** A device (such as a mouse) used to move a pointer on the screen.

**pointings.** Pairs of x-y coordinates produced by an operator defining positions on a screen with a pointing device, such as a *mouse*.

polyfillet. A curve based on a sequence of lines. It is tangential to the end points of the first and last lines, and tangential also to the midpoints of all other lines. See also fillet.

polyline. A sequence of adjoining lines.

pop. To retrieve an item from a last-in-first-out stack of items. Contrast with push.

pop-up window. A window that appears on top of another window in a dialog. Each pop-up window must be completed before returning to the underlying window.

Presentation Manager (PM). The visual component of OS/2 that presents, in windows, a graphics-based interface to applications and files installed and running in OS/2.

presentation page. The coordinate space in which a picture is assembled for display.

presentation space (PS). Contains the device-independent definition of a picture.

primary window. The window in which the main dialog between the user and the application takes place. In a multiprogramming environment, each application starts in its own primary window. The primary window remains for the duration of the application, although the panel displayed will change as the user's dialog moves forward. See also secondary window.

primitive. See graphic primitive.

**primitive attribute**. A specifiable characteristic of a graphic primitive. See *graphics attributes*.

**print job.** The result of sending a document or picture to be printed.

**Print Manager.** In PM, the part of the spooler that manages the spooling process. It also allows users to view print queues and to manipulate print jobs.

privilege level. A protection level imposed by the hardware architecture of the IBM personal computer. There are four privilege levels (number 0 through 3). Only certain types of programs are allowed to execute at each privilege level. See also IOPL code segment.

procedure call. In programming languages, a language construct for invoking execution of a procedure.

process. An instance of an executing application and the resources it is using.

program details. Information about a program that is specified in the Program Manager window and is used when the program is started.

program group. In PM, several programs that can be acted upon as a single entity.

program name. The full file specification of a program. Contrast with program title.

program title. The name of a program as it is listed in the Program Manager window. Contrast with program name.

prompt. A displayed symbol or message that requests input from the user or gives operational information. The user must respond to the prompt in order to proceed.

protocol. A set of semantic and syntactic rules that determines the behavior o functional units in achieving communication.

pseudocode. An artificial language used to describe computer program algorithms without using the syntax of any particular programming language.

pull-down. An action bar extension that displays a list of choices available for a selected action bar choice. After users select an action bar choice, the pull-down appears with the list of choices. Additional pop-up windows may appear from pull-down choices to further extend the actions available to users.

push. To add an item to a last-in-first-out stack of items. Contrast with pop.

pushbutton. A control window, shaped like a round-cornered rectangle and containing text, that invokes an immediate action, such as 'enter' or 'cancel'.

### Q

queue. A linked list of elements waiting to be processed. For example, a queue may be a list of print jobs waiting to be printed.

queued device context. A logical description of a data destination (for example, a printer or plotter) where the output is to go through the spooler. See also device context.

radio button. A control window, shaped like a round button on the screen, that can be in a checked or unchecked state. It is used to select a single item from list. Contrast with check box.

RAS. Reliability, availability, and serviceability.

raster. (1) In computer graphics, a predetermined pattern of lines that provides uniform coverage of a display space. (2) The coordinate grid that divides the display area of a display device.

read-only file. A file that may be read from but not written to.

realize. To cause the system to ensure, wherever possible, that the physical color table of a device is set to the closest possible match in the logical color table.

recursive routine. A routine that can call itself or be called by another routine called by the recursive routine.

reentrant. The attribute of a program or routine that allows the same copy of the program or routine to be used concurrently by two or more tasks.

reference phrase. A word or phrase that is emphasized in a device-dependent manner to inform the user that additional information for the word or phrase is available.

reference phrase help. Provides help information for a selectable word or phrase.

refresh. To update a window, with changed information, to its current status.

region. A clipping boundary in device space.

register. A storage device having a specified storage capacity such as a bit, byte, or computer word, and usually intended for a special purpose.

remote file system. A file-system driver that gains access to a remote system without a block device driver.

resource. The means of providing extra information used in the definition of a window. A resource can contain definitions of fonts, templates, accelerators, and mnemonics; the definitions are held in a resource file.

resource file. A file containing information used in the definition of a window. Definitions can be of fonts, templates, accelerators, and mnemonics.

restore. To return a window to its original size or position following a sizing or moving action.

retained graphics. Graphic primitives that are remembered by the Presentation Interface after they have been drawn. Contrast with nonretained graphics.

return code. (1) A code used to influence the execution of succeeding instructions. (2) A value returned to a program to indicate the results of an operation requested by that program.

reverse video. A form of alphanumeric highlighting for a character, field, or cursor, in which its color is

exchanged with that of its background. For example, changing a red character on a black background to a black character on a red background.

RGB. Red-green-blue. For example, "RGB display".

roman. Relating to a type style with upright characters.

root segment. In a hierarchical database, the highest segment in the tree structure.

run time. (1) Any instant at which a program is being executed. (2) The time during which an instruction in an instruction register is decoded and performed.

#### S

SAA. Systems Application Architecture.

**scheduler**. A computer program designed to perform functions such as scheduling, initiation, and termination of jobs.

screen. The physical surface of a work station or terminal upon which information is presented to users.

screen device context. A logical description of a data destination that is a particular window on the screen. See also device context.

**SCREEN\$.** Character-device name reserved for the display screen.

scroll bar. A control window, horizontally or vertically aligned, that allows the user to scroll additional data into an associated panel area.

scrollable entry field. An entry field larger than the visible field.

scrollable selection field. A selection field that contains more choices than are visible.

scrolling. Moving a display image vertically or horizontally in a manner such that new data appears at one edge, as existing data disappears at the opposite edge.

secondary window. A type of window associated with the primary window in a dialog. A secondary window begins a secondary and parallel dialog that runs at the same time as the primary dialog.

**sector.** An addressable subdivision of a track used to record one block of program code or data on a disk or diskette.

segment. See graphics segment.

segment attributes. Attributes that apply to the segment as an entity, as opposed to the individual primitives within the segment. For example, the visibility or detectability of a segment.

segment chain. All segments in a graphics presentation space that are defined with the 'chained' attribute. Synonym for picture chain.

segment priority. The order in which segments are drawn.

segment store. An area in a normal graphics presentation space where retained graphics segments are stored.

select. To mark or choose an item. Note that select means to mark or type in a choice on the screen; enter means to send all selected choices to the computer for processing.

select button. The button on a pointing device, such as a mouse, that is pressed to select a menu choice. Also known as button 1.

selection cursor. A type of cursor used to indicate the choice or entry field users want to interact with. It is represented by highlighting the item that it is currently positioned on.

selection field. A field containing a list of choices from which the user can select one or more.

semaphore. An object used by multi-threaded applications for signalling purposes and for controlling access to serially reusable resources.

separator. See panel body area separator.

serial dialog box. See modal dialog box.

serialization. The consecutive ordering of items.

serialize. To ensure that one or more events occur in a specified sequence.

serially reusable resource (SRR). A logical resource or object that can be accessed by only one task at a time.

session. A routing mechanism for user interaction via the console; a complete environment that determines how an application runs and how users interact with the application. OS/2 can manage more than one session at a time, and more than one process can run in a session. Each session has its own set of environment variables that determine where OS/2 looks for dynamic-link libraries and other important files.

shadow box. The area on the screen that follows mouse movements and shows what shape the window will take if the mouse button is released.

shared data. Data that is used by two or more programs.

**shared memory**. Memory that is used by two or more programs.

shear. The tilt of graphics text when each character leans to the left or right while retaining a horizontal baseline.

shell. (1) A software interface between a user and the operating system of a computer. Shell programs interpret commands and user interactions on devices such as keyboards, pointing devices, and touch-sensitive screens, and communicate them to the operating system. (2) Software that allows a kernel program to run under different operating-system environments.

**Shutdown**. The procedure required before the computer is switched off to ensure that data is not lost.

sibling processes. Child processes that have the same parent process.

sibling windows. Child windows that have the same parent window.

slider box. An area on the scroll bar that indicates the size and position of the visible information in a panel area in relation to the information available. Also known as thumb mark

source file. A file that contains source statements for items such as high-level language programs and data description specifications.

**source statement**. A statement written in a programming language.

specific dynamic-link module. A dynamic-link module created for the exclusive use of an application.

spline. A sequence of one or more Bézier curves.

spooler. A program that intercepts the data going to printer devices and writes it to disk. The data is printed or plotted when it is complete, and the required device is available. The spooler prevents output from different sources from being intermixed.

stack. A list constructed and maintained so that the next data element to be retrieved is the most recently stored. This method is characterized as last-in-first-out (LIFO).

standard window. A collection of window elements that form a panel. The standard window can include one or more of the following window elements: sizing borders, system menu icon, title bar, maximize/minimize/restore icons, action bar and pull-downs, scroll bars, and client area.

static control. The means by which the application presents descriptive information (for example, headings and descriptors) to the user. The user cannot change this information.

static storage. (1) A read/write storage unit in which data is retained in the absence of control signals. Static storage may use dynamic addressing or sensing circuits. (2) Storage other than dynamic storage.

style. See window style.

**suballocation**. The allocation of a part of one extent for occupancy by elements of a component other than the one occupying the remainder of the extent.

**subdirectory**. In an IBM personal computer, a file referred to in a root directory that contains the names of other files stored on the diskette or fixed disk.

swapping. (1) A process that interchanges the contents of an area of real storage with the contents of an area in auxiliary storage. (2) In a system with virtual storage, a paging technique that writes the active pages of a job to auxiliary storage and reads pages of another job from auxiliary storage into real storage. (3) The process of temporarily removing an active job from main storage, saving it on disk, and processing another job in the area of main storage formerly occupied by the first job.

switch. (1) An action that moves the input focus from one area to another. This can be within the same

window or from one window to another. (2) In a computer program, a conditional instruction and an indicator to be interrogated by that instruction. (3) A device or programming technique for making a selection, for example, a toggle, a conditional jump.

switch list. See Task List.

symbolic identifier. A text string that equates to an integer value in an include file, that is used to identify a programming object.

synchronous. Pertaining to events or operations that are predictable or occur at the same time. See also asynchronous.

**System Menu.** In PM, the pull-down in the top left corner of a window that allows it to be moved and sized with the keyboard.

system queue. This is the master queue for all pointer device or keyboard events.

Systems Application Architecture (SAA). A formal set of rules that enables applications to be run without modification in different computer environments.

#### T

tag. One or more characters attached to a set of data that defines the formatting or other characteristics of the set, including its definition.

Task List. In PM, the list of programs that are active. The list can be used to switch to a program and to stop programs.

template. An ASCII-text definition of an action bar and pull-down menu, held in a resource file, or as a data structure in program memory.

text. Characters or symbols.

text cursor. A symbol displayed in an entry field that indicates where typed input will appear.

text window. Also known as the VIO window.

text-windowed application. The environment in which the operating system performs advanced&hyphn.video input and output operations.

thread. A unit of execution within a process. It uses the resources of the process.

thumb mark. The portion of the scroll bar that describes the range and properties of the data that is currently visible in a window. Also known as a *slider box*.

tilde. A mark used to denote the character that is to be used as a mnemonic when selecting text items within a menu.

time slice. (1) An interval of time on the processing unit allocated for use in performing a task. After the interval has expired, processing-unit time is allocated to another task, so a task cannot monopolize processing-unit time beyond a fixed limit. (2) In systems with time sharing, a segment of time allocated to a terminal job.

title bar. The area at the top of a window that contains the window title. The title bar is highlighted when that window has the input focus. Contrast with panel title.

transaction. An exchange between a workstation and another device that accomplishes a particular action or result.

**transform.** (1) The action of modifying a picture by scaling, shearing, reflecting, rotating, or translating. (2) The object that performs or defines such a modification; also referred to as a *transformation*.

Tree. In PM, the window in the File Manager that shows the organization of drives and directories.

truncate. (1) To end a computational process in accordance with some rule. (2) To remove the beginning or ending elements of a string. (3) To drop data that cannot be printed or displayed in the line width specified or available. (4) To shorten a field or statement to a specified length.

#### U

unnamed pipe. A circular buffer, created in memory, used by related processes to communicate with one another. Contrast with named pipe.

update region. A system-provided area of dynamic storage containing one or more (not necessarily contiguous) rectangular areas of a window, that are visually invalid or incorrect, and therefore in need of repainting.

user Interface. Hardware, software, or both that allows a user to interact with and perform operations on a system, program, or device.

**User Shell.** A component of OS/2 that uses a graphics-based, windowed interface to allow the user to manage applications and files installed and running under OS/2.

utility program. (1) A computer program in general support of computer processes; for example, a diagnostic program, a trace program, a sort program. (2) A program designed to perform an everyday task such as copying data from one storage device to another.

#### V

vector font. A set of symbols, each of which is created as a series of lines and curves. Synonymous with outline font. Contrast with image font.

VGA. Video graphics array.

viewing pipeline. The series of transformations applied to a graphic object to map the object to the device on which it is to be presented.

viewing window. Clipping boundary that defines the visible part of model space.

VIO. Video Input/Output.

virtual memory (VM). Addressable space that is apparent to the user as the processor storage space, but not having a fixed physical location.

virtual storage. Synonymous with virtual memory.

visible region. A window's presentation space, clipped to the boundary of the window and the boundaries of any overlying window.

volume. (1) A file-system driver that uses a block device driver for input and output operations to a local or remote device. (2) A portion of data, together with its data carrier, that can be handled conveniently as a unit.

#### W

wild-card character. The global file-name characters asterisk (\*) and question mark (?).

window. A rectangular area of the screen with visible boundaries within which information is displayed. A window can be smaller than or the same size as the screen. Windows can appear to overlap on the screen.

window class. The grouping of windows whose processing needs conform to the services provided by one window procedure.

window coordinates. The means by which a window position or size is defined; measured in device units, or pels.

window procedure. Code that is activated in response to a message. The procedure controls the appearance and behavior of its associated windows.

window rectangle. The means by which the size and position of a window is described in relation to the desktop window.

window style. The set of properties that influence how events related to a particular window will be processed.

workstation. A display screen together with attachments such as a keyboard, a local copy device, or a tablet.

world coordinates. Application-convenient coordinates used for drawing graphics.

world-coordinate space. Coordinate space in which graphics are defined before transformations are applied.

**WYSIWYG.** What You See Is What You Get. A capability that enables text to be displayed on a screen in the same way it will be formatted on a printer.

### Z

**z-order**. The order in which sibling windows are presented. The topmost sibling window obscures any portion of the siblings that it overlaps; the same effect occurs down through the order of lower sibling windows.

zooming. In graphics applications, the process of increasing or decreasing the size of picture.

# Index

|                                      | attributes                               |
|--------------------------------------|------------------------------------------|
| Α                                    | character-set 5-443                      |
| ABB * values 5-405, 5-463            | color 5-453                              |
| ACCEL A-1                            | cosmetic line width 5-498                |
| accelerator table                    | foreground color mix 5-511               |
| copy 8-37                            | geometric line width 5-500               |
| create 8-44                          | line type 5-495                          |
| destroy 8-98                         | line width 5-498                         |
| load 8-234                           | marker box 5-504                         |
| query 8-291                          | marker set 5-506                         |
| set 8-439                            | marker symbol 5-503                      |
| translate 8-550                      | pattern 5-522                            |
| ACCELTABLE A-1                       | pattern set 5-526                        |
| ACCELTABLE statement 32-9            | query mode 5-228                         |
| Access a DRAGINFO Structure 3-26     | restore saved 5-217                      |
|                                      | segment 5-539                            |
| Access Drag Information 3-4          | set 5-404                                |
| Add Atom 8-7                         |                                          |
| Add Switch Entry 8-9                 | set default 5-462                        |
| Add Text to DDF Buffer 4-39          | set line-end 5-491                       |
| additional metrics F-9               | set line-join 5-493                      |
| addressing elements in arrays 1-5    | specify mode 5-401                       |
| alarm sound 8-11                     | ATTR_* values 5-304, 5-351, 5-488, 5-538 |
| Allocate DRAGINFO Structure 3-7      |                                          |
| Allocate DRAGTRANSFER Structures 3-9 | <b>-</b>                                 |
| AM_* values 5-228, 5-401             | В                                        |
| Animate Palette 5-8                  | background                               |
| application-supplied functions 10-1  | query color 5-231, 5-232                 |
| Applications                         | query color-mixing mode 5-232            |
| Windowed PM 34-1                     | query mix 5-232                          |
| Arabic text 5-435                    | BANDRECT A-2                             |
| arc                                  | BA * values 5-13                         |
| create 5-199                         | BBO * values 5-24, 5-113, 5-568          |
| full 5-148, 5-189                    | BDS * values 13-3                        |
| partial 5-188                        | Begin Area 5-13, 33-3                    |
| query parameters 5-226               | Begin Definition List 4-2                |
| set current parameters 5-398         | Begin Dragging Files 3-16                |
| set default parameters 5-460         | Begin Element 5-17, 33-4                 |
| Arc at a Given Position 33-3         | Begin Image at Current Position 33-5     |
| Arc at Current Position 33-3         | Begin Image at Given Position 33-5       |
| ARCPARAMS A-2                        | Begin Paint 8-18                         |
| AREABUNDLE A-2                       | Begin Path 5-19, 33-5                    |
| areas                                | Begin Window Enumeration 8-16            |
| begin construction 5-13              | Bezier Curve at Current Poition 33-6     |
| construction of interior 5-15        | Bezier Curve at Given Position 33-6      |
| end construction 5-128               | Bézier splines, create 5-215             |
| arrays                               | Bit Bit 5-23                             |
| addressing elements in 1-5           |                                          |
| convert 5-53, 5-55                   | bit maps<br>color 5-25, 5-114, 5-569     |
|                                      | copy rectangle of image data 5-23, 5-567 |
| ASCII 8-321, 8-459, 34-23            |                                          |
| ASCII MIXED code pages 34-23         | create 5-71                              |
| Associate 5-11                       | data D-1                                 |
| Associate Help Instance 8-13         | delete 5-90                              |
| ASSOCTABLE statement 32-10           | draw 8-118                               |
| ATOM A-2                             | example D-1                              |
| attribute primitive type 5-404       | file format D-2                          |
| attribute primitive types 5-462      | get system 8-194                         |
| attribute values                     | information tables D-1                   |
| character 5-404, 5-462               | load 5-161                               |
| image 5-405, 5-463                   | monochrome 5-25, 5-114, 5-569            |
| line 5-404, 5-462                    | query bits 5-233                         |
| marker 5-405, 5-463                  | query device formats 5-280               |
| pattern (area) 5-405, 5-463          | query dimension 5-236                    |
|                                      |                                          |

| bit maps (continued)                         | <b>C</b>                                 |
|----------------------------------------------|------------------------------------------|
| query handle 5-239                           | C                                        |
| query info-header 5-237                      | C language 1-1                           |
| query number of local identifiers 5-329      | Calculate Frame Rectangle 8-22           |
| query parameters 5-240                       | Call Message Filter 8-24                 |
| query set identifiers 5-359                  | Call Segment 33-9                        |
| set as currently selected 5-418              | Call Segment Matrix 5-31                 |
| set bits 5-420                               | Cancel Shutdown 8-26                     |
|                                              | CAPS * values 2-15                       |
| set identifier 5-425                         | <del></del>                              |
| standard formats D-1                         | CATCHBUF A-10                            |
| transfer data from application storage 5-420 | CA_* values A-17                         |
| bit-map tag                                  | column headings A-19                     |
| delete 5-106                                 | drawing and painting A-18                |
| Bitblt 33-7                                  | icons or bit maps A-17                   |
| BITMAPINFO A-3                               | ordered target emphasis A-18             |
| BITMAPINFOHEADER A-6                         | title attributes A-18                    |
| BITMAPINFOHEADER2 A-6                        | title position A-18                      |
| BITMAPINFO2 A-3                              | titles A-18                              |
| bits                                         | CBB_* values 5-404, 5-462                |
| draw 5-112                                   | CBM HILITE 19-5                          |
| BKM CALCPAGERECT 25-4                        | CBM_ISLISTSHOWING 19-5                   |
| BKM DELETEPAGE 25-5                          | CBM SHOWLIST 19-6                        |
| <del>_</del> <u> </u>                        |                                          |
| BKM_INSERTPAGE 25-6                          | CBM_* values 5-71                        |
| BKM_INVALIDATETABS 25-7                      | CBN_* values 19-3                        |
| BKM_QUERYPAGECOUNT 25-7                      | CBS_* values 19-1                        |
| BKM_QUERYPAGEDATA 25-8                       | CCS_* values                             |
| BKM_QUERYPAGEID 25-9                         | selection types 24-3                     |
| BKM_QUERYPAGESTYLE 25-10                     | styles 24-2                              |
| BKM_QUERYPAGEWINDOWHWND 25-10                | CDATE A-10                               |
| BKM_QUERYSTATUSLINETEXT 25-11                | CELL A-10                                |
| BKM_QUERYTABBITMAP 25-12                     | CFA_* values A-39                        |
| BKM QUERYTABTEXT 25-12                       | column attributes A-40                   |
| BKM SETDIMENSIONS 25-13                      | data types A-39                          |
| BKM_SETNOTEBOOKCOLORS 25-14                  | horizontal column heading position A-41  |
| BKM SETPAGEDATA 25-14                        | horizontal data position A-40            |
|                                              | icon or bit map data A-40                |
| BKM_SETPAGEWINDOWHWND 25-15                  | prevention of direct editing of a column |
| BKM_SETSTATUSLINETEXT 25-16                  | · · · · · · · · · · · · · · · · · · ·    |
| BKM_SETTABBITMAP 25-16                       | heading A-40                             |
| BKM_SETTABTEXT 25-17                         | vertical column heading position A-40    |
| BKM_TURNTOPAGE 25-18                         | vertical data position A-40              |
| BKS_* values 25-1                            | CFI_* flags 8-310                        |
| BMSG_* values 8-20                           | CFI_* values 8-449                       |
| BM_CLICK 13-5                                | CF_* values 8-449, 28-4                  |
| BM_QUERYCHECK 13-6                           | chain                                    |
| BM_QUERYCHECKINDEX 13-6                      | draw 5-117                               |
| BM QUERYHILITE 13-7                          | chained attribute for segments           |
| BM_SETCHECK 13-7                             | modify (GpiSetSegmentAttrs) 5-539        |
| BM_SETDEFAULT 13-8                           | Change Focus Window 8-160                |
| BM SETHILITE 13-9                            | Change Switch Entry 8-28                 |
| BM * values 5-232, 5-415                     | CHAR A-10                                |
| <del>-</del>                                 | character                                |
| BN_* values 13-3                             |                                          |
| BOOKTEXT A-9                                 | convert to uppercase 8-558               |
| BOOKTEXT data structure A-9                  | query angle 5-244                        |
| BOOL A-9                                     | query box 5-246                          |
| Box 5-28                                     | query break extra 5-248                  |
| draw 5-28                                    | query direction 5-249                    |
| Box at Current Position 33-8                 | query extra 5-250                        |
| Box at Given Position 33-8                   | query mode 5-251                         |
| Broadcast Message 8-20                       | query set 5-252                          |
| BS * values 13-1                             | query shear 5-253                        |
| BTNCDATA A-9                                 | query string positions 5-255             |
| button control data 13-2                     | query string positions at 5-257          |
|                                              | set angle 5-427                          |
| button control styles 13-1                   | set angle 5-427<br>set box 5-430         |
| button control window processing 13-1        |                                          |
| button filtering constants 8-183             | set break extra 5-433                    |
| BYTE A-10                                    | set direction 5-435                      |
|                                              | set extra 5-438                          |

CM HORZSCROLLSPLITWINDOW 24-30 character (continued) CM INSERTDETAILFIELDINFO 24-30 set mode 5-440 CM INSERTRECORD 24-31 set set 5-443 set shear 5-445 CM\_INVALIDATEDETAILFIELDINFO 24-33 CM INVALIDATERECORD 24-33 character attribute values 5-404, 5-462 character definitions CM OPENEDIT 24-35 CM PAINTBACKGROUND 24-35 font F-3 CM QUERYCNRINFO 24-36 character direction CM QUERYDETAILFIELDINFO 24-37 Arabic text 5-435 CM QUERYDRAGIMAGE 24-38 Chinese text 5-435 CM QUERYRECORD 24-39 Roman text 5-435 CM\_QUERYRECORDEMPHASIS 24-40 character set 1-6 CM QUERYRECORDFROMRECT 24-41 Character String 5-34 CM QUERYRECORDINFO 24-42 draw at current position 5-34 CM\_QUERYRECORDRECT 24-43 draw at current position, with controls 5-39 CM QUERYVIEWPORTRECT 24-43 draw at specified position 5-36 draw string at specified position, with controls 5-42 CM REMOVEDETAILFIELDINFO 24-44 CM REMOVERECORD 24-45 Character String At 5-36 CM\_SCROLLWINDOW 24-47 Character String at Current Position 33-9 CM SEARCHSTRING 24-48 Character String at Given Position 33-9 CM SETCNRINFO 24-49 Character String Extended at Current Position 33-10 CM SETRECORDEMPHASIS 24-50 Character String Extended at Given Position 33-10 CM\_SORTRECORD 24-51 Character String Move at Current Position 33-11 CM \* values 5-251, 5-427, 5-440 Character String Move at Given Position 33-11 CNRDRAGINFO A-12 Character String Position 5-39 CNRDRAGINIT A-12 Character String Position At 5-42 CNRDRAWITEMINFO A-13 CHARBUNDLE A-11 CNREDITDATA A-14 CHDIRN\_\* values 5-249, 5-435 CNREDITDATA data structure A-13 check box 13-1 CNRINFO A-15 Check Menu Item 8-32 CN\_BEGINEDIT 24-8 Check Message Filter Hook 10-5 CN COLLAPSETREE 24-9 CheckMsgFilterHook 10-5 Chinese text 5-435 CN CONTEXTMENU 24-9 CN\_DRAGAFTER 24-10 CHS\_\* values 5-39, 5-42, 5-255, 5-257 CN\_DRAGLEAVE 24-11 class 9-1 CN DRAGOVER 24-12 CLASSDETAILS A-12 CN DROP 24-13 CLASSINFO A-11 CN DROPHELP 24-14 clipboard 28-1 CN\_EMPHASIS 24-15 messages 28-1 query format information 8-310 CN ENDEDIT 24-15 **CN ENTER 24-16** query viewer window 8-313 CN\_EXPANDTREE 24-17 set data 8-449 CN\_HELP 24-17 clipboard messages 28-1 CN\_INITDRAG 24-18 clipping 5-528, G-1 CN KILLFOCUS 24-19 segment chains 5-122 CN\_QUERYDELTA 24-19 set path 5-448 CN\_REALLOCPSZ 24-20 set region 5-451 clipping boundary 5-486 CN SCROLL 24-21 CN SETFOCUS 24-21 clipping region 8-150 CN\_\* values Close Clipboard 8-34 described 24-8 Close Device Context 2-2 Close Figure 5-45, 33-12 code page Close Profile 6-2 query 8-314 Close Segment 5-47 set 8-456 Code Page Change Hook 10-7 closed figure 5-20 Code pages 34-1 CLR \* values 5-76, 5-231, 5-262, 5-338, 5-412, 5-453 **ASCII 34-11** CMDSRC \* values 11-3, 12-27, 12-36, 12-63, 15-21 CM\_ALLOCDETAILFIELDINFO 24-22 **EBCDIC 34-16** Font support 34-4 CM ALLOCRECORD 24-23 OS/2 options for PM 34-3 CM\_ARRANGE 24-24 CM\_CLOSEEDIT 24-24 OS/2 support for multiple 34-4 CM COLLAPSETREE 24-25 CodePageChangeHook 10-7 CM\_ERASERECORD 24-26 COLOR A-20 CM EXPANDTREE 24-26 color palette 8-362 CM FILTER 24-27 color table G-1 CM\_FREEDETAILFIELDINFO 24-28 create 5-74 CM FREERECORD 24-29 color table default values 5-76

| on managhrama daylaga E 76                                                                                                    | Create rieth rable 0-30                                                                                                    |
|----------------------------------------------------------------------------------------------------|----------------------------------------------------------------------------------------------------|
| on monochrome devices 5-76                                                                                                    | Create Logical Color Table 5-74                                                                                                    |
| query 5-262                                                                                                    | Create Logical Font 5-78                                                                                                    |
| query data 5-264                                                                                                    | Create Menu 8-58                                                                                                    |
| query foreground mix mode 5-324                                                                                                    | Create Message Queue 8-60                                                                                                    |
| query index 5-266                                                                                                    | Create Palette 5-81                                                                                                    |
| query nearest 5-327                                                                                                    |                                                                                                    |
| ·                                                                                                    | Create Pointer 8-64                                                                                                    |
| query real 5-343                                                                                                    | Create Pointer Indirect 8-66                                                                                                    |
| query RGB 5-349                                                                                                    | Create Presentation Space 5-84                                                                                                    |
| query system 8-362                                                                                                    | Create Region 5-88                                                                                                    |
| set 5-453                                                                                                    | Create Standard Window 8-68                                                                                                    |
| set background 5-412                                                                                                    | Create String Handle 3-5                                                                                                    |
| set system values 8-494                                                                                                    | Create Switch Entry 8-72                                                                                                    |
| Combine Region 5-49                                                                                                    | Create Window 8-74                                                                                                    |
|                                                                                                    |                                                                                                    |
| combo box control data 19-1                                                                                                    | Create Workplace Object 8-62                                                                                                    |
| combo box control window processing 19-1                                                                                                    | CREATESTRUCT A-21                                                                                                    |
| Comment 5-51, 33-12                                                                                                    | CREA_* values 5-195                                                                                                    |
| Compare Strings 8-35                                                                                                    | CRGN * values 5-49                                                                                                    |
| constant names 1-1                                                                                                    | CS * values                                                                                                    |
| constants                                                                                                    | window class styles 12-1                                                                                                    |
| button filtering 8-183                                                                                                    |                                                                                                    |
| · · · · · · · · · · · · · · · · · · ·                                                                                                    | CTAB_* values 5-195                                                                                                    |
| container control window processing                                                                                                    | CTIME A-22                                                                                                    |
| data structures 24-3                                                                                                    | current position                                                                                                    |
| icon size, how determined A-17                                                                                                    | move 5-173                                                                                                    |
| mini-icon size, how determined A-17                                                                                                    | query 5-269                                                                                                    |
| notification codes 24-8                                                                                                    | set to specified point 5-458                                                                                                    |
| notification messages 24-4                                                                                                    | cursor                                                                                                    |
| purpose 24-1                                                                                                    |                                                                                                    |
| · ·                                                                                                    | create 8-48                                                                                                    |
| styles and selection types 24-2                                                                                                    | destroy 8-101                                                                                                    |
| window messages 24-22                                                                                                    | hide 8-518                                                                                                    |
| window words 24-1                                                                                                    | query information 8-316                                                                                                    |
| container views A-16                                                                                                    | show 8-518                                                                                                    |
| contents and format of dialog template 32-19                                                                                                    | CURSORINFO A-22                                                                                                    |
| control classes 11-2                                                                                                    | CURSOR * values 8-48                                                                                                    |
|                                                                                                    | _                                                                                                    |
| control codes                                                                                                    | CVR_* values 12-23                                                                                                    |
| Shift In (SI) 34-23                                                                                                    | CVTC_* values 5-53                                                                                                    |
| Shift Out (SO) 34-23                                                                                                    | CV_* values                                                                                                    |
| control data 32-22                                                                                                    | CNRINFO structure A-16                                                                                                    |
| O                                                                                                    | SEARCHSTRING structure A-115                                                                                                    |
| Control Formatting 4-35                                                                                                    | SEARCHSTRING SHUGHIE A-119                                                                                                    |
| Control Formatting 4-35                                                                                                    |                                                                                                    |
| control statements                                                                                                    | view styles A-17                                                                                                    |
| control statements predefined 32-24                                                                                                    |                                                                                                    |
| control statements predefined 32-24 control window processing 11-2                                                                                                    | view styles A-17                                                                                                    |
| control statements predefined 32-24 control window processing 11-2 CONVCONTEXT A-20                                                                                                    |                                                                                                    |
| control statements predefined 32-24 control window processing 11-2                                                                                                    | view styles A-17                                                                                                    |
| control statements predefined 32-24 control window processing 11-2 CONVCONTEXT A-20                                                                                                    | view styles A-17  D data                                                                                                    |
| control statements predefined 32-24 control window processing 11-2 CONVCONTEXT A-20 conventions Convert 5-53                                                                                                    | view styles A-17  D data bit map D-1                                                                                                    |
| control statements predefined 32-24 control window processing 11-2 CONVCONTEXT A-20 conventions Convert 5-53 Convert with Matrix 5-55                                                                                                    | view styles A-17  D data bit map D-1 get 5-150                                                                                                    |
| control statements predefined 32-24 control window processing 11-2 CONVCONTEXT A-20 conventions Convert 5-53 Convert with Matrix 5-55 coordinates                                                                                                    | view styles A-17  D data bit map D-1 get 5-150 put 5-223                                                                                                    |
| control statements    predefined 32-24 control window processing 11-2 CONVCONTEXT A-20 conventions Convert 5-53 Convert with Matrix 5-55 coordinates    dialog 32-19                                                                                                    | view styles A-17  D data bit map D-1 get 5-150                                                                                                    |
| control statements    predefined 32-24 control window processing 11-2 CONVCONTEXT A-20 conventions Convert 5-53 Convert with Matrix 5-55 coordinates    dialog 32-19 coordinates for dialogs 32-19                                                                                                    | view styles A-17  D data bit map D-1 get 5-150 put 5-223                                                                                                    |
| control statements    predefined 32-24 control window processing 11-2 CONVCONTEXT A-20 conventions Convert 5-53 Convert with Matrix 5-55 coordinates    dialog 32-19 coordinates for dialogs 32-19 Copy Accelerator Table 8-37                                                                                                    | view styles A-17  D data bit map D-1 get 5-150 put 5-223 data area in a dialog template 32-22                                                                                                    |
| control statements    predefined 32-24 control window processing 11-2 CONVCONTEXT A-20 conventions Convert 5-53 Convert with Matrix 5-55 coordinates    dialog 32-19 coordinates for dialogs 32-19                                                                                                    | view styles A-17  D data bit map D-1 get 5-150 put 5-223 data area in a dialog template 32-22 data format image F-7                                                                                                    |
| control statements    predefined 32-24 control window processing 11-2 CONVCONTEXT A-20 conventions Convert 5-53 Convert with Matrix 5-55 coordinates    dialog 32-19 coordinates for dialogs 32-19 Copy Accelerator Table 8-37 Copy Metafile 5-57                                                                                                    | view styles A-17  D data bit map D-1 get 5-150 put 5-223 data area in a dialog template 32-22 data format image F-7 outline F-8                                                                                                    |
| control statements    predefined 32-24 control window processing 11-2 CONVCONTEXT A-20 conventions Convert 5-53 Convert with Matrix 5-55 coordinates    dialog 32-19 coordinates for dialogs 32-19 Copy Accelerator Table 8-37 Copy Metafile 5-57 Copy Rectangle 8-39                                                                                                    | view styles A-17  D data bit map D-1 get 5-150 put 5-223 data area in a dialog template 32-22 data format image F-7 outline F-8 data types A-1                                                                                                    |
| control statements    predefined 32-24 control window processing 11-2 CONVCONTEXT A-20 conventions Convert 5-53 Convert with Matrix 5-55 coordinates    dialog 32-19 coordinates for dialogs 32-19 Copy Accelerator Table 8-37 Copy Metafile 5-57 Copy Rectangle 8-39 Correlate Chain 5-59                                                                                                    | view styles A-17  D data bit map D-1 get 5-150 put 5-223 data area in a dialog template 32-22 data format image F-7 outline F-8 data types A-1 graphics orders 33-1                                                                                                    |
| control statements predefined 32-24 control window processing 11-2 CONVCONTEXT A-20 conventions Convert 5-53 Convert with Matrix 5-55 coordinates dialog 32-19 coordinates for dialogs 32-19 Copy Accelerator Table 8-37 Copy Metafile 5-57 Copy Rectangle 8-39 Correlate Chain 5-59 Correlate From 5-63                                                                                                    | view styles A-17  D data bit map D-1 get 5-150 put 5-223 data area in a dialog template 32-22 data format image F-7 outline F-8 data types A-1 graphics orders 33-1 implicit pointer 1-5                                                                                                    |
| control statements predefined 32-24 control window processing 11-2 CONVCONTEXT A-20 conventions Convert 5-53 Convert with Matrix 5-55 coordinates dialog 32-19 coordinates for dialogs 32-19 Copy Accelerator Table 8-37 Copy Metafile 5-57 Copy Rectangle 8-39 Correlate Chain 5-59 Correlate From 5-63 Correlate Segment 5-67                                                                                                    | view styles A-17  D data bit map D-1 get 5-150 put 5-223 data area in a dialog template 32-22 data format image F-7 outline F-8 data types A-1 graphics orders 33-1                                                                                                    |
| control statements predefined 32-24 control window processing 11-2 CONVCONTEXT A-20 conventions Convert 5-53 Convert with Matrix 5-55 coordinates dialog 32-19 coordinates for dialogs 32-19 Copy Accelerator Table 8-37 Copy Metafile 5-57 Copy Rectangle 8-39 Correlate Chain 5-59 Correlate Segment 5-67 cosmetic line width                                                                                                    | view styles A-17  D data bit map D-1 get 5-150 put 5-223 data area in a dialog template 32-22 data format image F-7 outline F-8 data types A-1 graphics orders 33-1 implicit pointer 1-5                                                                                                    |
| control statements predefined 32-24 control window processing 11-2 CONVCONTEXT A-20 conventions Convert 5-53 Convert with Matrix 5-55 coordinates dialog 32-19 coordinates for dialogs 32-19 Copy Accelerator Table 8-37 Copy Metafile 5-57 Copy Rectangle 8-39 Correlate Chain 5-59 Correlate From 5-63 Correlate Segment 5-67                                                                                                    | view styles A-17  D data bit map D-1 get 5-150 put 5-223 data area in a dialog template 32-22 data format image F-7 outline F-8 data types A-1 graphics orders 33-1 implicit pointer 1-5 storage mapping 1-6                                                                                                    |
| control statements predefined 32-24 control window processing 11-2 CONVCONTEXT A-20 conventions Convert 5-53 Convert with Matrix 5-55 coordinates dialog 32-19 coordinates for dialogs 32-19 Copy Accelerator Table 8-37 Copy Metafile 5-57 Copy Rectangle 8-39 Correlate Chain 5-59 Correlate Segment 5-67 cosmetic line width                                                                                                    | D data bit map D-1 get 5-150 put 5-223 data area in a dialog template 32-22 data format image F-7 outline F-8 data types A-1 graphics orders 33-1 implicit pointer 1-5 storage mapping 1-6 DBCS 8-285 DBCS support 34-23                                                                                                    |
| control statements predefined 32-24 control window processing 11-2 CONVCONTEXT A-20 conventions Convert 5-53 Convert with Matrix 5-55 coordinates dialog 32-19 coordinates for dialogs 32-19 Copy Accelerator Table 8-37 Copy Metafile 5-57 Copy Rectangle 8-39 Correlate Chain 5-59 Correlate Segment 5-67 cosmetic line width query 5-311                                                                                                    | D data bit map D-1 get 5-150 put 5-223 data area in a dialog template 32-22 data format image F-7 outline F-8 data types A-1 graphics orders 33-1 implicit pointer 1-5 storage mapping 1-6 DBCS 8-285 DBCS support 34-23 character-encoding schemes 34-23                                                                                                    |
| control statements predefined 32-24 control window processing 11-2 CONVCONTEXT A-20 conventions Convert 5-53 Convert with Matrix 5-55 coordinates dialog 32-19 coordinates for dialogs 32-19 Copy Accelerator Table 8-37 Copy Metafile 5-57 Copy Rectangle 8-39 Correlate Chain 5-59 Correlate Segment 5-67 cosmetic line width query 5-311 Counts Number of Items in Listbox 8-330 CPTEXT A-21                                                                                                    | D data bit map D-1 get 5-150 put 5-223 data area in a dialog template 32-22 data format image F-7 outline F-8 data types A-1 graphics orders 33-1 implicit pointer 1-5 storage mapping 1-6 DBCS 8-285 DBCS support 34-23 character-encoding schemes 34-23 DBM_* values 8-118                                                                                                    |
| control statements     predefined 32-24 control window processing 11-2 CONVCONTEXT A-20 conventions Convert 5-53 Convert with Matrix 5-55 coordinates     dialog 32-19 coordinates for dialogs 32-19 Copy Accelerator Table 8-37 Copy Metafile 5-57 Copy Rectangle 8-39 Correlate Chain 5-59 Correlate From 5-63 Correlate Segment 5-67 cosmetic line width     query 5-311 Counts Number of Items in Listbox 8-330 CPTEXT A-21 Create a Paragraph in DDF Buffer 4-24                                                                                         | D data bit map D-1 get 5-150 put 5-223 data area in a dialog template 32-22 data format image F-7 outline F-8 data types A-1 graphics orders 33-1 implicit pointer 1-5 storage mapping 1-6 DBCS 8-285 DBCS support 34-23 character-encoding schemes 34-23 DBM_* values 8-118 DB_* values 8-121                                                                                                    |
| control statements     predefined 32-24 control window processing 11-2 CONVCONTEXT A-20 conventions Convert 5-53 Convert with Matrix 5-55 coordinates     dialog 32-19 coordinates for dialogs 32-19 Copy Accelerator Table 8-37 Copy Metafile 5-57 Copy Rectangle 8-39 Correlate Chain 5-59 Correlate From 5-63 Correlate Segment 5-67 cosmetic line width     query 5-311 Counts Number of Items in Listbox 8-330 CPTEXT A-21 Create a Paragraph in DDF Buffer 4-24 Create Accelerator Table 8-44                                                           | D data bit map D-1 get 5-150 put 5-223 data area in a dialog template 32-22 data format image F-7 outline F-8 data types A-1 graphics orders 33-1 implicit pointer 1-5 storage mapping 1-6 DBCS 8-285 DBCS support 34-23 character-encoding schemes 34-23 DBM_* values 8-118 DB_* values 8-121 DCTL_* values 5-282, 5-474                                                                                    |
| control statements     predefined 32-24 control window processing 11-2 CONVCONTEXT A-20 conventions Convert 5-53 Convert with Matrix 5-55 coordinates     dialog 32-19 coordinates for dialogs 32-19 Copy Accelerator Table 8-37 Copy Metafile 5-57 Copy Rectangle 8-39 Correlate Chain 5-59 Correlate From 5-63 Correlate Segment 5-67 cosmetic line width     query 5-311 Counts Number of Items in Listbox 8-330 CPTEXT A-21 Create a Paragraph in DDF Buffer 4-24 Create Accelerator Table 8-44                                                           | D data bit map D-1 get 5-150 put 5-223 data area in a dialog template 32-22 data format image F-7 outline F-8 data types A-1 graphics orders 33-1 implicit pointer 1-5 storage mapping 1-6 DBCS 8-285 DBCS support 34-23 character-encoding schemes 34-23 DBM_* values 8-118 DB_* values 8-111 DCTL_* values 5-282, 5-474 DC_* values A-32                                                                   |
| control statements     predefined 32-24 control window processing 11-2 CONVCONTEXT A-20 conventions Convert 5-53 Convert with Matrix 5-55 coordinates     dialog 32-19 coordinates for dialogs 32-19 Copy Accelerator Table 8-37 Copy Metafile 5-57 Copy Rectangle 8-39 Correlate Chain 5-59 Correlate From 5-63 Correlate Segment 5-67 cosmetic line width     query 5-311 Counts Number of Items in Listbox 8-330 CPTEXT A-21 Create a Paragraph in DDF Buffer 4-24 Create Accelerator Table 8-44 Create Atom Table 8-46 Create Bit Map 5-71                | D data bit map D-1 get 5-150 put 5-223 data area in a dialog template 32-22 data format image F-7 outline F-8 data types A-1 graphics orders 33-1 implicit pointer 1-5 storage mapping 1-6 DBCS 8-285 DBCS support 34-23 character-encoding schemes 34-23 DBM_* values 8-118 DB_* values 8-121 DCTL_* values 5-282, 5-474                                                                                    |
| control statements     predefined 32-24 control window processing 11-2 CONVCONTEXT A-20 conventions Convert 5-53 Convert with Matrix 5-55 coordinates     dialog 32-19 coordinates for dialogs 32-19 Copy Accelerator Table 8-37 Copy Metafile 5-57 Copy Rectangle 8-39 Correlate Chain 5-59 Correlate From 5-63 Correlate Segment 5-67 cosmetic line width     query 5-311 Counts Number of Items in Listbox 8-330 CPTEXT A-21 Create a Paragraph in DDF Buffer 4-24 Create Accelerator Table 8-44                                                           | D data bit map D-1 get 5-150 put 5-223 data area in a dialog template 32-22 data format image F-7 outline F-8 data types A-1 graphics orders 33-1 implicit pointer 1-5 storage mapping 1-6 DBCS 8-285 DBCS support 34-23 character-encoding schemes 34-23 DBM_* values 8-118 DB_* values 8-111 DCTL_* values 5-282, 5-474 DC_* values A-32                                                                   |
| control statements     predefined 32-24 control window processing 11-2 CONVCONTEXT A-20 conventions Convert 5-53 Convert with Matrix 5-55 coordinates     dialog 32-19 coordinates for dialogs 32-19 Copy Accelerator Table 8-37 Copy Metafile 5-57 Copy Rectangle 8-39 Correlate Chain 5-59 Correlate From 5-63 Correlate Segment 5-67 cosmetic line width     query 5-311 Counts Number of Items in Listbox 8-330 CPTEXT A-21 Create a Paragraph in DDF Buffer 4-24 Create Accelerator Table 8-44 Create Atom Table 8-46 Create Bit Map 5-71                | D data bit map D-1 get 5-150 put 5-223 data area in a dialog template 32-22 data format image F-7 outline F-8 data types A-1 graphics orders 33-1 implicit pointer 1-5 storage mapping 1-6 DBCS 8-285 DBCS support 34-23 character-encoding schemes 34-23 DBM_* values 8-118 DB_* values 8-118 DB_* values 8-121 DCTL_* values 5-282, 5-474 DC_* values A-32 DDEF_* values 5-195 DDEINIT A-23                |
| control statements     predefined 32-24 control window processing 11-2 CONVCONTEXT A-20 conventions Convert 5-53 Convert with Matrix 5-55 coordinates     dialog 32-19 coordinates for dialogs 32-19 Copy Accelerator Table 8-37 Copy Metafile 5-57 Copy Metafile 5-57 Copy Rectangle 8-39 Correlate Chain 5-59 Correlate From 5-63 Correlate Segment 5-67 cosmetic line width     query 5-311 Counts Number of Items in Listbox 8-330 CPTEXT A-21 Create a Paragraph in DDF Buffer 4-24 Create Accelerator Table 8-46 Create Bit Map 5-71 Create Cursor 8-48 | D data bit map D-1 get 5-150 put 5-223 data area in a dialog template 32-22 data format image F-7 outline F-8 data types A-1 graphics orders 33-1 implicit pointer 1-5 storage mapping 1-6 DBCS 8-285 DBCS support 34-23 character-encoding schemes 34-23 DBM_* values 8-118 DB_* values 8-118 DB_* values 8-121 DCTL_* values 5-282, 5-474 DC_* values A-32 DDEF_* values 5-195 DDEINIT A-23 DDESTRUCT A-23 |
| control statements     predefined 32-24 control window processing 11-2 CONVCONTEXT A-20 conventions Convert 5-53 Convert with Matrix 5-55 coordinates     dialog 32-19 coordinates for dialogs 32-19 Copy Accelerator Table 8-37 Copy Metafile 5-57 Copy Rectangle 8-39 Correlate Chain 5-59 Correlate From 5-63 Correlate Segment 5-67 cosmetic line width     query 5-311 Counts Number of Items in Listbox 8-330 CPTEXT A-21 Create a Paragraph in DDF Buffer 4-24 Create Accelerator Table 8-46 Create Bit Map 5-71 Create Cursor 8-48 Create Dialog 8-50 | D data bit map D-1 get 5-150 put 5-223 data area in a dialog template 32-22 data format image F-7 outline F-8 data types A-1 graphics orders 33-1 implicit pointer 1-5 storage mapping 1-6 DBCS 8-285 DBCS support 34-23 character-encoding schemes 34-23 DBM_* values 8-118 DB_* values 8-118 DB_* values 8-121 DCTL_* values 5-282, 5-474 DC_* values A-32 DDEF_* values 5-195 DDEINIT A-23                |

| DdfBitmap 4-5                                            | device context (continued)        |
|----------------------------------------------------------|-----------------------------------|
| DdfEndList 4-8                                           | clear output display 5-136        |
| DdfHyperText 4-10                                        | close 2-2                         |
| DdfInform 4-13                                           | create 2-9                        |
| DdfInitialize 4-15                                       | open 2-9                          |
|                                                          | open for a window 8-273           |
| DdfListItem 4-18                                         | •                                 |
| DdfMetafile 4-21                                         | screen 8-128                      |
| DdfPara 4-24                                             | DevOpenDC 2-9                     |
| DdfSetColor 4-26                                         | DEVOPENSTRUC A-25                 |
| DdfSetFont 4-29                                          | DevPostDeviceModes 2-12           |
| DdfSetFontStyle 4-32                                     | DevQueryCaps 2-15                 |
| DdfSetFormat 4-35                                        | DevQueryDeviceNames 2-21          |
|                                                          | DevQueryHardcopyCaps 2-24         |
| DdfSetTextAlign 4-37                                     |                                   |
| DdfText 4-39                                             | DEV_* values 2-2, 2-10            |
| default colors 13-2, 14-2, 15-3, 16-1, 17-3, 19-2, 20-2, | DFORM_* values 5-150, 5-223       |
| 22-2, 23-1                                               | dialog                            |
| Default Dialog Procedure 8-85                            | create 8-50                       |
| default dialog processing 12-70                          | default procedure 8-85            |
| default graphics character box                           | dismiss 8-111                     |
| query 5-275                                              | enumerate item 8-145              |
|                                                          |                                   |
| default message processing 12-1                          | load 8-236                        |
| default view matrix                                      | process modal 8-287               |
| query 5-273                                              | query item short 8-321            |
| Default Window Procedure 8-89                            | send message to item 8-435        |
| default window processing 11-1                           | set item short 8-459              |
| DEFAULTICON keyword 32-11                                | dialog item                       |
| •                                                        |                                   |
| Define Hypertext Link 4-10                               | query text 8-323                  |
| Define Inform Link 4-13                                  | query text length 8-325           |
| Define Text Alignment 4-37                               | set text 8-461                    |
| Delete Atom 8-91                                         | dialog points                     |
| Delete Bit Map 5-90                                      | map 8-259                         |
| Delete DRAGINFO String Handles 3-10                      | Dialog Procedure 10-2             |
| Delete Element 5-92                                      | dialog processing 12-70           |
|                                                          | default 12-70                     |
| Delete Element Range 5-94                                |                                   |
| Delete Elements Between Labels 5-96                      | language support 12-83            |
| Delete Library 8-95                                      | dialog template                   |
| Delete Listbox Item 8-93                                 | data-area information 32-22       |
| Delete Metafile 5-98                                     | format and contents 32-19         |
| Delete Palette 5-100                                     | header information 32-20          |
| Delete Procedure 8-96                                    | item information 32-21            |
|                                                          | dialog window                     |
| Delete Segment 5-102                                     | •                                 |
| Delete Segments 5-104                                    | destroy modal 8-111               |
| Delete Set Identifier 5-106                              | hide modeless 8-111               |
| Delete String Handle 3-11                                | DialogProc 10-2                   |
| DELETENOTIFY A-24                                        | dialogs                           |
| Deregister Workplace Object Class 8-97                   | define procedure 10-2             |
| DESKTOP A-24                                             | Direct Manipulation for Files 3-2 |
|                                                          |                                   |
| Destroy Accelerator Table 8-98                           | direct manipulation messages 29-1 |
| Destroy Atom Table 8-99                                  | directives 32-4                   |
| Destroy Cursor 8-101                                     | Dismiss Dialog 8-111              |
| Destroy Help Instance 8-102                              | Dispatch Message 8-113            |
| Destroy Message Queue 8-104                              | dithered colors 5-327             |
| Destroy Pointer 8-107                                    | dithering 5-327, 8-494            |
| Destroy Presentation Space 5-108                         | DLGC * values 12-72               |
|                                                          | _                                 |
| Destroy Region 5-110                                     | DLGTEMPLATE A-27                  |
| Destroy Window 8-109                                     | DLGTEMPLATE statement 32-16       |
| Destroy Window Hook 10-8                                 | DLGTITEM A-27                     |
| Destroy Workplace Object 8-106                           | DM_DISCARDOBJECT 29-1             |
| DestroyWindowHook 10-8                                   | DM_DRAGERROR 29-2                 |
| detectability attribute for segments                     | DM DRAGFILECOMPLETE 29-2          |
| modify (GpiSetSegmentAttrs) 5-539                        | DM DRAGLEAVE 29-3                 |
|                                                          | _                                 |
| DevCloseDC 2-2                                           | DM_DRAGOVER 29-4                  |
| DevEscape 2-4                                            | DM_DRAGOVERNOTIFY 29-5            |
| DEVESC_* values 2-4, 2-5                                 | DM_DROP 29-6                      |
| device characteristics                                   | DM_DROPHELP 29-7                  |
| query 2-15                                               | DM EMPHASIZETARGET 29-7           |
| device context                                           | DM ENDCONVERSATION 29-8           |
| 401100 VV.IIOAL                                          |                                   |

1

| DM_FILERENDERED 29-9                              | DrgQueryTrueType 3-40                         |
|---------------------------------------------------|-----------------------------------------------|
| DM_PRINTOBJECT 29-9                               | DrgQueryTrueTypeLen 3-42                      |
| DM_RENDER 29-10                                   | DrgReleasePS 3-44                             |
| DM_RENDERCOMPLETE 29-11                           | DrgSendTransferMsg 3-45                       |
| DM_RENDERFILE 29-12                               | DrgSetDragImage 3-48                          |
| DM_RENDERPREPARE 29-13                            | DrgSetDragitem 3-50                           |
| DM * values 5-284, 5-477                          | DrgSetDragPointer 3-53                        |
| double-byte character set 1-6                     | DrgVerifyNativeRMF 3-55                       |
| double-byte character sets 34-23                  | DrgVerifyRMF 3-57                             |
| Down cursor key 8-547                             | DrgVerifyTrueType 3-59                        |
| DO * values                                       | DrgVerifyType 3-61                            |
| DRAGINFO data structure A-29                      |                                               |
|                                                   | DrgVerifyTypeSet 3-63                         |
| DRAGITEM data structure A-32                      | DRG_* values A-29                             |
| DPC errors 5-2                                    | DRIVDATA A-33                                 |
| DPDM_* values 2-13                                | DRIVPROPS A-34                                |
| DP_* values 8-124                                 | DRM_* values A-31                             |
| Drag 3-12                                         | DRO_* values 5-28, 5-148                      |
| drag information                                  | DRT_* values A-30                             |
| access 3-4                                        | DTYP_* values 8-408                           |
| drag messages 29-1                                | DT_* values 8-127, 22-1                       |
| DRAGIMAGE A-28                                    | Dynamic Data Exchange Initiate (NLS) 8-78     |
| DRAGINFO A-29                                     | dynamic data exchange messages 30-1           |
| DRAGITEM A-30                                     | Dynamic Data Exchange Post Message (NLS) 8-80 |
| DRAGTRANSFER A-32                                 | Dynamic Data Exchange Respond (NLS) 8-83      |
| Draw Bit Map 8-118                                | Dynamic Data Exchange Nespond (NES) 0-05      |
| Draw Bits 5-112                                   |                                               |
| Draw Border 8-121                                 | E                                             |
|                                                   |                                               |
| Draw Chain 5-117                                  | EBCDIC MIXED code pages 34-23                 |
| Draw Dynamics 5-119                               | edit mode                                     |
| Draw From 5-121                                   | query 5-285                                   |
| draw mode 5-47                                    | set 5-480                                     |
| Draw Pointer 8-124                                | EDI_* values 8-145                            |
| Draw Polygons 5-207                               | EGA 2-19                                      |
| Draw Segment 5-123                                | Element 5-125                                 |
| Draw Text 8-126                                   | end 5-130                                     |
| Draw Tracking Rectangle 8-546                     | query 5-286                                   |
| draw-and-retain mode 5-47                         | elements                                      |
| drawing mode                                      | delete 5-92                                   |
| draw 5-126, 5-474, 5-478, 5-558                   |                                               |
| draw-and-retain 5-126, 5-287, 5-474, 5-478, 5-558 | delete between labels 5-96                    |
| query 5-284                                       | delete between range 5-94                     |
| retain 5-126, 5-252, 5-287, 5-478, 5-558          | offset pointer 5-177                          |
| set 5-477                                         | query pointer 5-288                           |
|                                                   | query type 5-290                              |
| drawing orders 33-1                               | set pointer at label 5-484                    |
| drawing process check errors 5-2                  | Empty Clipboard 8-130                         |
| DRF_* values A-31                                 | EM_CLEAR 14-4                                 |
| DrgAcceptDroppedFiles 3-2                         | EM_COPY 14-4                                  |
| DrgAccessDraginfo 3-4                             | EM CUT 14-5                                   |
| DrgAddStrHandle 3-5                               | EM PASTE 14-5                                 |
| DrgAllocDraginfo 3-7                              | EM_QUERYCHANGED 14-6                          |
| DrgAllocDragtransfer 3-9                          | EM QUERYFIRSTCHAR 14-7                        |
| DrgDeleteDraginfoStrHandles 3-10                  | EM_QUERYREADONLY 14-7                         |
| DrgDeleteStrHandle 3-11                           | EM QUERYSEL 14-8                              |
| DrgDrag 3-12                                      | <b>-</b>                                      |
| DrgDragFiles 3-16                                 | EM_SETFIRSTCHAR 14-8                          |
| DrgFreeDraginfo 3-19                              | EM_SETINSERTMODE 14-9                         |
| •                                                 | EM_SETREADONLY 14-10                          |
| DrgFreeDragtransfer 3-21                          | EM_SETSEL 14-10                               |
| DrgGetPS 3-22                                     | EM_SETTEXTLIMIT 14-11                         |
| DrgPostTransferMsg 3-24                           | Enable Control of Button Id 8-131             |
| DrgPushDraginfo 3-26                              | Enable Menu Item 8-132                        |
| DrgQueryDragitem 3-28                             | Enable Physical Input 8-134                   |
| DrgQueryDragitemCount 3-30                        | Enable Window Update 8-137                    |
| DrgQueryDragitemPtr 3-31                          | encapsulation 9-1                             |
| DrgQueryNativeRMF 3-32                            | End Area 5-128, 33-13                         |
| DrgQueryNativeRMFLen 3-34                         | End Definition List 4-8                       |
| DrgQueryStrName 3-36                              |                                               |
| DrgQueryStrNameLen 3-38                           | End Element 5-130, 33-13                      |
|                                                   | End Image 33-13                               |
|                                                   |                                               |

| End of Symbol Definition 33-14             | file formats (continued)                        |
|--------------------------------------------|-------------------------------------------------|
| End Paint 8-141                            | icon file D-2                                   |
| End Path 5-132, 33-14                      | pointer D-2                                     |
| End Prolog 33-14                           | FILEDLG A-42                                    |
| End Window Enumeration 8-139               | FILEFINDBUF4 A-46                               |
| ENDFONT structure F-1                      |                                                 |
|                                            | Fill Path 5-142, 33-16                          |
| Enter key 8-547                            | Fill Rectangle 8-154                            |
| entry field control data 14-2              | Fillet at Current Position 33-16                |
| entry field control window processing 14-1 | Fillet at Given Position 33-16                  |
| ENTRYFDATA A-34                            | Find Atom 8-156                                 |
| Enumerate Clipboard Formats 8-143          | Find Word Hook 10-9                             |
| Enumerate Dialog Item 8-145                | FindWordHook 10-9                               |
| Enumerate Object Classes 8-147             | FIXED A-46                                      |
| EN_* values 14-3, 18-3                     | Fi * values 15-18                               |
| EQRGN * values 5-134                       | <u>=</u>                                        |
| _                                          | Flash Window 8-158                              |
| Equal Rectangle 8-148                      | flashing                                        |
| Equal Region 5-134                         | start 8-158                                     |
| Erase 5-136                                | stop 8-158                                      |
| ERRINFO A-35                               | flipping bits 8-211                             |
| Error Segment Data 5-138                   | Flood Fill 5-144                                |
| error severities 1-2                       | FM * values 5-324, 5-510                        |
| error state                                | FNTF_* values A-49                              |
| get last one 8-178                         |                                                 |
| -                                          | FNTM_FACENAMECHANGED 12-76                      |
| error-information block 8-165              | FNTM_FILTERLIST 12-77                           |
| ERRORID A-35                               | FNTM_POINTSIZECHANGED 12-78                     |
| errors                                     | FNTM_STYLECHANGED 12-78                         |
| codes B-1                                  | FNTM_UPDATEPREVIEW 12-79                        |
| drawing process check 5-2                  | FNTS * values A-48                              |
| explanations C-1                           | FOCAMETRICS structure F-2                       |
| get information 8-175                      | focus                                           |
| severities of 1-2                          |                                                 |
|                                            | change window 8-160                             |
| Esc key 8-547                              | query 8-327                                     |
| Escape 2-4, 33-15                          | set window 8-464                                |
| ESCSETMODE A-35                            | FOLDERDATA A-46                                 |
| ES_* dbcsvals 14-2                         | font character definitions F-3                  |
| ES_* values 14-1                           | font definition header F-4                      |
| Exclude Clip Rectangle 5-140               | font dialog 12-75                               |
| Exclude Update Region 8-150                | font directory F-11                             |
| Extended Escape 33-15                      | font metrics F-1                                |
| Extended Eddupo od 10                      |                                                 |
|                                            | font-file format F-1                            |
| <b>E</b>                                   | FONTDEFINITIONHEADER structure F-4              |
| F                                          | FONTDLG A-47                                    |
| FACENAMEDESC A-35                          | FONTMETRICS A-52                                |
| FATTRS A-36                                | fonts                                           |
| FATTR_FONTUSE_* values                     | create logical definition 5-78                  |
| FATTR SEL * values A-37                    | definition of terms F-12                        |
|                                            | Japanese 34-23                                  |
| FATTR_TYPE_* values A-38                   |                                                 |
| FCF_* frame styles 8-424                   | load 5-163                                      |
| FCF_* values 15-1                          | load public 5-167                               |
| FC_* values 8-160                          | outline 5-427, 5-430, 5-433, 5-438, 5-445       |
| FDATE A-38                                 | query 5-299                                     |
| FDM_ERROR 12-73                            | query action 5-294                              |
| FDM FILTER 12-74                           | query face string 5-292                         |
| FDM VALIDATE 12-74                         | query logical 5-315                             |
| <del></del>                                | query metrics 5-297                             |
| FDS_* values A-42                          | • •                                             |
| FFDESCS A-39                               | query number of local identifiers 5-329         |
| FFDESCS2 A-39                              | query set identifiers 5-359                     |
| FF_* indicators 8-400                      | query width table 5-372                         |
| FF_* values 5-144                          | raster 5-427, 5-430, 5-433, 5-438, 5-445, 5-522 |
| FID_* values 15-1, 23-1                    | unload 5-563                                    |
| FIELDINFO A-39                             | unload public 5-565                             |
| FIELDINFOINSERT A-41                       | fonts supplied with OS/2 E-1                    |
|                                            | FONTSIGNATURE structure F-1                     |
| FIELDINFOINSERT data structure A-41        |                                                 |
| ile dialog 12-73                           | FONT_* values 5-78                              |
| ile format                                 | format                                          |
| ïle formats                                | font-file F-1                                   |
| bit maps D-2                               | format and contents of dialog template 32-19    |
|                                            |                                                 |

| FPATH_* values 5-142, 5-191               | geometric line width 5-312                                    |
|-------------------------------------------|---------------------------------------------------------------|
| frame control data 15-3                   | GEPROL 33-14                                                  |
| frame control window processing 15-1      | GEPTH 33-14                                                   |
| Frame Region 5-146                        | GESCP 33-15                                                   |
| FRAMECDATA A-60                           | GĚSD 33-14                                                    |
| Free DRAGINFO Structure 3-19              | Get Clipped Presentation Space 8-169                          |
| Free DRAGTRANSFER Storage 3-21            | Get Current Time 8-171                                        |
| Free Error Information 8-165              | Get Data 5-150                                                |
| Free File Icon 8-168                      | Get Dialog Message 8-172                                      |
| Free Standard File Dialog File List 8-166 | Get Drag Presentation Space 3-22                              |
| FS_* values 15-3                          | Get Dragged Object Count 3-30                                 |
| FTIME A-61                                | Get DRAGITEM Structure 3-28                                   |
| Full Arc 5-148                            | Get Error Information 8-175                                   |
| create 5-148                              | Get Format of a Dragged Object 3-32                           |
| Full Arc at Current Position 33-17        | Get Key State 8-176                                           |
| Full Arc at Given Position 33-17          | Get Last Error 8-178                                          |
| function descriptions                     | Get Maximum Position 8-179                                    |
| conventions used 1-1                      | Get Message 8-183                                             |
| functions                                 | Get Minimum Position 8-181                                    |
| supplied by applications 10-1             | Get Multiple Windows From Identities 8-266                    |
|                                           | Get Next Window 8-186                                         |
|                                           | Get Physical Key State 8-188                                  |
| G                                         | Get Pointer to DRAGITEM Structure 3-31                        |
| GARC 33-3                                 | Get Presentation Space 8-190                                  |
| GBAR 33-3                                 | Get Screen Presentation Space 8-192                           |
| GBBLT 33-7                                | Get String Contents 3-36                                      |
| GBEL 33-4                                 | Get String Length 3-38                                        |
| GBEZ 33-6                                 | Get String Length for Native RMF of Dragged                   |
| GBIMG 33-5                                | Object 3-34                                                   |
| GBIT1 33-1                                | Get String Length for True Type of Dragged Object 3-42        |
| GBIT16 33-1                               | Get System Bit Map 8-194 Get True Type of Dragged Object 3-40 |
| GBIT2 33-1                                | GFARC 33-17                                                   |
| GBIT32 33-1                               | GFIXED 33-2                                                   |
| GBIT4 33-1                                | GFIXEDS 33-2                                                  |
| GBIT5 33-1                                | GFLT 33-16                                                    |
| GBIT6 33-1                                | GFPTH 33-16                                                   |
| GBIT7 33-1                                | GHBITMAP 33-2                                                 |
| GBIT8 33-1                                | GIMD 33-17                                                    |
| GBOX 33-8                                 | GINDATT 33-2                                                  |
| GBPTH 33-5                                | GINDEX3 33-2                                                  |
| GCALLS 33-9                               | GLBL 33-18                                                    |
| GCARC 33-3                                | GLENGTH1 33-2                                                 |
| GCBEZ 33-6                                | GLENGTH2 33-2                                                 |
| GCBIMG 33-5                               | GLINE 33-18                                                   |
| GCBOX 33-8                                | GLONG 33-2                                                    |
| GCCHST 33-9<br>GCCHSTE 33-10              | GMPTH 33-19                                                   |
|                                           | GMRK 33-18                                                    |
| GCCHSTM 33-11<br>GCFARC 33-17             | GNOP1 33-19                                                   |
| GCFLT 33-16                               | GOPTH 33-19                                                   |
| GCHAR 33-1                                | GPARC 33-20                                                   |
| GCHST 33-9                                | GpiAnimatePalette 5-8                                         |
| GCHSTE 33-10                              | GpiAssociate 5-11                                             |
| GCHSTM 33-11                              | GpiBeginArea 5-13                                             |
| GCLFIG 33-12                              | GpiBeginElement 5-17                                          |
| GCLINE 33-18                              | GpiBeginPath 5-19                                             |
| GCMRK 33-18                               | GpiBitBlt 5-23                                                |
| GCOMT 33-12                               | GpiBox 5-28                                                   |
| GCPARC 33-20                              | GpiCallSegmentMatrix 5-31                                     |
| GCRLINE 33-22                             | GpiCharString 5-34                                            |
| GCSFLT 33-50                              | GpiCharStringAt 5-36                                          |
| GDELPOINT 33-1                            | GpiCharStringPos 5-39                                         |
| GEAR 33-13                                | GpiCharStringPosAt 5-42                                       |
| GEEL 33-13                                | GpiCloseFigure 5-45                                           |
| GEESCP 33-15                              | GpiCloseSegment 5-47                                          |
| GEIMG 33-13                               | GpiCombineRegion 5-49                                         |
| general window styles 12-1                | GpiComment 5-51                                               |
|                                           |                                                               |

GpiConvert 5-53 GpiPolyLine 5-209 GpiConvertWithMatrix 5-55 GpiPolyLineDisjoint 5-211 GpiPolyMarker 5-213 GpiCopyMetaFile 5-57 GpiCorrelateChain 5-59 GpiPolySpline 5-215 GpiPop 5-217 GpiCorrelateFrom 5-63 GpiPtInRegion 5-219 GpiCorrelateSegment 5-67 GpiPtVisible 5-221 GpiCreateBitmap 5-71 GpiPutData 5-223 GpiCreateLogColorTable 5-74 GpiCreateLogFont 5-78 GpiQueryArcParams 5-226 GpiQueryAttrMode 5-228 GpiCreatePalette 5-81 GpiCreatePS 5-84 GpiQueryAttrs 5-229 GpiCreateRegion 5-88 GpiQueryBackColor 5-231 GpiQueryBackMix 5-232 GpiDeleteBitmap 5-90 GpiQueryBitmapBits 5-233 GpiDeleteElement 5-92 GpiQueryBitmapDimension 5-236 GpiDeleteElementRange 5-94 GpiQuervBitmapHandle 5-239 GpiDeleteElementsBetweenLabels 5-96 GpiDeleteMetaFile 5-98 GpiQueryBitmapInfoHeader 5-237 GpiQueryBitmapParameters 5-240 GpiDeletePalette 5-100 GpiDeleteSegment 5-102 GpiQueryBoundaryData 5-242 GpiQueryCharAngle 5-244 GpiDeleteSegments 5-104 GpiDeleteSetId 5-106 GpiQueryCharBox 5-246 GpiDestroyPS 5-108 GpiQueryCharBreakExtra 5-248 GpiDestroyRegion 5-110 GpiQueryCharDirection 5-249 GpiDrawBits 5-112 GpiQuervCharExtra 5-250 GpiDrawChain 5-117 GpiQueryCharMode 5-251 GpiQueryCharSet 5-252 GpiDrawDynamics 5-119 GpiDrawFrom 5-121 GpiQueryCharShear 5-253 GpiQueryCharStringPos 5-255 GpiDrawSegment 5-123 GpiElement 5-125 GpiQueryCharStringPosAt 5-257 GpiEndArea 5-128 GpiQueryClipBox 5-259 GpiEndElement 5-130 GpiQueryClipRegion 5-261 GpiQueryColor 5-262 GpiEndPath 5-132 GpiQueryColorData 5-264 GpiEqualRegion 5-134 GpiQueryColorIndex 5-266 GpiErase 5-136 GpiErrorSegmentData 5-138 GpiQueryCp 5-268 GpiExcludeClipRectangle 5-140 GpiQueryCurrentPosition 5-269 GPIE\_\* values 5-138 GpiQueryDefArcParams 5-270 GpiFillPath 5-142 GpiQueryDefAttrs 5-271 GpiQueryDefaultViewMatrix 5-273 GpiFloodFill 5-144 GpiFrameRegion 5-146 GpiQueryDefCharBox 5-275 GpiQueryDefTag 5-277 GpiFullArc 5-148 GPIF\_\* values 5-533 GpiQueryDefViewingLimits 5-278 GpiGetData 5-150 GpiQueryDevice 5-279 GpiQueryDeviceBitmapFormats 5-280 Gpilmage 5-153 GpilntersectClipRectangle 5-155 GpiQueryDrawControl 5-282 GpiLabel 5-157 GpiQueryDrawingMode 5-284 GpiQueryEditMode 5-285 GpiLine 5-159 GpiQueryElement 5-286 GpiLoadBitmap 5-161 GpiLoadFonts 5-163 GpiQueryElementPointer 5-288 GpiLoadMetaFile 5-165 GpiQuervElementType 5-290 GpiLoadPublicFonts 5-167 GpiQueryFaceString 5-292 GpiQueryFontAction 5-294 GpiMarker 5-168 GpiModifyPath 5-170 GpiQueryFontFileDescriptions 5-295 GpiQueryFontMetrics 5-297 GpiMove 5-173 GpiOffsetClipRegion 5-175 GpiQueryFonts 5-299 GpiQueryFullFontFileDescriptions 5-301 GpiOffsetElementPointer 5-177 GpiQueryGraphicsField 5-303 GpiOffsetRegion 5-179 GpiOpenSegment 5-181 GpiQuervInitialSegmentAttrs 5-304 GpiOutlinePath 5-184 GpiQueryKerningPairs 5-306 GpiQueryLineEnd 5-308 GpiPaintRegion 5-186 GpiPartialArc 5-188 GpiQueryLineJoin 5-309 GpiQueryLineType 5-310 GpiPathToRegion 5-191 GpiQueryLineWidth 5-311 GpiPlayMetaFile 5-193 GpiPointArc 5-199 GpiQueryLineWidthGeom 5-312 GpiQueryLogColorTable 5-313 GpiPolyFillet 5-201 GpiPolyFilletSharp 5-204 GpiQueryLogicalFont 5-315 GpiPolygons 5-207 GpiQueryMarker 5-317

GpiQueryMarkerBox 5-318 GpiSetDefArcParams 5-460 GpiQueryMarkerSet 5-320 GpiSetDefAttrs 5-462 GpiQueryMetaFileBits 5-321 GpiSetDefaultViewMatrix 5-467 GpiQueryMetaFileLength 5-323 GpiSetDefTag 5-470 GpiQueryMix 5-324 GpiSetDefViewingLimits 5-472 GpiQueryModelTransformMatrix 5-325 GpiSetDrawControl 5-474 GpiQueryNearestColor 5-327 GpiSetDrawingMode 5-477 GpiSetEditMode 5-480 GpiQuervNumberSetIds 5-329 GpiQueryPageViewport 5-330 GpiSetElementPointer 5-482 GpiQueryPalette 5-332 GpiSetElementPointerAtLabel 5-484 GpiQueryPaletteInfo 5-333 GpiSetGraphicsField 5-486 GpiQueryPattern 5-335 GpiSetInitialSegmentAttrs 5-488 GpiQueryPatternRefPoint 5-336 GpiSetLineEnd 5-491 GpiQueryPatternSet 5-337 GpiSetLineJoin 5-493 GpiQueryPel 5-338 GpiSetLineType 5-495 GpiQueryPickAperturePosition 5-340 GpiSetLineWidth 5-498 GpiQueryPickApertureSize 5-341 GpiSetLineWidthGeom 5-500 GpiQueryPS 5-342 GpiSetMarker 5-502 GpiQueryRealColors 5-343 GpiSetMarkerBox 5-504 GpiQueryRegionBox 5-345 GpiSetMarkerSet 5-506 GpiQueryRegionRects 5-347 GpiSetMetaFileBits 5-508 GpiQueryRGBColor 5-349 GpiSetMix 5-510 GpiQuerySegmentAttrs 5-351 GpiSetModelTransformMatrix 5-513 GpiQuerySegmentNames 5-353 GpiSetPageViewport 5-516 GpiQuerySegmentPriority 5-355 GpiSetPaletteEntries 5-518 GpiQuerySegmentTransformMatrix 5-357 GpiSetPattern 5-521 GpiQuerySetIds 5-359 GpiSetPatternRefPoint 5-524 GpiQueryStopDraw 5-362 GpiSetPatternSet 5-526 GpiQueryTag 5-363 GpiSetPel 5-528 GpiQueryTextAlignment 5-364 GpiSetPickAperturePosition 5-530 GpiQueryTextBox 5-365 GpiSetPickApertureSize 5-531 GpiQueryViewingLimits 5-368 GpiSetPS 5-533 GpiQueryViewingTransformMatrix 5-370 GpiSetRegion 5-536 GpiQueryWidthTable 5-372 GpiSetSegmentAttrs 5-538 GpiRectInRegion 5-374 GpiSetSegmentPriority 5-541 GpiRectVisible 5-376 GpiSetSegmentTransformMatrix 5-543 GpiRemoveDynamics 5-378 GpiSetStopDraw 5-546 GpiResetBoundaryData 5-381 GpiSetTag 5-548 GpiResetPS 5-382 GpiSetTextAlignment 5-550 GpiRestorePS 5-384 GpiSetViewingLimits 5-553 GpiRotate 5-386 GpiSetViewingTransformMatrix 5-555 GpiSaveMetaFile 5-389 GpiStrokePath 5-558 GpiSavePS 5-391 GpiTranslate 5-560 GpiScale 5-393 GpiUnloadFonts 5-563 GpiSelectPalette 5-396 GpiUnloadPublicFonts 5-565 GpiSetArcParams 5-398 GpiWCBitBlt 5-567 GpiSetAttrMode 5-401 GPI\_\* values 5-196 GpiSetAttrs 5-404 GPOINT 33-2 GpiSetBackColor 5-412 GPOINTB 33-2 GpiSetBackMix 5-415 GPOLYS 33-2, 33-20 GpiSetBitmap 5-418 **GPOP 33-21** GpiSetBitmapBits 5-420 **GPSAP 33-23** GpiSetBitmapDimension 5-423 GPSBCOL 33-23 GpiSetBitmapld 5-425 GPSBICOL 33-24 GpiSetCharAngle 5-427 **GPSBMX 33-25** GpiSetCharBox 5-430 **GPSCA 33-26** GpiSetCharBreakExtra 5-433 GPSCBE 33-26 GpiSetCharDirection 5-435 GPSCC 33-27 GpiSetCharExtra 5-438 GPSCD 33-28 GpiSetCharMode 5-440 **GPSCE 33-28** GpiSetCharSet 5-443 **GPSCH 33-30** GpiSetCharShear 5-445 GPSCOL 33-31 GpiSetClipPath 5-448 **GPSCP 33-32** GpiSetClipRegion 5-451 **GPSCR 33-29** GpiSetColor 5-453 **GPSCS 33-30** GpiSetCp 5-456 GPSECOL 33-32 GpiSetCurrentPosition 5-458 **GPSFLW 33-33** 

| GPSIA 33-35                                                                                                    | GSPIK 33-45                                                                                                    |
|----------------------------------------------------------------------------------------------------|----------------------------------------------------------------------------------------------------|
| GPSICOL 33-34                                                                                                    | GSPRP 33-43                                                                                                    |
| GPSLE 33-36                                                                                                    | GSPS 33-44                                                                                                    |
| GPSLJ 33-36                                                                                                    | GSPT 33-44                                                                                                    |
| GPSLT 33-37                                                                                                    | GSSB 33-45                                                                                                    |
| GPSLW 33-38                                                                                                    | GSSLW 33-46                                                                                                    |
| GPSMC 33-39                                                                                                    | GSTA 33-47                                                                                                    |
| GPSMP 33-40                                                                                                    | GSTM 33-42                                                                                                    |
| GPSMS 33-40                                                                                                    | GSTR 33-2<br>GSTV 33-48                                                                                                    |
| GPSMT 33-41<br>GPSMX 33-41                                                                                                    | GSVW 33-48                                                                                                    |
| GPSPIK 33-45                                                                                                    | GUCHAR 33-2                                                                                                    |
| GPSPRP 33-43                                                                                                    | GUFIXEDS 33-3                                                                                                    |
| GPSPS 33-44                                                                                                    | GULONG 33-3                                                                                                    |
| GPSPT 33-44                                                                                                    | GULONG370 33-3                                                                                                    |
| GPSSLW 33-46                                                                                                    | GUNDF 33-3                                                                                                    |
| GPSTA 33-47                                                                                                    | GUNDF1 33-3                                                                                                    |
| GPSTM 33-42                                                                                                    | GUSHORT 33-3                                                                                                    |
| GPSVW 33-48                                                                                                    | GUSHORT370 33-3                                                                                                    |
| GRADIENTL A-61                                                                                                    |                                                                                                    |
| graphics                                                                                                    |                                                                                                    |
| orders 33-1                                                                                                    | H                                                                                                    |
| query field 5-303                                                                                                    | HAB A-61                                                                                                    |
| set field 5-486                                                                                                    | HACCEL A-61                                                                                                    |
| graphics orders                                                                                                    | HAPP A-61                                                                                                    |
| data types 33-1                                                                                                    | HATOMTBL A-61                                                                                                    |
| GREAL 33-2                                                                                                    | HBITMAP A-61                                                                                                    |
| GRES_* values 5-382                                                                                                    | HCAPS_* values A-62                                                                                                    |
| GRLINE 33-22<br>GROF 33-2                                                                                                    | HCINFO A-61                                                                                                    |
| GROFUFS 33-2                                                                                                    | HDC A-62<br>HDDF A-62                                                                                                    |
| GROL 33-2                                                                                                    | header 32-20                                                                                                    |
| GROSOL 33-2                                                                                                    | header files 1-3                                                                                                    |
| GROUFS 33-2                                                                                                    | Help Hook 10-10                                                                                                    |
| GROUL 33-2                                                                                                    | help manager messages 31-1                                                                                                    |
|                                                                                                    |                                                                                                    |
| GSAP 33-23                                                                                                    |                                                                                                    |
| GSAP 33-23<br>GSBCOL 33-23                                                                                                    | helper macros 1-3 HelpHook 10-10                                                                                                    |
|                                                                                                    | helper macros 1-3                                                                                                    |
| GSBCOL 33-23                                                                                                    | helper macros 1-3<br>HelpHook 10-10                                                                                                    |
| GSBCOL 33-23<br>GSBICOL 33-24<br>GSBMX 33-25<br>GSCA 33-26                                                                                                    | helper macros 1-3<br>HelpHook 10-10<br>HELPINIT A-62                                                                                                    |
| GSBCOL 33-23<br>GSBICOL 33-24<br>GSBMX 33-25<br>GSCA 33-26<br>GSCBE 33-26                                                                                                    | helper macros 1-3<br>HelpHook 10-10<br>HELPINIT A-62<br>HELPTABLE A-63                                                                                                    |
| GSBCOL 33-23<br>GSBICOL 33-24<br>GSBMX 33-25<br>GSCA 33-26<br>GSCBE 33-26<br>GSCC 33-27                                                                                                    | helper macros 1-3 HelpHook 10-10 HELPINIT A-62 HELPTABLE A-63 HENUM A-64 HEV A-64 HFILE A-64                                                                                                    |
| GSBCOL 33-23<br>GSBICOL 33-24<br>GSBMX 33-25<br>GSCA 33-26<br>GSCBE 33-26<br>GSCC 33-27<br>GSCD 33-28                                                                                                    | helper macros 1-3 HelpHook 10-10 HELPINIT A-62 HELPTABLE A-63 HENUM A-64 HEV A-64 HFILE A-64 HFIND A-64                                                                                                    |
| GSBCOL 33-23<br>GSBICOL 33-24<br>GSBMX 33-25<br>GSCA 33-26<br>GSCBE 33-26<br>GSCC 33-27<br>GSCD 33-28<br>GSCE 33-28                                                                                                    | helper macros 1-3 HelpHook 10-10 HELPINIT A-62 HELPTABLE A-63 HENUM A-64 HEV A-64 HFILE A-64 HFIND A-64 HFM_* values 10-10                                                                                                    |
| GSBCOL 33-23<br>GSBICOL 33-24<br>GSBMX 33-25<br>GSCA 33-26<br>GSCBE 33-26<br>GSCC 33-27<br>GSCD 33-28<br>GSCE 33-28<br>GSCH 33-30                                                                                                    | helper macros 1-3 HelpHook 10-10 HELPINIT A-62 HELPTABLE A-63 HENUM A-64 HEV A-64 HFILE A-64 HFIND A-64 HFM_* values 10-10 HIGHER_* values 5-355, 5-541                                                                                                    |
| GSBCOL 33-23<br>GSBICOL 33-24<br>GSBMX 33-25<br>GSCA 33-26<br>GSCBE 33-26<br>GSCC 33-27<br>GSCD 33-28<br>GSCE 33-28<br>GSCH 33-30<br>GSCOL 33-31                                                                                                    | helper macros 1-3 HelpHook 10-10 HELPINIT A-62 HELPTABLE A-63 HENUM A-64 HEV A-64 HFILE A-64 HFIND A-64 HFM_* values 10-10 HIGHER_* values 5-355, 5-541 highlight attribute for segments                                                                                                    |
| GSBCOL 33-23<br>GSBICOL 33-24<br>GSBMX 33-25<br>GSCA 33-26<br>GSCBE 33-26<br>GSCC 33-27<br>GSCD 33-28<br>GSCE 33-28<br>GSCH 33-30<br>GSCOL 33-31<br>GSCP 33-32                                                                                                    | helper macros 1-3 HelpHook 10-10 HELPINIT A-62 HELPTABLE A-63 HENUM A-64 HEV A-64 HFILE A-64 HFIND A-64 HFM_* values 10-10 HIGHER_* values 5-355, 5-541 highlight attribute for segments modify (GpiSetSegmentAttrs) 5-539                                                                                                    |
| GSBCOL 33-23<br>GSBICOL 33-24<br>GSBMX 33-25<br>GSCA 33-26<br>GSCBE 33-26<br>GSCC 33-27<br>GSCD 33-28<br>GSCE 33-28<br>GSCH 33-30<br>GSCOL 33-31<br>GSCP 33-32<br>GSCPTH 33-31                                                                                                    | helper macros 1-3 HelpHook 10-10 HELPINIT A-62 HELPTABLE A-63 HENUM A-64 HEV A-64 HFILE A-64 HFIND A-64 HFM_* values 10-10 HIGHER_* values 5-355, 5-541 highlight attribute for segments modify (GpiSetSegmentAttrs) 5-539 HINI A-64                                                                                                    |
| GSBCOL 33-23<br>GSBICOL 33-24<br>GSBMX 33-25<br>GSCA 33-26<br>GSCBE 33-26<br>GSCC 33-27<br>GSCD 33-28<br>GSCE 33-28<br>GSCH 33-30<br>GSCOL 33-31<br>GSCP 33-32<br>GSCPTH 33-31<br>GSCR 33-29                                                                                                    | helper macros 1-3 HelpHook 10-10 HELPINIT A-62 HELPTABLE A-63 HENUM A-64 HEV A-64 HFILE A-64 HFIND A-64 HFM_* values 10-10 HIGHER_* values 5-355, 5-541 highlight attribute for segments modify (GpiSetSegmentAttrs) 5-539 HINI A-64 HK_* values 8-466                                                                                                    |
| GSBCOL 33-23<br>GSBICOL 33-24<br>GSBMX 33-25<br>GSCA 33-26<br>GSCBE 33-26<br>GSCD 33-27<br>GSCD 33-28<br>GSCE 33-28<br>GSCH 33-30<br>GSCOL 33-31<br>GSCP 33-32<br>GSCPTH 33-31<br>GSCP 33-32<br>GSCPTH 33-31                                                                                                    | helper macros 1-3 HelpHook 10-10 HELPINIT A-62 HELPTABLE A-63 HENUM A-64 HEV A-64 HFILE A-64 HFIND A-64 HFM_* values 10-10 HIGHER_* values 5-355, 5-541 highlight attribute for segments modify (GpiSetSegmentAttrs) 5-539 HINI A-64 HK_* values 8-466 HLIB A-64                                                                                                    |
| GSBCOL 33-23<br>GSBICOL 33-24<br>GSBMX 33-25<br>GSCA 33-26<br>GSCBE 33-26<br>GSCD 33-27<br>GSCD 33-28<br>GSCE 33-28<br>GSCH 33-30<br>GSCOL 33-31<br>GSCP 33-32<br>GSCPTH 33-31<br>GSCP 33-29<br>GSCS 33-30<br>GSECOL 33-32                                                                                                    | helper macros 1-3 HelpHook 10-10 HELPINIT A-62 HELPTABLE A-63 HENUM A-64 HEV A-64 HFILE A-64 HFIND A-64 HFM_* values 10-10 HIGHER_* values 5-355, 5-541 highlight attribute for segments modify (GpiSetSegmentAttrs) 5-539 HINI A-64 HK_* values 8-466 HLIB A-64 HMERR_* error constants 31-4                                                                                                    |
| GSBCOL 33-23<br>GSBICOL 33-24<br>GSBMX 33-25<br>GSCA 33-26<br>GSCBE 33-26<br>GSCD 33-27<br>GSCD 33-28<br>GSCE 33-28<br>GSCH 33-30<br>GSCOL 33-31<br>GSCP 33-32<br>GSCPTH 33-31<br>GSCP 33-32<br>GSCPTH 33-31                                                                                                    | helper macros 1-3 HelpHook 10-10 HELPINIT A-62 HELPTABLE A-63 HENUM A-64 HEV A-64 HFILE A-64 HFIND A-64 HFM_* values 10-10 HIGHER_* values 5-355, 5-541 highlight attribute for segments modify (GpiSetSegmentAttrs) 5-539 HINI A-64 HK_* values 8-466 HLIB A-64 HMERR_* error constants 31-4 HMF A-64                                                                                                    |
| GSBCOL 33-23<br>GSBICOL 33-24<br>GSBMX 33-25<br>GSCA 33-26<br>GSCBE 33-26<br>GSCD 33-27<br>GSCD 33-28<br>GSCBE 33-30<br>GSCOL 33-31<br>GSCP 33-32<br>GSCPTH 33-31<br>GSCP 33-29<br>GSCS 33-30<br>GSECOL 33-32<br>GSECOL 33-32<br>GSECOL 33-32                                                                                                    | helper macros 1-3 HelpHook 10-10 HELPINIT A-62 HELPTABLE A-63 HENUM A-64 HEV A-64 HFILE A-64 HFIND A-64 HFM_* values 10-10 HIGHER_* values 5-355, 5-541 highlight attribute for segments modify (GpiSetSegmentAttrs) 5-539 HINI A-64 HK_* values 8-466 HLIB A-64 HMERR_* error constants 31-4 HMF A-64 HMODULE A-64                                                                                                    |
| GSBCOL 33-23<br>GSBICOL 33-24<br>GSBMX 33-25<br>GSCA 33-26<br>GSCBE 33-26<br>GSCD 33-27<br>GSCD 33-28<br>GSCE 33-28<br>GSCH 33-30<br>GSCOL 33-31<br>GSCP 33-32<br>GSCPTH 33-31<br>GSCP 33-32<br>GSCPTH 33-31<br>GSCR 33-29<br>GSCS 33-30<br>GSECOL 33-32<br>GSFLT 33-50<br>GSFLW 33-33                                                              | helper macros 1-3 HelpHook 10-10 HELPINIT A-62 HELPTABLE A-63 HENUM A-64 HEV A-64 HFILE A-64 HFIND A-64 HFM_* values 10-10 HIGHER_* values 5-355, 5-541 highlight attribute for segments modify (GpiSetSegmentAttrs) 5-539 HINI A-64 HK_* values 8-466 HLIB A-64 HMERR_* error constants 31-4 HMF A-64                                                                                                    |
| GSBCOL 33-23<br>GSBICOL 33-24<br>GSBMX 33-25<br>GSCA 33-26<br>GSCBE 33-26<br>GSCD 33-27<br>GSCD 33-28<br>GSCE 33-28<br>GSCH 33-30<br>GSCOL 33-31<br>GSCP 33-32<br>GSCPTH 33-31<br>GSCR 33-29<br>GSCS 33-30<br>GSECOL 33-32<br>GSFLT 33-50<br>GSFLW 33-33<br>GSGCH 33-22                                                                             | helper macros 1-3 HelpHook 10-10 HELPINIT A-62 HELPTABLE A-63 HENUM A-64 HEV A-64 HFILE A-64 HFIND A-64 HFM_* values 10-10 HIGHER_* values 5-355, 5-541 highlight attribute for segments modify (GpiSetSegmentAttrs) 5-539 HINI A-64 HK_* values 8-466 HLIB A-64 HMERR_* error constants 31-4 HMF A-64 HMODULE A-64 HMQ A-64                                                                                                    |
| GSBCOL 33-23<br>GSBICOL 33-24<br>GSBMX 33-25<br>GSCA 33-26<br>GSCBE 33-26<br>GSCD 33-27<br>GSCD 33-28<br>GSCE 33-28<br>GSCH 33-30<br>GSCOL 33-31<br>GSCP 33-32<br>GSCPTH 33-31<br>GSCR 33-29<br>GSCS 33-30<br>GSECOL 33-32<br>GSFLT 33-50<br>GSFLW 33-33<br>GSGCH 33-22<br>GSHORT 33-2<br>GSHORT370 33-2<br>GSHORT370 33-2<br>GSIA 33-35            | helper macros 1-3 HelpHook 10-10 HELPINIT A-62 HELPTABLE A-63 HENUM A-64 HEV A-64 HFILE A-64 HFIND A-64 HFM_* values 10-10 HIGHER_* values 5-355, 5-541 highlight attribute for segments modify (GpiSetSegmentAttrs) 5-539 HINI A-64 HK_* values 8-466 HLIB A-64 HMERR_* error constants 31-4 HMF A-64 HMODULE A-64 HMQ A-64 HMQ_* values 8-418                                                                                                    |
| GSBCOL 33-23<br>GSBICOL 33-24<br>GSBMX 33-25<br>GSCA 33-26<br>GSCBE 33-26<br>GSCC 33-27<br>GSCD 33-28<br>GSCH 33-30<br>GSCOL 33-31<br>GSCP 33-32<br>GSCPTH 33-31<br>GSCR 33-29<br>GSCS 33-30<br>GSECOL 33-32<br>GSFLW 33-35<br>GSFLW 33-33<br>GSGCH 33-22<br>GSHORT 33-2<br>GSHORT 33-2<br>GSHORT 33-2<br>GSHORT 33-2<br>GSHORT 33-2                | helper macros 1-3 HelpHook 10-10 HELPINIT A-62 HELPTABLE A-63 HENUM A-64 HEV A-64 HFILE A-64 HFIND A-64 HFM_* values 10-10 HIGHER_* values 5-355, 5-541 highlight attribute for segments modify (GpiSetSegmentAttrs) 5-539 HINI A-64 HK_* values 8-466 HLIB A-64 HMERR_* error constants 31-4 HMF A-64 HMODULE A-64 HMQ_* values 8-418 HMTX A-64                                                                                                    |
| GSBCOL 33-23<br>GSBICOL 33-24<br>GSBMX 33-25<br>GSCA 33-26<br>GSCBE 33-26<br>GSCC 33-27<br>GSCD 33-28<br>GSCH 33-30<br>GSCOL 33-31<br>GSCP 33-32<br>GSCPTH 33-31<br>GSCR 33-29<br>GSCS 33-30<br>GSECOL 33-32<br>GSFLW 33-35<br>GSFLW 33-33<br>GSGCH 33-22<br>GSHORT 33-2<br>GSHORT 33-2<br>GSHORT 33-2<br>GSHORT 33-2<br>GSHORT 33-2<br>GSHORT 33-2 | helper macros 1-3 HelpHook 10-10 HELPINIT A-62 HELPTABLE A-63 HENUM A-64 HEV A-64 HFILE A-64 HFIND A-64 HFM * values 10-10 HIGHER * values 5-355, 5-541 highlight attribute for segments modify (GpiSetSegmentAttrs) 5-539 HINI A-64 HK * values 8-466 HLIB A-64 HMERR * error constants 31-4 HMF A-64 HMODULE A-64 HMQ A-64 HMQ * values 8-418 HMTX A-64 HMUX A-64 HMUX A-64 HMUX A-64 HM_ACTIONBAR_COMMAND 31-1 HM_CONTROL 31-1                                                                                                    |
| GSBCOL 33-23 GSBICOL 33-24 GSBMX 33-25 GSCA 33-26 GSCBE 33-26 GSCC 33-27 GSCD 33-28 GSCE 33-28 GSCH 33-30 GSCOL 33-31 GSCP 33-32 GSCPTH 33-31 GSCR 33-29 GSCS 33-30 GSECOL 33-32 GSFLT 33-50 GSFLW 33-33 GSGCH 33-22 GSHORT 33-2 GSHORT 33-2 GSHORT 33-2 GSHORT370 33-2 GSICOL 33-34 GSLE 33-36 GSLJ 33-36                                          | helper macros 1-3 HelpHook 10-10 HELPINIT A-62 HELPTABLE A-63 HENUM A-64 HEV A-64 HFILE A-64 HFIND A-64 HFM * values 10-10 HIGHER * values 5-355, 5-541 highlight attribute for segments modify (GpiSetSegmentAttrs) 5-539 HINI A-64 HK * values 8-466 HLIB A-64 HMERR * error constants 31-4 HMF A-64 HMODULE A-64 HMQ A-64 HMQ * values 8-418 HMTX A-64 HMUX A-64 HMUX A-64 HMUX A-64 HM_ACTIONBAR_COMMAND 31-1 HM_CONTROL 31-1 HM_CREATE_HELP_TABLE 31-2                                                                                                    |
| GSBCOL 33-23 GSBICOL 33-24 GSBMX 33-25 GSCA 33-26 GSCBE 33-26 GSCC 33-27 GSCD 33-28 GSCE 33-28 GSCH 33-30 GSCOL 33-31 GSCP 33-32 GSCPTH 33-31 GSCR 33-29 GSCS 33-30 GSECOL 33-32 GSFLT 33-50 GSFLW 33-33 GSGCH 33-22 GSHORT 33-2 GSHORT370 33-2 GSHORT370 33-2 GSICOL 33-34 GSLE 33-36 GSLJ 33-36 GSLJ 33-36                                        | helper macros 1-3 HelpHook 10-10 HELPINIT A-62 HELPTABLE A-63 HENUM A-64 HEV A-64 HFILE A-64 HFIND A-64 HFIND A-64 HFM_* values 10-10 HIGHER_* values 5-355, 5-541 highlight attribute for segments modify (GpiSetSegmentAttrs) 5-539 HINI A-64 HK_* values 8-466 HLIB A-64 HMERR_* error constants 31-4 HMF A-64 HMODULE A-64 HMQ A-64 HMQ X-84 HMQ X-84 HMUX A-64 HMUX A-64 HMUX A-64 HMACTIONBAR_COMMAND 31-1 HM_CONTROL 31-1 HM_CREATE_HELP_TABLE 31-2 HM_DISMISS_WINDOW 31-2                                                                                                    |
| GSBCOL 33-23 GSBICOL 33-24 GSBMX 33-25 GSCA 33-26 GSCBE 33-26 GSCBE 33-27 GSCD 33-28 GSCH 33-30 GSCOL 33-31 GSCP 33-32 GSCPTH 33-31 GSCR 33-29 GSCS 33-30 GSECOL 33-32 GSFLT 33-50 GSFLW 33-33 GSGCH 33-22 GSHORT370 33-2 GSHORT370 33-2 GSICOL 33-34 GSLE 33-36 GSLJ 33-36 GSLJ 33-37 GSLW 33-37                                                   | helper macros 1-3 HelpHook 10-10 HELPINIT A-62 HELPTABLE A-63 HENUM A-64 HEV A-64 HFILE A-64 HFIND A-64 HFIND A-64 HFIND A-64 HFM_* values 10-10 HIGHER_* values 5-355, 5-541 highlight attribute for segments modify (GpiSetSegmentAttrs) 5-539 HINI A-64 HK_* values 8-466 HLIB A-64 HMERR_* error constants 31-4 HMF A-64 HMODULE A-64 HMQ X-64 HMQ X-64 HMQ X-64 HMUX A-64 HMUX A-64 HMUX A-64 HM ACTIONBAR_COMMAND 31-1 HM_CONTROL 31-1 HM_CREATE_HELP_TABLE 31-2 HM_DISMISS_WINDOW 31-2 HM_DISPLAY_HELP 31-3                                                                                                    |
| GSBCOL 33-23 GSBICOL 33-24 GSBMX 33-25 GSCA 33-26 GSCBE 33-26 GSCD 33-27 GSCD 33-28 GSCH 33-30 GSCOL 33-31 GSCPTH 33-31 GSCP 33-29 GSCPTH 33-31 GSCR 33-29 GSCS 33-30 GSECOL 33-32 GSFLT 33-50 GSFLW 33-33 GSGCH 33-22 GSHORT 33-2 GSHORT 33-2 GSHORT370 33-2 GSHORT370 33-2 GSIA 33-35 GSICOL 33-36 GSLJ 33-36 GSLJ 33-37 GSLW 33-38 GSMC 33-39    | helper macros 1-3 HelpHook 10-10 HELPINIT A-62 HELPTABLE A-63 HENUM A-64 HEV A-64 HFILE A-64 HFIND A-64 HFM_* values 10-10 HIGHER_* values 5-355, 5-541 highlight attribute for segments modify (GpiSetSegmentAttrs) 5-539 HINI A-64 HK_* values 8-466 HLIB A-64 HMERR_* error constants 31-4 HMF A-64 HMQ A-64 HMQ X-64 HMQ X-64 HMQ X-64 HMUX A-64 HMUX A-64 HMUX A-64 HM ACTIONBAR_COMMAND 31-1 HM_CONTROL 31-1 HM_CREATE_HELP_TABLE 31-2 HM_DISMISS_WINDOW 31-2 HM_DISPLAY_HELP 31-3 HM_ERROR 31-4                                                                                                    |
| GSBCOL 33-23 GSBICOL 33-24 GSBMX 33-25 GSCA 33-26 GSCBE 33-26 GSCBE 33-27 GSCD 33-28 GSCB 33-28 GSCH 33-30 GSCOL 33-31 GSCPTH 33-31 GSCR 33-29 GSCPTH 33-30 GSECOL 33-32 GSFLT 33-50 GSFLW 33-33 GSGCH 33-22 GSHORT370 33-2 GSHORT370 33-2 GSICOL 33-34 GSLD 33-35 GSICOL 33-34 GSLD 33-36 GSLJ 33-36 GSLJ 33-37 GSLW 33-38 GSMC 33-39 GSMP 33-40   | helper macros 1-3 HelpHook 10-10 HELPINIT A-62 HELPTABLE A-63 HENUM A-64 HEV A-64 HFILE A-64 HFIND A-64 HFM_* values 10-10 HIGHER_* values 5-355, 5-541 highlight attribute for segments modify (GpiSetSegmentAttrs) 5-539 HINI A-64 HK_* values 8-466 HLIB A-64 HMERR_* error constants 31-4 HMF A-64 HMQ A-64 HMQ X-64 HMQ X-64 HMQ X-64 HMUX A-64 HMUX A-64 |
| GSBCOL 33-23 GSBICOL 33-24 GSBMX 33-25 GSCA 33-26 GSCBE 33-26 GSCDE 33-27 GSCD 33-28 GSCBE 33-28 GSCH 33-30 GSCOL 33-31 GSCPTH 33-31 GSCR 33-29 GSCS 33-30 GSECOL 33-32 GSFLT 33-50 GSFLW 33-33 GSGCH 33-22 GSHORT370 33-2 GSHORT370 33-2 GSICOL 33-34 GSLE 33-36 GSLJ 33-36 GSLJ 33-37 GSLW 33-38 GSMC 33-39 GSMP 33-40 GSMS 33-40                 | helper macros 1-3 HelpHook 10-10 HELPINIT A-62 HELPTABLE A-63 HENUM A-64 HEV A-64 HFILE A-64 HFIND A-64 HFM_* values 10-10 HIGHER_* values 5-355, 5-541 highlight attribute for segments modify (GpiSetSegmentAttrs) 5-539 HINI A-64 HK_* values 8-466 HLIB A-64 HMERR_* error constants 31-4 HMF A-64 HMQ A-64 HMQ A-64 HMQ A-64 HMQ X-64 HMUX A-64 HMUX A-64 HMUX A-64 HMUX A-64 HMUX A-64 HM_CONTROL 31-1 HM_CONTROL 31-1 HM_CREATE_HELP_TABLE 31-2 HM_DISPLAY_HELP 31-3 HM_ERROR 31-4 HM_EXT_HELP_UNDEFINED 31-6                                                                                                    |
| GSBCOL 33-23 GSBICOL 33-24 GSBMX 33-25 GSCA 33-26 GSCBE 33-26 GSCBE 33-27 GSCD 33-28 GSCB 33-28 GSCH 33-30 GSCOL 33-31 GSCPTH 33-31 GSCR 33-29 GSCPTH 33-30 GSECOL 33-32 GSFLT 33-50 GSFLW 33-33 GSGCH 33-22 GSHORT370 33-2 GSHORT370 33-2 GSICOL 33-34 GSLD 33-35 GSICOL 33-34 GSLD 33-36 GSLJ 33-36 GSLJ 33-37 GSLW 33-38 GSMC 33-39 GSMP 33-40   | helper macros 1-3 HelpHook 10-10 HELPINIT A-62 HELPTABLE A-63 HENUM A-64 HEV A-64 HFILE A-64 HFIND A-64 HFM_* values 10-10 HIGHER_* values 5-355, 5-541 highlight attribute for segments modify (GpiSetSegmentAttrs) 5-539 HINI A-64 HK_* values 8-466 HLIB A-64 HMERR_* error constants 31-4 HMF A-64 HMQ A-64 HMQ X-64 HMQ X-64 HMQ X-64 HMUX A-64 HMUX A-64 |

| HM_HELPSUBITEM_NOT_FOUND 31-8                           | In Send Message 8-201                                          |
|---------------------------------------------------------|----------------------------------------------------------------|
| HM_HELP_CONTENTS 31-7                                   | Inflate Rectangle 8-197                                        |
| HM_HELP_INDEX 31-8                                      | information tables                                             |
| HM INFORM 31-9                                          | bit map D-1                                                    |
| HM_INVALIDATE_DDF_DATA 31-10                            | •                                                              |
| =                                                       | inheritance 9-1                                                |
| HM_KEYS_HELP 31-10                                      | initialization file H-1                                        |
| HM_LOAD_HELP_TABLE 31-11                                | Initialize 8-199                                               |
| HM_NOTIFY 31-12                                         | Initialize DDF Area 4-15                                       |
| HM_QUERY 31-13                                          | initialize Presentation Interface 8-199                        |
| HM_QUERY_DDF_DATA 31-14                                 | Input Hook 10-13                                               |
| HM_QUERY_KEYS_HELP 31-14                                | InputHook 10-13                                                |
| HM REPLACE HELP FOR HELP 31-15                          | Insert List Item 4-18                                          |
| HM_REPLACE_USING_HELP 31-15                             | Insert Listbox Item 8-203                                      |
| HM_SET_ACTIVE_WINDOW 31-16                              | interchange file format G-1                                    |
| HM SET COVERPAGE SIZE 31-17                             | I., I., I., I., I., I., I., I., I., I., I., I., I., I., I., I. |
| <u> </u>                                                | Intersect Clip Rectangle 5-155                                 |
| HM_SET_HELP_LIBRARY_NAME 31-17                          | Intersect Rectangle 8-205                                      |
| HM_SET_HELP_WINDOW_TITLE 31-18                          | Invalidate Rectangle 8-207                                     |
| HM_SET_OBJCOM_WINDOW 31-18                              | Invalidate Region 8-209                                        |
| HM_SET_SHOW_PANEL_ID 31-19                              | Invert Rectangle 8-211                                         |
| HM SET USERDATA 31-19                                   | IPT A-66                                                       |
| HM_TUTORIAL 31-20                                       | Is Child 8-213                                                 |
| HM UPDATE OBJCOM WINDOW CHAIN 31-21                     | Is Control Enabled 8-214                                       |
| HOBJECT A-64                                            | is Menu Item Checked 8-216                                     |
|                                                         |                                                                |
| hook                                                    | is Menu Item Enabled 8-218                                     |
| change code page 10-7                                   | Is Menu Item Valid 8-220                                       |
| find word 10-9                                          | Is Physical Input Enabled 8-222                                |
| help requests 10-10                                     | Is Rectangle Empty 8-223                                       |
| input 10-8, 10-13                                       | Is Thread Active 8-224                                         |
| message filter 10-20                                    | Is Window 8-226                                                |
| release 8-418                                           | items in a dialog template 32-21                               |
| send message 10-23                                      | nome in a dialog template oz z i                               |
| set 8-466                                               |                                                                |
|                                                         | <b>6</b>                                                       |
| hooks 10-1                                              | J                                                              |
| HPAL A-64                                               | Japanese fonts 34-23                                           |
| HPOINTER A-64                                           | Journal Playback Hook 10-14                                    |
| HPROC A-64                                              | Journal Record Hook 10-15                                      |
| HPROGARRAY A-64                                         | JournalPlaybackHook 10-14                                      |
| HPROGRAM A-65                                           |                                                                |
| HPS A-65                                                | JournalRecordHook 10-15                                        |
| HRGN A-65                                               | JRN_* values 12-39                                             |
|                                                         |                                                                |
| HRGN_* values 5-451                                     | 1.0                                                            |
| HSEM A-65                                               | K                                                              |
| HSPL A-65                                               | kanji 34-23                                                    |
| HSTR A-65                                               | KC * values 12-24                                              |
| HSVWP A-65                                              | kerning A-60                                                   |
| HSWITCH A-65                                            | •                                                              |
| HT * values 12-37                                       | device support 2-18                                            |
| HWND A-65                                               | enable A-38                                                    |
|                                                         | number of pairs A-60                                           |
| HWND_* values 8-11, 8-50, 8-52, 8-58, 8-115, 8-236,     | query pairs 5-306                                              |
| 8-244, 8-260, 8-362, 8-506                              | kerning pair table F-8                                         |
|                                                         | KERNINGPAIRS A-66                                              |
| •                                                       | KERNINGPAIRS data structure A-66                               |
|                                                         | Keyboard control codes 12-24                                   |
| -<br>IBB * values 5-405, 5-463                          | · · · · · · · · · · · · · · · · · · ·                          |
| icon                                                    | keyboard resources 32-18                                       |
|                                                         | keyboard statements                                            |
| destroy 8-107                                           | keyboard 32-18                                                 |
| icon file format D-2                                    | KS_* values 8-176, 8-188                                       |
| icon size, how determined A-17                          |                                                                |
| ICONINFO A-65                                           | _                                                              |
| IconPos A-66                                            | L                                                              |
| Image 5-153                                             |                                                                |
| draw 5-153                                              | Label 5-157, 33-18                                             |
| image attribute values 5-405, 5-463                     | generate element for 5-157                                     |
|                                                         | language support dialog processing 12-83                       |
| Image Data 33-17                                        | language support window processing 12-80                       |
| IMAGEBUNDLE A-66                                        |                                                                |
|                                                         | LBB_* values 5-404, 5-462                                      |
| Implicit Pointer 1-1<br>implicit pointer data types 1-5 | LBB_* values 5-404, 5-462<br>LCIDT_* values 5-359              |

| LCID_* values 5-252, 5-320, 5-337, 5-443, 5-506, 5-526 | load type options 5-193                      |
|--------------------------------------------------------|----------------------------------------------|
| LCOLF_* values 5-74, 5-264, 8-494                      | Loader Hook 10-16                            |
|                                                        | LoaderHook 10-16                             |
| LCOLOPT_* 5-349                                        |                                              |
| LCOLOPT_* values 5-313, 5-333, 5-343                   | LOADOPTION 32-2                              |
| LCOL_* options 8-494                                   | local identifier options 5-193               |
| LCOL_* values 5-74, 5-264                              | Lock Visible Regions 8-253                   |
| LC_* values 5-194                                      | Lock Window Update 8-255                     |
|                                                        | logical color table                          |
| Left cursor key 8-547                                  |                                              |
| LHANDLE A-66                                           | create 5-74                                  |
| Line 5-159                                             | logical font                                 |
| draw 5-159                                             | delete 5-106                                 |
| query cosmetic width 5-311                             | LONG A-67                                    |
|                                                        | LOWER * values 5-355, 5-541                  |
| query end 5-308                                        |                                              |
| query geometric width 5-312                            | LSS_* values 16-11                           |
| query join 5-309                                       | LS_* values 16-1                             |
| query type 5-310                                       | LT_* values 5-193                            |
| query width 5-311                                      |                                              |
| set cosmetic width 5-498                               |                                              |
|                                                        | M                                            |
| set end 5-491                                          | 141                                          |
| set geometric width 5-500                              | Make Points 8-257                            |
| set join 5-493                                         | Make Rectangle 8-258                         |
| set type 5-495                                         | Map Dialog Points 8-259                      |
|                                                        |                                              |
| set width 5-498                                        | Map Window Points 8-260                      |
| Line at Current Position 33-18                         | Marker 5-168                                 |
| Line at Given Position 33-18                           | draw a series of 5-213                       |
| line attribute values 5-404, 5-462                     | draw with center at specified position 5-168 |
| LINEBUNDLE A-66                                        | query 5-317                                  |
|                                                        | · · · · · · · · · · · · · · · · · · ·        |
| LINEEND_* values 5-308, 5-491                          | query box 5-318                              |
| LINEJOIN_* values 5-309, 5-493                         | query set 5-320                              |
| LINETYPE_* values 5-310, 5-495                         | query symbol 5-317                           |
| LINEWIDTHGEOM_* values 5-312                           | set 5-502                                    |
| LINEWIDTH_* values 5-311, 5-498                        | set box 5-504                                |
| <del>-</del>                                           |                                              |
| list box control data 16-1                             | set set 5-506                                |
| list box control styles 16-1                           | Marker at Current Position 33-18             |
| list box control window processing 16-1                | Marker at Given Position 33-18               |
| LIT_* values 16-6                                      | marker attribute values 5-405, 5-463         |
| LM DELETEALL 16-5                                      | MARKERBUNDLE A-67                            |
| · · · · · · · · · · · · · · · · · · ·                  |                                              |
| LM_DELETEITEM 16-5                                     | MARKSYM_* values 5-317, 5-502                |
| LM_INSERTITEM 16-6                                     | MATRIXLF A-68                                |
| LM_QUERYITEMCOUNT 16-7                                 | MBB_* values 5-463                           |
| LM QUERYITEMHANDLE 16-7                                | MBID * values 8-264                          |
| LM QUERYITEMTEXT 16-8                                  | MB * values 8-262, 8-263                     |
|                                                        | <del>-</del>                                 |
| LM_QUERYITEMTEXTLENGTH 16-9                            | MEMOPTION 32-2                               |
| LM_QUERYSELECTION 16-9                                 | memory                                       |
| LM_QUERYTOPINDEX 16-10                                 | release 8-165                                |
| LM SEARCHSTRING 16-11                                  | MEMORYITEM A-68                              |
| LM_SELECTITEM 16-12                                    | menu control styles 17-1                     |
| LM SETITEMHANDLE 16-12                                 | menu control window processing 17-1          |
| <del>-</del>                                           |                                              |
| LM_SETITEMHEIGHT 16-13                                 | menu item attributes 17-2                    |
| LM_SETITEMTEXT 16-14                                   | menu item styles 17-2                        |
| LM SETTOPINDEX 16-14                                   | MENU statement 32-11                         |
| LN * values 16-2                                       | MENUITEM A-68                                |
| Load Accelerator Table 8-234                           | menus                                        |
|                                                        |                                              |
| Load and Process Modal Dialog 8-115                    | create 8-58                                  |
| Load Bit Map 5-161                                     | create window 8-58                           |
| Load Dialog 8-236                                      | load 8-244                                   |
| Load File Icon 8-239                                   | pull-down 32-14                              |
| Load Fonts 5-163                                       | templates 32-15                              |
|                                                        | •                                            |
| Load Help Table 8-241                                  | message                                      |
| Load Library 8-243                                     | broadcast 8-20                               |
| Load Menu 8-244                                        | dispatch 8-113                               |
| Load Message 8-246                                     | Message Box 8-262                            |
| Load Metafile 5-165                                    | Message Control Hook 10-18                   |
|                                                        | •                                            |
| Load Pointer 8-248                                     | Message Filter Hook 10-20                    |
| Load Procedure 8-250                                   | message processing                           |
| Load Public Fonts 5-167                                | introduction 11-1                            |
| Load String 8-251                                      | notation conventions 11-3                    |
| ·                                                      |                                              |

| message processing (continued)            | MLM_QUERYSEL 18-20                                   |
|-------------------------------------------|------------------------------------------------------|
| types 11-1                                | MLM_QUERYSELTEXT 18-21                               |
| message queues 1-2                        | MLM_QUERYTABSTOP 18-22                               |
| message types 11-1                        | MLM_QUERYTEXTCOLOR 18-22                             |
| messages                                  | MLM_QUERYTEXTLENGTH 18-23                            |
| create queue 8-60                         | MLM_QUERYTEXTLIMIT 18-23                             |
| destroy queue 8-104                       | MLM_QUERYUNDO 18-24                                  |
| get one 8-183                             |                                                      |
| • • • • • • •                             | MLM_QUERYWRAP 18-24                                  |
| peek 8-275                                | MLM_RESETUNDO 18-25                                  |
| post 8-281                                | MLM_SEARCH 18-26                                     |
| post queue 8-283                          | MLM_SETBACKCOLOR 18-27                               |
| queues 1-2                                | MLM_SETCHANGED 18-28                                 |
| send 8-437                                | MLM_SETFIRSTCHAR 18-28                               |
| wait for 8-567                            | MLM_SETFONT 18-29                                    |
| metaclass 9-1                             | MLM_SETFORMATRECT 18-30                              |
| Metafile data format G-2                  | MLM_SETIMPORTEXPORT 18-31                            |
| metafile restrictions G-1                 | MLM_SETREADONLY 18-32                                |
| metafiles                                 | MLM SETSEL 18-31                                     |
| create new 5-57                           | -                                                    |
|                                           | MLM_SETTABSTOP 18-33                                 |
| delete 5-98                               | MLM_SETTEXTCOLOR 18-32                               |
| general rules G-1                         | MLM_SETTEXTLIMIT 18-33                               |
| load 5-165                                | MLM_SETWRAP 18-34                                    |
| play 5-193                                | MLM_UNDO 18-35                                       |
| query bits 5-321                          | MLS_* values 18-2                                    |
| query length 5-323                        | MM_DELETEITEM 17-8                                   |
| SAA-conforming 5-460, 5-465, 5-470, 5-472 | MM_ENDMENUMODE 17-9                                  |
| save 5-389                                | MM_INSERTITEM 17-9                                   |
| MIA * values 17-2                         | <del>-</del>                                         |
| micro-presentation space 5-391, 5-474     | MM_ISITEMVALID 17-10                                 |
| •                                         | MM_ITEMIDFROMPOSITION 17-11                          |
| mini-icon size, how determined A-17       | MM_ITEMPOSITIONFROMID 17-11                          |
| MINIRECORDCORE A-69                       | MM_QUERYITEM 17-12                                   |
| MIS_* values 17-2, 32-15                  | MM_QUERYITEMATTR 17-13                               |
| MIT_* values 17-9, 17-12, 17-18           | MM_QUERYITEMCOUNT 17-13                              |
| mix                                       | MM_QUERYITEMRECT 17-14                               |
| query 5-324                               | MM_QUERYITEMTEXT 17-15                               |
| set 5-510                                 | MM_QUERYITEMTEXTLENGTH 17-15                         |
| set background 5-415                      | MM_QUERYSELITEMID 17-16                              |
| set foreground 5-510                      | <del>-</del>                                         |
| MIXED strings 34-23                       | MM_REMOVEITEM 17-17                                  |
|                                           | MM_SELECTITEM 17-18                                  |
| MLECTLDATA A-69                           | MM_SETITEM 17-19                                     |
| MLEMARGSTRUCT A-70                        | MM_SETITEMATTR 17-20                                 |
| MLEOVERFLOW A-71                          | MM_SETITEMHANDLE 17-20                               |
| MLE_SEARCHDATA A-71                       | MM_SETITEMTEXT 17-21                                 |
| MLM_CHARFROMLINE 18-8                     | MM_STARTMENUMODE 17-22                               |
| MLM_CLEAR 18-7                            | modal dialog                                         |
| MLM_COPY 18-7                             | load and process 8-115                               |
| MLM_CUT 18-8                              | Modify Path 5-170, 33-19                             |
| MLM_DELETE 18-9                           |                                                      |
| <del>-</del>                              | monochrome devices 5-327                             |
| MLM_DISABLEREFRESH 18-9                   | Move 5-173                                           |
| MLM_ENABLEREFRESH 18-10                   | Move to Next Character 8-268                         |
| MLM_EXPORT 18-11                          | Move to Previous Character 8-285                     |
| MLM_FORMAT 18-11                          | MPARAM A-72                                          |
| MLM_IMPORT 18-12                          | MPATH_* values 5-170                                 |
| MLM_INSERT 18-13                          | MQINFO A-72                                          |
| MLM_LINEFROMCHAR 18-13                    | MRESULT A-72                                         |
| MLM PASTE 18-14                           | MsgCtiHook 10-18                                     |
| MLM_QUERYBACKCOLOR 18-14                  | MsgFilterHook 10-20                                  |
| MLM QUERYCHANGED 18-15                    | •                                                    |
| <b>-</b>                                  | MSGF_* values 10-20                                  |
| MLM_QUERYFIRSTCHAR 18-16                  | MS_* values 12-5, 17-1                               |
| MLM_QUERYFONT 18-16                       | MTI A-72                                             |
| MLM_QUERYFORMATLINELENGTH 18-17           | multi-line entry field control data 18-2             |
| MLM_QUERYFORMATRECT 18-18                 | multi-line entry field control window processing 18- |
| MLM_QUERYFORMATTEXTLENGTH 18-17           | multiple-line statements 32-7                        |
| MLM_QUERYIMPORTEXPORT 18-18               | ACCELTABLE 32-9                                      |
| MLM_QUERYLINECOUNT 18-19                  | ASSOCTABLE 32-10                                     |
| MLM_QUERYLINELENGTH 18-19                 |                                                      |
| MLM QUERYREADONLY 18-20                   | DLGTEMPLATE 32-16                                    |
| WEW_WOLITI READONET 10-20                 | MENU 32-11                                           |

| multiple-line statements (continued)                             | paint                                                                                                    |
|------------------------------------------------------------------|----------------------------------------------------------------------------------------------------|
| STRINGTABLE 32-7                                                 | begin 8-18                                                                                                    |
| WINDOWTEMPLATE 32-16                                             | end 8-141                                                                                                    |
| M WPFileSystem * A-67                                            | Paint Region 5-186                                                                                                    |
| M WPFolder * A-67                                                | palette                                                                                                    |
| <del>-</del>                                                     | animate 5-8                                                                                                    |
| M_WPObject * A-67                                                |                                                                                                    |
| M_WPPalette * A-67                                               | create 5-81                                                                                                    |
|                                                                  | delete 5-100                                                                                                    |
| A.                                                               | query 5-332                                                                                                    |
| N                                                                | query information 5-333                                                                                                    |
| No-Operation 33-19                                               | realize 8-403                                                                                                    |
| nonstore attribute for segments                                  | select 5-396                                                                                                    |
| modify (GpiSetSegmentAttrs) 5-539                                | set entries 5-518                                                                                                    |
| notation conventions                                             | PALINFO A-78                                                                                                    |
| messages 11-3                                                    | PANOSE A-78, F-9                                                                                                    |
| notebook control window processing                               | PAPSZ A-82                                                                                                    |
| notification messages 25-3                                       | PARAM A-82                                                                                                    |
| <u> </u>                                                         | PARCPARAMS A-84                                                                                                    |
| purpose 25-1                                                     | PAREABUNDLE A-84                                                                                                    |
| styles 25-1                                                      | parent/child/owner relationship 32-23                                                                                                    |
| window messages 25-4                                             | Partial Arc 5-188                                                                                                    |
| NOTIFYDELTA A-73                                                 | 7                                                                                                    |
| NOTIFYDELTA data structure A-73                                  | Partial Arc at Current Position 33-20                                                                                                    |
| NOTIFYRECORDEMPHASIS A-73                                        | Partial Arc at Given Position 33-20                                                                                                    |
| NOTIFYRECORDEMPHASIS data structure A-73                         | path                                                                                                    |
| NOTIFYRECORDENTER A-74                                           | begin 5-19                                                                                                    |
| NOTIFYRECORDENTER data structure A-74                            | convert to region 5-191                                                                                                    |
| NOTIFYSCROLL A-74                                                | draw interior 5-142                                                                                                    |
| NOTIFYSCROLL data structure A-74                                 | draw outline 5-184                                                                                                    |
| NULL 1-1                                                         | end 5-132                                                                                                    |
| NULLHANDLE 1-1                                                   | fill 5-142                                                                                                    |
| NOLLI ANDLL 1-1                                                  | modify 5-170                                                                                                    |
| •                                                                | Path to Region 5-191                                                                                                    |
| lack                                                             | PATSYM * values 5-335, 5-521                                                                                                    |
| 0                                                                | pattern                                                                                                    |
| OBJCLASS A-75                                                    | •                                                                                                    |
| OBJDATA A-75                                                     | query 5-335                                                                                                    |
| Object classes 9-2                                               | pattern attribute (area) values 5-405, 5-463                                                                                                    |
| Offset Clip Region 5-175                                         | patterns                                                                                                    |
| Offset Element Pointer 5-177                                     | query reference point 5-336                                                                                                    |
| Offset Rectangle 8-270                                           | query set 5-337                                                                                                    |
| Offset Region 5-179                                              | set 5-521                                                                                                    |
| Open Clipboard 8-272                                             | set reference point 5-524                                                                                                    |
| Open Device Context 2-9                                          | set set 5-526                                                                                                    |
| open figure 5-20                                                 | PBANDRECT A-84                                                                                                    |
| •                                                                | PBITMAPINFO A-84                                                                                                    |
| Open Profile 6-3                                                 | PBITMAPINFOHEADER A-84                                                                                                    |
| Open Segment 5-181                                               | PBITMAPINFOHEADER2 A-84                                                                                                    |
| Open Window Device Context 8-273                                 | PBITMAPINFO2 A-84                                                                                                    |
| outline fonts 5-427, 5-430, 5-433, 5-438, 5-441, 5-445           | PBOOKTEXT A-84                                                                                                    |
| Outline Path 5-184, 33-19                                        | PBOOL A-84                                                                                                    |
| owner-notification messages 11-3                                 |                                                                                                    |
| OWNERBACKGROUND A-75                                             | PBUFFER A-84                                                                                                    |
| OWNERBACKGROUND data structure A-75                              | PBUNDLE A-84                                                                                                    |
| OWNERITEM A-76                                                   | PBYTE A-84                                                                                                    |
| OWNERITEM data structure 12-75                                   | PC VKEY I-1                                                                                                    |
| owneritem parameter 12-75, 24-6                                  | PCATCHBUF A-85                                                                                                    |
| WM DRAWITEM for container control 24-6                           | PCDATE A-85                                                                                                    |
| WM DRAWITEM for font dialog 12-75                                |                                                                                                    |
|                                                                  | PCELL A-85                                                                                                    |
|                                                                  | PCELL A-85<br>PCH A-85                                                                                                    |
| • • • • • • • • • • • • • • • • • • •                            |                                                                                                    |
| <u>-</u>                                                         | PCH A-85                                                                                                    |
| P                                                                | PCH A-85<br>PCHAR A-85                                                                                                    |
| PACCEL A-76                                                      | PCH A-85 PCHAR A-85 PCHARBUNDLE A-85 PCLASSDETAILS A-85                                                                                                |
| PACCEL A-76                                                      | PCH A-85 PCHAR A-85 PCHARBUNDLE A-85 PCLASSDETAILS A-85 PCLASSFIELDINFO A-85                                                                           |
| PACCEL A-76 PACCELTABLE A-76                                     | PCH A-85 PCHAR A-85 PCHARBUNDLE A-85 PCLASSDETAILS A-85 PCLASSFIELDINFO A-85 PCLASSINFO A-85                                                           |
| PACCEL A-76 PACCELTABLE A-76                                     | PCH A-85 PCHAR A-85 PCHARBUNDLE A-85 PCLASSDETAILS A-85 PCLASSFIELDINFO A-85 PCLASSINFO A-85 PCNRDRAGINFO A-85                                         |
| PACCEL A-76 PACCELTABLE A-76 page viewport                       | PCH A-85 PCHAR A-85 PCHARBUNDLE A-85 PCLASSDETAILS A-85 PCLASSFIELDINFO A-85 PCLASSINFO A-85 PCNRDRAGINFO A-85 PCNRDRAGINIT A-85                       |
| PACCEL A-76 PACCELTABLE A-76 page viewport query 5-330 set 5-516 | PCH A-85 PCHAR A-85 PCHARBUNDLE A-85 PCLASSDETAILS A-85 PCLASSFIELDINFO A-85 PCLASSINFO A-85 PCNRDRAGINFO A-85 PCNRDRAGINIT A-85 PCNRDRAWITEMINFO A-85 |
| PACCEL A-76 PACCELTABLE A-76 page viewport query 5-330           | PCH A-85 PCHAR A-85 PCHARBUNDLE A-85 PCLASSDETAILS A-85 PCLASSFIELDINFO A-85 PCLASSINFO A-85 PCNRDRAGINFO A-85 PCNRDRAGINIT A-85                       |

| PCOLOR A-85                       | PICONINFO A-89                    |
|-----------------------------------|-----------------------------------|
| PCONVCONTEXT A-85                 | PICONPOS A-89                     |
| PCPTEXT A-85                      | PID A-89                          |
| PCREATEPARAMS A-85                | pie                               |
| PCREATESTRUCT A-85                | segment 5-189                     |
| PCTIME A-85                       | PIMAGEBUNDLE A-89                 |
| PCURSORINFO A-85                  | PIPT A-89                         |
| PDDEINIT A-85                     | PIX A-89                          |
| PDDESTRUCT A-86                   | PKERNINGPAIRS A-89                |
| PDELETENOTIFY A-86                | Place Bitmap Reference 4-5        |
| PDESKTOP A-86                     | Place Metafile Reference 4-21     |
| PDEVOPENDATA A-86                 | Play Metafile 5-193               |
| PDEVOPENSTRUC A-86                | PLINEBUNDLE A-89                  |
| PDLGTEMPLATE A-86                 | PLONG A-89                        |
| PDLGTITEM A-86                    | PL ALTERED 12-3                   |
| PDRAGIMAGE A-86                   | PMARGSTRUCT A-89                  |
| PDRAGINFO A-86                    | PMARKERBUNDLE A-89                |
| PDRAGITEM A-86                    | PMATRIXLE A-89                    |
| PDRAGTRANSFER A-86                | PMENUITEM A-89                    |
| PDRIVDATA A-86                    | PMF * values 5-193                |
| PDRIVPROPS A-86                   | PMINIRECORDCORE A-89              |
|                                   |                                   |
| Peek Message 8-275                | PMLE_SEARCHDATA A-89              |
| pel                               | PMPARAM A-89                      |
| query 5-338                       | PMQINFO A-89                      |
| set 5-528                         | PMRESULT A-89                     |
| PENTRYFDATA A-86                  | PM_Q_* values A-26                |
| PERRINFO A-86                     | PM_* flags 8-275                  |
| PERRORID A-86                     | PM_* names H-1                    |
| PESCMODE A-86                     | PM_* values 10-5, 10-13           |
| PFACENAMEDESC A-86                | PNOTIFYDELTA A-90                 |
| PFATTRS A-86                      | PNOTIFYRECORDEMPHASIS A-90        |
| PFFDESCS A-87                     | PNOTIFYRECORDENTER A-90           |
| PFIELDINFO A-87                   | PNOTIFYSCROLL A-90                |
| PFIELDINFOINSERT A-87             | POBJCLASS A-90                    |
| PFILEDLG A-87                     | POBJDATA A-90                     |
| PFILEFINDBUF4 A-87                | POBJECTS A-89                     |
| PFIXED A-87                       | Point Arc 5-199                   |
| PFN A-87                          | Point In Rectangle 8-289          |
| PFNWP A-87                        | Point In Region 5-219             |
| PFOCAMETRICS type F-2             | Point Visible 5-221               |
| PFONTDLG A-87                     | pointer                           |
| PFONTMETRICS A-87                 | create 8-64                       |
| PGRADIENTL A-87                   | create indirect 8-66              |
| PHAB A-87                         | destroy 8-107                     |
| PHBITMAP A-87                     | draw 8-124                        |
| PHCINFO A-87                      | hide 8-520                        |
| PHDC A-87                         | implicit 1-1                      |
| PHELPINIT A-87                    | load 8-248                        |
| PHELPSUBTABLE A-87                | query handle 8-342                |
| PHELPTABLE A-87                   | query information 8-343           |
| PHFIND A-87                       | query position 8-345              |
| PHMF A-87                         | set 8-484                         |
| PHMODULE A-87                     | set element 5-482                 |
| PHPAL A-87                        | set position 8-486                |
| PHPROGARRAY A-88                  | show 8-520                        |
| PHPROGRAM A-88                    | pointer file format D-2           |
| PHPS A-88                         | Pointer-Conversion Procedure 10-3 |
| PHRGN A-88                        | POINTERINFO A-90                  |
| PHSEM A-88                        | pointing device                   |
| PHSWITCH A-88                     | capture messages 8-442            |
| PHWND A-88                        | POINTL A-90                       |
| PIBSTRUCT A-88                    | points A-90                       |
| pick aperture                     | check whether visible 5-221       |
| query size 5-341                  | check whether within region 5-219 |
| set size 5-531                    | Polyfillet 5-201                  |
| PICKAP_* values 5-531             | draw 5-201                        |
| PICKSEL_* values 5-59, 5-63, 5-67 | sharp 5-204                       |

presentation space (continued) Polyfillet Sharp 5-204 cached 15-11 POLYGON A-91 create 5-84 polygons 33-20 draw a set of 5-207 destroy 5-108 Polyline 5-209 get a cache 8-190 micro 5-86, 8-119, 8-123, 8-128, 8-190 disjoint 5-211 draw 5-209 normal 8-119, 8-123, 8-128 options 5-84, 5-533 Polyline Disjoint 5-211 query 5-342 Polymarker 5-213 release cache 8-420 Polyspline 5-215 reset 5-382 Pop 5-217, 33-21 restore 5-384 Pop-up Menu 8-277 save 5-391 Post Device Modes 2-12 presentation space options 5-84, 5-533 Post Drag Message 3-24 PRESPARAMS A-94 Post Message 8-281 PrfCloseProfile 6-2 Post Queue Message 8-283 PrfOpenProfile 6-3 POVERFLOW A-91 POWNERBACKGROUND A-91 PRFPROFILE A-94 PrfQueryProfile 6-5 POWNERITEM A-91 PPAGEINFO A-91 PrfQueryProfileData 6-7 PrfQueryProfileInt 6-10 PPAGESELECTNOTIFY A-91 PrfQueryProfileSize 6-12 PPALINFO A-89 PrfQueryProfileString 6-14 PPIBSTRUCT A-91 PrfReset 6-17 PPID A-89 PrfWriteProfileData 6-19 PPOINTL A-91 PrfWriteProfileString 6-21 PPOINTS A-91 PRGB2 A-94 PPOLYGON A-91 PRGNRECT A-94 PPRDINFO3 A-91 PPRDRIVINFO A-91 PRGN\_\* values 5-219 primitives PPRESPARAMS A-91 PPRINTDEST A-91 set attributes for 5-404 PRIM\_\* values 5-229, 5-271, 5-404, 5-462 PPRINTERINFO A-91 PRINTDEST A-94 PPRJINFO2 A-91 PPRJINFO3 A-91 PRINTERINFO A-95 PRJINFO2 A-96 PPROGCATEGORY A-91 PRJINFO3 A-97 PPROGDETAILS A-91 procedures 10-1 PPROGRAMENTRY A-92 dialog 10-2 PPROGTITLE A-92 window 10-4 PPROGTYPE A-92 Process Modal Dialog 8-287 PPRPORTINFO A-92 profile PPRPORTINFO1 A-92 query string 6-14 PPRQINFO3 A-92 PROGCATEGORY A-99 PPRQINFO6 A-92 PROGDETAILS A-99 PPRQPROCINFO A-92 PROGRAMENTRY A-100 PPSZ A-92 PROGTITLE A-100 PPVOID A-92 PQMOPENDATA A-92 PROGTYPE A-100 PROG\_\* values A-100 PQMSG A-92 PQUERYRECFROMRECT A-92 prompted entry field control window processing 19-1 PRPORTINFO A-101 PQUERYRECORDRECT A-92 PRPORTINFO1 A-101 PRDINFO3 A-92 PRDRIVINFO A-93 PRQINFO3 A-101 PRECORDCORE A-93 PRQINFO6 A-103 PRQPROCINFO A-105 PRECORDINSERT A-93 PSBCDATA A-105 PRECTL A-94 PSEARCHSTRING A-105 predefined control statements 32-24 predefined window classes 32-23 PSFACTORS A-105 PSF\_\* values 8-169 PRENDERFILE A-94 PSHORT A-105 Presentation Interface PSIZEF A-105 initialize 8-199 PSIZEL A-105 Presentation Manager PSLDCDATA A-105 query environment 8-381 PSTRL A-105 query revision level 8-381 PSTR16 A-105 query version 8-381 PSTR32 A-105 presentation parameters 32-22 PSTR64 A-105 presentation space PSTR8 A-105 cache 8-18

| PSTYLECHANGE A-105                                         | ^                                                                                |
|------------------------------------------------------------|----------------------------------------------------------------------------------|
| PSWBLOCK A-106                                             | Q                                                                                |
| PSWCNTRL A-106                                             | QCD_LCT_* values 5-264                                                           |
| PSWENTRY A-106                                             | QFC_* values 15-16                                                               |
| PSWP A-106                                                 | QF_* values 5-299                                                                |
| PSZ A-106                                                  | QLCT_* values 5-313                                                              |
| PS_* values 5-84, 5-342, 5-533                             | QMOPENSTRUC A-107                                                                |
| PTID A-106                                                 | QMSG 11-1, A-108                                                                 |
| PTRACKINFO A-106                                           | QS_* values 8-352                                                                |
| PTREEITEMDESC A-106                                        | Query Accelerator Table 8-291                                                    |
| PUCHAR A-106                                               | Query Active Window 8-293                                                        |
| pull-down menus 32-14                                      | Query Anchor Block 8-294                                                         |
| PULONG A-106                                               | Query Arc Parameters 5-226                                                       |
| PUSEITEM A-106                                             | Query Atom Length 8-295                                                          |
| PUSERBUTTON A-106                                          | Query Atom Name 8-297                                                            |
| Push and Set Arc Parameters 33-23                          | Query Atom Usage 8-299                                                           |
| Push and Set Background Color 33-23                        | Query Attribute Mode 5-228                                                       |
| Push and Set Background Indexed Color 33-24                | Query Attributes 5-229                                                           |
| Push and Set Background Mix 33-25                          | Query Background Color 5-231                                                     |
| Push and Set Character Angle 33-26                         | Query Background Mix 5-232                                                       |
| Push and Set Character Break Extra 33-26                   | Query Bit-Map Bits 5-233                                                         |
| Push and Set Character Cell 33-27                          | Query Bit-Map Dimension 5-236                                                    |
| Push and Set Character Direction 33-28                     | Query Bit-Map Handle 5-239                                                       |
| Push and Set Character Extra 33-28                         | Query Bit-Map Info Header 5-237                                                  |
| Push and Set Character Precision 33-29                     | Query Bit-Map Parameters 5-240                                                   |
| Push and Set Character Set 33-30                           | Query Boundary Data 5-242                                                        |
| Push and Set Character Shear 33-30                         | Query Capture 8-302                                                              |
| Push and Set Color 33-31                                   | Query Character Angle 5-244                                                      |
| Push and Set Current Position 33-32                        | Query Character Box 5-246                                                        |
| Push and Set Extended Color 33-32                          | Query Character Break Extra 5-248                                                |
| Push and Set Fractional Line Width 33-33                   | Query Character Direction 5-249                                                  |
| Push and Set Indexed Color 33-34                           | Query Character Extra 5-250                                                      |
| Push and Set Individual Attribute 33-35                    | Query Character Mode 5-251                                                       |
| Push and Set Line End 33-36                                | Query Character Set 5-252 Query Character Shear 5-253                            |
| Push and Set Line Join 33-36                               | <del>.</del>                                                                     |
| Push and Set Line Type 33-37 Push and Set Line Width 33-38 | Query Character String Positions 5-255 Query Character String Positions At 5-257 |
| Push and Set Enle Width 33-39                              | Query Checkstate of Button 8-300                                                 |
| Push and Set Marker Precision 33-40                        | Query Class Information 8-303                                                    |
| Push and Set Marker Set 33-40                              | Query Class Name 8-305                                                           |
| Push and Set Marker Symbol 33-41                           | Query Class Pointer-Conversion Procedure 8-307                                   |
| Push and Set Mix 33-41                                     | Query Clip Box 5-259                                                             |
| Push and Set Model Transform 33-42                         | Query Clip Region 5-261                                                          |
| Push and Set Pattern Reference Point 33-43                 | Query Clipboard Data 8-308                                                       |
| Push and Set Pattern Set 33-44                             | Query Clipboard Format Information 8-310                                         |
| Push and Set Pattern Symbol 33-44                          | Query Clipboard Owner 8-312                                                      |
| Push and Set Pick Identifier 33-45                         | Query Clipboard Viewer 8-313                                                     |
| Push and Set Stroke Line Width 33-46                       | Query Code Page 5-268, 8-314                                                     |
| Push and Set Text Alignment 33-47                          | Query Code Page List 8-315                                                       |
| Push and Set Viewing Window 33-48                          | Query Color 5-262                                                                |
| PUSHORT A-106                                              | Query Color Data 5-264                                                           |
| Put Data 5-223                                             | Query Color Index 5-266                                                          |
| PU * values 5-84, 5-533                                    | Query Current Position 5-269                                                     |
| PVIOFONTCELLSIZE A-106                                     | Query Cursor Information 8-316                                                   |
| PVIOSIZECOUNT A-106                                        | Query Default Arc Parameters 5-270                                               |
| PVIS * values 5-221                                        | Query Default Attributes 5-271                                                   |
| PVOID A-106                                                | Query Default Graphics Character Box 5-275                                       |
| PVSCDATA A-106                                             | Query Default Tag 5-277                                                          |
| PVSDRAGINFO A-106                                          | Query Default View Matrix 5-273                                                  |
| PVSDRAGINIT A-106                                          | Query Default Viewing Limits 5-278                                               |
| PVSTEXT A-106                                              | Query Desktop Background 8-317                                                   |
| PWNDPARAMS A-106                                           | Query Desktop Window 8-319                                                       |
| PWPOINT A-106                                              | Query Device 5-279                                                               |
|                                                            | Query Device Bit-Map Formats 5-280                                               |
|                                                            | Query Device Capabilities 2-15                                                   |
|                                                            | Query Device Names 2-21                                                          |
|                                                            | Query Dialog Item Short 8-321                                                    |

Query Segment Attributes 5-351 Query Dialog Item Text 8-323 Query Dialog Item Text Length 8-325 Query Segment Names 5-353 Query Draw Control 5-282 Query Segment Priority 5-355 Query Segment Transform Matrix 5-357 Query Drawing Mode 5-284 Query Session Title 8-355 Query Edit Mode 5-285 Query Element 5-286 Query Set Identifiers 5-359 Query Element Pointer 5-288 Query Stop Draw 5-362 Query Element Type 5-290 Query Switch Entry 8-357 Query Switch Handle 8-358 Query Face String 5-292 Query Focus 8-327 Query Switch List 8-360 Query Font Action 5-294 Query System Atom Table 8-372 Query System Color 8-362 Query Font File Descriptions 5-295 Query Font Metrics 5-297 Query System Modal Window 8-364 Query System Pointer 8-365 Query Font Width Table 5-372 Query System Value 8-368 Query Fonts 5-299 Query Tag 5-363 Query Full Font File Descriptions 5-301 Query Graphics Field 5-303 Query Task Title 8-375 Query Hardcopy Caps 2-24 Query Task Window Size and Position 8-373 Query Help Instance 8-328 Query Text Alignment 5-364 Query Text Box 5-365 Query Initial Segment Attributes 5-304 Query the Selected Item in Listbox 8-335 Query Kerning Pairs 5-306 Query Update Rectangle 8-377 Query Line End 5-308 Query Update Region 8-379 Query Line Join 5-309 Query Version 8-381 Query Line Type 5-310 Query Viewing Limits 5-368 Query Line Width 5-311 Query Viewing Transform Matrix 5-370 Query Line Width Geom 5-312 Query Window 8-382 Query Listbox Item Text 8-331 Query Listbox Item Text Length 8-333 Query Window Device Context 8-384 Query Window Enabled State 8-228 Query Logical Color Table 5-313 Query Window Handle From Device Context 8-572 Query Logical Font 5-315 Query Window Handle From Identifier 8-574 Query Marker 5-317 Query Marker Box 5-318 Query Window Long 8-398 Query Window Model 8-385 Query Marker Set 5-320 Query Window Pointer 8-390 Query Message Position 8-336 Query Window Pointer-Conversion Procedure 8-397 Query Message Time 8-338 Query Metafile Bits 5-321 Query Window Position 8-386 Query Metafile Length 5-323 Query Window Process 8-388 Query Window Rectangle 8-392 Query Mix 5-324 Query Model Transform Matrix 5-325 Query Window Short 8-400 Query Nearest Color 5-327 Query Window Showing 8-230 Query Window Text 8-394 Query Number Set Identifiers 5-329 Query Window Text Length 8-396 Query Object Window 8-340 Query Window Visibility 8-232 Query Page Viewport 5-330 Query Workplace Object Handle 8-402 Query Palette 5-332 QUERYRECFROMRECT A-108 Query Palette Info 5-333 QUERYRECFROMRECT data structure A-108 Query Pattern 5-335 Query Pattern Reference Point 5-336 QUERYRECORDRECT A-109 Query Pattern Set 5-337 QUERYRECORDRECT data structure A-109 Query Pel 5-338 aueue Query Pick Aperture Position 5-340 query information 8-350 query status 8-352 Query Pick Aperture Size 5-341 QV \* values 8-381 Query Pointer 8-342 Query Pointer Information 8-343 QWL\_USER in containers 24-1 QWL\_\* values 8-398 Query Pointer Position 8-345 Query Presentation Parameter 8-347 QWS \* values 8-400 Query Presentation Space 5-342 QW\_\*values 8-382 Query Profile 6-5 Query Profile Data 6-7 R Query Profile Integer 6-10 Query Profile Size 6-12 radio button 13-1 raster fonts 5-427, 5-430, 5-433, 5-438, 5-441, 5-445 Query Profile String 6-14 Query Queue Information 8-350 Realize Palette 8-403 Query Queue Status 8-352 RECORDCORE A-110 Query Real Colors 5-343 RECORDINSERT A-111 Query Region Box 5-345 RECORDINSERT data structure A-111 Query Region Rectangles 5-347 RECORDITEM A-111 Query RGB Color 5-349 rectangle

| rectangle (continued)                   | resource file specification 32-27               |
|-----------------------------------------|-------------------------------------------------|
| calculate frame 8-22                    | resource files                                  |
| check whether visible 5-376             | definitions 32-2                                |
| check whether within region 5-374       | introduction 32-1                               |
| compare for equality 8-148              | source file specification 32-27                 |
| convert to graphic 8-258                | syntax definitions 32-1                         |
| copy 8-39                               | resource script file                            |
| draw border 8-121                       | specification 32-2                              |
| draw interior 8-121                     | resource script file specification              |
| exclude from clipping region 5-140      | keyboard resources 32-18                        |
| fill 8-154                              | user-defined resources 32-3                     |
| inflate 8-197                           | resource statements                             |
| intersect 8-205                         | ACCELTABLE 32-9                                 |
| intersect clip 5-155                    | ASSOCTABLE 32-10                                |
| invalidate 8-207                        | dialog template 32-16                           |
| invert 8-211                            | directives 32-4                                 |
| query if point within 8-289             | DLGTEMPLATE 32-16                               |
| query update 8-377                      | MENU item definition 32-13                      |
| set coordinates 8-489                   | MENU statement 32-11                            |
| set empty 8-491                         | multiple-line 32-7                              |
| subtract 8-538                          | single line 32-2                                |
| validate 8-560                          | STRINGTABLE 32-7                                |
| Rectangle in Region 5-374               | user-defined 32-3                               |
| Rectangle Visible 5-376                 |                                                 |
| •                                       | window template 32-16                           |
| RECTDIR_* values A-114<br>RECTL A-112   | WINDOWTEMPLATE 32-16                            |
|                                         | Restore Presentation Space 5-384                |
| region                                  | Restore Window Position 8-429                   |
| query box 5-345                         | RES_* values 5-194                              |
| query rectangles 5-347                  | RGB 5-77, A-113                                 |
| regions                                 | RGB (red-green-blue) 5-264, 5-343, 5-453, 8-362 |
| check if identical 5-134                | query color 5-349                               |
| check whether point within 5-219        | RGB2 A-113                                      |
| check whether rectangle within 5-374    | RGNRECT A-114                                   |
| combine 5-49                            | RGN_* values 5-140, 5-155, 5-345, 5-451, 8-379  |
| create 5-88                             | Right cursor key 8-547                          |
| destroy 5-110                           | Roman text 5-435                                |
| frame 5-146                             | ROP_* values 5-24, 5-112, 5-567                 |
| invalidate 8-209                        | Rotate Transform 5-386                          |
| move 5-179                              | RRGN_* values 5-374                             |
| offset 5-179                            | RT_* values 32-27                               |
| paint 5-186                             | RUM_* values 8-415                              |
| set 5-536                               | RVIS_* values 5-376                             |
| validate 8-562                          |                                                 |
| Register User Data Type 8-408           |                                                 |
| Register User Message 8-415             | S                                               |
| Register User Message Hook 10-21        | SAA-conforming metafiles 5-475                  |
| Register Window Class 8-405             | Save Metafile 5-389                             |
| Register Workplace Object Class 8-407   | Save Presentation Space 5-391                   |
| RegisterUserMsg 10-21                   | Save Window Position 8-430                      |
| Relative Line at Current Position 33-22 | SBCDATA A-114                                   |
| Relative Line at Given Position 33-22   | SBCS 34-23                                      |
| Release Hook 8-418                      | SBMP * values 8-194                             |
| Release Presentation Space 3-44, 8-420  | SBM QUERYPOS 20-4                               |
| Remove Dynamics 5-378                   | <del>-</del>                                    |
| Remove Presentation Parameter 8-422     | SBM_QUERYRANGE 20-4                             |
| Remove Switch Entry 8-424               | SBM_SETPOS 20-5                                 |
| RENDERFILE A-112                        | SBM_SETSCROLLBAR 20-6                           |
| Replace Workplace Object Class 8-426    | SBM_SETTHUMBSIZE 20-7                           |
| Request Mutex Semaphore 8-427           | SBS_* values 20-1                               |
| reserved messages 12-1                  | SB_* values 12-38, 12-68, 28-2, 28-5            |
|                                         | Scale Matrix 5-393                              |
| Reset Boundary Data 5-381               | SCP_* values 5-448                              |
| reset options 5-194                     | scroll bar control data 20-1                    |
| Reset Presentation Manager 6-17         | scroll bar control window processing 20-1       |
| Reset Presentation Space 5-382          | scroll bar styles 20-1                          |
| resource                                | Scroll Window 8-432                             |
| load string from 8-251                  | SC_* values 15-21                               |
| resource definitions 32-2               | SDW_* values 5-362, 5-546                       |
|                                         |                                                 |

SEARCHSTRING A-115 Set Character Shear 5-445, 33-30 SEARCHSTRING data structure A-115 Set Checkstate of Button 8-30 SEGEM\_\* values 5-285, 5-480 Set Class Message Interest 8-444 segment attributes Set Class Pointer-Conversion Procedure 8-447 chained 5-539 Set Clip Path 5-448, 33-31 Set Clip Region 5-451 detectability 5-539 Set Clipboard Data 8-449 highlight 5-539 Set Clipboard Owner 8-452 nonstore 5-539 Set Clipboard Viewer 8-454 store 5-539 transformability 5-539 Set Code Page 5-456, 8-456 Set Color 5-453, 33-31 visibility 5-539 Segment Characteristics 33-22 Set Color of Text 4-26 segments Set Current Position 5-458, 33-32 add comment 5-51 Set Default Arc Parameters 5-460 Set Default Attributes 5-462 call matrix 5-31 Set Default Tag 5-470 close current 5-47 Set Default View Matrix 5-467 correlate 5-67 Set Default Viewing Limits 5-472 correlate chain 5-59 Set Desktop Background 8-457 correlate section of chain 5-63 delete all 5-104 Set Dialog Item Short 8-459 delete retained 5-102 Set Dialog Item Text 8-461 Set Drag Image 3-48 draw 5-123 draw chain 5-117 Set Draw Control 5-474 Set Drawing Mode 5-477 draw section of chain 5-121 get graphic data from 5-150 Set Edit Mode 5-480 open 5-181 Set Element Pointer 5-482 query attributes 5-351 Set Element Pointer At Label 5-484 guery initial attributes 5-304 Set Extended Color 33-32 query names 5-353 Set File Icon 8-463 query priority 5-355 Set Focus 8-464 query transform matrix 5-357 Set Fractional Line Width 33-33 return last error during drawing 5-138 Set Graphics Field 5-486 set attributes 5-538 Set Hook 8-466 set initial attributes 5-488 set identifier delete 5-106 set priority 5-541 Set Indexed Color 33-34 set transform matrix 5-543 Set Individual Attribute 33-35 Select Palette 5-396 Set Initial Segment Attributes 5-488 Send Drag Message 3-45 Set Keyboard State Table 8-468 Send Message 8-437 Set Line End 5-491, 33-36 Send Message Hook 10-23 Send Message to Dialog Item 8-435 Set Line Join 5-493, 33-36 SendMsgHook 10-23 Set Line Type 5-495, 33-37 SEPARATOR menu item 32-15 Set Line Width 5-498, 33-38 Set Line Width Geom 5-500 session title query 8-355 Set Listbox Item Text 8-470 Set Marker 5-502 Set Accelerator Table 8-439 Set Active Window 8-441 Set Marker Box 5-504 Set Marker Cell 33-39 Set Arc Parameters 5-398, 33-23 Set Attribute Mode 5-401 Set Marker Precision 33-40 Set Attributes 5-404 Set Marker Set 5-506, 33-40 Set Background Color 5-412, 33-23 Set Marker Symbol 33-41 Set Background Indexed Color 33-24 Set Menu Item Text 8-472 Set Background Mix 5-415, 33-25 Set Message Interest 8-473 Set Bit Map 5-418 Set Message Mode 8-476 Set Bit-Map Bits 5-420 Set Metafile Bits 5-508 Set Bit-Map Dimension 5-423 Set Mix 5-510, 33-41 Set Bit-Map Identifier 5-425 Set Model Transform 33-42 Set Capture 8-442 Set Model Transform Matrix 5-513 Set Multiple Window Positions 8-478 Set Character Angle 5-427, 33-26 Set Character Box 5-430 Set Object Data 8-480 Set Character Break Extra 5-433, 33-26 Set Owner 8-481 Set Page Viewport 5-516 Set Character Cell 33-27 Set Character Direction 5-435, 33-28 Set Palette Entries 5-518 Set Character Extra 5-438, 33-28 Set Parent 8-482 Set Character Mode 5-440 Set Pattern 5-521 Set Character Precision 33-29 Set Pattern Reference Point 5-524, 33-43 Set Character Set 5-443, 33-30 Set Pattern Set 5-526, 33-44

| Set Pattern Symbol 33-44                      | SLM_REMOVEDETENT 26-12                     |
|-----------------------------------------------|--------------------------------------------|
| · · · · · · · · · · · · · · · · · · ·         |                                            |
| Set Pel 5-528                                 | SLM_SETSCALETEXT 26-13                     |
| Set Pick Identifier 33-45                     | SLM_SETSLIDERINFO 26-13                    |
| Set Pick-Aperture Position 5-530              | SLM SETTICKSIZE 26-15                      |
| Set Pick-Aperture Size 5-531                  | SLS_* values 26-1                          |
| •                                             | <del>_</del>                               |
| Set Pointer 8-484                             | SMHSTRUCT A-117                            |
| Set Pointer Position 8-486                    | SMIM_* values 8-444, 8-473                 |
| Set Pointing Device Pointer 3-53              | SMI_* values 8-444, 8-473                  |
| Set Presentation Parameter 8-487              | SM_QUERYHANDLE 22-3                        |
|                                               | =                                          |
| Set Presentation Space 5-533                  | SM_SETHANDLE 22-4                          |
| Set Rectangle 8-489                           | Sound Alarm 8-11                           |
| Set Rectangle Empty 8-491                     | source resource file 32-27                 |
| Set Region 5-536                              | SPBM OVERRIDESETLIMITS 21-3                |
|                                               |                                            |
| Set Segment Attributes 5-538                  | SPBM_QUERYLIMITS 21-4                      |
| Set Segment Boundary 33-45                    | SPBM_QUERYVALUE 21-4                       |
| Set Segment Priority 5-541                    | SPBM_SETARRAY 21-6                         |
| Set Segment Transform Matrix 5-543            | SPBM SETCURRENTVALUE 21-6                  |
| Set Stop Draw 5-546                           | SPBM SETLIMITS 21-7                        |
| •                                             | <del>_</del>                               |
| Set Stroke Line Width 33-46                   | SPBM_SETMASTER 21-8                        |
| Set Synchronization Mode 8-492                | SPBM_SETTEXTLIMIT 21-9                     |
| Set System Colors 8-494                       | SPBM SPINDOWN 21-9                         |
| Set System Modal Window 8-500                 | SPBM SPINUP 21-10                          |
| •                                             | <b>=</b>                                   |
| Set System Value 8-502                        | Specify Text Font 4-29                     |
| Set Tag 5-548                                 | Specify Text Font Style 4-32               |
| Set Text Alignment 5-550, 33-47               | spin button control window processing 21-1 |
| Set Values in DRAGITEM 3-50                   | notification message 21-2                  |
| Set Viewing Limits 5-553                      | purpose 21-1                               |
|                                               | • •                                        |
| Set Viewing Transform 33-48                   | styles 21-1                                |
| Set Viewing Transform Matrix 5-555            | SplControlDevice 7-2                       |
| Set Viewing Window 33-48                      | SplCopyJob 7-5                             |
| Set Window Enabled State 8-135                | SplCreateDevice 7-7                        |
|                                               |                                            |
| Set Window Pointer-Conversion Procedure 8-514 | SplCreateQueue 7-10                        |
| Set Window Position 8-506                     | SplDeleteDevice 7-14                       |
| Set Window Text 8-512                         | SplDeleteJob 7-16                          |
| Set Window Word Bits 8-504                    | SpiDeleteQueue 7-18                        |
| Set Window Word Long 8-515                    | SplEnumDevice 7-20                         |
|                                               | _ •                                        |
| Set Window Word Short 8-517                   | SplEnumDriver 7-23                         |
| Set Window Words Pointer 8-510                | SplEnumJob 7-26                            |
| SFACTORS A-115                                | SplEnumPort 7-29                           |
| SHANDLE A-116                                 | SplEnumPrinter 7-32                        |
|                                               | · · · · · · · · · · · · · · · · · · ·      |
| Sharp Fillet at Current Position 33-50        | SplEnumQueue 7-35                          |
| Sharp Fillet at Given Position 33-50          | SplEnumQueueProcessor 7-39                 |
| SHE_* values A-101                            | SPLERR A-117                               |
| SHORT A-116                                   | SplHoldJob 7-42                            |
| Show Cursor 8-518                             | SplHoldQueue 7-44                          |
|                                               | •                                          |
| Show Pointer 8-520                            | SplPurgeQueue 7-46                         |
| Show Tracking Rectangle 8-522                 | SplQmAbort 7-48                            |
| Show Window 8-523                             | SplQmAbortDoc 7-49                         |
| Shutdown System 8-525                         | SplQmClose 7-50                            |
| single-byte character set 1-6                 | SpiQmEndDoc 7-51                           |
| <u> </u>                                      |                                            |
| single-byte character sets 34-23              | SplQmOpen 7-53                             |
| SIZEF A-116                                   | SpiQmStartDoc 7-55                         |
| SIZEL A-116                                   | SplQmWrite 7-57                            |
| SLDCDATA A-116                                | SplQueryDevice 7-59                        |
|                                               | •                                          |
| SLDCDATA data structure A-116                 | SplQueryJob 7-62                           |
| slider control window processing              | SplQueryQueue 7-66                         |
| data structures 26-3                          | SplReleaseJob 7-70                         |
| notification messages 26-4                    | SplReleaseQueue 7-72                       |
| purpose 26-1                                  | •                                          |
|                                               | SplSetDevice 7-74                          |
| styles 26-1                                   | SpiSetJob 7-77                             |
| window messages 26-7                          | SplSetQueue 7-81                           |
| SLM ADDDETENT 26-7                            | SPL * values 7-51, 7-53                    |
| SLM_QUERYDETENTPOS 26-7                       | Spool File Close 7-50                      |
|                                               | •                                          |
| SLM_QUERYSCALETEXT 26-8                       | spooler                                    |
| SLM_QUERYSLIDERINFO 26-9                      | control device 7-2                         |
| SLM_QUERYTICKPOS 26-11                        | copy job 7-5                               |
| SLM_QUERYTICKSIZE 26-11                       | create device 7-7                          |
|                                               |                                            |

| spooler (continued)                         | Start Timer 8-529                       |
|---------------------------------------------|-----------------------------------------|
| create queue 7-10                           | static control data 22-2                |
| delete device 7-14                          | static control styles 22-1              |
| delete job 7-16                             | static control window processing 22-1   |
| delete queue 7-18                           | Stop Timer 8-531                        |
| enumerate device 7-20                       | storage mapping of data types 1-6       |
| enumerate driver 7-23, 7-29                 | store attribute for segments            |
| enumerate job 7-26                          | modify (GpiSetSegmentAttrs) 5-539       |
| •                                           | Store Window Position 8-533             |
| enumerate printer 7-32                      |                                         |
| enumerate queue 7-35                        | string                                  |
| enumerate queue processor 7-39              | convert to uppercase 8-556              |
| hold job 7-42                               | string handle                           |
| hold queue 7-44                             | create 3-5                              |
| purge queue 7-46                            | delete 3-10, 3-11                       |
| query device 7-59                           | strings                                 |
| query job 7-62                              | load from resource 8-251                |
| query queue 7-66                            | substitute 8-536                        |
| queue manager abort 7-48                    | STRINGTABLE statement 32-7              |
| ·                                           | Stroke Path 5-558                       |
| queue manager abort document 7-49           |                                         |
| queue manager close 7-50                    | STRUCT A-117                            |
| queue manager end document 7-51             | structures A-1                          |
| queue manager open 7-53                     | STR16 A-117                             |
| queue manager start document 7-55           | STR32 A-117                             |
| queue manager write 7-57                    | STR64 A-117                             |
| release job 7-70                            | STR8 A-117                              |
| release queue 7-72                          | STYLECHANGE A-117                       |
| set device 7-74                             | Subclass Window 8-534                   |
| set job information 7-77                    | submenus 32-14                          |
| •                                           | Substitute Strings 8-536                |
| set queue 7-81                              |                                         |
| Spooler Control Device 7-2                  | Subtract Rectangle 8-538                |
| Spooler Copy Job 7-5                        | suppression options 5-194               |
| Spooler Create Device 7-7                   | SUP_* values 5-194                      |
| Spooler Create Queue 7-10                   | SV_* values                             |
| Spooler Delete Device 7-14                  | effect on container icon size A-17      |
| Spooler Delete Job 7-16                     | effect on container mini-icon size A-17 |
| Spooler Delete Queue 7-18                   | SWBLOCK A-118                           |
| Spooler Enumerate Device 7-20               | SWCNTRL A-118                           |
| Spooler Enumerate Driver 7-23               | SWENTRY A-119                           |
| •                                           | Switch To Program 8-540                 |
| Spooler Enumerate Job 7-26                  | •                                       |
| Spooler Enumerate Port 7-29                 | SWL_* values A-119                      |
| Spooler Enumerate Print Destinations 7-32   | SWP A-119                               |
| Spooler Enumerate Queue 7-35                | SWP_* values 8-386, 8-506, 12-69, A-120 |
| Spooler Enumerate Queue Processor 7-39      | SW_* options 8-432                      |
| Spooler File Abort 7-48                     | SYSCLR_* indexes 8-494                  |
| Spooler File Abort Document 7-49            | SYSINF_* values 8-381                   |
| Spooler File End Document 7-51              | system color                            |
| Spooler File Open 7-53                      | query 8-362                             |
| Spooler File Start Document 7-55            | set 8-494                               |
| Spooler File Write 7-57                     | system pointer                          |
| Spooler Hold Job 7-42                       |                                         |
| •                                           | query 8-365                             |
| Spooler Hold Queue 7-44                     | system value                            |
| Spooler Purge Queue 7-46                    | query 8-368                             |
| Spooler Query Device 7-59                   | set 8-502                               |
| Spooler Query Job 7-62                      |                                         |
| Spooler Query Queue 7-66                    | _                                       |
| Spooler Release Job 7-70                    | T                                       |
| Spooler Release Queue 7-72                  | tag                                     |
| Spooler Set Device 7-74                     | query 5-363                             |
| Spooler Set Job 7-77                        | query default 5-277                     |
| Spooler Set Queue 7-81                      |                                         |
| SPTR_* values 8-365                         | set 5-548                               |
| <del>-</del>                                | TA_* values 5-550, 5-551                |
| SS_* values 22-1                            | TBM_QUERYHILITE 23-3                    |
| standard bit-map formats D-1                | TBM_SETHILITE 23-3                      |
| Standard File Dialog 8-152                  | templates                               |
| Standard File Dialog Default Procedure 8-87 | dialog 32-19                            |
| Standard Font Dialog 8-163                  | format 32-15                            |
| Standard Font Dialog Default Procedure 8-88 | menus 32-15                             |
|                                             |                                         |

| Terminate 8-542                                      | value set control window processing (continued)   |
|------------------------------------------------------|---------------------------------------------------|
| Terminate Application 8-544                          | styles 27-1                                       |
| text                                                 | window messages 27-8                              |
| draw 8-126                                           | Verify Given Rendering Mechanism and Format 3-57  |
| query alignment 5-364                                | Verify Native Rendering Mechanism and Format 3-55 |
| query box 5-365                                      | Verify True Type of Dragged Object 3-59           |
| set alignment 5-550                                  | Verify Type of Dragged Object 3-61                |
| TF * values A-121                                    | Verify Types 3-63                                 |
| ThunkProc 10-3                                       | VGA 2-19                                          |
| TID A-120                                            | VIA * values                                      |
|                                                      |                                                   |
| timer                                                | querying item attributes 27-9                     |
| start 8-529                                          | setting item attributes 27-15                     |
| title bar                                            | view matrix                                       |
| control data 23-1                                    | query default 5-273                               |
| control window processing 23-1                       | viewing limits                                    |
| style 23-1                                           | query 5-368                                       |
| TRACKINFO A-120                                      | query default 5-278                               |
| tracking rectangle                                   | set 5-553                                         |
| hide 8-522                                           | viewing transform                                 |
| show 8-522                                           |                                                   |
|                                                      | set default 5-467                                 |
| transform matrix                                     | viewing transforms                                |
| query model 5-325                                    | query 5-370                                       |
| rotate 5-386                                         | VIEWITEM A-123                                    |
| scale 5-393                                          | viewports                                         |
| set model 5-513                                      | query page 5-330                                  |
| translate 5-560                                      | VIOFONTCELLSIZE A-123                             |
| transformability attribute for segments              | VIOSIZECOUNT A-123                                |
| modify (GpiSetSegmentAttrs) 5-539                    | virtual key definitions I-1                       |
|                                                      |                                                   |
| transforms                                           | visibility attribute for segments                 |
| set viewing 5-555                                    | modify (GpiSetSegmentAttrs) 5-539                 |
| TRANSFORM_* values 5-31, 5-386, 5-393, 5-467, 5-513, | VK_* values 8-176, A-1                            |
| 5-543, 5-555, 5-560                                  | VM_QUERYITEM 27-8                                 |
| Translate Accelerator 8-550                          | VM_QUERYITEMATTR 27-9                             |
| Translate Character with Code Page 8-40              | VM_QUERYMETRICS 27-11                             |
| Translate Matrix 5-560                               | VM_QUERYSELECTEDITEM 27-12                        |
| Translate String with Code Page 8-42                 | VM SELECTITEM 27-12                               |
| TREEITEMDESC A-122                                   | VM_SETITEM 27-13                                  |
|                                                      | <del>-</del>                                      |
| triplets G-2                                         | VM_SETITEMATTR 27-14                              |
| TXTBOX_* values 5-366                                | VM_SETMETRICS 27-16                               |
|                                                      | VOID A-123                                        |
| 11                                                   | VSCDATA A-123                                     |
| U                                                    | VSCDATA data structure A-123                      |
| UCHAR A-122                                          | VSDRAGINFO A-123                                  |
| ULONG A-122                                          | VSDRAGINFO data structure A-123                   |
| Union Rectangle 8-552                                | VSDRAGINIT A-124                                  |
| Unload Fonts 5-563                                   | VSTEXT A-124                                      |
|                                                      | VS * values 27-1                                  |
| Unload Public Fonts 5-565                            | 10_ Valuo                                         |
| Up cursor key 8-547                                  |                                                   |
| update region                                        | W                                                 |
| exclude 8-150                                        | AA.                                               |
| query 8-379                                          | Wait Event Semaphore 8-565                        |
| Update Window 8-554                                  | Wait Message 8-567                                |
| Uppercase Character 8-558                            | Wait MuxWait Semaphore or Message 8-569           |
| Uppercase String 8-556                               | WA * values 8-11                                  |
| USEITEM A-122                                        | WCS * values 8-35                                 |
| user-defined resources 32-3                          | WC * classes 8-398                                |
| USERBUTTON A-122                                     | WC * values 11-2, 23-1                            |
|                                                      | <del></del>                                       |
| USHORT A-123                                         | WinAddAtom 8-7                                    |
|                                                      | WinAddSwitchEntry 8-9                             |
| V                                                    | WinAlarm 8-11                                     |
| V                                                    | WinAssociateHelpInstance 8-13                     |
| Validate Rectangle 8-560                             | WinBeginEnumWindows 8-16                          |
| Validate Region 8-562                                | WinBeginPaint 8-18                                |
| value set control window processing                  | WinBroadcastMsg 8-20                              |
| data structures 27-4                                 | WinCalcFrameRect 8-22                             |
|                                                      | WinCallMsgFilter 8-24                             |
| notification messages 27-5                           | WinCancelShutdown 8-26                            |
| purpose 27-1                                         | TINGGROUNIGOTH O LO                               |

window (continued) WinChangeSwitchEntry 8-28 set owner 8-481 WinCheckButton 8-30 set position 8-506 WinCheckMenultem 8-32 set to system modal 8-500 WinCloseClipbrd 8-34 update 8-554 WinCompareStrings 8-35 window class WinCopyAccelTable 8-37 set message interest 8-444 WinCopyRect 8-39 window class styles 12-1 WinCpTranslateChar 8-40 Window From Point 8-576 WinCpTranslateString 8-42 window list WinCreateAccelTable 8-44 WinCreateAtomTable 8-46 remove entry 8-424 Window List title WinCreateCursor 8-48 query 8-375 WinCreateDlg 8-50 Window Procedure 10-4 WinCreateFrameControls 8-52 window processing WinCreateHelpInstance 8-54 button control 13-1 WinCreateHelpTable 8-56 combo box control 19-1 WinCreateMenu 8-58 container control 24-1 WinCreateMsgQueue 8-60 control 11-2 WinCreateObject 8-62 default 11-1, 12-1 WinCreatePointer 8-64 WinCreatePointerIndirect 8-66 entry field control 14-1 frame control 15-1 WinCreateStdWindow 8-68 language support 12-80 WinCreateSwitchEntry 8-72 list box control 16-1 WinCreateWindow 8-74 menu control 17-1 WinDdeInitiate 8-78 multi-line entry field control 18-1 WinDdePostMsg 8-80 WinDdeRespond 8-83 notebook control 25-1 prompted entry field control 19-1 WinDefDlgProc 8-85 WinDefFileDlgProc 8-87 scroll bar control 20-1 WinDefFontDlgProc 8-88 slider control 26-1 WinDefWindowProc 8-89 spin button control 21-1 WinDeleteAtom 8-91 static control 22-1 value set control 27-1 WinDeleteLboxItem 8-93 Window Start Application 8-526 WinDeleteLibrary 8-95 windows WinDeleteProcedure 8-96 create standard 8-68 WinDeregisterObjectClass 8-97 create standard frame controls 8-52 WinDestroyAccelTable 8-98 define procedure 10-4 WinDestroyAtomTable 8-99 enable update 8-137 WinDestroyCursor 8-101 WinDestrovHelpInstance 8-102 find descendant 8-576 get maximum position 8-179 WinDestroyMsgQueue 8-104 WinDestroyObject 8-106 get minimum position 8-181 get multiples from identities 8-266 WinDestrovPointer 8-107 invoke default procedure 8-89 WinDestroyWindow 8-109 is handle valid 8-226 WinDismissDlg 8-111 WinDispatchMsg 8-113 map points 8-260 open device context 8-273 WinDlgBox 8-115 process message box 8-262 window query class information 8-303 create 8-74 destroy 8-109 query descendancy 8-213 query 8-382 query enabled state 8-228 query handle from identifier 8-574 query active 8-293 query is child 8-213 query class name 8-305 query object 8-340 query desktop 8-319 query rectangle 8-392 query device context for 8-384 query handle from device context 8-572 query system modal 8-364 query visibility 8-232 query pointer 8-390 query position 8-386 set active 8-441 set enabled state 8-135 query size 8-386 set parent 8-482 query text 8-394 query text length 8-396 set text 8-512 set visibility state 8-137, 8-523 query unsigned long integer value of 8-398 show 8-523 query unsigned short integer value of 8-400 start flashing 8-158 register class of 8-405 stop flashing 8-158 scroll 8-432 WINDOWTEMPLATE statement 32-16 set message interest 8-473 set multiple positions 8-478 WinDrawBitmap 8-118

Index X-39

WinDrawBorder 8-121 WinDrawPointer 8-124 WinDrawText 8-126 WinEmptyClipbrd 8-130 WinEnableControl 8-131 WinEnableMenuItem 8-132 WinEnablePhysInput 8-134 WinEnableWindow 8-135 WinEnableWindowUpdate 8-137 WinEndEnumWindows 8-139 WinEndPaint 8-141 WinEnumClipbrdFmts 8-143 WinEnumDlgItem 8-145 WinEnumObjectClasses 8-147 WinEqualRect 8-148 WinExcludeUpdateRegion 8-150 WinFileDlg 8-152 WinFillRect 8-154 WinFindAtom 8-156 WinFlashWindow 8-158 WinFocusChange 8-160 WinFontDlg 8-163 WinFreeErrorInfo 8-165 WinFreeFileDlgList 8-166 WinFreeFileIcon 8-168 WinGetClipPS 8-169 WinGetCurrentTime 8-171 WinGetDlgMsg 8-172 WinGetErrorInfo 8-175 WinGetKeyState 8-176 WinGetLastError 8-178 WinGetMaxPosition 8-179 WinGetMinPosition 8-181 WinGetMsg 8-183 WinGetNextWindow 8-186 WinGetPhysKeyState 8-188 WinGetPS 8-190 WinGetScreenPS 8-192 WinGetSysBitmap 8-194 WinInflateRect 8-197 WinInitialize 8-199 WinInSendMsg 8-201 WinInsertLboxItem 8-203 WinIntersectRect 8-205 WinInvalidateRect 8-207 WinInvalidateRegion 8-209 WinInvertRect 8-211 WinlsChild 8-213 WinIsControlEnabled 8-214 WinlsMenultemChecked 8-216 WinIsMenuItemEnabled 8-218 WinlsMenultemValid 8-220 WinlsPhysInputEnabled 8-222 WinIsRectEmpty 8-223 WinIsThreadActive 8-224 WinIsWindow 8-226 WinlsWindowEnabled 8-228 WinlsWindowShowing 8-230 WinlsWindowVisible 8-232 WinLoadAccelTable 8-234 WinLoadDlg 8-236 WinLoadFileIcon 8-239 WinLoadHelpTable 8-241 WinLoadLibrary 8-243 WinLoadMenu 8-244 WinLoadMessage 8-246 WinLoadPointer 8-248

WinLoadProcedure 8-250 WinLoadString 8-251 WinLockVisRegions 8-253 WinLockWindowUpdate 8-255 WinMakePoints 8-257 WinMakeRect 8-258 WinMapDlgPoints 8-259 WinMapWindowPoints 8-260 WinMessageBox 8-262 WinMultWindowFromIDs 8-266 WinNextChar 8-268 WinOffsetRect 8-270 WinOpenClipbrd 8-272 WinOpenWindowDC 8-273 WinPeekMsg 8-275 WinPopupMenu 8-277 WinPostMsg 8-281 WinPostQueueMsq 8-283 WinPrevChar 8-285 WinProcessDlg 8-287 WinPtInRect 8-289 WinQueryAccelTable 8-291 WinQueryActiveWindow 8-293 WinQueryAnchorBlock 8-294 WinQueryAtomLength 8-295 WinQueryAtomName 8-297 WinQueryAtomUsage 8-299 WinQueryButtonCheckstate 8-300 WinQueryCapture 8-302 WinQueryClassInfo 8-303 WinQueryClassName 8-305 WinQueryClassThunkProc 8-307 WinQueryClipbrdData 8-308 WinQueryClipbrdFmtInfo 8-310 WinQueryClipbrdOwner 8-312 WinQueryClipbrdViewer 8-313 WinQueryCp 8-314 WinQueryCpList 8-315 WinQueryCursorInfo 8-316 WinQueryDesktopBkgnd 8-317 WinQueryDesktopWindow 8-319 WinQueryDlgItemShort 8-321 WinQueryDigitemText 8-323 WinQueryDlgltemTextLength 8-325 WinQueryFocus 8-327 WinQueryHelpInstance 8-328 WinQueryLboxCount 8-330 WinQueryLboxItemText 8-331 WinQueryLboxItemTextLength 8-333 WinQueryLboxSelectedItem 8-335 WinQueryMsgPos 8-336 WinQueryMsqTime 8-338 WinQueryObject 8-402 WinQueryObjectWindow 8-340 WinQueryPointer 8-342 WinQueryPointerInfo 8-343 WinQueryPointerPos 8-345 WinQueryPresParam 8-347 WinQueryQueueInfo 8-350 WinQueryQueueStatus 8-352 WinQuerySessionTitle 8-355 WinQuerySwitchEntry 8-357 WinQuerySwitchHandle 8-358 WinQuerySwitchList 8-360 WinQuerySysColor 8-362 WinQuerySysModalWindow 8-364 WinQuerySysPointer 8-365

WinQuerySystemAtomTable 8-372 WinSetSysValue 8-502 WinQuerySysValue 8-368 WinSetWindowBits 8-504 WinQueryTaskSizePos 8-373 WinSetWindowPos 8-506 WinQueryTaskTitle 8-375 WinSetWindowPtr 8-510 WinQueryUpdateRect 8-377 WinSetWindowText 8-512 WinQueryUpdateRegion 8-379 WinSetWindowThunkProc 8-514 WinQueryVersion 8-381 WinSetWindowULong 8-515 WinQueryWindow 8-382 WinSetWindowUShort 8-517 WinQueryWindowDC 8-384 WinShowCursor 8-518 WinQueryWindowModel 8-385 WinShowPointer 8-520 WinQuervWindowPos 8-386 WinShowTrackRect 8-522 WinQueryWindowProcess 8-388 WinShowWindow 8-523 WinQueryWindowPtr 8-390 WinShutdownSystem 8-525 WinQueryWindowRect 8-392 WinStartApp 8-526 WinQueryWindowText 8-394 WinStartTimer 8-529 WinQueryWindowTextLength 8-396 WinStopTimer 8-531 WinQueryWindowThunkProc 8-397 WinStoreWindowPos 8-533 WinQueryWindowULong 8-398 WinSubclassWindow 8-534 WinQueryWindowUShort 8-400 WinSubstituteStrings 8-536 WinRealizePalette 8-403 WinSubtractRect 8-538 WinRegisterClass 8-405 WinSwitchToProgram 8-540 WinRegisterObjectClass 8-407 WinTerminate 8-542 WinRegisterUserDatatype 8-408 WinTerminateApp 8-544 WinRegisterUserMsg 8-415 WinTrackRect 8-546 WinReleaseHook 8-418 WinTranslateAccel 8-550 WinReleasePS 8-420 WinUnionRect 8-552 WinRemovePresParam 8-422 WinUpdateWindow 8-554 WinRemoveSwitchEntry 8-424 WinUpper 8-556 WinReplaceObjectClass 8-426 WinUpperChar 8-558 WinRequestMutexSem 8-427 WinValidateRect 8-560 WinRestoreWindowPos 8-429 WinValidateRegion 8-562 WinSaveWindowPos 8-430 WinWaitEventSem 8-565 WinScrollWindow 8-432 WinWaitMsg 8-567 WinWaitMuxWaitSem 8-569 WinSendDlgltemMsg 8-435 WinSendMsg 8-437 WinWindowFromDC 8-572 WinSetAccelTable 8-439 WinWindowFromID 8-574 WinSetActiveWindow 8-441 WinWindowFromPoint 8-576 WinSetCapture 8-442 WM ACTIVATE 8-109, 8-508, 12-3 WinSetClassMsgInterest 8-444 WM\_ACTIVATE (in Frame Controls) 15-6 WinSetClassThunkProc 8-447 WM\_ACTIVATE (Language Support Dialog) 12-83 WinSetClipbrdData 8-449 WM ACTIVATE (Language Support Window) 12-80 WinSetClipbrdOwner 8-452 WM\_ADJUSTFRAMEPOS 15-6 WinSetClipbrdViewer 8-454 WM ADJUSTWINDOWPOS 8-508, 12-5 WinSetCp 8-456 WM\_APPTERMINATENOTIFY 12-4 WM BEGINDRAG 12-6 WinSetDesktopBkgnd 8-457 WM\_BEGINSELECT 12-7 WM\_BUTTON1CLICK 12-7 WinSetDlgltemShort 8-459 WinSetDlgItemText 8-461 WinSetFileIcon 8-463 WM BUTTON1DBLCLK 12-10 WinSetFocus 8-464 WM BUTTON1DBLCLK (in Frame Controls) 15-7 WinSetHook 8-466 WM BUTTON1DBLCLK (in Multiline Entry Fields) 18-36 WinSetKeyboardStateTable 8-468 WM\_BUTTON1DOWN 12-13 WinSetLboxItemText 8-470 WM\_BUTTON1DOWN (in Frame Controls) 15-8 WM\_BUTTON1DOWN (in Multiline Entry Fields) 18-36 WinSetMenuItemText 8-472 WinSetMsgInterest 8-473 WM BUTTON1MOTIONEND 12-14 WinSetMsgMode 8-476 WM\_BUTTON1MOTIONSTART 12-14 WM\_BUTTON1UP 12-19 WinSetMultWindowPos 8-478 WinSetObjectData 8-480 WM\_BUTTON1UP (in Frame Controls) 15-8 WinSetOwner 8-481 WM\_BUTTON1UP (in Multiline Entry Fields) 18-37 WinSetParent 8-482 WM BUTTON2CLICK 12-8 WinSetPointer 8-484 WM BUTTON2DBLCLK 12-11 WinSetPointerPos 8-486 WM\_BUTTON2DBLCLK (in Frame Controls) 15-7 WinSetPresParam 8-487 WM BUTTON2DOWN 12-15 WinSetRect 8-489 WM\_BUTTON2DOWN (in Frame Controls) 15-8 WinSetRectEmpty 8-491 WM\_BUTTON2MOTIONEND 12-16 WinSetSynchroMode 8-492 WM BUTTON2MOTIONSTART 12-16 WinSetSysColors 8-494 WM BUTTON2UP 12-20 WinSetSysModalWindow 8-500 WM\_BUTTON2UP (in Frame Controls) 15-9

WM BUTTON3CLICK 12-9 WM\_DRAWITEM (in Slider Controls) 26-5 WM\_BUTTON3DBLCLK 12-12 WM\_DRAWITEM (in Value Set Controls) 27-6 WM\_BUTTON3DOWN 12-17 WM ENABLE 12-31 WM BUTTON3MOTIONEND 12-18 WM\_ENABLE (in Button Controls) 13-10 WM\_BUTTON3MOTIONSTR 12-18 WM\_ENABLE (in Multiline Entry Fields) 18-40 WM\_BUTTON3UP 12-21 WM\_ENDDRAG 12-32 WM CALCFRAMERECT 12-22 WM ENDSELECT 12-33 WM\_CALCFRAMERECT (in Frame Controls) 15-9 WM\_ERASEBACKGROUND 15-10 WM CALCVALIDRECTS 12-22 WM\_ERASEWINDOW 12-33 WM CHAR 12-24 WM ERROR 12-34 WM\_CHAR (Default Dialogs) 12-70 WM FLASHWINDOW 15-11 WM CHAR (in Entry Fields) 14-12 WM FOCUSCHANGE 12-34 WM\_CHAR (in Frame Controls) 15-9 WM\_FOCUSCHANGE (in Frame Controls) 15-12 WM\_CHAR (in List Boxes) 16-15 WM\_FORMATFRAME 12-35 WM CHAR (in Multiline Entry Fields) 18-37 WM FORMATFRAME (in Frame Controls) 15-12 WM CHAR (in Notebook Controls) 25-18 WM HELP 11-3, 12-36 WM\_HELP (in Button Controls) 13-4 WM\_CHAR (in Slider Controls) 26-16 WM\_CHAR (in Value Set Controls) 27-17 WM\_HELP (in Menu Controls) 17-5 WM CHORD 12-25 WM\_HITTEST 12-37 WM\_HSCROLL 12-38 WM\_CLOSE 12-26 WM\_CLOSE (Default Dialogs) 12-71 WM HSCROLL (in Horizontal Scroll Bars) 20-3 WM\_CLOSE (in Frame Controls) 15-10 WM\_HSCROLLCLIPBOARD 28-2 WM\_COMMAND 11-3, 12-27, 15-10 WM INITDLG 12-38 WM COMMAND (Default Dialogs) 12-71 WM INITDLG (Default Dialogs) 12-71 WM\_INITMENU 12-39 WM\_COMMAND (in Button Controls) 13-3 WM\_INITMENU (in Frame Controls) 15-13 WM\_COMMAND (in Menu Controls) 17-4 WM CONTEXTMENU 12-28 WM INITMENU (in Menu Controls) 17-5 WM\_CONTROL 11-3, 12-28 WM JOURNALNOTIFY 12-39 WM\_CONTROL (in Button Controls) 13-3 WM MATCHMNEMONIC 12-40 WM CONTROL (in Combination Boxes) 19-3 WM\_MATCHMNEMONIC (Default Dialogs) 12-71 WM\_MATCHMNEMONIC (in Button Controls) 13-10 WM\_CONTROL (in Container Controls) 24-4 WM\_CONTROL (in Entry Fields) 14-3 WM MATCHMNEMONIC (in Static Controls) 22-4 WM CONTROL (in List Boxes) 16-2 WM\_MEASUREITEM 12-41 WM\_MEASUREITEM (in Frame Controls) 15-13 WM\_CONTROL (in Multiline Entry Fields) 18-3 WM CONTROL (in Notebook Controls) 25-3 WM MEASUREITEM (in List Boxes) 16-4 WM CONTROL (in Slider Controls) 26-4 WM\_MEASUREITEM (in Menu Controls) 17-5 WM\_MENUEND 12-41 WM\_CONTROL (in Spin Button Controls) 21-2 WM MENUEND (in Menu Controls) 17-6 WM\_CONTROL (in Value Set Controls) 27-5 WM MENUSELECT 12-42 WM\_CONTROL (Language Support Dialog) 12-83 WM MENUSELECT (in Frame Controls) 15-13 WM\_CONTROL (Language Support Window) 12-80 WM MENUSELECT (in Menu Controls) 17-6 WM CONTROLPOINTER 12-29 WM\_CONTROLPOINTER (in Container Controls) 24-5 WM\_MINMAXFRAME 12-42 WM MINMAXFRAME (in Frame Controls) 15-4 WM\_CONTROLPOINTER (in Notebook Controls) 25-19 WM\_CONTROLPOINTER (in Slider Controls) 26-4 WM MOUSEMOVE 12-43 WM\_MOUSEMOVE (in Multiline Entry Fields) 18-40 WM CONTROLPOINTER (in Value Set Controls) 27-6 WM\_CREATE 12-29 WM MOVE 8-508, 12-44 WM DDE ACK 30-1 WM NEXTMENU 12-44 WM\_NEXTMENU (in Frame Controls) 15-14 WM DDE ADVISE 30-2 WM\_NEXTMENU (in Menu Controls) 17-7 WM\_DDE\_DATA 30-3 WM\_DDE\_EXECUTE 30-3 WM\_NULL 12-45 WM OPEN 12-45 WM\_DDE\_INITIATE 30-5 WM OWNERPOSCHANGE 15-14 WM DDE INITIATEACK 30-5 WM\_DDE\_POKE 30-6 WM\_PACTIVATE 12-46 WM\_PAINT 12-47 WM\_DDE\_REQUEST 30-7 WM PAINT (in Frame Controls) 15-15 WM DDE TERMINATE 30-8 WM PAINT (Langauge Support Window) 12-80 WM DDE UNADVISE 30-9 WM\_DESTROY 8-109, 12-30 WM\_PAINT (Language Support Dialog) 12-83 WM DESTROYCLIPBOARD 28-1 WM PAINTCLIPBOARD 28-3 WM\_PCONTROL 12-47 WM\_DRAWCLIPBOARD 28-2 WM\_DRAWITEM 12-31 WM PPAINT 12-48 WM\_PPAINT (Language Support Dialog) 12-84 WM\_DRAWITEM (in Container Controls) 24-6 WM\_DRAWITEM (in Font Dialog) 12-75 WM\_PPAINT (Language Support Window) 12-81 WM\_DRAWITEM (in Frame Controls) 15-10 WM PRESPARAMCHANGED 12-48 WM DRAWITEM (in List Boxes) 16-3 WM\_PRESPARAMCHANGED (in Container Controls) 24-52 WM\_DRAWITEM (in Menu Controls) 17-4 WM PRESPARAMCHANGED (in Notebook WM\_DRAWITEM (in Notebook Controls) 25-20 Controls) 25-21

WM SETWINDOWPARAMS (in Multiline Entry WM PRESPARAMCHANGED (in Slider Controls) 26-17 Fields) 18-42 slider control 26-17 WM SETWINDOWPARAMS (in Scroll Bars) 20-8 value set control 27-18 WM\_PRESPARAMCHANGED (in Value Set WM SETWINDOWPARAMS (in Slider Controls) 26-19 slider control 26-19 Controls) 27-18 value set control 27-20 WM\_PSETFOCUS 12-49 WM PSIZE 12-49 WM SETWINDOWPARAMS (in Static Controls) 22-5 WM SETWINDOWPARAMS (in Title Bar Controls) 23-4 WM PSYSCOLORCHANGE 12-50 WM SETWINDOWPARAMS (in Value Set Controls) 27-20 WM QUERYACCELTABLE 12-50 WM SHOW 12-60 WM\_QUERYBORDERSIZE 15-15 WM SINGLESELECT 12-61 WM QUERYCONVERTPOS 12-51 WM SIZE 8-508, 12-61 WM QUERYCONVERTPOS (in Button Controls) 13-10 WM QUERYCONVERTPOS (in Entry Fields) 14-13 WM\_SIZE (in Frame Controls) 15-20 WM\_SIZE (in Notebook Controls) 25-22 WM QUERYCONVERTPOS (in Frame Controls) 15-16 WM SIZE (in Value Set Controls) 27-20 WM\_QUERYCONVERTPOS (in List Boxes) 16-15 WM\_QUERYCONVERTPOS (in Menu Controls) 17-23 WM SIZE (Language Support Dialog) 12-84 WM\_SIZE (Language Support Window) 12-81 WM QUERYCONVERTPOS (in Scroll Bars) 20-8 WM SIZECLIPBOARD 28-5 WM\_QUERYCONVERTPOS (in Static Controls) 22-5 WM QUERYCONVERTPOS (in Title Bar Controls) 23-4 WM\_SUBSTITUTESTRING 12-62 WM\_SYSCOLORCHANGE 12-63 WM QUERYDLGCODE 12-72 WM\_SYSCOLORCHANGE (Language Support WM QUERYFOCUSCHAIN 15-16 Dialog) 12-85 WM\_QUERYFRAMECTLCOUNT 15-17 WM SYSCOLORCHANGE (Language Support WM QUERYFRAMEINFO 15-18 WM\_QUERYHELPINFO 12-52 Window) 12-82 WM\_SYSCOMMAND 12-63, 13-4, 15-21, 17-7 WM QUERYICON 15-18 WM SYSCOMMAND (in Title Bar Controls) 23-2 WM QUERYTRACKINFO 12-52 WM QUERYWINDOWPARAMS 12-53 WM SYSVALUECHANGED 12-64 WM\_TEXTEDIT 12-65 WM QUERYWINDOWPARAMS (in Button **WM TIMER 12-65** Controls) 13-11 WM QUERYWINDOWPARAMS (in Entry Fields) 14-13 WM TRACKFRAME 12-66 WM TRACKFRAME (in Frame Controls) 15-22 WM QUERYWINDOWPARAMS (in Frame WM TRACKFRAME (in Title Bar Controls 23-2 Controls) 15-19 WM\_TRANSLATEACCEL 12-67 WM QUERYWINDOWPARAMS (in List Boxes) 16-16 WM\_TRANSLATEACCEL (in Frame Controls) 15-23 WM QUERYWINDOWPARAMS (in Menu Controls) 17-23 WM\_QUERYWINDOWPARAMS (in Multiline Entry WM TRANSLATEMNEMONIC 12-67 WM TRANSLATEMNEMONIC (in Frame Controls) 15-23 Fields) 18-41 WM UPDATEFRAME 12-68 WM QUERYWINDOWPARAMS (in Scroll Bars) 20-8 WM UPDATEFRAME (in Frame Controls) 15-23 WM QUERYWINDOWPARAMS (in Slider Controls) 26-18 slider control 26-18 WM VSCROLL 12-68 WM VSCROLL (in Vertical Scroll Bars) 20-3 value set control 27-19 WM\_QUERYWINDOWPARAMS (in Static Controls) 22-5 WM\_VSCROLLCLIPBOARD 28-5 WM WINDOWPOSCHANGED 12-69 WM QUERYWINDOWPARAMS (in Title Bars) 23-4 WM \* messages 8-352 WM\_QUERYWINDOWPARAMS (in Value Set WNDPARAMS A-125 Controls) 27-19 WndProc 10-4 WM QUIT 12-53 World Coordinates Bit Blt 5-567 WM\_REALIZEPALETTE 12-54 WM RENDERALLFMTS 8-109, 28-4 wpAddClockAlarmPage 9-53 wpAddClockDateTimePage 9-54 WM RENDERFMT 28-4 WM\_SAVEAPPLICATION 12-55 wpAddClockView1Page 9-55 wpAddClockView2Page 9-56 WM SEM1 12-55 wpAddCountryDatePage 9-57 WM\_SEM2 12-56 wpAddCountryNumbersPage 9-58 WM SEM3 12-56 wpAddCountryPage 9-59 WM\_SEM4 12-57 wpAddCountryTimePage 9-60 WM\_SETACCELTABLE 12-57 wpAddDesktopLockup1Page 9-61 WM SETBORDERSIZE 15-19 wpAddDesktopLockup2Page 9-62 WM SETFOCUS 12-58 wpAddDesktopLockup3Page 9-63 WM SETFOCUS (Language Support Dialog) 12-84 wpAddDiskDetailsPage 9-64 WM\_SETFOCUS (Language Support Window) 12-81 wpAddFileMenuPage 9-65 WM SETHELPINFO 12-58 wpAddFileTypePage 9-66 WM SETICON 15-20 wpAddFile1Page 9-67 WM SETSELECTION 12-59 wpAddFile2Page 9-68 WM\_SETWINDOWPARAMS 12-60 WM\_SETWINDOWPARAMS (in Button Controls) 13-11 wpAddFile3Page 9-69 wpAddFolderBackgroundPage 9-70 WM SETWINDOWPARAMS (in Entry Fields) 14-13 wpAddFolderincludePage 9-71 WM\_SETWINDOWPARAMS (in Frame Controls) 15-20 wpAddFolderSortPage 9-72 WM SETWINDOWPARAMS (in List Boxes) 16-16 wpAddFolderView1Page 9-73 WM SETWINDOWPARAMS (in Menu Controls) 17-23

wpAddFolderView2Page 9-74 wpDraggedOverObject 9-116 wpAddFolderView3Page 9-75 wpDragOver 9-118 wpAddKeyboardMappingsPage 9-76 wpDrop 9-119 wpAddKeyboardSpecialNeedsPage 9-77 wpDroppedOnObject 9-120 wpAddKeyboardTimingPage 9-78 wpEditCell 9-121 wpAddMouseMappingsPage 9-79 wpEndConversation 9-122 wpAddMouseTimingPage 9-80 WPFileSystem \* A-125 wpAddMouseTypePage 9-81 wpFilterPopupMenu 9-123 wpAddObjectGeneralPage 9-82 wpFindUseItem 9-125 wpAddProgramAssociationPage 9-83, 9-84 WPFolder \* A-125 wpAddProgramPage 9-85, 9-86 wpFormatDragitem 9-126 wpAddProgramSessionPage 9-87, 9-88 wpFree 9-127 wpAddSettingsPages 9-89 wpFreeMem 9-128 wpAddSoundWarningBeepPage 9-90 wpHide 9-129 wpAddSystemConfirmationPage 9-91 wpHideFldrRunObjs 9-130 wpAddSystemLogoPage 9-92 wpHoldJob 9-131 wpAddSystemPrintScreenPage 9-93 wpHoldPrinter 9-132 wpAddSystemWindowPage 9-94 wplnitData 9-133 wpAddToObiUseList 9-95 wplnsertPopupMenuItems 9-134 wpAllocMem 9-97 wpInsertSettingsPage 9-136 WPClock \* A-125 wplsCurrentDesktop 9-137 wpClose 9-98 WPJob \* A-126 wpclsCreateDefaultTemplates 9-240 WPKeyboard \* A-126 wpclsFindObjectEnd 9-241 wpMenuitemHelpSelected 9-138 wpclsFindObjectFirst 9-242 wpMenuItemSelected 9-139 wpclsFindObjectNext 9-244 wpModifyPopupMenu 9-140 wpclsInitData 9-246 WPMouse \* A-126 wpMoveObject 9-141 wpcisMakeAwake 9-247 wpclsNew 9-249 WPM\_\* values A-125 wpclsQueryDefaultHeip 9-251 WPObject \* A-126 wpclsQueryDefaultView 9-252 WPOINT A-126 wpclsQueryDetails 9-253 wpOpen 9-142 wpclsQueryDetailsInfo 9-254 wpPaintCell 9-143 wpclsQueryEditString 9-257 WPPalette \* A-126 wpPopulate 9-144 wpclsQueryError 9-258 wpclsQueryFolder 9-259 WPPrinter \* A-126 wpclsQuerylcon 9-260 wpPrintJobNext 9-145 wpclsQuerylconData 9-261 wpPrintMetaFile 9-146 wpclsQueryInstanceFilter 9-262 wpPrintObject 9-147 wpclsQueryInstanceType 9-263 wpPrintPifFile 9-148 wpclsQueryObject 9-264 wpPrintPlainTextFile 9-149 wpclsQueryOpenFolders 9-265 wpPrintPrinterSpecificFile 9-150 wpclsQuerySettingsPageSize 9-266 wpPrintUnknownFile 9-151 wpclsQueryStyle 9-267 WPProgramFile \* A-126 wpclsQueryTitle 9-268 WPProgramGroup \* A-126 wpclsSetError 9-269 WPProgram \* A-126 wpclsUnInitData 9-270 wpQueryAssociationFilter 9-152, 9-153 wpCnrInsertObject 9-99 wpQueryAssociationType 9-154, 9-155 wpCnrRemoveObject 9-101 wpQueryComputerName 9-156 wpCnrSetEmphasis 9-102 wpQueryConfirmations 9-157 wpConfirmDelete 9-103 wpQueryContent 9-158 wpCopiedFromTemplate 9-104 wpQueryDefaultHelp 9-159 wpCopyObject 9-105 wpQueryDefaultView 9-160 WPCountry \* A-125 wpQueryDetailsData 9-161 wpCreateFromTemplate 9-106 wpQueryError 9-163 wpCreateShadowObject 9-107 wpQueryFldrAttr 9-164 WPDataFile \* A-125 wpQueryFldrDetailsClass 9-165 wpDelete 9-108 wpQueryFldrFlags 9-166 wpQueryFldrFont 9-167 wpDeleteAllJobs 9-109 wpDeleteContents 9-110 wpQueryHandle 9-168 wpDeleteFromObjUseList 9-111 wpQuerylcon 9-169 wpDeleteJob 9-112 wpQuerylconData 9-170 WPDesktop \* A-125 wpQueryLogicalDrive 9-171 WPDisk \* A-125 wpQueryNextIconPos 9-172 wpDisplayHelp 9-113 wpQueryPaletteHelp 9-173 wpDoesObjectMatch 9-114 wpQueryPaletteInfo 9-174 wpDragCell 9-115 wpQueryPrinterName 9-175

wpQueryProgDetails 9-176, 9-177 wpQueryRealName 9-178 wpQueryRootFolder 9-179 wpQueryShadowedObject 9-180 wpQueryStyle 9-181 wpQueryTitle 9-182 wpQueryType 9-183 wpRedrawCell 9-184 wpRefresh 9-185 wpRegisterView 9-186 wpReleaseJob 9-187 wpReleasePrinter 9-188 wpRender 9-189 wpRenderComplete 9-190 wpRestore 9-191 wpRestoreData 9-192 wpRestoreLong 9-193 wpRestoreState 9-194 wpRestoreString 9-195 WPRootFolder \* A-126 wpSaveData 9-196 wpSaveDeferred 9-197 wpSaveImmediate 9-198 wpSaveLong 9-199 wpSaveState 9-200 wpSaveString 9-201 wpScanSetupString 9-202 wpSetAssociationFilter 9-204, 9-205 wpSetAssociationType 9-206, 9-207 wpSetComputerName 9-208 wpSetDefaultHelp 9-209 wpSetDefaultPrinter 9-210 wpSetDefaultView 9-211 wpSetError 9-212 wpSetFldrAttr 9-213 wpSetFldrDetailsClass 9-214 wpSetFldrFlags 9-215 wpSetFldrFont 9-216 wpSetIcon 9-217 wpSetIconData 9-218 wpSetNextIconPos 9-219 wpSetPaletteInfo 9-220 wpSetPrinterName 9-221 wpSetProgDetails 9-222, 9-223 wpSetRealName 9-224 wpSetShadowTitle 9-225 wpSetStyle 9-226 wpSetTitle 9-227 wpSetType 9-228 wpSetup 9-229 wpSetupCell 9-233 WPShadow \* A-126 wpShowPalettePointer 9-234 WPSound \* A-126 WPSpooler \* A-126 WPSRCLASSBLOCK\* A-126 wpStartJobAgain 9-235 wpSwitchTo 9-236 WPSystem \* A-127 wpUnInitData 9-238 wpUnlockObject 9-237 WRECT A-127 Write Profile Data 6-19

Write Profile String 6-21 WS \* values 8-190, 12-2

X XYF\_\* values A-128 XYWINSIZE A-127

)

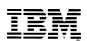

© IBM Corp. 1992

International Business Machines Corporation

Printed in the United States of America All Rights Reserved 10G6264

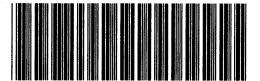

S10G-6264-00

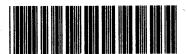

P10G6264